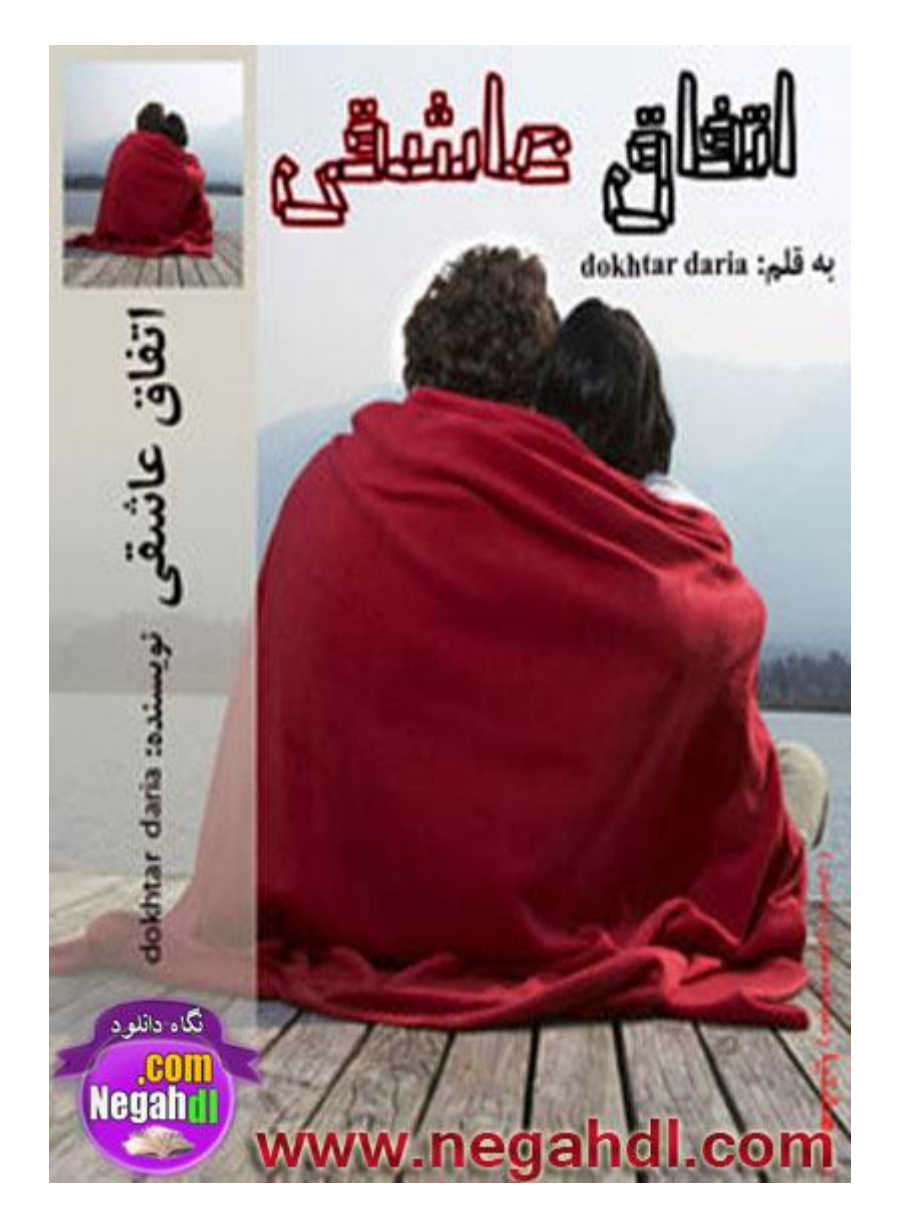

**اسوٴبۇٴ ٭بٙٺی | daria dokhtar ٽبٍثَ اوؼمه وًىَٚشیب**

**ډٺيډٍ**

**ثب سً ثًىٌ اڇ**

هميشه و در همه جا با تو نفس كشيده ام

**ثب ؿٚمبن سً ىیيٌ اڇ**

مرا از تو گریزی نیست چنان که جسم را از روح و زمین را از آسمان و درخت را از آفتاب

**سً ىڅیڄ ډه ثَای كیبر ثًىی ي َٖشی ي ؿىبن ثب ایه ىڅیڄ ُیٖشٍ اڇ ٽٍ ثبيٍ ٽَىٌ اڇ**

**٭چز ثًىن ډه سً َٖشی**

**دبٕن ډه ثٍ آٱبُ ي دبیبن ُويځی ایه إز**

**َمیٍٚ ثب سَ...ًمیه...**

\*\*\*\*\*\*\*\*\*

**\_يای ډبډبن سً ٍي ََٽی ىيٕز ىاٍی ثیویبڃ ډب ...ًٙډڂٍ ډه آهٍ ٍيی َٕسڈ ٽٍ ٍيُ ثَا ډه هًإشڂبٍ ػًٍ ډی ٽىی...**

**\_اڅپی كَٳ وِن ىهش...َؿَا ؿَر ي دَر ډی ځی؟ ډه ډی ځڈ ایه ىیڂٍ ؿٍ ایَاىی ىاٌٍ ٽٍ َم٘** نه شده ورد زبونت برا جواب دادن به این خواستگارای فلک زده...

**\_ډبډبن...**

\_بذار حرفم تموم شه، تو الان ٢۶ سالته، بچه که نیستی، خیر سرتم تحصیل کرده ی این مملکتی، فکر کردن هم چیز بدی نیستا، مطمئن باش فقر مغزم نمی گیری با فکر کردن، حالا هم به جا این که مغز گران بهام را تلیت کنی و بعد بجویش پاشو برو تو اتاقت فکر کن بعد بیا برام فک بزن.

**ثٮيٙڈ اُ ٍيی ٝىيڅی ډیِ وبَبٍهًٍی ثچىي ٙي ي ثب ډالٹٍ ی ډلشَډ٘ ىٍ ٽمبڃ اىة ثیَيوڈ ٽَى.**

**ثٍ اسبٹڈ ٍاٴشڈ ي ػًٍی ٍي سوز ااٴشبىڇ ٽٍ ايڃ ٕشًن اٴٺیَ اٴٺَار هًىڇ ٙپٖز َڈ ایه سوز اٴچټ ُىٌ ڇ ُثًن ىاٙز ؿىيسب اٴل٘ آثياٍٗ ٍي وٞیجڈ ډی ٽَى ٽٍ ثيوٍ ی ٭ِیِٗ وِىیټ ثًى ٽٍ ىیبٍ ثبٹی ٙشباٴشٍ ثٍٚ!!** **َمیٍٚ َمیه ًٍ٥ ثًى، ډبډبوڈ ٍي ډی ځڈ، َمٍ ؿیِ ٍي ثٍ ًٙهی ډی ځَاٴز ي ثٍ ٹًڃ هًىٗ ُويځی َم٘ یٍ ًٙهی ثٍِځٍ ثب ٽچی َیؼبن ډُڈ ي سٞمیمبر ػيی!!**

**ىاهڄ هًوٍ َمیٍٚ یٍ ډبډبن ًٙم ي ثبكبڃ ثًى ي ثیَين اُ هًوٍ َڈ یٍ ىوييوذِٙټ كبًۇٴ ي** دوست داشتنی و صد البته با شخصیت…جوړی که من رفتاراش را در این دو تا جا په روی مختلف **سکه مي دونستم...** 

**يای ایه ٍي ثیویبڃ ایه هًإشڂبٍ ٍي ؿپبٍ ٽىڈ، ډَىٻ دبٙيٌ ايډيٌ هًإشڂبٍی ډه...ثبثب ډه ثٍ** كى بگم ايها الناس اين همه دختر بابا دو روز ديگه جهان از دست ماها ترشي ليته ميشه. بعد مياد **ٕمز ډىی ٽٍ ًََٙ ومی هًاڇ.. يایـــی... یٮىی ډی هًاڇ َب اډب ٍإشیهٍ..إشیه** راستاد...خواستگارم یكی از سرمایه گذارای جوون و خوشتیپ و دختر كش شركت كه حدود نصف سهام بزرگ شرکت متعلق به خودش، نصفش براي بابا و یه مقدار کمی که اونم همچین مالی **ویٖز ډبڃ ثٺی....ٍثبثب یٍ َٙٽز ىاٍيٕبُی ي دو٘ ىاٍيی ثٍِٿ ىاٌٍ ٽٍ ثٖی ُیبى ډٮَيٳ ي ٍٹجبی ُیبىی ىاٌٍ ٽٍ َمٍ ٍا دٚز َٕځٌاٙشٍ ي اٴٮالً ٕپبن ىاٍ ایه ٭ٍَٝ إز، كبال ایه آٹب ٍإشیه ٍإشبى ثٮي ډَٿ ديٍ ډلشَډًٚن ٽٍ َمًن آٹبی ډٖٮًى ٍإشبى ثٍِٿ َٕډبیٍ ای ٽٍ ثٍ اٍص ډی ثٌَ ىٍ َٙٽز ډب ډی ًاٌٍ ٽٍ اين ډًٹ٬ آٹبی ٝيٍی یپی اُ ُٕبڇ ىاٍی ثٍِځمًن ثَاٗ ډٚپڄ ډُمی دی٘ ډی آى ٽٍ ډه َیؾ يٹز ٽىؼپبيی وپَىڇ ٽٍ ؿٍ ډٚپچی، ي ویبُ ىاٙشه ٽٍ َٕډبیٍ ٍا هبٍع ٽىه ي ایه ي٤ٕ ىٍ اي١ب٫ ځیَ ي ياځیَ ثبثبی ډب، ایه آٹبی ًٕدَډه )َمًن ٍإشبى** کوچک.)مياد و سرمايه ي آقا صمدي قرار مي ده و خانواده هايي را از نگراني درمياره و کارشون را **كڄ ډی ٽىٍ ي ثٮي اين ډی ٍٙ وًٍؿٚمی ثبثبی ډب ىٍ َٙٽشمًن...**

**ایه ي٤ٕ ډه ثٍ ٭ىًان ىاٍيٕبُ ىٍ َٙٽز ٽبٍ ډی ٽىڈ ي ديٍ ااٴشوبٍ ىاىن ٽٍ ډىً ىاٙشڈ ثَای** داروسازى درس مى خوندم در شركت بيذيره(كه البته از خداشم باشه.)و هر ماه حقوق منو **َٕيٹز ثيٌ سبٌُ سمبډی يٕبیڄ ډًٍى ویبُڇ ٍي اٴَاَڈ ٽىٍ )ٽٍ اڅجشٍ ثبُڇ ي٩یوٴ.ٍٚ(ایًٚن وًٍؿٚڈ ډىه ي ډىڈ ثٍ ٙير ياثٖشٍ ی ایًٚن، ثبثبی ډه ٽٖی ویٖز ػِ آٹبی ثَىثبٍ اٙشیبۇٴ، ثبثبی ثىي،ٌ ثبوً آٍډیال اٙشیبۇٴ، ىهشَ ډبډبو٘ آيیٖب اٙشیبۇٴ )آيیٖب آة دبٻ ي سمی،ِ آٍډیال ىهشَی ىٍ ایَان ثبٕشبن.(ډبډبن ي ثبثبڇ ىهشَ٭مً ي دَٖ٭مً ثًىن ي اُىياػًٚن ثٍ ٕجټ ٕىشی ثًى،ٌ ٽٍ هًىًٙن ډی ځه ي َٕإَ ٭ٚيٴ ي ىيٕشی...**

حالا این آقای راستاد بعد از گذشت پنج ماه از فداکاریشون با این که خیلی کم پیش می آد بیاد **َٙٽز ي َمیٍٚ َٕٽبٍ هًىٍٙ ٽٍ وٍ ډه ډی ىيوڈ ؿیٍ وٍ ثبثب...اًٝالً ٽىؼپبي وجًىڇ...** 

اومده از من فلک زده خواستگاری کرده و بدتر از اون که نه که هیچ ایرادی روی این دیگه نمی تونم بذارم... بیچاره مسعود اولین خواستگار رسمی من پسر بدی نبود اما دماغش که دماغ نبود **ثيثوز هً٥َڇ اٴیڄ ثًى...يای ؿٍ ثی اىثڈ ډه...ایىڈ ىڅیڄ ٙي ثَا ډه وٍ ځوٴشه ډه...ىيډی٘ اٴټ ٽىڈ ٕٮیي ثًى ٽٍ دَٖ څًٓ ي وىَ ي ډبډبوی ثًى ٽٍ كشی ثٍ هًىٗ ُكمز ىاى كياٹڄ اين ٙت اٴیچڈ یٍ ډَى ػىشچمه ٍي ثبُی ٽىٍ ي ایه ٙي یٍ ىڅیڄ ٹب٬٥ ثَا وٍ ځوٴشهًٕ...ډی ٍا كشی إم٘** یادم نمی آد مردک روانی را، برگشته با اون صدای نکرش بهم می گه زن نباید سرکار بره و باید تو **هًيوٍ ًََٙىاٍی ي ثـٍ ىاٍی ٽى،ٍ ډىڈ ثب یٍ ثوٴَډبییي ثیَين ډلشَډبوٍ ايڃ اُ اسبٹڈ ي ثٮي اُ** خونمون بیرونش کردم و خیلی کسای دیگه که بالاخره یه عیب افلاطونی براشون جلب کرده بودم **ي ډه ٽٍ ومی ىيوٖشڈ اُ ایه ثی وٺٜ ؿٍ ٭یجی ثیبثڈ ىٕز ثٍ ىاډه ٕبیىب ىهشَهبڅٍ ی ځَاڇ ٙيڇ** که یه پا شیطون را هم درس می داد و مدرک می داد و استخدامم می کرد و بسیار هم کمک احوالم بود!!! اونم یه نقشه ای برام ریخت كارستون...شب خواستگاري در حالي كه مثل همه دخترا در آشپزخونه بسر مي بردم و داشتم رو نقشمون كار مي كردم كه با صداي ناناس مامانم احضار شدم...

**\_آٍډیال ػبن ؿبیی ٍي ثیبٍ ىهشَڇ.**

**ثٍ ثٖڈ اهلل ځوٴشڈ ي ثٍ ًٕی هبوًاىٌ آٹب ىاډبى ٍاٴشڈ.**

مادر آقا داماد یه لباس کرم پوشیده بود که خنده را به لبم مهمون کرد و بابای داماد هم کت و **ٙچًاٍ ډٚپی ي هًى آٹب ىاډبى ځچڈ ٽٍ یٍ ٽز إذَر ډٚپی ثب دیَاَه ًٕ٥ی ي ٙچًاٍ ډٚپی ٽشبن دًٙیيٌ ثًى ي آآٌ یٍ دبٍؿٍ ډب...ٌ**

**َمٍ ثٍ اكشَاڇ ثَدب ىاىن ي ډىڈ سٚپَ ٽَىڇ، اُ ثيػىٖی َڈ ٽوٴ٘ دبٙىٍ ثچىي دًٙیيٌ ثًى ي ٕٮی ډی ٽَىڇ ډظڄ ؿىمىڀ َب ٍاٌ ثَڇ، هالٍٝ ؿٚڈ ٍي َمٍ ؿٚڈ ٱٌَ َبی ډبډبن ثٖشڈ ي ډظالً ثب ثيثوشی ثٍ ثبثب هبوًٚن ي ډبډبن هبوًډًن ؿبی ىاىڇ ي كبال وًثز اؿَای وٺٍٚ ثًى، ثٍ ٕمز** مادرشون رفتم و در يه عمل كاملاً آړتيستى وقتى در سى سانتيش بودم تعادلم رو از دست دادم و تلپ افتادم روش اونم مثل ماهواره امید دو متر هوا شروع کرد سوختم و سوختم کردن...آخ که

چقدر سخت بود به اون بشكه ي درحال پرش نخنديدن...صحنه ي باحالي بود همه در حال باد زدن مادرشوهر آينده ي من بوديم و منم مثل ديوونه ها داشتم اينور و اونور مي رفتم و مثلاً دنبال دستمال بودم...تا این که بعد از بیست دقیقه عذرخواهی کردن مامان و بابای بیچارم اونا عزم **ٍاٴشه ٽَىن ي سبٌُ ٙچیټ وٞیلز َب ثًى ٽٍ َ٥ٳ ډه دَسبة ٙي.**

مامان:«آخه دختره ي دست و پا چلفتي...خدا بگم چيکارت نکنه که با آبروي من و بابان بازي مي كنى...من به تو چي بگم ها؟ها چي بگم؟يعني تو تا حالا برا مهمون چاي نياوردي نه؟بابا من از **ىٕز سً َٕ ثٍ ٽييڇ ثیبثًن ثٌاٍڇ؟«**

من که حالا واقعاً گریه ام گرفته بود و داشتم برا مامان آب قند درست می کردم و با التماس بهش گفتم:«ماماني خواهش مي كنم انقدر حرص نخور، برات خوب نيست فشارت ميفته!»

**\_ای ثمیَڇ ثمیَڇ اُ ٽبٍای ثـڂبوز ٍاكز ثٚڈ! ډه ٽٍ ډی ىيوڈ وٖٚشیي ثب اين ٕبیىبی يٍدَیيٌ** نقشه كشيديد!واقعاً كه هنوز بچه اي، مگه نه تو دفعه اولت نيست كه كفش پاشنه بلند پوشيدي...

بابام ميون بحثمون اومد و گفت:«بسه خانم حرص نخور آنقدر، با حرص خوردن كه چيزي درست **ومی ...ٍٙوٍ ایه ٭بٹڄ ډی ٍٙ وٍ ُډبن ثَډی ځَىٌ ٭ٺت...كبال َڈ دبًٙ ثَي إشَاكز ٽه، اډَيُ هٖشٍ ٙيی!دبًٙ ٽٍ ډه ثب ایه ىهشَ ٽبٍ ىاٍڇ..«**

مامان که بلند شد با خودم گفتم آخ که گاوم زایید...ای خدا نسلت را از زمین برداره ساینا ی مغز نخودي با اون نقشت.. هميشه بابا وقتي وارد عمل مي شد که کار بيخ پيدا کرده و من چون هيچ **يٹز اُ ثبثب اُ ځڄ وبُٻ سَ ؿیِی وٚىیيٌ ثًىڇ ثی وُبیز اُ ایه ډًٹٮیز ثيڇ ډی ايډي ي يكٚز** داشتم...

**ثبثب:»هًة؟«**

**ډه ثب س:َٓ»هًة ؿی؟«**

**ثبثب:»یٍ ىڅیڄ ډىٺ٦ٺی ثیبٍ ثَای ایه ٽبٍر، ؿًن َڈ ډه ي َڈ هًىر ډی ىيویڈ ٽٍ كَاٴبی ډبىٍر** درسته، حالا دلیل این کار بچگانه رو توضیح بده،لطفاً!منطقی باش...» اشک آلود به بابا خیره شدم و گفتم:«چیزی ندارم بگم، دلیلم فقط برا خودم خوبه و نخواهید که **ايوً ثڂڈ!«**

یدر با تأسف سر تکان داد و به سمت اتاق خوابشون رفت و من تا حدود دو هفته کم و بیش سر كوفت شنيدم!

**ثب ٝيای ډبډبن اُ ٭بڅڈ َذَير ي اٴپَ ي هیبڃ ىٍايډيڇ...يای ٽٍ اُ ىٕز ایه دَٖ ػمب٭ز ٽٍ اُ** دستشون آسايشم را دادم به غول چراغ جادو برده داخل اون قوريش(همون غول چراغ جادو!)

**\_ثچٍ ډبډبن ؿپبٍڇ ىاٍی اٴيار؟**

مامان:«بیا پایین دیگه بابا من گفتم فک کن وای نه درحد انیشتن!مخت عادت نداره می هنگه **آٍډیالی ډبډبن«**

**\_ډــبډــبن**

مامان:«جـــــانم…»

بدو رفتم پیشش و از پشت بغلش کردم و بعدم گونش را بوسیدم و روی صندلی نشستم. مامان:«خوب در این دقایق چه کشفیاتی به عمل آوردی فرزندم؟(با صدای قدیمی مخصوص **دانشمندا**)»

هنم مثل خودش جواب دادم:«عرضم به حضور محترم و قابل احترام شما....اِاا...ناراحت نشويد **٭بڅی ػىبة اډب...«**

هامان با این حرفم ملاقه سلاح همیشگیش را برداشت و در حالی كه به طرفم می اومد گفت:«خوب؟»منم در حالي كه با هر قدمي كه برمي داشت يک قدم به عقب مي رفتم گفتم:«هيچ **ؿیِ ٭بیيډبن وٚي...«**

**ي ثيي ٽٍ ٍاٴشیڈ ثٍ ٕمز ډجڄ َب...ډبډبن ىوجبڅڈ ىيیي ي َمبن ًٍ٥ ٽٍ ىيٍ ډجڄ َب ډی ؿَهیيیڈ** گفت:«پس تو داستي اون داخل چکار مي کردي ورپريده؟ها؟» هنم گفتم:«مامان خوبم، گل من، من که شادى ميارم برات، هيم نمک مي ريزم برات، دلت مياد منو **ثَوی؟«**

**ډبډبن َڈ ىٍ ٽمبڃ وبډَىی ٽًٕه ډجڄ ٍا ثٍ ٕمشڈ دَسبة ٽَى ٽٍ ىٹیٺبً هًٍى ثٍ َيٳ ...ډالع** بنده...بعدش هم مامان دستاش را به حالت با مزه اى پاک کرد و به سمت آشپزخانه رفت و **ځوٴز:»ایىً ُىڇ سب ٙبیي اين ډوز َٕػبٗ ايډي!«**

فردا با صداي بابا كه مي خواست منو از خواب بيدار كنه بلند شدم و گفتم:«بيدارم بابا...»بابا كه رفت، با خودم گفتم آخه تو کجات بیدار بود و دوباره ولو شدم رو تخت گرم و نرمم…اما تو عالم خواب اینقدر بابا بهم می گفت داره دیر می شه را شنیدم که کلا بیخیال خواب نازنینم شدم و تلو تلو خوران به سمت دستشویی به راه افتادم...آب را به صورتم زدم و از هیروت در اودم و خودم رو تو آیینه دیدم موهای قهوه ایی که با نسکافه ای به طور خدادادی رنگ و مش بود و هیچکس باور نداشت که من اصلاً به اونها دست نزدم اما بعد از چند وقت که مى ديدن هيچ تغييرى توشون ایجاد نشده باور می کردن که بله خانم چوپان دروغگو نیست و شروع می کردن به تعریف که به به و چه چه، بيني قلمي و لب هاي قلبه اي ناز و كوهان مانند و رنگ ابرو هم كه شبيه موم بود و چشماى مشكى كه به قول بابا سگ داره و په برق خاصى توشونه كه آدم خوشش مياد و بعضى وقتا مى ترسه...بِه خودم لبخند زدم و شكر كردم كه خدا قيافه ي خوبي به من داده و خوش هيكلم، چال گونمم كه مشخص شد زيباييم بيشتر شد، با اعتماد به نفس بالا به سمت آشيزخانه رفتم و بعد از سلام و علیک و خوردن یه صبحونه ی اساسی به سمت اتاقم رفتم و یه مانتو قهوه ای و شلوار جین ذغالی و روسری مدل دارم که سه رنگ قهوه ای و مشکی و طوسی بود را **دًٙیيڇ ي ثٮي دًٙیين ٭ىټ ىيىی ٹًٌُ ایڈ ًٕییؾ آٍُای ډٚپیڈ ٍا ثَىاٙشڈ ي ثٍ ٕمز َٙٽز** به راه افتادم با این که مسیرم با بابا یکی بود اما هیچ وقت با او نمی رفتم که نه من معطل او بشم و **وٍ اين ډٮ٦ڄ ډه.**

تا رسيدم به شركت لامبورگيني نقره ايي راستاد رو ديدم به كل پنچر شدم...اين اين جا چكار مي کرد؟نفس عمیقی کشیدم تا اگه دیدمش جفت یا نرم تو شکمش..مثل همیشه آروم شدم و با **ډشبوز ثٍ ٍاٌ ااٴشبىڇ ي سٞمیڈ ځَاٴشڈ ډظڄ َمیٍٚ ډؤىثبوٍ ٍاٴشبٍ ٽىڈ، یٍ ثبٍ ثب آثَيی هبوًاىٌ اڇ ثبُی ٽَىڇ ثَا َوٴز دٚشڈ ثٔ ثًى، ىیڂٍ اٴپَ َمـیه ٱچ٦ی ثٍ ًَىڈ َڈ ومی ..ٍٍٕیٮىی وجبیي بٍ سه!** 

**ىاهڄ َٙٽز ٙيڇ ي ثب آٹب ٝبىۇٴ وڂُجبن َٙٽز ٕالڇ ي ٭چیټ ٽَىڇ ي ثٍ َ٥ٳ وبُویه ډىٚی َٙٽز ٍاٴشڈ:»ٕالڇ ثٍ ػیڂَ سَیه ي وبوبٓ سَیه ي َمٍ ؿی سَیه ډىٚی ٭بڅڈ.« وبُویه:»ٕالڇ ٭ِیِڇ...« ډه:»ؿٍ هجَ اُ ٭بٙيٴ ىڅوٖشٍ؟« وبُویه:»َیـی آٹب َٕ ي ډَ ي ځىيٌ ثبال ډبٕز...« ډه:»ای ًٍٙ ًڅیڄ هبٻ ث،ََٕ َمیه ٽبٍا ٍي ډی ٽىی ٽٍ ىي ٍيُ ىیڂٍ اُر ًٕاٍی ډی ځیٌَ دىگە!» وبُویه:»آهی ىڅز ډیبى ٭مَ ډىٍ ٕبډبن...« ډه:»اٌَ اٌَ اٌَ ػم٬ ٽه ثبثب ایه ثٖب٥ز ٍا ثجیىڈ...« ٍإشبى:»ٕالڇ هبوڈ اٙشیبۇٴ ٕالڇ هبوڈ ډٮِی...« ثٍ َٕ٭ز ثٍ َ٥اٴ٘ ثَځٚشڈ ي ځوٴشڈ:»ٕالڇ آٹبی ٍإشبى...« وبُویه َڈ ػًاة ٕالډ٘ ٍا ىاى ي ثُ٘ ٝجق ثویَ ځوٴز. ٍإشبى:»ثجوٚیي هبوڈ ډٮِی آٹبی اٙشیبۇٴ سَٚیٴ آيٍىن یب وٍ؟« وبُویه:»َىًُ ویبډين اډب اٴپَ ٽىڈ سب ىٌ ىٹیٺٍ ىیڂٍ ثَٕه...ډڂٍ وٍ هبوڈ اٙشیبۇٴ؟«** وای که از دست این راستاد نقطه جوشم بالا رفته بود..مردک انگار نه انگار منم اینجام و نا سلامتی دختر بابام تشریف دارم، بعد سراغ بابای من را از نازنین می گیره...یه حالی ازت بگیرم... **ډىڈ ٍي ثٍ وبُویه ځوٴشڈ:»آٌٍ ٭ِیِڇ یټ ػب ٽبٍ ىاٙز االن ىیڂٍ ډیبى...ډه ډی ٍڇ سً اسبٹڈ اٴٮالً ٭ِیِڇ...«** نازنین:«قربانت»

**ي ثيين ایه ٽٍ ثٍ اين هَاٴز ثی وِاٽز ډلڄ ثٌاٍڇ ثٍ ٕمز اسبۇٴ ٍاٌ ااٴشبىڇ ٕمز ٍإز ٍاََيیی** قرار داشت که بغل در ورودی شرکت بود و بعد از باز کردن در اتاقم به سمت میزم که گوشه اتاق **ٍيثَيی دىؼٌَ ٹَاٍ ىاٙز ٍاٴشڈ ي دَيويٌ َبیی ٽٍ ویبُ ثٍ ثٍَٕی ىاٙشه ثبُ ٽَىڇ ي ىٍ كبڅی ٽٍ سخت مشغول اونا بودم در اتاقم زده شد...** 

**ډه:»ثوٴَډبییي.«**

**ٍإشبى:»ٕالڇ ىيثب...ٌٍ«**

ای خدا امروز می خوای بدحال من را بگیریا، اصلاً اگه امروز از دست وجود این گذشت…با سردی گفتم:«بفرماييد...»سرم را پايين انداختم و با پرونده ها الکي بازي کرد...بعد از چند دقيقه ديدم **َیـی ومی ځٍ َٕڇ ي ثچىي ٽَىڇ ٽٍ ىیيڇ ُڃ ُىٌ ثٍ ډه...ای ډَىٻ َی...ِای اين ؿٚبی ٭ٖچیز اُ ٽبٍٕ ىٍثیبى...ډڂٍ هًىر هًاََ ي ډبىٍ وياٍی وبډًٓ ډَىڇ ي ىیي ډی ُوی...كبال هًاََ وياٍی ډبىٍ ٽٍ ىاٍی!**

**ډه:»ډه اډَيُ سٲییَی ٽَىڇ یب ٙمب سب كبال ډىً ويیي؟«**

**ثب ٍیچپٖی ٽبډڄ َمیٚڂی٘ ٽٍ كَٛ ډه ٍا ىٍ ډی آيٍى ځوٴز:»وٍ َمٍ ؿی آٍيډٍ ي ٭بىی، ډه ډىشَ٪ڇ سب ٽبٍ ٙمب سمًڇ ثٍٚ سب ٽبٍڇ ٍا ٭َٟ ٽىڈ...«**

وای چه رویی داره این بشر به سنگ پای قزوین گفت تو ابریشمی!یا کلی تلاش که تو صدام نباشه **ثُ٘ ځوٴشڈ:»دٔ ډىشَ٪ ثبٙیي«**

آی قیافش دیدنی بود فکر کردہ کیه...یه بیست دقیقه نیم ساعت علافش کردم و خیلی سرخوش **ثًىڇ ؿىيسب اُ ډٚپالر دَيويٌ َب َڈ كڄ ٙيُ..یَؿٚمی ډی ىیيڇ ٽٍ ىاٌٍ دبٗ ٍا ثب كبڅز ٭ٞجی سپًن ډی ى...ٌآهَ َٕ ثب څله ډالډز ځَی ځوٴز:»هبوڈ اٙشیبۇٴ...«**

گفت<u>م</u>:«بله...»

گفت:«کار تون تموم نشد....»

**ډىڈ ثب یٍ څجوىي ثيػىٔ ځوٴشڈ:»ډڂٍ ٭ؼچٍ ىاٍیي؟ډه ٽٍ َمًن ډًٹ٬ ځوٴشڈ ٽبٍسًن ٍا ثوٴَډبییي،** شما گفتید منتظر می مونید، حالا اگه خواستید می تونید عرضتون را بفرمایید...»

**٭مياً ٍيی ٽچمٍ ٭َٟ سأٽیي ٽَىڇ ٽٍ ثوٴُمٍ كَاٴ٘ اډَ ویٖز ٭َٟ إز!**

گفت:«باشه من مي گچ چون بايد عجله كنيم مگه نه به هيچ كاري نمي رسيم...»

این چش بود عجله کنیم...نمی رسیم...چرا از سوم شخص استفاده می کرد؟ابروهام را بالا انداختم **ي كبڅز دَٕٚی ځوٴشڈ:»٭ؼچٍ ٽىیڈ؟«**

گفت:« بله خانم پدر تون به من و شما که از طرف پدر تون نایب شدید سپردن بریم بازدید مواد **ايڅیٍ ىاٍيی«**

**ي ثٮي ثب یټ څجوىي ثيػىٔ ي یٍ اثَيی ثبال ٍاٴشٍ وڂبڇ ٽَى..**

دقيقاً يک متر از جام پريدم و گفتم:«اون وقت الان بايد بهم بگيد؟الان ديگه همه کارها را بايد با **َٕ٭ز ػز اوؼبڇ ثيیڈ سب ثٍ َمًٚن ثَٕیڈ...«**

گفت:«تا شما باشید که فکر اذیت کردن به سر تون نرسه...تازه کار خودم مونده مگه نه شده بود **سب آهَ يٹز اىاٍی ىٍ هيډششًن ثًىڇ...«**

هن تقريباً به سمت در پرواز كردم و در همون حال گفتم:«در و پشت سرتون ببنديد، اگه مثل الان دارید مثل رادیو پیام دارید حرف می زنید اون موقع چه چه می زدید الان کارا تموم شده بود و **َڈ ٙمب َٕٽبٍ ثًىیي َڈ ډه!«**

تازه فهميدم چي گفتم..اوه اوه آخه راديوپيام چه صيغه اي بود ديگه...نگاش کردم که ديدم کيفم **ىٕشٍٚ ي ىاٌٍ ثب څجوىي وڂبَڈ ډی ٽى...ٍٽیٴ ٍا اُ ىٕش٘ ٹبدیيڇ ي ُیَڅت هیچی آٍيڇ ځوٴشڈ:»ډشإٔوٴڈ« ي ىِ ثيي ٽٍ ٍاٴشیڈ...**

**\_اُ ٍاىیً دیبڇ ثٍ هبوڈ ىٽشَ اُ ایه َ٥ٳ...**

**ٝيای هًىٗ ثًى، كٔ ډی ٽَىڇ ٽٍ ډظڄ څجً ٙيڇ...ثَځٚشڈ ي ځوٴشڈ:»ٽييڇ َ٥ٳ؟« ثٍ ٕمز ػبی دبٍٻ ډبٙیه وبُٗ اٙبٌٍ ٽَى ٽٍ ثب وڂبٌ دَٕٚڂَ وڂبَ٘ ٽَىڇ ځوٴز:»ثب یٍ ډبٙیه ثَیڈ ثُشٌَ َڈ َٕی٬ س...َ«**

حوصله چک و چونه زدن نداشتم و از یک طرفم ماشین نازش به من چشمک می زد.در جلو را باز **ٽَى ي ثٮي ثٍ ٕمز ىٍ ٍاوىيٌ ٍاٴز ي ځوٴز:»ثوٴَډبییي.«** **تشکر کردم و سوار شدم و سریع به سمت محل قرار پرواز کردیم!** 

**ٍإشبى ىٍ ً٥ڃ ٍاٌ ىٍثبٌٍ ایه دَيٌّ ي ډىوٴٮز َبٗ ًٕاڃ ٽَى ي ََؿىي يٹز یٍ ثبٍ ډی ځوٴز:»اځٍ اُ ىٕز ایه ٍاىیً دیبڇ هٖشٍ ٙيیي، ثڂیيا......«**

وبعد قهقه مي زد زير خنده و من هم چند تا فوش نون و آب دار نثار خودم و خودش مي كردم. حدود ۴۵ دقیقه بعد از حركت، راستاد:«بفرماييد رسيديم.....»

**ډه:»ډی ىيوڈ، ډمىًن....«**

از ماشین پیاده شدم و به سرعت به طرف در ورودی ساختمان نما مشکی شفا رفتم و قبل از ورود **یپڈ َٕي ي١ٮڈ ٍا ډَست ٽَىڇٍ....إشبى َڈ ٍٕیيٌ ثًى ي ثب َڈ ياٍى ٕبهشمبن ٙيیڈ ي ثٍ ٕمز** دفتر آقاى ملک پور که هميشه مواد اوليه را از اونجا خريدارى مى کرديم رفتم......من به منشى جدید که نمی شناختمش و در نتیجه اونم من و نمی شناخت گفتم:« سلام خانم، روز بخیر، **ثجوٚیي ثٍ آٹبی ډچټ دًٍ ثڂیي اٙشیبۇٴ ايډي......ٌ«**

**ډىٚی:»ثچٍ اڅجش،ٍ ډىشَ٪ ثمًویي ؿىي څل،ٍ٪ ثجوٚیي آٹبی ډچټ د.........ًٍ«**

از ساعت یازده و نیم تا دو در شرکت شفا کار داشتیم و بعدش من تقریبا روی صندلی ماشین ولو شدم......

**ٍإشیه:»هٖشٍ وجبٙیي...«**

**ډه:»ډَٕی، ٙمب َڈ........«**

راستاد:«من که کاری نکردم شما چند ساعت به جای من سرکار بودید.....»

چی گفت؟؟؟یعنی چی به جای من؟؟؟نکنه قضیه ی رادیو را میگه؟؟؟جیغم رفت هوا:«بابا آقای **ٍإشبى، ػبن ََٽی ىيٕز ىاٍیي كَٳ ډىً اٴَاډًٗ ٽىیي، ثبثب ډه ٽٍ ډٮٌٍر هًاَی ٽَىڇ!!!اُ اين ډًٹ٬ سب كبال كييى ىيیٖز ثبٍ ثٍ ډه َٕٽًاٴز ُىیي!!«**

**ٍإشبى:»ؿَا ٭ٞجبوی ډی ٙیي ٙمب؟ډه هًٙڈ ايډيٌ ٽٍ اوٺيٍ سپَاٍ ډی ٽىڈ، آهٍ ياٹٮیش٘ سب** حالا از هیچکی نشنیده بودم پرحرفم چه برسه به رادیو پیام!!!حالا اگه اجازه بدید بریم په نهار هم

**ثوًٍیڈ ٽٍ ٕب٭ز وُبٍ َٙٽز َڈ سمًڇ ٙيٌ اڅجشٍ ډی ىيوڈ ٽٍ ىهشَ ډيیَ ٭بډڄ ََ يٹز ثوًاى ډیِ ٙبَبوٍ ثَاٗ آډبىٌ إز...«**

وای که واقعا رادیو پیام بود، من موندم چرا با بقیه اینطور نبود و جواب سلامشون هم بزور می داد، **ثٮي ثٍ ډب ٽٍ ډی ٍٕیي ٽالً یپی ىیڂٍ ډی ٙي، ایىڈ اُ ٙبؤ ٽُیَ هًٍىٌ ی ډب......ىٍ ػًاث٘** چیزی نگفتم و سرم را به پشته ی صندلی تکیه دادم و نگاهم را به پنجره دوختم، اونم ضبط **ډبٙیه ٍا ٍيٙه ٽَى.....آَىڀ ٹٖمز كٖیه سًٽچی ثًى ي ډه هیچی ىيٕ٘ ىاٙشڈ:"ٹٖمز ٙيٌ** که عشقت ...تو قلب من بشينه ....چشماي عاشق من فقط تو را ببينه ....تو چشم من نگاه کن....يه دنيا التماسه.......به من نگو که قلبت عشق و نمی شناسه....عشق و نمی شناسه.......من که هنوز دوست دارم....من که هنوز عاشقتم ...من که هنوز به عشق تو اسپرم..... تو رو خدا کاری نکن ....یه **ٍيُی اُ َمیه ٍيَُب .....ثٍ ػَڇ ىيٕز ىاٙشه سً ثمیَڇ.... ډه ٽٍ َىًُ ىيٕز ىاٍڇ....ډه ٽٍ َىًُ ٭بٙٺشڈ ...ډه ٽٍ َىًُ ثٍ ٭ٚيٴ سً إیَڇ..... سً ٍي هيا ٽبٍی وپه ....یٍ ٍيُی اُ َمیه ٍيَُب .....ثٍ** جرم دوست داشتن تو بمیرم.... به جرم دوست داشتن تو بمیرم.... "(تکرار دوباره آهنگ) وای که **٭ؼت آَىڂی ىي ىٹیٺٍ ىیڂٍ اىاډٍ ىاٙز ٍاٴشٍ ثًىڇ َذَير....**

**ٍإشبى:»ٍٕیيیڈ هبوڈ اٙشیبۇٴ...«**

نگاش کردم با چشمای عسلی بامزش داشت نگاهم می کرد، یه لبخند زیبا زد و موهای قهوه ایش **ٍا ٽٍ َم٘ سً ًٍٝس٘ ډی ٍیوز ٽىبٍ ُى....ثٍ هًىڇ ايډيڇ ي َٕی٬ وڂبَڈ ٍا اُٗ ځَاٴشڈ.....ای ٽبٗ اُڇ هًإشڂبٍی ومی ٽَى ي ثب یٍ اسوٴبۇٴ ثبډٌِ ي اٽٚه ياٍى ُويځیڈ ډی ٙي....يای ىاٍڇ ىیًيوٍ** هي شم(به قول ساينا ديوونه تر)لباس هام رو مرتب كردم و با هم وارد رستوران شديم. بعد از اینکه دستام رو شستم با چشم دنبالش گشتم که دیدم یک گوشه ی دنج روی یک میز دونفره **وٖٚشٍ ي ؿٚڈ ثٍ ډىً)menu)ىيهشٍ ....ٹجڄ اُ ٍاٴشه ثٍ َذَير وڂبَڈ ٍا اُٗ ځَاٴشڈ ي ثٍ ٕمز** میز رفتم......

**ٍإشبى:»ؿی ډیڄ ىاٍیي؟؟«**

**َمیٍٚ اُ ایه ٽٍ ثڂڈ اٴَٹی وياٌٍ ثيڇ ډی ايډي ؿًن ا٭شٺبى ىاٙشڈ يٹشی كشی ډبٍٻ هًىٽبٍڇ ثب** هم فرق داره پس همه چیز ها با هم فرق دارن واسه همین گفتم:«شیشلیگ، متشکرم....»

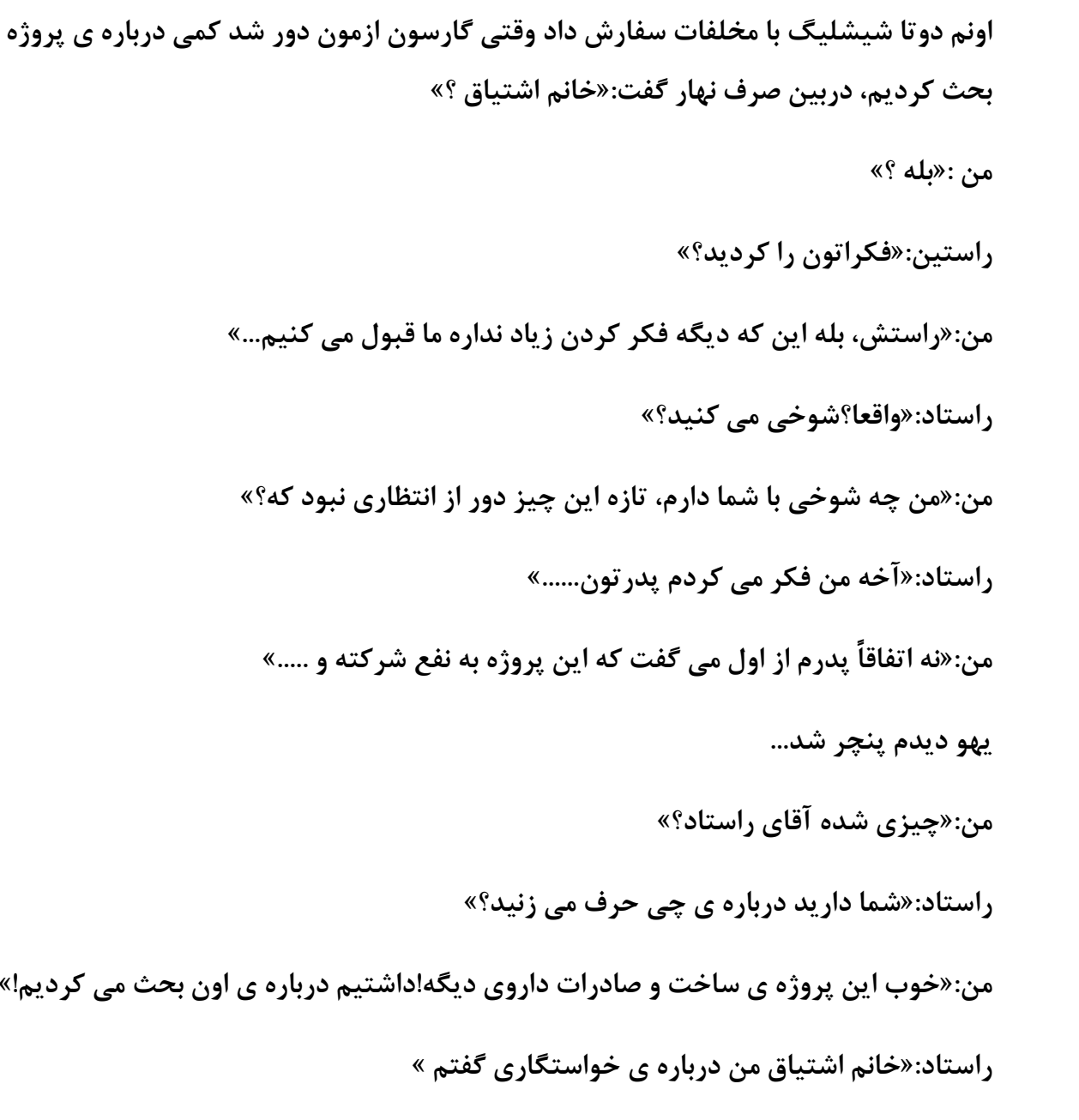

غذا پريد تو گلوم و به سرفه افتادم.....حالا این وسط خندمم گرفته بود ..بیچاره چه فكرا كه با خودش نكرده.....حتما با خودش گفته دختره چقدر هوله!!!ليوان آبي را كه به سمتم گرفته بود گرفتم و كمي كه حالم جا اومد تشكر كردم و ادامه دادم:«ببخشيد آخه ما داشتيم درباره ي پروژه **كَٳ ډی ُىیڈ ًٕ،ء سوٴبَڈ و....ٍٚ«**

لبخند تلخى زد و زير لب آروم گفت:«كاش همون درست بود...»

**اډب ډه ٙىیيڇ...**

**اىاډٍ ىاى:»هًة كبال ػًاة ډه ؿی ډی ٍٙ؟«**

**ډه:»ثجوٚیي، اػبٌُ ثيیي ثٮيا ىٍثبٌٍ ی ایه ډًٍى ٝلجز ٽىیڈ ...«**

چیزى نگفت و مشغول بازى كردن با غذاش شد،مثل من....بعد از كمى هم بلند شديم و به سمت شرکت راه افتادیم....تو راه هردوتامون ساکت بودیم و من به این فکر می کردم که چرا بش نگفتم **ډه ػًاثڈ ډىوٴی....ٍډڂٍ وجًى؟؟؟...ؿَا ثًى دٔ ؿی؟؟؟....ومی ىيوڈ ثبثب اُ ىَىڈ دَیي....اوٺيٍ ثٍ ایه ډ٫ً١ً اٴپَ ٽَىڇ ٽٍ ووٴُمیيڇ ٽی ثٍ َٙٽز ٍٕیيڇ، ٽی ًٕاٍ ډبٙیىڈ ٙيڇ ي ٽی ثٍ هبوٍ رسيدم!!** 

**ډه:»ٕالڇ ډه ايډيڇ...«**

**ډبډبن:»ٕالڇ ٭ِیِڇ هٖشٍ وجبٙی، ثیب اځٍ ؿیِی ووًٍىی یٍ ؿیِ ثو......ًٍ« ډه:»وٍ ډبډبن ثب آٹبی ٍإشبى ثَای هَیي ډًاى ايڅیٍ ٍاٴشٍ ثًىیڈ ىیڂٍ وُبٍڇ َمًن ثیَين هًٍىیڈ...«**

هامان با يه لېخند مرموز گفت:«خوش گذشت؟»

**ډه:»ډبډبن اًیز وپه، ٹَاٍ ٽبٍی ثًى، ډه ىيٗ ډی ځیَڇ ثٮيڇ ډی هًاڇ ثوًاثڈ....« ډبډبن:» ثبٍٙ ٭ِیِڇ ثَي.«**

به اتاقم که رفتم رنگ آبی و سبزش به من آرامش خاصی داد، پرده اتاقم بلند بود و چهار خونه ی **ثٍِٿ ٽٍ ُیَٙڈ یٍ كَیَ ٽبٍ ډی ٙي، ثٲچ٘ َڈ یٍ ىٍهشـٍ ی ٽًؿټ ځٌاٙشٍ ثًىڇ، ٍيثٍ ٍيی دَىٌ یٍ ىٕز ډجچمبن ځٌاٙشٍ ثًىڇ ٽٍ ثبالی اين ډجچمبوڈ یٍ ؿَاٯ ٽبٍ ٙيٌ ثًى ٽٍ ثب ٍوڀ ډجچمبن** و پرده ام ست بود، په میز تحریر که سفید و آبی بود و کمد دیواری و میز آرایش، وسایل های اتاقم را تشکیل می داد، اتاقم دری برای حمام نداشت و باید به راهرویی می رفتیم که سه تا در یعنی در اتاق من، مامان و بابا ودر حمام قرار داشت. به حمام رفتم و بعدش سرم نرسیده به بالشت **هًاثڈ ثَى. ثب ٝيای ثبثب ثیياٍ ٙيڇ.**

**ثبثب:»آٍډیال، آٍډیال، ثبثب ثیياٍ ًٙ ىیڂ،ٍ هًاة ث،ٍٖ ثیب ٽبٍر ىاٍڇ وبُویىڈ......«**

**ډه:»ايډيڇ ثبثبیی.« ثٍ ٕب٭ز ٽٍ وڂبٌ ٽَىڇ ډوڈ ًٕر ٽٚیي...ډه اُ 5 سب 9 هًاة ثًىڇ؟؟؟ياٹٮبً** که.....تیشرت سفید و شلوارک قرمزم را مرتب کردم و پیش بابا رفتم........

**ډه:»ٕالڇ ثبثبیی....«**

**ثبثب:»ٕالڇ ثبثبیی، ٕب٭ز هًاة!«**

**ډه:»اااا هًة ثبثب ثجوٚیي ٽٍ ٍاٴشٍ ثًىڇ ىوجبڃ ٽبٍای َٙٽز.....«**

**ډبډبن:»يوياى اًیز وپه ثـڈ ٍي....«**

**ٽچی هَٽیٴ ٙيڇ اُ كمبیز ډبډبن ػًوڈ ....هيا ٕبیٍ ار ٍا اُ ثبال َٕڇ ٽڈ وپىٍ ...ای دیَثٚی** عز یز م‼!

مامان:«آخه نه با پای پیاده بوده و شکم گرسنه!!!بچم اصلاً اسم لامبورگینی هم به گوشش **وَٕیي......ٌ«**

بابا شروع کرد به قهقه زدن و من سرخ شدم آه مثل لبو...بیا، یه بارهم نشد من در اندرونم از هامان تعريف كنم بعدش نزنه خرابش كنه....اي مامان من به تو چي بگم ...انگار نماز خدا غلط مي **ٙي ٽٍ ثبثب اُ ؿیِی َٕ ىٍویبٌٍ!!!**

**ثبثب ځوٴز:»كبال ومی هًاى هؼبڅز ثپٚی هًى ٍإشیه ثَاڇ سٮَیٴ ٽَى ػَیبن ٽبٍای اډَيُسًن ٍي!« ای ډَىٻ ىَه څيٴ....**

**ثبثب:»هًة وَ٪ر ؿیٍ؟«**

**ػَیبن َُ٩ ٍا ٽٍ یبىڇ ايډي َٕی٬ ځوٴشڈ:»ىٍ ؿٍ ډًٍى؟«**

**ثبثب:»ىٍ ډًٍى ٍإشیه ىیڂ.....ٍ«**

خوب بدو آرمیلا خانم، بگو جوابت منفی، وای خدا کی جراتش را داره؟چه دلیلی بیارم دیگه برای این همه چی تموم؟؟؟بابا هم که چند روز پیش می گفت از هرکجا هم که تحقیق کردن چیزی جز **هًثی ٭بیيًٙن وٚيٌ!!!يای ؿپبٍ ٽىڈ؟**

**ثبثب:»هًة، ډب ډىشَ٪یڈ......«**

**سعى كردم اعتماد بنفسم را جمع كنم، بابا مرگ يه بار شيون يه بار…** 

**ډه:»ٍإش٘ ثبثبیی ډه ٽبډال ډ٦چٮڈ ٽٍ آٹبی ٍإشبى یٍ آٹبی ثٖیبٍ ډلشَڇ ي َمٍ ؿی سمًډٍ اډب،** اما متاسفانه من نمي تونم به ایشون جواب مثبت بدم....»

**ثبثب ثب سٮؼت ځوٴز:»ٽٖی ٍا ُیَ وَ٪ ىاٍی آٍډیال؟«**

يا بسم الله بابا اينو از كجاش درآورده بود....سريع گفتم:«نه بابا شما هم، آخه اين حرفا به زرافه هم **بیاد به من نمیاد.....»** 

**ثبثب:»دٔ كبال ٽٍ وٍ ٽٖی ٍا ُیَ وَ٪ ىاٍی ي وٍ ىڅیڄ ډى٦ٺی ىاٍی، دٔ هًة ثٍ كَاٴبڇ ځًٗ ٽه....ډه َیؾ يٹز ىڅڈ ومی هًإز سً ُويځیز ىهبڅز ٽىڈ، ډه اٴٺ٤ ثبیي ي٩یوٴٍ ی ديٍیڈ ٍا اوؼبڇ ډی ىاىڇ ٽٍ ثڂڈ اين ٽٖی ٍا ٽٍ ډيوَ٪ ىاٍی ٝالكیز ُويځی ىاٌٍ یب و...ٍاالوڈ ثبُڇ ومی هًاڇ سً ُويځیز ىهبڅز ٽىڈ ؿًن اوٺيٍ ثٍ سَثیشڈ ایمبن ىاٍڇ ٽٍ ډی ىيوڈ ٽیٔ ډىبٕت هًىر ٍا** خودت انتخاب کنی....تو رو چشم ما جا داری تا هر وقتی که باشه اما بابا من می دونم که خودت **هٖشٍ ډی ٙی، ىٍٕشٍ ٽٍ االن ػًيوی ي ُیجبیی ىاٍی اډب ایه دبیب ویٖز ي ىهشَڇ ٽٍ ٕى٘ ُیبىی ثٌَ ثبال هًإشڂبٍای ډًٍى ٹجًڅ٘ َڈ ٽمشَ ي ٽمشَ ډی ....ٍٙكبال كَٳ اٝچی ډه، ٙمب سب یټ ډيسی، ډظالً ٍٕ یب ٙی٘ ډبٌ ثب ایه آٹب ٍإشیه ٽٍ ډه اُ ََػُز س٢میى٘ ډی ٽىڈ، ثٍ ٭ىًان** نامزد می مونید اگه دیدی که نه، این آقا اصلاً اینی نیست که تو می پسندی، که من بعید می دونم **ایىؼًٍی ثب،ٍٙ ٽٍ َیـی، اځَ َڈ ثب َڈ ثٍ سًااٴيٴ ٍٕیيیه ٽٍ ثبُڇ َیـی، ٍاٌ هًىسًن ٍا اىاډٍ ډی ىیي!!!**

این وسط من مخم هنگیده بود و تو شک بودم یه دفعه مثل این برق گرفته ها گفتم:«بابا چی می گید، من اصلاً حاضر به چنین كاري نیستم .....من براي خودم ملاک هایي دارم كه با این برنامه **ریزی شما کلا کنفیکون می شه........**»

**ثبثب ثٍ ٕمز اسبٹًٚن ٍاٴز ي ځوٴز:»َمیه ٽٍ ځوٴشڈ!«**

منم به دنبال بابا روان شدم و گفتم:«بابايي جونم، مگه شما نمي گيد من دخالت نمي كنم، من به **سً ایمبن ىاٍڇ، ثٍ اوشوبثز اكشَاڇ ډی ًاٍڇ، هًة ایه اوشوبة ډه ویٖز...«**

com.negahdl.www این کتاب درسایت نگاه دانلوداماده شده است <sup>16</sup>

**ثبثب:»ايالً ډه وڂوٴشڈ ثٍ اوشوبثز اكشَاڇ ډی ًاٍڇ ٙبیي سً ٍاٴشی یٍ ٹبؿبٹـی ٍا اوشوبة ٽىی!!!ډه ځوٴشڈ يٹشی ثٍ اوشوبثز اكشَاڇ ډی ًاٍڇ ٽٍ ٝالكیز اٴَى ٍا ٹجًڃ ىاٙشٍ ثبٙڈ ىٍ ١مه ډه اٝالً** چیزی را که به ضرر دخترم باشه حتی اگه به نفع منم باشه انتخاب نمی کنم و به خدای احد و واحد هم اصلا به فکر این که شاید با نه گفتن تو سهامش را از شرکت خارج کنه، نبودم و نیستم، **ایه َمٍ ډه ثٍ وَ٪اسز اكشَاڇ ځٌاٙشڈ یٍ ثبٍ َڈ سً ػجَان ٽه!!«**

**ډه:»ثبثب يڅی ٙبیي آیىيٌ ي ٽیٔ َبی ډًٍى ٭الٹٍ ی ډه ىیڂٍ ثٍ َ٥اٴڈ ویبن!!!«**

**ثبثب:» ٽٖی ٽٍ ٹَاٌٍ ثٍ هبَ٥ ثٍ وبډِىی ٕبىٌ ٽٍ ٽبډالً َڈ َٙ٭ی،ٍ ډوبڅوٴشی ىاٙشٍ ثب،ٍٙ َمًن ثُشَ ٽٍ وجب،ٍٙ ایه َمٍ ىهشَ ي دَٖ ٽٍ ٹجڄ ي كشی ثٮي اُىياػًٚن َڈ ىيٕز ىهشَ ي ىيٕز دَٖ ىاٍن ٭یت ویٖشه اين يٹز ىهشَ ډه ثٍ هبَ٥ یټ ٍاثٍ٦ ی ٽبډالً دبٻ ي َٙ٭ی ډًٍى ىاٌٍ؟؟؟«**

ديدم حرفاش واقعا منطقيه و از طرفي مرغشم په پا داره، بنابراين گفتم:«به من مهلت بديد فكر **ٽىڈ...«**

**ثبثب:»ثبٍٙ سب اٴَىا اٴپَار ٍا ثپه ي ثٍ ډه هجَ ثي.....ٌ«**

**ىاٙشڈ ثٍ ٕمز ىٍ اسبۇٴ ډی ٍاٴشڈ ٽٍ ثبثب ځوٴز:»ډ٦مئه ثبٗ ََؿی ٽٍ ٕوز ځیَی ډی ٽىڈ ثٍ نفع**ته بابا.......»

**ډه :»ډی ىيوڈ........«**

روی تختم افتادم و به آینده ای فکر کردم که داشت از اونچه که دوست داشتم دور می شد و به سمت ناكجا آباد مي رفت....سرنوشت نا معلومي كه شايد مهم ترين بخش زندگيم بود.....و بود.

صبح با صدای زنگ گوشیم بلند شدم و بعد از شست و شوی دست و صورتم به سمت مامان و بابا **رفتم.** 

**ٕ-الڇ......**

**ډبډبن:»ٕالڇ ثٍ ٍيی ډبٌ وٖٚشز.....«**

**ثبثب :»ٕالڇ ٭ِیِ ثبثب....«**

com.negahdl.www این کتاب درسایت نگاه دانلوداماده شده است <sup>17</sup>

**ثٍ ٕمز آٙذِهًوٍ ٍاٴشڈ ي ثٮي هًٍىن یټ ٝجلبوٍ ی ډوشَٞ ډٚٲًڃ آډبىٌ ٙين ٙيڇ.ډبوشًی** آبی نفتی، شلوار جین مشکی با شالی ست این دو رنگ سر کردم و عینک دودی و سوویچم را **ثَىاٙشڈ ىِ ثَي ٽٍ ٍاٴشیڈ....**

**ډبډبن:»ؿیٍ؟؟؟هیَ ثبٍٙ ٝجق ػمٮٍ ای ٽؼب ٙبڃ ي ٽالٌ ٽَىی؟«**

**ډه:»ډی ٍڇ هًوٍ ی هبڅٍ ایىب دی٘ ٕبیىب..........«**

هامان:«گیس هات را می کنم ورپریده بری اونجا با اون بدتر از خودت نقشه کشی کنید برای اون **ثیـبٌٍ!«**

**ډه :» وٍ هیبڅز ٍاكز اين سب ډه ٍا ثیـبٌٍ سَ اُ ایه ٽٍ َٖشڈ وپىٍ هًىٗ ثیـبٌٍ ومی ٍٙ!!!ډبډبن اكشمبالً ثَای وُبٍڇ َمًن ػب ډی ډًوڈ.......«**

**ډبډبن:»اكشمبالً ىیڂٍ ؿٍ ٝیٲٍ ای ثًى يٹشی ډی هًای ثمًوی؟؟؟ٕالڇ ثًَٕن ثٍ َم،ٍ ثڂً ډه ٭َٞی یٍ َٕ ثًُٚن ډی ُوڈ...«**

هن در حالي كه پشت كفشم را درست تو پام جا مي زدم!!!گفتم :«باشه، باي...........» مامان:« خداحافظ.»

**ثبثب:»آٍډیال، اٴپَار ٍا ٽَىی؟؟؟؟ ډه ٙت ثُشًن ډی ځڈ، اٴٮچًب....«**

**ثبثب:»هياكباٴ....٨«**

**١ج٤ ډبٙیه ٍا ٍيٙه ٽَىڇ ي ثب آَىڀ ډىلَٞ ثٍ اٴَى اډیَ٭جبٓ ُډِډٍ ٽَىڇ، كبال ؿٍ هبٽی سً َٕڇ ثَیِڇ؟؟؟َیـی، ډڂَ ایه ٽٍ اٴَاٍٽىڈ!!هًىډڈ هىيڇ ځَاٴز، ډه ي اٴَاٍ ايوڈ ثٍ هبَ٥ یٍ ؿیِ ډٖوٌَ!!!ػټ ٕبڅ،ٍ ډه ډیيين هبڅی ومی ٽىڈ ََ ؿی ثبىا ثبى، ٹیباٴ٘ ٽٍ ىٍػٍ یټ، دًڅ٘ َڈ َمیى،ًٍ٦ ثی ٭یت ٽٍ ویٖز سً ایه ٍٕ یب كياٽظَ ٙی٘ ډبٌ یٍ ٭یجی اُ هًىٗ ثَيُ ډی ىٌ ىیڂ،ٍ آىڇ ثی ٭یت ٽٍ ویٖزَٖ...ز؟؟؟ياال اُ ٙبؤ ډه ٙيٌ یٍ آىڇ ثی ٭یت ثبٍٙ ثٍ ډه ډی** افته....وای دیوونه شدم رفت ...دارم می گم چرا آدم بی عیب بصیبم شده‼خنده داره **هيایی.....٘يای ٍٕیيڇ....ؿٍ ػًٍ ٍٕیيڇ ؟؟؟هبوٍ ی ٕبیىب ایىب ثَ٭پٔ هبوٍ ی ډب ٽٍ یټ** آپارتمان بزرگ بود، ويلايي بود و حياط نازي داشت كه پر از درخت بود، باباي ساينا، عمو محمد

در صنف طلا فروش هاى شناخته شده ي بازار طلا بود كه مرد خيلي خوبي بود و من عين بابا **ىيٕ٘ ىاٙشڈ، هبڅٍ ٕذىشب)ثٍ ډٮىبی ډٺيٓ ایَاوی( ٽٍ ىیڂٍ یټ دب ػًاََ ي ًٍٕن دَٖ هبڅٍ ی یبُىٌ ٕبڅٍ ی ډؤىثڈ ٽٍ َمیٍٚ َٕٗ سً ٽبٍ هًىٗ ثًى ي اٽظَ ډًاٹ٬ ىٍ كبڃ ىٍٓ هًوين ثًى ي ثی وُبیز ثَاڇ ٭ِی......ِ**

**-سًیی ٭ِیِڇ؟ٝيای هبڅٍ ثًى..**

**ډه:»ٕالڇ هبڅٍ ػًن ...«**

**هبڅ:ٍ»ٹَثًوز ثَڇ، ثیب ىاهڄ.«**

**ىٍ ٍا ٽٍ ثبُ ٽَى ػبىٌ ی ٕىڂی ډىشُب ثٍ دچٍ َبی ٕبهشمًن يٝڄ ډی ٙي ي ٕمز ؿذ٘ َڈ** استخر کوچک و تمیزی بود که دوستش داشتم زیـــاد. ساینا را دیدم که با یک تاپ و شلوارک **ٍاٌ ٍاَی ٽَڇ ي ٹًٌُ ای ای٘ ػچًڇ يایٖبىٌ ي ډًَبی ډٚپی٘ ٽٍ ىڇ إجی ثٖشٍ ثًى ي یٍ ډٺياٍٙڈ ٽغ ٍیوشٍ ثًى ٍي ًٍٝس٘ ثب اين ؿٚڈ َبی ٭ٖچی وبُٗ ىاٙز وڂبَڈ ډی ٽَى ي څجوىي ډی ُى.**

**-يایٖب، يایٖب، َمًن ػب يایٖب....**

**ډه:»ؿی ٙيٌ؟؟؟«**

**ٕبیىب:»اُ االن ثُز ثڂڈ اځٍ ايډيی ٽٍ اُ ډٲِ ډه إشوٴبىٌ ٽىی ثٍ ٭ىًان ىیين ډب اُ َمیه ػب** بِرگرد...بعد دميايي ابريش را در آورد و گفت:«مرده شور اون چشماي مشکيت را ببرن که داره منو **ډی ه،ًٌٍ سًی وبډَى ومی ځی یٍ ٕبیىبیی َڈ َٖز ٽٍ ٙبیي ایه ؿىي يٹز ٽٍ َٕاٱ٘ ٍا وڂَاٴشڈ ډَىٌ ثب.....ٍٙيایٖب ػَئز ىاٍی يایٖب.....ډه َمیىؼًٍ ٽٍ ىيٍ إشوَ ډی ؿَهیيڇ ثب ووٴٔ ووٴٔ** گفتم:«بابا امون بده نامر د....بذار بتوضیحم......»

## **ٕبیىب:»یب اهلل ٍُر ٍي ثِن....«**

**َمیىؼًٍ ٽٍ یټ ٹيڇ اين ډی اډي ػچً ي یټ ٹيڇ ډه ډی ٍاٴشڈ ٭ٺت، ځوٴشڈ:» ايالً ٽٍ سً ٕڀ ػًوی ي ثٍ ایه ٍاكشی َب ومی ډیَی....«**

**ٕبیىب:»دٔ وٍ اوش٪بٍ ىاٍی ډی ډَىڇ، ډ٦مئه ثبٗ ډه سب كچًار ٍا ووًٍڇ ومی ډیَڇ....«**

هن:«انقدر تو حرفم پورتمه نرو پابو!!!آخ.....آخرشم پرت كردي اينو ....ديوونه دردم گرفت...» **ٕبیىب:»كٺش......ٍ«**

**ثـٍ َب، ثـٍ َب ٽؼبییي دٔ؟؟ٝ...يای هبڅٍ ثًى ٽٍ ىوجبڅمًن ډی ځٚز......**

هن:«خاله جون اینجاییم..اومدیم.....»بعد روبه ساینا گفتم:«حالا بیا بریم داخل وحشی تا **ثٮي.....ثٮيٗ َڈ ثٍ َٕ٭ز ثبىسب ىڇ هًوٍ ىوجبڃ َڈ ىيیيیڈ....«**

**ډه:»إشخ...ثٍٖ ىیڂٕ...ٍالڇ هبڅ....ٍ«**

خاله:«سلام عزیزم، خوش اومدی، باز نیومده دارید می زنید تو سروکله ی هم....بیاید بریم تو یک چیزی بخورید بعد همدیگه را بکشید حداقل گشنه از دنیا نرید اون دنیا ندید بدید بازی دربیارید **آثَيډًن ثٌَ!!«**

**ٍٕ سبیی ُىیڈ ُیَ هىيٌ ي هبڅٍ ځوٴز:»ثیبیي س...ً«**

**یٍ دٔ ځَىوی ثٍ ٕبیٍ ُىڇ ٽٍ یپی َڈ وًٗ ػبن ٽَىڇ ي ثٮي ډظڄ ػًػٍ اٍىٻ َب دٚز هبڅٍ ياٍى هًوٍ ی څًٽًٖٚن ٙيیڈ ٽٍ ثٍ ٍوڀ ٕوٴیي ي ډٚپی ي هبٽٖشَی ثًى، هبڅٍ ثٍ ٕمز آشيزخونه رفت.** 

**ٕبیىب:»ؿٍ ٭ؼت؟؟؟ثٮي ٹَوی ايډيی ایىؼب یٍ َٕ؟؟؟؟.......«**

**ډه:»ډه ویًډيڇ سً ؿَا دیيار وٚي؟؟؟ ياال سً ىیڂٍ ؿٍ ٍيیی ىاٍی؟؟؟«**

**ٕبیىب:»ثجوٚیي ٽٍ ډه ىاٴٮٍ آهَ ايډيٌ ثًىڇ!!! ...«**

**ډه:»هًة ثبثب كبال ٽٍ ايډيڇ، سً ؿپبٍا ٽَىی ایه ؿىي يٹز هبوڈ يٽیڄ؟؟؟«**

ساینا:«هیچی، کار همیشگی دنبال بدبختی مردم!!!تو چی هنوز شاهزاده ی سوار برا لامبورگینی **دیيا وٚيٌ؟؟؟«**

**ډه:»اسوٴبٹب ؿَا، ثب الډجًٍځیىی َڈ ايډيٌ اډب ډشبٕوٴبوٍ ٙبَِاىٌ آٹب ٽمی سب ٹٖمشی اػجبٍیٍ!!!« ٕبیىب:»ؿی ډی ځی سً؟؟؟«**

**هبڅ:ٍ»هًة ثـٍ َب ثوٴَډبییي یٍ َٙثز هىټ....«**

**ډه:»ىٕز ي دىؼًڅز ٥ال هبڅٍ ػًوڈ.....«**

خاله خنديد و گفت:« ای ديوونه.....منم خنديدم و به ساينا نگاه کردم که داشت بال بال مي زد جریان را بفهمه، منم از قصد لفتش دادم تا جونش در بیاد، آخرش هم گفت:«آرمیلا بیا کارت **ىاٍڇ....«**

خاله :«ااا ساینا بذار شربتش را بخوره....همینجور که دست منو دنبال خودش مى کشید» **ځوٴز:»ايوؼب َڈ ډی سًوٍ ٽًاٴز ٽى....ٍ«**

**ډىڈ هىيان ثٍ ىوجبڅ٘ ثٍ اسبٹ٘ ٍاٴشڈ.....اسبۇٴ ٕبیىب اُ ٽَڇ ي ًٍٝسی ي ََ ٍوڂی ٽٍ سً ٥یٴ ًٍٝسی ثبٍٙ ىٍٕز ٙيٌ ثًى ي ثی وُبیز ثبډٌِ ثًى.**

**ډه:»ًَی يكٚی ىٕشڈ ٽىيٌ ٙي.......«**

**ٕبیىب:»ٍُ وِن ثبثب، سٮَیٴ ٽه ثجیىڈ ػَیبن ؿیٍ؟؟؟«**

**یټ ىٹیٺٍ َمیىؼًٍ ٕبٽز وڂبٗ ډی ٽَىڇ ٽٍ ځوٴز:»ؿشٍ؟؟؟ثبثب ثىبڃ ىیڂ.......ٍ«**

**ډه:»هًىر ځوٴشی ٍُ وِن!!!!«**

**ٕبیىب:»سَيهيا اًیز وپه ىیڂ....ٍ«**

**ډه:»ثب،ٍٙ ثب،ٍٙ اڅشمبٓ وپه، ىڅڈ ًٕهز، االن ډی ځڈ.....«**

**وٖٚشڈ اُ ٕیَ سب دیبُ َمٍ ؿی ٍا ثَاٗ سٮَیٴ ٽَىڇ...**

**ٕبیىب:»ثجیه آٍډیال، ډىڈ ثب وَ٪ ثبثبر ډًااٴٺڈ، ایىًٍ٦ َڈ ٽٍ سً ډی ځی ٩بََا ایه ثبثب ؿیِی ٽڈ ويا،ٌٍ هًة ؿٍ اٙپبڅی ىا،ٍ ډه ي سً ثٍِٿ ٙيیڈ، ىٍٕشب ٽبٍاډًن ثـڂًوٍ َٖز اډب ىٍ اٝڄ ثبیي اٴپَاډًن ثٍِځًوٍ ثب،ٍٙ ایىی ٽٍ سً ډیڂی ثبیي ثب یٍ اسوٴبۇٴ ياٍى ُويځیز ثٍٚ ٽیٔ ډًٍى وَ٪ر،** چيز قشنگي اما تو نبايد به خاطر په رويا لگد به بخت خودت بزني، فوقش هم اگه ديدي نه اين بابا **ٽیٔ ډًٍى وَ٪ر ویٖز ٽٍ ٹ٢یٍ ٍا سمبڇ ډی ٽىی يڅی ايڅ٘ ایه ډ٫ً١ً ٍا ثُ٘ ثڂً ٽٍ اكشمبڃ** داره تو قبول نکني که ضربه ي عاطفي هم نداشته باشه اين ماجرا و اون هم الکي باتو خوش

نباشه، هرچند آدم بالاخره میتونه با خر هم خوش باشه با تو که دیگه جای خود داره البته **ثالوٖجز ه......َ«**

**ثب ٽًٕه ډجڄ اسبٹ٘ ُىڇ سً َٕٗ ي ځوٴشڈ :»ای هبٻ ٭بڅڈ سً َٕر ٽٍ سً ايع ػيیز، ٍٿ ىڅٺپیز ثبى ډی ٽى......ٍ«**

**ٕبیىب:»يڅی ډی ځڈ آٍډیال ٭ٍ١َ ىاٙشٍ ثبٗ كياٹڄ سًایه ډير ډبٙیى٘ ٍا اُ ىٕش٘ ثپ٘ ثیَين یٍ كبڅی ثپىیڈ ثب َڈ!!!«**

**ډه:»ای ويیي ثيیي.....«**

تا عصر کلی تو پرو کله ی هم زدیم و عصر بعد از این که مامان هم اومد، بعد دو ساعت رفتیم. **ٙت يٹز ٙبڇ ثبثب ځوٴز:»هًة آٍډیال ػًاة؟؟؟«**

**ډه:»ډًٍىی ویٖز ثبثب، ډه ٹجًڃ ډی ٽىڈ!!!«**

**ثبثب:»سٞمیڈ ٭بٹالوٍ ای ځَاٴشی، دٚیمًن ومی ٙی...«**

**ثب یٍ ثب اػبٌُ ثٍ اسبٹڈ ٍاٴشڈ ي ىٍثبٌٍ ی سٞمیمڈ اوٺيٍ اٴپَ ٽَىڇ سب هًاثڈ ثَى...**

**ٕ-الڇ آٹب ٝبىۇٴ......**

**آٹب ٝبىۇٴ :»ٕالڇ هبوڈ اٙشیبۇٴ، ٝجق ثوی....َ«**

**ډه:»ٝجق ٙمب َڈ ثوی....َ«**

**ثٍ ٕمز وبُویه ٍاٴشڈ:.»ٕالڇ وبُی ًٍٙ ًڅیڄ......«**

**- ٕالڇ ٭ِیِڇ، ډه اوٺيٍ ىڅڈ ډی هًاڇ ثجیىڈ ثٮي ٭َيٕیز ثَا ًََٙر ؿپبٍ ډی ٽىی؟؟؟ډه ٽٍ ډی ىيوڈ هًىسڈ ثٍ ٍيُځبٍ ډه ىؿبٍ ډی ٙی!!**

**ډه:»٭مَا، ډه ثمیَډڈ ٭یه سً ثَاٗ ثبڃ ثبڃ ومی ُوڈ، ياٹٮبً ٽٍ ٽبٍار ډه ٍا یبى ډَٯ ډیىياٌُ ىیيی يٹشی یټ هَيٓ ثیىًٚوٍ ؿپبٍ ډی ٽىه؟؟؟ىٹیٺبً سً يٹشی ٕبډبن ٍي ډی ثیىی َمیه ٽبٍَب ٍا ډی ٽىی!!!«**

**وبُویه:»آٍډیــــــــال.«**

**ډه:»ػبوڈ...ػبوڈ ؿَا كىؼٌَ ډی سَٽًوی؟؟؟ډه ډی ٍڇ آُډبیٚڂب،ٌ ٽبٍی ىاٙشی ايوؼبڇ......« وبُویه:»ثب.....ٍٙ«**

**ډه:»ثٍ ٕبډبن َڈ ٕالڇ ډی ًٍٕوڈ!!!«**

**وبُویه:»ثًَٕن سب ػًوز ىٍثیبى......«**

**ډه:»ای هبٻ ثَ .....َٕ«)ٕبډبن َڈ ٍٙشٍ ای ډه ثًى ي ثب ډه َمپبٍ ثًى سً َٙٽز(**

چهار ساعتى بود كه داشتم روى يكى از تركيب ها كار مى كردم، چشمام داشت از كاسه در مى **ايډي ٽٍ آٹبی ٍاٙيی یپی اُ َمپبٍاډًن ٝياڇ ٽَى ي ځوٴز:»هبوڈ اٙشیبۇٴ؟.....«ډه:»ثچ،ٍ** بفر مایید......»

**آٹبی ٍاٙيی:»ديٍسًن سمبٓ ځَاٴشه، ځوٴشه ٽٍ ٽبٍسًن ىاٍن ي ىٍ ىاٴشًَٙن ډىشَ٪سًوه....«**

**ډه:»ثچ،ٍ ډشٚپَڇ.... «**

خدایا خودت این داستان ما را به خیر بگذرون....مامان جون خدابیامرز چی می گفت یا وکیل الله....نمي دونمم چي چي...اه چي بود ...آآآآآآ....يا قاضي الحاجات....اي خاک بر سر من که دوتا **ًٽَڇ ثچي ویٖشڈ......**

**ډه:»وبُویه ثبثب سً اسبٹِ٘ ىیڂٍ؟«**

**وبُویه:»آٌٍ اسوٴبٹب ډىشَ٪س،ٍ ثَي ىاهڄ......«**

**ډه:» ثبٍٙ ٭ِیِڇ، ډَٕی....«**

در اتاق را زدم و وارد اتاق شدم، بابا در حال صحبت کردن با تلفن بود و به من اشاره می کرد که بشينم....بعد از پنج دقيقه تلفنش تمام شد و گفت:«بېخشيد كه معطل شدى، راستش راستين زنگ زده بود و جواب را می خواست که من از طرف تو ساعت پنج باهاش قرار گذاشتم، آرمیلا بابا، **ًٕاڃ َبیی ٽٍ ىاٍی اُٗ ثذَٓ ي ػَیبن وبډِىی ٍا ثُ٘ ثڂ،ً ثٮي اُٗ ػًاة ثوًا،ٌ ثبٍٙ؟ٍإشی ثُ٘ َڈ ثڂً ٽٍ ایه سٞمیڈ ٽڄ هبوًاىٌ إز.....«** **ډه ىٍ كبڅی ٽٍ َٕڇ دبییه ثًى ي ىاٙشڈ ثب اوڂٚز َبڇ ثبُی ډی ٽَىڇ ځوٴشڈ:»ثب....ٍٙاځَ ٽبٍ وياٍیي، ډه ىیڂٍ ثَڇ َٕ ٽبٍڇ......«**

**ثبثب:»ثب،ٍٙ ثَي، ٕب٭ز دىغ ډیبى َمیه ػب.........«**

**ډه:»اٴٮالً هياكباٴ......٨«**

**ثبثب:»ثٍ ٕالډز......ای هيا ٙبؤ ثڂیٌَ هبوًاىٗ اٝالً اػبٌُ ی ایه ٽبٍ ٍا وين....ای هيا یٮىی ډی ٍٙ؟«**

تا ساعت چهار و نیم انقدر کار داشتم که وقت فکر کردن نداشتم، تا ساعت را دیدم عین جنی که **ثٖڈ اهلل ٙىیيٌ ثبٍٙ اُ آُډبیٚڂبٌ دَیيڇ ثیَين، ثٍ َٕ٭ز ثٍ ٕمز َٕيیٔ ثُياٙشی ىيیيڇ ي ثٮي اُ ٖٙشه يىٕز ي ٍيڇ ي یپمی َڈ َٕهبة ٕوٴیياة ٽَىن يٹشی ٽٍ اُ سیذڈ ٍا١ی ٙيڇ، ثٍ** سمت دفتر بابا رفتم، از دور راستاد را دیدم، اوه اوه چه تیپی هم زده بود، یک کت اسپرت ذغالی، **یٍ سیَٚر وٖپباٴٍ ای، یټ ٙچًاٍ ٽشبن ًٱبڅی ثب یټ ٽوٴ٘ إذَر ډٚپی دًٙیيٌ ثًى ي ىاٙز ثٍ ٕمز ىاٴشَ ثبثب ډی ٍاٴز، ډه ٍا ٽٍ ىیي ایٖشبى.....**

**ٍإشبى:»ٕالڇ هبوڈ اٙشیبۇٴ، كبڅشًن هًثٍ؟«**

**ډه ثب څله َٕىی ځوٴشڈ:»ٕالڇ ډمىًوڈ......«**

**ٍإشبى ىٍ ىاٴشَ ٍا ُى ي يٹشی ثبثب اػبٌُ ی يٍيى ىاى، ٍيثٍ ډه ٽَى ي ځوٴز:»ثوٴَډبییي.....«**

**ډه«»ډَٕی، ٕالڇ ثبثب...«**

**ٍإشبى:»ٕالڇ آٹبی اٙشیبۇٴ......«**

**ثبثب:»ٕالڇ، ٕالڇ، ثوٴَډبییي.......«**

بعد از یک کمی احوالپرسی بابا گفت:«خوب من دیگه مزاحمتون نمی شم، برید حرفاتون را **ثِویي.....«**

دو تامون ساكت بودي<u>م.....</u>

**ثبثب:»ثَیي ىیڂ.....ٍ «**

**ٍإشبى ثچىي ٙي ي ١مه ىٕز ىاىن ثب ثبثب سٚپَ ٽَى ي ٍيثٍ ډه ځوٴز:»ثوٴَډبییي.....«**

**ډه:»هياكباٴ٨ ثبثب......«**

**ثبثب:»ثٍ ٕالډز.....«**

تا پارکینگ در سکوت رفتیم و راستاد از من پیشی گرفتم و در ماشین نازش را باز کرد و به سمت **ىٍ ٍاوىيٌ ٍاٴز ي َٕػبٗ وٖٚز......اٌ اٌ اٌ ډَىٻ ډ٢وَٳ، كياٹڄ ٝجَ ډی ٽَىی سب ًٕاٍ ثٚڈ ثٮي ډی ٍاٴشی وِيڃ اػالڃ ډی ٽَىی......ىاٍڇ ثَار.....ثٍ ٕمز ىٍ ٽمټ ٍاوىيٌ ٍاٴشڈ ي ىٍ ٍا ثٖشڈ!!!ثٮي ثٍ ٕمز دىؼٌَ هڈ ٙيڇ ي ىٍ كبڅی ٽٍ ثٍ ؿٌَُ ډشٮؼت ٍإشبى وڂبٌ ډی ٽَىڇ** گفتم:«با ماشين خودم ميام.......»و به سمت ماشينم رفتم....ای حالت را گرفتم حالا بيا منت کشی....داشتم در ماشین را باز می کردم که گفت:«کافی شاپ می بینمتون، صد متر بالاتر از خیابان سمت راست وگازش را گرفت و رفت......»

وای این دیگه کیه، از عصبانیت پام را چند بار رو زمین کوبیدم و سوار شدم.....مردک مضخرف، **یپڈ اىة َڈ هًة ؿیِی.....ٍسب ٍٕیين ثٍ ډلڄ ٹَاٍ ىاٙشڈ ثُ٘ اٴل٘ ډی ىاىڇ......ىیيڇ ٽٍ ٍيی** یک میز دنج نشسته و داره شمع روی میز را نگاه می کنه، ای مرده شور اون چشمات را ببرن...اگه به من بود که الان می رفتم روی په میز دیگه می نشستم، اما حیف که ادب حکم نمی کنه و در ضمن بدم مياد وسط ديد چند تا چشم فضول بياد سر ميزم بشينه.....آروم به سمت ميز رفتم و **روی صندلی رو به روش نشستم...** 

**ٍإشبى:»ثبُڇ ٕالڇ، ؿی ډیڄ ىاٍیي؟«**

**ډه:»یٍ څیًان آة څ٦وٴب.....ً«**

**ٍإشبى:»ثچ....ٍ«**

با خودم گفتم مردک بیشعور یه تعارفی هم نکرد یک چیز بهتر بخورم!بی ادب! **ٍإشبى:»ثجوٚیي، یټ څیًان آة ي ىيسب ثٖشىی ډیًٌ ای......«**

**وٍ دٔ یٍ ووًى ٙٮًٍ ىا.....ٌٍ**

com.negahdl.www این کتاب درسایت نگاه دانلوداماده شده است <sup>25</sup> راستاد:«من اصولاً اهل تعارف نیستم، پس كارهام را حمل بر بي ادبي نذاريد.......»

## **ثبثب وِاٽز!!**

**ٍإشبى:»هًة ديٍسًن اٴَډًىن ٽٍ ثب ډه ٝلجز ىاٍیي، ثوٴَډبییي ډه ځًٗ ډی ىڇ.......« ډه:»ٍإش٘ ډه ًٕاالسی اُ ٙمب ىاٙشڈ ي ثٮيٗ سٞمیڈ هًىڇ ي هبوًاىٌ اڇ ٍا ډی ځڈ.....«**

**ٍإشبى:»ثوٴَډبییي.....«**

هن:«راستش من چیز زیادی از شما نمی دونم، لطفاً درباره ی خودتون و خانوادتون کمی توضیح **ثيیي........«**

راستاد:«من راستین راستاد، سی و یک ساله فوق لیسانس شیمی مواد هستم و سرمایه دار **َٙٽز ٙمب، ديٍڇ اٴًر ٙيٌ ي ډبىٍڇ َڈ دی٘ ىاییڈ آڅمبن َٖشه ؿًن ثٮي اٴًر ثبثب هیچی ااٴَٖىٌ ٙي ي ثَای ٭ًٟ ٽَىن كبڃ ي ًَاٗ ٍاٴز ايوؼب، ىٍ كبڃ كبَ١ َڈ ثُشَ َٖشه ي ثٍ ُيىی ثَډی ځَىوي، ىیڂٍ ؿی؟«**

**ډه:»ډَٕی، ٙمب ؿَا سب االن اُىياع وپَىیه؟«**

**ٍإشبى:»َٙای٤ دی٘ ویبډيٌ ثًى ي ٕبڃ دی٘ َڈ ٽٍ ثبثب اٴًر ٽَىن ي ډه ځَاٴشبٍ ثًىڇ......«**

**ډه:»هياثیبډَُسًٚن.....«**

**ٍإشبى:»ډشٚپَڇ......«**

من:«واقعیتش من اصلا قصد ازدواج را نداشتم، نه با شما و نه با هیچ کس دیگه، اما بابا اصرار دارن که ما مدتی با هم نامزد بمونیم تا بیشتر باهم آشنا بشیم، مثل اینکه واقعاً شما را قبول دارن.....»

## **ٍإشبى:»څ٦ٴ ىاٍن.....«**

من:«اما من مي خوام از الان بگم كه من فقط به اين خاطر كه احترام بابا را نگه داشته باشم قبول کردم و این امکان وجود داره که بدون هیچ دردسرى من بعد مدت معین نامزدى را برهم بزنم و اصلاً...»

**آَىڀ ځًٙی ٍإشبى ثچىي ٙيٍ..إشبى:»ډٮٌٍر ډی هًاڇ«**

**....ثچ....ٍ**

**ؿَا ؿی ٙي...ٌ ثبٍٙ االن ډیبڇ...**

**باشه باشه مشکلی نیست....** 

نه گفتم که اشکالي نداره....

**اومدم....** 

بعد رو به من گفت:«معذرت می خوام خانم اشتیاق برای یکی از بچه ها مشکلی پیش اومده من **ثبیي ثَڇ....هیچی ډٮٌٍر ډی هًاڇ اځٍ َ١يٍی وجًى ومی ٍاٴشڈ.....«**

از روی صندلی بلند شدم و گفتم:«خواهش می كنم...مشكلی نیست، خداحافظ.........»

به سمت در خروجی رفتم و وقتی داشتم سوار ماشین می شدم، ماشینش با سرعت از کنارم گذشت.......

روى تخت دراز كشيده بودم و به همه چي فكر مي كردم، فكرام حد و مرز خاصي نداشت، فقط داشتم فكر مي كردم.......با صداي زنگ مبايلم به خودم اومدم......شماره ناشناس بود، پس احتمالا **ثبیي ٍإشیه ثب.ٍٙ**

**ډه:»ثچٍ ثوٴَډبییي..«**

**ٕ-الڇ، كبڅشًن هًثٍ هبوڈ اٙشیبۇٴ؟ٍإشیه َٖشڈ..**

**ډه:»ثچٍ ٕالڇ، ډشٚپَڇ آٹبی ٍإشبى...«**

**ٍإشیه:»ُوڀ ُىڇ اُ ٙمب ثبثز ػَیبن ىیَيُ ٭َٞ ٭ٌٍهًاَی ٽىڈ..«**

**ډه:»ډُڈ ویٖز...«**

**ٍإشبى:»اځٍ ًٕاڅی ډًويٌ اٴَىا ىٍ هيډششًن َٖشڈ...«**

**ډه :»وٍ ډمىًن، څ٦وٴبً ثب ديٍ سمبٓ ثڂیَیي ډظڄ ایىپٍ ٽبٍسًن ىاٙز...«**

com.negahdl.www این کتاب درسایت نگاه دانلوداماده شده است <sup>27</sup>

**ٍإشبى:»ثچٍ كشمب،ً هياكباٴ...٨«**

**ډه:»هياكباٴ...٨«**

خدا کنه این ماجرا به خیر بگذره.....الان بابا می خواد باهاش قرار خواستگاری را بذاره.....وای خدا، من دارم چکار میکنم؟؟ خسته از این فکرایی که به هیچ جایی نمی رسه بلند شدم و از اتاق خارج **ٙيڇ.**

**ثبثب:»ثچ،ٍ ثچ،ٍ ػمٮٍ ٙت ُډبن ډىبٕجی،ِډشٚپَڇ، هًٗ آډيیي.«**

**ډبډبن:»ؿی ٙي ثَىثبٍ؟«**

**ثبثب:»َیـی ىیڂ،ٍ ثَای ٙت دىؼٚىجٍ ٹَاٍ هًإشڂبٍی ځٌاٙشه.....«**

**ډبډبن:»هًة ثٍ ٕالډشی، اډیيياٍڇ سٞمیڈ ىٍٕشی ځَاٴشٍ ثبٙی ثَىثبٍ!«**

**ثبثب:»اوٚباهلل... آٍډیال، آٍډیال ثیب ثبثب...«**

**ډه:»ٕالڇ«**

**ثبثب:»ٕالڇ ٭ِیِڇ... ډی هًإشڈ ثُز ثڂڈ ٍإشبى ثب هبوًاىٌ ی ىایی٘ ٙت ػمٮٍ ډیبن ایىؼب ثَای** خواستگارى... مثل اینکه مادرش آلمان...»

**آٍيڇ ځوٴشڈ:»ثچٍ ډی ىيوڈ....هًٗ ايډين...«**

**رفتم سمت اتاقم...** 

خیلی زودتر از اونی که فکر می کردم روز خواستگاری رسید... آخه نه من مشتاق دیدارشون بودم **! ٕب٭ز ثب ډیڀ ډیڀ ٽًٍٓ ځٌاٙشٍ ثًى...**

ساعت ده دقیقه به هفت بود.....یایین شکم داغ شده بود و دستام یخ زده بود! حس كنكور بهم **ىٕز ىاىٌ ثًى... ٹچجڈ ىٙز اُ ىډبٱڈ ډی ُى ثیَين....**

**ىیىڀ ىیىــڀ ىیىـــڀ...يای ايډين...**

com.negahdl.www این کتاب درسایت نگاه دانلوداماده شده است <sup>28</sup>

**ډبډبن:»ؿشٍ ىهشَ؟؟؟ سً ؿَا اوٺيٍ ًَڅی؟؟؟ اوڂبٍ ىاٴٮٍ ی ايڅٍٚ ثَاٗ هًإشڂبٍ ايډي...ٌ« بعدش هم رفت...** 

ببخشيد که دفعه اولمه دارم نامزد مى کنم! اونم اجبارى... اى مرده شور هر چى اجباره...

**یټ َٕٻ سً دٌیَایی ٽٚیيڇ... سً اسبۇٴ ثًىڇ ي ََ ؿی ډبډبوڈ ځوٴز:»ىهشَ ثبیي ؿبیی ثیب...ٌٍ ځوٴشڈ َمیىڈ ډًوي...ٌ ثَڇ سً آٙذِهًوٍ ای ٽٍ ىٹیٺبً ٍي ثٍ ٍيی دٌیٍَایی... اين یټ ثبٍڇ وٺٍٚ ىاٙشڈ...«**

**هيا ایه ٍٕڈ َب ٍي اُ ٍي ُډیه دبٻ ٽىٍ ایٚبال...**

**یټ ډَى وٖجشبً ډٖه ي یټ ُن ٽٍ ثبیي ىایی ي ُويایی ٍإشبى ثبٙه ثبَبٗ ايډيٌ ثًىن... هًىٗ َڈ یټ ٽز ي ٙچًاٍ ډٚپی ي یټ دیَاَه دًٕز دیبُی دًٙیيٌ ثًى ي اُ َمیٍٚ هًٗ سیخ سَ** شده بود... ای خدا، دوس تداشتم جف تچشمای عسلیش روازکاسه دربیارم که گند زده تو همه **آٍُيَبی ډه... ىيثبٌٍ ثٍ څجبٕبڇ وڂبٌ ٽَىڇ ، ومی هًإشڈ ؿیِی اُٗ ٽڈ ىاٙشٍ ثبٙڈ، یټ ٽز ي ٙچًاٍ ٕوٴیي دًٙیيٌ ثًىڇ ٽٍ وًاٍَبی ډٚپی َڈ ىاٙز، آٍای٘ ٽمی َڈ ٽَىٌ ثًىڇ، ىٍٽڄ هًة ٙيٌ ثًىڇ...**

**ډبډبن:»آٍډیال ػبن«**

**ثب ثٖڈ اهلل ياٍى ٙيڇ ... َمٍ ثب يٍيىڇ ثچىي ٙين.**

**ډه:»ٕالڇ، ٍاكز ثبٙیي.«**

**ډَى:»ٕالڇ ٭َيٓ هبوڈ، ډی ىيوٖشڈ ٍإشیه هًٗ ٕچیٺٖز يڅی وٍ ىٍایه كي.«**

**یٍ سٚپَ ُیَ څجی ٽَىڇ.**

**ُن:»ٕالڇ ٭ِیِڇ.هًثی؟؟؟«**

**ٍإشیه َڈ یټ ٕالڇ ُیَ څجی ٽَى يَٕسپًن ىاى ٽٍ ډىڈ ثٍ َٕسپًن ىاىن اٽشوٴب ٽَىڇ.**

**ٽمی ٽٍ ٝلجز َب ىٍثبٌٍ ی هًإشڂبٍی ٍٕمی ٙي، ډَى، ٽٍ كبال ډ٦مئه ٙيڇ ىایی ٍإشبى ثًى،** گفت: «آقاي اشتياق اگه اجازه بديد اين دوتا جون صحبت هاي آخرشون رو با هم بكنن، كه بعد شما قرارها رو بِذاریم...»

**ثبثب:»ثچ،ٍ آٍډیالػبن، ٍإشیه ٍ اثٍ اسبٹز ٍاَىمبیی ٽه.« ډه:»ثوٴَډبییي...« ثچىيٙي ډًثٍ ٕمز اسبٹڈ ٍاٴشڈ ي ايوڈ دذٚز َٕڇ ايډي... ٍإشبى:»اسبۇٴ ٹٚىڂی ىاٍی...« ػًاثی وياى ډًاٴٺ٤ َٕڇ ٍيسپًن ىاىڇ. ٍإشبى:»َىًُ وبٍاكشی آٍډیال؟؟؟«** جانـــــم!!! چه زود پسرخاله شد... می ذاشتی شربت ازگلوت بره پایین... بچه پرو... **ډه:»آٹبی ٍإشبى ډه َمًن ٍيُ َڈ وبٍاكز وٚيڇ، ٽبٍىیڂٍ دی٘ ډیبى...« ٍإشبى:»ايالً اٴبډیچڈ ثَای ډلی٤ ٽبٍیڈ ي االن اٴٺ٤ ٍإشیىڈ... ىيډبً دٔ ؿَا وبٍاكشی؟؟؟« ډه:» ػًاة ايالً ي ىيډبًسًن ایه ٽٍ ثٍ هًىڇ ډَثٍ٥ً آٹبی ٍإشبى! « ٍإشبى:»يڅی ػًاة ىيډبً ثَاڇ ډُم...ٍ« ډه:»ثَای ډىڈ َڈ ویٖز!!! ىٍثبٌٍ ی كَٳ َبی ىیَيُڇ اٴپَ ٽَىیي؟؟؟« ٍإشبى:»آ،ٌٍ ډٚپچی ویٖز، وبډِىی ؿیِی ویٖز...« ډه:»هًث...ٍ ایه ٽٍ اډپبو٘ َٖز ډه وبډِىی ٍا ثُڈ ثِوڈ ؿی؟؟؟«** راستاد:«دارید می گید امکانش هست…پس شایدهم بهم نزنید… درهرصورت من مشکلی ندارم.» **ډه:»ىیڂٍ كَاٴی وياٍڇ.« ٍإشبى ٽٍ ثچىي ٙي، ډه َڈ ثچىي ٙيڇ يثب َڈ ثٍ ٕبڅه ثَځٚشیڈ.** راستاد:«ما مشکلی نداریم… همه کف زدن وما هم سرجامون نشستیم… قرار بر این شد که جمعه ی هفته ی بعديک جشن نامزدی برگزار کنيم وماهم تا اين مدت، خريدها رو انجام بديم…بعد از

رفتنشون سریع شب بخیر گفتم و اجازه ی هر پرسشی رو از مامان و بابا گرفتم…

**ډبډبن:»آٍډیال، آٍډیال، ثچىيًٙ ىیڂٍ ىهشٍ......َإشیه االن ډیبى«**

ای خبر مرگش را برام بیارن که آسایش را از زندگیم گرفته، ای حناق بگیره، ای دردو بلای همه ی **٭بڅڈ سً َٕٗ ثو،ًٌٍای ثب اين الډجًٍځیىی٘ ثٌَ ُیَ َؼيٌ ؿَم....وٍ وٍ ایه وٍ كیٴ ډبٙیى٘!!!كبال ياٹٮب ثبیي اډَيُ ٝیٲٍ ډلَډیز هًويٌ ثٍٚ؟؟!! يایـــی وٍ!!!**

**كبال ؿی ثذًٙڈ؟؟؟یټ ډبوشً ی یٚمی ثب ٙچًاٍ ٽشبن سً َمًن ډبیٍ َب)ٍوڂ٘ ٍا ومیييوڈ ؿی ؿیٍ!(ثب ٙبڃ ٍوڀ ٙچًاٍڇ دًٙیيڇ ي ٽیٴ ي ٭یىپڈ ٍا ثَىاٙشڈ ي َٙي٫ ٽَىڇ ثٍ َٕهبة ٕوٴیياة، ٍّ ًٍٝسی ډبر، ٍُځًوٍ ی ځچجُی ي یټ ه٤ ؿٚڈ وبُٻ**

دينگ دينــــــگ دينـــــگ عيســـگــــ.خبرمرگش چه وقت شناس هم هست، از اتاق اومدم بيرون..... اوه این مامان و بابای ما را نگاه کن...چه تیپی زدن...یکدونه زدم تو سرخودم.....ناسلامتی دارن دخترشون را شوهر می دن...اه شالم...مرده شورم را ببرن

**ٍإشیه:»ٕالڇ آٹبی اٙشیبۇٴٕ...الڇ هبوڈٕ....الڇ«**

همگی جوابش را دادیم.....مرده شورت را ببرن، آخه خدا این چقدر خوشکله، موهای قهوه ایش را چترى رو صورتش ريخته بود، بينى قلمى، چشم عسلى كشيده، لب ها قلبه اى، ابروهاى بلند و همرنگ موهاش، خداوکیلی خدا تو آفرینش این وقت گذاشته بود...هی هی .......بعد تعارفات **ډٮمًڃ اُ هبوٍ هبٍع ٙيیڈ ي ثٍ ٕمز ىاٴشَ يٽبڅشی ٍاٴشیڈ ٽٍ ٍإشیه آىٍٕ٘ ٍا ثٍ ثبثب ىاى.**

دستم عرق کرده، نفسم بالا نمیاد، بغل مردی روی یک نیمکت نشستم که توی یک اتفاق باهاش آشنا نشدم!!!حس مي كنم بي حس شدم ، لپ هام گرم شدن و گل انداختن.....

**كبع آٹب:»ډَُیٍ ی ٭َيٓ هبوڈ سًی ایه ٘ٙ ډبٌ ؿیٍ؟؟؟«**

**ډَُیٍ ثَای ؿی؟؟ډه ایه ثبُی ډٖوٌَ ٍا سمًڇ ډی ٽىڈ....كشی اځٍ اُ ایه ؿیِ ثيی وجیىڈ هًىڇ** انقدر اذیتش می کنم تا از دستم عاصی بشه......پس لازم به مهریه نیست....

**ډه:»الُڇ ثٍ ډَُیٍ ویٖز كبع آٹب«**

**ٍإشیه:»ؿَا كبع آٹب 1365 سب ٕپٍ ثِویي...«**

com.negahdl.www این کتاب درسایت نگاه دانلوداماده شده است <sup>31</sup> **ډه ٍي ثٍ ٍإشیه ُډِډٍ ٽَىڇ:»ویبُ ویٖز«**

**ٍإشیه:»َٖز، ایه ٍي ډه ډی ځڈ« كبع آٹب:»ؿی ٙي دٔ؟؟؟« ډه:»ډڂٍ ٽی َٖشی س،ً ډبڅٍ ډى،ٍ ډی ځڈ ومی هًاڇ« ٍإشیه:»اډپبن وياٌٍ اػبٌُ ثيڇ« ډه:»اٴپَ ٽَىی ډی ًاٍڇ كَاٴز ٍا ثٍ ٽَٕی ثًٚوی؟؟؟كبع آٹب، ډب ثٍ سًااٴيٴ ٍٕیيیڈ اٴٺ٤ یټ** سكه به یگانگی خدا، یكدونه سكه، متشكرم.....»راستین خواست حرف بزنه كه یک تلنگر به **يهلوش زدم. كبع آٹب:»يٽیچڈ؟؟؟« هياكباٴ٨ آٍډیالی ډؼَى:»ثب اػبٌُ ی ديٍ ي ډبىٍڇ ثچٍ« ٝيای ىٕز َب ثچىي ٙيُ......ن ىایی ٍإشیه ٽٍ إم٘ دَياوٍ ثًى ايډي ػچ......ً ُن ىایی دَياو:ٍ»اډیيياٍڇ ُيع هًثی ثَای َڈ ثبٙیي ٭ِیِڇ ي یټ ػٮجٍ ٍا ثٍ ډه ىاى....ػٮجٍ ٍا ٽٍ** باز کردم یک سرویس برلیان خیلی قشنگی را دیدم که خیلی ازش خوشم اومد.....» **ډه:»ډمىًن ُن ىایی....ىٕششًن ىٍى وپى.....ٍ« ُن ىایی:»ٹبثچز ٍا وياٌٍ ځڄ ډه.«** چند دقیقه ای به تبریک گذشت و من به این فکر می کردم که داره چه اتفاقی تو زندگیم می

**ااٴشٍ؟؟؟**

**ٍإشیه ىٕشڈ ٍا ځَاٴز، ډًٍ ډًٍ ٙيڇ، ډی هًإشڈ ىٕشڈ ٍا اُ ىٕش٘ ثپٚڈ ثیَين، ٕوٴز سَ** گرفت، جلو بقیه دوست نداشتم این کارش را، نگاه کردم ببینم عکس العملشون چیه؟؟....پس بقیه **ٽؼبن؟؟ؿَا ډه ثب ایه سىُب ثًىڇ؟؟؟؟ٽی سىُب ٙيیڈ؟وڂبَ٘ ٽَىڇ، ؿٚمبی ٭ٖچی٘ ىٍ ډلبٌَٝ** ى مژگان مشكيش بود و داشت دقيق نگاهم مي كرد، انگار تا حالا نديده بودم.......موهاش كه ناز **ٍيی ًٍٝس٘ ٍیوشٍ ثًى......سً ؿٚمبڇ هیٌَ ٙي٥.....بٹز ویبيٍىڇ ي ؿٚمبڇ ٍي اوياهشڈ دبییه،** گرمی دستاش را زیر چونم احساس کردم، می خواستم برم عقب، با دستاش شونم را گرفت و به

طرف خودش كشيد......سينه به سينش شدم....لپ هام گل انداخته بود......صور تش را آورد جلو، نفس هاى داغش كه به صور تم مى خورد، حالى به حالى مى شدم، دوست نداشتم اين حالت رو، **ایه ٽٍ اُ هًىڇ ثی هًى ثٚڈ ٍا ىيٕز وياٙشڈ، ؿٚمبډ٘ ٍا ثٖز، ؿٚمبڇ ىاٙز اسًډبسیټ ياٍ ثٖشٍ ډی ٙي......**

تق تق تق......کشید عقب، به خودم اومدم، چه غلطی داشتم می کردم، ای خاک عالم بر سر بی **ػىجٍ اڇ ٽىه.....**

**ىایی:»٭َيٓ ي ىاډبى، ومیبیي، ٥ال اٴَيٙی ثٖشٍ ٙيَب.......«**

**ىاٙشڈ دَياُ ډی ٽَىڇ ٕمز ىٍ ٽٍ ىٕشڈ ٍا ځَاٴز......**

**ٍإشیه:»وبٕالډشی وبډِىیڈ َب ٽؼب ډی ٍی........«**

**َٕڇ ٍا اوياهشڈ دبییه ي ثب َڈ اُ ىٍ ايډيیڈ ثیَين...... ثبُڇ ىٕز ُىن ي ثبُڇ سجَیټ....ٽی ایه ثَوبډٍ ی ډٖوٌَ سمبڇ ډی ٙيٍ......إشیه ىٕشڈ ٍا ډظڄ ٽىٍ ؿٖجیيٌ ثًى.....**

**ىایی ډٖٮًى:»ٍإشیه ىیڂٍ ډب ثَای هَیي كچٺٍ ومیبیڈ، ىيسبیی ثب َڈ ثَیي، اٴٺ٤ ثَي ٥ال اٴَيٙی ًٍٕڅی، ٥الَبٗ ٹٚىڂ.......ٍ«**

راستين:«دستتون درد نکنه...چشم، مرسي....خداحافظ»

**َمڂی ػًاث٘ ٍا ىاىن ي ډه َڈ ُیَ څجی هياكباٴ٪ی ٽَىڇ ي ثٍ ىوجبڃ ٍإشیه ٽٍ ىٕشڈ ٍا ډی کشید کشیده شدم.....** 

**ىٕشڈ ٍا ډلپڈ اُ ىٕش٘ ٽٚیيڇ ثیَين.....**

**ډه:»َـــًی،ډڂٍ ىاٍی ځبٍی ډی ٽٚی، ىٕشڈ ٽىيٌ ٙي......«**

**آٍيڇ ُیَ څت ځوٴشڈ:»يكٚی«**

**ٍإشیه:»ٙىیيڇ.....«**

**ډه:»ډجبٍٽز ثبٍٙ!!!!«**

**ًٕاٍ ډبٙیى٘ ٽٍ ٙيیڈ سب ډٺٞي وٍ ډه كَٳ ُىڇ وٍ اين......څٮىز ثٍ ډه ثی ٭....ٍ١َڅٮىز.... ٍإشیه:»ٍٕیيیڈ....دیبىٌ ًٙ«** من:«خوب شد گفتی، مگه نه سوار می شدم.....»پیاده شدم و در را بستم. **ىاهڄ ډٲبٌُ ٽٍ ٙيیڈ ٍإشیه َٙي٫ ثٍ ٕالڇ ي اكًاڃ دَٕی ٽَى ي ډه ٍا وبډِىٗ ډٮَاٴی ٽَى. آٹبی ًٍٕڅی:»ثٍ ثٍ ډجبٍٻ ثبٍٙ ٍإشیه ػبن، ډجبٍٻ ثبٍٙ هبوڈ، االن ػيیيسَیه ډيڃ َبډًن ٍا ثَاسًن ډیبٍڇ.« ډيڃ َب ٍا ٽٍ ػچًڇ ځٌاٙز، ياٹٮبً ځیغ ٙيڇ، ََ ٽييڇ اُ اين یپی ٹٚىڀ س.....َ« ٍإشیه:»اين ؿًٌٍ٦؟؟؟«ي ثٍ ٕمز یٍ كچٺٍ اٙبٌٍ ٽَى، ٍٕ ٍىیٴ وڂیه سبع ډبوىي ىاٙز ي هیچی ٙیټ ثًى، اډب ومی هًإشم،٘ اوڂبٍ ٍيی ىٕز َ٩یٴ ډه ٕىڂیه ثًى. ډه:»و،ٍ ایه ُیبىی ثٍِځ.....ٍ« ٍإشیه:»اين ؿی؟؟؟؟«** حلقه یک نگین مربعی وسطش داشت و هرگوشه اش دو تا نگین داشت که مثل مثلث محاصرش كرده بود.اصلا دوست نداشتم كه اون برام انتخاب كنه با اينكه سليقش جالب بود اما اصلاً دوست نداشتم حرفش را به كرسي بنشونه.يک حلقه ي ساده كه نگيناش به طرز قشنگي كنار هم چيده **ٙيٌ ثًى ؿٚمڈ ٍا ځَاٴز..... ډه:»ډه اين ٍي ډی هًاڇ؟؟؟«** راستين:«قشنگه، مي خواي يک نگاه ديگه هم بنداز.......» **ډه:»وٍ ویبُ ویٖز.....« ٍإشیه:»ثب.ٍٙ« ثٮي اُ كٖبة ٽَىن دًڃ ثٍ ٕمز هًوٍ ثٍ ٍاٌ ااٴشبىیڈ.....**

**ٍإشیه سً ډبٙیه ځوٴز:»آٍډیال وبٍاكشی؟؟«**

com.negahdl.www این کتاب درسایت نگاه دانلوداماده شده است <sup>35</sup> هن:«تو خوشحال مي شي كه هي مي خواي منو ناراحت نشون بدي؟؟براي سومين بار نه ناراحت **ویٖشڈ....ای ثبثب.......« ٍإشیه:»هًة ثبثب ؿَا وبٍاكز ډی ٙی؟؟؟« ډه:»آهٍ ٍإز ډی ٍی ډی ځی وبٍاكشی؟؟؟ؿخ ډی ٍی ډی ځی وبٍاكشی؟؟؟ثبثب وبٍ...ا...كز...ویٖشڈ....ايٽی؟« ٍإشیه:»ثياهالٹی َب........« ډه:»َمیىٍ ٽٍ َٖز......« ٍإشیه:»َمیىڈ هًث..........ٍدیبىٌ ......ًٙ« ډه:»ایه ػب ٽؼبٕز؟؟؟« ٍإشیه:»ثیب ډی هًاڇ ثُز ثٖشىی ثيڇ......« دیبىٌ ٽٍ ٙيڇ، كَٝڈ ځَاٴز ٽٍ آهٍ ایه ٹيٌ یب وَىثًن.......ډه ثب ایه ٹيڇ سب وٞٴ ځَىوٚڈ.....** راستین که با بستنی برگشت، گفت:«خوب بفرمایید، می گم آرمیلا امروز ناراحت بودیا؟؟؟!!» و زد **ُیَ هىي.ٌ ډه:»ٍيی آة ثوىيی......« ٍإشیه:» اٴٮالً ٽٍ ٍيی ُډیىڈ ي ىاٍڇ ډی هىيڇ.....ي ثچىي سَ هىيیي.....« ډه-ىیٚت سً ٽوٴ٘ ٽی هًاثیيی اوٺيٍ ثبومټ ٙيی ؟؟؟ ٍإشیه:»سً ٽوٴ٘ هًىڇ، ثجیىڈ ډب ىیٚت هًوٍ ٙمب ثًىیڈ وپىٍ سً ومټ ٍیوشی سً ٽوٴٚڈ ٽٍ ُيىسَ ثَڇ؟؟«** هن:«لطفا تنبلي خودت را که ازبس جورابات را نشستي شوره زده تقصير من ننداز.....» راستین:«گذاشتم برای وقتی که زن گرفتم کاری داشته باشه که انجام بده!!!!» هن:«هر وقت قطب جنوب از گرما جهنم شد، من هم جوراب هاى تو را مى شورم.......»

## **ٍإشیه:»دٔ سً ثٍ ؿٍ ىٍىی ډی هًٍی؟؟؟«**

**ډه:»ایه ٽٍ ُثًن سً ٍا ٽًسبٌ ٽىڈ...«**

راستين:«هر وقت موفق شدي مال خودت را کوتاه کني بعداً به اين فکر باش که براي من را کوتاه **ٽىی......«**

**ډه:»ياال اٴپَ ٽىڈ ُثًن سً ٍا ََ ؿٺيٍ َڈ ثـیىڈ ثبُڇ ډظڄ ٭چٴ ََُ ىٍاُ ث.....ٍٚ«**

**ٍإشیه:»ایه ىیڂٍ یټ وٮمش...ٍ«**

**ډه:»سً ىیڂٍ ٽی َٖشی؟؟؟؟«**

**ٍإشیه:»ٍإشیه ٍإشبى....«ي ََََ هىيیي...**

**ډه ي ٍإشیه ثب َڈ:»ٕالڇ«**

**َمٍ ػًاة ٕالډمًن ٍا ىاىن، ډبډبن ثَای وُبٍ ى٭ًسًٚن ٽَىٌ ثًى ٽٍ ثبٹی ٽبٍا ٍا َڈ اوؼبڇ ثين. ډبډبن:»هَیيیي؟؟«**

**ډه:»آٌٍ ایىبَب......ٗ«ي كچٺٍ ٍا ثٍ ډبډبن ىاىڇ .**

هامان:«*خ*بلے قشنگه عزیزم، مبارکت باشه.»

دیگه نایستادم تا نظرات دیگران را بشنوم و به سمت اتاقم رفتم. لباس هام رو با یه تونیک نارنجی **ي ٙچًاٍ ٕوٴیي ٭ًٟ ٽَىڇ ي ٍيی سوز يڅً ٙيڇ.ثٮي اُ ىٌ ىٹیٺٍ ډبډبن ثَای وُبٍ ٝياڇ ٽَى.ؿیين ٕوٴٌَ ٽٍ سمًڇ ٙي، ډبډبن َمٍ ٍا ى٭ًر ٽَى سب َٕ ٕوٴٌَ ثٚیىه، ډىڈ ٍاٴشڈ سب ٕٔ ٍا** بیارم.وقتی اومدم طبق معمول همه ی جاها بغل راستین برام جا باز کرده بودن، نشستم و مشغول شدیم، زیر چشمی راستین را می پاییدم که چه باکلاس غذا می خوره.

**ډبډبن:»ثَای ٍإشیه ػبن ىيٯ ثَیِ آٍډیال.«**

**دبٍؽ ىيٯ ٍا ثَىاٙشڈ ي ىاٙشڈ څیًان ٍا ثَاٗ دَ ډی ٽَىڇ ٽٍ ثبثب ځوٴز:»ٍإشی ػٚه ٍا ىاهڄ ثبٯ ثَځِاٍ ٽىیڈ یب ٕبڅه؟«**
com.negahdl.www این کتاب درسایت نگاه دانلوداماده شده است <sup>37</sup> **ٍإشیه:»آٍډــــــیال........« ډه:»يایـــــی ،ثجوٚیي سً ٍا هيا«** ای خدا حالا اگه دوغ نمی ریخت، آسمان به زمین می افتاد؟؟، بابا آخه این همه وقت الان وقت **كَٳ ُىن ثًى؟؟ ُن ىایی دَياو:ٍ»اٴيای َٕر ٭ِیِڇ........« ډه:»ثَي سً اسبٹڈ سب ثَار ٙچًاٍ ثیبٍڇ..............« ثيي ٍاٴشڈ سً اسبۇٴ ثبثب ي ثَای ٍإشیه یټ ٙچًاٍ ايٍىڇ. ډه:»ثیب، ٭٘١ً ٽه.......«ىیيڇ ىاٌٍ ثَ ي ثَ وڂبَڈ ډی ٽى.......ٍ ډه:»ثيي ىیڂ،ٍ ىاٌٍ وڂبٌ ډی ٽىٍ ډى........ً«** راستین:«آرمیلا واقعاً چجوری دانشگاه قبول شدی؟شلوار بابای تو اندازه ی من؟» **آم ٽٍ ثي ًٕسی ىاىٌ ثًىڇ، ثبثب ٹي ډش٤ًٕ ٍيثٍ ثچىي ىاٙز اډب ایه وَىثًن ثًى! ډه:»ثجوٚیي ٽٍ ډه دیٚجیىی وپَىٌ ثًىڇ ٽٍ یټ وَىثجًن ٹَاٌٍ ثٍٚ وبډِىڇ، ډڂَوٍ ثَار ٙچًاٍ ٍاكشی ډی ىيهشڈ.......«** بعدم چپ چپ نگاهش کردم، کرمم گرفت یکم اذیتش کنم، برای همین ادای فکر کردن به خودم **گرفتم و بعد يک بشکن زدم و داد زدم ډه:»اَب اٴُمیيڇ............« ٍإشیه:»ا، ؿَا ىاى ډی ُوی، ٽَ ٽٍ ویٖشڈ.« ډه:»ايالً ډه اُ ایه وَ٪ ډ٦مئه ویٖشڈ! ىيډبً ثٌاٍ ٍاٌ كچڈ ٍا ثڂڈ.....«** راستين:«خيلي پروپي!حالا بگو ببينم چي كشف كردي دانشمند؟؟» **ډه:»ډه ثټ ىاډه ىاٍڇ ٽٍ ثَاڇ ثچىي،ٌ ډی هًای ثيډ٘ سً ثذًٙی٘؟!«یپڈ وڂبَ٘ ٽَىڇ ي ثٮي ُىڇ ُیَ هىي.....ٌ**

**ٍإشیه:»،ََََ ثبډٌِ ثًى........ «ي ؿخ ؿخ وڂبَڈ ٽَى..... ډه:» هيایی هًىر ٍا ثب ىاډه اٴَٟ ٽه......ي ثب ایه اٴَٟ ثچىي سَ هىيیيڇ..... ٍإشیه:»ٽًاٴز.......«ي هًىٗ َڈ ُى ُیَ هىي.......ٌ ډبډبن:»ىاٍیي ثٍ ؿی ډی هىيیي؟؟ٕبهشمب ن ىاٌٍ ډی څٌَُ!!« ډه:»َیـی ډبډبن، ډبډبن ثَای ایه ثبثب څىڀ ىٍاُ ٙچًاٍ وياٍیڈ؟« ٍإشیه ىٹیٺبً ډشپب ٍا سً ډالػڈ ُى....... ډه:»آیـــی ىیًيو،ٍ ىٍىڇ ځَاٴز، ؿٍ ىٹیٺڈ ډی ُو......ٍ« ٍإشیه:»ډب ایىیڈ ىیڂ.....ٍ«ي څجوىي دیَيُډىياوٍ ای ُى، ثٮي ىاى ُى:»ډمىًن ډبډبن ویبُ ویٖز،** خشک شد دسته گل دختر تون.........»متکايي که بغلم گرفته بودم را زدم تو سرش........ **ٝيای ُوڀ ډجبیڄ ٍإشیه ثچىي ٙي..... ٍإشیه:»ډبډبن...ِ« ايٌ ايٌ اي...ٌډبىًٍٍٙ ځَاڇ ُوڀ ُىن....... ٍإشیه: \_ اڅٕ،ًالڇ ډبډبن، هًثی؟؟........ \_ وٍ ثبثب ایه ؿٍ كَاٴی.....ٍ \_ آ،ٌٍ ایىؼبٕز.....** خنده ای کرد و کفت:«نه بابا....خیالت جمع....باشه باشه گوشی خداحافظ......» **ٍي ثٍ ډه ځوٴز:»ثیب ډی هًاى ثب سً كَٳ ثِو.....ٍ«** صدام را صاف كردم:«سلام.....حالتون خوبه؟» **ډبډبن وڂیه:»ٕالڇ ٭َيٓ ځچڈ، ډمىًن، سً هًثی؟«** کمی که به تعارف و تعریف گذاشت، مامان ازم عذرخواهی کرد که نتونسته تو مراسم باشه و قول **ىاى ثَای ٭َيٕی ٕىڀ سمًڇ ډی ًاٌٍ ي ثٮي اُ ٽمی هياكباٴ٪ی ٽَى.....ځًٙی ٍا ٽٍ ثٍ ٍإشیه ىاىڇ ثب هًىڇ ځوٴشڈ :»ؿٍ هًٗ هیبڅه ایىبٍَ..... ٭َيٕـــــی**

**هبوًاىٌ َب ٭َٞ ثَای ٕوٴبٍٙبر ي ډب ثَای اوشوبة څجبٓ ٍاٌ ااٴشبىیڈ.**

تو ماشین بودیم که راستین گفت:«آرمیلا از الان گفته باشم لباس باز انتخاب نمی کنی، که **ََؿٺيٍ َڈ ٹٚىڀ ثبٍٙ ٹجًڃ ومی ٽىڈ.«**

**ثب ایه ٽٍ هبوًاىٌ ی ډب ٍيی څجبٓ دًٙیين ځیَ ومی ىاى اډب ډه هًىڇ څجبٓ ثبُ اٝال ىيٕز** نداشتم ولی برای این كه حرصش را دربیارم گفتم:«لباس من به خودم مربوطه، اگر هم تو چیزی را **ٽٍ ډه ډی دٖىيڇ ووَی ډه هًىڇ ډی هَڇ!!!«**

**ٍإشیه:»اااااااااااااااا، څؼجبُی ډی ٽىی............«**

**ډه:»ډه ٽبٍڇ ٍا ډی ٽىڈَ...یـپی سب كبال ػچًڇ ٍا وڂَاٴش.....ٍ«**

**ٍإشیه:»ي ډه اوڂبٍ ايڅیه ووٴَیڈ ٽٍ ػچًر ٍا ډی ځیَڇ.....هًٙلبڅڈ ٽٍ ایه ٍا ااٴششبف ډی ٽىڈ........«**

**ډه:»٭مَا......ً«**

**ٍإشیه:»هًاَیڈ ىیي.......«**

**سب ػچًی دبٕبّ ډًٍى وَ٪ ثبَڈ كَٳ وِىیڈ.**

داشتیم لباس ها را می دیدیم که یک لباس بادمجونی چشمم را گرفت که باز هم نبود زیاد و روش هم یک کت خورده بود که آستیناش به طرز قشنگی منجوق دوخته شده بود اما زود ازش رد **ٙيڇ ٽٍ ٍإشیه وجیىش٘ سب ثشًوڈ اًیش٘ ٽىڈ ي ثٮي ثیبڇ ثوَډ........٘**

یک لباس آبی که خیلی قشنگ بود اما بی نهایت باز پیدا کردم که نگه چقدر کج سلیقست!!

**ډه:»اين هًث......ٍي ثب ىٕشڈ څجبٓ ٍا وًٚن ىاىڇ......«**

**ٍإشیه:»ثیب ثَیڈ ثٺیٍ ٍا ثجیىیڈ كبال.....«**

**ډه:»وٍ ډه ایه ؿٚمڈ ٍا ځَاٴش.......ٍ«**

**ٍإشیه:»٭مَاً اػبٌُ ثيڇ.....«**

هن:«از تو اجازه نخواستم...»سرم و با غرور گرفتم بالا و داشتم مى رفتم داخل مغازه كه دستم را **کشید.** 

**ٍإشیه:»آٍډیال ډىً ٭ٞجبوی وپه، ىاٍڇ ډی ځڈ ایه هیچی ثبٌُ ثڂً ؿٚڈ!!«**

من اداش را در آوردم و گفتم:«چشم…..»باعصبانیت دستم را کشیدم بیرون و گفتم:«شتر در خواب **ثیىي دىجٍ ىاو........ٍ«**

راستين:«جهت اطلاعتون عرض مي كنم، اجازه ي جنابعالي تا وقتي كه زن مني چه بخواي و چه نخوای دست منه، پس بیخود حرص نخور، پوستت خراب می شه بعد آړایش تو صورت نمی شینه ها.....»وبعد خنديد و من را دنبال خودش کشيد و برد جلوى همون مغازه اى که لباس بادمجونى **ثًى.**

راستین:«تو که انقدر خوش سلیقه ای چرا می خوای حرص من را در بیاری بچه جون؟» **ډه:»ايالً ثـٍ هًىسی، ىيډبً سب سً ثبٙی ُيٍ وڂی ثٍ ډه......«**

لباس را از متصدى فروشگاه گرفتم و تو اتاق پرو امتحانش كردم.....واقعا كه سليقم حرف **وياٙز....ؿٍ وبُ ثًى......**

**ډشٞيی:»ىٍ ٍا ثبُ ٽه ثجیىڈ.....«**

در را كه باز كردم متصدى گفت:«واى چه خوشگل شدى تو......خوش به حال شوهرت....اون شب **ؿٍ َچًیی ځیَٗ ډیبى َب.......«**

**يای ىاٙشڈ اُ هؼبڅز آة ډی ٙيڇ، كبال هًثٍ آٍيڇ ځوٴزَٕ....ڇ ٍا ٽٍ آيٍىڇ ثبال ٍإشیه ٍا ىیيڇ** که با لذت زل زده به من، کت را نپوشیده بودم و با این که لباس زیاد باز نبود بازم یک قسمتی از **ٕیىڈ ډٮچًڇ ثًى، َٕی٬ ىٍ ٍا ثٖشڈ ي څجبٓ َبڇ ٍا ٭ًٟ ٽَىڇ.**

**ٍإشیه:»ډمىًن آٹب، َمیه ٍا ډی ثَیڈ، ؿٺيٍ ٙي؟«**

**ثٮي اُ كٖبة ٽَىن دًڃ ايډيیڈ اُ ډٲبٌُ ثیَين..... ٍإشیه:»ډجبٍٻ ثب....ٍٙ« ډه:»ډمىًن ډی ځڈ سً ٭یىپی َٖشی؟« ٍإشیه ثب سٮؼت وڂبَڈ ٽَى ي ځوٴز:»وٍ ؿًٍ٦ ډڂٍ؟« ډه:»آهٍ وِىیټ ثًى ؿٚمبر اُ كيٹٍ ثِوٍ ثیَين االن!!!!!!!ځوٴشڈ ٙبیي ٭یىپز ٍا اٴَاډًٗ ٽَىی!!!!!!!« ٍإشیه:»وٝ،ٍبكت َ٥ٳ ثًىڇ، ىيٕز ىاٙشڈ ثجیىم.٘« ثبٽیوٴڈ ُىڇ سً :َٕٗ»هیچی دَيیی.....« ٍإشیه :»اًٝالً ډی ځه ثب َ٥اٴز ایه هًىٗ ٍاٴشبٍ ٽه......« ډه:»ياٹٮبً ٽ،ٍ ډی ځه ػًاة اثچُبن هبډًٙی،ِ ثُشَ ٽٍ ػًاثز ٍا ويڇ.« ٍإشیه:»ػًاة وياٍی ٽٍ ومی ځی، اڅپی َ١ة اڅمظڄ ٍا ثًُوٍ وپه.«** وای که واقعاً داشتم حرص می خوردم...این بشر زبون داشت به اندازه ی اتوبان........» بعد از خريد صندل و هزار تا خرت و پرت برگشتيم خونه. **ډبډبن اُ سً دٌیَایی ىاى ُى:»آٍډیال، ثچىي ًٙ ىهشَ ىیَر ٙي......«** انقدر تو این یک هفته دوندگی داشتم که اصلاً به مامان گوش ندادم....... **ثب اكٖبٓ یٍ ؿیِ وَڇ سًی ثیىیڈ دشً ٍا ٍيی ًٍٝسڈ ٽٚیيڇ ي ٱَ ُىڇ:»آهٍ ډبډبن ایه ؿٍ َُ٥ ثیياٍٽَىو،ٍ ډيڃ ػيیيِ؟؟؟« ثٮي آٍيڇ ٱَ ُىڇ:»ىاډبى ىاٍڇ ٙيی سٲییَ وپَىی.......«** صدای راستین بود، زود نشستم:«تو کار و زندگی نداری سرت را بگیرن اینجایی و تهت را بگیرن **ىاډبىٗ ثبډِځی٘ ٍا ىيٕز ىاٌٍ سً؟؟؟ ثبُڇ ایىؼبیی؟؟«** **ٍإشیه:»سً ٽٍ ىیين وياٍی ثَای ىیين ډبډبن ي ثبثب ايډيڇ........«**

**ډه:»هًة ىیيی؟؟دبٗ ي ثَي ثٍ ٕالډز......«**

راستین:«آرمیلا سریع باش برسونمت آرایشگاه باید برم هزار تا کار دارم......»

**ډه:»آٍایٚڂبٌ ثَای.........يایـــی«**

**ډوڈ آٽجىي ٙيٌ ایه ٍيُا، اډَيُ هجَڇ وبډِىیڈ ثًى...........٭یه ػز ثچىي ٙيڇ ي څجبٓ َبڇ ٍي َٕ** هم کردم و همینجور که هم لقمه ای که مامان گرفته بود و می خوردم و هم پشت کفشم را درست **ډیپَىڇ، ثب ىَه دَ ىاى ُىڇ:»آٹبی ىاډبى ثؼىت ىیڂ........ٍ«اُ سً كیب٣ ٙىیيڇ ٽٍ ډی ځ:ٍ»هبوڈ ٭َيٓ ډه ىٌ ىٹیٺٍ َٖز ٽٍ ډٮ٦ڄ ٙمبڇ......«**

اي خاک بر سر ديوونم کنن......بگو اول بدون طرفت کجاست بعد در دهن گشادت را باز کن....... **ډه:»ثيي ٽٍ ىیَڇ ٙي، هبوڈ اډیَی)آٍایٚڂَ(هوٴڈ ډی ٽى......ٍ«**

راستین:«بش بگو زیبای خفتم دیگه منتظرم تا شاهزاده بیاد و بلـــــــه.......»

**ډه:»ٽًاٴز، ثی اىة ثی سَثیز......«**

**ًٕاٍ ٽٍ ٙيڇ سً ٍاٌ سمبډی وپبر ٍا ثٍ ٍإشیه ځًِٙى ډی ٽَىڇ....**

راستین:«وای آرمیلا دیوونه شدم، می گن خدا در و تخته را با هم جور می کنه…تو هم که یک پا رادیو پیامی دختر........ییاده شو رسیدیم...انقدر فک زدی نفهمیدم راه را چجوری اومدم......»

**ډه:»كًآ دَسی هًىر ٍي دبی ډه وٌا،ٍ ٕوٴبٍٙبر یبىر ثٌَ ٽچز ٍا ډی ٽىڈ.....«**

راستين:«اوه اوه خطرناک.....یادم نمی ره برو......»

**ىاٙشڈ ډی ٍاٴشڈ ٽٍ َٕی٬ یټ ؿیِی یبىڇ ايډي.....**

**ډه:»يایٖب يایٖب.....«**

**ٍإشیه:»ىیڂٍ ؿیٍ؟«**

**ډه:»ىٕشٍ ځڄ یبىر و.......ٌَ«**

**ٍإشیه یٍ اٴًسی ٽَى ي ځوٴز:»ثَي آٍډیال هوٴڈ ٽَىی.......«**

**ډه:»َٕٕب٭ز ثیب ىوجبڅڈ، وپبٍیڈ ایىؼبَب......«**

**ٍإشیه:»سً ډه ٍا وپبٍ ډه آن سبیمڈ.........«**

**ډه:»ىیڂٍ ثَي......«**

**ٍإشیه:»وٍ ثبثب؟ ٭١َی ویٖز؟؟؟«**

**ډه:» اډَی ویٖز...ثَي«**

**ٍإشیه:»هیچی دٍَيیی س........ً«**

دیگه دیرم شده بود، بدو رفتم داخل آرایشگاه......

تا نبم ساعت غرغرای خانم امیری را با گوش جان پذیرفتم........

**ثٮي اُ ؿىي ٕب٭ز ٝياڇ ىٍايډي:»يای هبوڈ اډیَی ډَىڇ ىیڂ،ٍ ٽی سمًڇ ډی ٍٙ؟؟«**

خانم امیري:«عروس انقدر عجول......الان دیگه تموم مي شه بذار این گل را توی موهات کار **ٽىڈ......«**

**ثب ایىپٍ ایه وبډِىی ثَای ډه اٴَډبڅیشٍ ثًى اډب ىيٕز وياٙشڈ اُ ٍإشیه ؿیِی ٽڈ ثیبٍڇ، ثَای َمیه َمٍ ؿیِ ٍا ىٍ كي ٭بڅی هًإشڈ.......**

خانم امیری:«دیگه تموم شد، بذار ببینمت...دستم طلا!!!!!عجب جیگری درست کردم......»

**ډه:»ىٕششًن ىٍى وپى،ٍ هٖشٍ وجبٙیي..... «**

**هبوڈ اډیَی:»ًٙهی ٽَىڇ ٭ِیِڇ، سً هًىر وبُی ٽٍ ایه َمٍ ډبٌ ٙيی......«**

**ډه:»ىڅڈ آة ٙي، اػبٌُ ډی ىیي هًىڇ ٍا ثجیىڈ.......«**

جلوي آیینه که رفتم میخ خودم شدم......چه ناز شده بودم من......آرایشی که نقره ای بود و از بنفش و بادمجونى هم به طور نامحسوسى كه فقط سايه بندازه استفاده كرده بود و رژ بادمجونى **َڈ ٽٍ څجبڇ ٍا ٹبڅت ځَاٴشٍ ثًى، َڈ ُىٌ ثًى ٽٍ هًىڇ اُ ىیيوًٚن ٽیٴ ٽَىڇ........ډًَبڇ ٍا ډٚپی**

**ٽَىٌ ثًى ي ٍځٍ َبی َٙاثی َڈ سًٗ ثًى ي ثٍ َُ٥ ُیجبیی ٙىیًن ٙيٌ ثًى ي ثب ٍوڀ ؿٚمبڇ** هارمونى داشت و زيباتر از همه گل طبيعي بود كه گوشه ي موهام كار كرده بود........در كل عالي **ٙيٌ ثًىڇ.....**

**- ٙبُىٌ ىاډبى ايډين ٭َيٓ هبوڈ......**

شنلم که بازم بنفش بود و داده بودم که خیاط مامان برام بدوزه را برام درست کردن و من را پیش **ٍإشیه اٴَٕشبىن.......**

راستین فقط چند دقیقه همینطور نگاهم کرد که سرم را انداختم پایین......دستش را زیر چونم **ځٌاٙز ي َٕڇ ٍا آيٍى ثبال......**

**ٍإشیه:»ٹٚىڀ ٙيی آٍډیال.........«**

داشتم به چشمای عسلیش نگاه می كردم كه داغی لباش روی لبام حس كردم.............. یه چیزی هثل برق دويست و بيست ولت بم وصل شد، تنم داغ شده بود..... مخم در هنگيدن موقت به سر **ډی ثَى........اډب سب ثٍ هًىڇ ايډيڇ َچ٘ ىاىڇ ٭ٺت..........**

**ډه ثب څله ٭ٞجبوی:»ؿپبٍ ډی ٽىی؟؟سً ایه ؿىي يٹز ىڅڈ ومی هًاى اُ ایه اسوٴبٹب ثیباٴش......ٍایه ايڅیه ي آهَیه ثبٍر ثب.....ٍٙاٴُمیيی یبوٍ؟«**

**ٍإشیه ىٍ كبڅی ٽٍ اهمبٗ سً َڈ ثًى:»ثَي ثبثب، اٴټ ٽَىی سلوٴٍ ای، ډىڈ ىاٍڇ ثُز ډیڂڈ ډه یٍ دَٖڇ ي ثٮ٢ی ډًاٹ٬ ډظڄ كبال ٽبٍاڇ ىٕز هًىڇ ویٖز، دٔ اوٺيٍ هًىر ٍا ىٕز ثبال وڂی.....َډی ىيوی ٽٍ ثب ایه آٍایٚز ػچت سًػٍ ډی ٽىی......دٔ ىاى وِن.....«**

**ډه:»ثی ٭،ٍ١َ كشی ومی سًوی هًىر ٍا ٽىشَڃ ٽىی.......«**

**ثيين ایه ٽٍ ؿیِی ثڂٍ ٍاٴز ثیَين آٍایٚڂبٌ ي ىٍ ٍا ثَاڇ ثب ٭ٞجبویز ثبُ ٽَى ي وٖٚز.....**

**ډه ثب هىيٌ ځوٴشڈ:»ډؼجًٍی ٽٍ سً ايع ٭ٞجبویشز ىٍ ٍا ثبُ ٽىی؟«**

**ٍإشیه ىٍ كبڅی ٽٍ كبال یٍ څجوىيی َڈ ثٍ څت ىاٙز ځوٴز:»ډشبٕوٴبوٍ ٭بىس......ٍهًة ثبیي ثَیڈ آسچی.....ٍ«** من با غر غر:«از وقتی که یادم میاد از آتلیه بدم میومد، با آدم عین عروسک رفتار می کنن....»بعد لبم را کج کردم و گفتم:«هي مي گن اين کارو بکن و بيا اينو، چرا مدل دستات اين، چرا اينجوري **ډی هىيی، دجًٚویز ٍا ؿیه وىيا.......ُىیًيوٍ ډی ٽىه آىڇ ٍي.........«**

**ٍإشیه هىيیي ي ځوٴز:»ٽالً ثَ٭پٔ ىهشَایی!!«**

**ډه:»آهی ثمیَڇ، ډی ٍٙ ثييوڈ ثب ؿىي سب ىهشَ ثًىیي سب كبال؟«**

**ٍإشیه ثب څله ػيی ٽٍ اٴٺ٤ ايایڄ َٕډبیٍ ځٌاٍی٘ اُٗ ىیيٌ ثًىڇ ځوٴز:»ډه َیؾ ٍاثٍ٦ ای ثب** هيچكس نداشتم....»

**ډه:»ثبٍٙ ثبثب.....یپی وييوٍ ډی ځٍ ؿٍ ثـٍ ی ډًډىی َٖز ایه!!«**

**ٍإشیه:»َٖشڈ!!«**

**ډه:»ؿــــــــــی؟؟؟ســــً ؟؟؟ «**

**ٍإشیه:»آٌٍ ډڂٍ ؿیٍ؟«**

**ډه:»ډظچًب سً ومبُ ډی هًوی؟؟؟دٔ ؿَا وڂوٴشٍ ثًىی؟؟؟«**

راستین:«چون نپرسیده بودی.........نماز هم می خونم.......من تا کسی ازم توضیح نخواد بجز در **ډًاٍى اَ٦١اٍی ىٍثبٌٍ ی هًىڇ س١ًیق ومی ىڇ«**

**ډه:»ي ایه ٍي ډی ىيوٖشی ٽٍ ډه ثب ایه سًٝیوٴبسی ٽٍ سً اُ هًىر ٽَىی وٺٍ٦ ی ډٺبثچشڈ؟«**

**ٍإشیه آٍيڇ ځوٴز:»آ،ٌٍ ډی ىيوڈ«**

**ډه:»دٔ ؿَا ډه ٍي اوشوبة ٽَىی؟«**

**ٍإشیه:»ىڅیچ٘ ثٍ هًىڇ ٍث٤ ىا.......ٌٍ«**

**ډه:»ځوٴشی اځٍ ثذَٕڈ ػًاة ډی ىی.......«**

**ٍإشیه:»ځوٴشڈ ىٍثبٌٍ ی هًىڇ.......كبال َڈ دیبىٌ ًٙ ٍٕیيیڈ.......«**

تو آتلیه کلافه شده بودم از دست این عکاسه.....

عکاس:«عروس خانم دستت را بذار رو شونه ي داماد و به دوربين نگاه کن، آقا داماد شما هم **ٽمَٗ ٍا ثڂیَ ي ثٍ ؿٚمبٗ وڂبٌ ٽه.......«**

عكاس:«عروس پشت به داماد بشينه و داماد حالتي بگيره كه انگار داره گردن عروس را مي **ث.....ًٍٕ يای ٽٍ يٹشی ووٴٖبٗ ثٍ ځَىوڈ ډی هًٍى ووٴٖڈ ثىي ډی ايډي«**

عكاس:«عروس چشمات را بنداز پايين و داماد چشمات را ببند، بعد هم لب هاتون را به حالت **ثًٍٕ وِىیټ َڈ ثٌاٍیي يڅی ٍيی َڈ و..........ٍا«ی ډَىٌ ًٍٙ ډيالر ٍا ثجَن......ډَىڇ ي ُويٌ ٙيڇ** تا این عکس را گرفتم.....تو بدترین موقعیت عمرم قرار گرفته بودم و خلاصه بعد از هزار توع مدل های دونفره و تک نفره رضایت داد که بر یم و به کار و زندگیمون برسیم.....

**ثٍ ٕبڅه ٽٍ ٍٕیيیڈ، َٕڇ ًٕر ٽٚیي....كييى ىيیٖز ووٴَ ثَای یټ وبډِىی ٽًؿیټ! ٍإشیه:»اُ ایه َ٥ٳ......« ډه:»ثَای ؿی؟؟؟؟؟« ٍإشیه:»ؿًن ډؼبڅٔ اُ َڈ ػيإز.....« ډه:»ؿـــی؟؟ دٔ ؿَا ٽٖی ثٍ ډه وڂوٴز؟« ٍإشیه:»ؿًن ډه ایىؼًٍی ډی هًإشڈ......« ډه:»ىاٍڇ ثَار ثٮيا.......ً«** به مهمانان خوش آمد گفتيم و به سمت جايگاهمون رفتيم...بعد از يک ربع هم راستين که همش **َٕٗ ٍا دبییه اوياهشٍ ثًى اُ ډؼچٔ ٍاٴز ٕ-الڇ ثَ ٭َيٓ هبوڈ ځـــــــڄ..... ثٍ َ٥ٳ ٝيا ثَځٚشڈ...... ډه:»يایـــــــــی ٕبیىب ٭ِیـــِڇ«**

از بغلم درش آوردم و نگاهش كردم، پيراهن بلند طلايش كه تو دامنش از قهوه اى هم استفاده **ٙيٌ ثًى ي ٽیذًٍ ٥الیی ثَاۇٴ َڈ هًٍىٌ ثًى ياٹٮبً ثب ؿٚمبی ٭ٖچی٘ َموًوی ىاٙز ي آٍای٘ ٥الیی ثب ٍّ ډٖی٘ َڈ ثب ډًَبی اٴَٽَىٗ سپمیچ٘ ٽَىٌ ثًى....**

**ډه:»وبُ ثًىی وبُسَ ٙيی ٕبیىب......«**

**ٕبیىب:»ٍُ وِن، اډیي اڅپی َڈ وي،ٌ ډب ځوٴشیڈ ایىؼب یٍ ٽبٕجی ثپىیڈ ؿىيسب هًإشڂبٍ سًٍ ٽىیڈ يڅی سً ٽٍ اػبٌُ ومی ىی ىهشََب ثٍ ؿٚڈ ثیبن.....«**

**ډه:«ډَٕی ٭ِیِڇ، كبال هًثٍ ىاٍی ٍََيُ ٝي سب هًإشڂبٍ ٍى ډی ٽىی َىًُ ٕیَایی وياٍی؟«** ساینا:«اینا رو بیخیل، این شورت که چشم یاکه! وقتی دیدم مجلس از هم جداست داشتم شاخ **ىٍډی آيٍىڇ!! آهٍ سً ي ایه ٽبٍا؟«**

**ډه:»ډىڈ ومی ىيوٖشڈ، كبال ىاٍڇ ثَا،ٗ ډه كشی ومی ىيوٖشڈ ثـٍ ډٖچمًوٍ َ٥ٳ!«**

**ٕبیىب:»كبال ثٮياً ثب َڈ كَٳ ډی ُویڈ ثیب ثَیڈ ي......٤ٕ«**

**ډه ي ٕبیىب ثب َڈ ٽالٓ ٍٹٜ ٍاٴشٍ ثًىیڈ ي ََىيسبډًن ٹٚىڀ ډی ٍٹٞیيیڈ....ثٮي اُ ایه ٽٍ ډه** كامل با يک آهنگ رقصيدم سرجام نشستم و مشغول ديد زدن بقيه شدم.....نازنينم اومده بود و داشت با يكي از همكارا حرف مي زد، خاله و مامان در حال تداركات بودن و خيلي هاي ديگه.....

اعلام كردن كه راستين داره مياد تا كسايي كه مي خوان حجاب بگيرن....

وقتی اومد و من نگاهم به قد و بالاش افتاد یه لبخند اومد روی لبم…آخ که چقدر قشنگ و خوش **َیپڄ ثًى......ٽز ي ٙچًاٍ ډٚپی ثَاٹ٘ ثب دیََه ثبىډؼًوی ي ٽوٴٚبٗ ٽٍ اُ سمیِی ثَۇٴ ډی ُى ثب ډه ٕز ثًى ي هًة ٹبڅج٘ ځَاٴشٍ ثًى.....**

**ايډي ي ثٍ ډه ىٕز ىاى ي ثٲچڈ وٖٚز:»ؿٍ هجَ؟«**

**ډه:»ي٤ٕ ډؼچٔ وبډِىی ډی هًای ؿٍ هجَی ثبٍٙ اٴیچًٖٳ؟؟؟؟؟ٍإشی اٴبډیڄ ٙمب َڈ ُیبى ثٍ ػلبة ځیَ ومی ىن!!!!!!!!دٔ سً ؿَا ایىؼًٍی َٖشی؟؟«** **ٍإشیه:»ُويځی ََ ٽٔ ثٍ هًىٗ ډَث،ٍ٥ً ايوب ٹَاٍ ویٖز ػبی ډه ػًاة دٔ ثين ي ډىڈ ػبی ايوب ػًاة دٔ ومی ىن.......«**

زندايي پروانه:«عروس و داماد گل، وقت براى حرف زدن زياده فعلاً بيايد برقصيد......»بعد دستمون **ٍا ځَاٴز ي ثچىيډًن ٽَى......**

راستين هي مي گفت من بلد نيستم و از اين حرفا....بقيه هم راضي شدن كه فقط بغلم بايسته

**ډه ي٤ٕ ىٍ كبڃ ٍٹٞیين ثًىڇ ي ٍإشیه ٽىبٍ ایٖشبىٌ ثًى ي ىاٙز ثب څجوىي وڂبَڈ ډی ٽَى ي ىٕز ډی ُى، ثٍ ي٤ٕ آَىڀ ٽٍ ٍٕیيیڈ ٍإشیه اُ ػیج٘ دىغ سًډىی ىٍآيٍى ي ٍيی َٕڇ** شاباش ريخت...بعدش هم دستم را گرفت و يک دور چرخوند...آهنگ که تموم شد برام دست زد و **دیًٚویڈ ٍا َٕی٬ يآٍيڇ ثًٕیي.**

**ػٚه ٽٍ سمًڇ ٙي ٽمی َڈ ىاهڄ َُٙ ؿَهیيیڈ ي ثٍ ٕمز هًومًن ٍاٴشیڈ......**

داخل اتاق بودم و راستین روی تختم دراز کشیده بود تا بعد از مدتی که مثلاً عروس و داماد را با هم تنها مي ذارن ، برن خونشون و من داشتم با گير هاي داخل موم ور مي رفتم......انگار نه انگار هن دارم جون مي كنم...بگو مي ميري بياي كمكم....حتما من بايد بگم......

**ډه ثب څله ډٖو:ٌَ»ډی ٍٙ ٽمټ ٽىی؟؟؟اڅجشٍ اځٍ هٖششًن ومی ٍٙ!!«**

راستین:«خوب زود تر می گفتی.....گفتم شاید خوشت نیاد.....»

**ډه:»كبال ثیب ىاٍڇ اُ ىٕز ایه ځیََب ٍياوی ډی ٙڈٍ.....يی ٝىيڅی وٖٚشڈ ي ٍإشیه ايډي ثبال َٕڇ ي َٙي٫ ٽَى ثٍ ثبُ ٽَىن ځیٌَ اڇ.....اوٺيٍ سً ډًَبڇ ىٕز ثَى)ثَای ىٍ آيٍىن ځیََب(ٽٍ** خوابم برد.....

**ٍإشیه:»آٍډیال ثچىي ،ًٙ ىهشَ ډًَبر ٍي ثًٍٚ ثٮي ثوًاة ٍاكز....«**

**ډه:»ثٌاٍ ثوًاثڈ هًاَ٘ ډی ٽىڈ«**

**ٍإشیه:»ثچىي ًٙ ثُز ډی ځڈ«**

**ډه:»ومی هًاڇ....«**

**ٍإشیه:»ثب....ٍٙ«ىٍ یټ كَٽز ثچىيڇ ٽَى، اوٺيٍ هًاثڈ ډی ايډي ٽٍ سبٌُ ثب ځَډبی سى٘ ثیٚشَ هًاة آڅًى ٙيڇ ي كٔ ا٭شَاٟ وياٙشڈ......**

**ډًَبڇ ٍا هًىٗ ُيٍی ُيٍی ثَاڇ ٖٙز ي ًٕٚاٍ ٽٚیي، ثٮيڇ ثچىيڇ ٽَى ي هًاثًويڇ ٍيی سوز ي** گفت:«خوب بخوابی، من رفتم»

بعدم آروم چیزی گفت که نشنیدم و رفت............... و من بودم که با آرامش خوابیدم.

از خواب كه بيدار شدم، سرحال سرحال بودم، خدا خيرت بده راستين كه موهام را ديشب **ٖٙشی، اٝچًب كًٝچٍ ی كمبڇ ٍا وياٙشڈ......**

**ډه:»ٕالڇ ثَ هبوًاىٌ ی ډلشَډ......ٍ«**

همه جوابم را دادن...... صبحانم را كه خوردم و كمي تو آشيزخونه ور رفتم ياد ديشب افتادم.....

**ډه:»ډـــبډــبن«**

**ډبډبن:»ثچ،ٍ ؿَا ىاى ډی ُوی؟؟؟؟«**

**ډه:»ډبډبن ٙمب ډی ىيوٖشی ٽٍ ػٚه اُ َڈ ػيإز ي ثٍ ډه وڂوٴشی؟؟؟«**

هامان:«آره مي دونستم، راستين مردي نيست كه تو اينجور مسايل راحت باشه و من هم نمي **هًإشڈ اًیز ث،ٍٚ َمیىؼًٍ ٽٍ سً ومی هًای...ډڂٍ وٍ؟؟؟«**

**ډه:»َب؟؟؟آٌٍ آٌٍ يڅی ىيٕز ىاٙشڈ ثٍ ډىڈ ثڂیي.......«**

مامان:«دخترم را می شناسم و می دونستم حتی اگه جلوی ما چیزی نمی گفتی، شده برای اینکه حرص اون بیچاره رو هم دربیاری مخالفت می کردی.....»

**ډه:»آهٍ وٍ ايوڈ ٽڈ ډیب.......ٌٍ«**

**ډبډبن:»ایه ىیڂٍ ثٍ ډه ډَث٣ً ویٖز....«**

تو اتاقم داشتم به وسایلم ور می رفتم و تر تمیز می كردم......چرا امروز راستین نیامد؟؟؟چرا حتی **یټ ُوڀ َڈ وِى؟؟؟ اٌ اٝالً ؿَا ډه ډىشَ٪ ايوڈ؟؟؟ثٍ ػُىڈ.........اُ ثٔ ٽىٍ إز آىڇ یټ ٍيُ ن**مے، بینتش متعجب مے، شه!!!

تا دو ساعت داشتم الکي خودم را سرگرم مي کردم، کم کم داشتم کلافه شدم.

**ٕ-الڇ ثٍ ٭َيٓ ػًن......**

**ډه:»يای ٕبیـــىب.....هًٗ ايډيی....هیچی هًة ٽَىی ايډيی ىیڂٍ اُ ثیپبٍی ىاٙشڈ ډی ډَىڇ.«** ساینا:«تازه عروس و این حرفا، ناسلامتی دیشب نامزدیتون بودا، الان باید وردل آقاتون باشی...» هن:«زر نزن بابا، نه خيلي چشم ديدنش را دارم بايد بغلشم باشم، مردک از صبح تا حالا حتى زنگ **وِى.......ٌ«**

**ٕبیىب:»آَب.....كبال اٴُمیيڇ...ىڅز سىڂیيٌ ثَاٗ؟؟؟«**

**ډه:»ثَي ثبثب سً َڈ، َ٥ٳ اوٺيٍ ٽىٖز ٽٍ یټ ٍيُ ويیيډ٘ سٮؼت ٽَىڇ.......«**

**ٕبیىب:»هيا اُ سٍ ىڅز ثٚى.......ًٌىیڂٍ ؿٍ هجَ؟؟؟«**

**ډه:»ىي َوٴشٍ ىیڂٍ ؿىي سب اډشلبن ىاٍڇ ي َیـی ووًويڇ.......«**

**سب ٙت ثب ٕبیىب ثًىڇ ي ٕبیىب َڈ ځوٴز ٽٍ اډٚت ايوؼب ډی ډًو............ٍ**

تو رختخواب بوديم که ساينا گفت:«آرميلا.................»

**ډه:»ثچٍ؟؟؟«**

**ٕبیىب:»ىيٕ٘ وياٍی؟؟؟«**

**ډه:»ٽی ٍي؟؟؟ٍإشیه؟؟«**

**ٕبیىب:»آٌٍ ىیڂ........ٍ«**

**ډه:»وٍ وياٍڇ..........«**

**ٕبیىب:»يڅی ثٍ وَ٪ڇ اين ىيٕز ىا،ٌٍ ومی ىیيی ٽ،ٍ ىیٚت ىاٙشی ډی ٍٹٞیيی اوٺيٍ ٹٚىڀ نگات می کرد که دل ما دخترا آب شد......»** 

خنديدم و گفتم:«نديد و بديديد ديگه، تازشم به قول خودش اون يک پسر و هرکسي رقص من و تو را ببینه خوشش میاد...این که دیگه ربطی نداره به دوست داشتن.....»

**ٕبیىب:»يایٖب ثجیىڈ، ػَیبن ثٍ ٹًڃ هًىٗ اين یټ دٌَٖ ؿیٍ؟؟؟«**

جریان آرایشگاه را براش تعریف کردم.....

**ٕبیىب:»وٍ ثبثب، هًة ايڃ ایه ٽٍ ايڅیه ثًٍٕ ډجبٍٻ.....«**

**ثب ډشپب ُىڇ سً :َٕٗ»ثی اىة...«**

**ٕبیىب:»ىيڇ ايوؼًٍ ٽٍ سً ډظڄ يكٚی َب ٍاٴشبٍ ٽَىی ډىڈ ثًىڇ ایه ػًاة ٍا َٕ َڈ ډی ٽَىڇ ي سلًیچز ډی ىاىڇ.....اڅجشٍ ثَای ػچًځیَی اُ سپَاٍ ىيثب،ٌٍ َمیه ٽبٍر هًة ثًى....«**

**ډه:»هًة ىیڂ،ٍ اځٍ ثٌاٍی ٽذڈ ٍا ثٌاٍڇ اٴَىا َٙٽز ٽچی ٽبٍ ىاٍڇ......«**

**ٕبیىب ٙت ثویَی ځوٴز ي ٍيٗ ٍي ايوًٍ ٽَى ي هًاثیي............**

**اٴَىا ٝجق ٽٍ ثیياٍ ٙيڇ، ٕبیىب وجًى........**

**ډه:»ډبډبن ٕبیىب ٍاٴز؟؟؟«**

مامان:«آره گفت که یکی از موکلش باهاش کار مهمی داره........»

**ډه:»ډی ٍڇ َٙٽز ثٮي اُ اين يٍڇ ډی ٍڇ ٽشبثوًوٍ ډبډبن......«**

**ډبډبن:»ثب........ٍٙ«**

**ساعت نزديک دوازده بود و من به اصطلاح داشتم کار مى کردم.......پس چرا اين يک زنگم نزد؟؟؟** نكنه براش اتفاقى افتاده؟؟؟.....نه بابا اون جون سگ تر از اين حرفاست!!!!.....اتفاق كه خبر نمى **ٽى........ٍؿَا ډه ىڅڈ ىاٌٍ ًٍٙ ډی ُوٍ؟؟؟......دَِٖی ثی اٴپ...........َ**

تو كتابخانه اصلاً حواسم به درس نبود......گوشيم را در آوردم و رفتم تو محوطه و زنگ زدم خونه

**ډه:»اڅً ډبډبن........« ډبډبن»ثچٍ؟؟؟« ډهٍ:إشیه ايوؼب ویًډيٌ؟؟؟« ډبډبن:»وٍ ؿًٍ٦؟؟؟« ډه:»ُوڂڈ وِىٌ؟؟؟« ډبډبن:»ىهشَ وڂَاوڈ ٽَىی ؿی ٙيٌ؟؟؟« ډه:»ومی ىيوڈ، هجَی وياٍڇ.........« ډبډبن:»هًة یټ ُوڀ ثُ٘ ډی ُىی............« ډه:»٭مَا،ً اځٍ ثَاٗ ډُڈ ثًى هًىٗ ُوڀ ډی ُى اٝالً ثٍ ػُىڈ، هياكباٴ.......٨« ي ځًٙی ٍا ٹ٬٦ ٽَىڇ.....اٝالً كًٝچٍ ی اويٍُ وياٙشڈ....... ٝيای ُوڀ سچوٴه.... اِ اٴب٥مٍ إز........**

**ډه:»اڅً ٭ِیِڇ«**

فاطمه:«کوفت و عزیزم.....مرض و عزیزم...الهی بگم خدا چکارت کنه......بی معرفت نامرد حالا نمی **سًوٖشی ایه ػٚه ٝبكبة ډًوير ٍا ىي َوٴشٍ ایىًٍ سَ ثڂیَی ډىڈ ثبٙڈ؟؟؟ آٹبی ىاډبى ي ٙمب ًَڃ** بودید از هم جداتون کنن؟؟؟؟ انگار نه انگار دوستي گفتن چیزي گفتن.......»

**ډه:»ٕالڇ، ډه هًثڈ، سً هًثی؟؟؟«**

فاطمه:«آرمیلا واقعاً پررویی.......حتی زحمت یک زنگ را به خودت ندادی؟؟دادی مامانت به جات **ُوڀ ثِوٍ؟؟؟«**

**ډه:»اٴب٥ی ثبيٍ ٽه اوٺيٍ ًَڃ ًَڅپی ٙي ٽٍ هًىڇ َىًُ سًٗ ډًويڇ......سً ٽٍ اُ اٴپَای ډه هجَ ىاٙشی.....كبال ثیبی ثَار سٮَیٴ ډی ٽىڈ.......«**

**اٴب٥م:ٍ»هًثی سً؟؟؟«**

**ډه:»وٍ ثبثب ؿٍ ٭ؼت!!!!ډه هًثڈ.....«**

فاطمه:«تو که مي دوني چقدر دوست دارم بعد انقدر بي معرفت بازي در آوردي برام عجيب بود **آٍډیال!!!ثبيٍ ٽه.....«**

**ډه:»ډی ىيوڈ، ثُز ځوٴشڈ ٽٍ ثَار سٮَیٴ ډی ٽىڈ....ٽی ډیبی كبال؟؟؟«**

فاطمه:«من هفته ای که امتحان ها شروع می شه میام.....کاری نداری؟؟»

**ډه:»وٍ ٭ِیِڇ، ثٍ اډیي ىیيا....ٍ«**

**اوٺيٍ َٕڇ ٍا ثٍ ٽبٍ ډٚٲًڃ ٽَىڇ سب ىڅًٍٚڇ ٍاٴ٬ ث،ٍٚ اډب وٚي ٽٍ وٚيَ٥.......اٴبی ٕب٭ز 9 ثًى ٽٍ ځًٙیڈ ُوڀ هًٍىٙ.....مبٌٍ ی ٍإشیه ثًى...........٭یه ػز دَیيڇ ي ثيي ٍاٴشڈ سً اسبٹڈ.....**

**ډه:»اڅ......ً«**

**ٍإشیه:»ٕالڇ آٍډیال......«**

هن:«سلام و .......فقط دعا کن دستم بهت نرسه.........واقعاً که....اصلاً یک ذره مغز تو سر تو **ویٖز......ومی ځی ډبډبن ي ثبثبی ثیـبٌٍ ی ډه اُ وڂَاوی سچٴ ٙين؟؟؟؟؟؟ٙبٍّر سمًڇ ډی ٙي یټ ُوڀ ثِوی آٌٍ؟؟.....«ثٮي ىاى ُىڇ:»آٌٍ؟؟؟؟«**

**ٍإشیه:»آوٺيٍ ىاى وِن كىؼَر دبٌٍ ٙي، ډبډبن ي ثبثب وڂَاوڈ ٙيٌ ثًىن دٔ ډه ثٍ ايوب ُوڀ ډی ُوڈ، هياكباٴ.....٨«**

بوق بوق بوق..........به گوشي توي دستم خيره شدم.....جيغم در اومد ............. وايــــــي.......اين بشر **ؿَا ایىؼًٍی ثًى؟؟؟ډه اُ ىٕز ایه ؿپبٍ ٽىڈ؟؟؟**

هامان:«آرمیلا بیا راستین زنگ زد.....عذرخواهی کرد بابت این دو روز، گویا مادر دوستش فوت **ٽَىٌ ثًى ي ثَای ایه ٽٍ َٕی٬ آډبىٌ ٙيٌ ځًٙی٘ ٍا ػب ځٌاٙشٍ ي ايوؼب َڈ ؿًن ٍيٕشبی** کوچیکی بوده دسترسی به تلفن براش سخت بوده و نتونسته تماس بگیره................»

**ډبډبن ډب ٍا ثب.....ٗؿٍ ٕبىٕز.......ومی ځٍ ایه ىي ٍيُ َمٍ اُ وڂَاوی ىاٙشیڈ ډی ډَىیڈ...هبوڈ سب ٝياٗ ٍا ٙىیي ٱڈ ىي ٭بڅڈ یبىٗ ٍاٴز، ؿٍ ثٍَٕ ثٍ ىي ٍي.......ُ** رفتم تو اتاقم و دراز كشيدم....صداى اس ام اس گوشيم بلند شد......راستين بود.....

مردن و گم شدن از ماست نه از فاصله ها....دل از این هاست که تنهاست نه از فاصله ها.....گر چه **ىیڂَ َمٍ ػب دَ ُ ػيایی ٙيٌ إز.....ډٚپڄ اُ ٥بٹز ىڃ َبٕز وٍ اُ اٴبٝچٍ َب.....**

چند بار پيامش را خوندم.....جواب ندادم...بذار پکم منت بکشه بچه پررو....الان که جوابش را ندم چند تا اس ديگه هم مى فرسته.......منت بكشه تا حساب كار دستش بياد.....

**سب ویڈ ٕب٭ز ٭یه اٍىٻ ُڃ ُىٌ ثًىڇ ثٍ ځًٙی سب ٙبیي اٴَػی ثٍٚ ي ثب یټ ُوڂی، إی،ؿیِی، ٝياٗ ىٍ ثیبى اډب َُی هیبڃ ثب٥ڄٍ......اٴشبٍاٗ ٽال ٹبثڄ دی٘ ثیىی ي ٽچیٍٚ ای وجًى سب ثشًوڈ دی٘ بینیشون کنم......** 

**اوٺيٍثٍ ځًٙی ُڃ ُىڇ ٽٍ دچپبڇ ٍيی َڈ ااٴشبى...**

**ٝجق ثب ٝيای ُوڀ ٕب٭ز وبُڇ ثیياٍ ٙيڇ ي ايڅیه ٽبٍی ٽٍ ٽَىڇ ځًٙیڈ ٍا ؿټ ٽَىڇ ثجیىڈ** خبري نيست؟؟؟که ديدم نه که نه، اصلًا به جهنم، به جاي اين که من ناز کنم اون داره ناز مي **كنه.....طلبكارم هست......** 

لباس ساده ای پوشیدم و به سمت شرکت رفتم......

**وبُویه:»آٍډیال ػبن، دبییه ٽبٍر ىاٍن........«**

بعد از دو ساعت کار کردن بالاخره بلند شدم و گفتم:«مرسى عزيزم.......»

قد راستین را از پشت سر تشخیص دادم.......برگشت و به راه پله نگاه کرد من را که دید به طرفم **ايډي........**

**ٍإشیه:»ٕالڇ، اځٍ ٭ٞجبوی َٖشی ثَڇ ثٮياً ثیبڇ........«**

**ډه:»ياٹٮبً ٽٍ ٍي ىاٍی ثٍ ىٍاُای ىیًاٍ ؿیه، ٕالڇ......«**

**ٍإشیه څجوىي ثب ومپی ُى: »ډه ٍي ومی ثیىی هًثی؟؟؟«**

**ډه:»ٙټ وپه.......«**

راستين:«اگه کارت تموم شده بيا بريم بيرون......فقط سريع باش که بايد برم من.....» **ډه:»سً ثٍ ٽبٍر ث....َٓډه ٍاٴشڈ.....ثبی« ىاٙشڈ ډی ٍاٴشڈ ٽٍ ىٕشڈ ٍا ځَاٴز.....** راستین:«باید فهمیده باشی که ناز الکی نمی کشم....پس راه بیافت....» **ډه:» ډی ىيوٖشی ُيٍ ځًیی؟؟؟« ٍإشیه:»ډى٦ٺیڈ ي ډظڄ ثٮ٢یب وىَ َڈ ویٖشڈ......« ډه:»يڅڈ ٽه....« ٍإشیه:»٭مَا......ً« ډه:»ډی ځڈ يڅڈ ٽه.......ډی هًاڇ ثَڇ ٽیوٴڈ ٍا ثیبٍڇ......« ٍإشیه:»هًة ثبثب اُ ايڃ ثڂ.......ً«** دستم را ول کرد و من راه افتادم......چفدر خوشتيپ شده بود، ته ريشش که در اومده بود خيلي بهش مي اومد، تيپ مشكى هيكل ورزشكاريش را قالب گرفته بود و يک معصوميت خاصي تو چهرش بود....... واى خدا من دلم نمى خواد به خاطر چهرش جذبش بشم......جذبشم نمى **ٙڈ.......ډه سمًڇ ډی ٽىڈ ایه ثبُی ٍا........** تو ماشین کنارش نشسته بودم که گفت:«معذرت خواهیم بی مورده اما معذرت می خوام.....» **ثٍ ٕمش٘ ثَځٚشڈ ي ثب څله ػیٰ ډبوىيی ځوٴشڈ:»ياٹٮبً هیچی ٍي ىاٍی ثٍ هيا، آٹب سبٌُ وبُ َڈ ډی ٽى......ٍسً ٽٖی ٍا سً ىویب ډظڄ هًىر ىیيی؟؟؟ډه ٽٍ ويیيڇ.....« ٍإشیه:»ثبیيڇ ويیيٌ ثبٙی!ډه سپڈ سً ىویب!!څىڂڈ دیيا ومی ٍٙ!«**

**ډه:»ا٭شمبى ثٍ ٕٺٴ ٽبًثی ىاٍی آٹب........«**

**ُیَ هىي.....ٌ**

com.negahdl.www این کتاب درسایت نگاه دانلوداماده شده است <sup>55</sup> هن آروم زير لب گفتم:«کرم داشتن که دست خود آدم نيست، متاسفانه تو هم بهش دچاري......»

**ٍإشیه:»اځٍ ډَىی ثچىي ثڂ......ً«**

**ډه:»ډی ثیىی ٽٍ ُوڈ.....«**

**ٍإشیه:»س.....ًَٕ«**

**ډه:»ثب ایه سَاٴىي َب اُ ُیَ ُثًوڈ ومی سًوی كَٳ ثپٚی!!!!«**

**ٍإشیه:»دیبىٌ ........ًٙ«**

تو رستوران نشسته بوديم كه سنگيني نگاهي را روي خودم احساس كردم...سرم رو كه بلند كردم **ىي سب دَٖ ٍا ىیيڇ ٽٍ ُڃ ُىٌ ثًىن ثٍ ډه ي يٹشی وڂبَڈ ٍا ىیين ثَاڇ ؿٚمټ ُىن.....اٌ اٌ** اه....علاف ها.......

**ٍإشیه ثب څله ػيی:»آٍډیال ػبر ٍي ثب ډه ٭ًٟ ٽه......«**

حوصله ی اینجور بحث ها را نداشتم بی چون و چرا بلند شدم و جاهامون را با هم عوض کرديم.....يکدفعه ديدم که اونها هم بلند شدن و دوباره اومدن روي يک ميزي که جلوي ديد **ٝىيڅی ډه ثًى.....**

**ٍإشیه:»َمیه ػب يایٖب......«**

**ډه:»ٽؼب؟؟؟«**

راستين بدون توجه من به سمت اون دوتا پسر رفت......قلبم شروع کرد به تالاپ تالاپ کردن....

**ٍإشیه ٍي ثٍ ىيسب د:َٖ»ثَیي ثشمَځیي َٕػبسًن.....«**

**یپی اُ دَٖا اثَيٗ ٍا اوياهز ثبال:»اځٍ وَیڈ؟؟؟«**

**ٍإشیه:»یټ ٹچڈ ي ٽبٱٌ ډی ىڇ يٝیششًن ٍي ثىًیٖیي!«**

**د:َٖ»اُ ډبىٍ ُاىِ وٚيٌ«**

**ٍإشیه:»وًٚوز ډی ىڇ....ي یٺٍ ی دَٖ ٍا ثب هًٚوز ځَاٴز سً ىٕش...٘«**

**د:َٖ»يڃ ٽه یٺڈ ٍي...«**

**ٍإشیه اثَيٗ ٍي اوياهز ثبال ٽٍ دَٖ ىٕش٘ ٍي ثَای ُىن یټ ډٚز ػچً آيٍىٍ...إشیه سً یټ** حرکت خیلی قشنگ دستش رو گرفت و پیچوند....

**ډيیَ ٍٕشًٍان:»سمًډ٘ ٽىیي آٹبیًن....«**

راستین و پسر بدون توجه به مدیر با هم دست به یقه شده بودن، اما پسر در برابر راستین هیچ **ٽبٍی ومی سًوٖز ثپىٍ ي اٴٺ٤ اٴل٘ ډی ىاى...**

از جام بلند شدم و به سمتشون رفتم...

**ډه:»سمًډ٘ ٽىیي...«**

**ٍإشیه ىاى ُى:»ثَي ثٚیه َٕػبر...«**

**دَٖ اُ ٱوٴچز ٍإشیه إشوٴبىٌ ٽَى ي یټ ډٚز سً ًٍٝر ٍإشیه هًاثًوي...ػیٲڈ ىٍايډي....ځَیڈ گرفته بود....خون از دماغ راستین دراومد...** 

**ډه:»وِن ثی اوٞبٳ، ٍإشیه هًاَ٘ ډی ٽىڈ سمًډ٘ ٽهٍ....إشیــــه«**

راستین یک نگاه به من کرد و یقش رو با خشونت ول کرد و دستم رو گرفت و از رستوران خارج **ٙي.... سً ډبٙیه وٖٚشٍ ثًىیڈ ي ٍإشیه ىٍ كبڅی ٽٍ آٍوغ ىٕز ؿذ٘ ٍا ٍيی څجٍ ی دىؼٌَ** گذاشته بود پشت دست رو به پیشونیش تکیه داده بود....

**ٍإشیه ىڇ ىٍ هبوٍ ایٖشبى:»ډٮٌٍر ډی هًاڇ ثبثز اسوٴبٹبر اډَي،ُ ثبیي ثُز هًٗ ډی ځٌٙز ٽٍ نگذشت، ديدي كه زيادم تقصير من نبود...»** 

> خون دماغش روی صورتش خشک شده بود...دستمالم رو از کیفم در آوردم و به سمتش **ځَاٴشڈ:»ىډبٱز ٍي دبٻ ٽه...«**

> دستى روى صور تش كشيد و گفت:«اصلاً متوجه نشدم، فكرم زيادى درگير شده بود.»

**ډه:»هياكباٴ٨«**

**ٍإشیه:»ډًا٩ت هًىر ثبٗ آٍډیال.....«**

با یک لحن خاصی گفت، شایدم من دوست داشتم اینجوری برداشت کنم...نمی دونم... **ډه:»ٕالڇ...« ډبډبن:»ٕالڇ ٭ِیِڇ.هًثی؟« ډه:»ډمىًن، ؿٍ هجَ؟« ډبډبن:»ثٍ ٱیَ اُ ایه ٽٍ اٴَىا هًوٍ ی ىایی ٍإشیه ى٭ًسیڈ ٽٍ ايوڈ ډی ىيوی ىیڂٍ َیـی؟« ډه:»ډب ى٭ًسیڈ؟؟؟ثٮي ډه ډی ىيوٖشڈ؟؟؟« ډبډبن:»ډڂٍ ومی ىيوی؟؟؟ٍإشیه ثُز وڂوٴز؟؟؟« ډه:»وٍ ؿیِی وڂوٴز.....«** مامان:«بله دیگه، میاد پیش شما هوش و حواسش می ره… و با یک لبخند موزیانه نگاهم کرد…» **یټ څجوىي ُىڇ ي ثٍ ٕمز اسبٹڈ ٍاٴشڈ... یبىآيٍی ډُمًوی، سً اين ډٚٲچٍ ی اٴپَی٘ اوش٪بٍ ثیوًىی ثًى.....** صدای زنگ گوشیم بلند شد....راستین بود. **ډه:»اڅً«...**

راستين:«بازم سلام، زنگ زدم بگم که دعوت شديم خونه ي دايي اينها...متاسفانه امروز به کل **یبىڇ ٍاٴشٍ ثًى ٽٍ ثُز ثڂڈ، ډه االن ٽبٍ ىاٍڇ ٕب٭ز َوٴز يویڈ ډیبڇ ىوجبڅز....اٴٺ٤ آٍډیال ډًا٩ت** لباس پوشیدنت باش...امروز به اندازه ی کافی اعصاب خوردی داشتم...تو بیشترش نکن باشه؟»

**ډه:»ډىشَ٪ڇ، هياكباٴ٨«**

**ٍإشیه:»ثٍ ٕالډز...«**

بدبخت فكر كرده به خاطر اون لجبازي نكردم!!!نمي دونه كه كلًا از لباس باز بدم مياد...

**ٕب٭ز ٘ٙ ثًى ٽٍ ثچىي ٙيڇ سب آډبىٌ ثٚڈ، یټ ٽز ډؼچٖی ي ىاډه ډؼچٖی یبٕی ٽٍ اٴٺ٤ ٽمی** از ياهام باز بود انتخاب كردم لباس بنظرم براى امشب مناسب بود.لباس هام رو داخل كيف گذاشتم و مانتو سفید و شلوار لی مشکیم رو پوشیدم وآرایشم رو کردم و منتظر شدم...

**ډبډبن ي ثبثب َڈ ثب ډبٙیه ثبثب ډیًډينٍ...آ ٕب٭ز ډٺٍَ ثًى ٽٍ ايډي ىوجبڅڈ...**

**ډه:»ٕالڇ...«**

**ٍإشیه هیٌَ ىاٙز وڂبَڈ ډی ٽَى....**

**ٍإشیه:»ٕالڇ، هًثی؟«**

**ډه:»ډمىًن...«**

تو راه حرفي نزديم، ما زودتر از مامان اينها رسيديم...

راستین:«دلم می خواد شب خوبی را داشته باشم برای امروز دیگه ظرفیتم تکمیل شده...»

داخل خونه شديم و من با حدود سے نفر روبه رو شدم.....تا سلام و احوال پرسے با همشون تموم **ٙي ػًوڈ ىیڂٍ ىٍايډي...**

**ډه ٍي ثٍ ٍإشیه:»ٽؼب ډی سًوڈ څجبٕڈ ٍا ٭ًٟ ٽىڈ؟«**

راستین:«دنبالم بیا...»دنبالش که بودم تیپش را زیر نظر گرفتم، کت تک اسپرت سفید با شلوار لی سورمه ای پوشیده بود که خیلی بهش میومد...در یک اتاق رو باز کرد و گفت:«برو داخل، منتظرت **ډی ډًوڈ....«**

**ٍاٴشڈ ىاهڄ اسبۇٴ ي څجبٓ َبڇ ٍي ٭ًٟ ٽَىڇ ي آٍایٚڈ ؿټ ٽَىڇ ي ٍاٴشڈ ثیَين...**

**ثب ٝيای ىٍ ٍإشیه ثٍ َ٥اٴڈ ثَځٚز....ي هیٌَ ٙي ثٍ ډه... آَب...ثجیه ؿٍ وبُ ٙيڇ ٽوٴ٘ ثَیي...ٌ كبڅز ػب ايډيٍ...إشیه ځوٴز:»آٍډیال...«**

با نگاهم منتظر بودم تا حرفش را بزنه......

**اهمبٗ ٍاي سً َڈ ٽٚیي:»َمیه االن ډی ٍی ایه ىاډىز ٍي ٭ًٟ ډی ٽىی....«**

**ؿـــی.....ایه اٴپَ ٽَىٌ ؿٍ هجٌَ؟؟؟....ثـٍ دٍَي اٴپَ ٽَىٌ هیچی كَاٴ٘ ثَي ىا.....ٌٍ**

**ډه:»اٴپَ ٽَىی ډه ٱالډشڈ؟؟؟یب اٴپَ ٽَىی ثب یټ ٝیٲٍ ٙيی آٹب ثبال َٕڇ؟؟؟هًة سً ځًٙز اٴَي ٽه آٹب...ډه ٍي ثپٚی ثٲییَ اُ ٽبٍی ٽٍ ډی هًاڇ اوؼبڇ ثيڇ َیؾ ٽبٍی ومی ٽىڈ....اٴُمیيی؟«**

راستين:«ترسيدم وايـــــی....آرميلا دلم نمی خواد برای همه ساق پات رو بندازی بيرون...حداقل **سب وبډِى ډىی... ثٮي اُ اين ََٽبٍی ډی هًای ثپه«**

**ډه:»ډه َمیه االوٚڈ ََٽبٍ ٽٍ ثوًاڇ ډی ٽىڈ...سً َڈ ََ يٹز ځوٴشه ػٖي، ثذَ ي...٤ٕ«**

راستین:«باید از روی نعشم رد بشی تا اجازه بدم با این وضعیت بری تو پذیرایی...خوبه گفتم برای **اډَيُ َ٩اٴیشڈ سپمیچ....ٍ«**

من:«به من اړ تباط نداره...»هلش دادم که رد بشم اما عین کوه چسبیده بود و جم نمی خورد...

**ٍإشیه:»ډی هًای ثوٴُمی كپڈ ٕبۇٴ دبی ٭َیبن ؿیٍ؟؟؟آٍډیال ثوٴُڈ ٽٍ اُ هًىڇ ؿیِی ومی ځڈ ىهشَ هًة...سً ثبیي هًىر ایه ؿیَِب ٍي ٍ٭بیز ٽىی...وٍ ډه ثُز ىیپشٍ ٽىڈٕ....بۇٴ دبی ٭َیبن كپڈ ُوب ٍي ىا....ٌٍىڅڈ ومی هًاى ثٺیٍ ثب ىیيوز وڂبٌ وبػًٍی ثُز ثپىه...ثیٚشَ ثَای هًىر** بده....برو تو اتاق، فکرات رو بکن...به هر نتیجه ای رسیدی و هر تصمیمی گرفتی همون رو اجرا **كن…من رفتم….»** 

**َٕػبڇ ډیوپًة ٙيڇ، ایه ؿی ځوٴز؟؟؟...كپم٘ ٍا ىٍٕز ٙىیيڇ؟؟؟...هيا ياٹٮب ٍإزِ؟؟؟... ډه ایه ٍي ومی ىيوٖشڈ....ډه اٝچًب ىڅڈ ومی هًاى ثَای ډَى ػمب٭ز څًويی ٽىڈ....هيایب سً ٽٍ ډی ىيوی َیـًٹز ایه ٹٞي ٍا وياٙشڈ...ډی ىيوی ډڂٍ وٍ؟؟؟..ډٮچًډٍ ٽٍ ډی ىيوی...ایه ؿٍ ًٕاڅی ثًى؟؟؟...ایه ثبٍ وٍ ثٍ هبَ٥ ١ٍبیز ٽٖی، اٴٺ٤ ثٍ هبَ٥ ١ٍبیز هياڇ ي ٍاكشی يػياوڈ ...وٍ اُ** ترس كسى....فقط از ترس خدام...... با رضايت خاطر دامنم رو با شلوار لي عوض مي كنم... الان مي **ىيوڈ ٽٍ ثب اٴپَ هًىډٍ وٍ اػجبٌٍ ٍإشیه یب ََ ٽٔ ىیڂ....ٍ**

توآیینه به خودم نگاه کردم، اینجوری هم خوب شدم....شالم رو مدل کراواتی بستم و از اتاق **ثیَين ٍاٴشڈ...ايڃ یټ َٕٻ سً دٌیَایی ٽٚیيڇٍ...إشیه ٍي دیيا ٽَىڇ ٽٍ ىاٙز ثب یټ ډَىی** صحبت مے كرد...روش به طرفش بود اما معلوم بود كه حواسش اونجا نيست و نگراني تو چشماش **ډًع ډیِى...**

**ای هيا ایه ډَى ٱیَس٘ َڈ ډظڄ هًىٗ ٹٚىڀ ثًى...هيا ډه ؿپبٍ ٽىڈ؟؟؟ډه ثب ایه وبډِىی** اجباری چکار کنم که طرفم کسی که همه آرزوشونه؟؟؟واقعاً نمی دونم....

**ثبُڇ هًىڇ ٍي یټ ؿټ ٽَىڇ ي ٍاَی دٌیَایی ٙيڇٍ....إشیه سب ؿٚمبٗ ثٍ ډه ااٴشبى څجوىي** رضایتی زد و با خیال راحت مشغول خوش و بش با مرد طرف صحبتش شد...

**ُويایی دَياو:ٍ»ٽؼبیی ٭ِیِڇ؟؟؟ىوجبڅز ډی ځٚشڈ، ثیب سب ثب ىهشَ َبی اٴبډیڄ ٍإشبى آٙىب ثٚی...«** من:«باعث افتخار....»و با لبخند دوشادوش زندايی حركت كردم...

**ُن ىایی:»هًة ىهشََب ایىڈ ٭َيٓ ډب...سلًیچشًن ډی ىڇ، اډب څ٦وٴبً ٕبڅڈ ثَٙڂَىيویي...«**

**َمٍ هىيیين ي ىهشَی ځوٴز:»ډب ایىؼًٍییڈ ُن ٭مً؟«**

**ُن ىایی ثب څجوىي»و،ٍ ٽڈ و،ٍ هًة ډه ٍاٴشڈ.«**

همون دختر که زن دایی رو زن عمو خطاب کرد و من هنوز در این فکر بودم که اگه این دختر دایی راستین باشه پس چرا اونجا پیش خانوادش نیست ؟؟؟روبه من گفت:«سلام، من فرینم(فرین **ثٍ ډٮىبی ٕشًىٌ(، ىهشَ ٭مًی ٍإشیه...«**

**یپی ىیڂٍ اُ ىهشَا ځوٴز:»ډىڈ اٴَیجبڇ، هًاََ ثٍِٿ اٴَیه...«**

**یپی ىیڂ:ٍ»ډىڈ ٕمیَا ىهشَ ٭مٍ ی ٍإشیه ي یټ ىاىاٗ ىاٍڇ، ُٕىي...«**

**ي ؿىي ووٴَ ىیڂٍ ٽٍ وٖجز َبًٙن ُیبى وِىیټ وجًى...**

**دی٘ اٴَیه وٖٚشٍ ثًىڇ ي ىاٙشڈ ثبَبٗ كَٳ ډی ُىڇ، ىهشَ هًثیجٍ وَ٪ ډی ٍٕیي ي ثیٖز ي** سه سالش بود و داشت تخصص اطفال را می گرفت…همینجور هم به زندایی می گفتن زن عمو…» **اٴَیه:»آٍډیال وبډِىیز ياٹٮبً ٹٚىڀ ٙيٌ ثًىی...«** لبخندى زدم و گفتم:«ممنون عزيزم، چشمات قشنگ مى بينه...من روز نامزدى ديدمتون اما نمى شناختمتون...»

**ٍإشیه:»اٴَیه هبوڈ، آٍډیال ٍي ٹَٟ ډی ىیي ثٍ ډه ؿىي څلٍ٪؟«**

فرين:«واي بخشيد، انقدر سر خانمت رو گرم کردم که اصلًا يادم رفته بود شوهرش چشم **انتظار شه...** 

**ٍإشیه څجوىيی ُى ي ځوٴز:»ایه كَاٴب ؿی...ٍآٍډیال ؿىي څلٍ٪ ثیب...«**

**ډه ٍي ثٍ اٴَیه:»ثب اػبٌُ ٭ِیِڇ...«**

**ىيٙبىيٗ ٍإشیه ثٍ َ٥ٳ یپی اُ اسبٹب ٍاٴشیڈ ي ىٍ ٍاٌ ثب ؿىي سب اُ ا٭٢بی اٴبډیچًٚن َڈ آٙىب** شدم...

تو اتاق که رسیدیم من گفتم:«کارم داشتی؟»

راستين:«آره، واقعيتش يک کاري پيش اومده که من مجبورم برم...»

**ډه:»ؿــی؟؟؟ثٮي ډی هًای ډه ٍي ایىؼب سىُب ثٌاٍی؟؟؟«**

**ٍإشیه:»ډبډبن ي ثبثب ٽٍ َٖشه...«**

**ډه:»ثجوٚیي ايوًٹز اځٍ ٙمب وجًىی ډب ثب ایه هبوًاىٌ ؿٍ وٖجشی ىاٙشیڈ؟«**

**ٍإشیه:»ٕٮی ډی ٽىڈ ُيى ثَځَىڇ...«**

من:«منم مي گم نره تو مي گي بدوش، من دارم مي گم تو نباشي نمي مونم اينجا بعد تو مي گي **ٕٮی ډی ٽىی ُيى ثَځَىی، ايوڈ ٕٮی ډی ٽىی؟؟؟«**

راستين:«من بايد برم آرميلا، تا وقت شام هم برمي گردم...تو براي شام نباشي بهشون بي احترامي **ٽَىی، ثَای ډه ٽبٍ دی٘ ايډيٌ وٍ س،ً ایه ډُمًوی ثَای س...ً«**

**ډه:»ثبٍٙ ثَي... اډب ٍإشیه ثٍ هيا ٹٖڈ ىیڂٍ ثب سً دبڇ ٍي سًی َیؾ ډُمًوی ای ومی ًاٍڇ...كبال َڈ ََػب ډی هًای ثَی ثَي...«** از اتاق بیرون اومدم و دوباره پیش فرین نشستم…اما این بار اصلاً حواسم به حرفاش نبود و حس **ډی ٽَىڇ ثب ٍاٴشه ٍإشیه ایىؼب ٱَیجڈ....**

راستین از اتاق اومد بیرون و اول به سمت زن دایی رفت و چند دقیقه ای باهاش حرف زد و بعد رو **ثٍ ػم٬ ځوٴز:»ثجوٚیي یټ ٽبٍی ثَاڇ دی٘ ايډيٌ ٽٍ ثبیي ثَڇ اډب ٕٮی ډی ٽىڈ ُيى ثیبڇ...«**

همه شروع به تعارف کردن و منچ با انگشت هام مشغول بودم…صدای در که اومد فهميدم که **ٍإشیه ٍاٴز...**

سمیرا:«آوخــــی، فدات بشم، با ما غریبی نکنی ها، راستین رفت ما که هستیم...»

**اٴَیه:»آهٍ ډب ٽؼبډًن ٙجیٍ ٍإشیهِ ٽٍ ایه ىڅ٘ ٍي ثٍ ډب هًٗ ٽى....ٍ«**

**ډه:»ََ ځچی ٍوڀ ي ثًی هًىٗ ٍي ىا....ٌٍډه ٍاكشڈ....«**

سعی کردم خودم رو به بیخیالی بزنم و خوش باشم اما بازم نمی شد، با نبود راستین من خودم رو **ٱَیجٍ ډی ىيوٖشڈ، ٱَیجٍ َڈ وٍ ،يڅی آٙىب َڈ وجًىڇ...**

**سب يٹز ٙبڇ هًىڇ ٍي َٕځَڇ ٽَىڇ ي يٹشی ٽٍ ثَای ٙبڇ ٝياډًن ُىن َم٘ ؿٚمڈ ثٍ ىٍ ثًى سب** شاید آقا تشریف بیارن...اما زهی خیال باطل...ساعت ده بود و باید شام رو می ذاشتن...بعضی از **ډُمبن َب ُیبى هًىډًوی وجًىن ي ثبیي اًُٙن دٌیَایی ډی ٙي...**

**ُن ىایی:»٭ِیِڇ ثیب َٕ ٕوٴ...ٌَ«**

**ډه:»ډىشَ٪ ٍإشیه ډی ډًوڈ ُن ىایی....«اځٍ ایىؼًٍ ومی ځوٴشڈ هیچی ١بی٬ ثًى....**

**ُن ىایی:»ٍإشیه ٍاٴشى٘ ثب هًىٍٙ ثَځٚش٘ ثب هيا، ثیب ٭ِیِڇ....«**

**اٴٺ٤ یټ َ٩ٳ ٕبالى ٽٚیيڇ ي یټ ځًٍٙ ډٚٲًڃ ٙيڇََ...ؿٺيٍ َڈ اَٝاٍ ٽَىن ومی سًوٖشڈ دیگه چیزی بخورم...** 

**سب یټ ٕب٭ز ثٮي اُ ٙبڇ َڈ َیؾ هجَی اُ ٍإشیه وٚي...ػًاة سمبڇ ُوڀ َبی ډه َڈ ٙي"ډٚشَٻ ډًٍى وَ٪ ىٍ ىٕشَٓ ومی ثبٙي څ٦وٴبً ثٮياً ٙمبٌٍ ځیَی ثوٴَډبییي"**

**ؿىي ووٴَ اُ ډُمًن َب ثچىي ٙين ي ٹٞي ٍاٴشه ٽَىن...**

**یټ آٹب:»ثٍ آٹب ٍإشیه ٕالڇ ثًَٕویي هبوڈ...«**

**یپی اُ ُن َب:»هًٙلبڃ ٙيڇ اُ آٙىبییز ٭ِیِڇ....«**

<mark>ن</mark>يم ساعت بعد صدای زنگ بلند شد...

**ُن ىایی:»ٍإشیهِ ....ثیب سً ٭ِیِڇ.....«**

**ٍإشیه ثب ًٍٝسی ٽٍ هٖشڂی اُٗ ډی ثبٍیي ياٍى ٕبڅه ٙي:»ٕالڇ،ډٮٌٍر ډی هًاڇ ثبثز سأهیَڇ....ٽبٍڇ ٽمی ً٥ڃ ٽٚیي...«**

همه شروع کردن به تعارفات معمول....رفت داخل اتاق و من رو هم صدا زد...

بلند شدم و با یک معذرت خواهی دنبالش رفتم….روی زمین نشسته بود و سرش رو روی زانو **َبٗ ځٌاٙشٍ ثًى، ثب ٝيای ىٍ َٕٗ ٍي ثبال ايٍى...**

**ٍإشیه َٕی٬ ځوٴز:»ډه ډٮٌٍر هًاَی ٽَىڇ.....«**

**ډه:»َیـی وڂً ثب،ٍٙ اٴٺ٤ َیـی وڂ،ً ايڅیه ډُمًویڈ ٍي ایىؼًٍی َمَاَی ٽَىی، ُويځی ٍي ډی هًای ؿپبٍٽىی؟«**

**ٍإشیه:»ىٕز هًىڇ وجًى...«**

**ډه:»ىڅیڄ ومی هًاڇ اُر، ٕىڀ ٍيی یوڈ ٽَىی، سمًڇ ٙي، اډٚت ٽٍ َیـی يڅی ىیڂٍ ثُٚز َڈ ثب سً ومیبڇ ٍإشیه...ياڅٖالڇ....آډبىٌ ًٙ ډه ٍي ثجَ هًو....ٍ«**

از اتاق اومدم بيرون و به سمت اتاقي رفتم که لباسام رو اونجا عوض کردم، مانتوم رو پوشيدم و **ايډيڇ ثیَين ٽٍ ىیيڇ ٍإشیه ػچًی ىٍ اسبۇٴ یټ دبٗ ٍي سپیٍ ىاىٌ ثٍ ىیًاٍ ي ىاٌٍ وڂبڇ ډی** كنه...بدون توجه راهم رو پيش گرفتم كه دوشادوش من شد...

**ثٍ ٕبڅه ٽٍ ٍٕیيیڈ ٍإشیه ځوٴز:»ُن ىایی ډب ىیڂٍ ٍاٴ٬ ُكمز ډی ٽىیڈ، ډه ثبُڇ ثٍ هبَ٥ اډٚت ډٮٌٍر ډی هًاڇ....«**

**ُويایی:»ٽؼب؟؟؟سً ٽٍ َىًُ ٙبڇ ووًٍىی...«**

راستين:«نه ديگه ممنون، من بيشتر از اينها مزاحم شما شدم، ديگه بايد بريم....»

**ىایی:»ُكمز ٽؼب ثًى ٍكمز،ِ ََ ػًٍ ٍاكشی، اډب وٍ ثَیي ىیڂٍ دٚز َٕسًن َڈ وڂبٌ وپىیي، ثبُڇ ثٍ ډب َٕ ثِویي....«**

**ثب َمٍ هيا كباٴ٪ی ٽَىیڈ ي ډه اُ ىایی ي ُن ىایی َڈ سٚپَ ٽَىڇ ي اُ هًوٍ ُىیڈ ثیَين،** خونشون آپارتمانى بود و ما ديگه اجازه نداديم تا پايين همراهيمون كنن...

**ثٍ دبٍٽیىڀ ٽٍ ٍٕیيیڈ ٍإشیه ثبُڇ اُ ثبثب ي ډبډبن ډٮٌٍر هًاَی ٽَى ي ثٍ ٕمز ىٍ ٽمټ** راننده رفت و اون رو باز کرد و رفت سرجاش نشست.

به سمت در رفتم . بستمش و از شیشه گفتم:«من با مامان و بابام می رم تو هم برو همون جا که **ثًىی ثب هیبڃ ٍاكز...«**

به سمت ماشین خودمون رفتم…

**ثبثب:»ؿی ٙي؟؟؟«**

**ډه:»ډه ثب ٙمب ډیبڇ ٽٍ ىیڂٍ ٍإشیه سب ايوؼب ویبى....ثَیڈ...«**

**ثبثب:»هیچی هًة....«**

**یټ ثًۇٴ ُى ي اُ ػچًی ډبٙیه ٍإشیه ځٌٙز....**

**ٝجق ٽٍ اُ هًاة ثچىي ٙيڇ ثٍ ځًٙیڈ وڂبٌ ٽَىڇ...ایه ثبٍ ؿُبٍ سب ډیٔ ٽبڃ اُ ٍإشیه ىاٙشڈ...**

برام فرقي نداشت...انقدر اعصابم از دستش خط خطي بود كه حس مي كردم فقط بايد يكي در **ځً٘ٙ ثِوڈ سب كبڅڈ ػب ثیبى....**

**آډبىٌ ٙيڇ سب ثَڇ ٽشبثوًوٍ ي ثٮي اُ ؿىي يٹز یپمی ىٍٓ ثوًوڈ...**

**\*\*\***

**ثب څَُٗ ځًٙیڈ ٍيی ډیِ ثٍ هًىڇ ايډيڇ...كييى ٍٕ ٕب٭ز ثًى ٽٍ ثی يٹوٴٍ ىاٙشڈ ىٍٓ ډی** خوندم...مامان بود

**ډه:»ػبوڈ ډبډبن؟« ٍإشیه:»ٕالڇ....« ډه ثب سٮؼت:»ځًٙی ډبډبن ىٕز سً ؿپبٍ ډی ٽىٍ؟« ٍإشیه:»ٽبٍر ىاٙشڈ، ايډيٌ ثًىڇ هًوشًن ىیيڇ ایىؼب ویٖشی، ځًٙی ډىڈ ٽٍ ػًاة ومی ىی، ثُشَیه ٽبٍ ایه ثًى ثب ځًٙی ډبډبن سمبٓ ثڂیَڇ...« ډه:» كشمب ډبډبن َڈ سب االن اٴُمیيٌ ٽٍ ثیه ډه ي سً ٙپَ آة ٙيٌ؟؟؟ياٹٮبً ٽ...ٍ« ٍإشیه:»ٽی ډیبی هًوٍ؟« ډه:»ٹَاٍ ویٖز ٕب٭ز ٍاٴز ي آډيڇ ٍي ثٍ ٽٖی ځِاٍٗ ثيڇ...ثٍ هًىڇ ډَثٍ٥ً ٽی ډیبڇ ي ٽی ډی ٍڇ...«** راستین:«همچین مشتاق دیدار تون نیستم، کارت دارم که می خوام ببینمت»!!! **ډه:»سً ىیڂٍ آهَ دٍَيیی، ََ ٽبٍی ىاٍی اُ دٚز سچوٴه ثڂ،ً ډه ٭یه سً ثیپبٍ ویٖشڈ، ثبیي ثَڇ...« ٍإشیه:»ډه سب ویڈ ٕب٭ز ىیڂٍ ػچًی ٽشبثوًوٍ اڇ...« بوق بوق بوق...** باشه آقا...اینجوریه؟؟؟...انقدر اینجا وایسا تا علف زیر پاهات سبز بشه... **يٕبیچڈ ٍي ثَىاٙشڈ ي اُ ٽشبثوبوٍ ُىڇ ثیَين...هًة كبال ٽؼب ثَڇ ٽٍ دیياڇ وپىٍ؟؟؟آَـــب.....ځًٙیڈ ٍي ىٍآيٍىڇ ي ثٍ ٕبیىب ُوڀ ُىڇ... ٕبیىب:»ثٍ ثٍ ٭َيٓ هبوڈ....« ډه:»ٕالڇ ٕبیىب هًثی؟« ٕبیىب:»هًثڈ ٭ِیِڇ،ٽؼبیی؟« ډه:»ډه ثیَيوڈ، سً يٹز ىاٍی اډَيُ وُبٍ ٍي ثب َڈ ثبٙیڈ...«**

**ٕبیىب:»اځٍ سً ى٭ًر ٽىی..ؿَا ٽٍ وٍ؟؟؟َٖشڈ...«**

**ډه:»ای هٖی،ٔ آٌٍ ثٍ ى٭ًر ډه، دٔ ٕبیىب سب ویڈ ٕب٭ز ىیڂٍ ډه ػچًی دبٍٻ هًوشًوڈ ُيى ثیب...«**

**ٕبیىب:»هًة ثیب هًوٍ ىیڂ،ٍ ثَای ؿی سًی دبٍٻ؟؟؟«**

**ډه:»ؿٺيٍ ؿټ ي ؿًوٍ ډی ُوی؟؟؟ډب ٽٍ ثب َڈ سٮبٍٳ وياٍیڈ، ډه سب ثَٕڈ سً َڈ ايډيیَٕ،ی٬ ډی ریم دیگه...**»

**ٕبیىب:»ثب،ٍٙ دٔ سب ویڈ ٕب٭ز ىیڂ...ٍ«**

**ډه:»ثبی...«**

**َٕی٬ ًٕاٍ ډبٙیىڈ ٙيڇ ي ثٍ ٍاٌ ااٴشبىڇَ...م٘ دٚز َٕڇ ٍي وڂبٌ ډی ٽَىڇ...كٔ ډی ٽَىڇ ٍإشیه سٮٺیجڈ ډی ٽى...ٍدبٻ هڄ ٙيٌ ثًىڇ ډه...**

جلوی پارک که رسیدم ساینا رو دیدم که منتظره....تا جلوی پاش ایستادم سریع سوار شد... **ٕبیىب:»هيا ثڂڈ ؿپبٍر ٽىٍ آٍډیال، االن یټ ٍث٬ ډىشَ٪سڈ، سً ایه ًَا َمٍ ی آٍایٚڈ ٍیوز..« ډه:»هًة ؿپبٍ ٽىڈ سً سَااٴیټ ډًويڇ، سً َڈ ٽٍ یټ ٕب٭ز ډىشَ٪ وجًىی، یټ ٍث٬ ىیڂٍ ٱَ ُىن ىاٌٍ؟؟؟«**

**ٕبیىب:»ثبٍٙ ثبثب، ؿی ٙيٌ ىيثبٌٍ هبوڈ یبىی اُ ډب ٽَىن؟؟؟«**

**ډه:»دٍَيیی ياٹٮبً س..ًسً ٽٍ َٕر ٍي ثڂیَن ىاٴشَسی، سُز َڈ ثٍ ايوؼب هشڈ ډی ،ٍٙ ثٮي ډی ځی ډه یبىی اُر ومی ٽىڈ؟؟؟هًة كبال ٽؼب ثَیڈ؟؟؟«**

**ٕبیىب:»ثَیڈ ىٍثىي...ايوؼب ًَا ثُشَ ي هىټ س...ٌَ«**

**ډه:»آٌٍ هًث....ٍ«**

**ٕبیىب:»ډی ځڈ ثٌاٍ ثٍ وَځٔ ي ٌَُٙ ثب اين ًََٙ َبی ٹَاًٚ١وڈ ثڂیڈ ثیبن...«**

**ثٍ یبى وَځٔ ي ٙبیبن ي ٌَُٙ ي ډلمي څجوىيی ُىڇ...ثـٍ َبی ډٮَٽٍ ای ثًىن ٽٍ اُ ىيٕشبی** خانوادگیمون می شدن و همیشه هرجا باهاشون می رفتیم کلی خوش می گذشت...

**ډه:»٭بڅیٍ ثڂً ٽىبٍ َمًن ډؼٖمٍ ډىشًَٙ٪ن ډی ډًویڈ...«**

ساینا:«باشه.....»گوشیش رو در آورد وشماره گرفت.....

**ـ اڅً ...**

**ـ ٕالڇ وَځٖی هًثی؟؟؟...**

ـ نرگس پاشو خودت و اون شوهر قراضت بيايد دربند پيش همون مجسمه....

**ـ ډه ي آٍډیال.....**

**ـ ثبٍٙ ثب...ٍٙ**

**ـ آٌٍ ثٍ ٌَُٙ َڈ ډی ځڈ....**

**ـ** فعلاً...........

بعد از قرار گذاشتن به سمت دربند حركت كرديم.....وقتى رسيديم به ساينا گفتم:«تو همين جا **ثبٗ ٽٍ اځٍ ثـٍ َب ايډين دیيار ٽىه، ډىڈ ډی ٍڇ ٹبٹبڅیچی ډی ځیَڇ ٽٍ سً ٍاٌ ډٮ٦ڄ هَیي وجبٙیڈ......«**

**ٕبیىب:»ثَي يڅی ُیبى څوٴش٘ وي......ٌ«**

**ډه:»ثب.....ٍٙ«**

**اُ یټ ډٲبٌُ ََؿی ٽٍ ىڇ ىٕشڈ ىیيڇ هَیيڇ ي ايډيڇ ثیَين، اُ ىيٍ ٌَُٙ ي ډلمي ٍي ىیيڇ ٽٍ دی٘ ٕبیىب ایٖشبىن ي ىاٍن ډی هىين....**

**ډه:»ٕالڇ ثٍ َمڂی.....«**

شهره:«سلام عروس خانم»

**ډلمي:»ٕالڇ ثَ څیچی ثی ډؼىًن، هًثی؟؟؟«**

**ډه:»ډٮچًڇ ویٖز ٽٍ هًثڈ؟؟؟٭یىپز ٍي ػب ځٌاٙشی؟؟؟« ډلمي:»سً ًََٙڇ ٽَىی اىة وٚيی؟؟؟« ډه«ډڂٍ سً ُن ځَاٴشی سٲییَی ٽَىی؟؟؟« ډلمي:»ٌَُٙ هًىٗ ثبیي ٭ًٟ ثٍٚ ثٮي ډه ٍي ٭ًٟ ٽى...ٍ«ي ََََ هىيیي** شهره یکدونه زد پس کلش و گفت:«آخه وقتی همنشینم تو باشی من چجوری تغییر کنم؟؟» همیشه همینجور بودن...همدیگر رو می کشتن اما جونشون برای هم در می رفت.... **وَځٔ ي ٙبیبن ثبَڈ:»ٕالڇ ثَ َم....ٍ« ٙبیبن:»ډب ٍي ومی ثیىیي هًٙیيا...سىُبسىُب؟؟؟«** همگے جواب سلامشون رو داديم... **ډه:»ثـٍ َب سب ىیَ وٚيٌ ي وُبٍ وٚيٌ ٭َٞيوٍ ثیبیي ٍاٌ ثیباٴشیڈ....« وَځ:ٔ»ػوٴشز ٽً آػی؟« ډه:»ډؼَىی ايډيڇ ثیَين ثب اػبٌُ ی ٙمب...« وَځ:ٔ»هًة سیپٍ ای سًٍ ُىی، ډَى الیٺی....ٍ« :ٌَُٙ»ي اڅجشٍ ؿٚڈ دبٻ....«َمٍ هىيیيیڈ... ډلمي:»ٍإز ډی ځٍ ٌَُٙ يٹشی ىیيڇ ډَإمشًن ػيإز ىاٙشڈ ٙبم ىٍډیبيٍىڇ آهٍ سً ي ایه ٽبٍا، وڂً ىاډبى ثـٍ هًثیٍ!!!« ٙپالسی ٍي ٽٍ سً ىٕشڈ ثًى دَر ٽَىڇ سً ...َٕٗ ډه:»ډڂٍ ډه ثيڇ؟؟؟ثٍ ایه هًثی...« ډلمي:»آٌٍ ىیڂٍ هيا ََؿی ثٍ سً وياىٌ ثبٍٙ ٽیچً ٽیچً ا٭شمبى ثٍ ووٴٔ ٽبًة ثُز ىاى....ٌ« ډه:»ثٍ سً َڈ ُثًن ىاىٌ ثٍ اوياٌُ ی اسًثبن سَُان-ٹڈ...«**

محمد:«باعث افتخارم<sub>ِ...</sub>»

**ډه:»َمـىیه...«**

**سً ٍاٌ َمیىًٍ٦ َمٍ سً َٕ ي ٽچٍ ی َڈ ډی ُىیڈ....ثٍ یټ سوشی ٍٕیيیڈ ٽٍ دبسًۇٴ َمیٚڂی ډب ثًى ي ىاهڄ آة ٽبٍ ځٌاٙشٍ ثًى....دَٖا ٕوٴبٍٗ ٱٌا ىاىن ي ډب َڈ ىاٙشیڈ ىٍثبٌٍ ی آٍایٚڂَ ي** لباس خودم تو نامزدى حرف مى زديم...

**ٙبیبن:»ٙمب هبومب اُ كَٳ ُىن ىٍثبٌٍ ی آٍایٚڂَ ي څجبٓ ي ٥ال ي َمٖبیٍ هٖشٍ ومی ٙیي؟؟؟«**

**ٕبیىب:»ََ يٹز ٙمب ډَىا اُ كَٳ ُىن ىٍثبٌٍ ی ٕیبٕز ي اوًا٫ ډبٙیه ي ډًسًٍاًٙن هٖشٍ ٙيیي ډب َڈ اُ ایه َب هٖشٍ ډی ٙیڈ.....«**

**ډب ىهشَا ٕبیىب ٍي سًٚیيٴ ٽَىیڈ..**

**ډه:»كٺب ٽٍ يٽیچی ي ُثًن ىا...ٍ«**

**وَځ:ٔ»ایًڃ هًٙڈ ايډي..«**

**:ٌَُٙ»ُىی سً هبڃ، ىٕشز ٥ال....«**

**سب ىي ٕب٭ز ثٮي اُ وُبٍ ثب ثـٍ َب كَٳ ُىیڈ ي هىيیيیڈ....**

**ٕ-الڇ ثٍ آٹبیبن ي هبومب.....**

**ى٭ب ى٭ب ډیپَىڇ ٝيای ايوی وجبٍٙ ٽٍ كيص ډی ُوڈ، اډب**

**َٕڇ ٍا ٽٍ ثٍ ٕمز ٝبكت ٝيا ثَځَىيويڇ َمًوی ٍي ىیيڇ ٽٍ ىيٕز وياٙشڈ ثجیىڈ!!!**

**ٍإشیه:»كبڅشًن هًثٍ؟؟؟«**

**ٙبیبن:»ثٍ ثٍ آٹب ىاډبى ځڄ....«**

**ډلمي:»هًٗ ايډيی ٙبٌ ىاډبى....ډه ډلميڇ، ایًٚن آٹب ٙبیبن، ایًٚن َڈ ٌَُٙ هبوڈ، هبوڈ ثىيٌ َٖشىي ي وَځٔ هبومڈ، هبوڈ آٹب ٙبیبن....«** **ٙبیبن ي ډلمي ثب ٍإشیه ىٕز ىاىن ي ٍإشیه ٍا ى٭ًر ثٍ وٖٚشه ٽَىنٍ...إشیه یټ وڂبٌ ثُڈ اوياهز ٽٍ كٖبثز ٍا ثٮياً ډی ٍٕڈ....**

**يای هيا اٝال یبىڇ ٍاٴشٍ ثًى ایه آٹب ٍي....ؿپبٍ ٽىڈ ډه ؟؟؟**

**ثٮي اُ ثیٖز ىٹیٺٍ ٍإشیه ٍيثٍ َمٍ ځوٴز:»ثب اػبٌُ ی َمٍ ډه ي آٍډیال ٽبٍی ىاٍیڈ ٽٍ ثبیي ثَیڈ،** منم اومده بودم دنبال آرمیلا…خیلی از آشنایی با همگی خوشحال شدم….»

همگے بلند شدن و شروع كردن به تعارفات…ساينا در گوشم گفت:«چه گندي زدي كه داري از **وڂَاوی ډی ډیَی؟؟؟....«**

هن:«كاشته بودمش در كتابخونه، تا الان هم يادم رفته بود كه اطلاع بدم به كسي اينجام…حتماً **وڂَان ٙين...«**

**ٍإشیه:»ثَیڈ آٍډیال...«**

ساینا در گوشم:«نمی کشتت که، برو، انقدر هم ضایع بازی در نیار....»

**ډه:»ثبٍٙ هياكباٴ٨ َمڂی، هیچی هًٗ ځٌٙز....«**

**ثب ىهشَا ىٕز ىاىڇ ي ثٍ ٕمز ٍإشیه ٍاٴشڈ...یټ ىاٴٮٍ یټ اٴپَی ثٍ ًَىڈ ٍٕیي...**

**ډه:»ٕبیىب سً َڈ ثیب ىیڂ،ٍ سً ثب ډه ايډيی ډبٙیه ٽٍ ویبيٍىی...«**

راستين:«سوويچ ماشينت را بده ساينا خانم تو که با ماشين من مياي، بعد برو ازش بگيرش....»

**ٙبیبن:»ٍإز ډی ځٍ ىیڂ....ٍ«**

**ای هيا ډه ؿپبٍ ٽىڈ؟؟؟اځَڇ ډوبڅوٴز ٽىڈ ٽٍ ١بی٬ ډی ...ٍٙ**

www.negahdl.com. این کتاب درسایت نگاه دانلوداماده شده است

هن:«آره راست می گی، بیا ساینا، اینم سوویچ...»ساینا موقع گرفتن سوییچ دستم را آروم فشار **ىاى...**

**ثب ٍإشیه ثٍ ٍاٌ ااٴشبىیڈ...اُ ػچًی ىیي ثـٍ َب ٽٍ ٍى ٙيیڈ ٍإشیه ىٕشڈ ٍا اٴٚبٍ ىاى ي ځوٴز:**

**ـ ٽٍ هًٗ ځٌٙز آٌٍ؟؟؟**

**ډه:»ډه سًٟ.....«**

راستین:«فعلا هیچی نگو که نمی خوام چیزی بشنوم فقط هیچی نگو...»

**ډه:»يایٔ «**

راستین با صدای که کمی بلند بود گفت:«گفتم ساکت، می فهمی یا نه؟؟؟البته از تو این انتظارها **ومی ...ٌٍ«**

**ٕبٽز ٙيڇ ؿًن ومی هًإشڈ ډ٢لپٍ ی ډَىڇ ثٚڈ....**

**ثٍ ډبٙیه ٽٍ ٍٕیيیڈ ٍإشیه ثَهالٳ َمیٍٚ ٽٍ ىٍٽمټ ٍاوىيٌ ٍا ثَاڇ ثبُ ډی ٽَى ایه ثبٍ ثٍ َ٥ٳ ىٍ هًىٗ ٍاٴز ي ځوٴز:»ُيى ًٕا....ًٍٙ«**

**یټ څلٍ٪ ثٍ اٴپَڇ ُى ىٍ ثَڇ اډب ؿٍ اٴبیيٌ؟؟؟..اٝالً ډڂٍ ډه ډی سَٕڈ؟؟؟...ومی سَٕڈ؟؟؟...**

**ٍإشیه:»ًٕا،ًٍٙ وٚىیيی...«**

**ًٕاٍٙيڇ ي ىٍ ډلپڈ ثٍ َڈ ٽًثیيڇ ي ٍيڇ ٍي ثٍ ٕمش٘ ٽَىڇ:»ثجیه آٹب ٍإشیه، اٴپَ وپه سب كبال** چیزی نگفتم یعنی ترسیدم...چیزی نگفتم چون نمی خواستم جلوی مردم نمایش بدم...پس **ٝيار ٍي ثَای ډه وجَ ثبال...اٴُمیيی؟؟؟؟«**
راستین:«گفتم حرف نزن چون می دونستم احتمال داره بهت چیزی بگم....»

من:«از مادر زاییده نشده کسی که بتونه به من حرفی بزنه، بابام تا حالا به من چیزی نگفته بعد تو **ډی هًای ثڂی؟؟؟«**

راستين:«صدات را نبر بالا...اونى كه بايد طلب كار باشه منم نه تو دختره ي بي فكر....تو نگفتي این سه ساعتی که دارم با دوستام هرو کر می کنم..خانواده ی بیچارم در چه حالین؟؟؟...منو کاشتي در کتابخونه هيچ...بدون هيچ اطلاعي داري خوش مي گذروني؟؟؟اگه خاله ات نبود که بگه تو با ساینا رفتی بیرون و احتمالاً پاتوق همیشگی، ما از کجا می دونستیم کدوم گوری هستى؟؟؟بعد داد زد:«هـــا؟؟؟؟بگو ديگه....معلوم هم نبود شما تا کي قراره اينجا تشريف داشته باشيد....خانوادت اونجا از نگراني تلف بشن كه شما خوش بگذروني؟؟؟؟!فكرت در همين حده **آٌٍ؟؟؟؟«**

**ډىڈ ډظڄ هًىٗ ثب ٝيای ثچىي ځوٴشڈ:»ډه هًىڇ ثٍ هبوًاىڇ س١ًیق ډی ىڇٙ...مب َڈ ثٍ كىؼَر اٴٚبٍ ویب....ٍىٍ ١مه ثٍ ډىڈ ىٍٓ اٴپَ ٽَىن وي،ٌ سً ايڃ هًىر اٴپَ ٽَىن ٍا یبى ثڂیَ ٽٍ هبوًاىٌ ی وبډِىر ٍا سب آهَٙت سً ډُمًوی ای ٽٍ ثَای هبوًاىٌ ی ٙمبٕز وپبٍی ثٮي ثیب َٙي٫ ٽه ثٍ ډً٭....ٍ٪«**

راستین:«من نگران تو نمی شم، خیالت جمع، بیشتر نگران مامان بودم…دختره ی از خود راضي....در ضمن همه هم فهميدن که من ديشب کار داشتم مگه نه مرض ندارم تا آخر شب خودم **ٍا ځَاٴشبٍ ٽىڈ...سىُب ٽٖی ٽٍ ووٴُمیي سً ثًىی...اٴٺ٤ س...ً«**

**ډه:»سً ومی سًوی ََ ؿی ٽٍ ىڅز ډی هًاى ثٍ ډه ثڂی!!!ډه وٍ اُ هًى ٍا١یڈ وٍ ووٴُڈ!!!«**

**ٍإشیه:»ااا...ثٮي سً ډی سًوی ََ ٽبٍی ٽٍ ډی هًای ثپىی؟؟؟«**

**ډه:»ډه ََ ٽبٍی ثوًاڇ ډی ٽىڈ، ثٍ ٽٖی َڈ ډَث٣ً ویٖز...ایه ىيیٖز ثب...ٍ«**

راستين:«پس منم هرچي بخوام مي گم...تو هم حق اعتراض نداري....حالاهم يک زنگ بزن به **ډبډبن، كَٳ ډه ٍي ٽٍ ٹجًڃ ويا،ٌٍ ثىيٌ ی هيا ډبى،ٍِ ثبیي ٝيای ىهشَ ثی اٴپَٗ ٍا ثٚىًٌ ٽٍ** خيالش راحت بشه...

هن:«مطمئن باش اگه به خاطر زورگويي تو نبود من الان خونمون بودم، پس انقدر همه ي کاسه و کوزه ها رو سر من نشکون، قلدر....گوشيت هم بده، گوشيم شارژش تموم شده که خاموش **ٙي...ٌ«**

**ځًٙی٘ ٍا ٽٍ ىاى ثب هًوٍ سمبٓ ځَاٴشڈ...**

**ډبډبن:»ٍإشیه ػبن...«**

**ډه:»ٕالڇ ډبډبن ػبن هًثی؟؟؟ ډه ډٮٌٍر ډی هًاڇ ثبثز ثی اٴپَیڈ...«**

هامان:«آرمیلا تویی، دختر آخه نمی گی خانوادم نگرانم می شن؟؟؟از صبح تا حالا هیچ خبری ازت **وياٍیڈ...ایه ځًٙیز َڈ ٽٍ ََؿٺيٍ سمبٓ ډی ځیَیڈ هبډ...ًِٗ«**

هن:«آره مامان جون…شارژش تموم شده بود، خاموش شد..شما به بزرگیت ببخش..»

**ډبډبن:»االن ٽؼبیی؟؟؟«**

**ډه:»ىاٍڇ ډیبڇ هًو...ٍٽبٍی وياٍی؟؟؟«**

مامان:«نه مواظب خودتون باشيد...»

**ډه:»ثبٍٙ ٭ِیِڇ، هياكباٴ...٨«**

گوشی راستین را بهش دادم..حق داشتن...الان باید معذرت خواهی می کردم اما غرورم چی؟؟؟ **٭مَاً ٱَيٍ وبُویىڈ ٍا ثٚپىڈ...اًٝالً ثبیي ثب َ٥ٳ ډظڄ هًىٗ ٍاٴشبٍ ٽَى...سب هًوٍ ىیڂٍ** هيچكدوممون حرفي نزديم...

**ثٍ هًوٍ ٽٍ ٍٕیيیڈ، ىاٙشڈ اُ ډبٙیه دیبىٌ ډی ٙيڇ ٽٍ ٍإشیه ځوٴز:»ډه ىیڂٍ ىاهڄ ومیبڇ...ٽبٍ ىاٍڇ ثبیي ثَڇ...اُ َ٥ٳ ډه ٭ٌٍهًاَی ٽه...ثٍ ډبډبن َڈ ثڂً سٞمیڈ ٽٍ ځَاٴشه ثٍ ډه ا٥ال٫ ثين...«**

**ډه:»ىٍثبٌٍ ی ؿی؟؟؟«**

راستين:«مي خواستم ظهر همين را بهت بگم، اما انگار مايل نبودي و رفتي...پس خداحافظ....» از ماشین پیاده شدم....بدبخت، نمی دونه که اصلاً کنجکاو نیستم، بعد می خواست با این چیزا **ٽىؼپبيی ډه ٍي سلَیټ ٽى....ٍ**

داخل خونه شدم و تا یک ربع نصیحت را با گوش جان پذیرفتم.....پیغام راستین رو هم بهشون **ًٍٕويڇ....**

**ډبډبن:»ډب ډوبڅوٴشی وياٍیڈ....«**

**اځٍ اُ ډبډبن ي ثبثب ډی دَٕیيڇ ىٍثبٌٍ ی ؿی هیچی ١بی٬ ثًى...ثَای َمیه ؿٚمی ځوٴشڈ ي ٍاٴشڈ روی تختم دراز کشیدم......** 

**ٝيای دیبډټ ځًٙیڈ ثچىي ٙيٍ....إشیه ثًى:»ثٍ ډبډبن ایىُب ځوٴشی؟؟؟«**

**ثی اىة وٍ یٍ ٕالډی وٍ ؿیِی..... ډىڈ ٭یه هًىٗ ځوٴشڈ::»ډوبڅوٴشی وياٍن....« ىيثبٌٍ آ ىاى»:سً ؿی؟؟؟« ډه:»ډه ؿی؟؟؟« ٍإشیه:»وَ٪ر ؿیٍ؟؟؟« ډه:«ىٍثبٌٍ ی ؿی؟؟؟«** راستین:«یعنی تو نمی دونی؟؟؟باشه باورم شد...درباره ی همین مسافرت چند روزه....» **ؿــی؟؟؟ډٖباٴَرٍَ... ٍَ ٍَ آٹب ومی ىيوٍ ډه اډشلبن ىاٍڇ...ايهــی...ثَوبډًٚن ٍیوز ثٍ َڈ.... ډه ػًاة ىاىڇ:»هًٗ ثڂ....ٌٌٍ« ٍإشیه:»ډی ځٌٌٍ!!!«**

**يایــی...ایه ؿَا ایىؼًٍی ثًى؟؟؟ٍاٴشڈ دی٘ ډبډبن ایىُب....**

**ډه:»ثبثب ایه ػَیبن ډٖباٴَر ؿیٍ؟؟؟«**

**ثبثب:»َیـی ثبثب، ٹَاٌٍ ډه ي ډبډبوز ثب ىایی ي ُن ىایی ٍإشیه اٴَىا ثَای ىي ٍٕ ٍيُ ثَیڈ ثؼىًٍى...ځًیب ىایی ٍإشیه یټ آٙىبیی ىاٌٍ ٽٍ َٙٽز دو٘ ىاٍي ىاٌٍ ي ثَای هَیي اُ َٙٽز ډب ؿىي ٍيُی َڈ ډب ٍا ى٭ًر ٽَى....ٌ«**

**ډه:»اډب ډه اډشلبن ىاٍڇ...«**

**ثبثب:»ډی ىيوڈ، ٍإشیه ٽٍ ومیبى، ايوڈ ٽبٍ ىا...ٌٍاٝالً ٹَاٍ وجًى سً ي ٍإشیه ثیبیي....«**

**ډه:»ؿــی؟؟؟ثٮي ډه ایه ىي ٍٕ ٍيُ ؿپبٍ ٽىڈ؟؟؟«**

**ثبثب:»سً ډی ډًوی دی٘ ٍإشیه ٙپَ هيا ډی ٽىی...«**

**ډه:»ؿـــی؟؟؟؟ٙمب ډی هًایي ىهشَسًن ٍا ثب یټ ډَىی ٽٍ اٴٺ٤ ٝیٲِ٘ سىُب ثٌاٍی؟؟؟؟ٱیَسشًن اػبٌُ ډی ىٌ؟؟؟«**

**ثبثب ثب څله ػيی:»آٍډیال ٍإشیه ََ دَٖی ویٖز...ډه اين ٍي هًة ډی ٙىبٕڈ...ثُشَ اُ ډه وبډًٓ كبڅی...ٍٚسً َڈ اڅپی ٙچًٱ٘ وپه...ډه ثٍ ٍإشیه ثیٚشَ اُ سً ا٭شمبى ىاٍڇ...«**

**ډه:»ؿی ډی ځیي ثبثب؟؟؟ډه ىاٍڇ ډی ځڈ ډه ثب اين ٍٕ ٍيُ سمبڇ ومی ډًوڈ، كَاٴمڈ ٭ًٟ ومی ،ٍٙ** اصلًا من مى رم خونه ى خاله اينا....»

**ثبثب:»هبڅز ایىُب َمڂی ٙت ډی ٍن سجَی...ِځًیب یپی اُ ثَاىٍای ًََٙ هبڅز كبڅ٘ هًة نیست....»** 

**ډه:»ډه ؿپبٍ ٽىڈ؟؟؟«**

**ثبثب:»ٍإشیه ډَى هًثیِ ٕبیىب، ډڂَ وٍ اوٺيٍ اٴپَ ىاٍڇ ٽٍ ىهشَڇ ٍا كشی ثب ډلَډ٘ سىُب** نذارم....هر كس ديگه اى بجز راستين بود اجازه ى اينک ار را نمى دادم...مطمئن باش....حالا هم **يٕبیڄ ډًٍى ویبُر ٍا ػم٬ ٽه....«**

با فكرى گرفته به سمت اتاق رفتم....حرفاي بابا رو قبول داشتم اما نمي تونستم هضمش کنم....چند دست لباس و وسایل شخصی را برداشتم و تصمیم گرفتم بخوابم تا به چیزی فکر نكن<u>م...</u>

صبح كه از خواب بلند شدم بعد از صبحونه حركت كرديم وبه سمت خونه ي زن دايي اينها راه افتاديم...بعد از سلام و احوال پرسي وسايلشون را چک کردن که چيزي را جا نذارن....»

**ډبډبن:»هياكباٴ٨ ٭ِیِڇ، ډًا٩ت هًىر ثب...ٗ«**

**ډه:»ٙمب ثیٚش،َ ُيى ثَځَىیي ډبډبن...ثبٍٙ؟؟؟«**

**ډبډبن:»ثبٍٙ ٭ِیِڇ....«**

**ثبثب:»هياكباٴ٨ ٭ِیِڇ....«**

com.negahdl.www این کتاب درسایت نگاه دانلوداماده شده است <sup>78</sup> **ډه:»هيا كباٴ٨ ثبثبیی....«** بابا:«نگران نباش دخترم، اتفاقی نمی افته... » **ثٮي ٍيثٍ ٍإشیه:»ډظڄ ؿٚمبر ډًا٩ج٘ ثب...ٗ« ٍإشیه:»ٹًڃ ډی ىڇ ثبثب...هیبڅشًن ٍاكز.....«** همگی خداحافظی کردن و با ماشین بابا به راه افتادن.... **ٍإشیه:»ثَیڈ.....«** ساكت سوار شدم…ماشين و به حركت در آورد و به سمت جايي رفت كه نمي دونستم كجاست….. **ٍإشیه:»دیبىٌ ....ًٙ« ډه:»ایىؼب ٽؼبٕز؟؟؟« ٍإشیه:»هًوٍ ی ډهِ ىیڂ....ٍ« ډه:»ډڂٍ سً هًوٍ ىاٍی؟؟؟« ٍإشیه:»دٔ اٴپَ ٽَىی ثب ىایی ایىُب ُويځی ډی ٽىڈ یب ٽبٍسًن هًاثڈ؟؟؟« ډه:»ثبډٌِ ډىًٍ٪ڇ ایىٍ ٽٍ ډڂٍ هًوٍ ی ديٍیز ویٖشی؟؟؟«** راستين:«نه من از وقتي بابا فوت شد و مامان رفت جدا زندگي مي كنم تحمل خونه ي خودمون **ډٚپڄ.....ِ« ډه:»آَب...« ٍإشیه:»كبال ٽٍ ډٮمب كڄ ٙي دیبىٌ ....ًٙثیب ایىڈ ٽچیي، ٥جٺٍ ی ٘ٙ ياكي .....11« ډه:»ثب....ٍٙ«** جلوى در خونه که رسيدم در را باز کردم و وارد شدم.....خونه اى نسبتاً بزرگ جلوم بود که **ىٽًٍٗ هبٽٖشَی، وبٍوؼی ي ٹَډِ ثًى، آٙذِهًوٍ إشیڄ ي ٹًٌُ ای ثًى ي ىٍ اسبۇٴ هًاة ٍا ٽٍ ثبُ** کردم با یک اتاق خواب روبه رو شدم که بیشترش مشکے و سبز بود اما از رنگ های دیگه هم **إشوٴبىٌ ٙيٌ ثًى.......ىٍ ٽڄ يوٍ ی ٹٚىڀ ي سمیِی ثًى..**

**ٍإشیه:»هًٙز ايډي...«** 

**ډه ثب ٝيای ٍإشیه سَٕیيڇ ثٍ َ٥اٴ٘ ثَځٚشڈ:» ؿَا ایىؼًٍی ډی ٽىی؟؟؟؟«**

**ٍإشیه ىٍ كبڅی ٽٍ ىاٙز ثٍ َ٥اٴڈ ډیًډي ځوٴز:» ډه ٽبٍی وپَىڇ ٽَىڇ....«** 

**ََ ؿٺيٍ اين ډیًډي ػچً ډه ډی ٍاٴشڈ ٭ٺت....سَٕیيٌ ثًىڇ اُ سىُبیی....ډه ثب یټ ډَى سىُب ثًىڇ... ډُڈ وجًى ایه ډَى ٍإشیهِ یب ََ ٽٔ ىیڂ....ٍډُڈ ایه ثًى ٽٍ یټ ډَى ثًى....**

**....ٹچت سبالح سبالح ډی ُىٍ...إشیه ٹيڇ آهَ ٍي ثَىاٙز ي ډه هًٍىڇ ثٍ یټ ؿیِ ٕوٴشی ٽٍ ىیًاٍ وجًى ي ومی ىيوڈ ؿی ثًىٍ...إشیىڈ وِىیټ ي وِىیټ سَ ډی ٙي...يای هيا ٽمپڈ** كن....راستين دستش را روى شونه ام گذاشت.....قلبم از حركت ايستاد....

**ٍإشیه:»ؿشٍ سً؟؟؟اُ ػچًی ىٍ ٽمي ثَي ايوًٍ ډی هًاڇ څجبٓ َبڇ ٍا ٭ًٟ ٽىڈ.....« ي یپمی ثٍ ٕمز ٍإز ًَڅڈ ىاى.....**

هــــــوف...نفسم را با صدا دادم بیرون....

**ډه:»هًة ثبثب ؿشٍ سً؟؟؟ډظڄ آىڇ ثڂی َڈ ډی ٍڇ...«**

راستين:«خه قيافت ديدنى بود، مثل يک موجود سبز زل زده بودى به من، داد مى زد **سَٕیيی...یپڈ ثَار الُڇ ثًى...«**

هن:«اولاً چشمای خودت مثل همون موجوده سبزه، ثانیاً معلومه که مې ترسم، اعتمادی به شما **ویٖز، ثٍ ٹًڃ هًىر سً یټ ډَىی...«**

**ٍإشیه اهمبٗ ٍا سً َڈ ٽٚیي ي ځوٴز:» آٍډیال ثبٍ آهَر ثبٍٙ ٽٍ كشی ثٍ هًىر اػبٌُ ی** همچین فکری را درباره ی من می دی، تو این سه روز برام فقط یک زنی که محرمه و فقط هم در

حد یک خواهره نه چیز دیگه...من انقدر شعور دارم که بدونم با امانتِ دستم چجور رفتار کنم، پس لطفاً به شعور من توهین نکن...»

**ٽش٘ ٍا ٽٍ ىٕش٘ ځَاٴشٍ ثًى، ٍيی سوز دَر ٽَى ي ٍاٴز ثیَين....ياٹٮبً هبٻ ثَ َٕ ثی ٭١َڈ** كنن، من تو چه فكريم اين تو چه فكري، حالا ناراحت هم شد....واقعاً كه، منو بگو اين چه حرفي **ثًى ٽٍ سً ُىی ىهشَ؟؟**

**ډی هًإشڈ ٽش٘ ٍا ثٌاٍڇ َٕػبٗ ٽٍ ٱَيٍڇ اػبٌُ وياى...ډڂٍ ډه وًٽَٙڈ..اٝالً َمیهِ ٽٍ** هست... ناراحت هم شدى ديوار تو اين خونه زياده...سرت را با زاويه ي نود درجه محکم بکوب **ث...ُ٘ اُ ٕبٽڈ یټ سًویټ هبٽٖشَی إٓشیه ٍٕ ٍث٬ ثب ٙچًاٍ ډٚپی ىٍ آيٍىڇ ي ډًَبڇ ٍي ًٙوٍ ُىڇ...ډًَبی ډٚپی ثُڈ ډی ايډي...ىيًٕٚن ىاٙشڈ...**

كتابم را برداشتم و ازاتاق رفتم بيرون، راستين رو نديدم...شايد رفته باشه حمام...اما صداي آب که نمیاد...اصلاً به من چه؟؟؟هر جایی که دلش می خواد بره...قهوه بغل دستگاه قهوه ساز بود اما هن كه قهوه دوست نداشتم، من دلم كاپوچينو مى خواد... حالا اونم نه، نسكافه، اما قهوه نه!!!تلخى اصلاً با مزاجم نمی خوند...ایـــــی....بیخیال نوشیدنی شدم و در یخچال را باز کردم...چیز های **الُڇ سًٗ ثًى اډب وٍ ىٍ كي ٙیَ ډَٯ سب ػًن آىډیِاى!!!ثٌاٍ ډیًٌ َبٗ ٍا ثجیىڈ...آم ػًن** هلو....این خوبه....تو یک ظرف هلو را گذاشتم و رفتم جلوی تلوزیون....به به این که ماهواره **ويا...ٌٍډه سً ایه ٍٕ ٍيُ ثب ایه ٙجپٍ َب ؿٍ ځچی ثٍ َٕڇ ثڂیَڇ...اٝال ثب ایه اٴیچمبیی ٽٍ َم٘ آهَٗ ٭َيٕی ثًى ٍاٌ ومی ايډيڇ..سَيهيا ډه ٍي ثب...ٗډَى ُويځی اوشوبة ٽَىڇ ثَای** خودم...روى شبكه مستند نگه داشتم، باز بهتر از برنامه ي صرفه جويي در مصرف سوخت بود!!! ایــــی...مرده شورت رو ببرن...حالا اونو نمی كشتی و پاره پورش نمی كردی نمی شد؟؟؟هلو رو کوفتم کردن...با عصبانیت تلویزیون را خاموش کردم و به سمت کتابم رفتم که پر تش کرده بودم **ٍيی ډیِ وُبٍ هًٍی....ىي ٝوٴلٍ ٽٍ هًويڇ یبى ٍإشیه ااٴشبىڇ، دٔ ٽؼب ٍاٴشٍ؟؟؟یٮىی اوٺيٍ** لوسه...اه اه اه..انگار من از قصد این کار رو کردم...بعد به من می گه ننر...برم یکی بزنم تو اون سرش تا دلم خنک بشه...بلند شدم و به سمت یکی دیگه از اتاق ها رفتم که هنوز توش را ندیده بودم...آماده بودم تا بهش بگم ننر تويى نه من...واقعا خيلي بچه اي ...اما در اتاق را كه بازكردم ديدم كه راستين در حال سجده كردنه...آخي...داشت نماز مي خوند؟؟؟چقدر قشنگ....انگار **ومبُٗ ٍا سمًڇ ٽَىٌ ثًى ؿًن ٹَآن ٍا ثَىاٙز ي یټ ٝوٴلٍ ٍا ثبُ ٽَى....يٹشی ٹَآن ٍا ثٖز** گفت<u>م</u>:«قبول باشه....»

**ٍإشیه َٕٗ ٍا ثٍ ٕمز ډه ثَځَىيوي ي ځوٴز:»ٹجًڃ كيٴ....ایىؼبیی...اُٽی سب كبال؟؟؟«**

**ډه:»سبٌُ ايډيڇ، اٴپَ ٽَىڇ ډظڄ ثـٍ َب ٹَُ ٽَىی، ايډيڇ كٖبثز ٍا ثَٕڈ ٽٍ ىیيڇ وٍ ثبثب، ډبڃ ایه كَاٴب ویٖشی...«**

**ٍإشیه ىٍ كبڅی ٽٍ ٕؼبىٗ ٍا ػم٬ ډی ٽَى ځوٴز:»اااا ٽييڇ كَاٴب؟؟؟«**

**ډه:»ایه ٽٍ ثوًای ثؼىڀ ډه ثیبی، ډی ىيوٖشی ٽٍ ٙپٖز ډی هًٍی....«**

**ٍإشیه:»ٽی ایه ٽٚٴ ثٍِٿ ٍي ٽَىی؟؟؟«**

من که بدجورى جو گرفته بودتم چشمام رو تنگ کردم و دست به سينه ژست گرفتم:«اصولاً مردا **ىٍ ثَاثَ ډب هبوًډب ډًٙه...«**

**ٍإشیه:»ډی ثیىیڈ« ي ثٍ َٕ٭ز ىٕز ډه ٍا ځَاٴز ي دیـًوي...**

**ډه:»ای ای ایـــی، يڅڈ ٽه ىٍىڇ ځَاٴز...«ىٍ كبڅی ٽٍ اٙپڈ ىاٙز ىٍ ډی ايډي ځوٴشڈ:سَي هيا...ای ای ای ىٕشــــڈ...ډــبډــبن....«**

**ٍإشیه ىٍ كبڅی ٽٍ ډی هىيی ىځوٴز:»ايوًٹز ٽی ډًِٗ؟؟؟ډه ٽٍ َىًُ اٴٚبٍ وياىڇ سً ىاٍی ٱ٘ ډی ٽىی...ثڂً ٱچ٤ ٽَىڇ....«**

ای خدا....بگو آخه تو که می دونی این با اون هیکلش عین هرکول زور داره چرا بلوف می زنی.... **ډه ىٍ كبڅی ٽٍ ٝياڇ اُ ىٍى، ُيٍی اُ ځچًڇ ثیَين ډی ايډي ځوٴشڈ :»٭مَاً اُ ىَه ډه ایه ٍي**

بشنوی....»

**ٍإشیه ىٕشڈ ٍا یپڈ ىیڂٍ دیـًوي...**

**ډه:»ایـــی وپه ىیًيو،ٍ ىٕشڈ ٙپٖز....«**

**ٍإشیه:»ثڂ....ً«**

**ډه ٽٍ ىیڂٍ ځَیڈ ىاٙز ىٍډی ايډي:»ٱچ٤ ٽَىڇ ...يڅڈ ٽه ىیـــًو.ٍ«**

راستین با خندہ دستم را ول کرد و گفت:«حالا شد خانم موش …بیا بریم یه چیزی بخوریم که آقا گرېه گشنست....»و زد زير خنده....

چون از در اتاق بیرون رفته بود، داد زدم:«ناجوانمردانه بود، من آمادگیش را نداشتم....»

**ٍإشیه:»ََ يٹز آډبىځی الُڇ ٍا دیيا ٽَىی ثیب سب ثبُڇ ٙپٖشز ثيڇ...«ي ثبُڇ هىيیي...**

در حالي كه دستم را مي ماليدم گفتم:«نشونت مي دم، حالا ببين...»

**ٍإشیه:»هًاَیڈ ىیي..«**

تو ذهنم به دنبال یک راه حل می گشتم...فلفل ریختن تو غذا که تکراری شده بود...تازه احتمالش **َٖز ٽٍ كيٕ٘ ٍا ثِوٍ ي ٱٌاَبډًن ٍا ثبَڈ ػبثٍ ػب ٽى...ٍٹیباٴٍ ی ډىڈ ٽٍ ١بی...٬** راستين:«انقدر به ذهنت فشار نيار تا يک راهي پيدا کنه، بدبخت تا همين قدر قد مي ده **ىیڂ....ٍ«ي ثچىي هىيیي... ډه:»ثبُ اُ ډٲِڇ إشوٴبىٌ ډیپىڈ، ثُشَ اُ ایىٍ ٽٍ ډوڈ ٭یه ػىبثٮبڅی آٽجىي ثمًو....ٍ«** راستین:«فکر کردن با مغز نخود مثل همون فکر نکردن انسان می مونه.....» **ډه:»هًثٍ ٽٍ ډی ىيوی ووًى ډٲِی!!!« ډه:»سً ىٍٻ وپَىی، ډىًٍ٪ڇ ثب سً ثًى، اڅجشٍ اُ سً اوش٪بٍی ویٖز.« ډه:» وٍ سً َمٍ ٽبٍار ثَ٭پٍٖ ثَای َمیه َمـیه ثَىاٙشی ٽَىڇ.... ىٍ ١مه ٽی؟؟؟اُسً؟؟؟آٌٍ ثبثب، اوش٪بٍ ىاٙشه اُ سً ه٦بی ډل...ِ٠«**

راستین:«نه انگارگشنته، سلول هاى خاکسترى مغزت رفتن مرخصى، بیا یک غذایی آماده کنیم **سب ثوًٍیڈ ي ثٍ ٽبٍ ي ُويځیمًن ثَٕیڈ....«**

هن:«خودت گشنته لطفا سلول های خاکستری من را بهونه نکن…در ضمن من ماکارونی می خوام، **اځَ ډًاىٗ ٍا وياٍی ثَي ثوَ سب ىٍٕز ٽىڈ...«**

**ٍإشیه:»وٍ ثبثب سً آٙذِی َڈ ثچيی!!!ډًاىٗ ٍا یپی یپی ثڂً ثجیىڈ ىاٍڇ یب وٍ؟؟؟« ډه-ډڂٍ هًىر ومی ىيوی؟؟؟ډبٽبٍيوی،ځًٙز ؿَم ٽَىًٕ،ٌیب،دیبٍ،ُة ځًػٍ ي ٹبٍؽَ...میىب ٍا ډی هًاڇ...** راستين:«قارچ نداريم، من م پرم بخرم...آرميلا ته ديگش را سيب زميني بذار....» **ډه:»٭مَا...ًډه ثَای سٍ ىیڀ ډبٽبٍيوی وًن ىيٕز ىاٍڇ...« ٍإشیه:»هًة ثبثب، ووًإشیڈ، ډه ٍاٴشڈ...« آهی ثـٍ ڇ...ىڅڈ ًٕهز...ثبٍٙ كبال سٍ ىیڀ ٍي وٞٴ وٞٴ ډی ٽىیڈ، َٙي٫ ٽَىڇ ثٍ آډبىٌ ٽَىن** مواد...داشتم پیاز ها رو پوست می کندم و همینجور اشک می ریختم که صدای راستین اومد.... **ٍإشیه:»وجیىڈ اٙپز ٍي وی وی...« َٕ ؿبٹً ٍي ثٍ َ٥اٴ٘ ثَځَىيويڇ ي ځوٴشڈ :»سب اٙټ سً ٍي َڈ ىٍویبيٍىڇ ،ٽبًَ َب ٍا ث...ًٍٚ« ٍإشیه:»ثبٍٙ ثبثب، ٭ٞجبوی، يڅی ُوڈ ُوبی ٹيیڈ....«** غر زدم:«برو بابا، دارم براش نهار درست مي كنم، طلبكارم هست با اون پيازات...چشماي نازم رو داغون کرد....و پیاز ها رو داخل ماهیتابه ریختم تا سرخ کنم....» **ٍإشیه:»ځبُ ٍي ٽظیٴ وپىی َب....« ډه:»ډ٦مئه ثبٗ اُ سً سمیِسَڇ....« ثب ىٹز ډبٽبٍيوی ٍا ىٍٕز ٽَىڇ ي ىڇ ځٌاٙشڈ سب ثًُوٍ ىٕز آٹب ويڇ...ٽالً اُ آٙذِی هًٙڈ ډی** اومد...راستين سالاد را درست كرده بود و داشت اخبار مى ديد...حواسم رو جمع كرده بودم تا يک وقت غذا نسوزه....غذا را که آماده کردم و سفره رو خوشگل چیدم صداش زدم....

**ډه:»وُبٍ آډبىٕز....«**

**ٍإشیه ىٕش٘ ٍا ٖٙز ي ايډي دٚز ډی.....ِ**

راستین:«دست شما درد نکنه، می بینم که برعکس بیشتر دخترایی که برای اولین بار غذا درست **ډی ٽىه، ٩بََاً ٱٌار ډٚپچی ويا...ٌٍ«یپمی ؿٚیي ي ځوٴز:»ډٌِ ٙڈ هًث....ٍ«**

**ډه:»ايڅیه ثبٍڇ ویٖز ٽٍ آٙذِی ډی ٽىڈ آٹب...ىٍ ١مه ٖٙشه َ٩اٴب ثب س،ًِ دٔ ىڅز ٍا هًٗ وپه ٽٍ ډه ايډيڇ ایىؼب َمٍ ؿی ٍىیوٴَ....ٍمٍ ی ٽبٍا ثٍ وًثز، ٙبڇ ثب سَ٩،ًِاٴبٗ ثب ډه....«**

راستين:«ای دل غافل...باشه بابا چه كنيم ديگه، كلًا حرف گوش كنيم.....»

نهار را كه خوردم ظرفا را تو سينک گذاشتم و گفتم:«مواظب باش اينجا استخر نشه.....»بلند خنديدم و از آشپز خونه زدم بيرون...به اتاق رفتم و کتابم رو بازکردم و درس هام رو خوندم....شش روز دیگه امتحان داشتم و نسبتاً درسا رو خونده بودم....بعد از یک ساعت از اتاق اومدم بیرون که دیدم راستین روی مبل خوابش برده...لبخندی شیطانی زدم و به سمت آشپزخونه به راه افتادم....یک پارچ آب پر کردم و بالای سر راستین ایستادم...نازی چه قشنگ هم خوابیده بود...اما دلم داشت براي نقشم قيلي ويلي مي رفت... در كمال بي رحمي پارچ پر از آب يخم رو **ٍيی َٕٗ هبڅی ٽَىڇ ي ى ثيي ٽٍ ٍاٴشیڈ......**

**ٝيای ایــــی ٍإشیه ثچىي ٙي:.....»ىٕشڈ ثُز ثٍَٕ آٍډیال ثب ډًٗ یپیز ډی ٽىڈ....«**

**ډه:»ٙشَ ىٍ هًاة ثیىي دىجٍ ىاو...ٍ«ىي ٕب٭شی ثًى ٽٍ ىاٙشڈ ىٍٕبی سپَاٍی ډَيٍ ډی** كردم...صداي آب حمام كه اومد از خوشحالي در حال پرواز بودم....از اتاق اومدم بيرون و به سمت **آٙذِهًوٍ ٍاٴشڈ سب آًيٹٍ ثَىاٍڇ....**

**ٝيای وبڅٍ ١ٮیٴ ٍإشیه ايډي:»آی، آی، آی، هيا، آی«**

چش شده؟؟؟وای خدا نکنه چیزیش بشه، نه بابا اون چون سوسول نیست که، هفت تا جون داره....ولى این چیزا كه شوخى حالیش نمى شه....نكنه آبگرمكن تو حمام باشه؟؟؟چرا صداش جون نداره؟؟؟وای خدا...بدو رفتم پشت در حمام و در زدم....

**ډه:»ٍإشیه، ٍإشیهَ....ىًُ اٴٺ٤ ٝيای وبڅٍ ډی ايډي، یب هيا هًىر ٽمپڈ ٽه، ٍإشیه ٍإشیه.... ٍإشیه هًاَ٘ ډی ٽىڈ هًىر ٍي ثٍ ىٍ ثًَٕن ي ىٍ ٍي ثبُ ٽه....اډب ََؿی ٝيا ثًى ٝيای ىيٗ آة ثًى ي آی ي يای ٽَىن آٍيڇ ٍإشیه....** هن:«راستین، راستین....هنوز فقط صدای ناله میومد، یا خدا خودت کمکم کن ،راستین راستین.... **ٍإشیه هًاَ٘ ډی ٽىڈ هًىر ٍي ثٍ ىٍ ثًَٕن ي ىٍ ٍي ثبُ ٽه....اډب ََؿی ٝيا ثًى ٝيای ىيٗ آة ثًى ي آی ي يای ٽَىن آٍيڇ ٍإشیه....**

هر چي در رو هل مي دادم قفل از جاش تكون نمي خورد.....بشكنمش؟؟؟ بهتر از اينه كه اون تو تلف بشه....

> **ډه:»ٍإشیه اُ دٚز ىٍ ثَي ٽىبٍ سب ىٍ ٍي ثٚپًوڈ....٭ٺت ٍاٴشڈ ي** شمر دم:«یـــــک.....دو.....ســـــــه. ...

**سب ثٍ ىٍ ٍٕیيڇ ىٍ ثبُ ٙي ي یپی اُ دٚز ځَىوڈ ٍي ځَاٴز....**

**ٍإشیه:»ډه ٍي هیٔ ډی ٽىی آٌٍ؟؟؟«**

**َچڈ ىاى ُیَ ىيٗ آة یـــنََ......ؿی ډی هًإشڈ كَٳ ثِوڈ، سب ؿٚمڈ ٍا ثبُ ډی ٽَىڇ یټ** كاسه آب روي صورتم ريخته مے، شد.....واي خدا...جونم داره در مياد....

**ٍإشیه ىٍ كبڅی ٽٍ ډی هىيیي:»آَـــب...هًٗ ډی ځ....ٌٌٍآة سىی سً سبثٖشًن ډٌِ ډی ىٌ ډڂٍ** نه؟؟؟» با خنديدنش اعصابم داغون مى شد...يک لحظه که حواسش يى پر کردن آب کاسه بود **ًَڅ٘ ىاىڇ سً يان ي هًىډڈ وٖٚشڈ ٍيی ٕیى....٘ډه ٽٍ هیٔ ٙيٌ ثًىڇ ایىڈ ٍي....ٗيای ؿٺيٍ آث٘ َٕى....ٌ**

**ٍإشیه:»آٍډیال ین ُىڇ، آٍډیال هًا،َ٘ هًا...َ٘«**

**ډه:»كٺش،ٍ یټ یټ ٍثٮی ٽٍ ایه سً وٖٚشی كبڅز ػب ډیبى....«ي ډلپڈ سَ هًىڇ ٍي ٍيی ٕیى٘ دَر ٽَىڇ ٽٍ آه٘ ىٍ ايډي....ٽبٍٕ ٍي ٽٍ سًی ىٕش٘ ثًى ځَاٴشڈ ي اُ آة يان دَ ٽَىڇ ي ٍي َٕٗ ٍیوشڈ ي اىاډٍ ىاىڇ...آی ٽٍ يٹز ؿٚڈ ثبُ ٽَىوڈ وياٙز...سً یټ كَٽز ثٍ دُچً ٙي ي ډىڈ ااٴشبىڇ ٽىبٍٗ سًی يان.....**

**ډه:»هیچی ثيػىٖی ٍإشیه...«**

**ٍإشیه:»َمیىٍ ٽٍ َٖز.....«**

**ډه:»ین ُىڇ سً ٍي هيا يڅڈ ٽه......«**

**ٍإشیه:»ډڂٍ سً ایه ٽبٍ ٍي ٽَىی ٽٍ ډه اوؼبڇ ثيڇ؟؟؟«**

همينجور دستش رو روى قفسه ي سينم گرفته بود و اجازه ي حركت نمي داد...منم كه ديدم دست و پا زدن بى فايده است، همينجور آروم گرفتم...كم كم بدنم به سردى آب عادت كرد و حالا گرمای تن راستین داشت آتیشم میزد...نگاهی بهش انداختم...در حالی كه دستش رو برای نگه داشتن من روی قفسه ی سینم گذاشته بود، دست دیگشم روی چشماش بود و سرش رو هم به **يان سپیٍ ىاىٌ ثًى... ډًَبی ٹًٌُ ای څوش٘ هیٔ ٙيٌ ثًى ي ٍيی ًٍٝس٘ ٍیوشٍ ثًىٍ...يی سمبڇ** صور تش قطره هاى آب بود...قفسه ى سينش با آړامش بالا و پايين مى رفت، معلوم بود داره نفسى **سبٌُ ډی ٽى...ٍىڅڈ ډی هًإز االن وبُٗ ٽىڈ ي ٹٌَ٦ َبی ٍيی ًٍٝس٘ ٍا څمٔ ٽىڈ...االن ىڅڈ ډی هًإز َٕڇ ٍي ٍيی ٕیى٘ ثٌاٍڇ ٽٍ ىاٌٍ ثب آٍاډ٘ ثبال ي دبییه ډی ...ٌٍيای هيا ډه ؿَا** اینجور شدم...بابا راست می گفت که بیشتر از من به راستین اعتماد داره، دخترش را می شناخت، **یٮىی اوٺيٍ ١بیٮڈ؟؟؟ثبیي ډی ٍاٴشڈ...ثبیي ډیَ اٴشڈ...ثبیي...**

**ډه:»ٍإشیه ډی هًاڇ ثَڇ هًاَ٘ ډی ٽىڈ....«**

بدون هيچ حرفي دستش رو از روي قفسه ي سينم برداشت و گفت:«در رو ببند پشت سرت...»

**آٍيڇ ثچىي ٙيڇ ي اُ كمبڇ ٍاٴشڈ ثیَين...ؿٺيٍ ُيى ٹجًڃ ٽَى...یٮىی ٝياڇ اوٺيٍ ١بی٬ ثًى؟؟؟ ٕٮی** كردم خودم رو از فكر و خيال بيارم بيرون....بايد خودم رو سرگرم مي كردم....تازه احساس سرما کردم...رفتم تو اتاق و لباس هام رو عوض کردم....از بيرون صداي زنگ تلفن ميومد....بعدش هم **ٝيای ٍإشیه ٽٍ ىاٙز ٝلجز ډی ٽَىًٙ....وٍ ُىن ډًَبڇ ٽٍ سمًڇ ٙي، اُ اسبۇٴ ايډيڇ ثیَينٍ...إشیه ډًَبی هیٖ٘ ٍا ثٍ ثبال ًٙوٍ ُىٌ ثًى ي څجبٓ ثیَين ٍا دًٙیيٌ ثًى....**

**ٍإشیه:»آٍډیال ډه ثبیي ثَڇ، ٕٮی ډی ٽىڈ ٙت ُيى ثیبڇ....«**

سعي مي کنه؟؟؟واقعا جالبه...سعي کردن براي نگهداري از يک امانت...چه لوس شدم من...انگار بار اولمه که شب تو خونه تنها می مونم….صدای در من رو از فکر اورد بیرون….قهوه که هیچی، چای که میت ونستم آماده کنم…سریع جای چای رو پیدا کردم و برای خودم ریختم که گرم بشم...موهام هم دور حوله پيچيده بودم...حوصله ي سرما خوردگي رو نداشتم....وایـــــی...بذار به **ډبډبن ایىُب ُوڀ ثِوڈ ثجیىڈ ٽؼبن؟؟؟ځًٙی ٍي ثَىاٙشڈ ي ثٍ ډبډبن ایىُب ُوڀ ُىڇ....**

**ډبډبن:»اڅ...ً«**

**ډه:»اڅ،ً ٕالڇ ډبډبن، هًثیي؟؟؟ٍٕیيیي؟؟؟«**

هامان:«سلام عزیزم، خوبیم…آره رسیدیم ،الان هم خونه ی دوست بابات اینها هستیم، خیالت **ٍاكز، ٙمب هًثیي؟؟؟«**

**ډه:»ډب َڈ هًثیڈ،ډبډبن هًاَ٘ ډیپىڈ ډًا٩ت هًىسًن ثبٙیي...«**

**ډبډبن:»آٍډیال ایه ډىڈ ٽٍ ثبیي ایه ٕوٴبٍٙبر ٍي ثٍ سً ثپىڈ، ىٍ ََ ًٍٝر ؿٚڈ، ٙمب َڈ َمیى،ًٍ٦ ثبیي ثَڇ ٭ِیِڇ، ٽبٍ وياٍی؟؟؟«**

**ډه:»وٍ ٕ،الڇ ثًَٕن، اډیيياٍڇ ثُشًن هًٗ ثڂ،ٌٌٍ هياكباٴ....٨«**

مامان:«*خد*احافظ....»

**هًة ایىڈ اُ ایه، ؿبیڈ ٍي ٽٍ هًٍىڇ ځَڇ ٙيڇ، ََؿی اٴپَ ٽَىڇ ٽبٍی ثٍ ًَىڈ وَٕیي ٽٍ اوؼبڇ ثيڇ، ثُشَیه ٽبٍ هًاة ثًى!!!ثيوڈ َىًُ ٽًاٴشٍ ثًى...**

**ٍاٴشڈ ي ٍيی سوز ٍإشیه ىٍاُ ٽٚیيڇٍ...هز هًاث٘ ثًی هًىٗ ٍي ډی ىاى، ثًی ٭َ٦ ډالیمی** که همیشه استفاده می کرد ...شاید خوشش نیاد که من روی تختش خوابیدم!!!...برو بابا دلشم **ثوًاى، دٔ وٍ سوز ثٍ ایه وَډی ي ځَډی ي يڃ ٽىڈ ثَڇ ٍي ٽبوبدٍ ثوًاثڈ!!!...٭مَا....ً**

کش و قوسے به بدنم دادم و چشمام رو باز کردم…ساعت روبه روم ده شب را نشان مے داد…به سرعت روى تخت نشستم....من پنج ساعت خواب بودم؟؟؟!!!....واقعاً كه....

از جام بلند شدم و به آشپزخونه رفتم…حالا چی بخورم؟؟؟کی حوصله ی غذا درست کردن و **ىاٌٍ؟؟؟َمًن سوڈ ډَٯ ډیوًٍڇ!!!ٍإشی ٍإشیه ؿَا ویًډيٌ؟؟؟ٕب٭ز ىٌ ٙج...ٍ**

**ٝيای ػچِ ي يڅِ سوڈ ډَٯ َب ٽٍ ثچىي ٙي، ثٍ هًىڇ ايډيڇ ي هبډً٘ٙ ٽَىڇ...ىیڂٍ اٙشُب** نداشتم…نصفش رو که خوردم از جام بلند شدم…توى سالن کمی قدم زدمو به تابلو ها و درو ديوار چشم دوختم…تلویزیون رو روشن کردم و به طنزی که پخش می شد نگاه کردم…نه پس سریال جاليم داره اين جعبه ي جادو!!!وقتي كه سريال تموم شد، ساعت رو نگاه كردم...يازده و نيم بود و هنوز خبری از راستین نبود...می خواستم بهش زنگ بزنم، اما از طرفی هم نمیخواستم ترسو جلوه

**ٽىڈ...دٔ ثیویبڃ ُوڀ ُىن ٙيڇ....سب ىياُىٌ ىيٍ هًىڇ ډیـَهیيڇ....هيایب ایه ؿَا دیياٗ ومی** شه؟؟؟پس کجاست؟؟؟خدایا چکار کنم؟؟؟بیخیال غرورم شدم و شمارش رو پیدا کردم و بهش زنگ زدم...هنوز حفظش نكرده بودم...برام مهم نبود و اصلا زياد كارش نداشتم....

**"ډٚشَٻ ډًٍى وَ٪ ىٍ ىٕشَٓ ومی ثبٙي، څ٦وٴبً ثٮياً ٙمبٌٍ ځیَی ثوٴَډبییي"**

**يایــی هيا...ډه ؿٺيٍ اُ ایه ػمچٍ ثيڇ ډیبى، آىڇ ٍي سً ډىڂىٍ ډیِا،ٌٍآىڇ ومی ىيوٍ ؿپبٍ ٽى،ٍ** چند بار دیگه هم تماس گرفتم و باز هم همین جواب….روی کاناپه دراز کشیدم و به ساعت چشم دوخت<u>م…</u>

**ىياُىٌ ي ٕی ي ىي ىٹیٺٍ ي ثیٖز ي ٍٕ طبویٍ!!!ٝيای ىٍ ايډي ي ٹبډز ٍإشیه ديیياٍ ٙي...**

**ثچىي ٙيڇ ي ثٍ َ٥اٴ٘ ٍاٴشڈ....** 

رفتم و جلوش ایستادم...داشت کتش رو آویزون جالباسی می کرد...سرش رو که برگردوند و من و **ىیي، ایٖشبى ي ډشٮؼت ي ډىشَ٪ وڂبڇ ٽَى...سً سبٍیپی ثًى، وڈ یشًوٖشڈ يا١ق ثجیىم،٘ وڂبٌ كٺیَی ثٍ َٕ سب دبٗ اوياهشڈ ٽٍ ومی ىيوڈ ىیي یب وٍ؟؟؟ډُڈ وجًى...**

**ډه:»څیبٹز اډبوز ىاٍی وياٍی...ياٹٮبً ٽ...ٍ«**

راهم رو به سمت اتاق پيش گرفتم كه گفت:«آرميلا من.....»وسط حرفش گفتم:«مهم نيست، اصلاً **ډُڈ ویٖز، س١ًیق ومی هًاڇ ؿًن ََؿی ىٍ ٍاثٍ٦ ثب سً ثبٍٙ ثَاڇ ډُڈ ویٖز...ٽبٍای یټ آىڇ ثی ډٖئًڅیز ثَای َیـپٔ ډُڈ ویٖز...س١ًیلز ٍي َڈ ثَي ثٍ ٽٖی ثيٌ ٽٍ ثَاٗ ډُڈ ثبٙی....«**

## **ٍإشیه:»آٍډیال!«**

**ٝياڇ ثچىي ٙي:»َب؟؟؟آٍډیال ؿی؟؟؟سًٹ٬ ىاٍی ٕب٭ز ىياُىٌ ايډيی ثَار اٴَٗ ٹَډِ دُه** کنم؟؟؟یا جایزه بهترین موبایل رو بهت بدم که همیشه در دسترسه؟؟؟راستین کارات شورش رو **ىٍايٍى...ٌدٔ اوٺيٍ ثب سٮؼت ٝياڇ وپه...«**

**ىٍ اسبۇٴ ٍي ډلپڈ ثُڈ ٽًثیيڇ ي ىٍ ٍي اُ دٚز ٹوٴڄ ٽَىڇ...هيا ډه اُ ىٕز ایه ثٍ ٽی دىبٌ** ببرم؟؟؟ اعصاب برام نذاشته؟؟؟روی تخت دراز كشيدم و به سقف خيره شدم...حس ميكردم مثل تام(تام و جری)بخار از سرم بلند میشه....ستاره های فرضی رو شمردم تا خوابم ببره....

با صدای سرفه ی شدیدی از خواب بیدار شدم…همه جا تاریک بود…به صفحه ی گوشیم نگاه کردم که ساعت دو نيم شب رو نشون مي داد...از جام بلند شدم و از اتاق بيرون رفتم...صداي سرفه هاى شديد راستين از اتاقش مى اومد...در اتاق رو زدم اما جوابى نشنيدم....در رو باز كردم و **ياٍى ٙيڇٍ...إشیه ٍيی سوز وٖٚشٍ ثًى ي ىٍ كبڅی ٽٍ َٕٗ ٍي سًی ىٕشبٗ ځَاٴشٍ ثًى، َٕاٴٍ ډی ٽَىَٕٗ... ٍا ٽٍ ثچىي ٽَى ىیيڇ اُ ٙير َٕاٴٍ اٙپبٗ ىٍ ايډي...ٌثيي ٍاٴشڈ آٙذِهًوٍ ي یټ** لیوان آب ولرم براش آوردم...معلوم بود که بعد از اون آب بازى سریع رفته بود بیرون سرما خورده **بود...** 

هن:«راستین این آب رو بخور…همینجور که سرفه هاش ادامه داشت لیوان رو ازم گرفت و تا ته **َٕ ٽٚیي ٽٍ ثبُڇ ثٍ َٕاٴٍ ااٴشبى....**

**ډه َمیىؼًٍ ٽٍ دٚز ٽمَٗ ډی ُىڇ ځوٴشڈ-یـــًاَ...ٗیؾ ٽبٍر ثٍ آىډیِاى وَاٴش،ٍ ثٮي اُ اين** آب بازی رفتی بیرون، بدون این كه به خودت زحمت بدی موهات را سشوار بزنی یا حداقل مثل **آىڇ هٚټ ٽىی...ایىڈ اُ ي٬١ آة هًٍىوز.....**

سرفش که بند اومد گفت:«ببخش از خواب بيدارت کردم دست خودم نبود....»بعد روي تخت دراز **ٽٚیي:»كبڅڈ ثيٌ آٍډیال، ثَي سب سً َڈ ډَی٠ وٚيی....«**

دستم رو گذاشتم روی پیشونیش....داغ داغ بود...از اتاق رفتم بیرون، یک تشت آب خنک پر كردم و دنبال حوله بودم...اه...حولش كجاست...توى آخرين كشو حوله بود...سريع برداشتمش و رفتم تو اتاق…راستین در حالی كه نفس های خس خس داری می كشید، دراز كشیده بود و آرنجش روي چشماش بود....حوله رو كه تو آب زدم و درش آوردم، دستش رو برداشت و گفت:«تو **ٽٍ وَاٴشی؟؟؟«**

**ډه:»ثجوٚیي ٽٍ ثَ هالٳ ىٕشًٍ ٭مڄ ٽَىڇ ٹَثبن!«**

**ٍإشیه:»آٍډیال هًة ډی ٙڈ ډه، سً ثَي إشَاكز ٽه سب ىیَ يٹز ثیياٍ ثًىی...«**

هن:«من بيشتر به استراحت روانى نياز دارم كه اونم اگه تو حرف نزنى فراهم مى شه...»حوله رو چلوندم و روی پيشونيش گذاشتم...ديگه هيچي نگفت و منم به کارم رسيدم...انقدر انجام دادم که خنکي آب از بين رفت…داشت زجر مي کشيد معلوم بود، نفس هاش در نمي اومد، سرفه هاش هي قطع میشد و بازم روز از نو روزی از نو!!!پتو رو هی رو خودش می کشید و دقیقه ای بعد کنار می زد...قرص ها هم فايده اى نكرد...داشتم عذاب مى كشيدم از سختى كشيدنش...ناراحت بودم از **ډَی٢یٍ...٘إشیىی ٽٍ َمیٍٚ ډه ىیيٌ ثًىڇ ډلپڈ ثًى، اوٺيٍ ډلپڈ ٽٍ ډی سًوٖشڈ سپیٍ ٽىڈ ث...ُ٘اډب كبال سًی ػبٗ اُ ىٍى ٽالاٴٍ ٙيٌ ثًى ي ثٍ هًىٗ ډی دیـیي...ثٍ ٕمز اسبٹڈ ٍاٴشڈ ي** لباس هام رو پوشيدم....اينجور فايده نداشت...بايد ميرفت دکتر....

از کمدش یک پیراهن براش در اوردم که روی تک پوشش بپوشه...

**ډه:»ٍإشیه دبًٙ ایىً ثذًٗ ثَیڈ ىٽش...َ«**

بدون هیچ حرفی با تکیه به دستاش روی تخت نشست....اذیت شده بود که بی چون و چرا قبول **ٽَى...ىاٙز سالٗ ډی ٽَى إٓشیى٘ ٍي ثذًٍٙ اډب ډٮچًڇ ثًى ومی سًو...ٍثيو٘ ػًن وياٙزٍ...اٴشڈ** كمكش كردم...دوست نداشتم راستين عذاب بكشه...مهم نبود چه حسى بود...مهم اين بود كه **ثیٚشَ اُ ایه وجبیي اًیز ډی ٙي...**

**ډه:»سپیٍ ٽه ثٍ ډه، ثچىي ....ًٙ«**

دستش رو گذاشت رو شونم اما فشار نیاورد....بازم بیشتر سنگینیش رو خودش بود....نمی خواست اذیت بشم....

**ثچىي ٽٍ ٙي، ثُ٘ ځوٴشڈ سب سً ثیبی ډبٙیه ٍي ٍيٙه ډی ٽىڈَٕ.....ی٬ اُ هًوٍ ُىڇ ثیَين ي ثٍ** سمت پارکینگ رفتم…ماشین رو روشن کردم و جلوى در ورودى پارک کردم و داشتم پیاده مى شدم که برم کمکش که از در اومد بيرون...از طرف خودم درو براش باز کردم...ساکت نشست و **َٕٗ ٍي سپیٍ ىاى ثٍ دٚشٍ ی ٝىيڅی ي ؿٚمبٗ ٍي ثٖز....ثٍ ثیمبٍٕشبن ٽٍ ٍٕیيیڈ، ٝياٗ** زدم: «راستین…رسیدیم، پاشو…راستین….»با بیحالی چشماش رو باز کرد و در رو باز کرد و پیاده **ٙي...ډىڈ دیبىٌ ٙيڇ ي ٽىبٍٗ ثٍ ٍاٌ ااٴشبىڇ....يیِیز ٍي ٽٍ كٖبة ٽَىڇ وٖٚشیڈ سب ووٴَی ٽٍ سًی** مطب بود بياد بيرون...وقتى نوبت ما شد، رفتيم داخل كه دكتر بعد از معاينه براش دو تا آمپول و **سرم نوشت....** 

**ډه:»ٍإشیه َمیىؼب ثبٗ سب ډه ثَڇ ىاٍي َبر ٍي ثڂیَڇ.....«**

**ٍإشیه:»هیچی ُكمز ٽٚیيی آٍډیال...«**

لبخندي زدم و رفتم تا دارو ها رو بگيرم....دارو ها رو که گرفتم راستين رفت تا آمپولش رو **ثِو....ٍيٹشی ٍيی سوز ثَای َٕډ٘ ىٍاُ ٽٚیيٌ ثًى ځوٴشڈ:»ثُشَی؟؟؟ثٍ ؿیِی ویبُ وياٍی؟؟؟« ٍإشیه:»ومی ىيوڈ ؿی ثڂڈ آٍډیال...ډمىًن اُر ثبثز َمٍ ؿی...«**

**ډه:»ٽبٍی وپَىڇ، ي٩یوٴڈ ثًى!!!«**

لبخندش محزون شد و چشماش را بست...ااا این چرا اینجوری شد؟؟؟مگه من چی گفتم؟؟؟بی**خیا**ل....

از خستگی داشتم تلف می شدم…سرم را به تختی که راستین روش دراز کشیده بود گذاشتم، اما نخوابیدم...حواسم به همه چی بود...نفس های آړومش رو چک میکردم...می دونستم با یک سرما خوردگى چیزیش نمی شه اما ناخودآگاه نگران بودم...نگراني که نمی دونم از کجا منشا گرفته بود...به آخر سرمش که رسید پرستار رو صدا زدم که بیاد سوزن رو از دستش دربیاره...کارش که **سمًڇ ٙي ٍ،إشیه اُ ىٍى ثیياٍ ٙيٌ ثًى....**

**ډه:»دبًٙ ثَیڈ...ىیڂٍ سمًڇ ٙي...كبال ثَي إشَاكز ٽه سب كبڅز ػب ثیبى...ثٮيڇ څجوىيی ُىڇ ٽٍ ثب یټ څجوىي ػًاثڈ ٍي ىاى....«**

توى ماشين هر دو تامون ساكت بوديم....به خونه كه رسيديم، براش يک ليوان آب پر تغال بردم كه **اُ ثیمبٍٕشبن ځَاٴشٍ ثًىڇ....**

**ٍيی سوز وٖٚشٍ ثًى ٽٍ ډه ياٍى ٙيڇ...**

هن:«اینو بخور بعد استراحت کن....خوب بخوابی....»داشتم می رفتم که مچ دستم رو گرفت...لیوان **ٍي ٍيی ٭ٖچی ٽىبٍ سوش٘ ځٌاٙز ي ثچىي ٙي...سًی ؿٚمبڇ وڂبٌ ٽَى...آاٴشبة ىاٙز ٥چ٫ً ډی ٽَى ي ًَا ځَٿ ي ډی٘ ثًىٍ...وڀ ٭ٖچی ؿٚمبٗ آٍيڇ ي ډَُثًن ثًى...ثَای ډه ډَُثًن ثًى وٍ َیؾ ٽٔ ىیڂ...ٍایه ؿٚمب وجبیي ٱیَ اُ ډه ثَای ٽٖی ثب...ٍٙهيایب ډه ؿڈ ٙيٌ؟؟؟ومی ىيوڈ....**

راستین:«محبتت رو فراموش نمی کنم آړمیلا....»من و به سمت خودش کشید و محکم بغلم **ٽَىَٕ....ڇ ٍي ٍيی ٕیى٘ ځٌاٙز ي ډًَبڇ ي وًاُٗ ٽَى....ځَډبٗ ثُڈ آٍاډ٘ ډی ىاى....سًی ٕیىٍ ی ٕشجَٗ دىًُن ٙيٌ ثًىڇًٍٝ...س٘ الی ډًَبڇ ثًى ي ىاٙز ووٴٔ ډی ٽٚیي....یب ثً ډی** كرد!!!نمى دونم....حالت خوبى بود...آرامش داشتم...خستگيم با محبتش در رفته بود...حس كردم قلبم داره از جا بيرون مي زنه....نه به خاطر بغل کردنش....نمي دونم به خاطر چي بود.....مهم **وجًى....**

از بغلش در آومدم و گفتم:«استراحت كن...با لبخند از در اتاق بيرون اومدم....»

**ٍيی سوز ىٍاُ ٽٚیيڇ ي ؿٚمبڇ ٍي ثٖشڈ...**

چشمام رو که باز کردم و نگاهم به ساعت رو به روم افتاد، تعجب کردم…ساعت سه ظهر بود و من **ایه َمٍ ډير هًاة ثًىڇ!!!اڅجشٍ ُیبىڇ ىيٍ اُ اوش٪بٍ وجًى...ثب اين ٙت ثیياٍی ٽٍ ډه ىاٙشڈ ػبی** تعجب نداشت....از جام بلند شدم و لباس برداشتم و پیش به سوی حمام...بعد از یک دوش درست **ي كٖبثی څجبٓ َبڇ ٍي دًٙیيڇ ي ٍاٴشڈ سً آٙذِهًو....ٍثبیي یټ ؿیِی ثَای ایه ٙپڈ ثیـبٍڇ ىٍٕز ٽىڈ ٽٍ ٍيىٌ ثٍِځڈ ىاٌٍ ٽًؿییپٍ ٍي ډی ه...ًٌٍسىجچی ٍي ٽىبٍ ځٌاٙشڈ ي سٞمیڈ ځَاٴشڈ ثَای وُبٍ هًٍاٻ ډَٯ ىٍٕز ٽىڈ...ډًاىٗ ٍي ىاٙز، ثَای َمیه َٕی٬ ډٚٲًڃ ٙيڇ.....ډًاى ٍي** که بار گذاشتم، یک چای برای خودم ریختم و جلوی تلویزیون نشستم....بوی غذا کل خونه رو برداشته بود و اشتهارو تحريک مى کرد...سالاد و سس هم آماده بود، برنجمم دم گذاشته بودم...از **ػبڇ ثچىي ٙيڇ سب ٍإشیه ٍي ثیياٍ ٽىڈ...ىٍ اسبۇٴ ٍي ُىڇ اډب َیـپی ػًاثڈ ٍا وياى...كشمب سً هًاة وب...ٌُىٍ ٍي ٽٍ ثبُ ٽَىڇ ثب یټ سوز هبڅی ٍي ثٍ ٍي ٙيڇ....ااا دٔ ٍإشیه ٽً؟؟؟...ایه ؿَا آىڇ** نمي شه؟؟؟خوبه تا امروز صبح آقا رو به قبله بودا!!!دوباره صبح بلند شده رفته بيرون...يکي ندونه رئیس جمهوره که نباشه کار دولت لنگ می شه!!! صدای دراومد و پشت سرش هم صدای راستین **ثچىي ٙي:»آٍډیال ٽؼبیی؟؟؟«اُ اسبۇٴ ثیَين ايډيڇ ٽٍ ىیيڇ ىاٌٍ ىٍ ٹبثچمٍ ٍي ثبُ ډی ٽىٍ ي سًٗ ٍا** نگاه میکنه...من پشتش بودم و نمی تونست من رو ببینه....

**ډه:»اٴً١ًڅی ډًٹًٳ آٹب...«**

**ٍإشیه:»ا ٕالڇ ،٭ؼت ثًیی ٍاٌ اوياهشی!!!« ډه:»ثٍ ثٍ ؿٚممًن ثٍ ػمبڃ آٹب ٍيٙه ٙي!!!ٽؼب ٍاٴشٍ ثًىی ايڃ ٝجلی؟؟؟«**

راستين:«والا اگه شما به دوازده و نيم مي گيد صبح كه بله، صبح رفته بودم امامزاده و برگشتم!!!» **ډه:»اډبډِاىٌ ثَای ؿی؟؟؟«**

**ٍإشیه:»اډَيُ دىؼٚىجٍ إزٍ...اٴشٍ ثًىڇ َٕ ډِاٍ ثبثب...«**

**ډه:»هيا ٍكمشًٚن ٽى...ٍدٔ ؿَا ډىً ثیياٍ وپَىی ثب َڈ ثَیڈ؟؟؟«**

راستین:«تو دیشب خیلی زحمت كشیده بودی...حق نبود از خواب و استراحتت **ثىياُډز....اوٚباهلل... یټ يٹز ىیڂ...ٍډی ثیىڈ ٽٍ كٖبثی ُكمز ىاىی ثٍ هًىر...وپه ایه ٽبٍا ٍي...ثيوز ٭بىر وياٌٍ ايم ډی ٙیب...«ي ثٮيٗ څجوىي ُى...**

**ډه:»سً ثبُ كبڅز هًة ٙي، ُثًن ثبُ ٽَىی؟؟؟ سً ثبیي االن إشَاكز ٽىی ثٮي دبٙيی ٍاٌ ااٴشبىی ؟؟؟«**

راستین:«من از استراحت هاى توى رختخواب بدم میاد...بیشتر کسل میکنن آدم رو...راستى **آٍډیال ٙت هًوٍ ی ىيٕشڈ كٖیه ى٭ًر ٙيیڈ....ثـٍ َبی هًثیه....«**

**ډه:»ډٚپچی ویٖز، ٍإیش٘ اُ سً هًوٍ وٖٚشه هٖشٍ ٙيڇ....اډب ٍإشیه ډه َیـی ثب هًىڇ نياوردم...»** 

**ٍإشیه:»هًة ډی ٍیڈ ايوؼب سب آډبىٌ ثٚی...«**

**ډه:»ثبٍٙ كبال سب ٙت، ثَي ٽىبٍ اُ ػچً ځبُ ثَوؼڈ سٍ ځَاٴز...«ي ثب ىٕشڈ ًَڅ٘ ىاىڇ ٽىب...ٍ**

راستین:«وای خدا مامانم اینا.....»و با دستش ادای بامزه ای در آورد....لبخند زدم و گفتم:«قیافه ی **هًثی ثَای ىڅٺټ ثًىن ىاٍی....«ي ثچىي هىيیيڇ....**

**ٍإشیه َڈ هىيیي ي ؿیِی وڂوٴز....اٴپَ ٽَىڇ االن ؿٍ ػًاثی ډی ىٌ ٽٍ ثبُڇ ٍاٴشبٍٗ سمبڇ دی٘ بینیام رو به هم زد...** 

**ډه:»آٹب ٍإشیه كبال ٽٍ كبڅشًن ډٞب٭ي ٙيٌ څ٦وٴب ٕوٴٌَ ٍي ثىياُیي سب ٱٌا ثوًٍیڈ، ىٍ ١مه** يادمم نرفته كه امروز نوبت تو بود به من نهار بدي، من فكر كردم حالت بده كه دست به كار شدم، **ډڂَوٍ سَػیق ډی ىاىڇ ثب ىٕشذوز سً ثمیَڇ اډب هًىڇ ٱٌا ىٍٕز وپىڈ....«**

راستين بلند خنديد و گفت:«اولاً اگه من از دستپخت تو نميرم، تو از دست پخت من نميميري، در ضمن حالا گریه نکن، فردا برات کباب درست میک نم بزنی تو رگ....» **َٕڇ ي سپًن ىاىڇ ي ځوٴشڈ :»هًث،ٍ كبال َڈ ىٕز ي ًٍٝسز ٍا ثًٍٚ ي ثیب ٕوٴٌَ ٍي ثـیه...«**

**َٕٗ ٍا سپبن ىاىي ثب كبڅز ایه ثيثوز ثیـبٌٍ َب اُ آٙذِهًوٍ ٍاٴز ثیَين....هيایب ایه ثَٚ ؿٺيٍ** ناز بود كاراش...چقدر برام جالب بود...چرا دارم به بودنش عادت مى كنم...به دير كردناش...به كل کلاش...به گیراش...به اعتقادش...به همه چیزش عادت می کنم....خدایا چرا دارم تمام اون تفکراتم رو که می گفتم:«شوهرم باید با اتفاق وارد زندگیم بشه رو فراموش می کنم؟؟؟مگه من از این که با خواستگارى مرد مورد نظرم انتخاب بشه بدم نمي اومد؟؟؟چرا راستين با يک خاستگارى وارد **ُويځیڈ ٙي ي ىاٌٍ ٕپبن ىاٍ ٹچجڈ ډی ....ٍٙ**

**ٍإشیه:»ٕوٴٌَ آډبىٕز....«**

**ډه:»ؿیيی؟؟ډه اٝال ډشًػٍ ايډيوز َڈ وٚيڇ...«**

**ٍإشیه:»ؿًن سً َذَير ٕیَ ډی ٽَىی...«**

هننگاهي به سفره انداختم و گفتم:« چه خوش سلیقه چیدی آفرین…می دونستم خوش سلیقه ای **ډڂَوٍ ډه ٍي اوشوبة ومی ٽَىی ٽٍ!!!«**

راستین:«متاسفانه تو این یک مورد دچار افت سلیقه ی مضمن شده بودم....»

**ومپيين ٍا ثٍ َ٥اٴ٘ دَر ٽَىڇ ٽٍ ػب هبڅی ىاى....**

راستین:«برای بار دوم...نشونه گیریت افتضاحه....»

**ډه:»سً ػب هبڅی ىاىی ډڂَوٍ االن ثؼبی ډَٯ وُبٍ ٽچٍ دبؿٍ ډی هًٍىیڈ....ي ُىڇ ُیَ** خنده...راستین به حالت نمایشی کلش را خاروند و گفت راست میگیا!!!»

**ډه:»دٔ ؿی اٴپَ ٽَىی....وُبٍ َٕى ٙي...ثوٴَډبییي ػىبة...«**

**ثب هىيٌ دٚز ډیِ وٖٚشڈ ي ډی هًإشڈ ايڅیه ٹبٙيٴ ٍا سً ىَىڈ ثِاٍڇ ٽٍ ٍإشیه ځوٴز:»آٍډیال یټ څلٍ٪ ووًٍ ډه االن ډیبڇ....«**

قاشق رو توي بشقاب گذاشتم و منتظر شدم ببينم ميخواد چکار کنه....

**ثب ىي سب ثَځٍ ي ىيسب هًىٽبٍ ايډي ي اُ ََٽييډًٚن ػچًی ډىڈ ځٌاٙز....**

**ٍإشیه»هًىٽبٍ ٍي ثَىا....ٍ«**

هن كه از كاراش تعجب كرده بودم برداشتم كه ببينم آخرش مى خواد به كجا برسه....

راستين:«حالا بنويس...و خودش مشغول نوشتن شد...پنج دقيقه داشتم همينجور نگاش مي كردم **ي آهَ َٕ ځوٴشڈ:«ؿی ثىًیٖڈ؟؟؟سً ىاٍی ؿی ډی وًیٖی؟؟؟«**

راستين نگاهم كردو گفت:«اااا تو هنوز ننوشتي، بابا مي گم وصيت نامت رو بنويس كه اگه بعد از **هًٍىن وُبٍ ډَىیڈ ثييوه ؿپبٍ ٽىه هبوًاىٌ َبډًن....«**

**ډه:»ٍإــــشه..«اُ ٍيی ٝىيڅی ثچىي ٙيڇ ٽٍ ايوڈ ثچىي ٙي....ثيي ٍاٴشڈ ٕمز ډالٹٍ ي ثَٗ ىاٙشڈ ي ىوجبڅ٘ ٽَىڇ...اين ثيي ډه ثيي.....**

**ډه:»ىٕشڈ ثُز ثٍَٕ يٝیز وبډٍ الُډز ډی ٽىڈ ٍإشیه....«**

**ٍإشیه:»آٍډیال ایىؼًٍ ٽٍ سً ىاٍی كَٛ ډی هًٍی هًىر ُيىسَ اُ ډه ثُ٘ ویبُ دیيا ډی ٽىی« ي ىيثبٌٍ هىيیي....ډالٹٍ ٍا ثٍ ٕمش٘ دَر ٽَىڇ ٽٍ هًٍى سً ځًو...٘اٴپَ ومی ٽَى ٽٍ دَسبث٘ ٽىڈ ي ٱباٴچڂیَ ٙي....هىيڇ ځَاٴز اُ ثٔ سً ایه ؿىي يٹشٍ ؿیِ دَسبة ٽَىٌ ثًىڇ وًٚوٍ ځیَیڈ ىٹیيٴ ٙيٌ ثًى....**

**ٍإشیه:»ای وبډَى...«ډه ىٍ كبڅی ٽٍ ډی هىيیيڇ ي َمیىؼًٍ ٹيڇ ثٍ ٕمز ډجچی ثَډی ىاٙشڈ ٽٍ دٚش٘ ثًى ځوٴشڈ:»َمیىٍ ٽٍ َٖز....«ايوڈ ىٍ كبڅی ٽٍ ىيٍ ډی ٙي ځوٴز:»سالاٴی ډی ٽىڈ، ډًا٩ت** خودت باش....»پشت مبل بودم، به طرز ي كه نفهمه داشتم دمپايي رو فرشيم را درمياوردم....»

راستين:«راحت درش بيار انقدر خودت رو عذاب نده...من باهوش تر از اين حرفام...اين دفعه هم **انتظارش را نداشتم....»** 

دمیاییم را تو پام درست کردم و گفتم:«خدا خفت کنه، نهارم سرد شد....»به سمت آشپزخونه **ٍاٴشڈ ي ؿُبٍ ىوڀ كًإڈ دی ٍإشیه ثًى سب ٽبٍی وپى...ٍاڅجشٍ اين ٍُوڂشَ اُ ډه ثًى ي ثٍ ایه ُيىی ٽٍ َىًُ ىاٯ ثًىڇ اٴپَ سالاٴی وجًى....وُبٍ ٍي ىيثبٌٍ ځَڇ ٽَىڇ ي ایىجبٍ ثب ٽچی ډٖوٌَ ثبُی** راستین نهار رو خوردیم…هنوز هم گه گاه سرفه می کرد….بعد از نهار رفت بیرون و گفت بهم زنگ **ډی ُوٍ سب آډبىٌ ثٚڈ ي ثیبى ىوجبڅڈ....**

**ٕب٭ز ٘ٙ ثًى ٽٍ ُوڀ ُى ي ځوٴز:»ٕالڇ آٍډیال سب َوٴز آډبىٌ ثبٗ ٽٍ ثیبڇ ىوجبڅز.....«**

**ډه:»آٹبی كًآ ػم٬ ډه ثبیي ثَڇ هًوٍ ی هًىډًن....«**

راستين:«واي يادم رفته بود، آړميلا من الان کار دارم، مي شه با تاکسي بري من بعد بيام دنبالت؟» **ډه:»اٙپبڃ ويا...ٌٍاډب ٍإشیه، هيا ٙبَيٌ َوٴز ثٍٚ َوٴز ي ویڈ ٹیي ډُمًوی ٍي ډی ُوڈ...یبىر ثب....ٍٙ«**

راستين:«اوه اوه ترسيدم....باشه بابا، ميام...فعلاً....»

**آډبىٌ ٙيڇ ي سبٽٖی ځَاٴشڈ....سً ٍاٌ هًوٍ ثٍ ایه اٴپَ ډی ٽَىڇ ٽٍ ؿی ثذًٙڈ....آهَٙڈ سٞمیڈ** گرفتم مانتو سفیدم رو که نوار های مشکی داشت با لی مشکیم بیوشم و شالم که تو این مایه زیاد دارم.... به خونه که رسيدم هجوم پر دم سمت کمد و سريع لباس هام و پوشيدم....جوراب هام **ٽً؟؟؟ يای ایىب ٽٍ دبډه، كًٝچٍ َڈ وياٍڇ ثًٍٚډًٚن...ايوب َڈ ٽٍ ٽظیوٴه...ډبډبن ډی ځٍ ثی** انضباطي مي گم نه!!!سريع گوشي رو برداشتم و زنگ زدم به راستين:«الو راستين....»

**ٍإشیه:»ثچٕ،ٍالڇ....«**

**ډه:»ٕالڇ، ىاٍی ډیبی ثَاڇ ػًٍاة ثڂی،َ ٕوٴیي ي ډٚپی ثب....ٍٙ«**

**ٍإشیه دٺی ُى ُیَ هىي.....ٌډه:»ثَا ؿی ډی هىيی؟؟؟«**

راستین در حالی که هنوزم صداش ته مایه خنده داشت گفت:«جورابات رو گم کردی **ٽًؿًڅً؟؟؟ځَیٍ وپه ثبثب ثَار ډی ه....ٌَ«ي ثبُڇ هىيیي....**

**ډه:»څًٓ و...ًٚىیَ وپه، َٕ ٍاَز َڈ ځڄ ي ٙیَیىی ثو....َ**

**ٍإشیه:»ډڂٍ ډی هًایڈ ثَیڈ هًإشڂبٍی؟؟؟«**

**ډه:»ثجوٚیي ٽٍ ايڅیه ثبٌٍ ډه ىاٍڇ ډی ٍڇ هًوًٚن....«**

**ٍإشیه:»ثب،ٍٙ ىاٍڇ ډیبڇ ډی هَڇ...**

**ډه:»ػًٍاة یبىر وٌَ َب!!!ُيىڇ ثیب، هياكباٴ....٨«**

**راستين:«خداحافظ.....»** 

**آٍای٘ ٽٍ ٽَىڇ هًىڇ ٍي سً آییىٍ ىیيڇ....هًة ٙيٌ ثًىڇ، ٍّ ًٍٝسی ي ه٤ ؿٚڈ ي** رژگونه....داشتم شالم رو مدل گیس می کردم که زنگ زدن....نمی تونستم ولش کنم چون خراب **ډی ٙي...سىي سىي ىٍٕش٘ ٽَىڇ ي ثٮي ثٍ ٕمز ىٍ ٙیَػٍ ُىڇٍ.....إشیه ثًى....**

**ايډي ىاهڄ:»ؿَا اوٺيٍ ىیَ ثبُ ٽَىی؟؟؟«**

**ډه ؿًن سً اسبۇٴ ثًىڇ، ىاى ُىڇ:» ىاٙشڈ ٙبڅڈ ٍا ډيڃ ډی ىاىڇ، يڅ٘ ډیټ ٍىڇ هَاة ډی** شد....»اومدم تو سالن که ديدمش....چقدر قشنگ شده بود....آماده براى مهمونى....من را که ديد، چند لحظه بدون حرف نگام كرد، داشت آناليزم مي كرد....»

**ٍإشیه:»ثُز ډیبى، هًة ٙيی....«**

**ډه:»سً َڈ ثيٻ وٚيی!!!ډی ٍٙ سلمچز ٽَى...اڅجشٍ ډه ثُشَڇ....«**

**ٍإشیه:»ثبٍٙ ثڂً ٭ٺيٌ وٍٚ سً ىڅز....«**

**ډه:»ثُشَ اُ هًىر ومی سًوی ثجیىی؟؟؟« یًُ ىاى ُىڇ:»ٍإشیه هَیيی؟؟؟؟«**

راستين:«چرا داد مي زني؟؟؟آره بيا...»جوراب را كه ديدم پنچر شدم...از اينا گرفته بود كه مال **ثـٍ َب ثًى ي ٕوٴیي ي څت سًٍی ثًى....ىاىڇ ىٍايډي:»ایىً ځَاٴشی؟؟؟ووٴُمیيی ډبڃ ثـٍ** هاست؟؟؟واقعا كه....حالا من چكار كنم؟»شاكي خودم رو روي مبل پرت كردم و با اخم دست به **سینه نشستم....** 

**ٍإشیه:»اااا ډڂٍ سً ثٍِٿ ٙيی؟؟؟ٽی؟«**

**ډه:»ياٹٮبً ٽ....ٍثی اىة...وٚي یټ ٽبٍی ٍي ىٍٕز اوؼبڇ ثيی....ځڄ ي ٙیَیىی ٽً؟؟؟«**

**ٍإشیه ثب دٚز ىٕز ُى سً دیًٚوی:٘»يایــــی دبٻ یبىڇ ٍاٴشٍ ثًى...«**

**ډه ػیٲڈ ىٍايډي:»دٔ هًٗ ثڂٌٌٍ هًىر ثَي ډُمًوی....«**

**ثچىي ٙيڇ ي ىٽمٍ َبی ډبوشًڇ ٍا ثبُ ٽَىڇ....**

**ٍإشیه:»آٍډیال....ثیب....« ډه َمیه ًٍ٥ ٽٍ ٍيڇ اين َ٥ٳ ثًى:»٭مَا....ً« ٍإشیه:»ىاٍڇ ثُز ډی ځڈ ثڂی....َٗ« ٍيڇ ٍي ايوًٍ ٽَىڇ ٽٍ ىیيڇ یټ ػًٍاة ثٍِځًوٍ!!!ىٕش....ٍٚ ډه:»هیچی ثيی ٍإشیه...اٴٺ٤ ىڅ٘ ډی هًاى كَٛ ډه ٍي ىٍثیب....ٌٍ« ٍإشیه َمیىًٍ٦ ٽٍ ډی هىيیي ځوٴز:»ثَیڈ؟؟؟« ډه:»كشمبً ىٕز هبڅی؟«** راستین:«شیرینی تو ماشینه...گلم سفارش دادم، سر راه می گیریم...» ليخندي زدم اما بعدش پکي زدم پشت گردنش:«کلاً په موجودي رو زياد داري براي اذيت کردن **ډه...«** راستین:«حال داره دیگه...چه کنم؟؟؟....دنیایی داره برای خودش....» **یپڈ ٭َ٦ ُىڇ ي ٍاٌ ااٴشبىیڈ... ډه:»هبوًاىٌ ی ىيٕشز ؿؼًٍیه؟؟؟« ٍإشیه:»كٖیه َڈ هًٗ ډٮَٽٖز َڈ هبوًاى....ٗ« ډه:»ايوب َڈ ډظڄ سً ډٺیين؟؟؟«** راستين يک نگاه بهم انداخت که معنيش را نفهميدم...بعد گفت:«آره...عموي حسين شهيده، **باباش هم تو جنگ مجروح شده....» ډه:»ياٹٮبً؟؟؟ايٌ اي...ٌ« يای هيا كشمبً اُ ایىبن ٽٍ ٭ٞب ٹًٍر ىاىن ي ومی ٍٙ ثبَبًٙن كَٳ ُى!!!اٴپَ ٽىڈ ي١ٮڈ ٍي ثجیىه ىيٕز ىاٍن ٽچڈ ٍي ثپىه!!!** **ثب ایه اٴپَ هىيڇ ځَاٴز ي یٍ سٍ هىيٌ ای ٽَىڇ....**

**ٍإشیه:»ثٍ ؿی ډی هىيی؟؟؟«**

**ډه:»ډی هًإشڈ اٴً٢ڃ ٍي ىٍیبثڈ ٽٍ دیياٗ ٽَىڇ....«**

راستين:«من فضول نيستم اما تو هم اگه يکي يکدفعه مثل اين جني ها خندش مي گرفت، برات **ًٕاڃ دی٘ ډی ايډي.....«ي څجوىي ُى....**

هن:«جنی خودتی بی تربیت...و سرم رو به حالت قهر به طرف پنجره برگردوندم....»

**ٍإشیه:»ايهی وبُی، ٹَُ وپه وی وی، ډموٚیي، ٱچ٤ ٽَىڇ...«ي ثب كبڅز ومبیٚی ثیىی٘ ٍا ثبال** كشيد....از صداش خندم گرفت و لبخند زدم....

**ٍإشیه:»هىيیيی...آٙشی؟«**

**ثب ایه ٽٍ ىهشَڅًٕی وجًىڇ اډب ىڅڈ هًإز یپمی وبُ ٽىڈ....**

**ډه:»ووی...َسً ََ ؿی ىڅز ډی هًاى ډی ځیََ...ؿی َیـی ومی ځڈ ثيسَ ډی ٽىی....«**

راستین:«چشم، راست می گی، ببخشید دیگه، خودت رو بیشتر لوس نکن که تا همین جا هم **ٽٚشڈ هًىڇ ٍي سب آوٺيٍ وبُر ٍي هَیيڇ....«**

**ثب ایىپٍ ىیڂٍ ٹَُ وجًىڇ، َٕڇ ٍي ثٍ ٕمز ٙیٍٚ ؿَهًويڇ ي ځوٴشڈ:»ثَي ثبثب...«**

**یپياٴٮٍ ىیيڇ ُى ٽىبٍ ي اُ ډبٙیه دیبىٌ ٙيَٕ...ڇ ٍي ٽٍ ثَځَىيويڇ ىیيڇ ىاٌٍ اُ هیبثًن ٍى** میشه...با تعجب بهش نگاه کردم که وقتی رفت تو اون لاین دیگه درختا جلو چشمام بودن و نمی تونستم ببينمش...حتما رفته گل رو بگيره...سرم رو برگردوندم سمت شيشه که اصلاً برام مهم **ویٖز ٽؼب ٍاٴشٍ!!!!ٝيای ىٍ ٍي ٽٍ ٙىیيڇ، اُ ػبڇ سپًن ووًٍىڇ...**

راستين:«بيا آرميلا....»سرم رو كه به طرفش برگر دوندم، ديدم آبنبات تو دستشه...ادامه داد:«بيا **بخور، قهرم نکن…»** 

**ډه ثب هىيٌ ځوٴشڈ:»ىیًيوٍ ای ٍإشیه....«ي آثىجبر ٍي اُ ىٕش٘ ځَاٴشڈ...ثچىي هىيیي ي ډبٙیه ٍي ٍيٙه ٽَى...**

از این دیوونه بازیاش خوشم میومد...روحم شاد می شد...دلقکی بود برای خودش....ابنبات رو توی **ٽیوٴڈ اوياهشڈ...اُ ََ هًٍاٽی ډی ځٌٙشڈ آثىجبر ٍي يڃ ومی ٽَىڇ....**

**هًوًٚن سًی یپی اُ ډلچٍ َبی ٱَة ثًى....**

**ٍإشیه:»ٍٕیيیڈ، دیبىٌ ....ًٙ«**

**دیبىٌ ٙيڇ ي څجبٓ َبڇ ي ؿټ ٽَىڇٍ...إشیه َڈ یټ وڂبٌ اوياهشڈ....**

**ډه:»یٺز ٍي ٝبٳ ٽه ٍإشیه....«**

**ٍإشیه:»ثبٍٙ ډَٕی....«**

**-ٽیٍ؟؟؟**

**ٍإشیه:»ډِاكڈ َمیٚڂی كٖیه ػبن...«**

**كٖیه:»ثٍ ثٍ آٹب ٍإشیه، ثوٴَډب سً ٙبٌ ىاډبى.....«**

**ىٍ ٍي ٽٍ ثبُ ٽَى، ٍإشیه ایٖشبى سب ډه ثَڇ سً ثٮي هًىٗ ياٍى ٙي...سًی إٓبوًٍٖ ٥جٺٍ ی ٘ٙ ٍي ُى...ىٍ إٓبوًٍٖ ٍي ٽٍ ثبُ ٽَىیڈ، یټ ډَىی ٽٍ ډظڄ ٍإشیه اوياڇ يٍُٙپبٍی ىاٙز ثب ًٍٝر ٕجٌِ ي ؿٚمبی ىٍٙز ٹًٌُ ای ثب ډً ي ٍی٘ ي ٕجیڄ ډٚپی ػچًڇ ىیيڇ...ىٍ ٽڄ ٹیباٴٍ ی ډَُثًوی ىاٙز ي اُ ٍإشیه َڈ ثٍِځشَ ډی ُى...**

**كٖیه:»ثٍ ث،ٍ هًٗ آډيیي...«َميیڂٍ ٍي ثب ٝمیمیز ثٲڄ ٽَىن...يٹشی ٽٍ اُ َڈ ىڃ ٽىين، كٖیه ثٍ ٕمشڈ ثَځٚز ي ٽمی هڈ ٙي...**

ــ خيلي خوش اومديد خانم، قدم رنجه فرمودين...با لبخند جوابش را دادم و وارد خونه شديم....

**ىڇ ىٍ یټ هبوڈ ػًين ٽٍ كيص ُىڇ ثبیي هًاََٗ ثب،ٍٙ ایٖشبىٌ ثًى ٽٍ هیچی ٙجیٍ َڈ ثًىن اډب** دختره ريزه ميزه بود و چشماش هم مشکي بود....

**ٕ-الڇ هیچی هًٗ آډيیي...كٖیه ػبن ؿَا ايوؼب، ډی ايډيیي ىاهڄ ثٮي...**

**ٍإشیه:»ډب ٍاكشیڈ ٭ٖڄ هبوڈ....«**

هن با لبخند روبه عسل گفتم:«راحتیم عزیزم، شما خوبید؟؟؟»

خلاصه بعد از كلي احوال پرسي و تعارف رضايت دادن كه بشينيم ...خونشون يک خونه ي نقلي بود که خیلی مرتب و خوش سلیقه چیده شده بود...روی عسلی مبل هم با تور صورتی پف کرده **ثًى ي َ٩ٳ دَ اُ ډیًٌ ٍي ٍيٗ ځٌاٙشٍ ثًى...یټ سیپٍ اُ هًوًٚن َڈ اُ ځڄ َبی آدبٍسمبوی** استفاده كرده بود كه باعث شده بود فضا پر از عطر خوب گل ها باشه....

راستین»«قشنگه نه؟؟؟منم اولین بار که خونشون رو دیدم تا ده دقیقه داشتم همه جا رو بررسی **ډی ٽَى...«**

**ډه:»ډڂٍ ىُىی ٽٍ ډی ځی ثٍَٕی؟؟؟آٌٍ ٹٚىڂٕ...ٍچیٺٍ ی ُن هًوٍ ٍي ډی ًٍٕو...ٍ«** راستين:«عسل خانم كه بله...سليقشون حرف نداره اما حسين هم عاشقه گل و گياهه....» حسین با ظرف شربت وارد شد و گفت:«اینجا هم خونه ی خودتون...راحت باشید....» **ٍإشیه:»آٍډیال َڈ ىاٙز اُ هًوشًن سٮَیٴ ډی ٽَى.....«**

**كٖیه:»څ٦ٴ ىاٍن...ډی ځڈ هبوڈ ٙمب ٽٍ اوٺيٍ هًٗ ٕچیٺٍ ایي، ایه ٍإشیه ٍي ؿَا اوشوبة ٽَىیي؟؟؟«**

**ډه:» ثبيٍ ٽىیي ثَای هًىډڈ ډٮمب ٙي.....ٌ«ایىً ومی ځوٴشڈ ؿی ډی ځوٴشڈ؟؟؟ډی ځوٴشڈ ُيٍی ثًى؟؟؟!!!**

**ٍإشیه ي كٖیه هىيیين ٽٍ ٭ٖڄ اُ آٙذِهًوٍ ځوٴز:»آٍډیال ػبن ىٹیٺبً ایه ًٕاڃ ډىڈ َٖز!«**

همگی خندیدیم که حسین گفت:«داشتیم عسل جان، من به این خوبی....»

اوه اوه عسل زنشه...خوب شد سوتى ندادم، مى خواستم بگم مگه ازدواج كردى شما؟؟؟!!! اوه اوه **هيا ٍي ٙپ...َ**

**٭ٖڄ:»ٙمب ډَىا اُ هًىسًن سٮَیٴ وپىیي ٽی سٮَیٴ ٽىٍ؟؟؟؟«**

**ډه:»ىٹیٺب.....ً«**

**ٍإشیه:»كٖیه ىٹز ٽَىی ىیڀ ثٍ ىیڀ ډیڂٍ ٍير ٕیبٌ ػَیبن ایىبٕز....« كٖیه:»آٌٍ ىاىا،ٗ كبال ثٌاٍ ایىب اډٚت ٍي هًٗ ثبٙه....« ٭ٖڄ:»ٍإشیه ُن ځَاٴشی ُثًوز ثبُ ٙي،ٌ سً ٽٍ َمیٍٚ َ٥اٴياٍ ډبَب ثًىی...« ٍإشیه:»آهٍ كبال اٴُمیيڇ ایه ثيثوشب ؿٍ ُػَی ډی ٽٚیين ي ډه هجَ وياٙشڈ...« ډه:»ٍإشیه؟؟؟كبال هًثٍ ډه سً ایه ىي َوٴشٍ اُ ىٕز ایه آٹب ډًَبڇ ٙيٌ ثٍ ٕوٴیيی ىوييوبڇ، ثٮيٗ ایىً ډی ځی؟؟؟«**

**٭ٖڄ:»آٍډیال ػًن، سً كَٛ وو،ًٍ ډه ىٍٽز ډی ٽىڈ...ٽال ایه ډَىا َمیىًٍ٦ن....ثٍ ٕىڀ دبی ٹِيیه ځوٴشه، ُٽی سً ٽٍ اثَیٚمی....«**

همه خنديديم....عسل وارد پذيرايي شد...دوباره بهش دقت كردم...چقدر اين زوج شبيه همن!!!..چادر سفیدی پوشیده بود و شال آبی آسمونیش را لبنانی بسته بود و یک ته آرایشی هم داشت....اومد كنار من نشست و با هم مشغول صحبت شديم،راستين و حسين هم داشتن با هم **ٝلجز ډی ٽَىن، ٭ٖڄ ياٹٮبً ډظڄ ٭ٖڄ ٙیَیه ثًى، ډَُثًن ي هًٗ ٝلجز، ډه ٍي ثڂً ؿی اٴپَ ډی ٽَىڇ!!!**

**٭ٖڄ:»آٍډیال ػبن ثب اػبُر ډه ډی ٍڇ یټ َٕ ثٍ ٱٌا َب ثِوڈ....«**

**ډه:»ٍاكز ثبٗ ځچڈ، اٝالً ډىڈ ثبَبر ډیبڇ...«**

**٭ٖڄ:»هًىر ٍي اًیز وپه، ٍاكز ثب......ٗ«اُ ػبڇ ثچىي ٙيڇ:»ډه ٍاكشڈ ٭ِیِڇ....«**

**آٙذِهًوٍ ثٍ دٌیَایی ىیي وياٙز ثَای َمیه ثٍ ٹًڃ ٍإشیه ثٍَٕی٘ وپَىٌ ثًىڇ، ياٹٮبً آٍاډٚجو٘ ثًى، سچوٴیٺی اُ ٕوٴیي ي آثی....**

**٭ٖڄ ؿبىٍٗ ٍا ىٍآيٍى، سبٌُ اوياڇ ي څجبٓ َبٗ ي ىیيڇ....هًٗ اوياڇ ثًى ي سًویټ ًٍٕډٍ ای ي ٙچًاٍ څی آثی ٍيٙه دًٙیيٌ ثًى....**

**ډه:»ياٹٮبً هًٗ ٕچیٺٍ ای ٭ِیِڇَ...ڈ هًو،ٍ َڈ څجبٓ ي اڅجشٍ ًََٙر...ىيٍ اُ هًىًٙن ډی ځڈ ٍيىاٍ وٚه، يڅی آٹب كٖیه ياٹٮبً ډَى ثَاُويٌ ای....ٍ«** لبخند بانمکي زد و گفت:«لطف داري، راستينم عاليه آرميلا قدرش رو بدون...»

**اٴٺ٤ یٍ څجوىي ُىڇ ٽٍ اىاډٍ ىاى:»ىٍ ډًٍى كٖیىڈ آٌٍ ثبثب، ػًوڈ ثَاٗ ىٍډیٌَ اډب ثٍ ََ كبڃ ثبیي** گربه رو دم حجله كشت....»

دوتامون خنديديم و عسل مشغول بازرسي غذا ها شد...

**ډه:»ٽبٍی وياٍی؟؟؟«**

عسل:«نه گلم، همه چی آمادست، فقط بکشمشون که سفره رو بچینیم....»کمکش کردم و وقتی **ٽبٍا سمًڇ ٙي ٍإشیه ي كٖیه ٍي ٝيا ُىڇ....يٹشی ايډين َٕٕوٴٌَ ٍإشیه ځوٴز:»كٖبثی سً ُكمز ااٴشبىی ٭ٖڄ هبوڈ، ډمىًن«**

**ډه:»ٍإز ډی ځ،ٍ ٍا١ی ثٍ ُكمز وجًىیڈ.....«**

بازم کمی تعارفات معمول و نشستیم سر سفره....دستپختش عالی بود...مرغ درست کرده بود با قورمه سبزى....سالاد و ژله و دوغ هم بود....واى دوغ!!! خدا كنه كسى از من دوغ نخواد...

**ٍإشیه:»آٍډیال ىيٯ ډیَیِی؟؟؟«ي څیًاو٘ ٍي ثٍ ٕمشڈ ځَاٴز...هًة ٙي ډه آٍُي ٽَىڇ ایًٚن** یادشون بیفته...با دقت لیوان رو پر کردم و بهش دادم...موقعی که داشت لیوان رو می گرفت با لبخند و نگاه مرموز همراهیم کرد....ای بدجنس!!!پس اونم یادش بود....

**ثٮي اُ ٙبڇ ٽٍ ثب ٽچی ًٙهی َٝٳ ٙي، ډی هًإشڈ ثَای ٽمټ ثچىي ثٚڈ ٽٍ ٭ٖڄ ځوٴز:»آٍډیال** جان كارى نيست، زحمت ظرف ها هم با ماشين ظرفشوييه...راحت باش....»لبخندى زدم و با هم به **دٌیَایی ٍاٴشیڈ....كٖیه ىٍ كبڃ كَٳ ُىن ثًى ي ٍإشیه ىاٙز اٴپَ ډی ٽَى...ثب ايډين ډب څجوىيی ُىن ي اىاډٍ ىاىن...ډه ي ٭ٖڄ َڈ َٙي٫ ٽَىیڈ ىٍثبٌٍ ی َمٍ ؿی كَٳ ُىن....٭ٖڄ سً** نامزدی ما هم بوده و حتی تبریکم به من گفته اما من نه اونموقع می شناختمش و نه حتی یادم **ډیًډي!!!!ٕب٭ز یبُىٌ ي ویڈ ثًى ٽٍ ٍإشیه ثچىي ٙي:»هًة ىیڂٍ ٍاٴ٬ ُكمز ٽىیڈ...«**

**ډىڈ ثچىي ٙيڇ ي اُ َمٍ ىيسبًٙن هيكباٴ٪ی ٽَىڇ...ىڇ ىٍ ثًىیڈ ٽٍ ٭ٖڄ ځوٴز:»اٴَىا ٽٍ** جمعست...بِرای نهار اگه موافق باشید بریم بیرون...» **ٍإشیه ي كٖیه ډٚپچی وياٙشه...ٹَاٍ ٙي ٭ٖڄ ثب ډه َمبَىڀ ٽىٍ سب يٕبیڄ ٍي آډبى ٽىیڈ....**  خوشحال از مهمونى خوبى كه گذروندم به راه افتاديم.... **سًی ډبٙیه ٽٍ وٖٚشیڈ ٍإشیه ځوٴز:»ؿًٍ٦ ثًى اډٚت؟؟؟« ډه ثب څجوىي ځوٴشڈ:»َمٍ ؿی ٭بڅی.....« ٍإشیه َڈ څجوىي ُى ي ډبٙیه ٍي ٍيٙه ٽَى.... ثب ٝيای ُوڀ سچوٴه اُ هًاة ثیياٍ ٙيڇٝ...ياڇ ٍي ٝبٳ ٽَىڇ ي ػًاة ىاىڇ:»ثچٍ؟؟؟« ٭ٖڄ:»ای سىجڄ هًاثی َىًُ؟؟؟« ډه:»ٕالڇ ٭ٖڄ ػًن...هًثی؟؟؟َىًُ ٕب٭ز َٚشٍ؟؟؟« ٭ٖڄ:»ىهشَ هًة سب يٕبیال ٍي آډبىٌ ٽىیڈ َُ٩ ٙيٍ....ٌإشی ٕالڇ...هًثیي؟؟؟«** خنديدم و گفتم:«به لطف شما...خوب حالا چكار كنيم؟؟؟من در اين مورد كاملا بي تجربه ام...» عسل خنديد و گفت:«من ديشب مواد جوجه رو آماده كردم...ميوه و مخلفات هم حاضره...فقط **سومٍ وياٍیڈ ٽٍ ډی هَیڈ....« ډه:»ىٕز ځچز ىٍى وپى...ٍاډب یٍ ًٕاڃ، دٔ ډه ؿپبٍ ٽىڈ؟؟؟«**

**٭ٖڄ:»ااااا ومی ىيوڈ...ٽبٍی ویٖز...اځٍ هًىر ؿیِی ویبُ ىاٙشی یب ثٍ وَ٪ر هًة ثًى ثیب....ٍ«**

**ډه:»ٕبالى ٍي ډه ىٍٕز ډی ٽىڈ....ؿبی َڈ ډه ډیبٍڇ.....ىیڂٍ؟؟؟«**

**٭ٖڄ:»ٕالډشیز ٭ِیِڇ...دٔ آٍډیال ىٌ ي ویڈ ثیبیي ایىؼب سب اُ ایىؼب كَٽز ٽىیڈ...ثَیڈ َمیه ثبٯ َبی اَ٥اٳ....«**

**ډه:»ثبٍٙ ٭ِیِڇ...ٽبٍی وياٍی؟؟؟«**

**٭ٖڄ:»ثٍ اډیي ىیيا...ٍ«**

**ډه:»هياكباٴ...٨«**

**هًة ٽبٍ ُیبىی ٽٍ وياٙشڈ، ىٕز ي ًٍٝسڈ ٍي ٖٙشڈ ي ٍاٴشڈ ٍإشیه ٍي ٝيا ٽىڈ....« ىٍ اسبۇٴ ٍي ثبُ ٽَىڇ ٽٍ ىیيڇ ىاٌٍ ٽشبة ډی هًو....ٍ**

**ډه:»ٕالڇ، ثیياٍی....«**

راستین:«سلام، صبح بخیر ،نه بابا هنوز خوابم، این روح خرزو خانی من....»

یه ته خنده کردم و گفتم:«پاشو بی مزه....تا ده و نیم باید اونجا باشیم....تا من دوش بگیرم یه صبحونه آماده کن...پاشو ببينم چکار مي کني....»

**ٍإشیه:»هًثٍ ياهلل....«**

**ډه:»َمیىٍ ٽٍ َٖز...ثٍٖ ََؿی ٽبٍ وپَىی...دب....ًٙ«**

رفتم تو اتاق و آخرين دست لباسي كه با خودم اورده بودم و برداشتم و رفتم حموم...

از حموم که در اومدم سرحال شده بودم...به سمت آشپزخونه رفتم که دیدم راستین داره چایی **ډی ٍیٌِ ي یټ ٝجلًوٍ ی ډٮمًڅی ٍيی ډیِ ؿیي...ٌدىیَ ي ٽٌَ ي یټ ٽبٍٕ ډَثبی آڅجبڅ....ًاٌ اٌ** همیشه از کره متنفر بودم...اول صبح یک چیزی مثل روغن بخوری...فکرشم حالم و بد میکرد....

**ډه:»آاٴَیه دَٖ هًة...«**

**ٍإشیه اٴىؼًن ٍي ػچًی ىٕشڈ ځٌاٙز ي ثب څجوىي وٖٚز...سىي سىي ؿُبٍ څٺمٍ هًٍىڇ ي ؿبییڈ ٍي َٕ ٽٚیيڇ ي اُ ػب ثچىي ٙيڇ...**

**ډه:»ډمىًنٍ...إشیه ػم٬ ٽَىوًٚوڈ ثب سً ډه ثبیي ٕبالى ٍي آډبىٌ ٽىڈ....«**

**ٍإشیه ثب ډٖوَځی ځوٴز:»ثٍ هًىر ُكمز ويٌ ځًٙز سىز آة ڇ ی...ٍٚډی هًای ٕبالىڇ ډه ىٍٕز ٽىڈ....«**

**ډه:»اځٍ ُكمش٘ ٍي ثپٚی ٽٍ وًٍ ٭چی وًٍ ډی ...ٍٙ«**

**ٍإشیه یټ كجٍ ٹىي ثٍ َ٥اٴڈ دَر ٽَىي ځوٴز:»ثـٍ دٍَي...ٽبٍر ٍي ثپه ثجیىڈ....«**

**ىٍ یوـبڃ ٍي ثبُ ٽَىڇ ي يٕبیڄ ٕبالى ٍي ىٍايٍىڇ....**

**ډه:»ٍإشیه ٽچڈ ٕوٴیي ٽٍ وياٍیڈ....«**

**ٍإشیه:»هًة...ډىًٍ٪؟؟؟«**

**ډه:»ډىًٍ٪ ایىپٍ ډظڄ ثـٍ ی هًة دبًٙ ثَي ثوَ ثیب...«**

**ٍإشیه:»ثٮي سً هیچی ُكمشز ومی ٍٙ؟؟؟َم٘ ٽبٍ إًٓوب ٍي ثٍ ډه ډی ٕذبٍی؟؟؟«**

**ډه:»ډی هًای هًىڇ ثَڇ؟؟؟ثب...ٍٙ«**

**ٍإشیه:»ثبٍٙ ثبثبٍ...اٴشڈ...ىیڂٍ ؿیِی ومی هًای؟؟؟«**

**ډه:»سىٺالسڈ ثڂی،َ ُٙشٍ ىٕز هبڅی ثَیڈ...ايوب هیچی ُكمز ٽٚیين....«**

**ٍإشیه َٕ سپًن ىاى ي ٍاٴز...ډىڈ ٽبًَ ي هیبٍ ي ٽچڈ َٕم ٍي ٖٙشڈ ي ډٚٲًڃ هَى ٽَىن ٙيڇ...ځًػٍ َب ٍيَڈ ځٌاٙشڈ ٽٍ ثٮياً َمًوؼب هَى ٽىیڈ...**

**ٍإشیه ثب هَیياٗ ايډي سً آٙذِهًو....ٍ**

**ډه:»هًث...ٍكبال ثَي آډبىٌ ًٙ سب ىیَ وٚي...ٌ«**

راستين:«هي بينم به مزاغت خوش اومده دستور دادن!!!لازم نكرده...تو طول آماده شدن شما زنا **ډب ډَىا ىٌ ثبٍ آډبىٌ ٙيیڈ...«**

**ډه آٍيڇ ُډِډٍ ٽَىڇ:»ثٍ ػُىڈ....«**

وسايل ها رو که آماده کردم...رفتم تا آماده بشم......همون لباسايي که باهاش اومده بودم و پوشيدم، راحت بودن....باكفش اسپر تمم اومده بودم، همونم مي پوشيدم كه ديگه تو اوج راحتي باشم!!!فقط یه روژصورتي مات زدم و سرمه کشیدم تو چشام....نمیخواستم تو پوششم تفاوت **ُیبىی ثب ٭ٖڄ ىاٙشٍ ثبٙڈ.....**

از اتاق زدم بیرون، راستینم آماده داشت به وسایل روی این ور می رفت….لباسای اونم تیشرت و شلوار گرمكن بود.....

**ډه:»ثَیڈ سب ىیَ وٚي.....ٌ«**

**ٍإشیه:»دٔ ثِن ثَیڈ.....«**

**يٕبیال ٍي ثَىاٙز ي ٍاٴز ثیَين...ډىڈ ىٍ ي ٹوٴڄ ٽَىڇ ي ٍاٴشڈ....سً ډبٙیه سب هًوٍ ی كٖیه ٕبٽز ثًىیڈ....اُ ډبٙیه دیبىٌ ٙيڇ ٽٍ ٍإشیه ځوٴز:»آٍډیال....« ثٍ َ٥اٴ٘ ثَځٚشڈ:»ثچٍ؟؟؟«** راستين:«توپ يادمون رفت...من مي رم مي خرم زود ميام...شما هم لفتش نديد....» **ډه:»ثبٍٙ اډب وَی ىیڂٍ ویبیب....یټ ٍث٬ ىیڂٍ ایىؼب ثب...ٗ« راستین خندید و گفت:«میترسیا....» ډه:»ياال ؿٚمڈ اُ سً آة ومی ه.....ًٌٍهياكباٴ...٨« ىٍ ي ٽٍ ثبُ ٽَىن ٍإشیىڈ كَٽز ٽَىٍ....اٴشڈ ٥جٺٍ ی ...٘ٙ٭ٖڄ ىاٙز ىٍ ي ٹوٴڄ ډی ٽَى ي كٖیىڈ ډىشَ٪ إٓبوًٍٖ ثًى.... ډه:»ٕالڇ....« كٖیه:»ٕالڇ هبوڈ....« ٭ٖڄ:»ٕالڇ ٭ِیِڇ، دٔ ٍإشیه؟؟؟« ډه:»ٍاٴز سًح ثو..ٌَاالن ډیبى...ډب ثَیڈ....« ثب َڈ ٍاٴشیڈ دبٍٽیىڀ...كٖیه يٕبیال ٍي سً ٝىييۇٴ ډی ًاٙز.... ډه:»٭ٖڄ ػًن هیچی ُكمز ٽٚیيی....« ٭ٖڄ:»ٽبٍی وپَىڇ ٭ِیِڇ...« كٖیه ٽٍ ډبٙیه ٍي ثَى ثیَين ٍإشیىڈ ايډيََ... ٽييڇ ًٕاٍ ٙيیڈ ي ٍاٌ ااٴشبىیڈ.... ډه:»ٽؼب ډی ٍیڈ كبال؟؟؟«** **ٍإشیه:»كٖیه یټ ثبٯ َٕاٯ ىاٌٍ ٽٍ ډی ځٍ ػبی هًثی...ٍډىڈ ىٹیٺبً ومی ىيوڈ ٽؼبٕز...كبال ډی ثیىیڈ...«**

**ډه:»وٍ ثبثب ًٙهی وپه....«**

راستين خنديد و چيزي نگفت....ياد آبنباتم افتادم و جلدي از کيفم درش اوردم و کاغذ دورش رو **ثبُ ٽَىڇ....**

**ٍإشیه ثب سٮؼت ځوٴز:»ډی هًای ثوًٍی٘؟؟؟«**

**ډه:»آٌٍ ىیڂ،ٍ دٔ ډی هًاڇ ؿپبٍٗ ٽىڈ؟؟؟ؿیِ ٭ؼیجیٍ؟؟؟«**

**ٍإشیه:»وٍ اډب اٴپَ ومی ٽَىڇ سً هیبثًن ثب ایه ٕىز آثىجبر ثمپی!!!«**

**ډه:»ايڅًب َمـیه ډی ځی ٕىز آىڇ اٴپَ ډی ٽىٍ ىاٍی ثب یٍ آىڇ ٕی ي هًٍىٌ ای ٕبڅٍ كَٳ ډی** زنى...دوماً من الان آبنبات مى خوام و برام حرف مردم مهم نيست.....من گناه نمى كنم فقط دارم **آثىجبر ډی هًٍڇ...«ي آثىجبر ٍي ځٌاٙشڈ سً ىَىڈ....**

**ٍإشیه:»هًثٍ ٽٍ ثَار كَٳ ډَىڇ ډُڈ ویٖزٍ...اكز ثبٗ«**

**ډه:»َٖشڈ«**

**ٍإشیه:»دٍَي َڈ َٖشی...سټ هًٍی؟؟؟«**

**ډه:»دٔ وٍ االن ډی ىڇ آثىجبسڈ ي ىَىی ٽىی...«**

**ٍإشیه:»ډی ىاىی َڈ ومی هًٍىڇ«**

**ډه:»ومی ىاىڇ«**

**ٍإشیه:»ثچٍ ډی ىيوڈ«**

خنديدم و ابنباتم رو خوردم...مواظب بودم تا به ماشين حسين اينا كه رسيديم زود درش **ثیبٍڇ...ډَىڇ ومی ٙىبهشىڈ، ايوب ٽٍ ډی ٙىبهشه....**
**ثٮي اُ ؿُڄ ي دىؾ ىٹیٺٍ ٍٕیيڇ..ػبی هچًر ي ثب ٝوٴبیی ثًى...ثب ٽمټ َڈ يٕبیڄ ٍي ؿیيیڈ ي نشستىھ...** 

**ٍإشیه:»ډه كًٝچٍ وٖٚشه وياٍڇ...كٖیه ثَیڈ ثبُی...«**

**٭ٖڄ:»ؿی ؿیً كٖیه؟؟؟َمڂی ثبَڈ ډی ٍیڈ...«**

**كٖیه:»ثبٍٙ ثبثب، ؿَا ډی ُوی دبٙیي ثَیڈ...«**

**ډه ي ٭ٖڄ هىيیيیڈ ي ثچىي ٙيیڈٍ...إشیه َمیىؼًٍ ٽٍ سًح ٍي ډی ُى ُډیه ځوٴز:»هًة كبال ؿٍ ثبُی ٽىیڈ؟؟؟«**

**٭ٖڄ:»ډه إشخ ًَایی ىيٕز ىاٍڇ....«**

**ډه:»آٌٍ ډىڈ ډًااٴٺڈ....«**

**ٍإشیه:»َمًن ٽٍ إڈ ډی ًاٍیڈ ثٮي سًح ي ډیىياُیڈ ًَا؟؟؟ثٮيٗ ؿی ثًى؟؟؟«**

**كٖیه:»آٌٍ َمًنََ... ٽی یٍ إڈ ثَای هًىٗ ډی ًاٌٍ ي یپی سًح ي ډیىياٌُ ًَا ي إڈ یپی** ديگه رو مي بره...اون نفر اگه توپ و تو هوا گرفت بدون اينكه استپ بگه اسم يكي ديگه رو مي گه، اگرم توپ خورد زمين، همون جا كه توپ و گرفته مي ايسته و استپ مي گه و بقيه هم تا همون جايي که دور شدن مي ايستن و اون بايد پکيشون رو بزنه...اگه خورد که برده..اگرم نبرد که **ٕى٘ ډیٌَ ثبال ي ثٮي اُ ٍٕ ٕبڅڂی یٍ إڈ ډٖوٌَ ثَاٗ ډی ًاٍیڈ....«**

راستین:«راحته ها....من می گم والیبال کتکی بازی کنیم کیفش بیشتره....»

**ډه:»ووی...َثين آىڇ ىاٱًن ډی ...ٍٙ«**

**٭ٖڄ :»ٍإز ډی ځَ..ٍمیه هًثٍ ىٍ ًٍٝسی ٽٍ َٕ٭ز ٭مڄ ثبٍٙ وٍ ُیبى څوٴش٘ ثيی...« ٍإشیه:»ثب...ٍٙإڈ ډه َچ....ً«**

**٭ٖڄ هىيیي ي ځوٴز:»سً ثیٚشَ ثُز ډیبى ډًُ ثبٙی یب هیب.....ٍ«**

همگے<sub>،</sub> خنديدي<sub>م</sub> ....

**كٖیه:»ډىڈ آوبوب...ٓ«**

**٭ٖڄ:»ډىڈ آڅ...ً«**

**ډه:»ډىڈ ٙبَشًر....«**

**ٍإشیه:»دٔ ٙي..آوبوبٓ ي آڅً ي ٙبَشًر ي َچ....ًډه َٙي٫ ډی ٽىڈ....«سًح ي دَر ٽَى ي** گفت:«آناناس...»

**كٖیه ثٍ ٕمز سًح َؼًڇ ثي ي ډب َڈ ى ثيي ٽٍ ٍاٴشیڈ...اڅوٴَا....ٍ**

**كٖیه:»إشــــخ«**

همه ایستادیم…فاصله ی زیادی با حسین نداشتیم هیچکدوم زود گرفته بودش….

**٭ٖڄ:»ډىً ُىی وِىی كٖیه....«**

**كٖیه هىيیي ي سًح ي ثٍ ٕمز ٭ٖڄ دَسبة ٽَى ٽٍ ىٹیيٴ هًٍى سً ٙپم....٘**

**٭ٖڄ:»ډىً ډی ُوی...هً ٙت ډی ٍیڈ هًو....ٍ«**

همه خنديدم و حالا عسل توپ و انداخت بالا:«شاهتوت....»سريع پريدم و تو هوا توپ و قاپيدم و داد زدم:«هلو...»راستین که خیلی دور شده بود په دفعه پرید سمت توپ اما بهش نرسید...منم **ډظڄ ډیڀ ډیڀ ىٍ ٍاٴشڈ....**

**ٍإشیه:»ای وبډَى..ډه آډبىځی وياٙشڈ....«**

هممون فاصلمون باهاش زياد بود...راستين حسين رو نشونه گرفت اما از بغل پاي حسين گذشت...

عسل:«آخ جون استینم یه ساله شد...»همینجور بازی کردیم و خدایی خیلی خوش گذشت تا **ایىپٍ كٖیه ٍٕ ٕبڅٍ ٙي ي ثبیي ثَاٗ إڈ اوشوبة ډی ٽَىیڈ....**

**٭ٖڄ:»كٖیه ثبډیٍ ىيٕز وياٌٍ إم٘ ي ثِاٍیڈ ثبډی....ٍ«**

**ډه ي ٍإشیه ډًااٴٺز ٽَىیڈ ي ٭ٖڄ سًح ي دَر ٽَى ي ځوٴز:»ثبډی.....ٍ«**

**كٖیه ٍاٴز ُیَ سًح ي ځوٴز:»ىاٍڇ ثَار ٭ٖڄ....«**

com.negahdl.www این کتاب درسایت نگاه دانلوداماده شده است <sup>111</sup>

**سب یټ ٕب٭ز ىاٙشیڈ ثبُی ډی ٽَىیڈ ٽٍ ىیڂٍ هٖشٍ ٙيیڈ...٭ٖڄ ػًػٍ َب ٍي ٕذَى ثٍ ډَىا ي ډه ي هًىٙڈ ډٚٲًڃ ٙيیڈ....ىاٙشیڈ كَٳ ډی ُىیڈ ٽٍ ٭ٖڄ ځوٴز:»آٍډیال ثِن ثَیڈ ٽٍ ایه ىيسب ااٴشبىن ثٍ ػًن ثبال.....«**

**ډه:»ای سټ هًٍا....«**

**٭ٖڄ ډالٹ٘ ٍي ثَىاٙز ي ثب هىيٌ ٍاٴشیڈ ٕمشًٚن...**

**٭ٖڄ:»یبىڇ ومیبى اػبٌُ ی هًٍىن ثبڃ َب ٍي ىاىٌ ثبٙیڈ...وٍ آٍډیال؟؟؟«**

**ډه:»ىٹیٺب...ً«**

**ٍإشیه:»سټ هًٍی َڈ ډٌِ ای ىا...ٌٍي ؿخ ؿخ ډىً وڂبٌ ٽَى...«ای ثيػىٔ ىاٙز آثىجبر ٍي** هي گفت....

**كٖیه:»٭ٖڄ ػًن ځَیٍ وپه ثیب ثبثب ثُز ډی ى...ٌثیب ٭ِیِ ثیب....«**

خنديديم و عسل رفت سمتش و بال رو ازش گرفت…راستينم په بال به من داد و آروم گفت:«تو **ډَاڇ ډب سټ هًٍی ویٖز....«**

خنديدم و بال رو ازش گرفتم....بعد از نهار و چند تا بازي نشستني بازي کرديم که اسمشون رو نم د ونستم…میوه و چایی هم خوردیم و طرفای غروب وسایل رو جمع کردیم…سوار ماشین که شدیم راستین گفت:«خوش گذشت؟؟؟»

**ډه:»آٌٍ ٭بڅی ثًى...ياٹٮبً ُيع هًثیه....«**

راستين:«آره عالين....»صداى زنگ گوشيم بلند شد و كه ديدم مامان جوابش رو دادم:«جانم مامان…سلام…»

**ډبډبن:»ٕالڇ ٭ِیِڇ...هًثیي؟؟؟ٽؼبیـــي ؟؟؟«**

**ډه:»ثب ىيٕشبی ٍإشیه ثیَين ثًىیڈٙ..مب ؿی؟؟؟«**

مامان:«خوش بگذره...مواظب خودتون هم باشید...ما داریم می رسیم تهران....»

**ډه:»ياٹٮب..ًؿٍ هًة...دٔ ډه ډی ٍڇ هًو...ٍ«**

مامان:«باشه عز یز م...خداحافظ..»

**ډه:»ډًا٩ت هًىسًن ثبٙیي....«**

گوشي رو که قطع کردم راستین گفت:«مامان بود؟؟؟»

**ډه:»آٌٍ ىاٍن ډیبن، ډه ٍي ثًَٕن هًوٍ ىیڂ....ٍ«**

**ٍإشیه:»ثٍ ٕالډشی...ثب....ٍٙ«**

**ىڇ هًوٍ كٖیه ایىب اُ ډبٙیه دیبىٌ ٙيیڈ ي ثبُڇ اًُٙن سٚپَ ٽَىیڈ....ثٮيٗ َڈ هياكباٴ٪ی** کرديم و سوار شديم…ساکت داشتم به بيرون نگاه مي کردم….جلوي در خونه از ماشين پياده **ٙيڇ ٽٍ ىیيڇ ٍإشیه دیبىٌ وٚي...**

**ډه:»ومیبی سً؟«**

**ٍإشیه:»االن ي١ٮڈ هًة ویٖز...٭ٌٍ ثوًاٌ اًُٙن...اٴَىا یٍ َٕ ډی ُوڈ«**

من:«باشه پس خداحافظ....»یکم ساکت شدم و گفتم:«ممنون از همچی....»

**ٍإشیه:»ډه اُ سً ډمىًوڈُ...كمز ٽٚیيی ایه ىي ٍي....ُ«**

لبخندي زدم و رفتم طرف خونه....راستينم حركت كرد....از خستگی داشتم تلف می شدم...سريع دوش گرفتم و یکم خونه رو تمیز کردم، شام هم کوکو درست کردم...داشتم چایی دم می کردم که زنگ و زدن....مامان اینا بودن....سریع در و براشون باز کردم و منتظرشون شدم...تا از آسانسور **ُىن ثیَين ثٍ َ٥اٴًٚن ىيیيڇ ي هًىڇ ي اوياهشڈ سً ثٲڄ ډبډبن....**

**ډه:»ىڅڈ ثَاسًن سىڀ ٙيٌ ثًى...«**

**ډبډبن:»ډبَڈ َمیه ًٍ٥ ٭ِیِڇ...«**

**ٍاٴشڈ ثٲڄ ثبثب»هًٗ ايډيیي ثٍ هًوشًن...«**

**ثبثب:»هًثی ٭ِیِڇ؟؟؟«**

رفتيم داخل و مامان اينا بعد از عوض كردن لباساشون كمي از سفرشون تعريف كردن...بعد از شام هم چون خستشون بود سريع رفتن بخوابن و منم از خدا خواسته خوابيدم....

**ٝجق ثب ٝيای ُوڀ ٕب٭شڈ ثیياٍ ٙيڇ...ډیڄ ٭ؼیجی ىاٙشڈ ٽٍ ٕب٭ز ٍي ثِوڈ ثٍ ىیًاٍ ٽٍ هَى ثٍٚ اډب ػچًی هًىڇ ي ځَاٴشڈ ي ثیياٍ ٙيڇ...ىٕز ي ًٍٝسڈ ٍي ٽٍ ٖٙشڈ اُ ىیين ٹیباٴڈ يكٚز** کردم...چشمام باد کرده بود و موهام تو هوا بود....مانتویی که بیشتر وقتا سر کار می پوشیدمش و **دًٙیيڇ ي ًٍٕډٍ ُىڇ ي ٍي...ّثٮيٗ َڈ اُ اسبۇٴ دَیيڇ ثیَين....ؿًن ىیٚت ٙبڇ ٽڈ هًٍىٌ ثًىڇ** گشنم بود مثل گاو...با ديدن آشيزخونه دنيا خراب شد تو سرم...مامان امروز بيدار نشده بود **ٝجلًوٍ آډبىٌ ٽى...ٍثب څت ي څًؿٍ ی آيیِين ثیٖپًییز ٕبٹٍ ٥الیی ٍي ثَىاٙشڈ ي اُ هًوٍ ُىڇ** بیرون....بیا یه روزم ما میخواییم صبحانه بخورییم، اینجوریه...بیچاره مامان..چه پر توقع شده بودم هن...انگار وظيفه ي مامانه...پکي زدم تو ليم تا زياد لوس بازي در نيارم...به پارکينگ شرکت که **ٍٕیيڇ ىیيڇ یٍ دْي دبٍٓ ػبی ډبٙیىڈ دبٍٻ ٽَى...ٌای هيا...ډه ؿىي ثبٍ ثبیي سٌٽَ ثيڇ ثٍ ایىب** جای پارک کس دیگه پارک نکنید، تو گوششون نمی ره…از کیفم په کاغذ و خودکار برداشتم و روش نوشتم:»لطفاً در جاي پارک من پارک نکنيد...اينجا براي طبقه ي دوم....در جاي پارک طبقه ى خودتون پارک کنید...»با اینکه مى دونستم از نظر جمله بندى خوب نبود اما حوصله ي **سٞلیل٘ ٍي وياٙشڈ ي ځٌاٙشڈ ُیَ ثَٳ دبٻ ٽه ډبٙیى٘ ي ُىڇ سً َٙٽز...**

**وبُویه:»ثٍ ثٍ هبوڈ اٙشیبۇٴٕ...شبٌٍ ُٕیڄ ٙيی!!!«**

**ډه ثب هىيٌ ځوٴشڈ:»ٙټ وپه، ٕالڇ، هًثی؟؟؟«**

**وبُویه:»آٌٍ ٭ِیِڇ...ؿُبٍٙىجٍ ویًډيی؟؟؟«**

**ډه ٽٍ ومی ىيوٖشڈ ؿی ثڂڈ ځوٴشڈ:»ياڅيیه ډلشَډٍ ٍاٴشٍ ثًىن، كٔ ي كبڃ وياٙشڈ، وبُی ډه ډی ٍڇ آُډبیٚڂبٌ ٽٍ ٽچی ٽبٍ ىاٍڇ...«**

**وبُویه:»ثبٍٙ ثَي ثٍ ٕالډز...«**

**َٕڇ سً ٽبٍ هًىڇ ثًى ٽٍ ځًٙیڈ ُوڀ هًٍى...وبُویه ثًى...**

**ډه:»اڅ...ً«**

**وبُی:»اڅً آٍډیال ثبثبر ٽبٍر ىاٌٍ دبًٙ ثیب ایىؼب....« ډه:»ثبٍٙ ايډيڇ....«** لباس هام رو صاف کردم و راه افتادم....دم آسانسور گوشیم زنگ خورد...ااا سایناست... **ډه:»اڅ...ً« ٕبیىب:»ٕالڇ ثَ هبڅٍ ىهش...َ«** خنديدم و گفتم:«سلام مرا نيز پذيرا باشيد خاله دختر...» **ٕبیىب:»هًثی ثی ډٮَاٴز؟؟؟ؿٍ هجَا؟؟؟هًٗ ځٌٙز ایه ٍٕ ٍيُ؟؟؟« ياٍى إٓبوًٍٖ ٙيڇ ي ځوٴشڈ:»ثٍ هًٙی ٙمب...سً ؿٍ هجَ؟؟؟٭مًر هًثٍ؟؟؟« ٕبیىب:»آٌٍ ثُشَ ٙي...ٌآٍډیال دبًٙ ٭َٞ ثیب ایىؼب ىڅڈ ثَار یټ ًٌٍ ٙي...ٌ« ډه:»ثبٍٙ ځچڈ...«**

**ٕبیىب:»اٴٮالً ثبی...«**

**ډه:»ثبی...«**

چه دلم براش تنگ شده بود تو این چند روز…صداى زن خبر داد که رسیدم طبقه ي همکف…نگام افتاد به کفشام...ااا چرا بندش باز شده بود...همینجور سر به زیر!!!از در خارج شدم که خوردم به **یٍ ؿیِ ٕوٴز...ای ای َٕڇَٕ....ڇ ي ثچىي ٽَىڇ ٽٍ ثجیىڈ ثب ٽی ثَهًٍى ٽَىڇ ٽٍ ىیيڇ ډَىٌ ثب اهڈ** داره قفسه ی سینش رو ماساژ میده...

با لحن تمسخر آمیزی گفت:«اصلاً خودتون و ناراحت نكنید...اشكال نداره...»

بچه پرو اصلا اجازه ی معذرت خواهی نداده، طلب کارم هست...

هن:«اگه شما اجازه مي داديد حتما عذرخواهي مي كردم جناب...ولي ماشاا..امون نداديد...»بعد با **یټ وڂبٌ ثٍ ٹي ي َیپچ٘ ځوٴشڈ:»ثُشًوڈ ومیبى ثب ایه َ١ثٍ ٽًؿیټ إٓیت ثجیىیي...ىٍ ََ ًٍٝر ډٮٌٍر ډی هًاڇ...«** بدون اینکه چیزی بگه سوار آسانسور شد و رفت…اه اه اه گند دماغ بے شعور…یکم ادب نداره **ننر ...** 

همینجور که داشتم زیر لب بد و بیراه میگفتم بند کفشام و بستم و به سمت اتاق بابا رفتم…نازی **سً ٕبڅه وجًى، ىٍ ُىڇ ي ياٍى ٙيڇ...**

**ډه:»ٕالڇ ثبثب...«**

**ثبثب:»ٕالڇ ىهشَڇ، ثٚیه...«**

**وٖٚشڈ ي ځوٴشڈ:»وبُی ځوٴز ٽبٍڇ ىاٍیي، ثوٴَډبییي...«**

**ثبثب:»آٌٍ ثبثب، ٍإیش٘ یټ إشوياډی ػيیي ىاٍیڈ، ىٽشَ ٽبٍآډيی...ٍكبال آٍډیالٝ...يار ٽَىڇ ثُز ثڂڈ ٽٍ اُ اډَيُ سً ثوٚشًن، سً یټ َمپبٍ ػيیي ىاٍی، ٽٍ ٽبٍ ٽٚشٖز ي سً ٽبٍٗ ياٍى...ٌثیٚشَ اُسً َڈ كبڅی...ٍٚثبالهٌَ ىٍٕ٘ سمًڇ ٙيٌ ي ؿىي ٕبڅٍ ىاٌٍ ٽبٍ ډی ٽى...ٍدٔ اڅپی َٕ ؿیِای ٽًؿیټ ثبَبٗ ٽڄ ٽڄ وپه...«**

لبخندي اومد گوشه ي لېم...بابا داشت به جريان رازقي اشاره مي كرد...مردک اندازه ي نخود نمي فهميد بعد با من لج مي كرد...منم ثابت كردم كه هيچي حاليش نيست و اونم چون ضايع شده بود **إشٮوٴب ىاى ي ٍاٴز...آم ٽٍ اين ٍيُ ؿٺيٍ ٙبى ٙيڇ....**

هن:«بابا جونم، من كه مريض نيستم الكي با كسي لج كنم، مي دونيد كه رازقي چيزي حاليش **وجًى...ىٍ ََ ًٍٝر ؿٚڈ، كبال ایًٚن ٽی َٖز؟؟؟«**

بابا با لبخند گفت:«آفرین...ایمان اشراقی...درسش رو تو دانشگاه خونده و چند سالم سابقه کار درخشان تو په شركت داره...اما با مدير عاملش بحثشون مى شه و از اونجا درمياد و مياد اينجا...»

**\_ ايٌ اي...ٌ** 

**ٍي ثٍ ثبثب ځوٴشڈ:»دٔ ؿَا هًىٗ َٙٽز ومی ُوٍ؟؟؟«**

**ثبثب:»ومی ىيوڈٙ....بیي َٕډبی٘ ٍي ويا...ٌٍسبٌُ َمٍ ٽٍ وجبیي َٙٽز ثِوه...«**

**ډه:»آٌٍ ٍإز ډی ځیه...دٔ ثب اػبٌُ ډه ډَهٜ ثٚڈ....«**

**ثبثب:»ثَي ٭ِیِڇ، ثٍ ٕالډز....«**

که این طور…پس همکار جدید دارم…وارد آزمایشگاه که شدم، به سمت می زم رفتم و دوباره مشغول کارم شدم..

نيم ساعت بود داشتم با يکي از ترکيبا ور مي رفتم اما به نتيجه نمي رسيدم...ديگه اعصابم داشت داغون مي شد...

**- اځٍ یټ ډٺياٍ اُ ٕيیڈ الٽشبس٘ ٍي ٽڈ ٽىیي، ٽبٍسًن ىٍٕز ډی ...ٍٙ**

**َٕڇ ٍي ٽٍ ثچىي ٽَىڇ ډَىی ٍي ىیيڇ ٽٍ ىڇ إٓبوًٍٖ ثبَبٗ ثَهًٍى ٽَىٌ ثًىڇ...ایه ایىؼب ؿپبٍ ډی ٽَى؟؟؟وپىٍ ایه َمًن...ایـــی ایه ځىي ىډبٯ اَٙاٹیٍ؟؟؟**

**اَٙاٹی ثب یټ دًُهىي ځوٴز:»ډی ثیىڈ ٽٍ ایه ثبٍڇ ٽٍ ډه ډُچز ىاىڇ ثبُڇ ؿیِی وڂوٴشیه!!!«**

**ډه َٕی٬ ثٍ هًىڇ ايډيڇ ي ځوٴشڈ:»ډشٚپَڇ، اډب هًىڇ اُ دٖ٘ ثَ ډی ايډيڇ، ویبُ ثٍ ٽمټ** نداشت<u>م…</u>»

با همون پوزخند گفت:«آره، من بودم که از عصبانیت الان بالن(نوعی ظرف آزمایشگاه) رو تو **ىٕشڈ ډی ٙپًويڇ...« ي ىيٍ ٙي...**

اه اه اه...بابای ما رو نگاه کن...چه عتیقه ای رو استخدام کرده...مرده شور پوزخندات و خودت رو ببرن...با این اخلاق گندت مدیر عامل قبلیت حق داشته باهات درگیر شده...سعی كردم سرم رو **ثٍ ٽبٍڇ ځَڇ ٽىڈ ٽٍ اوٺيٍ كَٛ ووًٍڇ اُىٕز ٽب،ٍٗ ٽٍ سب كييىی َڈ ډًاٴيٴ ٙيڇ....ثب ٝيای** گوشيم به خودم اومد... اوه حالا امروزم چه زنگ خور گوشيم رفته بالا ...راستين بود...

**ډه:»اڅ...ً«**

**ٍإشیه:»اڅ،ً ٕالڇ آٍډیال، هًثی؟«**

**ډه:»ٕالڇ..هًثڈ ډمىًن....«**

**ٍإشیه:»ٕب٭ز دىغ ډیبڇ ىوجبڅز سب ثَیڈ یټ َٕ ثٍ ډبډبن ایىب ثِویڈ...«**

**ډه:»ډه ىاٍڇ ډی ٍڇ هًوٍ هبڅٍ ایىب...سً ايوؼب ثیب ىوجبڅڈ....«**

این کتاب درسایت نگاه دانلوداماده شده است است ۱۱<sup>۶</sup> Iwww.negahdl.com

**ٍإشیه:»ډٚپچی ویٖز...ٽبٍی ثبٍی؟«**

**ډه:»وٍ هياكباٴ...٨«**

**ٍإشیه:»یب ٭چی....«**

گوشيم رو قطع کردم و به اين فکر کردم که چه جالب ميگه يا علي!!!بلند شدم و روپوشم رو آویزون کردم و از آزمایشگاه زدم بیرون...به بابا خبر دادم و به سمت ماشینم رفتم که دیدم پژو **دبٍٍٕ ویٖزًٕ...اٍ ډبٙیىڈ ٙيڇ ٽٍ ىیيڇ یٍ ثَځٍ ُیَ ثَٳ دبٽىم...ٍثَٗ ىاٙشڈ ي ثبُٗ** كردم....نوشته بود:«متاسفانه تابلو نصب نكرده بودن كه اینجا قبلا خریدارى شده!!!در ضمن در **٥جٺٍ ی هًىډًن َڈ دبٍٻ ٽَىڇ! «**

چشمام از تعجب گرد شده بود...ما که غیر از اشراقی امروز تازه واردی نداشتیم...این زبون هم که كار غير اشراقي نمي تونه باشه...پس خودشه...مردک نچسپ...با حرص كاغذ و مچاله كردم و انداختم كف ماشين و راه افتادم...امروز انقدر از دستش حرص خورده بودم كه هر چقدر هم سر **دياڃ ځبُ هبڅی٘ ډی ٽَىڇ آٍيڇ ومی ٙيڇٕ...بڅی ٽٍ وپًٕز اُ ثُبٍٗ دیيإز...ایه ٍيُ ايڅ٘ ثًى، ثٺیٍ ٍيُا ٍي هيا ثٍ هیَ ثڂٌٍيوٍ!!!ثٍ هًىڇ ٽٍ ايډيڇ ىڇ ىٍ هًوٍ هبڅٍ ایىب ثًىڇ...**

**ًٍٕن:»آٍډیال سًیی؟؟؟ثیب س...ً«**

**ډه:»ٕالڇ هبڅٍ د...َٖ«**

**هىيیي ي ىٍ ي ثبُ ٽَى...ػچًی ىٍ ایٖشبىٌ ثًى ي ثب اين ؿٚمبی ثبډِٗ اُ دٚز ٭یىپ٘ ىاٙز وڂبَڈ ډی ٽَى....**

**ډه:»َىًُ دَاٴًٍٖ وٚيی ًٍٕن؟«**

**ًٍٕن:»وٍ َىًُ ؿىي ٕبڅی ډًوي...ٌ«**

دوتايي خنديديم که ساينا تند گفت:«سلام چطوري؟»

**ډىڈ ډظڄ هًىٗ ػًاة ىاىڇ:»هًثڈ سً ؿًٍ٦ی؟«**

**ٕبیىب:»ډی ځٌٌٍ ډبىٍ ٙپ....َ«**

**ډه:»هبڅٍ ٽً؟«**

ساینا:«بچم رفته آرایشگاه...»

**ډه:»ايالال...«**

**ٕبیىب:»ثیب سًىیڂًٕ...ٍهبٍی ٙيڇ َٕ َُ٩یُ....يى ايډيی؟«**

هن:«آره راستین می خواست بیاد دنبالم شرکت که عصر بره مادر زن سلام، منم بهش گفتم دارم **ډیبڇ ایىؼب ٽٍ ایىؼب ثیبى ىوجبڅڈ...«**

**ٕبیىب:»ٍياث٤ ؿًٌٍ٦؟«**

**ډه:»ډظڄ ىي سب ىيٕز...وٍ ػىڀ، وٍ ٭ٚيٴ...اڅجشٍ یټ ٙت ٍاٴشڈ سً كٔ ٭ٚيٴ ي ٭بٙٺی...اڅجشٍ ثبُڇ وٍ ثٍ ایه ٙير...ٽٍ ثٮيٗ اُ اين كٖڈ ىٍايډيڇ...كٺب ٽٍ ٙت إز ي ٭بٙٺی...«**

ساینا که راداراش فعال شده بود، گفت:«بتعریف ببینم چه خبرا بوده، تو باز چشم منو دور دیدی **يٍدَیيٌ؟«**

خنديدم و خلاصه وار براش جريان اين سه روز رو تعريف كردم كه گفت:«عجب بي جنبه اي **َٖشی سً ثبثب! «**

با خنده گفتم:«آره تازه خودمم به این نتیجه رسیدم…ولی گذرا بود…همون برای شب خوب **ثًى....«**

**ٕبیىب هًىٽبٍٗ ٍي ُى سً َٕڇ ي ثب هىيٌ ځوٴز:»ًَیــی...هیچی ٙت، ٙت ډی ٽىیب....«**

**ډه:»هبوڈ ثبيٍ ٽىیي ډب َمًن آٍډیال ی َمیٚڂی ٙمبییڈ...يای ٕبیىب ایىب ٍي ثیویبڃ...یټ ځىي ىډبٱی ايډيٌ َٙٽز، ٍي ا٭ٞبة ډه ىاٌٍ یًٍسمٍ ډی ٌٍ! «**

**ٕبیىب:»ٽی َٖز ایه ثبثب؟«**

هر چي رو از بابا شنيده بودم با اتفاقاي امروز براش تعريف كردم...

ساینا:«که این طور…فعلاً کاری به کارش ناشته باش…بزار کم کم بادش می خوابه…»

**ډه:»آٌٍ ٍإز ډی ځی....« سب ٭َٞ سً َٕ ي ٽچٍ ی َڈ ُىیڈ ي ًٍٕن َڈ اُ ىٕز ػیٰ ػیٲبډًن كَٛ هًٍى... ٕب٭ز دىغ ي ٍث٬ ثًى ٽٍ ٍإشیه ايډي ىوجبڅڈ...اُ ٕبیىب ي ًٍٕن هياكباٴ٪ی ٽَىڇ ي اُ هًوٍ هبٍع** شدم.... **ډه:»ٕالڇ...« ٍإشیه:»ٕالڇ، هًٗ ځٌٙز؟« ډه:»آٌٍ هًة ثًى...« ٍإشیه:»هًث...ٍثِن ثَیڈ...«** تو راه ساکت بودم و خیابونا رو نگاه می کردم...به خونه که رسیدیم، پیاده شدم و زود در و باز كردم و نگهش داشتم تا راستين بياد...راستين ماشين رو قفل كرد و اومد داخل...بازم تو آسانسور **ٕپًر ثًى ي ٕپًر.... ىٍ هًوٍ َڈ ثبُ ٽَىڇ ي ياٍى ٙيڇ:»ٕالڇ ثَ اَڄ هبو...ٍ« ډبډبن:»ٕالڇ ثَ ُڅِڅٍ ی هبو....ٍ« ٍإشیه:»ٕالڇ...« ډبډبن:»ثٍ ثٍ آٹب ٍإشیه...هًٗ ايډيی...هجَ وياىی دٔ آٍډیال؟« ٍإشیه:»ډىڈ ډظڄ دَٖسًن...اڅجشٍ اځٍ الیيٴ ثييویي...هجَ ومی هًاى ٽ...ٍ« ډبډبن ٽٍ سً ىڅ٘ ٹىي آة ٙيٌ ثًى ي اُ ؿٌَُ اٗ ًَیيا ثًى، ځوٴز:»هًاَ٘ ډی ٽىڈ...ثوٴَډب بشین…» ٍإشیه ٍيی ډجڄ وٖٚز ي ډىڈ ثٍ َ٥ٳ اسبٹڈ ٍاٴشڈ...اٌ اٌ ا،ٌ هًى ٙیَیه څ..ًٓڅجبٕبڇ ٍي ٭ًٟ ٽَىڇ يٽشبثڈ ٍي ثَىاٙشڈ ي ٍاٴشڈ دیًٚٚن... ډه:»ثٍ ث...ٍیپڈ اُ هًىسًن دٌیَایی ٽىیي! «**

**څیًان َٙثز ٍي ثياٙشڈ ي یپم٘ ٍي َٕ ٽٚیيڇ...** مامان:«چه خبرا؟» **ډه ي ٍإشیه ثب َڈ:»ٕالډشی....« ډبډبن هىيیي ي ځوٴز:»ٕالډز ثبٙیي...ډبډبن ؿًٌٍ٦ آٹب ٍإشیه؟«** راستين:«به لطف شما، خوبن...احتمالاً تا يک ماه ديگه برمي گردن...» مامان:«خوب به سلامتي...»بلند شد و گفت:«من الان میام...» **ٍإشیه:»ُكمز وپ٘ ډبډبن...« ډبډبن:»ؿٍ ُكمشی...« ٍإشیه:» اډشلبوز اٴَىإز؟« ډه:»آ،ٌٍ ٕب٭ز ى...ٌ« ٍإشیه:»هًويی یب وٍ؟« ډه:»آٌٍ هًويڇ...ىاٍڇ ډَيٍ ډی ٽىڈ....« ٍإشیه:»هًث...ٍثوًن ٽٍ ډه اُ ثـٍ سىجال هًٙڈ ومیبى....« ډه:»ايوًٹز هًىسًن ىٍٕشًن ؿًٍ٦ ثًىٌ؟«** راستين:«من نمراتم از هجده پايين تر نمي اومد...البته يک بارم استاد سر لج و لج بازي بهم **دًوِىٌ ىاى...« هىيیيڇ ي ځوٴشڈ:»ؿَا ايوًٹز؟« ٍإشیه:»ایه ىیڂٍ هًٝٞی...ٍ« ـ خوب نگو...** 

**ياٹٮبً ؿٺيٍ هًثٍ ٽٍ ډه اٝال ٽىؼپبي ویٖشڈ...ډڂٍ وٍ االن ىاٙشڈ هًىڇ ي ډی ٽٚشڈ سب ثجیىڈ ػَیبن ؿی ثًى...ٌ ٕ-الڇ ثَ اَڄ ي ٭یبڃ.... ثبثب ثًى.... ډه:»ٕالڇ ثبثبیی...«** راستینم رفت برای روبوسی:«سلام بابا، خوش اومدید...» **ٍإشیه ي ثبثب ډٚٲًڃ ٝلجز ٙين ي ډىڈ ٍاٴشڈ سً اسبۇٴ سب یټ ُوڀ ثٍ اٴب٥مٍ ثِوڈ.... اٴب٥م:ٍ»اڅ،ً ډَىٌ ًٍٙ هًىسی؟« ډه:»ٕالڇ ٭ٚوڈ....«** فاطمه:«سلام جیگر …خوبي؟باور کن فکر می کنم دارم خواب می بینم…تو و این کارا؟» **ډه:»اٴب٥ی هیچی ثيی...ىیڂٍ اوٺيٍڇ وبډَى ویٖشڈ....«** فاطمه:«نه بچ<u>م.</u>..اصلاً...» **ډه:»اٴب٥ـــی...«** فاطمه:«یخیالش بابا...برای جلوگیری از کمبود عریضه یه چیز پروندم...چه خبر؟؟؟درس خوندی؟» **ډه:»آٌٍ یٍ ؿیِایی هًويڇ...هجَی ویٖز...سً ٽؼبیی؟«** فاطمه:«تو قطار…فکر کنم هفت صبح تهران باشم…» **ډه:»ثٍ ٕالډشی...دٔ ډیبڇ ٍاٌ آَه...« اٴب٥م:ٍ»وٍ ثبثب..ومی هًاى ثیبی...« ډه:»څًٓ وپه هًىسً ثبثب...ٽبٍی وياٍی؟« اٴب٥م:ٍ»وٍ ډمىًن، هياكباٴ....٨«**

**ډه:»ډی ثیىمز....«**

واي چقدر دلم براش تنگ شده…کتابم رو الكي برق زدم و بي حوصله پرتش كردم رو تخت…ولش كن بابا، بلدمشون...از اتاق اومدم بيرون و رفتم سمت آشپزخونه...

**ډه:»ٽبٍی وياٍی ډبډبن؟«**

**ډبډبن:»ویپی ي دَٕ٘؟؟ٕبالى ىٍٕز ٽه...«**

هن:«وای مامان، خفه شدیم از سالاد، مگه عدس پلو نیست؟با سبزی و ماست می خوریم دیگه…» **ډبډبن:»دٔ ثَای ؿی ايډيی ډی ځی ٽبٍی وياٍی؟؟؟الُڇ وپَىٌ سً ٽبٍی ٽىی...ثٮي آٍيڇ**

گفت:«پس فردا رفتی خونه شوهر، راستین چی از دستت می کشه؟»

**ډه:»وٺبٙی...«ثٮيٗ َڈ هىيیيڇ...**

**ډبډبوڈ اُ هىيڇ ثٍ هىيٌ ااٴشبى ي َٕٗ ٍي ثٍ ٭الډز سبٕٴ سپًن ىاى...**

لبي لبي كنان به سمت بابا اينا رفتم...يكدفعه ياد اشراقي افتادم...خواستم شكايتش رو به بابا كنم كه ياد رازقي و كاراش افتادم و پشيمون شدم...الان مي گه مي ذاشتي يک روز از حرفام مي گذشت بعد میومدی برای شکایت!!!ای خدا بگم چکارت نکنه رازقی که از اولم برای من دردسر **بودی....** 

**ثبثب:»ؿپبٍا ٽَىی اډَيُ ثب َمپبٍ ػيیي؟«**

**ډه ثٍ كبڅز ډٖوٌَ ای ځوٴشڈ:»٭بڅـــی...«**

**ٍإشیه ځوٴز:»َمپبٍ ػيیي؟ٽٖی ٍي ػيیي إشوياڇ ٽَىیي؟«**

بابا:«آره راستين جان...ایمان اشراقی....جوون لایقیه...کاربلده...چند روز پیش استخدامش **ٽَىڇ....«**

**ٍإشیه ىٍ كبڅی ٽٍ اثَيَبٗ ٍي ثبال اوياهشٍ ثًى ځوٴز:»ااا؟؟؟هًة ثٍ ٕالډشی...«**

بعد بلند شد و گفت:«خوب با اجاز تون من مرخص بشم...»

**ډبډبن اُ اٙذِهًوٍ دَیي ثیَين:»ااا ٽؼب ډیَی؟؟؟ډه ٙبڇ ٍي آډبىٌ ٽَىڇ...«** راستین:«دستتون درد نکنه مامان ...قصدم سر زدن بود که ادا شد...مهم همینه...ایشاالله... یک **يٹز ثَای ډِاكمز ُیبى...ٌ« ثبثب:»كبال ثًىی ٍإشیه ػبن...« ٍإشیه:»ډمىًن...ډشٚپَڇ...ٽبٍ ی وياٍیي ؟« ثبثب:»ثٍ ٕالډز...« ډبډبن:»هًٙلبڃ ډی ٙيیڈ ډی ډًويی...«** راستین لبخندی زد و به مامان و بابا دست داد و از زد بیرون و منم دنبالش رفتم…توی آسانسور **ځوٴڈ:»ُيى ىاٍی ډی ٍی...« ٍإشیه:»ََ ايډيوی یټ ٍيُ ډی ...ٌٍىیَ ي ُيى ىا،ٌٍ ًٕهز ي ًُٕ ويا...ٌٍ«** دیگه چیزی نگفتم…راستین که توی ماشین نشست گفتم:«راستی...» **ٍإشیه:»ثچٍ؟« ډه:»ډی ځڈ ٙمبٌٍ ی ډبډبن ٍي ثيٌ ثُ٘ ُوڀ ثِوڈ...« ٍإشیه څجوىيی ُى ي ځوٴز:»ثَار آ ډی ٽىڈ...ٽبٍی وياٍی؟« ډه:»ثٍ ٕالډز...« ٍإشیه ثًٹی ُى ي ډبٙیه يثٍ كَٽز ىٍآيٍى.... ياٍى هًوٍ ٽٍ ٙيڇ ثبثب ځوٴز:»اٴب٥مٍ اٴَىا ډیبى؟« ډه:»آٌٍ ٝجق ډی ،ٍٍٕ ډی ٍڇ ىوجبڅ...٘اكشمبالً اُ دٔ اٴَىا ثیب َٕ ٽب...ٍ« ثبثب:»ثٍ ٕالډشی...اډشلبن ىاٍی ىیڂٍ؟«**

**ډه:»آ...ٌٍ«**

**ډبډبن:»آٍډیال، يوياى، ثیبیي ٙبڇ، ثيي ٽٍ ثٮيٗ ثَی إشَاكز ٽىی ثَای اډشلبوز...«**

همینجور که داشتم بند کتونیم رو می بستم گفتم:«مامان فاطمه رو از راه آهن میارم اینجاها... **ډبډبن:»ثب،ٍٙ آٍډیال سً ٽٍ ؿیِی ووًٍىی...«**

**یټ ځبُ ثٍ څٺمٍ اڇ ُىڇ ي ځوٴشڈ:»څٺمٍ ځَاٴشڈ، هياكباٴ....٨«**

**ډبډبن:»ثٍ ٕالډز...«**

بدو رفتم طرف ماشین و جلدی روشنش كردم...با اینكه دیر نشده بود اما حوصله ی گیر كردن تو **سَااٴیټ ٍي وياٙشڈ....**

**\*\*\***

اه مرده شور…اینم از شانس ما…وای خدا کاش زودتر برسن….یک ساعت تاخیر آخه؟ خوب تا **ثَٕیڈ هًوٍ ٽٍ ثبُڇ ثبیي ًٕاٍ ٙیڈ ي ثَیڈ ثَای اډشلبن...**

ده دقيقه بعد اعلام كردن كه قطار خرمشهر – تهران تا دقايقي ديگه توي سكوي شماره دو قرار **ډی ځی...ٌَٽچی هيا ٍي ٙپَ ٽَىڇ ي ثچىي ٙيڇ ثَڇ ثَای إشٺجبڃ ىيٕز ځَاډی...ايوبَب...ٗ٭ِیِڇ** چقدر دلم براش تنگشده بود...قربونش برم...براش دست تكون دادم كه منو ديد، سرعتش و زياد کرد...یکم که نزدیک شد، زود رفتم سمتش و خرکی همدیگه رو بغل کردیم...

**یپڈ ٽٍ كبڃ ي اكًاڃ ٽَىیڈ ځوٴز:»اٴپَ وپه هَ ٙيڇ، ثی ډٮَاٴز ه...َ«**

**ډه:»ىٕز ځچز ىٍى وپىٍ ياٹٮب...ً«**

فاطي:«خیلی پررویی اړمیلا...من موندم تو چجور دلت اومد بدون من جشن نامزدی بگیری...» **ډه:»ٍي ثُز ىاىڇ دٍَي و...ًٚايالً سً َىًُ ىإشبن ٍي ومی ىيوی ثٮيٙڈ سً ٽٍ اوٺيٍ ىڇ اُ ډٮَاٴز ډی ُوی، هًىر دب ډیٚيی ډی ايډيی..«**

فاطي:«آخه خنگ خدا من كلاً دو هفته اونجا بودم، بعد هفته ي اول دوباره بيام اينجا؟بعدش **ډبډبوڈ ایىب ومی ځه ایه ؿٺيٍ هٌَ؟؟؟يإٍ هًىر ثي ډی ٙي ثیـب...ٌٍ٭بڅڈ ي آىڇ ډی اٴُمیي** دوست به اصطلاح صمیمی من، خبر عقدش رو به دوستش نداده...» شاكي گفتم:«فاطي مي دوني كه اگه دست خودم بود محال بود الان حال و روزم اين باشه...همه **ؿی اسوٴبٹی ٙي...«**

فاطی:«چی چی رو می دونم؟من هیچی نمی دونم..زود تعریف کن که یک هفته است از فضولی دارم مي مير م…واقعاً بهت تو اين يک هفته حسوديم شد که کنجکاو نيستي....»

**هىيیيڇ ي ځوٴشڈ:»ثڂً اٴً٢ڃ...«**

**یپی ُى دٔ ٽچڈ ي ځوٴز:»ډه اٴً٢څڈ؟سً ثُشَ اُ ډه ىیيی سً ایه ىویب؟سټ سپڈ؟«**

همونجور كه مى خنديدم گفتم:«بر منكرش لعنت...»

فاطی با لحن لوتی گفت:«بشمــــــور پـــک...»بعد گفت:«بعدشم تو شوهر کردیم آدم نشدی؟ هر **ٍيُ ثٍ ً٥ڃ ُثًوز ا١باٴٍ ډی ...ٍٙ«**

**ثب كبڅز ډٖوٌَ اىای ځَیٍ ٍي ىٍ آيٍىڇ ي ځوٴشڈ:»ډه ٱچ٤ ٽَىڇ...ډموٚیي...«**

فاطی:«شرط داره...»

**ډه:»ؿٍ ٥َٙی؟«**

**اٴب٥ی:»سٺچت ٍٕبوی ىٍ كي ډَٿ...يای آٍډی َیـی ووًويڇ...«**

**ایه ثبٍ ډه ُىڇ دٔ ٽچ٘ ي ځوٴشڈ:»هجَر ىاٙشی ایه ىي َوٴشٍ ؿٍ ٱچ٦ی ډی ٽَىی؟«**

فاطي:«وای خواهرهرروز داشتم خواستگار رد می کردم…»بعد با چشم غره گفت:«آخه این سواله تو مي كني؟؟؟يک هفته ي اول که همش يا مهموني بودم يا مهمون داشتيم…هفته ي دومم که از دست تو تا كتاب باز مي كردم حرص مي خوردم و افسوس...»

**ډه:»ىیًيوٍ ای ثٍ هيا...«**

**اٴب٥ی:»ٽمبڃ َمىٚیى...ٍ«**

**ډه:»اوٺيٍ اٴټ وِن، دیبىٌ ًٙ ٍٕیيیڈ....«**

**ىاهڄ ٽٍ ٍاٴشیڈ سب ٍث٬ ٕب٭ز ثٍ ٕالڇ ي اكًاڃ دَٕی ځٌٙز...**

مامان:«خوب فاطمه جان،ب یا صبحونه بخور که دیگه باید برید برای امتحان...» فاطمه:«ممنون خانم اشتیاق، صرف شده تو قطار، وقتی فهمیدم تاخیر داریم صبحونه خوردم تا **ىیَ و...ٍٚىٕششًن ىٍى وپى...ٍ« ډبډبن:»دٔ اځٍ ؿیِی هًإشی سٮبٍٳ وپىی َب...« اٴب٥ی:»وٍ ثبثب، ډه ي ایه كَاٴب...« ډه:»دٔ اٴب٥ی ثیب ثَیڈ...اډپبو٘ َٖز سً سَااٴیټ ځیَ ٽىیڈ...«** فاطي بلند شد و گفت:«باشه بريم...خاحافظ خانم اشتياق...دعا كنيد برامون....» **ډه:»هياكباٴ٨ ډبډبن«** مامان:«به سلامت…موفق باشيد…دقت كنيد، عجله هم نكنيد…» **ُيى اُ ىٍ ُىیڈ ثیَين ي ًٕاٍ ٙيیڈ....** فاطمه کتاب دستش بود و داشت مى خوند...بهش گفتم:«واقعاً فکر مى کنى الان چیزى یاد مى **ځیَی؟«** فاطي:«بابا اونجورا هم که گفتم نيست، خوندم ولي از خودم مطمئن نيستم…» **ډه:»یپبٍی٘ ډی ٽىیڈ ثبثب، ثیویبڅ...٘« ٽشبة ٍي ثٖز ي دَس٘ ٽَى ٭ٺت:»آٌٍ ٍإز ډی ځی، ََؿی ٙي ٙي....« ثٍ ٽبٍای هَٽی٘ هىيیيڇ ي ځوٴشڈ:»اُ اويیمٚټ ؿٍ هجَ؟« اٴب٥ی:»إًٓىٌ ثبٙیي ٽٍ َُٙ ډب ىٍ اډه ي اډبن إزَ...یـی ثبثب، هجَ هبٝی ویٖز ٱیَ اُ ایه ٽ...ٍ«** چیزی نگفتم که گفت:«واقعاً برات هیجان نداره چی می خوام بگم که نمی گی غیر از این که **ؿی؟«** بهش خنديدم و گفتم:«خوب داري مي گي ديگه، براي چي بيرسم...چشم بابا، غير از اين که **ؿی؟«**

**اٴب٥ی څجوىيی ُى ي ځوٴز:»ُیبى هجَ ډُمی ویٖز، ًَڃ و...ًٚٱیَ اُ ایه ٽ،ٍ ډىڈ ډی هًاڇ ثیبڇ ٹب٥ی ډَٱب...«**

چنان زدم رو ترمز كه بدبخت فاطي اگه كمربند نبسته بود الان دم دانشگاه بود!!!

**اٴب٥ی ىاى ُى:»ثیٚٮًٍ ؿپبٍ ډی ٽىی؟«**

**ډه:»اٴب٥مٍ ؿی ځوٴشی؟«**

شاکي گفت:«مرض...انگار چیز عجیبیه...اندازه خر حضرت نوح سن دارم بعدا اینجوری تعجب می **ٽى...ٍ«**

**یپڈ ثب سٮؼت وڂبٗ ٽَىڇ ٽٍ ٝيای ثًۇٴ ډبٙیىی ډىً ثٍ هًىڇ ايٍى، ُيى كَٽز ٽَىڇ ٽٍ ٕجٺز ځَاٴز ي ځوٴز:»٭بٙٺیب....ي٤ٕ ٽًؿٍ ډی ایٖشه؟«**

چیزی نگفتم…راست می گفت…شانس اوردم پشتم ماشین نبود…اونم بیخیال راه خودشو پیش گرفت...بعدش هم بغل کوچه پارک کردم....

**ثب سٮؼت ثَځٚشڈ ٕمز اٴب٥م...ٍیپڈ سً ؿٚبی یٚمی٘ ُڃ ُىڇ ٽٍ ثب هىيٌ ځوٴز:»هًة ؿشٍ؟« ډه:»ؿؼًٍی؟«**

فاطي:«همينجوري....»بعدشم زد زير خنده...

زدم پشت كمرش و گفتم::«مرض...این چه وضع خبر دادنه؟تازه حالا هم زده زیر خنده...»

**اٴب٥ی:»ثبيٍ ٽه ىیَډًن ډی ،ٍٙ ثٮي اُ اډشلبن ثُز ډی ځڈ...«**

**ډه:»ثب...ٍٙيڅی ؿَا ُيىسَ وڂوٴشی؟«**

فاطی:«خاک تو سرت…یعنی الان می تونی راحت امتحان بدی؟واقعا از فضولی نمی میری؟»

**ډه:»ثَي ثبثب ىیًيو...ٍ«**

**ډبٙیه ي ٍيٙه ٽَىڇ...اٴب٥مٍ ځوٴز:»آٍډی ًََٙر ؿؼًٍیٍ؟«**

هن–«ااا خوب راستین قیافه ی خوبی داره…چشماش عسلیه، موهاش قهوه ایه، بینیش قلمیه...لباش هم خوبه....اه بابا چه می دونم...خودت میبینیش بعداً...»

**اٴب٥ی:»سً ځًٙیز ٭پٔ وياٍی اُٗ؟«**

**ډه:»وٍ ثبثب...اځٍ َمًن ډًٹ٬ ٽٍ ثُز ځوٴشڈ ثیب َٙٽز ډب ثَای ٽب،ٍ وبُ ومی ٽَىی ي ثٍ ػبی ایىپٍ االن ثیبی اُ ايوًٹز ايډيٌ ثًىی االن ىیيٌ ثًىی...٘«**

فاطي:«یعنی خاک عالم تو سرت که عکس از نامزدت نداری، بعدشم اون موقع من حوصله **وياٙشڈ، كبال َڈ ٽٍ ډی ثیىی ډی هًاڇ ثیبڇ ثَای سؼَثٍ إز...كبال ؿپبٍٕز؟«**

**ډه:»َٕډبیٍ ځٌاٍ َٙٽشمًو...ٍاٴب٥ی دیبىٌ ًٙ ٽٍ ٍٕیيیڈ، ثٺی٘ ثبٍٙ ثَای ثٮي اُ اډشلبن...«**

به موقع رسیده بودیم…سریع وارد جلسه شدیم و بعد از ده دقیقه برگه ها رو دادن…زیاد سخت **وجًى يڅی ثٍ ٹًڃ ډبډبن ىٹز ډی هًإز...یټ ٍث٬ ډًويٌ ثٍ ایىپٍ ثَځٍ َب ٍي ػم٬ ٽىه، دبٙيڇ ي** برگم و دادم...تو حياط منتظر فاطمه نشستم كه بعد از يک ربع اومد...با خنده گفتم:«به زور از زير دستت کشیدنش بیرون...»

فاطي:«مرده شور این حمیدی رو ببرن با این امتحاناش...عین خودش قراضه بود...»

**ډه:»سً ؿی ځیَ ٽَىٌ ثًىی؟«**

**اٴب٥ی:»ًٕاڃ َوٴز...هبٻ ثَ َٕ هیچی ٽچیيی ثًى...«**

**ډه:»آٌٍ َمًوی ثًى ٽٍ اٴٺ٤ یټ ثبٍ سً ٽالٓ س١ًیق ىاى...ځوٴشٍ ثًى ډیبٍس٘ سً اډشلبن ٽ...ٍ«** فاطي:«آره مي دونم...ولي مونده بودم توش ديگه...حالا بيخيال بيا بريم برام بتعريف...»

**ډه:»ثبٍٙ ثَیڈ...ٽباٴی ٙبح َمیٚڂی ىیڂٍ؟«**

فاطي:« نه ولش کن، بريم خونه شما که عکساتم ببينم...»

**ډه:»آٌٍ اٝال ثُشٌَ ایىؼًٍی، ٍاكز سَیڈ...«**

تو ماشین که نشستیم فاطی گفت:«خوب تعریف کن ببینم، چطور شد انقدر سریع؟»

من:«تو که از افکار من خبر داشتي؟راستينم مثل بقيه بود برام تا اين که اين دفعه بابام نذاشت نه **ثڂڈ ي ځوٴز ٽٍ ایه ىاٴٮٍ ٍي ...«**

شروع کردم تعریف کردن...وسطش بود که رسیدیم خونه و انقدر زود سلام علیک کردیم که هامانم تعجب کرد..بعدشم رفتيم تو اتاق و با همون لباسا تا آخرش براش تعريف کردم، تا خانم **اػبٌُ ىاىن څجبٕبڇ ي ٭ًٟ ٽىڈ...**

**اٴب٥ی:»ٽٍ ایه ....ًٍ٥كبال ٭پٖب ٍي ثجیىڈ...«**

**ډه:»هوٴڈ ٽَىی س...ًكياٹڄ دبًٙ څجبٕبر ي ٭ًٟ ٽه ثٮيٗ وًٚوز ډی ىڇ...ىٍ ومی ٍن ٽ....ٍ«**

با خنده بلند شد و دکمه های مانتوش رو باز کرد...به قد بلند و اندام تو پرش نگاه کردم...با این که **ُیبى ځًٙز وياٙز اډب إشوًن ثىيی ىٍٙش،٘ دَ وًٚو٘ ډی ىاى اډب ثٍ َیؾ ٭ىًان ؿبۇٴ وجًى** بلکه خوش اندام بود...پوست سبزش و چشماى پشمیش به قول خودم با هم ست بود...بینیش هم **ٍيثٍ ثبال ثًى ي څجٚڈ ډٮمًڅی...ىٍ ٽڄ ىهشَ وبُ ي سً ىڃ ثَيیی ثًى...**

فاطي:«مگه خودت ناموس نداري بي ناموس....من شوهر دارما....»

**ډه:»اٴب٥ی ؿٍ ُيى ځٌٙز...اوڂبٍ َمیه ىیَيُ ثًى ٽٍ َٕ ٽالٓ ٱوٴبٍی ثب َڈ آٙىب ٙيیڈ..سً** هیجده سالت بود من بیست....بعد تو گفتى دوسال پشت کنکورى بودى؟»

فاطی:«تو هم گفتی رشته ی مورد علاقم رو امسال آوردم....»

هن:«آړه بعدش هم درباره ي غفاري و سخت گيرياش حرف زديم و بعدش هم رد و بدل كردن **ٙمبٌٍ ي كبال ثٮي دىغ ٕبڃ ي ویڈ ىيٕشی سً ىاٍی اُىياع ډی ٽىی ي ډىڈ ٽٍ ي١ٮڈ ایى....ٍ«**

**اٴب٥ی:»آٍډیال ډه ي سً ډظڄ هًا...ََثٍ ٭ىًان هًاََ ٽًؿیپز وٍ ىٍ ٱبڅت وٞیلز، يڅی ډی هًاڇ** بهت بگم عجولانه هيچ تصميمی نگير…آرمی كاری نكن كه بعدش بگی پشيمون شدم…حالا هم **دبًٙ ٭پٖبی وبډِىیشًوً وًٚوڈ ثيٌ ثجیىڈ...«** لب تايم رو روشن كردم و فايل عكسايي رو كه ساينا گرفته بود و آوردم....فاطي چند پانيه ساكت **ثٍ ٭پٔ سپیڈ وڂبٌ ٽَى ي ځوٴز:»ثشَٽی آٍډی، ؿٍ هًٙپڄ ٙيٌ ثًىی...سً ځچًی ٍإشیه ځیَ ٽىی....«**

خنديدم و گفتم:«بي شعور ديوونه....»زد عكس بعدي كه من و راستين داشتيم با هم حرف مي **ُىیڈ ي ویڈ ٍم ٍإشیه ډٮچًڇ ثًى....**

**اٴب٥ی:»ايالال...ویڈ ٍه٘ ٽٍ هًث،ٍثَیڈ ثٮيی...«**

**ثٮيی٘ يٹشی ثًى ٽٍ ډه ىاٙشڈ ډی ٍٹٞیيڇ ي ٍإشیه ىاٙز ىٕز ډیِى....**

فاطي:«بابا آرمیلا به چشم برادری خوب چیزیه...می ترسم از گلوت نره پایین خفه شی....»

**ډه:»وشَٓ ٍاكز اڅ٢ُم....ٍ«ي ٹٍ ٹٍ ُىڇ ُیَ هىي...ٌ**

**اٴب٥ی:»هبٻ سً َٕر...«**

**سب یټ ٕب٭ز اٴب٥ی ٍٕ ثبٍ ٽڄ ٭پٖب ٍي ىیي ي ََ ثبٍ یټ ؿیِ ػيیي ٽٚٴ ٽَى..آهَٙڈ يٹشی ډبډبن ثَای وُبٍ ٝياډًن ٽَى ١ٍبیز ىاىي اًُٙن ىڃ ٽىي....ثٮي اُ وُبٍ ىيثبٌٍ ٍاٴشیڈ سً اسبۇٴ ي** كنار هم روي تختم دراز كشيديم...گفتم:«حالا نوبت تو...»

**اٴب٥ی هىيیي ي ځوٴز:»ٽىؼپبي ٙيی؟«**

**ډه:»ثڂً ىیڂٍ وى....َ«**

فاطي خنديد و گفت:«دو روز بعد از اينكه رسيدم انديمشک، خونه داييم اينا دعوت شديم، تولد **دَٖ ىایی ٽًؿیپڈ ثًى، يٹشی ٽٍ ٍاٴشیڈ ثٮي اُ ویڈ ٕب٭ز هًوًاىٌ ی ثَاىٍ ُن ىاییڈ ايډين، ٭چی دَٖ ثَاىٍ ُن ىاییڈِ ٽٍ ډه سب كبال ويیيٌ ثًىډ...٘ثٮي اُ ىي ٍيُ ُن ىاییڈ ُوڀ ُى هًومًن ي ډ٫ً١ً ٍي ډَ٦ف ٽَى، ځوٴز ثٮي اُ ػٚه سًڅي ایه دَٖ اډًن وياىٌ ثَٕه هًو،ٍ َمًن سً ډبٙیه** گفته برای من برید خواستگاری فاطمه...شب جمعه اومدن خواستگاری و بعدش هم چند جلسه رفتيم بيرون…بهش گفتم كه بعد از امتحانا جوابت رو مي دم و اونم گفت من منتظر مي مونم، البته انقدرم خشک نیستا من سانسورش كردم...ولي به احتمال زياد جوابم مثبت باشه....»يكمي نگاش کردم و بعدم زود بغلش کردم:«اميدوارم خوشبت بشي فاطي....ولي عجب زوجي....فاطمه و **٭چی....ػبڅجٍ وٍ؟«**

فاطي:«آره خودمم که فکرش رو کردم برام جالب بود....»

**ډه:»ثی سَثیز سب ٽؼب سً اٴپَر دی٘ ٍاٴشی؟كبال ؿٍ ٙپچی َٖز؟«**

فاطي:«علي مثل خودم سبزست…چشماش قهوه ایه پر رنگه، بینیش معمولیه، لباشم باریک و **ٽٚیيٕز، ډًَبٙڈ ایه ډٚپیٍ اډب ٍځٍ َبی ځىيډیڈ سًٗ َٖز...ٹيٙڈ ٙبیي دىغ ٕبوز اُ ډه ثچىيس...ٌَاوياډٚڈ ډش٤ًٕ ٍيثٍ الٱ....ٌَ«**

**ډه:»ایًڃ ؿٍ ىٹیيٴ...ثٍ وَ٪ڇ ډَى ػٌاثی...ِ«**

**اٴب٥ی:»ًَیی ٝبكبة ىا...ٌٍ«**

هن:«باشه بابا…به چشم برادرى گفتم…من خودم يكدونه آقا بالاسر دارم از سرم زياده…» **ثب ٝيای ُوڀ ډجبیچڈ ثچىي ٙيڇ ي اُ ٍي ډیِ ثَاٗ ىاٙشڈ:»ايٌ ايٌ ؿٍ كالڃ ُاىٌ َڈ َٖز...« اٴب٥ی اُ ٍيی سوز دَیي دبییه:»ٍإشیىٍ؟«**

**ډه:»آ...ٌٍ«**

**اٴب٥ی:»ثیب ایىؼب ثجیىڈ...«**

**ٍاٴشڈ ٽىبٍٗ وٖٚشڈ ي ػًاة ىاىڇ...**

**ډه:»ثچ....ٍ«**

**ٍإشیه:»اڅً آٍډیال، ٕالڇ...«**

**ثب َٕڇ َٕ اٴب٥مٍ ٍي ٽٍ ؿٖجیيٌ ثًى ٽٍ ځًٙی َڄ ىاىڇ ي ځوٴشڈ:»ثچٍ؟؟؟ٕالڇ...«** راستين:«خوبي؟امتحانت چجور بود؟دوستت اومد؟ببخش نيومدم دنبالت...کار داشتم....»

**اٴب٥مٍ ٱ٘ ٽَىٌ ثًى ٍي سوز ي ىاٙز هًىٗ ٍي ثبى ډی ُى...**

هن:«چند تا چندتا؟؟؟اولاً خوبم…دوماً فاطمه هم اومد، سوماً مے گفتے ِ نمے ِ ذاشتم بياى…دفعه اولم **ویٖز ٽٍ ډی ٍڇ ىوجبڅ...٘ثٮيٙڈ اين َىًُ سً ٍي وڈ یٚىب...ٍٕثٮي ٱَیجی ډی ٽَى...« یټ ؿٚمټ ثٍ اٴب٥مٍ ُىڇ ٽٍ هىيٗ ٍي سً ثبڅ٘ ځڈ ٽَى... ٍإشیه:»اډشلبوز ٍي وڂوٴشی؟« ډه:»اُ ثٔ ًٕاڃ ډی دَٕی یبىڇ ٍاٴز، ايوڈ هًة ثًى...« ٍإشیه:»آٍډیال ٽبٍر ىاٍڇ، اٴَىا ډیبڇ َٙٽز ايوؼب ثُز ډی ځڈ...« ډه:»ثبٍٙ ډٚپچی ویٖز...ىیڂٍ ٽبٍی وياٍی؟« ٍإشیه:»ٹَثبوزٕ...الڇ ثًَٕن ثٍ َم...ٍ« ډه:»ثب...ٍٙهياكباٴ...٨« ٍإشیه:»یب ٭چی....«** قطع كردم و داد زدم:«مرده شورت رو ببرن فاطمه، گوشام داغ كرد...» **اٴب٥ی:»هً ډی هًإشڈ ٝياٗ ٍي ثٚىًڇ...« ډه:»اٌ ىیًيو...ٍهً اٴَىا ډیبى َٙٽز...اوٺيٍ ٝياٗ ٍي ثٚىً سب ثمیَی...«** فاطي:«خاک تو سرت...»بعدش هم خنديد... **ثب هىيٌ ځوٴشڈ:»ډَٟ...ډی هىي....ٌثب اين سچزَٕ...ڇ ي ًٍٕام ٽَى...«** فاطمه خنديد و گفت:«حالا چكارت داشت؟ **ډه:»وڂوٴز...ځوٴز اٴَىا ثُڈ ډی ځ...ٍ« اٴب٥ی:» آٍډی ډه ډی هًاڇ اډشلبن دٔ اٴَىا ٍي ډَيٍ ٽىڈ...ثبٍٙ؟« ډه:»اسوٴبٹبً ډىڈ َمیى...ًٍ٦ثَیڈ سً اٴبُ ىٍٓ هًوين...«**

تا عصر با کلی ادا و اطوار مثلا درس خوندیم و بعد از این که بابا اومد بازم مراسم سلام علیک و شام و بعدشم خواب....

**اٴب٥م:ٍ»كبال ډه سً َٙٽز ثبیي ؿپبٍ ٽىڈ؟«**

**ډه:»َیـی ثَای َمٍ ؿبیی ډیبٍی، ډیِا ٍي سمیِ ډی ٽىی ي اُ ایىؼًٍ ٽبٍا...«**

فاطي:«تو قیافت به آبدارچیا بیشتر می خوره ها…تو آینه خودتو ببینی متوجه می شی…»

**ډه:»هًة ایه ؿٍ ًٕاڅی ثًى آهٍ؟؟؟سً ٽبٍار ډظڄ ډهِ ىیڂ...ٍيای ٍإشی اٴب٥ی یټ ؿیِی یټ ډَىٌ َٖز ايوؼب...اَٙاٹی....اُ ډه ي سً ثیٚشَ كبڅیٍٚ اډب هیچی ىيٕز ىاٍڇ ٍيٗ ٍي ٽڈ ٽىڈ...كًإز ثبٍٙ ٽٍ آسً ىٕش٘ ويیڈ....«**

**اٴب٥ی:»ایًڃ ٍٹبثز ایىؼًٍی ٍي هیچی ىيٕز ىاٍڇ...«**

**\*\*\***

داشتيم روپوشامون رو مي پوشيديم كه اشراقي اومد و با تكبر سلام كرد و ما هم آروم جوابش رو **ىاىیڈ...ايوڈ ثيين ایىپٍ ؿیِ ىیڂٍ ای ثڂٍ ٍيدً٘ٙ ٍي ثَىاٙز ي اُ ىٍ ُى ثیَين....**

**اٴب٥ی:»اٌ اٌ ایه ؿَا ایىؼًٍیٍ؟«**

**ډه:»يڅ٘ ٽه ثبثب...اٴپَ ډی ٽىٍ ٽی َٖز...اُ ىډبٯ اٴیڄ ااٴشبىٌ ثیَين...«**

**اٴب٥ی:»كبال ٽٍ ىیيډ٘ ثٍ ایه كَاٴز ا٥میىبن دیيا ٽَىڇ ٽٍ ثبیي ثٚىًویم٘ ُډیه....«**

**ډه:»ٝي ىٍ ٝي...«**

**ٍاٌ ااٴشبىیڈ ي ډه َٙي٫ ٽَىڇ ىٍثبٌٍ ی َٙٽز ي ٽبٍای اٴب٥مٍ ثَاٗ سٮَیٴ ٽَىن، يٹشی ٽٍ وٖٚشیڈ ي ٽبٍډًن ٍي َٙي٫ ٽَىیڈ اَٙاٹی ايډي ثبالی َٕډًن...**

**اَٙاٹی:»اٴپَ ډی ٽىڈ سبٌُ ياٍى ىاٍیڈَ...میىًٌٍ٦؟«**

**ډه ثٍ هٚپی ځوٴشڈ:»ثچ....ٍ«ثٮي ثٍ اٴب٥مٍ اٙبٌٍ ٽَىڇ»:هبوڈ و٪یوٴی ...«ي ثب اٙبٌٍ ثٍ اَٙاٹی ځوٴشڈ:»آٹبی اَٙاٹی....«** اشراقی:«خوشبختم...خوب به کار تون برسید....»

فاطمه:«ای دوست دارم بکوبونمش تو دیوار، با این که بدبخت کاری نکرده ولی خیلی میل دارم **نصفش كنم....»** 

**ډه هىيیيڇ ي ځوٴشڈ:»كیوٴٍ ثٍ هبَ٥ ایه ثَی دبی ؿًثٍ ىا....ٍيڅ٘ ٽه، ثیب ٽبٍډًن ٍي ثپىیڈ....« ثٮي اُ ؿُڄ ي دىغ ىٹیٺٍ ٝيایی ځوٴز:»ٕالڇ...«**

**ثٍ َ٥ٳ ٝيا ثَځٚشڈ ٽٍ ٍإشیه ٍي ىیيڇ ي ثچىي ٙيڇ...اٴب٥مٍ َڈ ٙىبهش٘ ي ثچىي ٙي...** فاطی:«سلام...»

من:«سلام...دوستم فاطمه، ایشونم که می شناسیش، راستین...»

راستین به فاطمه نگاه کرد و گفت«سلام عرض شد خانم، خوشبختم از آشناییتون…» فاطمه:«همچنین...تبریک می گم نامزدیتون رو...»

**ٍإشیه:»ډشٚپَڇ...«ثٮي ٍي ثٍ ډه ځوٴز:»ډِاكڈ ٙيڇ؟؟؟ٽبٍ ىاٍی؟؟؟«**

**ډه:»ٽبٍ ٽٍ ىاٍڇ يڅی اځٍ ٝجَ ٽىی سب ویڈ ٕب٭ز ىیڂٍ سمًڇ ډی ...ٍٙ«**

راستين:«مشكل*ی* نيست...منتظرم»

**ډی ٍٙ ثڂیي ایىؼب ؿٍ هجٌَ؟؟؟**

به طرف اشراقی چرخیدم و برای بار سوم شروع به معارفه کردم:«آقای اشراقی همکار جدیدمون **َٖشه ي ایًٚوڈ آٹبی ٍإشبى وبډِى ثىي....ٌ«**

**ََ ىيسبًٙن ثب ىٹز َميیڂٍ ٍي ُیَ وَ٪ ځَاٴشٍ ثًىن ي ثب َڈ ىٕز ىاىن...**

اشراقى:«بله خوشبختم اما بېخشيد مى شه بگيد براى چى تو شركت جلسات خانوادگى **ځٌاٙشیي؟«**

راستين با لبخند خونسردي گفت:«بنده سرمايه گذار شركت هستم، در ضمن اومده بودم دنبال خانمم کارشون داشتم» بعد یکی از ابروهاش رو انداخت بالا:«کافیه یا باید توضیح بیشتری بدم؟»

com.negahdl.www این کتاب درسایت نگاه دانلوداماده شده است <sup>134</sup>

**اَٙاٹی:»اٝالً ویبُ ثٍ س١ًیق وجًى، ٙمب ثٍ هبوشًن ا٥ال٫ ډی ىاىیي سب ثیبى ثیَين، اٴپَ ډی ٽىڈ ایىؼًٍی ثُشَ ثًى....«**

راستین:«من از شما نظر نخواستم...»بعد رو به من گفت:«آرمیلا جان من همین اطرافم، کارا رو **ؿټ ٽىڈ...ٽبٍر سمًڇ ٙي ُوڀ ثِن...«**

**اَٙاٹی:»ٙمب سً ایه ٽبٍ َٕ ٍٙشٍ ىاٍی؟«**

واضح بود داره با لحن مسخره میگه كه راستین رو ضایع كنه…راستین با حاضر جوابی گفت:«كامل **وٍ اډب ىٍ كياٴًۇٴ ٙیمی آڅی ا٥ال٭بر ىاٍڇ...«**

اشراقي نزديک راستين رفت، از لحاظ قد و هيکل مثل راستين بود....اما قيافتن برعکس راستین...موهاش مشکی بود و چشم و ابروش هم مشکی...بینیش تیز و رو به پایین بود و لباش هم معمولى...بخاطر اخماش هم ترسناک مي زد....به راستين گفت:«دوستيم نه؟؟؟دعوا که **نداريم...**»

**ٍإشیه:»ٝي اڅجش...ٍثباػب...ٌُ«**

**ٍإشیه ٽٍ ٍاٴز اَٙاٹی ٍيٗ ٍي ثٍ ٕمز ډه ٽَى ي َٕٗ ٍي ثٍ ٭الډز سبٕٴ سپًن ىاى ي ٍاٴز...** فاطي:«آرمي بدو آب قند بيار فشارم افتاد...چقدر دوتاشون ترسناک بودن....» **ډه:»َـــ....ً سبُٙڈ كٺٍٚ ایه اَٙاٹی...ىډ٘ ځَڇ ٍإشیه...«** فاطي:«ای گفتي...جواب که بهش مي داد دلم خنک مي شد...» **ډه:»آٌٍ ىٹیٺب...ًاٴب٥مٍ ثيي ٽبٍا ٍي ثبیي سمًڇ ٽىیڈ سب ثَیڈ...« اٴب٥م:ٍ»ؿی ډی ځی؟؟؟ډه ٽؼب ثیبڇ؟« ډه:»ثب ډب ىیڂ...ٍ« اٴب٥م:ٍ»َمیىڈ ډًوي...ٌىیڂٍ ؿی؟« ډه:»ومیبی؟«**

فاطمه:«نه بابا، خیر سرم کارمند شرکتم...وقت کاریم...»

**ډه:»ثب،ٍٙ دٔ ٕب٭ز دىغ ډیبڇ ىوجبڅز...«**

فاطي:ــصددرصد، وظيفته....»

**ډه:»دٍَي....«**

خنديد و به کارش مشغول شد، منم سرم و بکارم گرم کردم....دمش گرم راستين، يک جوري جواب داد كه اشراقى رفت سمتش براى دوستى...خوشم اومد....مردک فكر كرده كيه...حتماً فكر كرده بود راستين از اين بچه پولداراييه كه فقط به خاطر پولشون احترام دارن...

همینجور که داشتم با خودم فکر مے کردم گوشیم زنگ خورد، راستین بود:«الو»

**ٍإشیه:»اڅً آٍډیال، ٽبٍر سمًڇ وٚي؟«**

**ډه:»ؿَا ؿَا ىاٍڇ ډیبڇ....«ثٮيڇ ٹ٬٦ ٽَىڇ ي ثب هياكباٴ٪ی اُ اٴب٥مٍ ثٍ ٕمز ٍهشپه ٍاٴشڈ ....اَٙاٹی سًی ٍهشپه ىاٙز ثب ځًٙی٘ كَٳ ډی ُى، ډه ٍي ٽٍ ىیي ځوٴز:»ډه ثٮياً ثبَبر سمبٓ ډی ځیَڇ....**

بدون توجه بهش رفتم و رويوشم رو در آوردم، داشتم از در مي رفتم بيرون که گفت:«واقعاً به **هبَ٥ وبډِىسًن ثُشًن سجَیټ ډی ځڈ....«**

براق شدم سمتش و گفتم:«اگه اونجوري حرف نمی زدید از راستینم اینجور جواب نمی گرفتید...» اشراقى:«من واقعيت رو گفتم...شر كت جاي جلسه خانوادگى نيست...»

هن:«راستين فقط اومده بود منو صدا بزنه يک، دوم اين که اونجور که شما سوال پرسيديد انگار **ډی هًإشیي ثٚىًیي ٽٍ ٍإشیه ىیذچمٖز یب ََ ؿیِ ىیڂًٕ...ٍڇ ایىپٍ اُ ایه و٫ً سجَیپشًن َڈ** كاملاً همه چیز مشخصه...لطف كنید لحن صحبتتون رو عوض كنید...»

اشراقي:«من قصدم این نبود، به هر حال اگه شما و ایشون همچین فكری كردید معذرت مي **هًاڇ....«**

**ډه:»اُ هًىٗ ډٮٌٍر هًاَی ٽىیي....هياكباٴ..٨«**

com.negahdl.www این کتاب درسایت نگاه دانلوداماده شده است <sup>136</sup>

زير لب جوابم رو داد و من خوشحال زدم بيرون....آخ خدا حال كردم...دمم جيز....

**ثٍ ٍإشیه ٽٍ ٍٕیيڇ ىٍ َ٥ٳ ډه ٍي ثبُ ٽَىي هًىٗ َڈ ٍاٴز ًٕاٍٙي....سب ًٕاٍ ٙيڇ كَٽز** کرد...یکم که رفتیم گفت:«خیلی خوشحالی؟»

**ډه:»ؿَا وجبٙڈ؟«**

راستين با لحني كه معلوم بود داره تيكه مي ندازه گفت:«آره واقعاً خوشحالي داره كه همكار **ثٖیبٍډلشَڇ آىڇ وبډِىٗ ٍي ډٖوٌَ ٽى...ٍ«**

**ډه:»ؿی؟؟؟ثَای هًىر ىاٍی ؿی ډی ځی؟؟«**

**ٍإشیه:»هجَ وياٙشڈ ىهشَ ٕبٽشی َٖشی ي ُثًن وياٍی؟«**

هن:«لطف کن بفهم داري چي مي گي...من رو باش که رفتم همکارم روبه خاطر لحنش شستم که بعدش آقا اینجوری جواب بده...دست مريضاد واقعاً...»

راستین:«نه بابا بالاخره زبون باز کردی...خوبه یکم دلگرم شدم...جلوی من که هیچی بهش **نگفتے**,...

هن:«اولاً خودت جواب دادى و اجازه ندادى ما حرف بزنيم...دوماً اون با تو داشت حرف مي زد من جواب مى دادم فكر مى كرد زبون ندارى و نمى تونى از خودت دفاع كنى...»

راستین:«مطمئن باش اگه می خواستی چیزی بگی هم من نمی ذاشتم و خودم جوابش رو می دادم اما حداقل مى فهميدن كه دارى از به اصطلاح نامزدت دفاع مى كنى....»

**ډه:»اين ىٍٕز كَٳ وِى يڅی ویبُ وجًى سً َڈ ايوؼًٍی ػًاة ثيی...«**

**ٍإشیه:»ډی هًإشی يایٖڈ سب َمیىؼًٍی ََؿی هًإز ثچٲًٍ ٽىٍ؟«**

**ډه:»وٍ هی،َ اډب اين ايوؼًٍی ياٍى ٙي، سً ٽبٍی ډیټ ٍىی ٽٍ َٙډىيٌ ث..ٍٚ«**

راستين:«مي دوني كه نمي شد، سكوت من مهر درستي حرفاي نيش دارش بود...تو چي بهش گفتے <u>؟</u>» هن:«بهش گفتم مواظب حرف زدنت باش...اونم گفت اگه جوري حرف زدم كه ناراحتتون كردم از شما و نامزدتون معذرت مى خوام…منم گفتم خودت برو ازش معذرت خواهى كن....»

راستين لبخند زد و چيزي نگفت...معلوم بود از جوابم خوشش اومده...بعد از چند لحظه گفت:«سعی می کنم باهاش رابطه خوبی داشته باشم، دلم نمی خواد بخاطر من تو رو اذیت کنه...»

هن:«راستين اون يک آدم تحصيل کردست...درست که سوالش توهين بود اما اولين حرفشم درست بود، ما نباید توی محیط کارجلسه معارفه تشکیل می دادیم...»

راستين:«قبول دارم منم اشتباه كردم...اصلا يادم رفته بود چكارت داشتم، ببخشيد اگه تند حرف **ُىڇ...هًة كبال ػبیی ٍي ډي وَ٪ ىاٍی ثَیڈ ايوؼب ډه ٽبٍڇ ٍي ثُز ثڂڈ؟«**

**ډه:»وٍ ػبی هبٝی ډيوَ٪ڇ ویٖز...«**

**ٍإشیه:»دٔ ډی ثَډز یټ ػبی هًة...«**

**\*\*\***

**ډه:»ؿَا ایىؼب؟«**

**ٍإشیه:»اين ٍيُ ثَاڇ ػبڅت ثًى...ایه ٽٍ ډىًٍ٪ ډه هًإشڂبٍیڈ ثًى ي سً یټ ؿیِ ىیڂٍ اٴَٟ** کرده بودي...وقتي رفتم خونه خودم کلي خنديدم...»

**ډه:»ثَ٭پٔ ډه ٽٍ ٽچی هًىڇ ٍي َُٕو٘ ٽَىڇ ٽٍ ىهشَ يٹشی ومی ىيوی ىٍثبٌٍ ی ؿیٍ ثلض** چرا الکي حرف مي زني؟؟؟ولي تقصير تو هم بود که يک دفعه موضوع رو عوض کردي...»

**ٍإشیه:»ډُڈ ویٖز، ٙي هب....ٌَ٥ هًة ؿی ډی هًٍی؟؟؟«**

**ډه:»َىًُ ثَای وُبٍ ُيى،ِ ثڂً ؿبیی ثیبٍن...«**

**ٍإشیه:»ثب...ٍٙ«**

بلند شد و رفت تا سفارش بده...وقتي اومد گفت:«خوب کارم رو بگم؟»

**ډه:»ثڂ...ًيڅی ايڃ ډه یټ ؿیِ ثڂڈ....«**

**ٍإشیه ډىشَ٪ وڂبَڈ ٽَى يډه ځوٴشڈ:»ىیٚت ثٍ ډبډبن وڂیه سچوٴه ُىڇٕ...الڇ ًٍٕوي ي ځوٴز كييىاً یټ ډبٌ ي ویڈ ىیڂٍ ډیبى...«**

راستين لبخند زد و گفت:«خوب كارى كردى تماس گرفتى...خوب من بگم حالا يا بازم صحبتتون **اىاډٍ ىاٌٍ ثبوً؟«**

**ډه څجوىي ُىڇ ي ځوٴشڈ:»ثڂً ثجیىڈ ایه ٽبٍر ؿیٍ؟«**

**ٍإشیه:»ثَای سًڅي اډبڇ ٭چی ػٚه ىاٍیڈ...ډیبی؟«**

**ډه:»هًة ثیٚشَ س١ًیق ثيٌ ثجیىڈ....«**

**ٍإشیه:»ډب یټ ځَيَی َٖشیڈ ٽٍ َمیٍٚ سً ډٖؼي)...(ډَإڈ َب ٍي اػَا ډی ٽىیڈ...ػٚىبی** خوبى از آب در مياد...بچه ها بعد از جشن نامزدى چند بار گفتن كه تو رو هم با خودم ببر م **ايوؼب...كبال اځٍ ىڅز هًإز ډی سًوی ثیبی...«**

**ډه:»ثبٍٙ ثُز هجَ ډی ىڇ، ؿُبٍٙىجٖز ىیڂٍ؟«**

**ٍإشیه:»ډیالى ؿُبٍٙىجٖز، ډب ٍٕ ٙىجٍ ٙت ثَوبډٍ ىاٍیڈ...«**

**ډه:»ثب...ٍٙاٴٺ٤ یټ ؿیِی ډه ؿًٍ٦ ثیبڇ؟«**

**ٍإشیه:»ډه ډیبڇ ىوجبڅز ىیڂ...ٍ«**

هن:«نه بابا از لحاظ حجاب و این چیزا می گم…»

راس لبخند زدم وچيزي نگفتم...بعد از چايي خوردن هم راستين دوباره رسوندم شركت....

**ٍإشیه:»ىيٕز وياٍڇ ثُز ؿیِی ثڂڈ، ثجیىڈ هًىر ؿپبٍ ډی ٽىی...«**

**\*\*\*\***

**ــ سلام بر فاطمه گل...** 

فاطي:«سلام عزیزم،خوش گذشت؟»

**ډه:»ػبر هبڅی...«**

com.negahdl.www این کتاب درسایت نگاه دانلوداماده شده است <sup>139</sup>

## فاطي:«چكارت داشت؟»

**ډه:»ثَای سًڅي اډبڇ ٭چی ثَوبډٍ ىاٍن اُ ډىڈ ى٭ًر ٽَى ثَڇ...ډىڈ ځوٴشڈ ثب...ٍٙسً َڈ ډیبی؟«**

**اٴب٥ی:»آٌٍ ؿَا ٽٍ و....ٍ«**

**ډه»ؿی ثذًٙڈ ثٍ وَ٪ر؟«**

**اٴب٥ی:»كبال سب اين ډًٹ...٬«**

**ډه:»سً ؿپبٍ ٽَىی؟«**

فاطمه هم شروع کرد به توضیح کاراش...

**ډه:»ؿًٍ٦ ثًى؟«**

**اٴب٥ی:»ؿٚڈ وِوڈ هًىډً هًة ىاىڇ...«**

**ډه:»هیچی آثپی ثًى ...ایه َمٍ هَ ُىٌ ثًىڇ ثَا،ٗ َمـیه ځوٴشٍ ثًى ٕوز ډیبٌٍ ځوٴشڈ ؿی َٖز كبال...«**

**اٴب٥ی:»آٌٍ ثبثب، اٴٺ٤ ىٻ ي دِ ىاٌٍ ي یټ ډه اى٭ب....«**

من:«ولش کن، فاطی بیا بریم یک چیز برای جشن سه شنبه بگیرم، دیگه مانتو هام ته کشید...به **ٹًڃ ډبډبن ایه ٍٕ سب ډبوشًڇ ىیڂٍ دًٕیيٌ ٙين...«**

**اٴب٥ی:»هًة ؿَا ومی هَیيی؟«**

هن:«واى اصلاً حوصله بازار رو ندارم، جونم درمياد واسه خريداش، براى خريد حلقه هم مجبور **ثًىڇ ډڂٍ وٍ ايوڈ ومی ٍاٴشڈ!«**

**اٴب٥ی:»هبٻ سً َٕر، ٽالً ثَ٭پٔ ىهشَایی...«**

خنديدم و گفتم:«اتفاقاً يک نفر قبل تو هم بهم گفته بود...»

**اٴب٥ی:»اي اي ٽی؟«**

**ډه:»ٍإشیه...«**

**اٴب٥ی هىيیي ي ځوٴز:»ٽی؟«**

من:«بابا من از آتليه بدم مياد كه با آدم مثل رباط برخورد مي كنن، به راستين كه گفتم اونم همين **رو گفت...»** 

**اٴب٥ی:»ثِن ثَیڈ دٔ ٽٍ ٽٖی ٽٍ ثب ډه ثٌَ ثبُاٍ ثبیي سب آهَ ٙت ثب ډه ٍاٌ ث....ٌَ«**

هي خواستم اعتراض کنم که گفت:«اعتراض نکن، یک زری زدی باید تا آخرش باشی...»

**ډی هًإشڈ كَٳ ثِوڈ ٽٍ ځوٴز:»ثبُ ٽٍ ډی هًای يٍ ثِوی، ىَىز ٍي ثجىي ي ٍاٌ ثیوٴز...«ثٮيڇ** خنديد و گفت:«خدايي اقتدارم مزه داره ها....»

**ُىڇ دٔ ٽچ٘ ي ځوٴشڈ:»ااا ٍياوی....ثِن ثَیڈ ٽٍ ډٮچًډٍ ٍاٌ ُیبىی ىٍ دی٘ ىاٍیڈ...«**

**ثب هىيٌ ٍاٌ ااٴشبىیڈ ي ځوٴشڈ:»ٽؼب ثَیڈ كبال؟«**

**اٴب٥ی:»ډه ثٍ سً ؿی ثڂڈ َب؟ َُٙ ٙمبٕز اُ ډه ډی دَٕی؟«**

هن:«ماشالا برعكس تو كه تمام مراكز خريد رو تو اين چند سال حفظ شدى من زياد از اينجور **ػبَب َٕ ىٍومیبٍڇ...**

**اٴب٥ی ثبىی ثٍ ٱجٲت اوياهز ي ځوٴز:»ثڂً ثجیىڈ ډی هًای ؿٺيٍ هَع ٽىی؟؟؟ُیبى، ډش٤ًٕ یب ٽڈ؟«**

**ډه:»وٍ ُیبى ُیبى وٍ ايوٺيٍ ٽڈ ٽٍ آثَيڇ ث...ٌَ«**

**اٴب٥ی:»ايٽی ځَاٴشڈ ثِن ثَیڈ ايوؼب ٽٍ ثُز ډی ځڈ...«**

**ثٍ دبٕبّ ٽٍ ٍٕیيیڈ، اٴب٥ی َٙي٫ ٽَى ُیَ ي ٍي ٽَىن ډٲبٌُ َب...ثٍ ډٲبٌُ ی ًٕڇ ٽٍ ٍٕیيیڈ یټ ډبوشً ی ًٕ٥ی ٍي ثٍ اٴب٥مٍ وًٚن ىاىڇ ٽٍ ځوٴز:»اځٍ اٴپَ ٽَىی ثٍ ایه ُيىی ډی هَی ي هال،ٛ ٽًٍ هًويی، ایه ثي ویٖز يڅی ثِن ثَیڈ ثٺیٍ ٍي َڈ ثجیىیڈ.....**

در عرض دو ساعت من بيست تا مانتو انتخاب كردم كه همشونم قشنگ بودن اما جواب فاطمه **ثبُڇ َمیه ثًى٥...جٺٍ ی آهَ دبٕبّ یټ ډبوشً ٹًٌُ ای ًٕهشٍ ای ثًى ٽٍ ځوٴشڈ:»اٴب٥مٍ ایه هًثٍ** مگه نه؟»تا خواست دهنش رو باز کنه گفتم:«خدا شاهده اگه بازم جوابت همون باشه دهنت رو **َٕيیٔ ډی ٽىڈ! «**

فاطمه خنديد و گفت:«نه بابا مي خوام بگم اين قشنگه اما سه چهار تا مغازه اونور تر دوستمه هانتوهاش حرف نداره، بعدشم براى من از اون زير ميرا مانتو مياره، خيلي دختر باحاليا بيا بريم **ايوؼب....«**

راه افتادم و با غر غر گفتم:«مرض گرفته...آخرم کار خودش رو مى کنه...»بعدم یکم بلند تر گفتم:«کدوم گوريه؟»

همينجور كه مى خنديد دستم و گرفت و برد يک مغازه بزرگ كه دوتا دختر توش نشسته بود، **یپی اُ ىهشَا سب اٴب٥ی ٍي ىیي ځوٴز:»ثٍ ثٍ اٴب٥مٍ ځڄ، هًثی؟«**

**اٴب٥ی:»ثٍ اڅىبُ ػًن...ډه سًدڈ ؿٍ هجَ؟«**

**اڅىب:ُ»ډمىًن، ىيٕشڈ ډَیڈ...«**

فاطي:«خوشبختم اينم دوست خوبم ارميلا...»

**ډه:»هًٙلبڃ ٙيڇ اُ آٙىبییشًن...«**

**اڅىب:ُ»َمـىیه، كبال اډَسًن ؿیٍ؟«**

فاطی:«برای این دوستمون مانتو می خواستم خفن، از اون زیر میزیا…»

الناز خنديد گفت:«بروي چشم، يک کار جديد اوردم فقط براي مشترياي خاص، همون رو **وًٚوشًن ثيڇ ىیڂٍ ثٺی٘ ٍي ومی هًایي ثجیىیي...«**

**ډه ي اٴب٥مٍ هىيیيیڈ ي ډىشَ٪ ٙيیڈ، یټ ډبوشً آثی ووٴشی ډيڃ ثچىي ٽٍ سًی ٽمَٗ سىڀ ډیٚي ي** از کمر به پایین مدل کلوش می شد و تا وسط رونم پشت سر هم دکمه های ریز می خورد و لب آستیناشم برگشته بود و با دو تا از همون دکمه ها نگه داشته شده بود و از جنس چرم قهوه ای **روش خورده بود که در کمال سادگی خیلی شیک بود...** 

com.negahdl.www این کتاب درسایت نگاه دانلوداماده شده است <sup>142</sup>

الناز:«ننظر تون چیه؟»

**ډه:»ياٹٮبً ٭بڅی....ٍ«**

فاطي:«آره ديگه، خداييش خيلي شيكه....آرمي برو بپوشش ببينم...»

هانتو رو از الناز گرفتم و تو اتاق پرو پوشيدمش…به خودم كه نگاه كردم خيلي خوشم اومد، اندامم **ٍي ٹبڅت ځَاٴشٍ ثًى هوٴه!!!**

از اتاق پرو زدم بیرون که اونجا هم کیلو کیلو هندونه گذاشتن زیر بغلم و خلاصه با کمی چک و **ؿًوٍ هَیيیم٘ ي ُىیڈ ثیَين...**

**اٴب٥ی:»ډجبٍٽز ثب،ٍٙ ٙچًاٍ ىاٍی ایه ٍوڂی؟«**

**ډه:»ډَٕی، آٌٍ َڈ ٹًٌُ ای ىاٍڇ َڈ ًٍٕډٍ ای، اٴب٥مٍ ىاٍڇ ډی ډیَڇ، ىیڂٍ ثَیڈ هًو...ٍ« اٴب٥ی:»ثَیڈ ٙبڅڈ ثڂیَ ثٮي ثَیڈٍ....إشی آٍډیال ثَای ٍإشیه ؿیِی ومی ځیَی؟« ډه:»وٍ ثبثب ىیڂٍ ؿی؟«**

فاطي:«خاک تو سرت به عنوان دوست که هست…نیست؟؟؟روز مردی گفتن، چیزی گفتن…» **ډه:»كبال ثٮيا سٞمیڈ ډی ځیَڇ، اځَڇ ثوًاڇ ثوَڇ هًىڇ ډیبڇ ډی هَڇ، ىیڂٍ ثب سً ىٍ َیؾ ډًٍىی هَیي ومیبڇ...«**

فاطی:«خیلی خوب…بعدا نیای بگی فاطمه خواهش می کنم بیا خریدا…می زنم تو سرت…»

خنديدم و راه افتادم...حالا چکار کنم؟برای راستين چيزی بخرم يا نه؟؟؟پررو می شه ها...فکر می کنه خبر یه...بابا به عنوان نامزدمم نه به عنوان یک دوست که مشکلی نداره...شاید فردا براش یک **ؿیِی هَیيڇ...**

**ثَای یټ ٙبڃ ٽًاٴشی ؿُبٍ سب ډٲبٌُ ٍي ځٚشیڈ سب اٴب٥مٍ ثبالهٌَ اػبٌُ ی هَیي یپیًٚن ٍي ىاىٕ...ب٭ز وٍ ثَځٚشیڈ هًو....ٍ**

**\*\*\***

**آهَیه وڂبٌ ٍي ثٍ هًىڇ ٽَىڇ، هيایی٘ َچًیی ٙيٌ ثًىڇ ثَای هًىڇ...سًی ؿٚمبڇ ه٤ ًٍٕډٍ** ای کشیده بودم که چشمام رو بزرگ کرده بود، روژ صورتی مات هم زده بودم و دیگه هیچی، نمی خواستم زیاده روی کنم...خیر سرم داشتم میرفتم مسجد...موهامم توی شالم بود...بسته ی کادو ى بنفش و طوسيم رو انداختم تو كيفم...بالاخره با خودم كنار اومده بودم و صبح براش ست کمرېند و کیف یول چرم گرفته بودم...مشکى بود و شیک...

فاطمه برای کارای خوابگاهش علاف شده بود و نمی تونست بیاد…صدای زنگ گوشیم اوردم این **ىویبٍ...إشیه ثًى...**

**ډه:»اڅ...ً«**

**ٍإشیه:»اڅً آٍډیال، ثیب دبییه ډه ىڇ ىٍڇ، ثيي سب ىیَ وٚي...ٌ«**

**ډه:»ايډيڇ...«**

**ٽیٴ ٹًٌُ ایڈ ٍي ثَىاٙشڈ ي ٍاٴشڈ دبییه... اُ دٚز ٙیٍٚ ىٍ ٍإشیه ثیَين ایٖشبىٌ ثًى ي ىاٙز ثب ځًٙی٘ يٍ ډی ٍاٴز یپی اُ دبَبٗ ٍي َڈ ٍيی ؿَم الډجًٍځیىی ٭ٚٺ٘ ځٌاٙشٍ ثًى ٽٍ ٝلىٍ ٍي هیچی ػبڅت ډی ٽَى...ډًَبٗ ٍي ٽٍ ٍیوشٍ ثًى ٍي ًٍٝس٘ ثب كَٽز ٹٚىڂی ىاى ثبال ٽٍ ثبُڇ َٕ هًٍى دبییه....اوڂبٍ ا٭ٞبث٘ ىاٱًن ٙي ؿًن َٕی٬ َٕٗ ٍي آيٍى ثبالًَ....ڃ ٙيڇ، ٙبؤ آيٍىڇ ٙیٍٚ ډًن اُ ایىبیی ثًى ٽٍ ومی ٙي ىاهڄ ٍي ىیي...یپمی هًىڇ ٍي ٍإز ي ٍیٖز ٽَىڇ ي** ازدر زدم بيرون....راستين چند لحظه نگاهم كرد و لبخند كوچولويي زد...بعدشم دماغش رو با **كبڅز ثبډٌِ ای ػم٬ ٽَى ي ځوٴز:»االن ٙمب هبوڈ ډىی؟هبوڈ ډه ٽٍ اُ ایه ډبوشً َب وياٙز...«**

دلم ضعف رفت براى قيافش اما زود خودم رو توبيخ كردم و با خنده گفتم:«ديروز با فاطمه خريدم، **ىٍ ١مه ٕالڇ...«**

راستین:«به به چه خانمی، سلام بر شما....»بعد در رو باز کرد و گفت:«بریم که دیر شد....»

**ًٕاٍ ٙيڇ ي ايوڈ ثٮي اُ ًٕاٍ ٙيو٘ ډبٙیه ٍي ثٍ كَٽز اوياهز....**

**ثُ٘ ځوٴشڈ:»ٍإشیه سیذڈ هًثٍ؟؟؟ُیبى سً ًيۇٴ ویٖشڈ؟«**

راستين:«تو كه كلا قيافت نور بالاست ....»بعدش هم زد زير خنده...
با مشت آروم زدم به بازوش و گفتم:«بابا قیافه ی تو رو که نگفتم…خودم رو می گم، مگر نه می **ىيوڈ سً وًٍ ثبالیی....«**

راستین:«که اینطور، پس تو هم چراغ راهنمایی هستی...»

**ډه:»اڅٺبة ډلشَډز ٍي ثٍ ٍهڈ وپ....٘هًىڇ ډی ىيوڈ....«**

**ٍإشیه:»ثٍ هًىر اډیيياٍ ثب،ٗ ثچپٍ ثب ایه څجبٓ َب ي آٍای٘ ؿیِی ٙيی ٽٍ ثٍٚ كياٹڄ سلمچز ٽَى! «**

**ډه:»كياٹڄ ایىب ٽمټ ډی ٽىه، سً ٍي ٽؼبی ىڅڈ ثٌاٍڇ ٽٍ َیؾ ٽبٍر ومی سًوڈ ثپىڈ؟كبال هيایی** چطور شدم؟راستین اونجا کسی رو نمی شناسم....»

راستين:« تييت خوبه...بِايد خودت بعد از مراسم نظر بدي...در ضمن عسل خانمم هست...حتى اگه **ٽٖی ٍي َڈ ومی ٙىبهشی سَٓ وياٙز ٽ....ٍهًة ىیڂٍ ىاٍیڈ ډی ٍٕیڈ، ویڈ ٕب٭ز ثٮي اُ** هراسم بيا بيرون.....»بعد سريع گفت:«زود تر نياي ها تو کوچه بايستي...اصلاً ولش کن خودم بهت **ُوڀ ډی ُوڈ ثٮي ثیب ثیَين....«**

**ثب هىيٌ ُىڇ ثیَين ي ُیَ څت ځوٴشڈ:»هًى ىٍځیَی اٌٍ ثب هًىٗ ثـڈ....«**

**ٍإشیىڈ ځوٴز:»ٙىیيڇ ډبىٍثٍِٿ...ډه ځًٙبڇ سی....ٌِ«**

با خنده گفتم:«خوش به حالت خرگوش...»

**ثٍ ٕمز ىٍ ډٖؼي ٍاٌ ااٴشبىڇ...ايوؼًٍ ٽٍ اٴپَ ډی ٽَىڇ االن َمٍ ٍيی ډه ُيڇ ډیپىه وٚي، ىڇ ىٍ** ورودي يک چادر سفيد برداشتم و رفتم داخل....اوه اوه اوه چه خبره اين همه جمعيت...همينجور **ؿٚڈ ډی ؿَهًويڇ ٽٍ ٝيایی ځوٴز:»آٍډیال ثیب ایىؼب....«ىوجبڃ ٝيا ځٚشڈ ي ٭ٖڄ ٍي ىیيڇ ٽٍ یټ ځًٍٙ ایٖشبىٌ ثًى ي ىاٙز ىٕش٘ ٍي سپًن ډی ىاى....ثب هىيٌ ثٍ َ٥اٴ٘ ٍاٴشڈ:»ٕالڇ ٭ٖڄ جون....»** 

**٭ٖڄ:»ٕالڇ آٍډیال هبوڈ...هًثی؟«**

**ډه:»ډه هًثڈ، اُ ٽؼب ډشًػٍ ٙيی ايډيڇ؟«**

**٭ٖڄ:»ٍإشیه ثٍ كٖیه ځوٴشٍ ثًى ٽٍ ثٍ ډه ُوڀ ثِوٍ ي ثڂ،ٍهًة كًإ٘ ثُز َٖشب...« ډه څجوىي ُىڇ ي ځوٴشڈ:»ٽی ػٚه َٙي٫ ډی ٍٙ؟« ٭ٖڄ:»ثٮي اُ ومبُ ٕوىَاوی ډی ٽىه ي ثٮي ډًڅًىی ډی هًوه...« هيا ٍي ٙپَ ومبُ هًوين ي ثچي ثًىڇ ي ډبیٍ آثَي ٍیِی وجًى!!! ډه:»َمیٍٚ ډیبی ایىؼب؟« ٭ٖڄ:»ََ يٹز كٖیه ثیبى ډىڈ ثشًوڈ ډیبڇ يڅی هًة كٖیه َمیٍٚ ٽٍ ومی سًوٍ ثیبى...« ٝيای ډپجَ ثچىي ٙي ٽٍ ىاٙز اٹبډٍ ٍي ډی هًوي...٭ٖڄ ثچىي ٙي ي ډىڈ دٚز َٕٗ ثچىي** شدم...صدای قشنگ مکبر الله اکبر گفت و ماهم قامت بستیم.... **\*\*\*** داشتم كفشم رو تو يام درست مي دكردم كه عسل گفت:«چطور بود؟» **ډه:»ياٹٮبً ٭بڅی ثًى، ىٕشًن ىٍى وپى...ٍ« ٭ٖڄ:»ډب ٽٍ ٽبٍی ومی ٽىیڈ، اځٍ ىيٕز ىاٙشٍ ثبٙی ډی سًوڈ ََيٹز ډَإڈ ثًى هجَر ٽىڈ...« ډه:»هیچی هًث،ٍ ډمىًوز ډی ٙڈ...«** عسل:«من که کاری نمی کنم، تو خودت دوست داری، خوب دیگه برو که راستین الان هم گوشی **هًىٗ ٍي ډی ًُٕوٍ َڈ ځًٙی سً ٍي....« ډه:»ثبٍٙ ٭ِیِڇ، ٽبٍی وياٍی؟« ٭ٖڄ:»ٕالڇ ثًَٕن...« ډه:»ٕالډز ثبٙی...«** بهم خوش گذشته بود، مراسم شاد بود و دوستاى عسل هم خيلي بامزه بودن...به سمت ماشين **ٍإشیه ٍاٴشڈ ٽٍ اُ ىاهڄ ىٍ ٍي ثَاڇ ثبُ ٽَى ي ډىڈ ًٕاٍ ٙيڇ...**

**ډه:»ٕالڇ...«**

**ر**استين:«سلام خوش گذشت؟»

**ډه:»آٌٍ ٭بڅی ثًى َمٍ ؿی، ډمىًن«**

**ٍإشیه:»ډه ٽٍ ٽبٍی وپَىڇ، هًٙلبڅڈ ٽٍ ىيٕز ىاٙشی...«**

**ډه:»سب كبال سً ډٖؼي ډًڅًىی وَاٴشٍ ثًىڇ، ثب ثـٍ َب ثَای ډلَڇ ثٮ٢ی يٹشب ډی ايډيیڈ اډب ػٚه و....ٍ«**

راستین لبخندی زد و چیزی نگفت…حالا كادوش رو چجور بهش بدم؟همینجوری از كیفم در بیارم **ثڂڈ ایه ډبڃ سًِ؟؟؟وٍ ثبة ایىؼًٍی ٽٍ هیچی ١بی٬ إز...ثٍ ٕمش٘ ثَځٚشڈ ي ځوٴشڈ:»ٍإشیه؟«**

**ٍإشیه:»ثچٍ؟«**

**ډه:»ډیٌاٍی ثٚیىڈ دٚز اٴَډًن؟«**

**ٍإشیه:»آٌٍ اډب ثَای ؿی؟«**

**ډه:»ثٮياً ډی اٴُمی...«**

**ٍإشیه ٍاَىمب ٍي ُى ي یټ ځًٍٙ وڂٍ ىاٙز ي دیبىٌ ٙي، ډىڈ دیبىٌ ٙيڇ ي ػبَبډًن ٍي ثب َڈ ٭ًٟ ٽَىیڈ...**

داشتم آینه رو تنظیم می كردم كه راستین گفت:«فقط حواست باشه ترمز وسطیست…» **ډه:»هًة ٙي ځوٴشی ياٹٮب...ً«**

**ٍإشیه:»ویبُ ثٍ سٚپَ وجًى، ډبٙیه ٍي الُڇ ىاٍڇ، ومی سًوڈ ثٖذبٍډ٘ سٮمیَځب...ٌ« ډه:»ٝالف ډمچپز هًی٘ هَٖيان ىاوي...ى١ٍمه اځٍ ډی هًای ٱَ ثِوی دیبىٌ ثٚڈ...« ٍإشیه:»وٍ ثبثب، هًة كبال ډی هًای ٽؼب ثجَیمًن؟«**

**ډه:»ډی اٴُمی....«ډبٙیه ٍي ٍيٙه ٽَىڇ ي ځبُ ىاىڇ، ډبٙیه هیچی وَڇ َٙي٫ ثٍ كَٽز ٽَىڇ، ىٌ ثَاثَ ثُشَ اُ آٍُای ٭َيٕټ هًىڇ ثًى، سَډِ ٍي ثب دبڇ څمٔ ډی ٽَىڇ ىٍػب ډی ایٖشبى...یټ ػب ٽٍ** خیابون خلوت بود زدم کنار....بِه راستین نگاه کردم که با تعجب داشت نگاهم می کرد...

**ډه:»ؿیٍ؟«**

**ٍإشیه:»اځٍ اٙپبڃ وياٌٍ س١ًیق ثيیي ىاٍیي ؿپبٍ ډی ٽىیي؟«**

**ډه:»ډی ٍٙ اُ ایه ثٖشىی اٴَيٙی ىيسب ثٖشىی ثڂیَی؟«**

**ٍإشیه اثَيٗ ٍي اوياهز ثبال ي ځوٴز:»اډٚت كبڅز هًثٍ؟«**

هن:«اه خسيس...»بعد از پشت كيفم رو آوردم و از تو كيف پولم ده تومن در آوردم:«بيا اينم **دًڅ...٘«**

راستین دستم رو به طرفم هل داد و با اخم کمربندش رو باز کرد و در حالی که می خواست پیاده بشه گفت:«حالا مطمئن شدم حالت خوب نيست...»

وقتي از خيابون رد شد کادوم رو در آوردم و گذاشتمش تو داشبورد...هر کاري کردم که رودررو بهش بدم نمی شد، دوست نداشتم…آقا زور نبود که اصلاً نمی خواستم….روی کادو هم فقط یک كارت زده بودم كه روش نوشته بود روزت مبارك...بدون عزيزم و قدرداني و عشق!!!...فقط همین...روزت مبارک...از سرشم زیاده...

**ٝيای ثبُ ٙين ىٍ ډه ٍي ثٍ هًىڇ آيٍى، ٍإشیه ثب ىيسب ثٖشىی ډیًٌ ای ًٕاٍ ٙي...**

**هٚټ ځوٴز:»ثوٴَډبییي...«**

**ډه:»وبٍاكشی؟«**

**ايوڈ وٍ ځٌاٙز وٍ ثَىاٙز ځوٴز:»آٍډیال ىاٴٮٍ آهَر ثبٍٙ ػچًی ډه اُ ٽیوٴز دًڃ ىٍ ډیبٍی...« ٽًسبٌ هىيیيڇ ي ځوٴشڈ:»ثٍ هبَ٥ ایه؟اوٺيٍ ډُمٍ؟«**

**ٍإشیه:»ٱَيٍڇ ٙپٖشٍ ډی ،ٍٙ كٔ ډی ٽىڈ َ٥اٴڈ ډی ځٍ سً ثٍ دًڃ ډه ویبُ ىاٍی...«**

**ډه:»اډب ډه َمـیه اٴپَی وپَىڇ....«** راستین:«اما گفتی خسیس نگفتی؟در صور تی که من منظورم به پول نبود...» **ډه:»هًىڇ ډیييوڈ، ډىڈ ثبَبر ًٙهی ٽَىڇ....اٴپَ ومی ٽَىڇ ثير ثیبى....«ثب هًىڇ ځوٴشڈ ډٮٌٍر** خواهي كنم الان؟عمراً مگه چكار كردم؟؟؟...»بر گشتم و بهش گفتم:«در هر صورت فراموشش **ٽه...« ٍإشیه:»ډٚپچی ویٖز....« ډه:»اُ ايڅڈ وجًى...« ٍإشیه:»ٍإز ډی ځی اُ ايڅڈ وجًى، كبال ٽبٍر ؿیٍ؟«** خنديدم و گفتم:«اوردمت بستني بهم بدي، مهم تر از این؟» **ٍإشیه:»وٍ هًة، ٍٕیيځی ثٍ هىيۇٴ ثال ډُمٍ ىیڂ....ٍثوٴَډب....« ډه:»هًة ٙي سٮبٍٳ ٽَىی، آة ٙي ثٖشىیڈ....« ٍإشیه:»ثٖشىی ىيٕز ىاٍی؟«** همينجور كه يک قاشق تو دهنم مي ذاشتم گفتم::«اوهوم...از چند تا چيز نميگ ذرم...بستني، **آثىجبر ؿًثی ډوًٝٞبً اځٍ ي٘٦ٕ آىاډٔ ثبٍٙ ي ؿی...ِ« ٍإشیه ىٍ كبڅی ٽٍ ډی هىيیي ځوٴز:»ؿی؟« ډه:»َیـی يڅ٘ ٽه...« ٍإشیه:»٭مَاُ...ًيى سىي َٕی٬ ثڂ...ً« ډه:»آهٍ ډٖوٌَ إز...« ٍإشیه اٴٺ٤ ډىشَ٪ وڂبَڈ ٽَى....ووٴٖڈ ٍي ثب ٝيا اٴَٕشبىڇ ثیَين ي ځوٴشڈ:»اځٍ ثوىيی ػًوز** حلاله برام...خوب...ااا...شیرخشک...»

راستين فقط نگاهم كرد اما چشماش از شادي برق مي زد...كم كم صورتش سرخ شد...در حالي كه **ډبٙیه ٍي ٍيٙه ډی ٽَىڇ ځوٴشڈ:»ثوىي ثبثب ىاٌٍ ډی سَٽ...ٍ«**

تا این رو گفتم صدای خندش بلند شد...آخرش رفت رو اعصابم:«کوفت، خو چته دوست دارم....»

در حالي كه اشكايي كه از شدت خنده تو چشمام جمع شده بود رو مي گرفت گفت:«نه نه باور كن **ثٍ ٙیَ هٚټ ومی هىيڇ...«**

**ډه:»دٔ ىي ىٹیٺٍ إز ىاٍی ثٍ ؿی ډی هىيی؟«**

راستين:«اعتراف مي كنم منم به شدت به شير خشک علاقه دارم اما تا بحال به احدالناسي راضي **وٚيڇ ثڂڈ، ایه ٽٍ آوٺيٍ ٍاكز ځوٴشی ثَاڇ ػبڅت ثًى....«**

**ثب ًٙۇٴ ځوٴشڈ:»ؿٺيٍ هًٍىی؟؟؟يای ٍإشیه ډی ثیىی ؿٍ ثبكبڅٍ؟اوٺيٍ ٙیَیىی٘ ٍي ىيٕز ىاٍڇ...«**

راستين:«باشه دختر انقدر پشت فرمون ورجه وورجه نکن…اره بابا منم از چند تا از فاميلامون که **ثـٍ ٽًؿیټ ىاٙشه یپڈ ٽ٘ ٍاٴشڈ، اډب ىٍ هوٴبی ٽبډڄ...«**

**ډه:»دٔ یپبٍ ٽىیڈ؟«**

**ٍإشیه:»ؿی؟«**

**ډه:»ثَي یٍ ٹ٥ًی ٙیَ هٚټ ثڂیَ ثیبٍ ثوًٍیڈ....«**

**ٍإشیه:»ُٙشٍ ىهشَ هؼبڅز ثپ....٘«**

**ډه:»هؼبڅز ٍي ٭َيٓ ٽَىڇ ٍاٴشٍ هًوٍ ....ًََٙٽی ډی ثیىٍ ډڂٍ؟سبٌُ ثجیىه َڈ ډڂٍ ډی ىيوه ؿیٍ؟«**

**ٍإشیه:»ٝيىٍٝي ډًااٴٺڈ....یټ اډٚت ٍي ډَىڇ ؿٚڈ ډی ثىيیڈ....«**

لبخند زدم و چشمام رو مثل میکروسکوپ راه انداختم تا به سوپری که رسیدم بایستم....تا یکی **پیدا کردم زدم کنار و راستینم جلدی پیاده شد و با یک قوطی شیر خشک برگشت...** 

## **ډه:»ایًڃ...«**

حرکت کردم و رفتم جايي که نسبتاً خلوت بود و کسي رفت و آمد نداشت…ماشين رو خاموش **ٽَىڇ ي ثٍ ٍإشیه وڂبٌ ٽَىڇ... ٍإشیه:»كمچ....ٍ« ډه:»آډبىٌ َٖشڈ....« ٍإشیه ىٍٗ ٍي ثبُ ٽَى ي ډه ىٕشڈ ٍي ثَىڇ ػچ....ً ٍإشیه:»ثَیِڇ ٽٴ ىٕشز؟« ډه:»آٌٍ ىیڂ....ٍ« ٍإشیه هىيیي ي ځوٴز:»ثجیه ثٍ ؿٍ ٽبٍایی ٽٍ ډؼجًٍ وٚيڇ اُ ىٕز س....ً«** قوطي رو از دستش گرفتم و گفتم :ـيس نخور، تو فقط نگاه کن...» **ُيى اُ ىٕز ځَاٴز ي ځوٴز:»ؿٚڈ، ثٮي یټ ٭مَ ډی هًاڇ ٍاكز ٙیَ هٚټ ثوًٍڇ االن َڈ سً** نذاری....» **ډه:»دٔ ٱَ وِن...«** راستين:«بابا اون كلاس اضافه اولش بود...» **ىيسبیمًن ُىیڈ ُیَ هىيٌ ي َٙي٫ ٽَىیڈ...كیه هًٍىن ثٍ َڈ ٽٍ وڂبٌ ډی ٽَىڇ هىيډًن ډی** گرفت از قیافه هامون...دوتا خرس گنده داشتیم شیر خشکای کف دستامون رو لیس می زدیم!! بعد از شش تا از پیمانه هاش گفتم:«من بسم...» **ٍإشیه:»ډىڈ َمیى...ًٍ٦«** دستامون رو پاک کردیم و گفتم:«بیا بشین پشت فرمون....» **ٍإشیه:»سب هًوٍ هًىر ثٚیه....«** **ډه:»وٍ ىیڂٍ دب....ًٙ«ٽبٍڇ ٍي اوؼبڇ ىاىٌ ثًىڇ، ىڅیڄ وياٙز ثبُڇ ٍاوىيځی ٽىڈ...**

**ػبَبډًن ٍي ثب َڈ ٭ًٟ ٽَىیڈ ي ایه ثبٍ ىٍ ٽمبڃ ٕپًر ٍاٌ ااٴشبىیڈ....ىڇ هًوٍ ٽٍ ٍٕیيیڈ ٍإشیه ځوٴز:»ٙیَ ٍي ؿپبٍ ٽىڈ؟«**

**ډه:»ثىياُٗ ىيٍ ىیڂ...ٍىٍ ١مه ثبثز اډٚت ډمىًن، هیچی هًٗ ځٌٙز....«**

**ٍإشیه:»ىٕز سً ىٍى وپى،ٍ ثٍ یبى ډبويوی ثًى اډٚت....«**

**ثبُڇ هىيیيڇ ي ثٍ ٕمز ىٍ ٍاٴشڈ، ىٍ ٍي ٽٍ ثبُ ٽَىڇ ځوٴشڈ:»سً ىاٙجًٍى ٍي وڂبٌ ٽه...هياكباٴ....٨«**

و زود اومدم داخل و در رو بستم...از پشت شیشه نگاهش کردم...یکم به در با تعجب نگاه کر د و **ثٮي ىاٙجًٍى ٍي ثبُ ٽَى ي ٽبىي ٍي اُ ىاهچ٘ ىٍآيٍىُ....یَ ي ٍيٗ ٍي ىاٙز وڂبٌ ډی ٽَى، ثٮيٗ َڈ اُ ډبٙیه دیبىٌ ٙي ي دٚز ثٍ ډه َٕٗ ٍي ثٍ ٕمز إٓمًن ځَاٴز....ثٮيٗ َڈ ووٴٔ ٭میٺی** کشید و با یک نگاه به در بسته موهاش رو بالا داد و سوار شد و رفت...

رفتم تو خونه و بعد از یکم سلام و علیک و توضیح رفتم تو اتاق و با لباس هام افتادم رو تخت... خدايا چقدر قشنگ بود...چقدر رفتارش رو دوست داشتم...چقدر ساده بود و پاک....مسخره ام نکرد که شير خشک دوست دارم هيچ، خودش هم باهام خورد...تو کف دستش...با ليس!!!چقدر کاراش بجا بود...غیر تش...خوش به حال کسی که بعد از من زنش می شه...زنش می شه؟؟؟کی؟؟؟لیاقتش رو داره زنه؟؟؟یک طرف مغزم فریاد کشید؟؟؟تو داری؟؟؟اون طرف گفت اتفاقی نبود!!!اتفاقی نبود...به خدا نبود...اون طرف مغزم فریاد زد به جهنم، بی لیاقت، تو نداری این لیاقت رو...گوشام رو گرفتم...داشتم کر می شدم از بلندی حقیقت، از تلخیش...اما بازم به خودم گفتم هر چی هست، هر کی هست، برای من اتفاقی نیست…و این یعنی خط بطلان…

صدای اس ام اس رومد…با یک هولی گوشی رو برداشتم و بازش کردم، خودش بود، راستین:«به یادم می ماند کسی که به من نیازی نداشت اما فراموشم نکرد و محبت ورزید و من تا ابد مدیون **ایه ډلجز َبیڈ....«**

شاید ده بار خوندمش...با لبخند گوشیم رو پرت کردم روی عسلی و انقدر این جمله رو تکرار **ٽَىڇ سب هًاثڈ ثَى....**

**اٴب٥م:ٍ»آٍډیال ىٍٕز اٴپَ ٽه...اٴٺ٤ َمیه یټ ٽالڇ...«** هن:«نمی دونم فاطمه...نمی دونم...راستی یک پروژه جدید داریم...کار صادراتی هم هست، **ٹیمش٘ سً ثبُاٍ َمیىؼب هیچی ثبالٕز...«** فاطی:«برای شما که کار سختی نیست، قبلاً هم این کار رو تولید کردید....» **ډه:»آٌٍ اډب ایه ثبٍ سٮياى هیچی ثبالٕز....« اٴب٥ی:»ثٍ اډیي هيا....« ډه:»ثبثب اډَيُ ػچٍٖ ځٌاٙشٕ...ٍب٭ز ؿُب...ٍ«** فاط<sub>ی:</sub>«باشه....»

**\*\*\***

**ثبثب:»هًة َمپبٍان ډلشَڇ، َمیىؼًٍ ٽٍ ا٥ال٫ ىاٍیي ٕوٴبٍٗ سًڅیي ىاٍيی)...(ٍي ىاٍیڈ، سٮياى** سفارشات بالاست و اگر کار درست بشه سود خیلی خوبی خواهیم کرد، پس لطفاً کارتون رو به **ىٹز اوؼبڇ ثيیي، ىٍ ١مه ډب ثبیي َِیىٍ ډًن ٍي ثیبٍیڈ دبییه سب ًٕىىَی ااٴِای٘ دیيای٘ ٽى،ٍ اځَ ٽٖی وَ٪ی ىاٌٍ ډی ٙىًیڈ....«**

**ډه:»ډب ډیشًویڈ ډٺياٍ دبوشىًڃ ٍي ٽٍ ٹیمش٘ وٖجشبً ثبالٕز ٽبَ٘ ثيیڈ ي ثٍ ػبٗ اُ دبڅمیشًیڄ** استفاده كنیم، اینجوری قیمت میاد پایین و در نتیجه سوددهی افزایش پیدا میكنه...»

اشراقى:«من مخالف حرف ایشونم، درسته كه پالمیتویل قیمت پایین تری نسبت به پانتنول داره اما بازده دارو رو هم کمی پایین میاره، با این که مقدار زیادی کاهش پیدا نمی کنه اما به هر حال **اځٍ ثبُىٌ ىاٍي ثیبى دبییه َٙٽز ٕوٴبٍٗ ىَىيٌ ىیڂٍ ثٍ ٕوٴبٍٗ ثَای ډب ٍي ومیبٌٍ ي ایه ثٍ ٍَ١ َٙٽز ډی ...ٍٙ«**

**ډه:»كَاٴشًن ٍي ٹجًڃ ىاٍڇ اډب اځٍ ایه ٽبٍ ٍي وپىیڈ، ٙمب دیٚىُبى ثُشَی ىاٍیي ٽٍ اٍائٍ ثيیي؟«**

**اَٙاٹی:»االن ومی سًوڈ ثُشًن ا٥ال٫ ثيڇ، ډه ٍيی وَ٪ڇ اٴپَ ډی ٽىڈ ي ثٮي اُ آُډبی٘ ثٍ** اطلاعتون مي رسونم...در صورتي كه بعد از ارائه نظرم كسي مخالف بود بگه چون من قانعش مي **ٽىڈ...ډه ثٍ ٽبٍڇ ایمبن ىاٍڇ...«**

**ثبثب:»ثٖیبٍ هًة، اډب ىٍ ًٍٝسی ٽٍ ٙوٜ ٙمب ٍي ډشٺب٭ي ٽَى ٽٍ وشیؼٍ ىٍٕز ویٖز ؿی؟؟؟«**

اشراقى:«اينطور نمى شه، من بدون اطمينان حرف نمى زنم، اگر اين اتفاق افتاد بعدا دربارش **سٞمیڈ ډی ځیَیڈ...«**

**ثبثب:»هًة َمپبٍان ىیڂٍ وَ٪ی وياٍن؟«**

چند نفر از همكار ها شروع كردن به نظر دادن... زير چشمی حواسم به اشراقی هم بود كه سر پایین حرفاشون رو گوش می داد و سر تکون می داد و اگه با نظری مخالف بود بعد از اتمام صحبت **ډوبڅوٴش٘ ٍي ا٭الڇ ډی ٽَى ي ٭چز َڈ ډی آيٍى...هيایی٘ ىَىڈ ثٖشٍ ٙي، َمٍ ی ىڅیالٗ ډى٦ٺی ي ىٍٕز ثًىنََ... ؿی ثبٍٙ اين ىٍٕ٘ ٍي سمًڇ ٽَىٌ ثًى ي سؼَث٘ َڈ اُ ډه هیچی ثیٚشَ بود....** 

**ثبثب:»هًة َمپبٍان ډلشَڇ هٖشٍ وجبٙیي، ډی سًویي ثٍ ٽبٍاسًن ثَٕیي...«**

همه از جامون بلند شديھ که ديدم خانم نيکزاد رفت طرف اشراقي...بي توجه بهشون اومدم سمت **ىٍ ...یټ ىاٴٮٍ ثبثب ٝياڇ ُى:»ىهشَڇ یټ څلٍ٪ ثیب...«**

اوه این بابا هم وقت گیر اورده…حالا من باید از جلوی اینا بگذرم تا برم سمت میزش…چاره ای نبود،رفتم طرفش و از جلوشون گذشتم که اشراقی یکم خودش رو کنار کشید...بابا داشت با **ٹبٕمی كَٳ ډیِى ي ډه ډىشَ٪ ثًىڇٝ...ياًٙن ډی ايډي**

نيكزاد:«واقعا بهتون تبريک ميگم جناب دكتر، خيلي با معلومات صحبت كرديد...من آدم شناس خوبيم، از همون روز اول كه ديدمتون حدس زدم كه بايد خيلي با كمالات باشيد...»

اه اه خود شیر ین بیشعور…

اشراقي چند لحظه ساکت بود و بعد گفت:«با اجازه...»

com.negahdl.www این کتاب درسایت نگاه دانلوداماده شده است <sup>154</sup> **َب َب َب ىډز ځَڇًُٕ...يويی...٘كشی سٚپَ َڈ اُٗ وپَى...ایًڃ هًٙڈ ايډي...** **ثبثب:»آٍډیال ُوڀ ُىٌ ثًىڇ ثٍ ډبىٍر، ځوٴز ٽٍ ثُز ثڂڈ ٭َٞ ډی هًاى ثَای ٙبڇ ثٌَ هًوٍ ىيٕش٘ ًٕى،ٌ ډب َڈ َٖشیڈ...اځٍ ډیبی ٽٍ ډیبڇ ىوجبڅز هًوٍ اځَ َڈ ٽٍ وٍ َیـی....«**

**ډه:»وٍ ډَٕی ٙمب ثَیي، هًٗ ثڂ....ٌٌٍ«**

**َمیىڈ ډًويٌ ثَڇ هًوٍ ايوب، اُ يٹشی ثٍ ډٖٮًى ػًاة ٍى ىاىڇ ؿٚڈ ىیين ډه ٍي ويا،ٌٍ اوڂبٍ** وظیفم رو در برابرش انجام ندادم….فاطمه دم در ایستاده بود و منتظرم بود، تا رسیدم گفت:«آرمى **وٚىیيی ویپِاى ثٍ اَٙاٹی ؿی ځوٴز؟«**

**ډه:»آهٍ اٴً٢ڃ ثٍ سً ؿٍ؟«**

فاطي:«آرمي اگه مي ديدي بعد از اينكه نيكزاد حرفش رو تموم كرد چجور نگاهش كرد...من كه از **ایىؼب وڂبَ٘ ٍي ىیيڇ كٔ كٺبٍر ي ١بی٬ ٙين ثُڈ ىٕز ىاى...«**

**هىيیيڇ ي ځوٴشڈ:»ىډ٘ ځَڇ...كٺ٘ ثًى....«**

**اٴب٥ی ثب ًَڃ ي يال ځوٴز:»ٙىیيی؟؟؟ؿی ځوٴز ډڂٍ ثُ٘؟؟؟«**

**ډه:»ثب یټ هًىٙیَیىی ايډيٌ ثُ٘ ډی ځٍ ياٹٮبً ثُشًن سجَیټ ډجڂڈ ػىبة ىٽش،َ هیچی ثب ډٮچًډبر ٝلجز ٽَىیي...ډه آىڇ ٙىبٓ هًثیڈ، اُ َمًن ٍيُ ايڃ ٽٍ ىیيډشًن كيٓ ُىڇ ٽٍ ثبیي هیچی ثب ٽمبالر ثبٙیي...«**

**اٴب٥ی:»وٍ ثبثب...اين ؿی ځوٴز؟«**

**ډه:»ايڅ٘ یپڈ ٕبٽز ثًى، اٴپَ ٽىڈ ىاٙز وڂبَ٘ ډی ٽَى ثٮيٗ َڈ ثُ٘ ځوٴز ثب اػبٌُ!!!«**

**اٴب٥ی:»وٍ ثبثب...ایًڃ...«**

**ډه:»آ،ٌٍ ثيثوز ویپِاى...«**

فاطی:«سوسک شد...آرمی از دست رفتیا...کنجکاوی و فضولی تو کار مردم؟استراق سمع؟تو؟واقعاً **ٽ...ٍ«**

**ډه:»ثَي ثبثب، اٝالً ثَاڇ ډُڈ وجًى، ثبثب ثب ٹبٕمی كَٳ ډی ُى ايوب َڈ دٚز ډه ایٖشبىٌ ثًىن، كَاٴبًٙن ٍي ٙىیيڇ...«**

com.negahdl.www این کتاب درسایت نگاه دانلوداماده شده است <sup>155</sup>

**اٴب٥ی:»يڅًٚن ٽه، اٝچًب ثٍ ډب ؿٍ؟؟؟ٍإشی ٭چی ُوڀ ُى...«**

**ډه:»ااا ؿی ځوٴز؟«**

فاطي:«گفت فكرات رو نكردي؟منم پررو پررو گفتم چقدر هولي؟من تازه شش روزه برگشتم...اونم **دٍَيسَ اُ ډه ػًاة ىاى هً ٱیَ اُ ایه ثًُوٍ ىیڂٍ ؿیِی ثٍ ًَىڈ ومی ٍٕیي ثُز ُوڀ ثِوڈ! «** خنديدم و گفتم:«واقعاً؟»

**اٴب٥ی:»آٌٍ ډىڈ ځوٴشڈ ثٔ ٽٍ ٽًىوی...«**

اینبار با تعجب گفتم:«واقعاً؟»

فاطي:«نه بابا تو ذهنم گفتم…من گفتم خوب پس کار دیگه ای نداری من قطع کنم…گفت چرا؟با تعجب گفتم خو درباره ي چي حرف بزنيم؟گفت دربارهي آيندمون...با خودم گفتم چه پررو...بعد بهش گفتم كدوم آینده؟خوبه من هنوز جواب ندادم...گفت من دلم روشنه...منم گفتم مواظب باش **دًڃ ثَٹز ُیبى ویبى...ايوڈ هىيیي ي سب یټ ٍث٬ يٍ ُى...«**

**ډه:»ثی اىة...ثبیي ډَى ثبكبڅی ثب...ٍٙ«**

فاطي:«با حاليش واسه صاحابشه جوني....»

**ډه:»هًثٍ ػًاة وياىی ثُ٘ ًڅیڄ...«**

**اٴب٥ی:»هًىسی ًڅیڄ...ػًاة ٍي ٽٍ ډی ىيوڈ اډب ُيى ومی ځڈ دٍَي وٍ...ٍٚإشی ٍإشیه ُوڀ وِى؟« ډه:»وٍ ثَای ؿی؟«**

**اٴب٥ی:»سٚپَ ىیڂ،ٍ ثب َمًن آ َٕ ي سُ٘ ٍي َڈ آيٍى؟«**

**ډه:»ؿٍ ډی ىيوڈ ثبثب...يڅ٘ ٽه ثیب ثَیڈ ثًَٕومز....هًاثڂبٌ هًثٍ؟«**

فاطمه آهي کشيد و گفت:«به لطف شما...»

با خنده فاطمه رو رسوندم و رفتم سمت خونه...واقعاً چرا راستین زنگ نزد؟بچه پررو...رودررو نمی تونستي يک تشکر کني...خندم گرفت چه توقعي هم داشتم!!!اما اين که توقع بيجايي نبود...ولش **ٽه ثٍ ػُىڈ اوڂبٍ ډه ډلشبع سٚپَ آٹبڇ...**

**ځًٙیڈ ُوڀ هًٍى، ااا ٍإشیه ثًى:»ثچٍ؟«**

**ٍإشیه:»ٕالڇ آٍډیال هًثی؟«**

**ډه:»ٕالڇ ډمىًن...«**

**ٍإشیه:»ځًٙیز هبډًٗ ثًى اُ یټ ٕب٭ز دی...٘«**

**ډه:»آٌٍ ػچٍٖ ىاٙشیڈ...«**

**ٍإشیه:»ؿٍ ػچٍٖ ای؟«**

**ډه:»ٕوٴبٍٗ ثٍِځی ٍي ځَاٴشیڈ، ثَای س١ًیلبر ٽبٍ ػچٍٖ ىاٙشیڈ...«**

**ٍإشیه:»ااا ثٍ ٕالډشی...آٍډیال 8 ډیبڇ ىوجبڅز...«**

دلم خواست یکم اذیتش کنم:«تو که دیشب دیدی منو...درسته خوشگلم و دلت برام تنگ می شه **اډب اوٺيٍ ُيى ثٍ ُيى؟**

راستين:«ماشاالله اعتماد به سقف کاذب، براي عرض تشکر کارت دارم مگر نه تو که ديدن نداري! **»**

**ډه:»ثٌَُ اُ كًٍ٢ ډه څیبٹز ډی هًاى ٽٍ سً وياٍی...«**

راستین با ته مایه خنده گفت:«جمله بندیت رو درست کن بی تربیت...می بینمت...»

بوق بوق بوق...چرا مگه من چی گفتم؟؟؟؟گفتم بهره از حضور من لیاقت می خواد که تو **وياٍی...هًة؟ یپڈ اٴپَ ٽَىڇ ي ثٮي یپی ُىڇ سً َٕ هًىڇ...ايٌ ايٌ اي...ٌثی سَثیز ډىلَٳ...يای** خاک عالم تو سرم...بعد خنديدم و گفتم چي گفتم...بعد بلند خنديدم...

هاشین بغلی بوق زد که برگشتم سمتش...یک دختر و پسر توش بودن، دختره داد زد:«از دیدن پار **ىیًيوٍ ٙيی آٌٍ؟«**

**ثٮيٗ َڈ ځبُ ىاىن ي ٍاٴشه...ثی اىة، كبال ډه یټ ٽبٍ ٽَىڇ سً ثبیي ایىؼًٍی كَٳ ثِوی؟؟؟ \*\*\***

**ثب ٝيای ُوڀ ٕب٭ز ثیياٍ ٙيڇ...ای هيا ؿٺيٍ ایه هًاة هًث...ٍثچىي ٙيڇ ي ثٮي اُ ٽ٘ ي ٹًٓ** دادن به خودم رفتم دوش گرفتم…بعدش هم يكمي هله هوله خوردم و شروع كردم آماده شدن...همون مانتو نوام رو پوشیدم این بار با شلوار قهوه ایم و شال قهوه ای...ده تا ده تا مانتو که ندارم، عوضش تا دلم مى خواست شال داشتم...آرایش درست و حسابیم كردم و نشستم پاى تلوزيون...

ساعت پنج دقيقه به هشت…خوب الان مياد…هشت و ده دقيقه…شايد تو ترافيک مونده….هشت ونيم...حوصله ام سر رفت خو...ساعت ده دقيقه به نه...به جهنم كه نمياد...بلند شدم و لباسام رو عوض کردم و صورتمم شستم….ساعت نه وچهل پنج…داشتم چرت مي زدم که گوشیم زنگ خورد،شماره راستین بود، گوشى رو خاموش کردم و به خوابم ادامه دادم...

**ثب ٝيای ُوڀ ىٍ ثیياٍ ٙيڇ ي ٍاٴشڈ ٕمز آیوٴًن....ډبډبن ي ثبثب ثًىن، ىٍ ٍي ثَاًٙن ثبُ ٽَىڇ... ډه:»ٕالڇ،هًٗ ځٌٙز؟«**

**ډبډبن:»ٕالڇ، آٌٍ ػبر هبڅی ثًى، هًاة ثًىی؟«**

**ډه:»آ،ٌٍ ٕالڇ ثبثب...«**

**ثبثب:»ٕالڇ ٭ِیِڇ، ٍإشیه ُوڀ ُى ځوٴز ځًٙی ٍي ثَومی ىاٍی...ډب َڈ ُوڀ ُىیڈ هبډًٗ ثًى،** گوشي خونه هم بدبخت سوخت از بس زنگ خورد...»

**ډبډبن:»ډَىیڈ اُ وڂَاوی ىهش...َ«**

**ډه:»ډٮٌٍر ډی هًاڇ ىیڂ،ٍ هًاة ثًىڇ...«**

**ثبثب:»ثٍ ٍإشیه ُوڀ ثِن ثُ٘ ا٥ال٫ ثي...ٌ«**

**ثبٍٙ وٍ آٹب هیچی ثَاٗ ډُم،ٍ كشمب االن ثُ٘ ا٥ال٫ ډی ىڇ، ثی اٴََىڀ...ثَای ایه ٽٍ ډبډبن ایىب ثُ٘ ُوڀ وِوه ځوٴشڈ:»ثبَبٗ سمبٓ ډی ځیَڇ...«**

**ډبډبن:»هًثٍ..ٍإشی آٍډیال ًٕىٌ سً ي ٍإشیه ٍي ثَای دىؼٚىجٍ ى٭ًر ٽَى هًوًٚن....« ٝياڇ ىٍايډي:»ااا ډبډبن ډڂٍ ډه وڂوٴشڈ ىیڂٍ هًوٍ ايوب ومیبڇ؟؟؟ثَای ؿی ٹجًڃ ٽَىیي؟«**

هامان:«غر نزن الكي...من هرچي گفتم نياز نيست همش حرف خودش رو مي زد، مي گفت حالا كه **االن ویًډيٌ كشمب ثبیي ثب وبډِىٗ ى٭ًر ثٚه ىیڂ..ٍیب ؿمیييوڈ ډی ځوٴز اٝالً اُ ايڅڈ ثبیي** خصوصي دعوتشون مي كردم و از اين حرفا...»

**ډه:»ډبډبن ډه وٍ كًٝچٍ ی هًىٗ ٍي ىاٍڇ وٍ اين دَٖٗ ٍي وٍ ډُمًوی...ثٮيٗ َڈ ُیَ څت ځوٴشڈ** ه**خصوصاً راستین...اه...»** 

مامان:«من نمی دونم، می خوای خودت بهش زنگ بزن لغوش کن، اما آرمیلا زشته ها...» **ډه:»اٝالً َڈ ُٙز ویٖز...ډه ډی ٍڇ ثوًاثڈ...«**

**ډبډبن:»ٙت ثوی...َ«**

جوابش رو دادم و رفتم تو اتاق و دراز کشیدم رو تخت...ای خدا از دست اینا من چکار کنم؟ نه خیلی حوصله ی راستین رو دارم حالا هم بیام باهاش برم مهمونی...باشه، دیگه چی؟؟؟آخه نه آقا خیلی هم آن تایمِ، دوباره مسخره ملت بشم…همینم مونده…تصمیم گرفتم گوشیم رو روشن کنم...هر چقدر هم زنگ می زد جواب نمی دادم...اینجوری بهتره...گوشیم رو روشن کردم و اس ام **آ ي سټ َب ػبٍی ٙي...هًة ؿُبٍ سب سټ اُ ٍإشیه، ؿٺيٍ َڈ آٹب ثَاٗ ډُڈ ثًىٌ ياٹٮبً!!!یټ يٹز يٍٙپٖز وٍٚ ثب ایه يڅوَػی َب!!! ىي سب اُ اٴب٥م...ٍكبال آ َب..**

**ٍإشیه:»آٍډیال ځًٙی ٍي ثَىاٍ س١ًیق ډی ىڇ.....«**

**ډی هًاڇ ويی اين س١ًیلز ٍي...**

راستين:«کار سند يکي از زمين هاي بابا که اهداش کرده به آسايشگاه طول کشيد...در هر صورت **ډٮٌٍر ډی هًاڇ...«** com.negahdl.www این کتاب درسایت نگاه دانلوداماده شده است <sup>161</sup> **-سً ځوٴشی ي ډىڈ ثبيٍ ٽَىڇ...ثبٍٙ اٝالً سً ٍإز ډیڂی ډه ٽٍ وجبیي اوٺيٍ ُيى ٽًسبٌ ثیبڇ...ٽبٍ ىاٙشی ٹَاٍ ومی ًاٙشی..اوڂبٍ یٺٍ اٗ ٍي ؿٖجیيٌ ثًىڇ ثیب اُ ډه سٚپَ ٽه!** فاطمه:«چرا گوشیت خاموشه؟؟؟ هر وقت خوندی بزنگ سوال دارم ازت....» **ُوڀ ُىڇ ثٍ اٴب٥م:ٍ»ٕالڇ ىيٕشی...«** فاطمه:«سلام بر تو…چرا گوشیت خاموش بود؟» **ډه:»ىاٙشڈ ؿَر ډی ُىڇ، هبډً٘ٙ ٽَىڇ ٽٖی ډِاكڈ و...ٍٚ« اٴب٥ی:»ای سىجڄ...« ډه:»ًٕاڃ ىاٙشی؟«** فاطي:«آره البته سوال که نه مشور ته...آرمیلا اگه بخوام به علی جواب بدم چجور بگم که زیاد **١بی٬ وجبٍٙ؟« ډه:»ااا ډجبٍٻ ثب..ٍٙومی ىيوڈ ُوڀ ُى ثُ٘ ثڂً ډٚپچی وياٍی...«** فاطی:«واقعاً متشکرم...آخه اگه می خواستم اینجوری بگم که دیگه به تو زنگ نمی زدم، می خوام **یټ ػًٍی ثڂڈ ٽٍ َمیٍٚ یبىٗ ثمًو....ٍ« ډه:»ايالال...ثبثب اكٖب...ٓډه ومی ىيوڈ ثٍ ٕبیىب ثڂً اين ثُشَ ایه ؿیِا ٍي ثچي...ٌ« اٴب٥ی:»آٌٍ ٍإز ډی ځی، اين اُ سً ثیٚشَ كبڅی...ٍٚ« ډه:»ډه اٝال كبڅیڈ ویٖز!!!« اٴب٥ی:»ُىی سً هبڃ...ٽبٍی ثبٍی؟« ډه:»ثٍ ٕالډز...«** خوب اینم از فاطمه عاقبت به خیر شد...انقدر به همه چی فکر کردم که خوابم برد... **\*\*\***

**ىاٙشڈ ډٺىٮٍ اڇ ٍي ىٍٕز ډی ٽَىڇ ٽٍ اَٙاٹی ياٍى ٙي....**

**ډه:»ٕالڇ...«**

اشراقي يک نگاه کوتاه بهم انداخت و آړوم جواب داد و بعد روپوشش رو برداشت و رفت بيرون...

ای خاک تو سر من که به این سلام کردم....واقعاً که...

با اخم هايي در هم وارد آزمايشگاه شدم و بدون توجه به اشراقي رفتم سمت کار خودم…هر کار کردم که نگاهش نکنم نمی شد و آخر هم یک نگاه کوچیک بهش انداختم که سخت مشغول **آُډبی٘ ثًى ي یٍ ؿیَِبیی َڈ یبىىاٙز ډی ٽَى...ثٍ هًىڇ وُیت ُىڇ هؼبڅز ثپ٘ ىهش...َسً آىڇ** نمي شي، حتماً بايد دوباره ضايع بشي كه حساب كار دستت بياد ؟واقعاً كه…آخه اين ديدن داره؟

**ىيثبٌٍ ُیَ ؿٚمی وڂبَ٘ ٽَىڇ وٍ ثبثب اوٺيٍ َڈ ثي ویٖز ثيثوز...اُ ػٌاثی ثياهالۇٴ ډی** زنه...نمی دونم کدوم مغز فندوقی ای بهش گفته هواخواه زیاد داره...شایدم داشته باشه...جذابیش همه رو به سمتش مے کشونه...واقعاً چرا دخترا اونایی رو که سگ محلشون مے کنن بیشتر مے ِ **دٖىين؟ كبال ډه ؿَا ىاٍڇ اُ دٖىيیين كَٳ ډی ُوڈ؟ ثیویبڅ...٘**

فاطي:«سلام، صبح بخير...»

**ډه:»ٕالڇ ٽی ايډيی؟«**

**اٴب٥ی:»ىاٙشی اٴپَ ډی ٽَىی ډشًػٍ وٚيی...ثٍ ؿی اٴپَ ډی ٽَىی ٙیً٦ن؟«**

**دیـًويډ:٘»ؿی ٽبٍ ٽَىی؟ ثب ٕبیىب كَٳ ُىی؟ وشیؼٍ؟«**

فاطي در حالي كه مشغول بررسي كارش مي شد گفت:«آړه به ساينا زنگ زدم...يک راه حل داد خفن...»

**ډه:»ؿی؟«**

فاطي:«گفت اول بهش جواب رد بدم و زود قطع كنم، قطعاً اونم بعدش چند بار زنگ مي زنه كه دلیل بخواد...چهارم یا پنجمین بار جواب بدم و اول با لحن گرفته کعه ناامیدش کنم بعدم که جواب **اصلے** ....» **ډه:»ای ٕبیىبی يٍدَیيٌ َمیٍٚ ایىؼًٍی،ٍ ىإشبن َٕيٗ ٽٍ یبىر َٖز؟«**

**اٴب٥ی:»آٌٍ ىډ٘ ځَڇ...«**

هر دو تامون گرم کار شديم...دلم مي خواست ببينم اشراقي داره چکار مي کنه که انقدر مشغوله؟ **ََ ٽبٍ ٽَىڇ ٍي ایه هًإشٍ اڇ دب ثِاٍڇ وٚي ٽٍ وٚي...ثچىي ٙيڇ ٽٍ اٴب٥مٍ ځوٴز:»ٽؼب؟«**

**ډه:»االن ډیبڇ...«**

**ثٍ ٕمز ٍيًٙیی ٍاٴشڈ ٽٍ دٚز اَٙاٹی وٞت ٙيٌ ثًى...ثٍ ثُبوٍ ٖٙشه ىٕشبڇ اُ دٚز ىاٙشڈ کاراش رو نگاه مى كردم و فاطمه هم با تعجب زل زده بود به من...** 

**اَٙاٹی:»اځٍ ډیوًای ثجیىیي اوٺيٍ ځَىوشًن ٍي اًیز وپىیي، ثیبیي ثٚیىیي ایىؼب وڂبٌ ٽىیي...«**

اوه اوه این چطور فهمید زل زدم بهش؟اگه انکار می کردم خیلی ضایع بود، صندلی بغلش رو کشیدم بیرون و گفتم:«متشکرم...»

**یټ وڂبٌ َٕی٬ ثٍ ؿٚمبڇ ٽَى ي ُيى َٕٗ ٍي اوياهز دبییه ي ځَڇ ٽبٍٗ ٙيٕ...ٮی ٽَىڇ ثٍ ػِ** کارش به چیز دیگه ای فکر نکنم اما نگاهم بیشتر به دستاش بود که با مهارت کاراش رو می کرد و **ثب ىٕز ه٤ ٹٚىڀ یبىىاٙشبٗ ٍي ډی وًٙز، ىٕز ؿذ٘ ٍي ٽٍ ايٍى ثبال ًٙٽٍ ٙيڇ، كچٺٍ سً** دستش بود! یعنی زن داره؟ خو داشته باشه به من چه؟ پس چرا تا حالا متوجه نشده بودم؟ دارم می گم به من چه؟ چرا نمی دونستم؟ سر خودم داد زدم به تو ربط نداره آرمیلا کارت رو بکن...این **ثبٍ ثب سمبڇ ًٕاڃ َبیی ٽٍ سًی ًَىڈ ثًى ثٍ ٽبٍٗ وڂبٌ ٽَىڇ ي ؿىي ػب َڈ اُٗ ًٕاڃ َبیی دَٕیيڇ ٽٍ ايوڈ َمًن ًٍ٥ َٕ دبییه ٹٚىڀ ػًاثڈ ٍي ډی ىاى، ډظڄ یټ إشبى هج...ٌَاوڂبٍ ډی** خورمش که نگاه نمی کنه...بابا فهمیدم زنت رو دوست داری...انگار می خوام بدزدمش از **ُو...٘ٽبٍٗ ٽٍ سمًڇ ٙي ثچىي ٙيڇ...**

**ډه:»ډشٚپَڇ آٹبی اَٙاٹی، ډوٴیي ثًى...«**

اشراقي:«کاري نکردم...»

**دیگه چیزی نگفت و منم سرم رو انداختم پایین و رفتم سمت میز خودم....** 

**اٴب٥ی:»سً ايوؼب ؿٍ ٱچ٦ی ډی ٽَىی؟«**

com.negahdl.www این کتاب درسایت نگاه دانلوداماده شده است <sup>162</sup>

**ډه:»ىاٙشڈ ٽبٍٗ ٍي وڂبٌ ډی ٽَىڇ ٽٍ اٴُمیي ي ځوٴز سب ځَىوڈ وٚپٖشٍ ثٚیىڈ سب ٍاكز سَ وڂبٌ ٽىڈ، ډىڈ وٖٚشڈ...«**

**اٴب٥ی:»هبٻ سً َٕر سپٌیت ډی ٽَىی...«**

**ډه:»وٍ ثبثب ايوؼًٍی ١بی٬ ثًى، سبٌُ اٴپَ ډی ٽَى ىاٙشڈ هًىٗ ٍي وڂبٌ ډی ٽَىڇ....«**

**اٴب٥ی:»ډه ٽٍ اُ ٽبٍار َٕ ىٍومیبٍڇ...«**

**ډه:»ثیویبڅ،٘ ُیبى ىٍځیَٗ و...ًٚ«**

بعد از تموم شدن کارمون لباسام رو عوض کردم و رفتم طرف پارکینگ، فاطمه باهام نیومد گفت **ػبیی ٽبٍ ىاٍڇ ٽٍ َڈ ٍاَز ىيٍ ډی ٍٙ ي َڈ ډٮ٦ڄ ډی ٙی....**

توی پارکینگ اشراقی رو دیدم که داشت سوار ماشینش می شد، سریع گفتم:«خوشحال می شم خانمتون رو ببینم...»برای این که خیلی ضایع نباشه و یک جوری نشون بدم که طعنه است **ځوٴشڈ:»ډی هًاڇ ایه ثبٍ ٕچیٺٍ ی ٙمب ٍي ثجیىڈ...«**

همونجور سر پايين پوزخند زد و سوار شد و از پارکينگ خارج شد....

بامشتم زدم رو سقف ماشین لعنتی....لعنتی....گندت بزن....هم خودت رو هم پوزخندات رو هم **اين ځَىوز ٍي!!! اٌ اٌ اٌ**

با اعصابي داغون سوار شدم، حس مي كردم نياز دارم جيغ بزنم تا آروم بشم، ببين پنجشنبه ام رو چه جور خراب كرد با اون اخلاقش...نياز به هواي آزاد داشتم...رفتم طرف پارک ساعي، بايد خودم رو بين كاجاش پنهون مي كردم و نفس عميق مي كشيدم....بايد...مگر نه از زور حرص كارم به بیمارستان م*ی* کشید....»

روی صندلی نشسته بودم، هر چی نفس می کشیدم بی فایده بود....اعصابم داغون بود واسه کارای **اډَيُڇٍ....إشی اَٙاٹی ُن ىاٌٍ!!!....ډه ومی ىيوٖشڈ....هًة ډظالً ډی ىيوٖشڈ ايوًٹز ؿی ډی ٙي؟َٕ... هًىڇ ىاى ُىڇ ډی ٍٙ اوٺيٍ ثٍ ایه ډَىٻ اٴپَ وپىی؟ سب ٭َٞ اُ هًىٗ كَٛ هًٍىڇ** الان از فكرش...اصلاً در ضمن چرا دارم به اون فكر مي كنم؟ساعت چنده؟

**ٕب٭ز ٍي ٽٍ ىیيڇ َٕڇ ًٕر ٽٚیي، ٕب٭ز ٘ٙ ي ویڈ ٙي...ؿٍ ُيى...اُ دىغ سب كبال ىاٍڇ سً ًَىڈ ؿی ډی ځڈ؟ هًة ٙي ثٍ ډبډبن ځوٴشڈ ډیبڇ دبٍٻ ٕب٭ی، ډڂَ وٍ وڂَان ډی ٙين... ٍإشی ٍإشیه ٽؼبٕز؟ ؿَا ىیڂٍ ُوڀ وِى؟ ؿَا اډَيُ َمٍ ډی هًان ډىً اًیز ٽىه؟؟؟ٽبٗ ایىؼب ثًى...كياٹڄ ثٍ اَٙاٹی ي ٽٖبی ىیڂٍ اٴپَ ومی ٽَىڇ....يٹشی ثًى ډه اٴٺ٤ هًىٗ ٍي ډی ىیيڇ،** همه جا مه مى شد اما راستين واضح بود...نگاهاش، محبتاش، كل كلامون، خنده هاى از ته دلش، تعصبش.... به غیر از آن تایم نبودنش دیگه چیزی نداشت كه حرصم بده....خدایا كاش اینجا بود...چرا انقدر بي وفاست؟ من به کي بِگم به آقا اطلاع بده دختر ناز داره! هر گوري بودي جهنم، حداقل بعدش یک عذرخواهی بکن از این به اصطلاح نامزدت...گوشیم رو دراوردم و بهش خیره شدم...راستین تا ده میشمرم زنگ بزن...خواهش می کنم...نیاز دارم به صحبت باهات...

**یټ...ثب اوڂٚشڈ ٝوٴلٍ ځًٙی ٍي سمیِ ٽَىڇ....**

**ىيَ...ىًُ ؿَاٱ٘ ٍيٙه وٚي....ٌ**

**...ٍٕډه وباډیي ومی ٙڈ.....**

**ؿُب...ٍؿَا ُوڀ ومی ُوی وبډَى؟ ٽڈ ٽڈ ىیَ ډی ٍٙ َب...**

پنج...-آخی جوجو منتظری؟ کی تو رو تنها گذاشته عروسک؟

شش –با چشمای اشكی نگاشون كردم، حوصله جواب دادن نداشتم….

هفت-يكي ديگشون گفت:وحيد ولش كن بيا بريم، حالش خوب نيست؟

**َٚز-...ؿی ؿی ډی ځی؟ هًىڇ اُ ىڅ٘ ىٍډیبٍڇ ثٍ ػبی اين وبډَى....**

**و-ٍهیچی ثی ډٮَاٴشی ٍإشیه.....**

*دها* **په ډولوا پورې په په** 

**ى...ٌسمًڇ ٙيَٕ...ڇ ٍي اوياهشڈ دبییه ٽٍ ٝيای ىاى دٌَٖ ثچىي ٙي...**

**د:َٖ»يڃ ٽه یٺٍ اڇ ٍي یبث...ًسً ؿی ډیڂی ایه ي٤ٕ؟«**

**َٕڇ ٍي آيٍىڇ ثبال ٽٍ ىیيڇ ٍإشیه ثب دٌَٖ ىٕز ثٍ یٺٍ ٙي...ٌومی ىيوٖشڈ ثوىيڇ یب ځَیٍ** کنم…خوشحال بودم…زبل خاني بود برای خودش…این جا اون جا و همه جا…مرسي که اومدی راستين....ممنون خدا...يکدفعه به خودم اومدم و پريدم سمتشون راستين ولش کن...راستين **هًاَ٘ ډی ٽىڈ...**

**ٍإشیه یٺٍ اٗ ٍي يڃ ٽَى اډب َىًُ وِىیپ٘ ثًى ي هَ٦وبٻ وڂبَ٘ ډی ٽَى...**

**د:َٖ»ااا ایه َمًن آٹب وبډَىٌ إز؟ ىڅز ايډي ایه ػًػً ٍي اًیز ٽىی؟ ډىشَ٪ر ثًى ایه َچ....ً«**

**ٍإشیه ىيثبٌٍ ثٍ َٕ٭ز یٺٍ اٗ ٍي ځَاٴز ي ؿٖجًويٗ ثٍ سىٍ ی یپی اُ ٽبع َب...**

از زير دندون هاي به هم چسبيدش غريد:«تا اين نامرد دهن نجست رو با خونت شست و شو **وياىٌ ََیََ....ی ُيى...«**

یسر یقه اش رو صاف کرد و به راه افتاد...داشتم با بند کیفم بازی می کردم که دوباره صدای پسره **ثچىي ٙي ٽٍ یپڈ اُ ډب اٴبٝچٍ ځَاٴشٍ ثًى:»ثب ډب ایىؼًٍی َٖشی اډب ثب ایه ٭َيٕټ ثٍ اُ ایه ثب٥...ٗوٴچټ ځىبٌ ىا....ٌٍ«**

**ٍإشیه َٕی٬ ٽز إذَس٘ ٍي ىٍايٍى ي ثٍ ٕمش٘ ىيیي ٽٍ دَٖ َڈ دب ثٍ اٴَاٍ ځٌاٙز...ډىڈ ثب ىي** دنبال راستین رفتم..وقتی که ایستاد نفس نفس زنون پرسیدم:«تو اینجا چکار می کنی؟»

**ٍإشیه ٽٍ َىًُ ُیَ څت ىاٙز ثٍ دٌَٖ ثي ي ثیَاٌ ډی ځوٴز یپياٴٮٍ ثٍ ٕمز ډه ؿَهیي ي ىاى ُى:»سً سىُب ایه ػب ؿٍ ٱچ٦ی ډی ٽَىی؟ هًٙز ايډيٌ ثًى ٽٍ یټ ٽالڇ ػًاة ومی ىاىی؟«**

**٭ٺت ٭ٺت ٍاٴشڈ ي ٍيی ویمپز وٖٚشڈَٕ...ڇ ٍي اوياهشڈ دبییه ٽٍ ډشًػٍ اٙپبڇ و...ٍٚؿی ډی** گفت؟ چی می گفتم؟ می گفتم از دست خودم و کارام اومده بودم اینجا؟ یا می گفتم چون منتظر تو بودم نتونستم جواب بدم؟ بگم به خاطر این که نبودی و تنها بودم چشمام ابری شده بود؟ **هيایـــب ؿی ثڂڈ؟**

**ٍإشیه ثٲچڈ وٖٚز ي ځوٴز:»آٍډیال ؿَا ػًاة ومی ىی؟«**

راه نفسم از بغض بسته شده بود...مجبور شدم یکم هق هق کنم تا بتونم نفس بکشم....

**ٍإشیه ډشًػٍ اڇ ٙي ي ىٕش٘ ٍي ځٌاٙز ُیَ ؿًوٍ اڇ، َٕڇ ٍي ايٍى ثبال ي ثبوبثبيٍی وڂبَڈ** کرد...همه ی اجزای صورتم رو تند تند نگاه کرد و به چشمام که رسید متوقف شد...می خواست از چشمای در پاییم بخونه چی شده؟

طاقت نیاورد و گفت:«گر په براى چیه؟ نامزد من یک دختر مهربون و خندون بود نه یک دختر **اهمً ي ٍُ ٍُي....«**

**ثب هىيٌ اٙپبی ٍيی ځًوٍ َبڇ ٍي دبٻ ٽَى ي ځوٴز:ـيٕشمبڃ ثیبٍڇ اٴیه ډی ٽىی؟ ىډبٱز دَ ٙيٌ هٔ هٔ ډی ٽىی! «**

از لحن و حرفش خندم گرفت...اونم خنديد...وسط گريه داشتم مي خنديدم...دو تاش به خاطر **ٍإشیه ثًى...**

داشتم به چشمای مهربون و خنده ایش نگاه می کردم که با نگاهش غافلگیرم کرد...چشمام هنوزم نم اشک رو داشت…با اینکه همه جا رو تار می دیدم اما راستین برام واضح بود…و چه خوب بود که مي تونستم ببينمش...پکدفعه منو کشيد تو بغلش...سرم رو گذاشتم رو شونش و چشمام **ٍي ثٖشڈ...كبال ٽٍ ثًى ىیڂٍ ځَیٍ ویبُ وجًى...ؿٚمبڇ ٍي ٍيی َڈ اٴٚبٍ ىاىڇ سب آهَیه ٹٌَ٦ َبی** اشكم هم بريزه...ديگه هق هق هم نكردم...آروم شدم...يه مسكن قوي پيدا كرده بودم....از تمام داروها و مسكن هاى توليدى خودمون هم بهتر بودم...اما اين فقط مال من...مال من....مال من؟؟تا **َمیٍٚ؟ ٕٮی ٽَىڇ ثٍ آیىيٌ اٴپَ وپىڈ ي ثٍ هًىڇ ځوٴشڈ سب ََ يٹز ٽٍ ٹَاٌٍ ثب َڈ** باشیم…راستین منو به عقب کشید و با دوتا دستش صورتم رو محاصره کرد…همونجور که به چشمام نگاه مى كرد گفت:«كسى آبنباتت رو ازت گرفته بود كه ناراحت شده بودى؟ یا پستونك؟ **وٍ اٝالً ٙیَ هٚټ ؟آٌٍ؟**

لبخند زدم و یکی زدم تو بازوش که اونم خندید...یکدفعه جدی شد و گفت:«چی شده آرمی؟» **ډه:»ىڅڈ ځَاٴشٍ ثًى...«**

راستین:«خوب می دادی خیاط گشادش کنه دیگه گریه برای چی؟»

خنديدم و گفتم:«جنس پارچه اش جوړى بود كه با آب شل و ول م يشد خودش، منم گفتم ديگه **دًڃ ا١باٴٍ ويڇ ثٍ هیب...٣«**

com.negahdl.www این کتاب درسایت نگاه دانلوداماده شده است <sup>166</sup>

لبخند غمگيني زد و گفت:«اگه انقدر گرونه که تو مي گي، شده همه چيز رو بفروشم اين پول رو جور مبي كردم، تا من هستم خانمم چشماش دريايي نباشه، باشه؟» بعد با لحن شوخي اضافه **ٽَى:»ثبثب آىڇ ثب ثَٿ ؿٲىيٍڇ ډی سًوٍ ىٍى ي ىڃ ٽى،ٍ یٮىی ډه اوياٌُ ثَٿ ؿٲىيٍڇ ویٖشڈ؟«**

خنديدم و گفتم:«بلند شو په چرخ بزن تا چک کنم»

**ُيى ثچىي ٙي ي ٍيثٍ ٍيڇ ایٖشبى ي ٽڈ ٽڈ ؿَهیي...هيایب ٭ؼت ٹي ي َیپچی...ؿی آاٴَیيی....ىٕز** مريضاد...

**ٍإشیه:»ثٍ وشیؼٍ ٍٕیيی؟«**

لبم رو لوچ كردم و با تكون دادن سرم گفتم:«هي مي شه روت يكم حساب باز كرد...»

**ٍإشیه:»ثبُ ډه ثٍ سً ٍي ىاىڇ ُثًن ٽچوٴزِ ځَىن ىٍاُ ٙيی؟«**

خنديدم و گفتم:«رُبون كلفت گردن دراز؟ در ضمن به اطلاعتون برسونم كه اصلا از بين نرفته **ثًى...«**

**ٍإشیه:»اي...اٴپَ ٽَىڇ ُیبىٌ ٍيی ٽَىڇ ىیڂٍ ُثًن وياٍی ٽٍ ػًاة ومی ىی...دٔ ٭مچیبر ٽًسبٌ ٽَىن َىًُ اىاډٍ ىا...ٌٍ«**

چند بار پلک زدم و گفتم:«تو از تلاش دست برندار…راستي از کجا فهميدي اينجام؟» بلند شدم و **ر**اه افتادم، راستينم حركت كرد...

**ٍإشیه:»ډبډبن....«**

**ډه:»ایه ډبډبن ډب َڈ ثَای هًىٗ هجَ ځٌاٍی ثی ثی ٕی َٖش٘ ډب ومی ىيوٖشیڈ....«**

**ٍإشیه:»ډی هًاڇ ثَای ؿُبٍ ٍيُ ثجَډز ٙیَا....ُډیبی؟«**

**ډه:»ثٍ ؿٍ ىڅیڄ؟«**

**ٍإشیه:»سٚپ،َ ډٮٌٍر، آة ي ًَا ٭ًٟ ٽَىن ي اُ ایه ؿیِا....«**

**ډه:» ثیبڇ ٽٍ ٹبڅڈ ثٌاٍی؟«**

**ٍإشیه:»ایه ىاٴٮٍ ٍي سٮُيوبډٍ اډ٢ب ډی ٽىڈ ىٍثٖز ىٍ هيډشڈ....«** من:«ما که اسممون تو شناسنامه هم نیست، نکنه مى خواى تو چادر بخوابیم؟» **ٍإشیه:»وش...َٓیپی اُ ثـٍ َب ايوؼب یټ آدبٍسمبن ٽًؿیټ ىا،ٌٍ ډی ٍیڈ ايوؼب...« ډه:»ډبٙیىڈ ايو...ًٌٍ«**

**ىاهڄ ډبٙیه ٽٍ وٖٚشڈ ځوٴشڈ:»ثُز ا٥ال٫ ډی ىڇ...«**

**ٍإشیه:»ډىشَ٪ڇ، آٍډی یټ ٍإز ثَی هًوٍ َب...ػبیی وَي ىڇ ٱَية سىُب...« ډه:»هياكباٴ...٨«**

**ٍإشیه:»ثٍ ٕالډز....«**

خدایا مرسی بابت خوبیات...مرسی كه اومد...نمی اومد یا حتی زنگ نمی زد داغون می شدم...وقتي اومد ديگه فكرم سمت هيچ جا نرفت....راستين مي شد قبله ي فكر من... **\_ اڅ....ً**

راستين:«سلام، چي شد پس؟ خوابم مياد هر چي منتظر شدم زنگ نزدي...» من:«داشتم سریال می دیدم، برای سفر مشکلی نیست اما قولت یادت نره، اگه یادت رفت همون **ډًٹ٬ ثَډی ځَىڇ ثيين ایىپٍ ډىشَ٪ ثٚڈ ډ٦چٮز ٽىڈ....«**

راستین:«وای مامان، از ترس خوابم نمی بره الان!!!بهت می گم قول می دم دیگه...»

**ډه:»ثَای ٽی؟«**

**ٍإشیه:»دٔ اٴَىا...«**

**ډه:»ايٽی، دٔ سب اين ډًٹ،٬ ٽبٍی وياٍی؟«**

**ٍإشیه:»یب ٭چی...«**

**گوشي رو قطع کردم، شیفته ی این یا علی گفتنتم بشر…** 

رفتم از اتاق بیرون و به بابا گفتم:«سفرمون برای پس فردا شد، فکر کنم چهار روز طول بکشه...» **ثبثب:»ثب،ٍٙډَهٞی ثَار ٍى ډی ٽىڈ!!!« ډه:»ثــبثـــب« ثبثب:»دٔ اٴپَ ٽَىی ؿًن ىهشَ ٍئیٖی ََ يٹز ىڅز ثوًاى ومیبی َٕ ٽبٍ ثٮي كٺًۇٴ ٽبډڄ َڈ ىٍیباٴز ډی ٽىی؟؟!« ډه:»ثبٍٙ ثبثب، ځَىن ډب اُ ډً َڈ ثبٍیټ س...َ« \*\*\* ٍإشیه:»َمٍ ؿیِ ٍي آيٍىی؟« ډه:»آٌٍ اٴپَ وپىڈ ؿیِی ػب ډًويٌ ثب...ٍٙ« ٍإشیه:»هًة هًث...ٍ«** بعد رو به مامان و بابا گفت:«با اجازتون مرخص بشیم....» **ثٍ ٕمز ډبډبن ٍاٴشڈ ي ثٲچ٘ ٽَىڇ... ډبډبن:»ډًا٩ت هًىر ثبٗ آٍډیال، ٽبٍ ىٕشمًن ويی....« ډه:»ډبډبن....«** هامان خنديد و گفت:«برو خدا به همرات....با بابا هم خداحافظي كردم و سوار شديم...» مامان زیاد به این سفر راضی نبود، از دست بابا عصبانی بود که اجازه می داد دخترش با کسی که **اٴٺ٤ یټ ٝیٲٍ ثیىًٚن ثًى ثٌَ ډٖباٴَر، اين ثبٍڇ ٽٍ ىاٙشه ډی ٍاٴشه ي ډه ډؼجًٍ ثًىڇ هًوٍ** راستين بمونم زياد راضي نبود اما بلاخره بابا هم مرد خونه بود و حرفش سند... اینبار دیگه ترسی نداشتم، به راستین اطمینان داشتم، حد خودش رو می دونست، برعكس خیلی **َڈ ثيڇ ومی ايډي اُ ایه ٕوٴ...َ ٍإشیه:»ثٍ ؿی اٴپَ ډی ٽىی؟«**

com.negahdl.www این کتاب درسایت نگاه دانلوداماده شده است <sup>169</sup>

**ډه:»ثٍ ووًىؿی، دیؾ دیـی، څئًوبٍى ي ىاييیىـی....«**

راستین:«به به می بینم شعر خوونیت خوب شده، البته همه ی بچه های چهار –پنج ساله شعر بلدن...» **ډه:»سً ٽٍ ايوڈ ثچي ویٖشی، ىٍ ١مه ایه ٙٮَ وجًى ي ٽچمبر َڈ ٹباٴیٍ ثًى...« ٍإشیه:»ډشبٕوٴبوٍ ډه َ٥اٴياٍ ٙٮَ َبی ُثبن ٽًؿٍ ي ثبُاٍ ویٖشڈ...« ډه:»آَب وٍ ايوًٹز اىة اٴبٍٕی ٍي اٴًڃ َٖشیي...« ٍإشیه:»ُیبى وٍ اډب ٣َٙ ډی ثىيڇ اُ سً ثیٚشَ ثچيڇ...« ډه:»كبَ١ڇ ثبَبر ډٚب٭ٌَ ٽىڈ...« ٍإشیه هىيیي ي ځوٴز:»ايٌ ايٌ ٽی ډی ٌٍ ایه َمٍ ٍاٌ ٍي...« ډه:»اُ َمیه ايڃ ػب ُىی؟« ٍإشیه:»سً َٙي٫ ٽه ٽٍ َمیه ايڃ ٽبٍی ځیَ ویًاٴشی ١بی٬ ٙی....« ډه:»ََ ََ هىيیيڇ...اُ ثٍِځشَ ثڂ...ً«** راستين:«باشه...»بعد صداش رو صاف کرد، من زود گفتم:«یه لحظه وایسا...»بعد براش یه لیوان آب ريختم و با شوخي گفتم:«بيا آب هم بخور تا صدات خوب باز بشه!!!» **څجوىي ُى ي څیًان ٍي اُڇ ځَاٴز ي ځوٴز: \_ آة ٥چت وپَىٌ َمیٍٚ ډَاى ویٖز ٙبیي ثُبوٍ ایٖز ٽٍ ٹَثبویز ٽىىي یًٕٴ ثٍ ٍَبیی اُ ؿبٌ ىڃ ډجىي ایىجبٍ ډی ثَوي ٽٍ ُوياوی ار ٽىىي وٍ ثبثب ایًڃ...كبال وًثز ډى...ٍځوٴشڈ:**

**\_ ىٍ سُىڀ، ىیڂَ ًٍٙ ىٍیب ٱًٍُ٥ً ویٖز آن ډبَی ىڅشىڀ، هًٙجوشبوٍ ډَىٌ إز یټ ٭مَ ُیَ دب څڂي ٽَىوي اي ٍا اٽىًن ٽٍ ډیڂیَوي ٍيی ٙبو،ٍ ډَىٌ إز ٍإشیه َٕی٬ ػًاة ىاى: \_ سً ٍا ثب ٱیَ ډی ثیىڈ ٝيایڈ ىٍ ومی آیي ىڅڈ ډی ًُٕى ي ٽبٍی ُ ىٕشڈ ثَ ومی آیي** \_ دریای دل از لطفش، پر خسرو و پر شیرین وز قطره ي انديشه صد گونه گهر سازد ـ **دوش وقت سحر از غصه نجاتم دادند ياويٍ ایه ٩چمز ٙت آة كیبسڈ ىاىوي \_ ىيٗ ډی اډي ي ٍهٖبٌٍ ثَ ااٴَيهشٍ ثًى سب ٽؼب ثبُ ىڃ ٱمِىٌ ای ًٕهشٍ ثًى \_ىڃ ډی ٍيى ُ ىٕشڈٝ،بكجيالن هيا ٍا كٺب ٽٍ ٍاُ دىُبن،هًاَي ٙي آٙپبٍا...**

**كييى ویڈ ٕب٭ز ىاٙشیڈ ثب َڈ ډٚب٭ٌَ ٽَىیڈ، وٍ ډه ٽڈ ډی ايٍىڇ وٍ اين، سب ایه ٽٍ ٍإشیه** گفت:«استپ، بپر بريم نهار، هم گشنمه، هم از بس حرف زدم دهنم كف كرده، بزن بريم اينجا يک **ؿیِی ثوًٍیڈ سب ثٮي...«**

خدا رو شكر كردم كه به يک رستوران رسيديم، هم نفسم بند اومده بود هم اگه پنج دقيقه ديگه **اىاډٍ دیيا ډی ٽَى ٽڈ ډی آيٍىڇ...** **ٍيی یپی اُ ډیِایی ٽٍ سً ډلٍ٥ً ی كیب٘٥ ثًى وٖٚشڈ ي ثٍ كًٟ ٍيثٍ ٍيڇ وڂبٌ ٽَىڇ ٽٍ** هندونه توش بود، آخ چقدر چشمک مې زد، مخصوصاً الان که دهنم خشک شده...

**ٍإشیه:»آٍډی ثُڈ ثڂی ثَار ډی هَڇ، ویبُ ویٖز ثب وڂبر ٹًٍس٘ ثيی...«**

**ډه:»آهٍ وٍ ډبٙبال ٙمب وَٕیيٌ ىڇ ٝىييۇٴ كٖبثياٍی ثًىی، ىیڂٍ ځوٴشڈ ایه َمٍ ُكمز ٽٚیيٌ ٕوٴبٍٗ ويڇ.ډه، هًىٗ ډی ىيو...ٍ«**

راستين:«يعني تو نمي خواي ازت بيرسم چي مي خوري آړه؟ در ضمن دختر انقدر شکمو، په بچه **هًة ايڃ ثبیي ؿپبٍ ٽىٍ ثبثب؟ ثبیي ثٌَ ىٕشبٗ ثًٌٍٚ سب ډیپَية وٌَ سً ٙپم٘ ايه٘ ٽى....ٍ«**

**ډه:»ثبثبثٍِٿ ػبن سًػٍ ٽَىی ىیڀ ثٍ ىیڀ ډی ځٍ ٍير ٕیبٌ؟«**

**ٍإشیه ثچىي ٙي ي ځوٴز:»دی٘ ثٍ ًٕی دبٽیِځی...«**

**ثچىي ٙيڇ ي ثٍ ٕمز ىٕشًٚیی ٍاٴشڈ...ثٮي اُ ایه ٽٍ ىٕز ي ًٍٝسڈ ٍي ٖٙشڈ ي آٍایٚڈ ٍي سؼيیي ٽَىڇ ايډيڇ ثیَين، ٍإشیه َىًُ ویًډيٌ ثًى، ٍاٴشڈ وٖٚشڈ څجٍ ی كًٟ ٽٍ ٝيای آ اڇ آ ځًٙیڈ ثچىي ٙي، اُ َ٥ٳ ٍإشیه ثًى:**

**\_ډه ومبُ ډی هًوڈ ثٮي ډیبڇ، اځٍ هیچی ځَٕىٍ ای ََ ؿی ډی هًای ٕوٴبٍٗ ثيٌ سب ډه ډیبڇ كبٌَ١ اځَ َڈ ٽٍ وٍ ٝجَ ٽه سب ثیبڇ، ػبیی وَی َب...**

انگار مي خوان بخورنم که میگه جایي نری ها...دیوونه...

صدایی گفت:«خانم خوشگله؟ می خوای فالت بگیروم؟»

**ثٍ َٕ ي ي٬١ ُن وڂبٌ ٽَىڇ، كبال ٽٍ ثیپبٍ ثًىڇ هًة ؿیِی ثًى ثَای ٍاٴ٬ ثیپبٍی...**

**ډه:»ثچٍ ثوٴَډبییي...«**

**ثب ًٙۇٴ ايډي ٍي ثٍ ٍيڇ وٖٚز...ډًَبی اٴَٹ٘ ٍي اُ سً ًٍٝس٘ ٽىب ُى ي ٽیوٴ٘ ٍي ٍي دبٗ** گذاشت...چند تا ورق رو تو لایه های په دستمال پارچه ای حاشیه دار جابه جا كرد و گفت::«كف **ىٕششً ثيٌ ثجیىًڇ...«**

**ثب څجوىي ىٕز ثٍ ىٕش٘ ىاىڇ ٽٍ ىٕشڈ ٍي ځٌاٙز ٍيی ىٕشمبڃ ي َٙي٫ ٽَى ثٍ وڂبٌ ٽَىن ثٍ ٽٴ ىٕشڈ:»ایه ه٤ ٍي ډی ثیىی؟ ډی ثیىی ؿٍ ثچىيٌ؟ ٭مَر ىٍا،ٌُ سً ُويځیز َٕځَىيوی ُیبى** داري، دو راهي فراوونه، خوب تصميم بگير، دوستات رو بشناس، نذار گرگا با لباس ميش گولت **ثِوه، ثٍ ثٮ٢یب وجبیي ا٭شمبى ٽَى، ډًا٩ت ثبٗ سب ځَاٴشبٍ وٚی، دبیبن ایه ه٤ ٍي ډی ثیىی؟ وب ډٮچًډ،ٍ َٕوًٙشز ىٕز هًىس،ٍ هًة یب ثي ٽبٍ هًىس،ٍ ٽبٍی وپه ٽٍ سً آیىيٌ ثڂی هًىڇ ٽَىڇ** كه لعنت بر خودم باد...دستم و مشت كرد و گذاشت رو پاهام، بعد وسايلاش رو جمع كرد و گفت **ډه ثبیي ثَڇ، ډًاٴيٴ ثبٙی...«**

**دًڅ٘ ٍي كٖبة ٽَىڇ ي ثب اوڂٚشڈ ٍي آة كَٽز ٽَىڇ...ؿَا كَاٴبٗ ایىؼًٍی ثًى؟ َٕځَىيوی** ؟دو راهي؟ اي مرده شور اين فال ها كه خودشون از همه بيشتر آدم رو سرگردون مي كنن، از اولم از این خرافات حالم به هم مي خورد...حیف پولم، زنیكه دیوونه...ولش كن بابا...

**ثب ىٕشڈ آة َب ٍي ډٚز ډٚز ثٍ َىييوٍ ډی دبٙیيڇ، ٹٌَ٦ َبٗ ٽٍ ٍيٗ څیِ ډی هًٍى َٕ ًيٹڈ ډی ايٍى...اوٺيٍ ٱَۇٴ هًىڇ ثًىڇ ٽٍ يٹشی ٍي ًٍٝسڈ آة دبٙیيٌ ٙي یټ ډشَ دَیيڇ ًَا...**

**ثٍ َ٥اٴی ٽٍ آة دبٙیيٌ ٙيٌ ثًى وڂبٌ ٽَىڇ ٽٍ ٍإشیه ٍي ىیيڇ ٽٍ ىاٙز ډی هىيیي...**

**ډه:»ٍَ ٍَ ٍَ ؿشٍ؟ ىیًيو،ٍ َمٍ آٍایٚبڇ ٍیوز سً ًٍٝسڈ...«**

**ٍإشیه:»سً ؿَا اوٺيٍ ٽًؿًڅًیی؟«**

**ػــــبن ٽًؿًڅً؟**

**ډه:»ډه ػًيوڈ سً دیَډَىی....«**

**یپياٴٮٍ اُ دٚز هًىٗ ؿبٹً ىٍآيٍى ي َمیه ًٍ٥ ٽٍ ثُڈ وِىیټ ډی ٙي سً ؿٚمبڇ هیٌَ ٙي ي ځوٴز:»كیوٴٍ وٍ؟«**

این چرا اینجوری می کرد...وای خدا چاقو چرا؟ با صدایی که ترس توش موج می زد گفتم:«چی **كیوٴٍ؟؟؟«**

**ٍإشیه ثچىي هىيیي...هىيٌ ای ٽٍ ډَُثًن وجًى...يكٚشىبٻ ثًى...ایه ٍإشیه ثًى؟؟؟**

بعد یک دفعه خندش رو قطع کرد و اومد جلو و چاقو رو هم جلوم گرفت و تو چشمام خیره شد، **ثٍ َُ٥ ووٴٔ ثَ ي يكٚشىبٻ، ثٍ َُ٥ی ٽٍ ىاٙشڈ دٔ ډی ااٴشبىڇ....**

**ٍ-إشیه ؿشٍ ؿی كیوٴٍ؟**

**دًُهىي ُى....هيایب ٍإشیه ؿَا ایىؼًٍی ٙيٌ ثًى...ډه ىاٍڇ ډی ډیَڇ...**

همينجورى تو چشمام نگاه كرد...بعد كم كم لبخند زد، بعدش هم بلند بلند خنديد...من همينطور هاج و واج نگاهش مى كردم، يكدفعه چرخيد سمتم كه خودم رو كشيدم عقب....

**ٍإشیه:»ڇ یييوی كیٴ ؿیٍ؟«**

منتظر نگاهش كردم كه دستش رو كرد تو حوض و هندونه رو درآورد و بعدش هم با چاقو نصفش كرد، بعد گفت:«حیف این هندونه است كه ما صاحاب شیم و بعد همینطور دست نخورده باقی بِمونه!» بعد نگاهم کرد و گفت:«ترسیده بودي نه؟»

بهم برخورد، رواني زنجيري، انگار ترسوندن من بازي كه باهاش خودش رو سرگرم مي كنه...از جام **ثچىي ٙيڇ ي ځوٴشڈ:»هیچی ډٖوٌَ ای ٍإشیه هیچی« اٙټ سً ؿٚمبڇ ػم٬ ٙيٌ ثًى، َڈ اُ سَٕی** که کشیدم هم از بازیچه بودن:«هیچ وقت فراموش نمی کنم…هیچ وقت…»

**ثٮي ثٍ ٕمز ثبٱی ٽٍ دٚز ٍٕشًٍان ثًى ىيیيڇ....**

**ٍإشیه:»آٍډیال...يایٖب... ىهشَ ثُز ډی ځڈ يایٖب....«**

آره وايسم كه مسخرت بشم…حتماً…دستت درد نكنه آقا…از اول سفر داره اينجوري مي كنه ديگه آخرش رو خدا مى دونه...اشكام صورتم رو خيس كرده بود، هنوز صداش رو مى شنيدم كه داره دنبالم می کنه...باید یه بلایی سرش می آوردم که دلم خنک بشه...کم کم سرعتم رو جوری کم كردم كه نشون بدم خسته شدم، همونجور كه حدس زدم سرعتش رو زياد كرد تا بهم برسه...يكم که نزديکم بود چرخيدم و به سمتش دويدم، بهش که رسيدم په زير پا زدم بهش که نتونست **هًىٗ ٍي ٽىشَڃ ٽىٍ ي ااٴشبى ٍي ُډیه اډب څلٍ٪ آهَ ىٕز ډىڈ ٽٚیي ٽٍ ؿًن اوش٪بٍ وياٙشڈ دَر ٙيڇ ثٍ ٕمش،٘ هًىډً ٕىڂیه ٽَىڇ، ػًٍی ٽٍ يٹشی ااٴشبىڇ ٍي ٕیى٘ آه٘ ثچىي ٙي...**

**وڂبَڈ ٽَى ي ځوٴز:»ډَٕی...«**

دستم و بردم بالا و یکی خوابوندم تو گوشش:«این برای این بود که دفعه آخر باشه منو مسخره **ډی ٽىی...«**

> **ٍإشیه ىٍ كبڅی ٽٍ ًٍٝس٘ ٍي ډی ډبڅیي ځوٴز:»ثبُڇ ډَٕی...«** همونجور که داشتم لباسام رو مي تکوندم گفتم:«اصلاً قابل نداشت...» **ٍإشیه:»اين ٽبٍی ٽٍ ٽَىڇ ىڅیڄ ىاٙز...«**

> > **ىاى ُىڇ:»ومی هًاڇ ىڅیچز ٍي ثٚىًڇ ډٖو...ٌَ«**

اونم داد زد:«ولی من می گم...بعد آړوم گفت یادته بهت گفتم کوچولویی، این رو گفتم چون **َٖشی..آٍډی سً اوٺيٍ ىڅز ٽًؿًڅًئٍ ٽٍ ٝلجز َبی ُن اٴبڅڂیَ ٍير سبطیَ ځٌاٙز، ٙبیي يٹشی** كه تو حالت ترس بودي، اصلاً حرفاي اون رو يادت نمى اومد اما ضمير ناخودآگاهت يادش بود...بعد **ډٖوٌَ ٽَى ځَځىي سً څجبٓ ډی...٘سً وجبیي اوٺيٍ ٕبىٌ سلز سبطیَ ٹَاٍ ثڂیَی، وجبیي وڂبَز ثٍ ٽٖی ٽٍ ډی ٙىبٕی٘ سً ٽَٖی اُ طبویٍ سٲییَ ٽى...ٍٹجًڃ ىاٍڇ ثٮ٢یب ياٹٮبً ځَٿ ډی٘ ومب َٖشىي اډب سً ثبیي هًة اَ٥ااٴیبوز ٍي ثٚىبٕی سب اوٺيٍ ُيى ىٍثبًٍٙن وَ٪ ٭ًٟ وپىی،آٍډی ډه ٣َٙ ډی ثىيڇ اين ډًٹ٬ ٽٍ سَٕیيٌ ثًىی ډىً ٍإشیه َمیٚڂی ومی ىیيی، ٙبیي اٴپَ ډی ٽَىی** گرگ درونم رو حالا که فقط من و تو هستیم دارم نشون می دم...من تو فکر تو نبودم که بدونم **ياٹٮبً ایه اٴپَ َب ٍي ٽَىی یب وٍ اډب ډ٦مئىڈ اٴپَار سً َمیه ډبیٍ َب ثًى...ٌثًىٌ یب وجًىٌ؟آٍډیال ٽًؿًڅً ثًىن ثي ویٖز، آىډی ٽٍ ىڅ٘ ډظڄ ثـٍ دبٻ ثبٍٙ ثي ویٖز، اٝالً ثي ویٖز...ثَ٭پٔ** باید سرش رو با افتخار بالا بگیره و تو کل زمین جار بزنه بابا ایها الناس من تو این دنیایی که **آىډبی ځَٿ ٝوٴز ُیبىن ډه دبٽڈ، ثبیي طبثز ٽىی دبٽی...اډب ٕبىٌ وجب،ٗ ُيى ځًڃ وو،ًٍ ثـٍ َبی ثب ٕیبٕز ٍي ىیيی، ىٍ ٽمبڃ دبٽیًٚن َمیٍٚ ډی اٴُمه ؿی ٽؼب هًثٍ ؿی ثي؟ ؿی ياٹٮیِ ؿی** الکي؟ من رواني نيستم که از ترسوندت خوشم بياد، منم اصلاً اون بازي مسخره رو دوست نداشتم **يڅی الُڇ ثًى، ثٍ هيایی ٽٍ ډی دَٕشم٘ الُڇ ثًى...كبال هًى ىاوی، اځٍ َىًُڇ اٴپَ ډی ٽىی ٽٍ ویبُ ىاٍڇ اُر ٕیچی ثوًٍڇ، ثیب ثِن...اډب كَاٴبڇ یبىر و...ٌَ«**

گريه ام بيشتر شده بود...چقدر خوب بود که توضيح داد، چقدر خوب توضيح داد، همه چيز رو فهميده بود....به سمتش رفتم...همونجور ایستاده بود سرجاش...جلوش که رسیدم سرم رو بلند **ٽَىڇ ي سً ًٍٝس٘ وڂبٌ ٽَىڇ، ػبی ىٕشبڇ ٍي ًٍٝس٘ ډًويٌ ثًى، ىٕشڈ ٍي آيٍىڇ ثبال ي ځٌاٙشڈ** رو جای سیلی که زدم، برام سخت بود عذرخواهی اما الان نیاز بود، گریه ام بیشتر شد و سرم رو انداختم پایین و با صدای لرزونم گفتم:«ببخشید...»

**ىٕش٘ ٍي ځٌاٙز ُیَ ؿًوڈ ي ًٍٝسڈ ٍي آيٍى ثبال...ثب ىٕش٘ اٙپبی ٍيی ځًوڈ ٍي دبٻ ٽَى ي ثٮيٗ اٙټ ؿٚمبڇ ٍي ځَاٴز ي ځوٴزَ:ىييوٍ ډًن ځَڇ ٙي،ثَیڈ؟«**

**څجوىي ُىڇ ي ځوٴشڈ:»ثَیڈ....«**

دستم و گرفت به سمت محوطه رستوران رفتیم....لب حوض نشستم و دوباره صورتم رو شستم:«*خ*وب هندونه؟»

**ٍإشیه ثٍ ىيٍ ثَٗ وڂبٌ ٽَى ي ځوٴز:»ااا ٍإز ډیڂی َىييوٍ ٽً؟«**

دو تا مون بلند شديم و يكم گشتيم، خندمون گرفته بود...راستين با خنده گفت:«هندونه دزدي **سً ٍيُ ٍيٙه...«**

خنديدم و گفتم:«چقدرم سرخ بود، من بد چشمم گرفته بودش....»

**ٍإشیه:»ډًٹ٬ ثَ٘ٙ یټ ٝيای ٹٚىڂی ډی ىاى، اُ ثٔ سَى ثًى...«**

**ډه:»يایــی ٍإشیه وڂ....ً«**

خنديد و گفت:«خوب يكي ديگه...»

**ٍاٴشیڈ ثٍ ٕمز كٖبثياٍی ٽٍ ٍإشیه ځوٴز:»َىييوٍ َٖز ػىبة؟«**

**ډَى ثب سٮؼت وڂبَ٘ ٽَى ٽٍ ٍإشیه ځوٴز:»آهٍ ٹجچیٍ ٍي ثَىن...«**

**ٍٕ سبډًن هىيیيیڈ، كشمبً ډَىٌ اٴپَ ٽَىٌ ثًى ؿٺيٍ ډب َب ٙپمًییڈ ٽٍ ثب هًٍىن َىييوٍ ثٍ اين ثٍِځی ثبُڇ َىييوٍ ډی هًایڈ...**

**ډَى ځوٴز:»َٙډىيسًوڈ، اين آهَی٘ ثًى...«**

**ډه ي ٍإشیه ډظڄ څٚپَ ٙپٖز هًٍىٌ َب ثٍ َڈ وڂبٌ ٽَىیڈ...ځوٴشڈ:»اوڂبٍ وجبیي اډَيُ َىييوٍ ثوًٍیڈ...اٙپبڃ وياٌٍ االن ىیِی ډی هًاڇ...«**

راستین لبخند زد و دیزی با مخلفات رو سفارش داد و بعد با هم به سمت تختی رفتیم که از اول روش نشسته بودیم...گفتم:«از كجای حرف های فالگیر بودی....»

**ٍإشیه:»اُ ايوؼب ٽٍ ځوٴز ىٕششً ثيٌ ثجیىًڇ....«**

**ډه:»سً ٽٍ اُ ايڅ٘ ثًىی!«**

**ٍإشیه:»آٌٍ ثًىڇ...ډی ځڈ آٍډی ََ ػب َىييوٍ ىیيیڈ ډی هَڇ ثبٍٙ؟«**

**ډه:»ثبٍٙ ثبثب، كبال ثييوٍ َىييوٍ ٽٍ ومی ډیَڇ....«**

**ٍإشیه:»وٍ آهٍ سٺٞیَډه ثًى....«**

**ډه:»ىٕشڈ ٍي ځَاٴشڈ ػچًی ثیىیڈ ي ځوٴشڈ اُ ایه كَاٴب وِن سٺٞیَ ډىڈ ثًى«**

**\_ ثوٴَډبییي**

**ٍإشیه اُ دَٖ ثـٍ ٱٌا ٍي ځَاٴز، دٌَٖ ىاٙز ډی ٍاٴز ٽٍ ٝياٗ ٽَىڇ، ثَځٚز ٕمشڈ ي ځوٴز:» ثچٍ؟«**

**ډه:»ثیب...«**

اومدم جلوم...از تو کیفم یک بسته کاکاو دراوردم و گفتم:«مال تو...»

**دَٖ هىيیي ي ُيى ٽبٽبئً ٍي ځَاٴز ي ځوٴز:»ډَٕی....«ثٮيٗ َڈ ثب هىيٌ ىيٍ ٙي...**

راستین با لبخند گفت:«کارت قشنگ بود...»

**ثٮيٗ َڈ ىیِی َب ٍي آډبىٌ ٽَى ي ثٮي اُ هًٍىن ىيثبٌٍ سً ډبٙیه وٖٚشیڈ....**

**ٝيای هًاػٍ اډیَی ثًى ٽٍ ٕپًر ډبٙیه ٍي ډی ٙپٖز...ایه ثبٍ ډه ٍاوىيٌ ثًىڇ ي ٍإشیه** خوابیده بود...چرا داشت همه چیز تغییر می کرد؟من نمی خوام که وابسته بشم...من اصلاً اینو نمی

com.negahdl.www این کتاب درسایت نگاه دانلوداماده شده است <sup>177</sup>

خوام…مگه من قرار نگذاشته بودم که شوهرم اتفاقی باشه؟ راستین که اتفاقی نبود…من هیچ وقت قولم رو نشكوندم...خدايا اين چه قولى بود من به خودم دادم؟ بگو آخه دختر اين فكر از كجا اومد تو مخت؟ صور تم رو به سمت راستین برگردوندم که خواب بود...نیم رخش چقدر قشنگ بود...بگو **ډڂٍ ٍٕ ٍم ي ٍه٘ ُٙشٍ؟ ایه ډَى َمٍ ؿیِٗ ٽبډڄ ثًى...اٝالً آیىيٌ ٍي يڅ٘ ٽه، سب اين ډًٹ٬ ََ ؿی دی٘ ثیبى ايډي....ٌیټ ؿیِ سً يػًىڇ ځوٴز ؿَا اُ آیىير اٴَاٍ ډی ٽىی؟ ډی سَٕی وٍ؟ ...وٍ ډه ومی سَٕڈ...ډی سَٕڈ؟ ٝ...يا ىاى ُى آٌٍ ډی سَٕی، سًَٕی ثِىڃ...**

**\*\*\***

خیلی وقت بود که داشتم رانندگی می کردم، دیگه خسته شده بودم، ماشین رو په کنار پارک کردم که راستین چشماش رو باز کرد:«ایستادی یس؟»

**ډه:»یپمی هٖشٍ ٙيڇ...«**

صاف نشست و گفت:«معذرت مى خوام، از بس خسته بودم نم يدونم چطور خوابم برد، ديشب اصلاً نخوابیدم...»

لبخندي زدم و از ماشين پياده شدم…روي يک تخته سنگ رو به کوه ها نشستم، راستين نشست **ٽىبٍڇ ي څیًان ؿبی ٍي ػچًڇ ځَاٴز:»يٹشی هٖشٍ ای ډی ؿٖج....ٍ«**

ليوان رو ازش گرفتم و به خورشيد نگاه کردم که داشت غروب مي کرد...

**ٍإشیه ځوٴز:»یټ ًٕاڃ ثذَٕڈ؟«**

**ثٍ ٕمش٘ ثَځٚشڈ ي ځوٴشڈ:»ثذَٓ اډب اځٍ ووًاڇ، ػًاة ومی ىڇ....«**

**ٍإشیه:»ثَای ؿی ځوٴشی اكشمبڅ٘ َٖز وبډِىی ٍي ثٍ َڈ ثِوی؟«**

**ای هيا ؿَا َمٍ ډی هًان ډىً یبى آیىيٌ ثىياُن...ؿَا ډی هًان یبى ٹًڅڈ ثیًاٴشڈ؟ډی سًوٖشڈ ػًاة ويڇ اډب ډی هًإشڈ َمٍ ؿی ٍي ثُ٘ ثڂڈ، ٙبیي ثٮيا دٚیمًن ډی ٙيڇ اډب ډُڈ االن ثًى...**

**ٍإشیه:»ػًاة ومی ىی؟«**

**ډه:»ؿَا ػًاة ډی ىڇ....«**

**ٍإشیه:»دٔ ډىشَ٪ڇ....«**

**یپمی ٕپًر ٽَىڇ ي ثٮي ځوٴشڈ:»اُ ىثیَٕشبن هًإشڂبٍ ىاٙشڈ، سټ ي سًٻ، اډب ىاٙشڈ...هیچی َب** هم اشاره مى كردن كه عروس خودمى و از اين حرفا...نمى دونم به خاطر چى بود...اصلاً يادم نمياد اما همیشه از این که همسر آینده ام با خواستگاري وارد زندگیم بشه بدم می اومد...همیشه می گفتم چطور وقتی من رو نمی شناسه میاد خواستگاریی و فوقش بعد از دو هفته عقد...اصلاً عقد **َڈ وٍ وبډِى... كشی اځٍ ػيا ثٚه اُ َڈ ثٍ ََ ىڅیچی...ډُڈ ایهِ ٽٍ ىهشَ إم٘ ثَای یټ ډير** رفته تو لیست متاهل ها…برای همین با خودم عهد بستم شوهرم با یک اتفاق وارد زندگیم بشه نه خواستگاری...من دوست داشتم قبل از خواستگاری شوهرم رو بشناسسم، عاشقش بشم بعد از اون بیاد خواستگارى...بعد از نوزده خواستگارای رسمیم زیاد شدن، اما بهونه هم زیاد بود...اگه هم **وجًى ٽبٍی ډی ٽَىڇ ٽٍ اٴَاٍی ثٚه..«**

از یادآوری خواستگاری سیاوش لبخند زدم...

«تا این که تو اومدی…باز هم یکی دیگه مثل همه…من تو رو غیر از چند بار اون هم زیاد زیاد پنج دقیقه تو رو دیده بودم...این بار مامان و بابا نذاشتن...تو رو خیلی قبول دارن...»

**ٍيڇ ٍي ثٍ ٕمش٘ ٽَىڇ ٽٍ ىیيڇ ٍي ثٍ هًٍٙیي ىاٌٍ څجوىي ډی ُو...ٍاىاډٍ ىاىڇ:»ثبثب ځوٴز یټ ډير ثب سً وبډِى ثبٙڈ، ثٮي اځٍ هًإشڈ ډی سًوڈ وبډِىی ٍي ثٍ َڈ ثِوڈ اڅجشٍ ثب ىڅیڄ ډًػ...ٍ«**

**ثٮي دًُهىي ُىڇ ي ځوٴشڈ:»ىڅیڄ ډًػ....ٍ«**

**ٍإشیه ځوٴز:»ٽٖی ٍي سب كبال دیيا ٽَىی؟«**

**ثب سٮؼت وڂبَ٘ ٽَىڇ ي ځوٴشڈ:»ؿی ډی ځی سً؟؟؟وٍ َىًُ ویًډي...ٌ«**

**ٍإشیه:»ىڅیڄ ډًػٍ ؿی؟ ثَای ثٍ َڈ ُىن ایه وبډِىی...«**

**ؿَا اوٺيٍ ٍاكز ىٍثبٌٍ ی ثٍ َڈ ُىن وبډِىی كَٳ ډی ُى؟ ثَاٗ ډُڈ وجًى ډه سً ُويځی٘** نباشم؟؟؟؟حتماً نيست ديگه...بلند شدم و گفتم:«اولاً گفتي يک سوال که شد سه تا، دوماً من هر **ٽييڇ ٍي ووًاڇ ػًاة ومی ىڇ...«**

رفتم سمت ماشین که راستین گفت:«آرمیلا اگه کسی رو پیدا کردی زود به من بگو...»

**ثَځٚشڈ ٕمش٘ ي ځوٴشڈ:»ډی ٍٙ ىٍثبٍٗ كَٳ وِوی؟«**

**ٍإشیه:»ثُشَ ثًى ثڂڈ....«**

**ډه:»ډه ٝالف هًىڇ ٍي ډی ىيوڈ...ثبٍٙ؟ ىیَ ٙي ثَیڈ؟«**

**ٍإشیه ثچىي ٙي ي ځوٴز:»ثَیڈ...«**

تو ماشین نشستیم، من فرار از آینده رو به قرار ترجیح می دادم…می خواستم الان خوش باشم، نمی خواستم درباره ی چیزی که هنوز اتفاق نیافتاده بود غصه بخورم…برگشتم سمت راستین و گفتم:« خوب آقا راستین، من حسابی حوصله ام سر رفته…تو هم که مثلاً من رو آوردی مسافرت **ثٮي هًىر ٽمجًى هًاة َبر ٍي َٕ ډه هبڅی ډی ٽىی...االن ؿپبٍ ٽىیڈ؟«**

**ٍإشیه:»ډٮٌٍر ډی هًای سً ایه ؿُبٍ ٍيُ وٍ هًىڇ ثوًاثڈ وٍ ثٌاٍڇ سً ثوًاثی؟«**

خنديدم و گفتم:«اه اه چه حرفا، اونم تو…فكر نكنم بيشتر از يک روز بتوني بيدار بموني…»

هاشین رو روشن کرد و گفت:« خودت خواستی، بعد به غلط کردن نیوفتی...»

**ډه:»ډی ثیىیڈ...هًة كبال ؿپبٍ ٽىیڈ؟«**

**ٍإشیه:»دیٚىُبى هًىر ؿیٍ؟«**

**ډه:»ااا...ومی ىيوڈ ډیوًای هبَ٥اسز ٍي سٮَیٴ ٽه...«**

**ٍإشیه:«ثـڂی یب ػًيوی؟«**

**ډه:»ََ ٽييڇ ثبډٌِ س...ٌَ«**

راستین:«بِذَار برات په خاطره از شش هفت سالگیم تعریف کنم...فریبا رو یادته؟ خواهر بزرگ **اٴَیه، ىهشَ ٭مًَبڇ...«**

**ډه:»آٌٍ یبىډ...ٍ«**

راستین:«اونموقع هنوز فرین به دنیا نیومده بود، من و فریبا همیشه با هم بازی می کردیم…یکبار فريبا گفت آرایشگر بازي کنيم...بعد خودش رو کرد آرایشگر و من رو کرد مشتري...هر چي بهش
گفتم بذار منم یک بار آرایشگر بشم قبول نکرد...خلاصه با قیچے پلاستیکے و سشوار و آب پاش اتلکي افتاد به جون موهام و بعداز اینکه خسته شد وسایلاش رو جمع کرد و گفت من خسته شدم **ډی ٍڇ هًومًن...ډىڈ هٖشٍ ٙيٌ ثًىڇ اډب وٍ اُ ثبُی، ثیٚشَ ٽٖڄ ٙيٌ ثًىڇ، یبىڇ ومی ٌٍ ا٭ٞبثڈ** خيلي داغون بود…اون موقع خونه عمو اينا پيش ما بود…خلاصه من اون روز نه تونستم نهار بخورم نه حوصله داشتم، عصر مامان خوابيده بود و بابا هم سر كار بود...منم از فرصت استفاده كردم و رفتم قيچى خياطى مامان روبرداشتم و افتادم به جون موهاش…چون موهاش بلند بود اولش زياد **ډشًػٍ وٍٚ اډب يٹشی ډًَبٗ وِىیپی ځَىو٘ ٙي ډشًػٍ ٙي ي اُ هًاة ثیياٍ ٙي، ؿٚمز ٍيُ ثي** نبینه، هم از مامان کتک خوردم هم بابا دعوام کرد، هم دو هفته از دوچرخه بازی محروم شم و این **ثَاڇ ډظڄ ا٭ياڇ ثًى...«**

همونجور که می خنديدنم گفتم:«اصلاً بهت نميومد بچگيت اينجوري باشي....»

راستین:«این که چیزی نیست فرداش که فریبااومد خونمون موهاش رو که خرگوشی بود انقدر كشيدم و بهش گفتم اگه مامان اينا دوچرخه ام رو بهم برنگردونن كچلش ميكنم...اونم از ترسش **ٍاٴز ثٍ ډبډبو٘ ایىب ځوٴز...اڅجشٍ وبځوٴشٍ ومبوي ثٍ هبَ٥ ٽبٍڇ ى٭ًاڇ َڈ ٽَىن اډب ٭٘١ً ىيؿَهٍ اڇ ٍي ثَځَىيوين...«**

**ډه:»وٍ ثبثب، ؿٍ كٺز ٍي ځَاٴشی...«**

برگشت سمتم و تو چشمام نگاه كرد و گفت:«من هيچ وقت نمي ذارم حقم رو از دستم بكشن بیرون....»بعدش هم سرش رو به سمت پنجره خودش برد و دیگه چیزی نگفت...

چقدر حرفش دو پهلو بود....چقدر احساس شیرینی داشتم از شنیدنش...نکنه همه ی اینا احساسات خودم باشه؟ نكنه براش مهم نباشم...راستين هيچ وقت اونجور كه من پيش بيني مي **کردم نبود...** 

**یکدفعه ماشین به سمت راست کشیده شد...** 

**...ډبٙیه ٍي دبٍٻ ٽَى ي ځوٴز:»ثذَ دبییه....هًىٗ َڈ دیبىٌ ٙي...«**

**دیبىٌ ٙيڇ ٽٍ ىیيڇ ٍإشیه ىاٌٍ ثٍ ٕمز ویٖبوی ډی ٌٍ ٽٍ دٚز َٕډًن ثًى...ىيیيڇ ٕمش٘ ي ثبَبٗ ًٙوٍ ثٍ ًٙوٍ ٙيڇ ٽٍ ىیيڇ دٚز ویٖبن دَ اُ َىييوٍ ثًى...**

com.negahdl.www این کتاب درسایت نگاه دانلوداماده شده است <sup>181</sup>

## بر گشتم سمتش و با خوشحالی گفتم:«راستین؟» **ثٍ ٕمشڈ ثَځٚز ي څجوىي ُى ي ځوٴز:»ځوٴشڈ ٽٍ ََ ػب ثجیىڈ ثَار ډی هَڇ....«** از ته دلم لېخند زدم...چقد خوب بود...چه قلب مهربوني داشت...يک هندونه بزرگ گرفت و **ځوٴز:»االن ثوًٍیڈ یب ثٮياً؟« ډه:»وٍ ثَیڈ یٍ ػبی هًة ٽٍ آة َڈ ثب،ٍٙ ايڅڈ ثٌاٍیم٘ سً آة...« ٍإشیه:»ثب...ٍٙ«** تو ماشين که نشستم هله هوله هايي که خريده بودم گذاشتم رو پام و از توش اسمار تيز کوچولو **َبڇ ٍي ىٍآيٍىڇ... ډه:»ٍإشیه ٽٴ ىٕشز ٍي ثي...ٌ«** دستش رو داد تو دستم…دستاش نسبت به دستام بزرگ بود…انگشتای کشیده ای هم داشت… **ٽٴ ىٕش٘ ٍي دَ اُ إمبٍسیِ ٽَىڇ يځوٴشڈ:»ډه هیچی ىيٕز ىاٍڇ، هًٙمٌِ ان...«** خنديد و گفت:«تو که انقدر هله هوله مي خوري چرا چاق نمي شي؟» **ډه:»آهٍ إشٮياى وياٍڇ هًا....ََ«** راستین:«برعکس مامان، همیشه مراقب بود یک قاشق بیشتر از اون چه باید مى خورد بیشتر نشه تا مبادا چاق بشه، اما همیشه خوش هیکل بود....» **ډه:»هیچی ىيٕز ىاٍڇ ډبډبن ٍي ثجیىڈ...« ٍإشیه:»ويیيی٘؟« ډه:»ډی ٍٙ ثذَٕڈ ؿًٍ٦ی ثبیي ډی ىیيډًٚن؟« ٍإشیه:»٭پٖ٘ ٍي ىیڂ...ٍ« ډه:»وٍ ويیيڇ....«**

گوشيش رو در آورد و گفت:«تو فايل عكسام هست، برو ببين...»

گوشیش ایل بود، تا حالا نمی دونستم گوشیش چیه…

**ډه:»ثٺیٍ ٭پٖبر؟«**

**ٍإشیه:»َم٘ ٍي ثجیه ؿیِی سًٗ ویٖز....«**

**ډه:»ډه ٽٍ ډبډبن ٍي ومی ٙىبٕڈ...«**

**ٍإشیه:»٭پٔ َیؾ ُن ىیڂٍ ای ٱیَ اُ ډبډبن سًٗ ویٖز...«**

فايل عكساش رو باز كردم....همه ي عكساش تو خونه ي خيلي قشنگي بود كه معلوم بود حياط قشنگى هم داره، مامان نگين خيلي جوون تر از اوني بود كه تصور مي كردم...بابا مسعود هم خیلی جذاب و مردونه بود اما قیافه ی راستین شبیه هیچ کدوم نبود....

**ډه:»ډبډبن هیچی ػًين سَ اُ سًٍٞاسڈ،ِ اډب سً ٙجیٍ َیؾ ٽييڇ ویٖشی...«**

راستين:«مامان بعد از مرگ بابا خيلي شکسته شد...من شبيه پدرېزرگ پدريمم...ده کيلومتر **ػچًسَ یټ ػبی ثب ٝوٴبیی َٖز ايوؼب دیبىٌ ډی ٙیڈ....«**

**ډه:»ثب...ٍٙ«**

**\*\*\***

**\_ يای هيا ؿٍ ػبی هًٙپچی...**

**ٍإشیه:»آٌٍ هیچی ٹٚىڂ...ٍ«** 

**ٍإشیه ُیَ اوياُی ٽٍ آيٍىٌ ثًى ٍي ُیَ ىٍهز ثٍِځی ٽٍ ٽىبٍ ٍيىهًوٍ ثًى دُه ٽَى ي ثٮي ثٍ ٕمز آة ٍاٴز ي َىييوٍ ٍي ثیه ؿىي سب ٕىڀ ثٍِٿ ځٌاٙز ٽٍ ثب ػَیبن آة كَٽز** نکنه....شيطنتم گل کرد و پشت سرش وارد آب شدم و شروع کردم به آب پاشيدن به **ٕمش...٘ثَځٚز ٕمشڈ ي ايوڈ َٙي٫ ٽَى...ثب ػیٰ ي ىاى ىاٙشیڈ آة ثبُی ډی ٽَىیڈ ٽٍ دبی ٍإشیه ثٍ ٕىڀ ځیَ ٽَى ي َىييوٍ َٙي٫ ثٍ كَٽز ٽَىٍ....إشیه ايډي ثٌَ ىوجبڅ٘ ٽٍ دبٗ ٍيی** جلبک هاى کف آب ليز خورد و افتاد...هندونه يکم ازمون دور شده بود...راستين زود بلند شد و **ځوٴز:»َىييوٍ اُ ىٕشمًن ثٌَ ډه ډی ىيوڈ ي س....ً«**

با خنده راستين رو تشويق مي كردم كه دنبال هندونه بود...وقتي كه گرفتش هندونه رو گرفت **ثبالی ...َٕٗآة َبی ٦ٕق َىييوٍ َڈ ډی ٍیوز ٍي ډًَبٗ ي ثٮي ٍيی ًٍٝس٘ څیِ ډی** خورد...صحنه ي بامزه اى بود، انگار كه وزنه دويست كيلو بلند كرده بود يه قيافه اى گرفته بود **هىيٌ ىا....ٍ**

> **ٝياڇ ٍي سٲییَ ىاىڇ ي ځوٴشڈ:»ٹَُډبن يُوٍ ثَىاٍی اڅمذیټ ػُبن آٹبی ٍإشیه ٍإشبىَ...ـــًٍا...«ثٮيٗ َڈ ثَاٗ ىٕز ُىڇ...**

> > **ايوڈ َی سب ٽمَ ىيال ي ٝبٳ ډی ٙي...**

**ثب هىيٌ اُ آة ىٍ آيډيیڈ....**

**ډه:»كبال ثب ایه څجبٓ َب ؿؼًٍ ثٚیىڈ ٍي ُډیه؟ ډظڄ ډًٗ آة ٽٚیيٌ ٙيڇ....«**

**ٍإشیه:»هً ثَي ٭ًٟ ٽه...«**

**یپمی اٴپَ ٽَىڇ...اٴپَ ثيی وجًى، ٱیَ اُ ډب َڈ ٽٖی ايوؼب وجًى، اډب هًى ٍإشیه ؿی؟**

**ډه:»ډیَڇ ايوًٍ ډبٙیه ٭ًٟ ډی ٽىڈ...«**

**یٍ سًویټ ي ٙچًاٍ ي ٙبڃ ثَىاٙشڈ ي ٍاٴشڈ دٚز ٕىڂَ!!!ىاٙشڈ ثچًُڇ ٍي ىٍ ډی آيٍىڇ ٽٍ ٍإشیه** گفت:«آرمي الان ميام مي خورمت....»

**ډه:»ډَٟ...ثی سَثیز، ؿٚمبر ٍي ىٍيی٘ ٽه...«**

**كبال اوڂبٍ ثيثوز ىاٙز ډی ىیي...**

**ٍإشیه هىيیي ي ؿیِی وڂوٴز، یپياٴٮٍ ٝيای ١ج٤ ډبٙیه ٍي ٙىیيڇ ٽٍ ىاٙز وِىیټ سَ ډی** شد...وضعم زياد مناسب نبود، يکدفعه ديدم راستين پريد جلوم و زود گفت:«زود باش آرمي...»

**ثٮي ٍيٗ ٍي ثَځَىيوي ي ػچًڇ ایٖشبى سب ىیيٌ وٚڈ....**

**ٹچجڈ ډظڄ ځىؼٚټ ډی ُى، اُ هؼبڅز َٕم ٙيٌ ثًىڇ، اٴٺ٤ َمیىڈ ډًويٌ ثًى ٍإشیه ډىً سً ایه** وضع ببينه...سريع لباسام رو عوض كردم وگفتم:«تموم شد...» راستین برگشت و گفت:«خوبه....تو ماشین باش تا منم لباسام رو عوض کنم....» **رفتم تو ماشین و صندلی رو خوابوندم تا راحت باشه....** بعد از پنج دقیقه با تیشرت لیمویی و شلوار قهوه ای گفت:«بیا پایین...» چفدر خوشکل شده بود، رنگ لباساش با موهاش و چشماش ست شده بود.... **وٖٚشیڈ ي ٍإشیه َٙي٫ ٽَى ثٍ ثَیين َىييو،ٍ يٹشی یټ ٹبؽ اُ َىييوٍ ٍي ىاى ىٕشڈ گفتم:«بالاخره طلسمش شکسته شد...» ٍإشیه:»آ....ٌٍ« ثب څٌر َىييوٍ ډًن ٍي هًٍىیڈ.....** این بار تا نشستم تو ماشین از فرط خستگی زود خوابم برد **ٍإشیه:»آٍډیال، آٍډی، ىهشَ دبًٙ ىیڂٍ ٍٕیيیڈ....«** چشمام رو به سختى باز كردم و دور و برم رو نگاه كردم، تو يک منطقه مسكونى بوديم.... **ٍإشیه:»ومی هًای دیبىٌ ٙی؟«** خواب آلود پیاده شدم و کیفم رو روی شونه ام جابه جا کردم....راستین داشت وسایل رو از **ٝىييۇٴ ٭ٺت ىٍډی آيٍى اډب اُ هٖشڂی كًٝچٍ ی ٽمټ َڈ وياٙشڈٍ...يی دچٍ ی ډؼشم٬ ٍي ثٍ ٍيیی ڇ وٖٚشڈ ي َٕڇ ٍي ٍي ُاوًڇ ځٌاٙشڈ ي ؿٚمبڇ ٍي ثٖشڈ... ٍإشیه:»ااا ىهشَ سً ٽٍ ثبُ هًاثیيی، ُٙشٍ دبًٙ اُ ایىؼب....«** عصبي گفتم:«مي شه بفرماييد ساعت چنده؟» راستین:«اوه اوه خطرناک شدی، ساعت دو نیمه شبه....» **ډه:»ثٮي اٽظَ ډَىڇ االن ؿٍ ٽبٍ ډی ٽىه؟«**

com.negahdl.www این کتاب درسایت نگاه دانلوداماده شده است <sup>185</sup>

**ٍإشیه ثب هىيٌ ځوٴز:»ومی ىيوڈ ياال....«**

**ډه:»ډٖوٌَ ثبُی ىٍ ویب،ٍ ٽييڇ ځًٍی ثَڇ سب ٽذٍ ډَځمً ثٌاٍڇ....«**

**ٍإشیه هىيیي ي ځوٴز:»ډه ثًىڇ ځوٴشڈ سً ٭مَا ثشًوی ؿىي ٙت ثیياٍ ثمًوی، سً ٽٍ اځٍ سب ىٌ** دقيقه ديگه خواب نباشي من رو قتل عام مي كني....»بعد به سمت يكي از خونه هاي حياط دار **ٍاٴز ي ىٍٗ ٍي ثبُ ٽَى:»ثیب ثَي...«**

رفتم جلو و کیلد رو ازش گرفتم و وارد شدم، بدون نگاه کردن به اطرافم در ورودی رو باز کردم و **ٍيی ايڅیه ډجڄ ىڇ ىٕشڈ هًاثیيڇ...**

**\*\*\***

**ثب اكٖبٓ وًٍ آاٴشبة ؿٚمبڇ ٍي ثبُ ٽَىڇ، ٍإشیه ىاٙز دَىٌ َب ٍي ٽىبٍ ډی ُى...**

**ډه:»ٕالڇ....«**

**ٍإشیه:»ثٍ ثٍ ٝجق ثوی...َ«**

کش و قوسي به بدنم ادم و بلند شدم و شروع کردم به آناليز خونه…

خونه ای حدود صد و پنجاه متر، دو خوابه، یکی از اتاق ها تخت دو نفره نارنجی داشت و سمت **ٍإش٘ َڈ ٽشبثوًوٍ ي سچًُیًن ٽًؿپی ثًى، ىٍ ٽڄ اسبۇٴ ٙبى ي ٹٚىڂی ثًى....اسيٴ ثٮيی اسبۇٴ ثـٍ ثًى ٽٍ ثی وُبیز ثبډٌِ ثًى، ٕوٴیي ي دٖشٍ ای ثًى ي ٭َيٕټ َبی ٹٚىڂی سًٗ ثًى....٭پٔ یټ ىهشَ ثـٍ ىي ٍٕ ٕبڅٍ َڈ ٍي ىیًاٍ ُىٌ ثًىن ٽٍ ٽالٌ َٕٗ ثًى ي ؿٚمبٗ َڈ ثٍ ٕمز ىيٍثیه** نبود و تشخیص رنگش سخت بود...اما تو مایه های قهوه ای بود....آشپزخونه و پذیرایی هم رو به **ٍيی َڈ ٹَاٍ ځَاٴشٍ ثًىن ي ثیٚشَ ٽَڇ ي ٹًُ ای ثًى، ىٍ ٽڄ هًوٍ ی ٙیپی ثًى...**

**ډه:»ایىؼب هیچی هًٙڂچ...ٍ«**

راستین:«آره منم اینجا رو خیلی دوست دارم....آرمی بریم صبحانه بخوریم که بزنیم بیرون، اصلاً **كًٝچٍ سًهًوٍ ډًوين ٍي وياٍڇ....«**

**ثب َڈ ثٍ ٕمز آٙذَهًوٍ ٍاٴشیڈ، ؿبی ٍي ىڇ ٽَىٌ ثًى...**

**ډه:»وٍ ډی ثیىڈ ٽبٍی ٙيی....«**

**ٍإشیه:»ثچ،ٍ ؿبی ىڇ ٽَىڇ څت ....ًُٕ«**

**ډه:»هًثٍ هًث،ٍ ډه ٽٍ ؿٚمڈ اُ سً آة ډی هًٌٍ ٽٍ وؼًًٙويٌ ثبٙی...٘«**

**ٍإشیه:»اُ االن ا٭الڇ ٽىڈ ٽٍ ٙمب اػبٌُ هًٍىن ایه ؿبی ي وياٍی ي ډی ٍی اُ څیذشًن َب ډی هًٍی، سب كبڅز ػب ثیبى....«**

**ثٮي َڈ ٹًٍی ٍي ثَىاٙز ي ثَای هًىٗ ؿبیی ٍیوز ي ځٌاٙز ٽىبٍ ىٕش...٘**

**ډه:»ؿٍ ثُش،َ كياٹڄ یټ ٍيُ ثیٚشَ ٭مَ ډی ٽىڈ....«**

**سً ً٥ڃ ٝجلبوٍ َم٘ ؿٚمڈ ثٍ ؿبی ٍإشیه ثًى ٽٍ هیچی هًٗ ٍوڀ ثًى ي ډه ثبیي ایه څیذشًن** هاى بى مزه رو مى خوردم…راستين هم هر وقت قيافه ام رو مى ديد لبخند مى زد و به خوردنش **اىاډٍ ډی ىاى...ىاٍڇ ثَار آٹب ٍإشیه....**

**ٍإشیه ثچىي ٙي ي ؿبی ٍي سًی ٕیىټ هبڅی ٽَى ٽٍ یټ يٹز ډه ووًٍڇ....**

**ډه:»هًٗ هیبڃ...«**

منم بلند شدم و لباسام رو که چروک شده بود با یک دست مانتو شلوار آبرومند عوض کردم و راه افتادي<sub>م</sub>....

**ٍإشیه:»هًة ايڃ ٽؼب ثَیڈ؟«**

**ډه:»ډٮچًډ،ٍ ډٺجٌَ كباٴ،٨ ثٮيٗ َڈ ٕٮيی...«**

**ٍإشیه:»هًث...ٍ«**

**\*\*\***

**هيایب ؿی اُ ایه ثُشَ ډی ٍٙ ٽٍ ىٕز سً ىٕز ٽٖی ٽٍ كٔ ډی ٽىی ډی سًوی ىيٕش٘ ىاٙشٍ** باشي، عطر گل ها و چمن رو حس کني و رو به مقبره حافظ براي عاقبت به خيريت دعا کني؟ چي **ثُشَ اُ ایه ٽٍ كٔ سپیٍ ځبٌ ىاٙشه ٍي كٔ ډی ٽىی؟ كٔ ایه ٽٍ یپی َمٍ كًإ٘ ثٍ ایه**

هست که کسی خیره به تو نگاه نکنه و بهت تنه نزنه...این که راه باز کنه تا از شلوغی رد نشی و **ثٮيٗ هًىٗ ىٕشز ي ثڂیٌَ ي ٽمپز ٽىٍ؟ ایه ٽٍ ََ ٹيډی ٽٍ ثَىاٍی یټ ٭پٔ اُر ثڂیٌَ ي** بعدش هم سر مزار حافظ زانو بزنه و بعداز فاتحه بهت بگه دعا کردم هر جا باشی و در هر موقعیتی خوشبخت باشي...خدايا بهتر از اين حسي كه الان دارم هست؟ بهتر از اين كه وقتي از پسر ک فال فروش فال برداري حافظ يكي از نزديک ترين شعراش به حال و هوات رو تقديمت كنه...بهتر از این كه حس كنی حافظ (یار با ماست چه حاجت كه زیاده طلبیم)رو برای تو سروده باشه؟ خدایا **ډمىًن ٽٍ َمٍ ی كٔ َبی هًة ىویب ٍي االن ىاٍڇ ثب سټ سټ ٕچًڃ َبی ثيوڈ كٔ ډی ٽىڈ، ډمىًوڈ...هيایب ثبُڇ ٽمپڈ ٽه...**

راستین:«خوب بفرمایید اینم ازفالوده ی شیراز....»

لبخند زدم فالوده ام رو برداشتم....توي سکوت شروع کردم به خوردن...بعد از چند لحظه راستين **ځوٴز:»آٍډی ؿی ٙيٌ؟«**

**َٕڇ ٍي آيٍىڇ ثبال ي سًی ؿٚمبی ٭ٖچی ثَاٹ٘ هیٌَ ٙيڇ، سبة وڂبَ٘ ٍي وياٙشڈ ي ُيى َٕڇ ٍي اوياهشڈ دبییه:»َیـی ىاٍڇ اٴپَ ډی ٽىڈ....«**

**ٍإشیه:»َمٍ ؿی ٍي ثٖذَ ىٕز هيا....«**

**ُيى َٕڇ ٍي آيٍىڇ ثبال اډب اين ىیڂٍ َٕٗ دبییه ثًى....ىٍثبٌٍ ی ؿی كَٳ ډی ُى؟ ډڂٍ ډی ىيوٖز ىاٍڇ ثٍ ؿی اٴپَ ډی ٽىڈ؟ كًٝچٍ اڇ اُ ىٕز آٍډیال ی ډشوٴپَ َٕ ٍاٴشٍ ثًى....ىيثبٌٍ ٍاٴشڈ** تو جلد آرمیلای بی خیال همیشگی...اینجوری خیلی بهتر بود....

**ډه:»هًة ٹَاٌٍ ایه ؿىي ٍيُ ؿٍ ٽبٍ ٽىیڈ؟«**

راستینم با خنده سرش رو آورد بالا…اونم فرار رو ترجیح داده بود:«این چهار روز قراره فقط خوش باشی<u>م...</u>»

**ډه:»ي ثَای هًٗ ثًىن ثبیي ٱڈ ي وبٍاكشی ي اٴپََبی اڅپی ٍي ثىياُیڈ ىي...ٍ«**

**ٍإشیه:»ٝي ىٍ ٝي...«**

نصف فالوده ام رو که خوردم گفتم:«از لفت دادن متنفرم، پاشو که باید سریع باشیم....»

com.negahdl.www این کتاب درسایت نگاه دانلوداماده شده است <sup>188</sup>

**ايوڈ دبٙي ي ځوٴز:»ثِن ثَیڈ....«**

**ٍاٴشیڈ ٕٮيی، اُ هًىډًن ٽچی ٭پٔ ځوٴشیڈ، ؿخ ډی ٍاٴشیڈ یټ ٭پ،ٔ ٍإز ډی ٍاٴشیڈ یټ** عکس دیگه... بعد از نهار رفتیم باغ ارم....روی نیمکتای چوبی، زیر درختای خوشکلش نشستیم و از هر دري حرف زديم، از نمايشگاه كتابش هم كلي كتاب گرفتيم و ساعت ده دقيقه به پنج براي **یټ إشَاكز ٽًسبٌ ٍاَی هًوٍ ٙيیڈ....**

تا رسیدیم راستین لباس هاش رو عوض كرد و روی كانایه خوابید....خوب حالا من چكار كنم؟ **یپمی ٽشبة َبیی ٽٍ هَیيٌ ثًىڇ ٍي يٍۇٴ ُىڇ اډب كًٝچٍ ی هًويوًٚن ٍي وياٙشڈ...سچًُیًن َڈ ٽٍ ومی سًوٖشڈ ٍيٙه ٽىڈ، ډی سَٕیيڇ ٍإشیه ثیياٍ ث...ٍٚیپياٴٮٍ یبى سچًُیًن سًی اسبۇٴ** افتادم....رفتم روى تخت دراز كشيدم و تلوزيون رو روشن كردم، اما يكدفعه ياد مامن افتادم و **دَیيڇ سب ثًُٚن ُوڀ ثِوڈ...كبال هًثٍ ىي ٕب٭ز دی٘ ثبَبًٙن كَٳ ُىٌ ثًىڇ....**

**ډبډبن:»اڅ...ً«**

**ډه:»ٕالڇ ډبډبوی...«**

هامان:«سلام عزیزم، خوبید؟ خوش می گذره؟ اتفاقی افتاده؟ تو که هنوز سه ساعتم از تماس قبلىت نگذشته؟»

خنديدم و گفتم:«خوبيم، منم دلم هواتون رو کرد گفتم باهاتون تماس بگيرم…»

**ډبډبن:»هًة هيا ٍي ٙپ،َ آٍډیال ثَای ٕبیىب هًإشڂبٍ ايډي...ٌ«**

**ډه:»ایه ٽٍ ؿیِ ػيیيی ویٖز...«**

مامان:«نه اینبار فرق داره، فکر کنم همین روزا جشن نامزدى بگیرن...»

**ډه:»ياٹٮبً؟«**

**ډبډبن:»آ،ٌٍ هبڅز ایىًٍ٦ ډی ځوٴز...«**

**ډه:»ای ٕبیىبی وبډَى، ثَڇ ثُ٘ ُوڀ ثِوڈ، ٽبٍی وياٍی؟«**

**ډبډبن:»وٍ ٭ِیِڇ ډَاٹت هًىسًن ثبٙیي.....«**

com.negahdl.www این کتاب درسایت نگاه دانلوداماده شده است <sup>189</sup>

**ډه:»ثبٍٙ ٭ِیِڇ، هياكباٴ...٨«** مامان:«*خد*احافظ...» **سب ٹ٬٦ ٙي َٕی٬ ٙمبٌٍ ٕبیىب ٍي ځَاٴشڈ:»ػبوڈ؟« ډه:»ٕالڇ ثَ ٭َيٓ هبوڈ ځڄ ځالة....« ٕبیىب:»ٕالڇ ثَ ثی ياٴبی ٭بڅڈ...« ډه:»ٍإز ډی ځی، ډه َٙډىيٌ اڇ ثٍ هيا....« ٕبیىب:»َٙډىيځیز ثوًٌٍ سً اين َٕر، ډه اُ ىٕز سً ؿپبٍ ٽىڈ َب؟« ډه:»ٽًاٴز، ُیبى ىيٍ وڂی،َ هًى ٽذټ ُىر ؿَا یټ كبڅی اُ ډه ومی دَٕی؟ َم٘ یټ َ٥اٴٍ؟** بیشعور می ذاشتی برای عروسیت یک دفعه دعوتم می کردی؟ من باید از زبون مامانم بشنوم که **ػىبة ٭بڅی ىاٍی وبډِى ډی ٽىی؟« ٕبیىب:»هً ىٍٕز، اډب ډه ثی ډٮَاٴز، سًؿی؟« ډه:»ډىڈ ثٍ ىهشَ هبڅٍ اڇ ٍاٴشڈ ىیڂ....ٍ« ٕبیىب:»ثبیي ثڂی ډه ثٍ سً ٍاٴشڈ....« ډه:»كبال ایه ٙبُىٌ ىيډبى ٽی َٖز؟«** ساینا صداش رو عوض کرد و گفت:«جناب آقای پاشار مقدم، وکیل پایه یک دادگستری...با هشت **ٕبڃ ٕبثٺٍ ی ٽبٍ دَ ااٴشوبٍ ي ٽبٍوبډٍ ی ٽبٍی ىٍهٚبن، َمپبٍ ثىي،ٌ ٕی ي ٍٕ ٕبڅٍ ي ٕبٽه** کرچ....این جناب دارای دو خواهر و سه برادر هستند و از خانواده ای بسیار مهربان و با فرهنگ **ډی ثبٙىي ي اڅجشٍ دَ ػمٮیز...« ډه:»ډجبٍٽز ثبٍٙ ٭ِیِڇ، سجَیټ ډی ځڈ، هًٙجوز ثبٙیي....« ٕبیىب:»ٙىیيڇ ٍاٴشی ٕوٴ...َثب آٹب هًٗ ډی ځٌٌٍ ٙیً٦ن؟«**

**ډه:»ػبی ٙمب هبڅی، كبال ػٚىشًن ٽی َٖز؟«**

**ٕبیىب:»َوٴشٍ ی ىیڂ،ٍ دىؼٚىج....ٍ« ډه:»هًث،ٍ ىیڂٍ ؿٍ هجَ؟« ٕبیىب:»ډه ایه ٍيُا ٱیَ اُ یبٙبٍ هجَ هبٝی وياٍڇ...«** خنديدم و گفتم:«نمي دونم چرا هر چي شوهر ذليل بيچاره است دور من بدبخت و گرفته؟» **ٕبیىب:»ػًػٍ ٍي آهَ دبییِ ډی ٙمبٍن آٍډیال هبوڈ....« ډه:»دٔ ثٚم....َ« ٕبیىب:»ثب،ٍٙ اڅٖب٭...ٍٽی ډیبیي؟« ډه:»ٍٕ ٍيُ ىیڂ....ٍ« ٕبیىب:»دٔ ډی ثیىمز...« ډه:»ثبٍٙ ٭ِیِڇ، ٽبٍی وياٍی؟ ؿیِی ومی هًای؟« ٕبیىب:»ََ ؿی ي ٽَډز...« ډه:»ثبٍٙ دَي هياكباٴ....٨« ٕبیىب:»ثبی...«** تا قطع کردم گوشیم دوباره زنگ خورد....یــــــوف...دهنم خشک شد...فاطمه بود... **ډه:»اڅ....ً« اٴب٥ی:»اڅً آٍډی ثڂً ؿی ٙيٌ؟« ډه:»ثٍ ثٍ اٴب٥مٍ هبوڈ هًثی؟ډىڈ هًثڈ«** فاطي:«سلام...حال من خوبه، حال تو هم كه خوبه ديگه...» **هىيیيڇ ي ځوٴشڈ:»ىٍٕز ومی ٙی....«**

**اٴب٥ی:»آٍډی ومی ىيوی ؿی ٙيٌ؟«**

**ډه:»ؿی ٙيٌ؟«**

فاطي:«اشراقي کاري کرد کارستون....باورت نمي شه، وقتي تو جلسه امروز اعلام کرد یکي باید **ډی ايډي اٴپبډًن ٍي اُ ٍيی ُډیه ػم٬ ډی ٽَى...ډشلیَ ٙين ثَای كبڅشمًن ٽم....ٍثبثب ایه ٭ؼت وبٽٖی...ِ«**

**ډه:»اين ٍيُ ٽٍ ىاٙشڈ آُډبی٘ َبٗ ٍي ډی ىیيڇ كيص ُىڇ ثبیي یټ ٽبٍ ثی ٭یت سلًیڄ ثي،ٌ كبال ؿی َٖز؟«**

فاطی:«خودت بیا از نزدیک ببینش، با توضیحاتی هم که داد جای هیچ شک و شبهه ای هم برای **َیؾ ٽٔ ومًوي...«**

**ډه:»وٍ ثبثب ایًڃ....«**

**اٴب٥ی:»هًٗ ډی ځٌٌٍ؟هًثیي؟«**

**ډه:»ػبر هبڅی، سً ؿٍ هجَ اُ ٭چی....«**

**یټ ىاٴٮٍ یټ ػیٲی ُى ٽٍ ځًٙی ٍي یټ ډشَ ايوًٍ سَ اُ ځًٙڈ ځَاٴشڈ:»هيا هوٴ٘ ٽىٍ ایه ٕبیىب ٍي ثب ایه وٺ،٘ٚ ىي ىٹیٺٍ ىیڂٍ څوٴش٘ ډی ىاىڇ ثـڈ ثٍ ىیبٍ ثبٹی ٙشباٴشٍ ثًى، يڅی هيایی هیچی ډُیغ ثًى....«**

**هىيیيڇ ځوٴشڈ:»َیـیز ډظڄ آىڇ ویٖز، اين ؿی ځوٴز؟«**

فاطي:«هيچي اولش يكم غرغر كرد كه داشتم مي مردم و از اين حرفا اما آخرش گفت به ياد **ډبويوی ثًى...«**

**ډه:»دٔ سً َڈ ٍاٴشی سً څیٖز ډَٱب؟«**

**اٴب٥ی:»ثب اػبٌُ ی ثٍِځشَا ثـــچــٍ .....«**

خنديدم گفتم:«مبارک باشه، حالا بايد دو دست لباس بگيرم، يکي تو يکي ساينا...»

## **اٴب٥ی:»آ،ٌٍ ًََٗٙ ٍي ىیيی؟«**

**ډه:»وٍ ثبثب ډه َمیه االن ډ٦چ٬ ٙيڇ....«**

فاطي:«منم ساعت یک فهمیدم، رفته بودم دفترش برای عرض تشکر و از این حرفا، اونجا بود، به **ؿٚڈ ثَاىٍی هًة ؿیِی....ٍ«**

**ډه:»ٱیَ اُ ایه ثًى ثٍ ٭ٺڄ ٕبیىب ٙټ ډیپَڇ، اوٺيٍ هًإشڂبٍ ٍى ٽَىٌ سب یپی ثٍ ٹًڃ هًىٗ ؿٚڈ ٽًٍ ٽه ځیَ ثیبٌٍ ىیڂ....ٍ«**

**اٴب٥ی:»هًة ىیڂٍ ډِاكمڈ وًٚ! ٽبٍی وياٍی...«**

**ډه:»هیچی ٍي ىاٍی، وٍ ثَي ثٍ ٕالډز....«**

خنديد و گفت:«مواظب خودت باش...خداحافط....»

**ډه:»هياكباٴ....٨«**

**ٍاٴشڈ سً آٙذِهًوٍ ي یټ څیًان آة څت دَ هًٍىڇ....ىڅڈ ډی هًإز ٭پٖبیی ٽٍ ٍإشیه ثب** گوشيش گرفته بود رو ببينم اما هر چي گشتم پيداش نكردم...رفتم با گوشي خودم زنگ زدم به گوشیش که صداش رو شنیدم...نگاه کن تورو خدا بگو روی جعبه دستمال کاغذی جای گوشیه....

عکس روي صفحه یک عروس دریایی بود...ای خاک عالم، این چیه برای من گذاشتی من کجام شبیه عروس دریایی شله و وله؟ عروس دریایی؟ عروس دریایی؟ اها...ای جان...عجب فکری...چه **ٍيیبیی...٭َيٓ ىٍیبیی اډب إمڈ ٍډِی ثًى، ډٮچًڇ وجًى ډىًٍٗ٪ ؿی...ٍای ػچت...ای هيا ثَای** اولین بار كنجكاویم گل كرده خو...بیا اینم از عوارض فضولي...بگو حالا عكسا رو بعدا می دیدی **ډٚپچی ثًى؟ إمڈ ٍي كٌٳ ٽَىڇ ٽٍ ووٴُمٍ اٴً٢څی ٽَىڇ ...هيایی ٭ؼت ځًٙی سًدی، ثب ایه ٽٍ** خودم اچ تي سي سنسيشن داشتم اما اين خيلي باحال بود...بي خيال عكسا شدم و رفتم تو **آٙذِهًوٍ سب ثَای ٭َٞيوٍ یټ ؿیِی آډبىٌ ٽىڈ....**

**ٍإشیه»:يای اُ ىٕز ٙمب ُوب...آٍډیال ثيي ىیڂٍ ثبثب ٱَية ٙي، االن اًان ډی ځ...ٍ«**

همونجور که مقنعه ام رو صاف و صوف مي کردم داد زدم:«تا ماشين رو روشن کني اومدم....»

**ٍإشیه ٽٍ ٝياٗ ىاٙز ىيٍ سَ ي ىيٍ سَ ډی ٙي ځوٴز:»ثجیىیڈ ي سٮَیٴ ٽىیڈ« َٕی٬ ډٺىٮٍ اڇ ٍي ىٍٕز ٽَىڇ، ىاٙشڈ ډی ٍاٴشڈ ثیَين ٽٍ یبى ػًٍاة ااٴشبىڇ، ډظڄ ػز ٍاٴشڈ ػًٍاثڈ ٍي ثَىاٙشڈ** و پوشیدمش و زدم بیرون، راستین نگاهش به در بود، تا منو دید ماشین رو دوباره روشن کرد و به **ډل٠ ًٕاٍ ٙيوڈ ٍاٌ ااٴشبى...**

**ٍإشیه:»ؿٍ ٭ؼت ډبىډبُڃ سَٚیٴ اٴَډب ٙين....«**

**ډه:»اوٺيٍ ٱَ وِن، سً ثبیي ُيى سَ هجَ ډی ىاىی ثَای ومبُ ډی ٍیڈ ٙبٌ ؿَاٯ....«**

**ٍإشیه:»ػبڅجٍ یټ ؿیِ َڈ ٥چجپبٍ ٙيیڈ...«**

**ُيى ثَځٚشڈ ٕمش٘ ي ځوٴشڈ:»ډڂٍ ثيَپبٍ ثًىی؟«**

**ٍإشیه څجوىي ُى ي ځوٴز:»وٍ ثبثب اٝال...ً«**

**اٴُمیيڇ ىاٌٍ ډٖوٌَ ډی ٽىٍ اډب ثٍ ٍيی ډجبٍٽڈ َڈ ویبيٍىڇ....**

**ډه:»ٍإشی دىؼٚىجٍ َوٴشٍ ثٮي وبډِىی ٕبیىب إز...«**

**ٍإشیه:»ااا ثٍ ٕالډشی ثب ٽی؟«**

**ډه:»كبال ډه ډٮَاٴی ٽىڈ سً ډی ٙىبٕی....٘«**

**ُيى ػًاة ىاى:»ډڂٍ اين ٽٍ ثٍ سً ډٮَاٴی٘ ٽَى سً ډی ٙىبهشی٘؟؟؟اډب ډٮَاٴی ٽَى...«**

**ډه:ػًاة ويی ومی ځه الڅی...«**

**ٍإشیه:»اډب ډی ځه ثی ٭ٍ١َ إز...كبال ٽی َٖز ایه ٙبٌ ىاډبى؟«**

**ډه:»یبٙبٍ ډٺيڇ، يٽیڄ دبیٍ یټ ىاىځٖشَی...«**

**ٍإشیه ثب سٮؼت ځوٴز:»یبٙبٍ؟ ياٹٮبً؟«**

**ډه:»آٌٍ ډڂٍ ډی ٙىبٕی٘؟«**

راستین-:«پس چی؟ خیر سرمون دوستیم با هم….نمی دونستم قراره فامیل هم بشیم….»

**ډه:»ٽٍ ایى...ًٍ٦دَٖ هًثیٍ؟«**

**ٍإشیه:»هیچی ثب ٙوٞیز،ِ َڈ سً ٽبٍ ي َڈ سًی ُويځی اػشمب٭ی٘ هیچی ډًاٴيٴٕ....ِبیىب هبوڈ واقعاً برازندشه...** 

**ډه:»ٕبیىب هًٙجوش٘ ډی ٽى،ٍاين ََ ډَىی ٍي ډی سًوٍ هًٙجوز ٽى.....ٍ«** راستين:«ااا پس خوش بحال ياشار واقعاً...از اولم شانسش خيلي خوب بود....» با اين كه شوخي كرد اما ناراحت شدم، من هر چه قدر هم بد بودم، نبايد مي كوبوند تو سرم...من

**اٴٺ٤ آٍډیال ثًىڇ، آٍډیال اٙشیبۇٴ ٽٍ اٴپَ ي ُويځی هًىٗ ٍي ىاٙز ي سً ایه ىویب ٽبٍی ثٍ ُويځی** كسي نداشت....ديگه حرفي نزدم، راستين چند بار صدام كرد كه وقتي ديد جواب نمي دم **ځوٴز:»آٍډیال وبٍاكز ٙيی؟«**

باز هم هيچي نگفتم كه گفت:«فقط يک شوخي بود....»

من:«همیشه آدم حرفای جدیش رو شوخی شوخی می زنه، آقا راستین من مجبورت نکرده بودم **ثیبی هًإشڂبٍی، اڅشمبٕشڈ وپَىٌ ثًىڇ، كبال َڈ هیچی وبٍاكشی ٙمب ٍي ثٍ هیَ ډب ٍي ثٍ ٕالډز،** برو با یکی تو مایه های ساینا یا یکی از اون بهتر، خوشت باشه، من آرمیلام و قرارم نیست عوض **ثٚڈ، َمیىؼًٍی ٽٍ سب كبال ثًىڇ هًاَڈ ثًى، سً َڈ هیچی وبٍاكشی ٱڄ ي ُوؼیَر وپَىڇ، ٍاٌ ثبُ ي** جاده درازه....»

**ٍإشیه یټ ځًٍٙ دبٍٻ ٽَى، ثٮي وڂبَ٘ ٍي ثٍ ؿٚمبڇ ىيهز ي ځوٴز:»اٴپَ ومی ٽَىڇ اوٺيٍ ثی** جنبه باشي، واقعاً بچه اي، همين....»

عصبي گفتم:«من بچه یا بزرگ همینم که هستم، فکر کردی خودت خیلی بزرگی؟»

**ٍإشیه:»ډشبٕوٴڈ ثَار ٽٍ اٴَۇٴ ًٙهی ي ػيی ٍي ومی اٴُمی....«**

هن:«تو براي خودت متاسف باش كه هنوز نمي دوني آدم قبل از حرف زدن فكر مي كنه....»

**ٍإشیه:»ډه وی ايډيڇ ډٖباٴَر ٽٍ ػىڀ ٽىڈ ي ا٭ٞبثڈ ٍي ىاٱًن ٽىڈ....«**

**ډه:»َمیه ىیڂ،ٍ ػًاة ٽٍ وياٍی ډی ٍی سً كبٙی....ٍ« ٍإشیه:»ډه اٙشجبٌ ٽَىڇ اډب سً ثیٚش...َ«** هن:«کاسه کوزه ها رو تو سر من نشکن،به نظرت اگه من مثلاً می گفتم شانس یکی از خانم های **ىيٕشبر سً ًََٙ ثُشَ اُ ډىٍ ؿٍ كبڅی ډی ٙيی؟: یټ وڂبٌ ثُڈ اوياهز ٽٍ ٹبڅت سُی ٽَىڇ.... ډه:»ثوٴَډب، اٴپَٗ َڈ اًیز ډی ٽى...ٍ« راستین:«من جدی نگفتم....» ډه:»ډىڈ ٝي ىٍ ٝي ػچًی وبډِىڇ اُ ًََٙ یپی ىیڂٍ ياٹٮی سٮَیٴ ومی ٽىڈ، كشمبً ىاٍڇ ثبَبٗ ًٙهی ډی ٽىڈ....« ٍإشیه:»ٹبو٬ ٙيڇ،ډٮٌٍر...« ډه:»ؿَا ثٍ ډٮٌٍر هًاَی ٽٍ ډی ٍٍٕ ػمچز ٍي ٽبډڄ ومی ٽىی؟:** برگشت سمتم و با مسخرگی گفت:«آرمیلا جان ببخشید، معذرت می خوام....» روم رو برگردوندم سمت شيشه و گفتم:«واقعاً که...» هاشین رو روشن کرد، یکم که گذشت، گفت:«آرمیلا باید دوباره آبنبات بخرم که آشتی کنی؟ شیر **هٚټ َڈ ډًػًىٌ َب...»** از این حرفش خندم گرفت، حوصله ی لوس بازی رو نداشتم، اونم تو مسافرت، برگشتم و گفتم:«چندمین بچته که شیر خشک می خوره؟» **ٍإشیه ثب ٝيای ُوًوٍ ځوٴز:»ياال هًاََ یپی اُ و٫ً ثبثب څىڀ ىٍاُٗ ٍي ثب هًىڇ آيٍىڇ ډٖباٴَر، ثَاٗ آيٍىڇ ٽٍ یټ يٹز ثًُوٍ ځیَی وپى....ٍ« یپی ُىڇ سً ثبُي:ٗ»َىًُ اىة وٚيی؟ كبال هيایی آيٍىی؟« ٍإشیه:»وٍ ثبثب، ٙیَ هٚپڈ ٽؼب ثًى، اډب اځٍ ثوًای ثَار ډی هَڇ....«**

**ډه:»وٍ هی،َ الُڇ وپَى....ٌ«**

**ٍإشیه دبٍٻ ٽَى ي ځوٴز:»اٴپَ وپىڈ ثٍ ومبُ ثَٕیڈ....«**

**َٕی٬ دیبىٌ ٙيیڈ ي ډه ثٮي اُ َٕ ٽَىن یټ ؿبىٍ ٕوٴیي ٽٍ ىڇ ىٍ يٍيىی ثُڈ ىاىوي ٍاٴشڈ ٕمز ٍإشیهٍ...ٽٮز ىيڇ ومبُ ٭ٚب ثًى، ٍإشیه ځوٴز:»ثبیي هًىډًن اٴَاىی ثوًویڈ، ثٮي اُ ومبُ ویڈ** ساعت برو زيارت و بعد بيا همينجا...آرميلا زياد تو رفت و آمد نباشي ها، يک جا که خلوت باشه **ډىشَ٪ڇ ثب،ٗ ډه اٝالً هًىڇ ثُز ُوڀ ډی ُوڈ ٽٍ ٽی ثیبی...«**

**ثب سٮؼت وڂبَ٘ ٽَىڇ:»ثبٍٙ ثبثب، ومی هًٍوڈ ٽ...ٍ«ٍاَڈ ٍي ثٍ ًٕی ُیبٍسڂبٌ دی٘ ځَاٴشڈ ٽٍ كٔ ٽَىڇ ځوٴز:»ډ٦مئه ویٖشڈ!«**

**ػــــبن؟ اُ ؿی ډ٦مئه ویٖز؟ اُ ایىپٍ ډىً ثوًٍن؟ !....وٍ ثبثبٍ...إشیه ي ایه كَاٴب؟ یپياٴٮٍ** برگشتم سمتش، هنوز داشت نگاهم مى كرد اما اين بار يكمى سوال هم چاشنى نگاهش بود...بهش که رسیدم گفتم:«نماز رو همینجا می خونیم، بعد از نماز می ریم داخل برای زیارت...»

لېخند زد و دستام رو گرفت تو دستش و فشرد....منتظر بوديم كه جمعيتي كه داشتن نماز مي خوندن پراکنده بشن تا ما یک جای خوب بشینیم…همینجور که یک گوشه ایستاده بودیم، گفت:«آرمیلا بابت حرفم معذرت می خوام، كارم درست نبود....»

**ایه ؿ٘ ثًى؟؟؟ډه ٽٍ ثوٚیيٌ ثًىڇ....**

**ډه:»اډب ډه َمًن ډًٹ٬ ثوٚیيڇ....«**

**ٍإشیه:»َمیه هؼبڅشڈ ىاى، سً هیچی ثوٚىيٌ ای....«**

**ډه:»كًٝچٍ څًٓ ثبُی ٍي وياٍڇ، ډه ثب ٽٖی ٹَُ ومی ٽىڈ، اډب اځٍ ٹَُ ٽَىڇ ىیڂٍ آٙشی ومی ٽىڈ.... «**

با تعجب بر گشت به سمم و گفت:«واقعاً؟»

com.negahdl.www این کتاب درسایت نگاه دانلوداماده شده است <sup>197</sup> من:«آره، با دختر عمه ام خیلی صمیمی بودم، اون دختر لوسی بود و تا تقی به توقی می خورد با **ډه ٹَُ ډی ٽَى ي ډه ډی ٍاٴشڈ ډىز ٽٚی....«یټ دًُهىي ُىڇ ي اىاډٍ ىاىڇ:»كیب٣ ډيٍٍٕ ډب** پشتت به حالت دالان بود، یک بار که داشتم از اونجا رد می شدم صدای نغمه رو شنیدم که داشت **ثٍ ىيٕشبٗ ډی ځوٴز آٍډیال َمیٍٚ ډىز ٽٚی ډه ٍي ډی ٽى،ٍ ؿًن ثٍ ډه ویبُ ىاٌٍ ي اځٍ وجبٙڈ** خیلی ِ تنها می شه...این درست برعکس واقعیت بود....من دوستای زیادی داشتم اما اون با اخلاق لوس و زبون بدش دوستای زیادی نداشت، همیشه پیش قدم می شدم برای آشتی چون نمی **هًإشڈ سىُب ثب،ٍٙ اډب اين څیبٹز ډلجز وياٙز، اُ اين ډًٹ٬ سب االن ٱیَ اُیټ ٕالڇ ي ٭چیټ ٕبىٌ ىیڂٍ ثبَبٗ كَاٴی وِىڇ...«**

**ٍإشیه:»ايٌ اي...ٌثٍ ایه ډی ځه ٽیى...ٍ«**

هن:«اشتباه نكن، به اين مي گن به دل گرفتن، اگه ازش كينه داشتم تا حالا سرش خاليش كرده **ثًىڇ اډب يٹشی ؿیِی ٍي ثٍ ىڃ ثڂیَی ىیڂٍ ىڅز ثب اين ؿیِ ٍاٌ ومیبى....«**

**ٍإشیه:»ؿٍ ػبڅت...«**

**ډه:»ػب ثبُ ٙي، ثیب ثَیڈ ايوؼب...«**

**ٍاٴشیڈ ي َٙي٫ ٽَىیڈ ثٍ ومبُ هًوين، ومبُڇ ٽٍ سمًڇ ٙي َٕڇ ٍي ثٍ ٕمز إٓمًن ځَاٴشڈ ؿَا ډه ثٮ٢ی يٹشب سىجڄ ډی ٙيڇ ي ومبُ ومی هًويڇ؟ ډه ایه كبالر ٍي ىيٕز ىاٍڇ...ایه ٽٍ كٔ ٽىی** طرف صحبتت خداست رو دوست دارم...این كه حس كنی الان خدا داره به دعاهات گوش میده رو دوست دارم...این که خجالت نکشی و دعات رو بگی....نترسی که وقتی من اصلًا خدا رو یادم **ویٖز، ؿًٍ٦ اوش٪بٍ ىاٍڇ اين ډىً یبىٗ ثبٍٙ؟ ...هيایب ََ ؿیِی ٽٍ ثٍ سً ډَث٣ً ډی ٍٙ ٍي ىيٕز ىاٍڇ....**

به راستين نگاه کردم، از پايين که نگاهش مي کردم چقدر قدش بلندتر نشون مي داد، چقدر قشنگ بود که موقع قنوتش چشماش رو می بست و مژه های مشکیش روی صورتش قرار می گرفت....این که لبش آړوم برای دعا کردن باز و بسته می شد و چقدر قشنگ کلمات عربی رو تلفظ مے کرد، با صوت قشنگ....مگه همه باید صداشون با گیتار یا ویولون قشنگ باشه؟ صدای قر آن خوندن راستین از هر صدای قشنگی همراه با گیتار یا هر چیز دیگه ای قشنگ تر بود...

خدایا من نمی خوام از دستش بدم، خدایا فکرای که کردم مال دوره ی نوجوونیم بود و حالا هم از اون دور شدم، مي خوام فكراش هم از سرم دور كنم....خدايا دلم نمي خواد كارى كنم كه بعد بگم **دٚیمًوڈ...هيایب ََ ؿی ٝالف ثب،ٍٙ اډب یټ ٽبٍی ٽه ٝالف ډه ثب ٍإشیه ثبٍٙ !**

**ٹَآن ٍي ثٍ ویز ثَآيٍىٌ ٙين ى٭بَبڇ ثبُ ٽَىڇ...اٙپبڇ َٕاُیَ ٙي، ؿی ثُشَ اُ ایه ٽٍ هيا سًی ٽشبة هًىٗ اُ َ٥ٳ هًىٗ ثُز ثڂٍ)ثوًاویي ډَا سب اػبثز ٽىڈ ٙمب ٍا...اى٭ًوی اٴبٕشؼت** لکم)خدايا ممنونم...همين جا قسم مي خورم کاري نمي کنم تا راستين رو از دست بدم، اون مرد منه چون....چون....چقدر اعتراف به خودم سخته...چون...چون دوستش دارم....اوف راحت شدم، **كياٹڄ ثب هًىڇ ٍيٍإز ثبٙڈ، ډه ایه ډَى ٍي ىيٕز ىاٙشڈ، ثچىي ٙيڇ ي ٍاٴشڈ َ٥ٳ ُیبٍسڂب...ٌثٍ ٍإشیه آ ُىڇ سب ویڈ ٕب٭ز ىیڂٍ ډیبڇ َمًن ػب...**

**ډه كبال ډٮًٚۇٴ اٝچی اڇ ٍي ډی هًإشڈ، اځٍ هيا ٽمټ ومی ٽَى ډٮچًڇ وجًى ٹَاٌٍ سً آیىيٌ ؿٍ اسوٴبٹی ثیباٴش....ٍ**

**ٍإشیه:»ٹجًڃ ثبٍٙ آٍډیال هبوڈ، هًة ډب ٍي ٹبڃ ځٌاٙشی ٍاٴشی َب...«**

لبخند زدم و چیزی نگفتم، به خودم قول داده بودم نذارم راستین از زندگیم بره بیرون، حالا نگاهم بهش فرق مى كرد... ديگه فقط يک دوست نبود، بعد از دو ماه و نيمى كه دوست بود حالا دیگه فقط دوست نبود... این همون مردى بود که مى خواستم همه چیزم رو تقدیمش کنم...بابا **ډمىًن ٽٍ اػجبٍڇ ٽَىی...ډی ىيوٖشی یټ ٍيُی ىهشَر ٙیوٴشٍ ډی ٙ....ٍٙیوٴشٍ ی ډَىی ٽٍ هًىر َڈ ډی ىيوٖشی څیبٹز ىا...ٌٍ**

**ٍإشیه:»ډی هًای سً ایه ثبُاٍؿٍ یټ ځٚشی ثِوی؟«**

**ډه:»ثيڇ ومیبى...«**

رفتيم تو بازار...برعکس هر بار حوصله ام تو بازار سر نرفت...توجه ام به مردم هم بود که من و راستین رو خیره نگاه می کردن...اعصابم از دست دخترایی که بهش خیره شده بودن خرد شد و **کشیدمش یک طرف دیگه...** 

**ٍإشیه:»ؿیٍ؟«**

**ډه:»َیـی ثیب ایى...ًٍډی هًاڇ ډٲبٌُ َبی ایىًٍ ٍي وڂبٌ ٽىڈ...«**

**ٍإشیه:»هًة َمٍ ًٙن ٙجیٍ َمه....«**

**ډهٍ-إشــیــه«**

**ٍإشیه:»ثبٍٙ ثبثب...«**

**ډه:»آاٴَیه دَٖ هًة...«**

**ٍإشیه َڈ كًإ٘ ثُڈ ثًى ٽٍ ٽٖی هیٌَ وٍٚ ثُڈ ي َی ػچًڇ ډی ایٖشبى...هىيڇ ځَاٴز اُ ٽبٍاډًن...**

**یټ سًویټ ډلچی ووًىی ؿٚمڈ ٍي ځَاٴز، َٕ یٺٍ ي إٓشیىبٗ ثٍ َُ٥ ٹٚىڂی سِئیه ٙيٌ ثًى...**

راستين:«قشنگه...»بعد رو به فروشنده کرد و گفت:«آقا از اون تونيک نخودي سايز خانم مي خواستم...»مرد یک نگاه کوتاه به من انداخت و تونیک رو برام آورد، راستین پولش رو حساب کرد و رفتیم بیرون...رفتم تو یک مغازه شال و روسری برای مامان و ساینا و فاطمه و خاله شال و **ٍيَٕی اوشوبة ٽَىڇ، ډی هًإشڈ دًڅ٘ ٍي كٖبة ٽىڈ ٽٍ ٍإشیه ثب اهڈ ىٕشڈ ٍي ٽٍ سً ٽیوٴڈ ثًى ثیَين آيٍى ي هًىٗ دًڅ٘ ٍي كٖبة ٽَى....**

**ډه:»ایىب ٍي ډه ثبیي كٖبة ٽىڈ...«**

**ٍإشیه:»آٍډیال ىیڂٍ سپَاٍ وپه، ثَای آهَیه ثبٍ ډی ځڈ...«**

**ًٙوٍ ثبال اوياهشڈ ي ثَای ًٍٕن َڈ یټ ٽشبة ٭چمی ىٍثبٌٍ وؼًڇ ي یټ ډبٙیه ٽىشَڅی** خریدم...برای بابا هم پیراهن گرفتم و کلی خرت و پرت برای فاطمه و ساینا....

**ډه:»ٍإشیه سً ؿیِی ومی هًای؟«**

**ثب څله ثبډٌِ ای ځوٴز:»ََ ؿی ي ٽَډز...«**

**ډه-آهٍ ومی ًاٍی ٽٍ ډه كٖبة ٽىڈ، دًڃ هًىس،ٍ ََ ؿی ىيٕز ىاٍی ثو...َ«**

راستین:«یک چیز انتخاب کن من مے خرم،اما لطفاً سلیقه به خرج بده...»

**ډه:»ٕچیٺٍ اڇ اُ سً ثُش...ٌَ«**

**ٍإشیه:»ٝي ىٍ ٝي، يٹشی ډه ٍي اوشوب...«**

**اډب ػمچٍ اٗ ٍي اىاډٍ وياى ي َٕٗ ٍي اوياهز دبییه...**

**وٍ هيا.... ، ىٍٕشٍ ُيٍی ثًى، ىٍٕشٍ ډه اوشوبث٘ وپَىٌ ثًىڇ اډب دٚیمًوڈ، ثٍ هيا دٚیمًوڈ، االن ډَى اوشوبثی ډه ثًى...ٽبٗ ډی سًوٖشڈ ایىب ٍي ىاى ثِوڈ ي ثُ٘ ثوٴُمًوڈ....**

اما چیزی نگفتم…چشمام دنبال یک چیز قشنگ برای راستین بود، لباس نمی خواستم، به اندازه **ی ٽباٴی ىاٙز...ٹبة ؿًثی ٍي ىیيڇ ٽٍ ٍيٗ وًٙشٍ ثًى:**

**ثٚپٖز اځَ ىڃ ډه ثٍ اٴيای ؿٚڈ ډٖشز**

**َٕ هڈ ثٍ ډی ٕالډز، ٙپىي اځَ ٕجًیی**

همه موسم تفرج به چمن روند وصحرا

**سً ٹيڇ ثٍ ؿٚڈ ډه وٍ ثىٚیه ٽىبٍ ػًیی**

**ؿٺيٍ ىڅڈ ډی هًإز ایه ٍي ثَاٗ ثوَڇ اډب ُيى اُٗ ٍى ٙيڇ، َىًُ هیچی ُيى ثًى ثَای ایه ٽب...ٍثَای ایه ٽٍ ىٕشڈ ٍي ث...ٍٚاٝڄ!ا وجبیي ٍي ډی ٙي...**

دیگه چشمم چیزی رو نگرفت، برگشتم و بهش گفتم:«من نمی دونم، خودت یک چیز انتخاب **ٽه...«**

**ايوڈ یټ ٹبة يان یپبى اوشوبة ٽَى ي ثٮيٗ َڈ اُ ثبُاٍ هبٍع ٙيیڈ....**

**سًی ډبٙیه ٽٍ وٖٚشڈ اُ ثیَين ثُڈ ځوٴز:»ډه االن ډیبڇ، ػبیی وَی َب....«**

**ثب سٮؼت وڂبَ٘ ٽَىڇ...ىيثبٌٍ ٍاٴز سً ثبُا،ٍ ثٮي اُ ىٌ ىٹیٺٍ ثب یټ ٙی ٍيُوبډٍ دیؾ ايډي ي وٖٚز سً ډبٙیه:»ایه اُ َ٥ٳ ډه ثٍ س....ً«**

**ثب كیَر ځوٴشڈ:»ایه َمٍ هَیي ٽَىڇ ىیڂٍ ایه ثَای ؿی؟«**

**ٍإشیه:»ايوب ٍي هًىر هًإشی، ایه اُ َ٥ٳ ډه...ِ«**

**څجوىي ُىڇ ي ځوٴشڈ:»ډَٕی...«**

بعد روزنامه رو باز کردم.... با تعجب به راستین نگاه کردم...

گفت:

بشکست اگر دل من به فدای چشم مستت **َٕ هڈ ثٍ ډی ٕالډز ٙ،پىي اځَ ٕجًیی** همه موسم تفرج به چمن روند وصحرا **سً ٹيڇ ثٍ ؿٚڈ ډه وٍ ثىٚیه ٽىبٍ ػًیی**

**ډه:»ٍإشیه؟«**

**ٍإشیه څجوىي ُى ي ًٙوٍ اٗ ٍي اوياهز ثبال....ثبُڇ ډشًػٍ ٙيٌ ثًى، ډظڄ څجبٓ وبډِىی، ډظڄ وڂبٌ ثٺیٍ ٍي ډه...ثبُڇ ډشًػٍ ٙيٌ ثًى...ؿٺيٍ ایه ٙٮَ ٍي ىيٕز ىاٙشڈ....ؿٺيٍ ٭بٙيٴ ایه ٹبة ثًىڇ...ؿٺيٍ ٽٖی ٽٍ ایه ٹبة ٍي ثَاڇ ځَاٴشٍ ثًى ىٍ ٭َٟ ؿىي يٹز ثَاڇ ٭ِیِ ٙي...ومی ىيوٖشڈ** چِجور تشكر كنم...با تمام احساسم گفتم:«ممنونم راستين...»

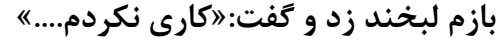

**ٍيڇ ٍي ثٍ ٕمز دىؼٌَ ثَځَىيويڇ...سً هًوٍ ثَار ځڄ ډی ٽبٍڇ ٍإشیه....ثَای هًثی َبر، ثَای ډَُثًویبر ي ثَای ایه ٽٍ ٙيی ٕپبن ىاٍ ٹچجڈ....**

تا رسیدیم خونه، اول قاب رو مثل یک شی قیمتی یک جای خوب گذاشتم تا یادم نره ببرمش! رفتم تونیكي كه خریده بودم با ساپور تي كه براي ساینا خریده بودم پوشیدم! حالا بعدا براش مي خریدم، الان نمی خواستم شلوار بپوشم…موهام رو که سرشون قهوه ای شده بود و پایینشون رنگ مشکی رو داشت دورم باز گذاشتم و آرایش ملایمی هم کردم...روژ و خط چشم....فقط همین **َبٝ...ىيڃ سً هًوٍ ایڈ َڈ دًٙیيڇ...**

**اُ اسبۇٴ هبٍع ٙيڇ ي ثٍ ٍإشیه وڂبٌ ٽَىڇ ٽٍ څجبٓ َبٗ ي ٭ًٟ ٽَىٌ ثًى ي ىاٙز اهجبٍ ډی** ديد...زود نگاهم رو ازش گرفتم تا مچم رو نگرفته...رفتم تو آشپزخونه و ديدم وسايل الويه تو خونه بود، برای همین دست بکار شدم…کارم تموم شده بود و داشتم سس رو با سالاد قاطی می كردم كه يكدفعه دست راستين از پشت دور كمرم حلقه شد...ترسيدم و برگشتم سمتش...

**ډه:»ؿیٍ؟ سَٕیيڇ...«**

**ٍإشیه:»هبوڈ ٙمب هٖشٍ ویٖشی؟«**

com.negahdl.www این کتاب درسایت نگاه دانلوداماده شده است <sup>212</sup>

**ډه:»ثَای ٭َٟ سٚپَ الُڇ ثًى...وجًى؟« څجوىي ُى ي ثٍ ؿٚمبڇ هیٌَ ٙي...ډىڈ َمیه ...ًٍ٥اډب ُيى َٕڇ ٍي اوياهشڈ دبییه، َٕڇ ٍي آيٍى ثبال ي ځوٴز:»اُ وڂبَڈ اٴَاٍ وپه آٍډیال...« ُيى ځوٴشڈ:»اٴَاٍ ومی ٽىڈ...« یپڈ ٍاٴز ٭ٺت ځوٴز:»كبَ١ڇ ډٖبثٺٍ ثيڇ....« َ٩ٳ ٕبالى ٍي ثَىاٙشڈ ي ځٌاٙشم٘ سً یوـبڃ:»ثب،ٍٙ ثٮي اُ ٙبڇ...« ٕوٴٌَ ٍي ىٍ وُبیز ٕچیٺٍ ؿیيڇٍ...اٴشڈ سً اسبۇٴ ي هًىڇ ٍي ؿټ ٽَىڇ، هًة َمٍ ؿی ډیِين** بود...رفتم و الويه رو از يخچال در آوردم و راستين رو صدا زدم... **ٍإشیه:»ثٍ ثٍ ثجیه ؿٍ ٽبٍ ٽَىٌ ٽيثبو...ً« ډه:»اډٚت ثبیي هًوٍ ی ًٕىٌ ثبٙیڈ....« ٍإشیه:»ًٕىٌ؟«** من-آره دوست مامان...منم ازش خوشم نمیاد کنسلش کردم...» **راستین اوهومی گفت و شروع کرد به خوردن... ىاٙشڈ ٕوٴٌَ ٍي ػم٬ ډی ٽَىڇ ي ٍإشیه َڈ َمیىؼًٍ ٍي ٝىيڅی٘ وٖٚشٍ ثًى.... ډه:»دبًٙ ایه َ٩اٴب ٍي ث،ًٍٚ وٖٚشی ايوؼب ٽٍ ؿی ثٍٚ؟« ٍإشیه:»ډه آة ډی ٽٚڈ، هًىر ث....ًٍٚ« ډه:»یټ يٹز هٖشٍ وٚی؟« ٍإشیه:»وٍ هٖشٍ ومی ٙڈ....« ُیَ څت ځوٴشڈ:»دَي....«**

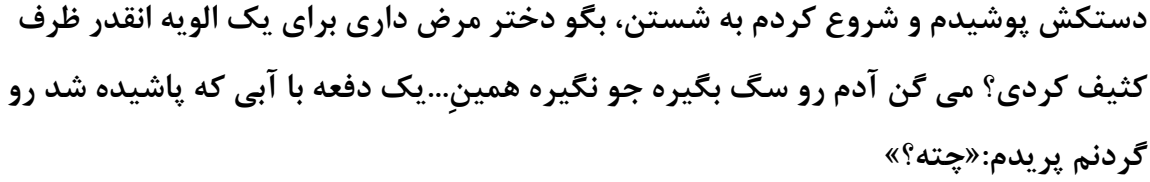

همونجور که مي خنديد گفت:«تو فکر بودي...»

اعصابم داغون شد دستکش کفی رو مالیدم رو صورتش:«خوش می گذره؟»

**ٍإشیه:»آی آی ؿَا آهٍ؟«**

**ډه»آهٍ ُیبىی يٙز ٙيٌ ثًى...«**

صورتش رو شست و لیوان رو پر از آب کردهمونجور که می رفتم عقب گفتم:«بریزی روم دارم **ثَار...«هىيیي ي ايډي ػچ...ً**

**ػیٰ ُىڇ:»ٍإشیه و،ٍ څجبٕبڇ و.....ًِ«** برگشت و آب رو تو سينک خالي کرد و گفت:«فقط به خاطر اين که بعد گريه نکني....»

**ډه:»څًٓ ثی ډ....ٌِ«**

**َ٩اٴب ٽٍ سمًڇ ٙي، ځوٴز:»ػب ٽٍ وِىی؟«**

**ډه:»٭مَا...ىٕشڈ ي ځَاٴز ي ٽٚیي ٕمز ٽبوبد،ٍ يٹشی وٖٚشیڈ ځوٴز:»هىيیين، كشی اُ و٫ً** لبخند قبول نيست، شكلک قبول نيست، انداختن چشم به پايين هم كلًا قبول نيست…»

**ډی ىيوٖشڈ ُیبى ىييڇ ومیبٍڇ، اډب دبی آثَيڇ ىٍ ډیًن ثًى ي ثبیي ډجبٌٍُ ډی ٽَىڇ...یپڈ وڂبَ٘ ٽَىڇ ي ثٮي َٙي٫ ٽَىڇ ثٍ هىيیين...**

**ٍإشیه:»ؿشٍ ىیًيوٍ ٙيی؟«**

**ډه:»َـــً ىیًيوٍ هًىسی، ىاٍڇ یپڈ ډی هىيڇ سب سً ثبُ هىيڇ وڂی...ٌَ«**

**ٍإشیه ُى ُیَ هىيٌ ي ډىڈ ثبَبٗ َمَاٌ ٙيڇٝ...ياڇ ي ٝبٳ ٽَىڇ ي ځوٴشڈ:»ثٍٖ ىیڂ،ٍ سب ٍٕ ډی ٙمَڇ ثبُی ثٍ ًٍ٥ ٍٕمی َٙي٫ ډی .....ٍٙیټ ىي ...ٍٕ«**

صاف تو چشماش زل زدم، اونم همینطور…

**آٍډی اٴپَ ٽه ؿٚڈ یپی ىیڂٍ إز، اٝالً ومی هًاى ثٍ ایه اٴپَ ٽىی ٽٍ سً ؿٚڈ ٍإشیه ُڃ ُىی...آهٍ ډڂٍ ډی ٍٙ؟ ثبیي ثٍٚ ثیٚٮ...ًٍډڂَ وٍ ډی ثبُی...ډُڈ سَ اُ اين آثَير ډی ،ٌٍ اٴپَ ډی ٽىٍ ٽڈ آيٍىی ي ومی سًوی ػچًی ثَۇٴ ؿٚمبٗ ىييڇ ثیبٍی...ډڂٍ ډی سًوی؟ وٍ هيا ػًن ومی** خوام اینجور بشه...کاش راستین شکست بخوره....چشمام از باز بودن داشت می سوخت، پلک نمی زدم...نمی خواستم زیاد پلک بزنم...سوختن چشمم به کنار وجودم داشت از عسلی چشماش **آسی٘ ډی ځَاٴز، كٔ ډی ٽَىڇ ٭يٕیٍ ؿٚمڈ ىاٌٍ ًية ډی...ٍٚاٝالً سً ون هىيیين وجًىڇ، ىڅڈ ډیوًإز ځَیٍ ٽىڈ...ایه ثبُی ؿی ثًى آهٍ؟ ٹل٤ َٕځَډی ثًى؟؟؟سمبڇ ٕٮی اڇ ٍي ثٍ ٽبٍ ثَىڇ، كبال ٽٍ وجبیي ٙپٖز ډی هًٍىڇ ثبیي ٙپٖز ډی ىاىڇ...ؿٚمبڇ ٍي همبٍ ٽَىڇ ي ؿىي ثبٍ آٍيڇ دچټ ُىڇ...اٙپبڇ ٽٍ اُ ُيٍ ثبُ ثًىن ؿٚمڈ ػم٬ ٙيٌ ثًى ډظڄ َبڅٍ ٍيی ؿٚمڈ ٍي دًًٙوي...ډی ىيوٖشڈ االن ؿٚمبی ډٚپی اڇ ډظڄ ثَۇٴ ٭مڄ ډی ٽىََ...ٍ يٹز ځَیٍ اڇ ډی ځَاٴز ؿٚمبڇ** دیدنی می شد...تو چشمای راستین ترس رو دیدم، دستش و گذاشت دو طرف صورتم و گفت:«جر **ُوی وياٙشیڈ...ىاٙشیڈ؟«**

کم کم داشت خوشم مي اومد، من مي تونستم شکستش بدم، با ناز پلک زدم و سرم رو کج کردم:«من جرزني کردم؟»

**اٴبٝچٍ ی ًٍٝس٘ ٍي ثب ًٍٝسڈ ٽڈ ٽَى ي ثٮي یپياٴٮٍ ډىً ٽٚیي َ٥ٳ هًى،ٗ ايڃ سَٕیيڇ اډب ثٮي** دیدم صورتش و بغل صورتم گذاشته...در گوشم خیلی آړوم زمزمه کرد:«جرزنی نکردی دلبری کردی...» غرق لذت شدم اما یکدفعه راستین از جاش بلند شد و گفت:«من می رم تو حیاط....ممنون از همه چی...»دم در بود که برگشت و گفت:«در ضمن تو بردی....»

**ُيى اُ ىٍ ٍاٴز ثیَين...اُ هًٙلبڅی ؿىي ثبٍ دَیيڇ ًَا ي ػیٲڈ ٍي سً يػًىڇ هوٴٍ ٽَىڇ....يای هيا** بهتر از این نمی شه....هـــــــورا.....لی لی كنان به سمت اتاقم رفتم...اه حیف كه اتاقم به حیاط پنجره نداشت...تونیکم رو عوض کردم، از خوشحالی داشتم آتیش می گرفتم، تاپی که زیر مانتوم **ڇ یذًٙیيڇ ٍي دًٙیيڇ ي ٍيی سوز ىٍاُ ٽٚیيڇ...االن ٍإشیه ىاٙز ؿپبٍ ډی ٽَى؟ ؿَا ډه**

انقدر فضول شدم؟ شالم رو دورم پیچیدم و چسبیدم به در ورودی...راستین به درخت تکیه داده **ثًى ي ثب دبٗ ىاٙز ثب ؿمه َب ثبُی ډی ٽَى... ثَځٚز ٕمز ىٍهز ي ثب ډٚش٘ ؿىي ثبٍ ٽًثیي ثٍ ىٍهز...**

**ٍيڇ ٍي اُ ىٍ ثَځَىيويڇ ي ثُ٘ سپیٍ ىاىڇ....ؿَا ٍإشیه؟ ثبهز اوٺيٍ ډُمٍ؟؟؟اځٍ ثڂڈ سً ثَىی ٍاكز ډی ٙی؟ ؿَا ىاٍی هًىر ٍي اًیز ډی ٽىی؟**

**یټ ىاٴٮٍ ىٍ ثبُ ٙي ي ډه َڈ ثٍ َمَاَ٘ ثٍ ٭ٺت كَٽز ٽَىڇ...**

از ترس جیغ کوتاهی زدم اما راستین زود زیر بازوم رو گرفت و از افتادنم جلوگیری کرد....نفس نفس مى زدم، راستين فقط داشت نگاهم مى كرد...شالم افاده بود و راستين هم هنوز دستش روى بازوم بود، گرم بودم گرمتر شدم...توي چشماش نگاه کردم و با شرمندگى گفتم:«ببخشيد...»

**یپياٴٮٍ ډىً ثٍ ٕمز هًىٗ ٽٚیي...ؿٚمبڇ ٍي ٽٍ ثبُ ٽَىڇ سًی آٱً٘ٙ ثًىڇَٕٗ... ٍي سًی** گودي گردنم فرو برده بود، چون قلقلکم اومد مجبور شدم سرم رو به سمت سرش ببرم و سرم **ٍيی َٕٗ ٹَاٍ ثڂی...ٌَ**

**ٍإشیه ىڇ ځًٙڈ ُډِډٍ ٽَى:»اډٚت ډیوًای ٽبٍ ىٕز ډه ثيی؟ وپه ایه ٽبٍ ٍي آٍډیال، سخته...باور کن سخته....**»

**ثيسَ ځیغ ٙيڇ...ډڂٍ ډه ؿی ٽبٍ ٽَىڇ؟**

**سًی ډًَبٗ ؿىڀ ُىڇ ي َٕٗ ٍي آٍيڇ ايٍىڇ ثبال، ؿٚمبٗ یپمی ٹَډِ ٙيٌ ثًى:»ؿی ٽبٍ ٽَىڇ ډڂٍ ٍإشیه؟«**

بدون توجه یه حرفم نگاهش رو روی تمام اجزای صورتم چرخوند.....

یکدفعه همه جا تاریک شد...برق رفت...به شدت از تاریکی می ترسیدم...زود به راستین خودم رو گرد کردم تو بغل راستين:«من از تاريکي مي ترسم....»

**ىٕش٘ ي ىيٍ ٽمَڇ كچٺٍ ٽَى ي ځوٴز:»ډه ثبٙڈ ؿی؟ ثبُڇ ډی سَٕی؟«**

com.negahdl.www این کتاب درسایت نگاه دانلوداماده شده است <sup>216</sup> **ایه ؿَا ایه ػًٍی كَٳ ډی ُى، ٝيای ثم٘ ثڈ سَ ٙيٌ ثًى، ىاٙشڈ ډی ٍاٴشڈ َذَير... ځَډبی سى٘ كبڅڈ ثيڇ ٍي ثٍ سًان ىٍ ډی ٽَىٙ...بیيڇ ثیٚش...َاين ثًى ومی سَٕیيڇ...وٍ ومی سَٕیيڇ، سً**

بغل راستین مگه می شه ترسید؟ تو بغل کسی که همه جا حواسش بهم هست مگه ترس معنی **ىاٌٍ؟**

صورتم رو به سمت خودش برگردوند و گفت:«مي دوني چشمات تو تاريکي داره برق مي زنه؟» هيچي نگفتم که گفت: **ثٚپٖز اځَ ىڃ ډه ثٍ اٴيای ؿٚڈ ډٖشز َٕ هڈ ډی ٕالډز، ٙپىي اځَ ٕجًیی** همه موسم تفرج به چمن روند وصحرا **سً ٹيڇ ثٍ ؿٚڈ ډه وٍ ثىٚیه ٽىبٍ ػًیی** گیج شده بودم از كاراش، از طرفی حال خودم خوب نبود....گفتم:«چت شده راستین؟» راستين:«هيچي نيرس آرميلا، هيچي نيرس، صبر كن تا حالم خوب بشه...»بعد آروم گفت:«همىنحا....»

تازه گرفتم چش شده...اونم حالش مثل من بود...الان باید می رفتم؟ شاید...عقلم گفت شاید چیه حتماً....اما نتونستم جلوي دلم رو بگيرم كه داد مي زد بمون ببين تهش چي مي شه....ته؟ مگه **اٴًسجبڃ ثًى؟ اډب ډه ٍإشیه ٍي ىيٕز ىاٙشڈ، ډی سًوٖشڈ االن ډظڄ َمٍ ی وبډِىای ىیڂٍ ٍاٴشبٍ** کنم...کار خلاف شرع که نبود....نه آرمیلا غرور داري تو...مرده شور این غرور رو ببرن...یک دفعه ديگه غرور برنده شد...يکدفعه از آشيزخونه صدا اومد که باعث شد به سرعت به اون سمت بچرخم…ظرفا جابه جا شده بودن و صدا ایجاد کرده بودن....وقتى برگشتم فهمیدم موهام تو صورت راستین خوردہ…چند تارش هنوز رو صورتش بود…فاصله ی صورتش رو با صورتم کم کرد...آرمیلا خودت کردی که لعنت بر خودت باد....پیشونیش رو چسبوند به پیشونیم....نفسای داغش كلافه ام مى كرد...جم مى خوردم رفته بودم تو دهنش....گفت:«آرميلا خودت بيشتر از من **ډٺَٞی ،هیچی هًىڇ ٍي ٽىشَڃ ٽَىڇ اډب س...ًډه ي ثجو...٘« څجبی وَډ٘ ٍيی څجبڇ ٹَاٍ** گرفت...بدون هيچ حركتي...فقط لباش رو لبام بود و يک فشار كمي به لبام وارد مي كرد...همين...فقط همين...صور تش رو كشيد عقب...يكم نگاهم كرد...هنوز دم در بوديم....به در تكيه داد...من از كارش ناراحت نبودم، تو چشماش شرمندگی رو می دیم...چقدر روی خودش **ٽىشَڃ ىاٙز...ؿٺيٍ ٕوٴز ي ٕوزَ....مًوًٍ٦ َٕ دبییه ځوٴز:»آٍډیال ډه....«**

نذاشتم حرفش تموم بشه، زود گفتم:«مگه نگفتي تقصير منم بود؟ قبول دارم...تو مقصر نيستي **ٍإشیه...«**

این بار اومد جلو و لباش رو روی لبام قرار داد و با شدت بوسید....غرق لذت بودم....نمی ترسیدم **ؿًن ډی ىيوٖشڈ ىیڂٍ ػچً سَ ومی....ٌَسُ٘ َمیىؼب ثًىٍ....إشیه ػچًسَ اُ ایه ومی ٍاٴز....یټ** دفعه چشمام اذيت شد...برق اومد و راستين زود عقب كشيد و روش رو ازم برگر دوند....شايد دو دقیقه هم طول نکشیده بود...همونجور پشت به من گفت:«برو بخواب آړمیلا....می رم بیرون...سعی **ډی ٽىڈ ُيى ثیبڇ...وشَٓ ثبٍٙ؟«**

تو خونه ي تنها مي ترسيدم، اما حالش رو درک مي کردم...نه خيلي...اما همون مقدار کم رو درک هي كردم...گفتم:«گوشيت رو ببر، زنگم زدم جواب بده...»با التماسي كه تو صدام بود ادامه **ىاىڇ:»ُيى ثیب ٍإشیه....«**

زود از در زد بیرون...خدایا این چرا اینجوری می کرد؟ زوری که نبود، خودم هم خواستم...چرا جوری رفتار می کنه که حس می کنم گناه کردیم؟ با افکار سردرگم و بدون جوابم رفتم تو اتاق، از تو آینه به خودم نگاه کردم...سرخ شده بودم...با این تاپی که من پوشیدم هر کسی هم بود انقدر كه راسيتين دووم اورد دووم نمي آورد....يک دفعه خندم گرفت...جالب بود من اصلاً ناراحت نبودم...برعكس خيلي هم...حرفم رو ادامه ندادم...خاک تو سر بي حيام كنن....روي لبم دست كشيدم كه هنوز داغ بود، سرم رو تو بالش مخفى كردم كه حداقل لېخندم رو تو بالش گم كنم....

با صداي در از خواب بيدار شدم....نور آفتاب از پنجره تو اتاق افتاده بود....پاشدم و پنجره رو باز کردم و به کوچه ی خلوت خیره شدم....یکمی خودم رو مرتب کردم و رفتم بیرون....

**ډه:»ٕالڇ...«**

**ٍإشیه:»ٕالڇ ٝجق ثوی...َ«**

**اٴپَ ډی ٽَىڇ االن اُ َڈ هؼبڅز ثپٚیڈ اډب وٍ ډه ایىًٍ٦ ثًىڇ وٍ اين...**

**ٍإشیه:»ایه ىي ٍيُ ډًويٌ ٍي ٽؼب ثَیڈ؟« ډه:»ٍٕ سب يٽیال!!« ٍإشیه:»ؿی؟« ډه:»ثبثب ډىًٍ٪ڇ ثبُاٍ ي ډٖؼي ي كمبڇ يٽیچٍ ىیڂ....ٍ« ٍإشیه َٕهًٙبوٍ هىيیي ي ځوٴز:»آَب....ىیڂٍ ٽؼب؟« ډه:»ثُٚز ځمٚيٌ ،آٍاډڂبٌ هًاػ،ً اٍٿ ٽَیڈ هبوی، آهَٗ َڈ ډی ٍیڈ ىٍياٌُ ٹَآن....« ٍإشیه:»هًثٍ ثَوبډٍ ی ٽبډچی،ِ دٔ آډبىٌ ًٙ سب َٙي٫ ٽىیڈ....« ىي ٍيُ ثبٹی ډبويٌ ثٍ ډٮىبی ياٹٮی ٽچمٍ هًٗ ځٌٙز، كَاٴبډًن، ٽڄ ٽال، سً َٕ َڈ ُىوب، َمًٚن ثٍ یبى ډبويوی ثًى...سب ثٍ هًىڇ ايډيڇ ىيثبٌٍ سً ډبٙیه ثًىیڈ...ایه ثبٍ سً ٍاٌ ثَځٚز....سً هیبثًن َبی ٙچًٯ سَُان ي سً ٍاٌ هًو....ٍ ىڇ ىٍ ٽٍ ٍٕیيیڈ ځوٴشڈ:»ومیبی سً؟« ٍإشیه:»وٍ ىیڂ،ٍ ىیَ يٹش،ٍ االن َڈ هٖشٍ ایڈ، ډیبڇ ثٮيا....ً« ډه:»ثب...ٍٙډمىًن ٍإشیه، هًٗ ځٌٙز...« ٍإشیه:»ثَای سٚپَ اُ سً ثًى، ډه ثبیي سٚپَ ٽىڈ...«** لبخند زدم و گفتم:«خداحافظ....» **ٍإشیه:»یب ٭چی...« \*\*\*** مامان:«آرمیلا، وای دختر دفعه پنجم دارم بیدارت می کنم، پاشو دیرت می شه...» **ډه:»ډبډبن االن...االن ثچىي ډی ٙڈ ىیڂ....ٍ«** با اعصاب داغون از رختخواب یا شدم...کاش می شد نمی رفتم شرکت...

**هًاة آڅًى څجبٕبڇ ٍي دًٙیيڇ ي ٍاٴشڈ ٕمز َٙٽز...** تا وارد شدم، فاطي اومد سمتم و مراسم روبوسي شروع شد:«خوش گذشت؟» **ډه:»ثٍ څ٦ٴ ٙمب....« اٴب٥ی:»اځٍ ًٕٱبسی ویبيٍىی ثَر ډی ځَىيوڈ....«** خنديدم و گفتم:«نترس، آوردم...» فاطي:«خوب، بدو برو روپوشت رو بپوش بريم سر كار و زندگيمون، بعداً حرف مي زنيم...» روپوشم رو پوشیدم و رفتم سمت اتاق بابا، می خواستم ببینم این اشراقی چی کار کرده؟ **وبُویه:»ٕالڇ آٍډیال هبوڈ، سً إٓمًوب ىوجبڅز ډی ځٚشیڈ، ٍي ُډیىی....« ډه:»ډٖباٴَر ثًىڇ ه...ًثبثب سً اسبٹٍٚ؟« وبُویه:»هًٗ ثبٙی...آٌٍ سً اسبۇٴ َٖشه...« ډه:»ثبٗ ډَٕی...«** رفتم تو اتاق و به بابا گفتم:«سلام دوباره....بابا نتیجه آزمایش های اشراقی چی شد؟» **ثبثب:»ٕالڇ...ثٍ ډٮىبی ياٹٮی ځڄ ٽبٙز...« ډه:»ااا، ثجیىڈ...« ثبثب ىٕشًٍ ٭مڄ َبیی ٽٍ اَٙاٹی اٍائٍ ىاىٌ ثًى ٍي ىاى ىٕشڈ ي ځوٴز:»ٙبؤ آيٍىیڈ ٽٍ ايډي ٕمز َٙٽز ډب، هیچی ووٴٮ...ٍ** خدايي دهنم باز مونده بود، خيلي دقيق و حساب شده عمل كرده بود....» **ډه:»آٌٍ هیچی هًث....ٍډه ثبیي ثَڇ...« ثبثب:»ثب....ٍٙ«** ار اتاق اومدم بیرون و به سمت آزمایشگاه رفتم…با دیدن اشراقی داغ دلم تازه شد…مردک اعصاب خرد کن...بدون توجه بهش به سمت کارای خودم رفتم....

**یټ ٍث٬ ثٮي ٝياٗ ايډي:»ؿٍ ٭لت هبوڈ اٙشیبۇٴ...«**

ديگه برام اهميت نداشت...اصلاً حوصله ديدنش رو هم نداشتم...همونجور سر پايين، در حالي كه **ٽبٍڇ ٍي اىاډٍ ډی ىاىڇ ځوٴشڈ:»ٕالڇ...«**

**اَٙاٹی ثيين ایىپٍ ػًاة ٕالډڈ ٍي ثيٌ ځوٴز:»َ٥ف ػيیي ٍي ىیيیي؟«**

جواب سلام نمی دی؟ نده به جهنم، انگار محتاجشم…گفتم:«اگه توجه کنید دارم کارام رو بر طبق **َ٥ف ػيیي اوؼبڇ ډی ىڇ....«**

**ثب څله ډٖوٌَ ای ځوٴز:»آهٍ ٙمب هیچی ٽبٍا ٍي سً ډلی٤ ٽبٍ اوؼبڇ ډی ىیي ٽٍ اٝالً ػبٗ ویٖز....«**

عوضي…مي خواست حرصم بده، مي دونستم اگه عصبانيتم رو نشون مي دم به هدفش رسوندمش **ثٍ هبَ٥ َمیه ىٍ ٽمبڃ ٍیچپٖی ځوٴشڈ:»ومیييوٖشڈ ثبیي سًی َٙٽز هًىډًن َڈ اُ ٽبٍډىياډًن** اجازه بگیرم...»بعد یک تک نگاه بهش انداختم...آخ جون داشت حرص می خورد اما صدای **آٍيډ٘ ايډي ٽٍ ځوٴز:»ډه ٽبٍډىي آٹبی اٙشیبٹڈ وٍ ٙمب، ىٍ ١مه ثٍ ىيٍ اُ وٖجز ٙمب ثب آٹبی** اشتياق اگه به مدر کتون نگاه کنيد مي بينيد که کاملاً برعکسه و يک جورايي من کارفراماي شما **َٖشڈ...«**

**ډٮچًڇ ثًى اُ ٍيی كَٛ ىاٌٍ ایه كَٳ ٍي ډی ُو،ٍ ثب یټ څجوىي َمًوًٍ٦ َٕدبییه ػًاة ىاىڇ:»ثٍ** هر حال آرزو بر جوانان عيب نيست....در ضمن من فقط سه ترم ديگه هم مدرک شما مي شم....»

**ثب كَٛ ػًاة ىاى:»دٔ سب ٍٕ سَڇ ىیڂٍ اى٭بیی وياٙشٍ ثبٙیي...«**

یکی از ابروهام رو انداختم بالا و گفتم:«این که اینجا یک جورایی شرکت ماست، ادعاست؟ آره **اٴب٥مٍ؟«**

فاطمه داشت با تعجب من و اشراقی رو نگاه می کرد، بعد از چند لحظه گفت:«نه اتفاقاً، به هر حال **ایه َٙٽز ثَای سً ډی ....ٍٙ«** **اَٙاٹی:»وٍ ډی ثیىڈ یټ ؿیِایی اُ اولٞبٍ يٍطٍ ثچيیي...«**

من:«به هر حال آدم بايد چيزي رو كه بلده به كسي كه بلد نيست ياد بده، حالا شما متوجه **ٙيیي؟«**

**٭ٞجبوی اُ ډیِډًن ىيٍ ٙي....**

**َٕڇ ٍي ثچىي ٽَىڇ ي ثب ٙبىی ي ٱَيٍ ثٍ اٴب٥ی وڂبٌ ٽَىڇ...اٴب٥ی ځوٴز:»ىډز ػیِ آٍډیال، ٽڈ آيٍى بیچار ه...»** 

**ډه:»كٺ،ٍٚ ډَىٻ ډِهَٳ...«**

**ىي سبډًن هىيیيیڈ ي ثٍ ٽبٍډًن اىاډٍ ىاىیڈ...ي٤ٕ ٽبٍڇ ځوٴشڈ:»اٴب٥مٍ ډی هًاڇ ثَای وبډِىی ٕبیىب څجبٓ ثوَڇ...دبیٍ ای؟«**

**اٴب٥م:ٍ»ؿی ٙي؟؟؟سً ٽٍ اُ ثبُاٍ ايډين ايوڈ ثب ډه ثير ډیًډي...«**

واقعاً این بود از وقتی که با راستین چند تا بازار رو زیر و رو کردیم، فهمیدم چقدر دیوونه بودم که **اُ ثبُاٍ ثيڇ ډیًډي...ٌاډب ځوٴشڈ:»كبال ډه یټ ؿیِ دَيويڇ، سً ؿَا ثبيٍ ٽَىی؟«**

**اٴب٥م:ٍ»ډیبڇ اډب ٣َٙ ىا،ٌٍ وٍ ایه ٽٍ ىيسب ډٲبٌُ ٍي ٽٍ ځٚشیڈ َٙي٫ ٽىی آٌ ي وبڅ....ٍ«**

**هىيیيڇ ي ځوٴشڈ:»هیبڅز ػم....٬«**

**اٴب٥ی:»آٍډیال ایه ؿًٌٍ٦؟«**

**ډه:»وٍ ثبثب سً َڈ، هیَ َٕڇ وبډِى ٽَىڇ، څجبٓ َبی ىهشَ َیؼيٌ ٕبڅٍ َب ٍي اوشوبة ډی ٽى...ٍ«**

**یپمی وڂبَ٘ ٽَى ي ځوٴز:»آٌٍ ٍإز ډی ځی...«**

**ډه:»سبٌُ ومی هًاڇ ُیبى څوز ثب،ٍٙ اٝالً وجبٍٙ ثُش....ٌَ«**

**اٴب٥ی:»ايوب ٽٍ ډؼچًٖٚن ػيإز...«**

**ډه:»ياٹٮبً؟«**

**اٴب٥ی:»ومیييوی، ًََٙ ايوڈ ډٌَجیٍ ىٍٕز...«**

com.negahdl.www این کتاب درسایت نگاه دانلوداماده شده است <sup>212</sup>

**ډه:»هًٙڈ ډیبى ًََٙای ىيسبډًن ډيڅًٚن ثب ډب اٴَۇٴ ىا...ٌٍاډَيُ ثَڇ یټ َٕ ثُ٘ ثِوڈ...« اٴب٥ی:»آٍډیال ایىً وڂب...ٌ«** به پیراهن قهوه ای که اشاره کرده بود نگاه کردم، دو بنده بود و بالاش سنگ دوزی شده بود و **پايينشم با حرير مدل حلزونى گرفته بود...واقعاً شيک بود...** فاطی:«این چطوره؟» **ډه:»هیچی ٭بڅی...ٍ« اٴب٥ی ىٕشڈ ي ځَاٴز ي ځوٴز:»ثِن ثَیڈ...«** بعد از خريد لباس، صندل هم گرفتم...بعد براي فاطي دنبال لباس گشتيم...فاطمه بک کت و دامن کو تاه صدفي گرفت که خيلي خوشکل بود و خيلي بهش مي اومد... **ډه:»ػبی ٭چی هبڅی...ٍ« اٴب٥ی:»ای ځوٴشی...« یپی ُىڇ سً َٕٗ ي ځوٴشڈ:»آىڇ ثبٗ ثی اىة، كياٹڄ ثَای س٪بََ َڈ ٽٍ ٙيٌ هؼبڅز ثپ...٘« اٴب٥ی:»ثَي ثبثب، هؼبڅز ٍي ٭َيٓ ٽَىڇ ٍاٴز هًوًٚن، ٽؼبی ٽبٍی؟« َٕهًٙبوٍ هىيیيڇ، ياٹٮبً ٍيف ي ٍياوڈ ٙبى ډی ٙي ثب اٴب٥م...ٍ ډه:»ثَای آٍایٚڂبٌ اُ ډبډبن ډی دَٕڈ هجَر ډی ٽىڈ...ډیَڇ هًوٍ هبڅٍ ومیبی؟« اٴب٥ی:»وٍ هًٗ ثبٙی، ؿىي ػب ٽبٍ ىاٍڇ...« ډه:»ثب،ٍٙ دٔ ثبی...«** فاطی:«بای...» **\*\*\***

**ىٍ ىاٴشَٗ ٍي ُىڇ ي ځوٴشڈ:»٭َيٓ هبوڈ اػبٌُ َٖز؟«**

**ُيى ىٍ ثبُ ٙي ي ٍاٴشیڈ سً ثٲڄ َڈ... ٕبیىب:»اٴيار ٙڈ، ؿٺيٍ ىڅڈ ثَار سىڂًڅیيٌ ثًى...«** من:«منم همينطور» بعد يكم نگاهش كردم و گفتم:«داري عروس مي شي؟ باورم نمي شه، چقدر **ُيى ثٍِٿ ٙيیڈ ٕبیىب...« ٕبیىب:»ٍإز ډی ځی، ٭یه ډیڀ ډیڀ...«** خنديدم و گفتم:«شنيدم شوهر خواهرم بسيجيه...آره؟» **هىيیي ي ځوٴز:»آ...ٌٍ« ډه:»ډی ثیىی، ثٮي ثٍ ډه ډی ځوٴشی...« ٕبیىب:»آ،ٌٍ اډب ٕوز ویٖز...« ډه:»ؿًٍ٦ ٙي یپياٴٮٍ؟« ٕبیىب:»یپياٴٮٍ ای وجًى آٍډیال، یبٙبٍ َمیٍٚ ثٍ ؿٚڈ ډه ومبى ٽبډڄ یټ ډَى ثًى، ىيٕز ىاٙشڈ ًََٙڇ ََٽی ثبٍٙ ډظڄ یبٙبٍ ثبٍٙ ٽٍ هًىٗ ٙي...« هىيیيڇ ي ځوٴشڈ:»٭َيٕی ٽیٍ څیچی؟« ٕبیىب:»ُیبى ً٥ڃ ومی ٽ،ٍٚ ٙبیي یټ ډبٌ ي ویڈ یب ىي ډب...ٌ« ډشٮؼت ځوٴشڈ:»ًَڅی؟«** ساينا:«از دست دست کردن بدم مياد، پاشار هم همينطور، هم من اونو مي شناسم، هم اون منو، **دی څوٴز ىاىن اٴٺ٤ ځٌٍيوين ٭مَډًو...ٍ« ډه:»ؿٍ ػبڅت، هًٙجوز ثٚی...« ٕبیىب:»سً َڈ...ثیب ډه ىیڂٍ ىاٙشڈ ډی ٍاٴشڈ هًو،ٍ ثَیڈ ايوؼب...«** هن:«اتفاقاً زنگ زدم به خاله که گفت اینجایی، من می خواستم یک راست برم اونجا....»

**ٕبیىب:»هًة االن ډی ٍیڈ...« \*\*\* ډه:»هبڅٍ ډی ثیىڈ ٙمب َڈ ىاډبى ىاٍ ٙيیي، ډجبٍٻ ثب...ٍٙ«** خاله:«پیر شدیم خاله جون دیگه...» **ثًٕیيډ٘ ي ځوٴشڈ:»اُ ایه كَاٴب وِن ٭ِیِڇ...« ٕبیىب:»آٍډیال ثیب...« ډه:»ثب اػب...ٌُ« هبڅ:ٍ»ٍاكز ثب...ٗ« ٍاٴشڈ سً اسبٹ٘ ي ځوٴشڈ:»ؿی ٙيٌ؟« ٕبیىب:»څجبٓ هَیيی؟« ډه:»ثب اػبٌُ ثٍِځشَا ثــــچـــٍ« ٕبیىب:»هًث،ٍ َمَاٌ ډه ډیبی آٍایٚڂبٌ؟« ُيى ځوٴشڈ:»و...ٍ« ٕبیىب ُى سً َٕڇ ي ځوٴز:»ډَٟ ي و...ٍ«** هن:«هو مي خوام يکدفعه تو سالن ببينمت ذوق مرگ بشم…تازه من و فاطمه و مامان و خاله با هم **ډی ٍیڈ، سً َڈ یپی اُ ان ىيٕشبی ٹَا١ز ٍي ثجَ َمَار...« ساینا:«عوضی….» ډه:»ٹَثبوز، آَب ٍإشی ٍإشیه یبٙبٍ ٍي ډی ٙىب...ٍٕ«** ساینا:«آره یاشار هم وقتی بهش گفتم زود شناختش...» **ډه:»هیچی ثبكبڅ...ٍ«**

**ٕبیىب:»آ...ٌٍ«**

**\*\*\***

**سب ٭َٞ هًوٍ ی هبڅٍ ٕذىشب ثًىڇ ي ثٮيٗ ٍاٴشڈ هًو...ٍ**

روزا خیلی زود می گذشت، بعضی وقتا با اتفاق های جدید، بعضی وقتا با اتفاق های روزمره…تو این هفته حس می کردم اشراقی یک چیزیش شده، اصلاً مثل همیشه نبود، اعصابم رو با نگاهای **یًاٙپی٘ ثٍ َڈ ډی ٍیوز...اُ ُو٘ هؼبڅز ومی ٽٍٚ ډَىٻ ٭١ًی...كبڅڈ اُٗ ثُڈ ډی ه...ًٌٍ**

**اٴب٥ی:»ُیَ ًٕٚاٍ هًاثز ثَىٌ؟«**

**ډه:»یټ ؿیِ سً َمیه ډبیٍ َب...«**

فاطي:«آرایشت که خوبه، موهات هم خوب مي شه...»

**ډه:»سً َڈ َمیى...ًٍ٦«**

بعد از نیم ساعت بالاخره از زیر اتو مو و سشوار و تافت و ژله و هزار تا سنجاق و کوفت و زهرمار ديگه خلاص شدم…وقتى خودم رو تو آينه ديدم واقعا به اين رسيدم كه گر صبر كنى ز غوره حلوا **ٕبُی...ډًَبڇ ٍي ٽٍ اوڂبٍ ٍوڀ ي ډ٘ ډٚپی ي ٹًٌُ ای ثًى ثٍ َُ٥ ُیجبیی ٙىیًن ٽَىٌ ثًى،** آرایش قهوه ای و مشکیم هم به سبک خلیجی قیافه ام رو از دخترونه بودن همیشگی در آورده بود، لباسم هم خیلی تو تنم خودنمایی می کرد...مامان هم فقط موهاش رو سشوار کشیده بود و **آٍای،٘ اٴب٥ی َڈ ثب آٍای٘ ٝياٴی ي ًٍٝسی هیچی وبُ ٙيٌ ثًى...**

مامان:«راستین زنگ زد گفت میاد دنبالت اما من و فاطمه با بابات مى ریم...»

**ډه:»هً ثب َڈ ډی ٍیڈ ىیڂ...ٍ«**

**ډبډبن:»څًٓ وپه هًىس،ً ثبثبر ىڇ ى،ٌٍ ٍإشیه َڈ ىاٌٍ ډیبى، ډب ىاٍیڈ ډی ٍیڈ، ٽبٍی وياٍی؟«**

**ډه:»ثب،ٍٙ هياكباٴ....٨«**

مامان:«خداحافظ...»
**اٴب٥ی:»ثب ثبی...«**

**ډىشَ٪ ثًىڇ سب ٍإشیه ثیبى، ځًٙیڈ ٽٍ ُوڀ هًٍى ػًاة ىاىڇ:»ثچٍ؟«**

**ٍإشیه:»ىڇ ىٍڇ آٍډی...«**

بوق بوق بوق...یکدفعه استرس گرفتم، نمی دونم چم شده بود، مثل این تازه عروسا شده بودم که **داماد منتظر شونه...** 

**ٙبڅڈ ٍي اوياهشڈ ٍي َٕڇ ي اُ آٍایٚڂبٌ ُىڇ ثیَين**

شالم رو انداختم رو سرم و از آرایشگاه زدم بیرون...در ماشین رو باز کرده بود...در ماشین من **ٍي...ډبٙیه هًىٗ ٍي ثٍ اَٝاٍ ٽَىٌ ثًى ډبٙیه ٭َي...ٓیبٙبٍ ٹجًڃ ومی ٽَى ي ډی ځوٴز هًىر** نياز داري اما راستين هم راستين بود و حرفش يک کلام…زود تو ماشين نشستم که گازش رو **ځَاٴز ي ځوٴز:»ٕالڇ ډبىډبُڃ...«**

**ډه:»ٕالڇ...«**

سرش رو آورد پایین و سمت صورتم و گفت:«خوب قیافت رو با شال پوشوندی ها…کی قراره **ًٍٕدَایِڇ ٽىی؟«**

**ډه:»ایىؼًٍی كَٳ ُىن ثُز ومیبى...«**

رِاستين گفت:«اااا......»بعد صداش رو کلفت کرد و گفت:«این شال وامونده رو بکش عقب ضعیفه **ثجیىڈ ؿٍ ٽَىی؟«**

**یپمی ٕبٽز ثًىیڈ ي ثٮي ىيسبډًن هىيیيیڈ....**

**ډه:»ومی ثَیڈ آسچیٍ؟«**

**ٍإشیه ثب سٮؼت وڂبَڈ ٽَى ي ځوٴز:«كبڅز هًثٍ؟؟؟سً ٽٍ ثير ډیًډي...«**

**آٍيڇ ُډِډٍ ٽَىڇ:»ٹجالً اُ هیچی ؿیِا ثيڇ ډیًډي ٽٍ االن ىیڂٍ ثيڇ ومیبى.....«ؿًن ٙبڃ ٍي ًٍٝوڈ ثًى ي َٕڇ ي دبییه ځَاٴشٍ ثًىڇ ٭پٔ اڅٮمچ٘ ٍي ويیيڇ...اٝال ٙىیي یبوٍ؟**

**ٍإشیه:»يٹز ځَاٴشی؟«**

**ډه:»و...ٍ«**

**ٍإشیه:»دٔ االن ٽؼب ثَیڈ...«**

**ثب دٍَيیی ځوٴشڈ:»ثَي یټ ػب ٽٍ َمیه االن يٹز ىاٙشٍ ثب....ٍٙ«**

راستين:«باشه....»فهميدم داره شماره گيري مي كنه:«الو سلام حسين جان خوبي؟ ....آره ما هم خوبيم…راسيتش حسين خواهر عسل خانم وقت نداره چند تا عكس از ما بگيره الان؟ ....باشه **ډَٕی...«**

**ثب سٮؼت ځوٴشڈ:»هًاََ ٭ٖڄ آسچیٍ ىاٌٍ؟؟؟«**

**ٍإشیه»آٌٍ ىا..ٌٍ«**

**ډه:»دٔ ؿَا ثَای وبډِىیمًن هجَ وياىی؟«**

**ٍإشیه:»وذَٕیيٌ ثًىی، االن اُ ډه هًإشی ډىڈ ځوٴشڈ...«**

**يای هيا ٭ؼت ٙوٞیز ثبكبڅی ىا....ٌٍ**

**ډه:»اٴٺ٤ ٭ؼچٍ ٽه سب َمٍ ی آٍایٚبڇ هَاة وپى...ٍ«**

چنان گاز داد که جفت کردم...با سرعت جت داشتیم می رفتیم...رفتن چیه پرواز می کردیم...

به آتلیه که رسیدیم خیلی زود اجازه دادن بریم تو…پشت در که رسیدیم رو به راستین گفتم:«تو **ثب ٭پبٓ ثیب س...ً«**

قيافه ي متعجب و خندونش رو ناديده گرفتم و رفتم تو...مانتوم رو در آوردم و شالم رو آروم از **َٕڇ ثَىاٙشڈ ي سً آیىٍ هًىڇ ٍي ډَست ٽَىڇ...ىډز ځَڇ آٍایٚڂ،َ آٍایٚڈ َیـی٘ وٚيٌ ثًى، ډًَبڇ َڈ َمًوًٍ٦ هًٗ كبڅز ثًى...ثب وبُ ٍيی ٝىيڅی ٽٍ ايوؼب ثًى وٖٚشڈ ي ٍإشیه ٍي ٝيا زدم كه بياد داخل...** 

**ٍإشیه ىٍ ٍي ثبُ ٽَى ي ياٍى ٙي...ؿىي څلٍ٪ ثب څجوىي وڂبَڈ ٽَى ي ثٮي ايډي َ٥اٴڈ...ىٕشڈ ي** گرفت و از رو صندلي بلندم کرد و گفت:«مردم بايد براي عکاس ژست بگيرن...»يکم ساکت شد و بعد ادامه داد:«اما من ترجیح می دم این ژستا رو فقط برای من بگیری، بعدش هم آروم گونه ام رو **ثًٕیي...«**

لذت خوبى با حرف راستين اومد تو وجودم...اما زياد دوام نداشت چون عكاس وارد شد و شروع كرد حرف زدن:»اول تبريک مي گم بهتون آرميلا خانم، همچنين آقا راستين...»

دو تامون تشکر کردیم که گفت:«فعلاً چند تا تکی از آرمیلا خانم می گیرم، آقا راستین لطفاً بیاید **دٚز ډه...«**

راستین به حرفش گوش کرد و من چهار تا عکس تکی با ژست های مختلف گرفتم…بعدش **ٍإشیه ٍي ٝيا ٽَى ي یټ ّٕز ٕبىٌ ثُمًن ىاى ٽٍ ٽمََبی َڈ ٍي ځَاٴشٍ ثًىیڈ ي َٕاډًن ٍي ثٍ** هم چسبونديم...يکي ديگش هم من به سمت راست و بالاي دوربين نگاه کردم و راستين توي **ًٍٝسڈ هڈ ډی ٙي...یپی ىیڂ٘ َڈ ډه وٖٚشٍ ثًىڇ ٍيی ُډیه ي ٍإشیه َڈ ځَىوڈ ٍي ډی ثًٕیي ي ډه ؿًن هیچی ثٍ ځَىوڈ كٖبٓ ثًىڇ ثبُڇ َٕڇ ٍي ٍيی َٕٗ ځٌاٙشڈ ٽٍ هًى آسًٕب** خواهر عسل گفت:«بچه ها این عکستون خیلی خوشگل شد....»

**ثٮي اُ سٚپَ اُ آسچیٍ ُىیڈ ثیَين....**

تا تو ماشین نشستیم راستین گفت:«خوشگل شدیا...»

**ډه:»ثًىڇ...«**

**ٍإشیه:»اين ا٭شمبى ثٍ ووٴٔ ٽبًة ثًى...«**

**ډه:»َمٍ ډی ىيوه ٽٍ اُ سً َٕ سَڇ....«**

**ٍإشیه:»وٍ ثبثب...«**

**ډه:»ُن ثبثب...«**

**ٍإشیه:»ٙبىیب؟«**

**ډه:»دٔ ډی هًای وبٍاكز ثبٙڈ؟« ٍإشیه:»ايوؼًٍی ثٍ ٭ٺچز ٙټ ډی ٽَىن ډَىڇ...« ډه:»دٔ ًٕاڃ َبی ثی ډًٍى وذ...َٓ ٍإشیه-هًٙڈ ډیبى اُ ُثًن ٽڈ ومیبٍی...« ډه:»دٔ هًٗ ثب...ٗ« ٍإشیه:»َٖشڈ، وبډِىی یپی اُ ثُشَیه ىيٕشبډ...ٍ« ډه:»ٍإشی ٽبىيډًن ٍي آيٍىی؟« ٍإشیه:»آ...ٌٍ« ډه:»هًث،ٍ َٕی٬ سَ ثَي....« ثَای ٕبیىب ځَىوجىي َ٩یٴ ثَڅیبن ځَاٴشٍ ثًىیڈ ي ثَای یبٙبٍ ٕپٍ سمبڇ...** داشتم مي رفتم تو جشن زنونه که يکدفعه به راستين گفتم:«براي عقد ميايد اين قسمت؟» **ٍإشیه:»ٙبیي، ومی ىيوڈ...آٍډیال كًإز ثبٍٙ َب، ډَىا ايډين ډبوشً ي ٙبڅز یبىر و...ٌَ« اياٴی ٽَىڇ ي ځوٴشڈ:»یبىڇ َٖز سً ومی هًاى ثٍ ډه ثڂی...«** بعد با عجله وارد شدم…خدا رو شکر هنوز ساینا نیومده بود…رفتم تو اتاق پرو و بعد از عوض **ٽَىن څجبٕبڇ ايډيڇ دی٘ ډبډبن ایىب ي ثٺیٍ ي ٽچی َڈ سٮَیٴ ٙىیيڇ.... ٍي ثٍ اٴب٥مٍ ځوٴشڈ:»ؿَا ویًډين َىًُ؟« اٴب٥ی:»آسچیٍ اوي...« یپياٴٮٍ ٝيای ثـٍ َب ي ػیٰ ي ًٕر ثچىي ٙي ي اٴُمیيیڈ ٽٍ ٕبیىب ايډي، َٕی٬ ىيثبٌٍ څجبٕبڇ ٍي يوشيدم و رفتم استقبال....** 

**ٕبیىب ډظڄ ډچپٍ َب ىٕز ىٍ ىٕز یبٙبٍ ياٍى ٙي...ياٹٮب یبٙبٍ څیبٹز ایه ٽٍ ٙبَِاىٌ ی ٕبیىب ثبٍٙ ٍي ىاٙز...ػًين ثَاُويٌ ای ثًى...ٹي ثچىي ي هًٗ َیپڄ، ؿٚڈ ي اثَي ي ډً َڈ ډٚپی ي ثیىی ي څج٘ َڈ ثٍ ٽڄ ًٍٝس٘ ډیًډي...**

لباس سورمه اى ساينا با پيراهن ياشار ست شده بود و موهاى حناييش هم فر شده بود و نيمه **ثٖشٍ ثًى...آٍای٘ هچیؼی ي ُوًو٘ َڈ ثَای ډه ٽبډالً ػيیي ثًى...**

به طرفش رفتم و بغلش کردم:

**»هیچی هًٙڂڄ ٙيی هبڅٍ ىهش...َ«**

**ٕبیىب:»سً َڈ َمیىًٍ٦ ىهشَ هبڅ...ٍ«**

**ډه:»هَاة ٽَىی، ثبیي ډی ځوٴشی هبڅٍ ىهش...َ«**

دو تامون خنديديم و رو به ياشار گفتم:«خوشبخت بشيد آقا ياشار...»

**ثب څجوىي َٕٗ ٍي اوياهز دبییه ي ځوٴز:»ډشٚپَڇ...«**

نیم ساعت بعد عاقد و پدر عروس و داماد و سه تا برادر داماد و سورن کوچولو که اصلا قبول نمی **ٽَى سىُب سً ډؼچٔ ُوب ثبٍٙ ي ٍإشیه ي ثبثب ياٍى ډؼچٔ ٙيوي ي ثٮي اُ ىٌ ىٹیٺٍ ډؼچٔ ٕبٽز** شد و عاقد شروع کرد به خوندن خطبه...نگاهم به راستین بود...با کت اسپرت قهوه ای و شلوار **ٽشبن ډٚپی ثبُڇ ثب ډه ٕز ثًى، اٴٺ٤ ٍوڀ څجبٕڈ ٍي ثُ٘ ځوٴشٍ ثًىڇ ٽٍ ثب َڈ َمبَىڀ** باشيم...سرش پايين بود و هنوز متوجه من كه گوشه ايستاده بودم نشده بود...البته مى ديم بعضى مواقع دنبالم مي گرده...رفتم نزديک سفره عقد که متوجه ام شد و چشماش برق زد...بعد اشاره داد برم كنارش...با لبخند رفتم و كنارش ايستادم كه به روم لبخند زد و دستش رو دور شونه هام **كچٺٍ ٽَى....**

عاقد:«دوشيزه مكرمه و محترمه آیا به بنده وكالت مي دهيد شما را به عقد دائم آقاي پاشار مقدم **ثب ډَُیٍ دبوٞي ٕپٍ ثُبٍ آُاىی، یټ ىٕز آیىٍ ي ٙمٮيان، یټ ٕوٴَ ياػت ثٍ ډپٍ ډپَډ،ٍ ىٍ ثیبيٍڇ...آیب يٽیچڈ؟«**

**ىيٕز ٕبیىب ځوٴز:٭َيٓ ٍاٴشٍ ځڄ ثیب...ٌٍ**

com.negahdl.www این کتاب درسایت نگاه دانلوداماده شده است <sup>221</sup>

یکدفعه داداش داماد که شنیده بودم تو مسخره بازى رودست نداره گفت:«بابا خانم چرا بهتون **ډی ُوی؟؟ ایه ىاىاٗ ډب ډىشٌَ٪ َب...٭َيٕمًن َڈ ٽٍ َمیه ػبٕز ي ځچڈ ىٕش...ٍٚځالثڈ ویبُ ویٖز، ُن ىاىاٗ ػًاة ٍي ثڂ...ً«**

**ٕبیىب څجوىي ومپیىی ُى ي ځوٴز:»ثب اػبٌُ ديٍ ي ډبىٍڇ ي ثٍِځشَا ثـــچـــٍ«**

همه ی مجلس از خنده و دست و سوت پر شده بود...کادو ها رو هم دادیم و و بعد صدای آهنگ توی سالن پیچید، مردا خارج شدن اما دخترا نذاشتن داماد بره و گفتن باید با عروس برقصه…ياشار هم گفت تنها نمي تونه و اگه راستين بمونه اونم مي مونه….

**ٍإشیه َڈ سً ٍي ىٍثبیٖی ٹجًڃ ٽَى...هًاََ َبی ىاډبى َڈ ىٕز ُىن ي ىٕز یبٙبٍ ٍي ځَاٴشه ي آيٍىن ي٤ٕ ٽٍ یبٙبٍ َڈ ٍإشیه ٍي ى٭ًر ٽَى...ډی ىيوٖشڈ االن ډیڂٍ ٽٍ ٍٹٜ ثچي ویٖشڈ اډب** در كمال تعجب گفت:«ديگه دست آقا ياشار رو نمي شه رد كرد...»

من و ساینا بهت زده کنار هم ایستاده بودیم و به اونا نگاه می کردیم که داشتن می رفتن وسط پیست رقص…به درخواست هنگامه خواهر یاشار آهنگ و عوض کردن و یاشار و راستین شروع كردن به رقصيدن...دهنم كف كرده بود، راستين انقدر قشنگ با آهنگ همراه با ياشار خودش رو **ډَىيوٍ سپًن ډی ىاى ٽٍ ؿٚمبڇ ٙيٌ ثًى ٹي ثٚٺبة، یبٙبٍ َڈ َمبَىڀ ثب ٍإشیه ىاٙز ډی** رقصید و دوتاشون داشتن مى خندیدن...همه با لذت داشتن نگاهشون مى كردن...اى راستین نامرد دارم برات...تو جشن نامزدى خودمون تكون نخورد الان داره برا من چه مى رقصه...وسط آهنگ دوتاشون استعفا دادن و اومدن كنار و راستين خداحافظي كرد و ياشار هم رفت طرف **ٕبیىب....**

> منم رفتم طرف راستين و گفتم:«نمي دونستم رقص بلدي؟» خنديد و گفت:«بدون همراه مرد نمي رقصم....» **ډه:»هیچی ػبڅج...ٍ«**

> > **ثٍ ٕمز ىٍ ٍ اٴز ي ځوٴز:»هًٗ ثبٙی...«**

تا ساعت يازده انقدر زديم و کوبيديم که جونم داشت درميومد...بعدش بايد تالار رو خالي مي **ٽَىیڈ ي ډی ٍاٴشیڈ هًوٍ هبڅٍ ایىب...**

همه سوار ماشیناشون شدن و من و فاطمه هم رفتیم طرف ماشینم، راستین کنار ماشین ایستاده **ثًى ي سب ډب ًٕاٍ ٙيیڈ ايوڈ ًٕاٍ ٙي...**

بوق بوق زنان داشتیم پیش می رفتیم…راستین رفت طرف یاشار و گفت:«آقا داماد شما رانندگی **َڈ ثچيی؟«**

**یبٙبٍ ثب هىيٌ ځوٴز:ی»اىر ویٖز؟ ٙبځَىڇ ثًىی!!!«**

راستین قهقه زد و گفت:«اوهو، یک نموره اش رو نشون بده ببینم…»

**یبٙبٍ ځوٴز:»دٔ ٽمَثىير ٍي ثجىي...«**

راستین:«تازه عروس رو نزنی بکشی ها…وسطی ترمزه…»

**یبٙبٍ هىيیي ي دبٗ ٍي ځٌاٙز ٍي ځب...ُ**

**ٍإشیه ځوٴز:»ٽمَثىياسًن ٍي ثجىيیي...«**

**ډه ي اٴب٥مٍ ٽمَثىياډًن ٍي ثٖشیڈ ي ٍإشیه دبٗ ٍي ځٌاٙز ٍي ځب...ُٱیَ اُ ىي ٍٕ سب ډبٙیه** ديگه كسى به گرد پامون نمى رسيد...من و فاطمه با هيجان دستامون رو از شيشه آورده بوديم **ثیَين ي ػیٰ ډی ُىیڈ ي ٕبیىب َڈ ثب ىٕز سپًن ىاىن ػًاثمًن ٍي ډی ىاى...**

**ٍإشیه ي یبٙبٍ اوٺيٍ َىَډىياوٍ ثیه ډبٙیه َبی ىیڂٍ يیَاّ ډی ىاىن ٽٍ ىَىمًن ثبُ ډًويٌ** بود..یکمی چرخیدم تا اونایی که عقب موندن حداقل به خونه برسن تا عروس اولین نفر نباشه که **ډی ٌٍ سً هًوٍ!!!**

**ثٍ هًوٍ ٽٍ ٍٕیيیڈ، َمٍ ايډيٌ ثًىن ي ثب ػیٰ ي ثًۇٴ ٕبیىب ٍي دیبىٌ ٽَىیڈ....هیچی ً٥ڃ وپٚیي** که از خونه خاله اینا زدیم بیرون و به سمت خونه خودمون رفتیم...

**\*\*\***

**ثب ٝيای اَٙاٹی ثٍ هًىڇ ايډيڇ:»هٖشٍ وجبٙیي هبوڈ اٙشیبۇٴ...«**

com.negahdl.www این کتاب درسایت نگاه دانلوداماده شده است <sup>223</sup>

**يای هيا ایه ىيثبٌٍ ايډي...ثب اٽَاٌ َٕڇ ٍي ثچىي ٽَىڇ ي ځوٴشڈ:»ډشٚپَڇ، ډٚپچی َٖز؟«**

**ىٕشذبؿٍ ٙيو٘ ٍي كٔ ٽَىڇ اډب ُيى هًىٗ ٍي ػم٬ ٽَى ي ځوٴز:»ډُڈ سَ اُ ایه ٽٍ ايډيڇ ٍيی ٽبٍَب و٪بٍر ٽىڈ؟«**

**دًُهىي ډٖوٌَ ای ُىڇ ٽٍ ډٮىی٘ ایه ثًى ٽٍ دٚز ځًٙبی ډه ډومڄ ډی ثیىی؟؟؟هًىسی** جناب...

دوباره رفت تو جلد اشراقى هميشگى و گفت:«عصر ساعت چهار و نيم بايد بريم براى تحويل مواد **ايڅی،ٍ څ٦وٴب ډٮ٦چڈ وپىیي...«**

**ثٍ ُثًن سىيٗ ٭بىر ٽَىٌ ثًىڇ، كييى یټ ډبٌ ي ویڈ ثًى ٽٍ َمپبٍڇ ثًى، ثٍ َٕ٭ز ځٌٙشه** روزهای زندگیم لبخند زدم، حالا سه ماه و نیم بود که راستین نامزد من بود و یک ماه بود که به **٭ىًان وبډِى ٹجًڅ٘ ىاٙشڈ...اُ ثٮي اُ وبډِىی ٕبیىب ٹَُ ىاٙشیڈ، آٙشی ىاٙشیڈ، ٽڄ ٽڄ ىاٙشیڈ، ډظڄ یټ ُويځی ٭بىی، دَاُ اٴَاُ ي وٚیت ي ډشبٕوٴبوٍ ٭چز ثیٚشَ ثلض َبډًن َڈ ثيٹًڅی َبی** راستین بود...بعضی وقتا دوست داشتم از دستش سرم رو بکوبونم تو دیوار...اشراقی از همه بدتر **ثًى...ثب وڂبٌ َبی ثیوًىٗ ا٭ٞبة ي آثَي ثَاڇ وٌاٙشٍ ثًى...اٴب٥مٍ َڈ ډشًػٍ وڂبٌ َبٗ ٍيی ډه** شده بود...مردتيکه...چند بار شيطون رفت تو جلدم برم همه چيز رو صاف بزارم کف دست زنش، **اډب ىڅڈ ومی ايډي ُويځی اين ثيثوز ي هَاة ٽىڈ....**

به فاطمه نگاه كردم كه طبق معمول مشغول حرف زدن با نامزد عزيزش على بود...جشن نامزدى نگرفتن و گفتن سرمایه مون رو نیاز داریم و فقط عروسی می گیریم…براش خوشحال بودم، واقعاً لیاقت داشتن یک زندگی عاشقانه و خوب رو داشت...

**ثٍ ٽبٍاڇ ډٚٲًڃ ٙيڇ اډب ُيى ثٍ ُيى ثٍ ٕب٭ز وڂبٌ ډی ٽَىڇ...كًٝچٍ ی وی٘ ُثًن َبی اَٙاٹی ٍي وياٙشڈ...ؿُبٍ ي ثیٖز ثًى ٽٍ ثچىي ٙيڇ ي ثٮي اُ هياكباٴ٪ی ثب اٴب٥مٍ ثٍ ٕمز دبٍٽیىڀ** ر فتم...

**ٕب٭ز ٍي وڂبٌ ٽَىڇ، دىغ ي ؿُڄ ىٹیٺٍ ثًى ي َىًُ اَٙاٹی ویًډيٌ ثًى...ثب دبڇ ٍيی ُډیه َ١ة ځَاٴشٍ ثًىڇ ي سً ىڅڈ ىاٙشڈ ثٍ يػًى ولٖ٘ اٴل٘ ډی ىاىڇ هيایب ٹَثًن ٝالكز ثَڇ ډه، ایه** بشر چي بود تو آفريدي؟؟؟آدم گند تر از اين روي زمين وجود داره؟؟؟من رو علاف کرده اينجا و **هًىٗ ډٮچًڇ ویٖز ٽييڇ ځًٍیٍ؟؟؟**

از دور دیدمش که اورکت به دست داشت می اومد، کم کم هوا رو به سردی میرفت اما نه به اندازه ای كه نياز به اور كت باشه...كلاس اضافه...كاش حداقل بهت ميومد...ایـــــــش

تا نزديک شد گفتم:«واقعاً بايد اسمتون رو به عنوان آن تايم ترين آدم دنيا توي کتاب رکورد هاي **ځیىٔ طجز ٽىه ػىبة...«**

**یپياٴٮٍ یبى ىیَ ٽَىوبی ٍإشیه ااٴشبىڇ، اډب كیٴ ډٺبیٍٖ ٽٍ ثیه ٍإشیه ي ایه ثب...ٍٙاين ىیَ** كردناشم قشنگ بود!!!

**ثب دًُهىي ډٖوٌَ ای ځوٴز:»اٴپَ ډی ٽىڈ هیچی ٭ؼچٍ ىاٙشیي سب ثب َڈ َمَاٌ ثٚیڈ...«**

از تصورش هم حالت تهوع بهم دست ميداد...چندش...

**ثب څله ډٚمئِ ٽىىيٌ ای ځوٴشڈ:»آٹب ٙمب َٕسًن ثٍ ػبیی ووًٍىٌ؟؟؟كبڅشًن هًثٍ؟؟؟«**

**ثب څجوىي ځوٴز:»وڂَاومی؟؟؟«**

این داشت از حد خودش رد می شد...هرچی می خواستم بهش هیچی نگم، نمی ذاشت...برگشتم **َ٥اٴ٘ ي ځوٴشڈ:»ثبالهٌَ ثبیي وڂَان ٭ٺت ډًويٌ َب ثًى...«**

**ثُڈ وِىیټ ٙي ي ثب څله ؿىيٗ آيٍی ځوٴز:»ٙىیيی ډی ځه ََ ؿٍ اُ ىيٕز ٍٕي ویپًٕز؟«**

همونجور سرجام ایستادم و تو چشمای بی حیاش زل زدم:«شنیدی می گن در دیگ بازه حیای گربه کجا رفته؟ خیلی منتظر این موقعیت بودی؟ منظورت از کارات چیه اشراقی؟»

**ثب َمًن څجوىي ډ٢وَاٴ٘ ځوٴز:»ډی سًوی ایمبن ٝياڇ ٽىی...«**

**هیچی ىڅڈ ډی هًإز یپی ثوًاثًوڈ سً ځً٘ٙ ي ىٍیٰ َڈ وپَىڇ...**

دستش رو جای سیلی روی صورتش گذاشت و گفت:«جریان این سیلی جریان برگ سبز تحفه ی **ىٍيیٍٚ؟«** **ووٴٔ ووٴٔ ُوبن ي ثب كَٛ ځوٴشڈ:»دبر ٍي اُ ځچیمز ىٍاُ سَ وپه اَٙاٹی...اٴُمیيی؟«**

**ثب وبُ ي اىای كبڃ ثٍ َڈ ُوی ځوٴز:»ډی ىيوی ؿیٍ؟؟؟هیچی ىڅڈ ډی هًاى إمڈ ٍي اُ ىَه سً ي** صدای خوش آهنگت بشنوم...»

**٭ٞجی ىاى ُىڇ:»هیچی ىاٍڇ هًىڇ ٍي ٽىشَڃ ډی ٽىڈ سب وپٚمز...«**

**ثٍ ٕمز ډبٙیى٘ ٍاٴز ي ٽیوٴ٘ ٍي دَر ٽَى ٝىييۇٴ ٭ٺت ي ثٮي اُ ایىپٍ ىٍ ډبٙیى٘ ٍي ثٖز** گفت:«می دونی چیه سرکار اشتیاق؟ حالم از دخترایی مثل تو بهم می خوره که فکر می کنن کی هستن...به رفتارات تو یک ماه گذشته دقت کردی؟؟؟جوری تغییر رویه دادی که خودم به خودم شک کردم؟ فکر کردی چه خبره دختر خانم؟ فکر کردی این یک ماه که وقت و بی وقت نگاهت می کردم عاشق چشم و ابروت شدم؟ یا میام به زنم خیانت کنم به خاطر تو؟ بانو اشتیاق این کار **ٍي ٽَىڇ ٽٍ ثييوی ثَاڇ َیـی ٱیَ اُ َمپبٍ ویٖشی؟ ىیيی ٽٍ ثوًاڇ هًة ډی سًوڈ ىیًيوٍ ار** كنم...پس مراقب خودت باش...از بالا به بقيه نگاه نكن...حالا هم زود راه بيفت كه ديرمون شده....»

داشت سوار ماشینش می شد که داد زدم:«هـــــــوی..آقای اشراقی...می بینم که تو ذهنتون برای **هًىسًن ٍيیب ٕبُی ٽَىی...اُ ثبال ډی ثیىمز ؿًن ىٍ كي ډه ویٖشی...ؿًن هیچی دٖز سَ اُ ايوی ٽٍ اٍُٗ َڈ ٦ٕق ٙين ثب ډه ٍي ىاٙشٍ ثبٙی...«**

لبخند کجکی زد و گفت:«متاسفم برات....»

**بعدش هم سوار شد و رفت...** 

برای عمت متاسف باش مردتیکه الاغ..هر چی خودم رو کنترل می کنم یک کار دیگه می **ٽى...ٍیپی ویٖز ثُ٘ ثڂٍ ثیٚٮًٍ يٹشی ٍإشیه ٍي ىاٍڇ ٭ٺچڈ ٍي اُ ىٕز ىاىڇ اُ سً هًٙڈ ثیبى...ػیٰ ُىڇ ي ځوٴشڈ:»ٍياوـــــی. ...«**

**ًٕاٍ ډبٙیه ٙيڇ ي ٍاٴشڈ ډلڄ ٹَا...ٍاوٺيٍ ىاٯ ٙيٌ ثًىڇ ٽٍ ٹيٍر ٍاوىيځی َڈ وياٙشڈ....ٽىبٍ یټ دبٍٻ ُىڇ ٽىبٍ ي ٍاٴشڈ سب ثٍ ًٍٝسڈ آة ثِوڈ....آة ٽٍ ثٍ ًٍٝسڈ ُىڇ كٔ ٽَىڇ ىډبی ثيوڈ** اومد پايين....دوباره سوار ماشين شدم و تا مقصدم در حد امكان گاز دادم.... **يٹشی ٽٍ ٍٕیيڇ، ډبٙیه اَٙاٹی ٍي ىیيڇ ٽٍ ػچًی ىٍ َٙٽز دبٍٻ ٙيٌ ثًىُ....یَ څت ؿىي ثبٍ ووٴَیى٘ ٽَىڇ ي ٍاٴشڈ ىاهڄ...**

**سًی َٙٽز وُبیز سالٙڈ ٍي ٽَىڇ ٽٍ ثب اَٙاٹی َڈ ٽالڇ وٚڈ ي وٚيڇ...اٝالً وجبیي ډی ىیيډ...٘اوٺيٍ ػًٙی ثًىڇ ٽٍ كٔ ډی ٽَىڇ ٱیَ اُ ٽٚشه اَٙاٹی ثب َیؾ ؿیِی سً ایه ىویب آٍيڇ ومی ٙڈ....**

**ٽبٍډًن ٽٍ سمًڇ ٙي، َٕی٬ اُ َٙٽز هبٍع ٙيڇ...سب سًی ډبٙیه وٖٚشڈ ٝيای آ اڇ آ** گوشيم بلند شد...بازش كه كردم با ديدن فرستنده حس مي كردم گوشيم نجس شده و ديگه قابل استفاده نیست....نوشته بود:«بهتره اتفاق امروز رو فراموش کنی....»

هـــــــــه...چه دلش خوشه...مطمئن باش تا عمر دارم امروز رو فراموش نمى كنم....

**سب ٍٕیيڇ هًوٍ ثٮي اُ یټ ٕالڇ ٍاٴشڈ سً اسبٹڈ ي ىٍاُ ٽٚیيڇ ٍي سوز...اٙپڈ َٕاُیَ ٙي...كبڅڈ** ازت بهم مي خوره اشراقي...هيچ وقت نمي بخشمت كه انقدر امروز منو حرص دادي...كاش حرفات واقعى بود...كاش حقيقت داشت...حالم از بهتون بهم مي خوره...حالم از هرچي آدمه بيشعوره بهم **ډی هُ...ًٌٍوز ؿًٍ٦ سلمچز ډی ٽىٍ؟ ډه ؿپبٍ ٽَىڇ ٽٍ ایه ایه ًٍ٥ ثب هًىٗ اٴپَ ٽَىٌ؟ ډه اٴپَ ٽَىڇ اَٙاٹی ٭بٙٺڈ ٙيٌ؟ هىيٌ ىاٍسَیه ػًٻ ىویبٕز...**

**ثب ٝيای ُوڀ ځًٙیڈ ٍي سوز وٖٚشڈ ي ځًٙیڈ ٍي ثَىاٙشڈ، ٍإشیه ثًى...كشی إم٘ َڈ ثَاڇ** آرامش بخش بود...الان به صداش نياز داشتم...تا اومدم جواب بدم، پشيمون شدم...الان با اين صدا خیلي ضایع است گریه کردم...بعد اگه ازم دلیل بخواد چی بگم؟ بیخیالش شدم و گوشیم رو خاموش کردم و روي تخت ولو شدم...آنقدر به اتفاق هاي امروز فکر کردم که نفهميدم که کي خوابم برد...

**\*\*\***

**ثب ٝيای ډبډبن ؿٚمبڇ ٍي ثبُ ٽَىڇ...**

**ډبډبن:»آٍډیال، آٍډیال...«**

**ډه:»يای ډبډبن، ؿٍ هجٌَ؟«**

**ډبډبن:»ٍإشیه ُوڀ ُى ځوٴز ؿَا ځًٙیز هبډًٍٙ؟« ثٍ دُچً ؿَهیيڇ ي ؿیِی وڂوٴشڈ... ډبډبن اىاډٍ ىاى:»آٍډیال ثب سًاڇ، ډبډبن ٍإشیه اٴَىا ٝجق ٕب٭ز َٚز ډی ٍٍٕ ایىؼب...«** چشمام دوباره باز شد و گوشام فعال…بر گشتم سمتش و گفتم:«چی؟» مامان:«دارم مي گم مادرشوهرت فردا صبح مي رسه فرودگاه، مگه نمي ري استقبال؟» **ُيى ٍيی سوز وٖٚشڈ ي ځوٴشڈ:»ډٮچًډٍ ٽٍ ډی ٍڇ...دٔ ؿی؟ؿَا ُيىسَ وڂوٴشیي؟« ډبډبن:»ُوڀ ثِن اُ هًىٗ ثذ...َٓ«** از اتاق که بیرون رفت، گوشیم رو روشن کردم، فقط دو بار تماس از راستین داشتم، زود شمارش رو گرفتم که با چهارمین بوق جواب داد:«بله؟» **ډه:»ٕالڇ...« ٍإشیه:»ٕالڇ ىهش،َ سً ؿَا ځًٙیز هبډًٍٙ؟« ډه:»ډی هًإشڈ ثوًاثڈ هبډًٗ ٽَىڇ...ډبډبن ىاٌٍ ډیبى؟«** راستین:«آره فردا ساعت شش و نیم پروازشون می رسه فرودگاه...» **ډه:»ؿَا اوٺيٍ ىیَ ىاٍی ډی ځی؟« ٍإشیه:»ډىڈ ومی ىيوٖشڈ، سبٌُ اٴُمیيڇ...ډیبی ٽٍ؟« ډه:»ایه ؿٍ ًٕاڅیٍ؟« ٍإشیه:»دٔ آډبىٌ ثبٗ ثیبڇ ىوجبڅز...« ډه:»االن؟«** راستین:«پس نه صبح ساعت ۴ بیام این همه راه رو، بعد تازه راه فرودگاه رو هم دور کنم…ایشالا **اٴَىاٗ ډی ٍٕیڈ اٴَيىځب...ٌ«** **ډه:»ثبٍٙ ثبثب، دٔ یټ ٕب٭ز ىیڂٍ ایىؼب ثب...ٗ«**

**ٍإشیه:»ثب...ٍٙ«**

**ډه:»هياكباٴ...٨«**

**ٍإشیه:»یب ٭چی...«**

زود بلند شدم و یک دست لباس آبرومند گذاشتم توی کیف بزرگم...بعدش هم رفتم توی حمام و **َٙي٫ ٽَىڇ سمیِ ٽبٍی هًىڇ ي ثٮيٗ َڈ ثَىاٙشیه ُیَ اثَيَبڇ...ډًَبڇ ٍي ًٕٚاٍ ُىڇ ي ډبوشً ي ٙبڅڈ ٍي دًٙیيڇ ي ډىشَ٪ ٍإشیه ٙيڇ...**

**يٹشی ىٍ ٍي ُى، ځوٴز ٽٍ ومیبى ىاهڄ ؿًن ىیَ يٹش...ٍ**

**َٕی٬ اُ ډبډبن ي ثبثب هياكباٴ٪ی ٽَىڇ ي اُ هًوٍ ُىڇ ثیَين...**

**سب سًی ډبٙیه وٖٚشڈ ځوٴشڈ:»ٕالڇ، ؿٍ ٭ؼت ُيى ايډيی؟«**

**ٍإشیه:»ٕالڇ، ډب ایىیڈ ىیڂ...ٍ«**

در سکوت به راه افتادیم و تمام فکر من روی اتفاقی بود که عصر برام افتاده بود...تا رسیدیم خونه **یټ ٹَٛ آٍاډ٘ ثو٘ هًٍىڇ سب ثيين ىٱيٱٍ اٴپَی سب ٝجق ثوًاثڈ....**

**ثب ًَڃ ثٍ ٍإشیه وڂبٌ ٽَىڇ ٽٍ ثب آٍاډ٘ ي ٽىؼپبيی ىاٙز ډٖباٴََب ٍي آوبڅیِ ډی ٽَىٝ...ياڇ ىٍآيډي:»ٍإشیه....«**

**ٍإشیه:»ثچٍ؟«**

**ډه:»ډه ىاٍڇ اُ إشَٓ ډی ډیَڇ...«**

**ثَځٚز ٕمشڈ ي ځوٴز:»ؿَا؟«**

**ډه:»آهٍ ؿَا ىاٌٍ ػىبة؟ هیَ َٕډًن ايڅیه ثَهًٍىډًو...ٍ«**

**ٍإشیه:»هًة ثبٍٙ ډڂٍ ؿیٍ؟«**

com.negahdl.www این کتاب درسایت نگاه دانلوداماده شده است <sup>229</sup> **ٍيڇ ٍي اُٗ ثَځَىيويڇ ي ځوٴشڈ:»ثَي ثبثب، ډىً وڂبٌ ثب ٽی ىاٍڇ كَٳ ډی ُوڈ...«** **ٍإشیه ثب ًٙۇٴ ځوٴز:»ايوبَب،ٗ ايوبَبٗ ايډي...«**

چنان چرخیدم که رگ گردنم درد گرفت...انگشت اشاره ی راستین رو دنبال کردم و رسیدم به هامان...با مانتوی سورمه ای تیره و شلوار کتان و شال مشکی خیلی با عکساش توی گوشی راستين تفاوت داشت…تو عکسا يک زن با موهاى شرابى و مدل لير با صورت بشاش بود اما زنى که داشت به طرفمون مى اومد موهاى مشکى داشت و غم توى چشماش جونه زده بود...

**ډه ي ٍإشیه َڈ ثٍ َ٥اٴ٘ ٍاٌ ااٴشبىیڈ...سب ثُڈ ٍٕیيیڈ ٍإشیه ډبىٍٗ ٍي ٕوز سً ثٲچ٘ ځَاٴز** و شروع كرد به روبوسي كردن...بعد از چند دقيقه گفتم:«آقا راستين اجازه مي ديد منم مامان رو **ثجیىڈ؟«**

راستین از بغل مامان دراومد و من رفتم طرفش و بغلش کردم و باهاش روبوسی کردم...از سرشونه هام آوردم عقب و گفت:«به پسرم افتخار مى كنم با وجود اين انتخاب خوبش...»

**َٕڇ ٍي اوياهشڈ دبییه ي ځوٴشڈ:»ډلجششًن ٍي ډی ًٍٕویي ډبډبن....«**

بغلم کرد و گفت:«همیشه آړزوی دختر داشتم...خدا روم رو نداخته زمین و یکی مثل گلش رو برام **ځچـیه ٽَى...ٌ«**

خنديدم و ابروهام رو انداختم بالا و گفتم:«چه مادر شوهر خوبي...»

اخم كرد و گفت:«از این كلمه خیلی بدم میاد، من مادر تم نه مادر شوهر…»

**ثب ًيۇٴ ًٍٝس٘ ٍي ثًٕیيڇ ي ځوٴشڈ:»ډمىًن ډبډبن...«**

**ٍإشیه ىٍكبڅی ٽٍ یټ اثَيٗ ٍي ثبال اوياهشٍ ثًى ځوٴز:»ډبډبن ومی ىيوڈ ٽی ثًى ٽٍ ډی ځوٴز ډه هیچی إشَٓ ىاٍڇ ي ىیياٍ ايڅم...ٍ«**

**ډبډبن ىٕش٘ ٍي اوياهز ىيٍ ًٙوٍ اڇ ي ځوٴز:»ٽٍ ؿی؟«**

**ډىڈ ىٕشڈ ٍي ثٍ ٽمَڇ ُىڇ ي ځوٴشڈ:»ای اٴشى...ٍثیه ډه ي ډبډبوڈ ٍي ثٍ َڈ ُىی وِىی َب...«**

راستي عقب گرد کرد و گفت:«بيا آقا...گردن ما باريکتر از مو...بيايد بريم تا فرودگاه رو تبديل به هندونه فروشى نكرديم...خودش هم راه افتاد سمت ياركينگ...»

**ډه ي ډبډبن ثٍ َڈ وڂبٌ ٽَىیڈ ي هىيیيیڈ...ډبډبن ځوٴز:»ډه ایه كًٖى ٍي سَثیز ٽَىڇ؟« ثب ٙىیين ػمچ٘ ثٍ َیؾ ٭ىًان وشًوٖشڈ ػچًی هىيڇ ٍي ثڂیَڇ...** با شنيدن صداي خندم راستين با تعجب برگشت سمتمون و گفت:«بيايد بريم ديگه...وسط **اٴَيىځبٌ يایٖبىیه ډی هىيیه؟« یپی ىیڂٍ اُ ٕبٻ َبی ډبډبن ٍي ثچىي ٽَىڇ ي ٍاٌ ااٴشبىیڈ..ځوٴشڈ:»كبڅشًن هًثٍ ډبډبن؟« ډبډبن:»هيا ٍي ٙپ،َ يڅی ىیڂٍ ډظڄ ٹجچًب ومی ،ٍٙ ؿًن َیـی ډظڄ ٹجڄ َب ویٖز...« ٕٮی ٽَىڇ اُ كبڃ ي ًَاٗ ثیبٍډ٘ ثیَين، ثَای َمیه ځوٴشڈ:»ډٮچًډ،ٍٹجال ډه وجًىڇ اډب االن َٖشڈ...« هىيیي ي ځوٴز:»ٝي ىٍ ٝي...«** تا رسیدیم به ماشین راستین به ساعتش نگاه کرد و گفت:«دقیقا یک ربع منتظر تونم، لاک پشتی **كَٽز ٽَىن ٍي ىٍٻ ٽَىڇ...« هًإشڈ یټ ؿیِی ثڂڈ ٽٍ ډبډبن ُيىسَ اُ ډه ځوٴز:»آهٍ ثٍ سً َڈ ډیڂه ډَى؟« ٍإشیه ثب سٮؼت ثٍ ډبډبن هیٌَ ٙي ي ځوٴز:»ؿَا؟« ډبډبن:»ثبیي ایه ٕبٻ ٍي ُوز ثیبٌٍ؟« ٍإشیه ٙبٽی ځوٴز:»ډظڄ ایه ٽٍ ثٍ ىٕز ډه سًػٍ وپَىیي؟ ؿٺيٍ يٕبیڄ ىاٍیي ٙمب ُوب؟« َمًن څلٍ٪ یټ ډَى اُ اٴَيىځبٌ ُى ثیَين ٽٍ ىيسب ٕبٻ ثٍِٿ ي ٽیٴ دٚشی ىاٙز ي یټ ٕبډًٖوز َڈ ىٕش٘ ثًى... ډه ي ډبډبن ََ ىي سبډًن ثب َڈ هىيیيیڈٍ...إشیه َڈ َمًوؼًٍ ٽٍ ومبیٚی َٕٗ ٍي ډی هبٍيوي** گفت:«غلط نكنم امروز تمام عوامل دست به دست هم دادن تا من رو ضايع كنن...» **ىٍ ػچً ٍي ثَای ډبډبن ثبُ ٽَىڇ ي ځوٴشڈ:»ثوٴَډبییي...«**

مامان:«*خ*ودت بشين…»

**ډه:»ىیڂٍ ؿی؟ ثٍ َیؾ ٭ىًان..څ٦وٴبً ثوٴَډبییي...« ډبډبن ي ٍإشیه څجوىي ُىن ي ََ ٽييڇ سًی ډبٙیه وٖٚشیڈ... یپمی ٽٍ اُ ٍاٌ ځٌٙشٍ ثًى، ٍإشیه ځوٴز:»ؿٍ هجَ اُ ىایی ایىب؟« ډبډبن:»هیچی ٕالډز ٍي ًٍٕوين، ځوٴشه ثُز سجَیټ ثڂڈ وبډِىیز ٍي...« ٍإشیه:»ٙبىان ؿًٌٍ٦؟ ٭ِیِڇ ىڅڈ ثَاٗ هیچی سىڀ ٙي....ٌ«** جـــــــان؟ شادان؟ این دیگه کیه؟ شاید اسم پسر باشه؟ آخه شادان اسم پسره؟ خدا خفت نکنه راستین که همه چیزم با وجودت تغییر کرد...فقط فضول نبودم که اونم شدم... هامان گفت:«اونم خیلی سراغت رو می گرفت، چپ می رفت راست می رفت می گفت راستین... **ډـــبډـــبن ایه ٽیٍ؟؟؟ٽبٗ ډی ٙي ثوٴُمڈ.... ٍإشیه:»ػًوڈ، ډبډبو٘ ایىب ؿی ځوٴشه؟«** مامان:«اونا که از دستت شاکی بودن...می گفتن این راستین اومد دختر ما رو عاشق خودش کرد **ثٮي ٍاٴز ُيىی وبډِى ٽَى یټ َٕاٱی َڈ اُ ىهشَ ډب وڂَاٴز...»** مطمئنا اگه تنها بودم سرم رو مى كوبوندم به ديوار....واى خدا دختره... **ٍإشیه:»ډىڈ ىيٕ٘ ىاٙشڈ اډب ثٍ ََ كبڃ ٹٖمز وجًى...«** دیگه نتونستم تحمل كنم و گفتم:«می شه یكی به من توضیح بده درباره ی چی حرف می زنید؟» **ډبډبن ٹُٺٍ ُى ي ځوٴز:»ؿٍ ٭ؼت؟؟؟هًة ٝجَی ىاٍی سً ىهش...َ« ثيين َیؾ هىيٌ ای ډىشَ٪ ثًىڇ...هىيٌ ثوًٌٍ سً َٕڇ يٹشی ٍٹیت ٭ٚٺی دیيا ٽَىڇ...االن ثبیي ثَڇ ثمیَڇ... ډبډبن:»ايٌ ايٌ وڂبٗ ٽه ىهشَ كَٛ وو...ًٍ«** راستين از تو آينه نگاهم كرد كه بهش اخم كردم و روم رو از ش برگردوندم...واقعاً كه...حداقل

com.negahdl.www این کتاب درسایت نگاه دانلوداماده شده است <sup>232</sup>

جلوی من نمی گفتی دوسش داری...متاسفم برات...

**ډبډبن ځوٴز:»آٍډیال؟«**

اشک تو چشمام جمع شد…فکر نمی کردم انقدر کوچیک بشم…اونم جلوی مامان، توی جلسه ی **ايڃ ي ثٍ يٕیچٍ ی ٍإشیه**

**ډبډبن:»ٙبىان ىهشَ ىایی ٍإشیه...ِیټ ىهشَ هیچی وبُ ي ډَُثًن...«**

به به مي رفتيد همون ناز مهربون رو براش مي گرفتيد...نه من رو که همه برنامه هام رو بهم **ُىیي...«**

**ٍإشیه:»ثبثب ثیویبڃ آٍډیال...«**

**یټ وڂبٌ سىي ثُ٘ اوياهشڈ یٮىی څ٦وٴبً سً یپی ٍُ ٍُ وپه ډڂٍ وٍ اٴپز ٍي ډیبٍڇ دبییه...دٌَٖ ی ثـــــًۇٴ اكميٴ...**

مامان:«اون فقط شش سالشه....»

با تعجب به دوتاشون نگاه کردم که از تو آینه داشتن نگام می کردن...مامان تا نگاه متعجبم رو **ىیي َٙي٫ ٽَى ثٍ هىيیين....**

خاک تو سر ضایعت کنن آرمیلای خر…ببین چجوری خودت رو مسخره کردی؟

**ډبډبن ي٤ٕ هىيٗ ثٍ ٕوشی ځوٴز:»اٴپَ ومی ٽَىڇ اوٺيٍ ٍإشیه ٍي...«**

**ای هيا و...ٍآثَيڇ ٍي وج...َػبن آٍډیال...**

**یًُ اُ ُيٍ هىيٌ ثٍ َٕاٴٍ ااٴشبى...ای ىډز ځَڇ هيا ػًن....يای هبٻ سً َٕڇ....**

دو تا ضربه ی کوچیک پشت کمرش زدم گفتم:«آړوم مامان جون...خدای نکرده یک چیزیتون می **»....ٍٙ**

**ٽڈ ٽڈ ٽٍ هىيٗ ٹ٬٦ ٙي ځوٴز:»اډیيياٍڇ َمیه ٹيٍ ٽٍ االن َميیڂٍ ٍي ىيٕز ىاٍیي سب آهَ ٭مَسًن ایىؼًٍی دی٘ ثَیي...«**

خنده از رو لب دوتامون یک دفعه محو شد...چرا راستین دیگه نخندید؟ نکنه دوستم نداشته بِاشه؟ آره دیگه پس به نظرت برای چی خنده از روی لباش محو شد...از تو آینه نگاهش کردم که ديدم اونم داره نگاهم مي کنه، تا متوجه نگاهم شد، سرش رو به رانندگی گرم کرد...نه **هيا...و...ٍهيا اځٍ ٍإشیه ىيٕشڈ وياٙشٍ ثبٍٙ ؿی؟ يای و...ٍ**

**سب هًوٍ َممًن سًی اٴپَ هًىډًن ثًىیڈَ...یؾ ٽٔ كشی ٝياٗ َڈ ىٍویًډي...**

به خونه که رسیدیم گفتم:«خوب مامان جون، کی به افتخار اومدنتون جشن بگیریم؟» هامان خنديد و گفت:«جشن؟ براي من؟ بابا اين كارا براي جونا است نه من پيرزن...»

اخم كردم و گفتم:«این حرف رو دیگه نزنید...آدم باید دلش جوون باشه...»

راستين:«آره مامان..آرميلا درست مي گه...بالاخره بعد از چند وقت اومديد خونتون...»

**یپياٴٮٍ ډبډبن ؿٚمبٗ ٱمی ٙي ي ٽیٴ ىٕشی٘ ٍي ثَىاٙز ي ٍاٴز ٕمز ٍاٌ دچٍ َب...ځیغ ي ډىڀ ثٍ ٍإشیه هیٌَ ٙيڇ ٽٍ ٭الډز ىاى:»ؿیِی ویٖز...«**

**سب كبال ایه هًوٍ ٍي ويیيٌ ثًىڇ، ثَای َمیه ثچىي ٙيڇ سب َمٍ ػب ٍي ثجیىڈ...**

خونه ي بزرگ دوبلکس با پنجره هاى بزرگ و پذيرايي بزرگش که با دو دست مبل استيل و يک دست مبل چرم آړاسته شده بود...لوستر هاى بزرگ و فرش و قاب هاى اصل كاشان.....وسايل تزئيني لوكس و آشپزخونه ي رنگارنگ…رفتم طبقه بالا كه راستين هم پشت سرم حركت كرد…دو تا اتاق در بسته بود و دو تا در باز...یکیش معلوم بود اتاق مهمانه و یکی از اتاق ها هم سورمه ای و **ٕوٴیي ثًى...٭پٔ ثٍِځی اُ ٍإشیه ٽٍ ثب سیَٚر ٕوٴیي ي ٙچًاٍ څی ًٍٕډٍ ای ثب ىٕشمبڃ ځَىن ًٍٕډٍ ای اوياهشٍ ثًى ثبالی سوز هًىومبیی ډی ٽَى...٭٢چٍ َبی ٍإشیه سً ٭پٔ هًىومبیی** فوق العاده ای داشت و تیشرت چسبونش سینه ی ستبرش رو کاملًا به نمایش می ذاشت…موهاش **َڈ ډظڄ َمیٍٚ ٍيی ًٍٝس٘ ٍیوشٍ ثًى ي سٍ ٍی٘ ٽم٘ َڈ ًٍٝس٘ ٍي ډَىيوٍ سَ ډی ٽَى...اډب** فوق العاده ترین چیزش چشمای فوق العاده براقش توی عکس بود که به بدن بیننده رعشه وارد **ډی ٽَى...هيایب اٴًۇٴ اڅٮبىٌ ثًى ایه ؿٚمب...اٴًۇٴ اڅٮبىٌ ثًى...**

**ٍإشیه ٍاٴشٍ ثًى دی٘ ډبډبن ي ډه ٍاكز ډی سًوٖشڈ َمٍ ػبی اسبٹ٘ ٍٍي ثٍَٕی ٽىڈ...ىي سب ٭ٖچی ثٲڄ سوز ٝي ي ثیٖز ٕبوش٘ ثًى ي یټ ٽشبثوًوٍ ي ډیِ سلَی...َیټ ٹبة وظَ َڈ ثًى ٽٍ** کمي عجق وجق نوشته شده بود....رفتم جلو تا بتونم بخونمش...بعد از کلي ضرب و زور موفق **ٙيڇ...وًٙشٍ ثًى:**

**»هيایب ډه ىٍ ٽچجٍ ی اٴٺیَاوٍ ی هًى ؿیِی ىاٍڇ ٽٍ سً ىٍ ٭َٗ ٽجَیبئی هًى وياٍی...ډه ؿًن سًیی ىاٍڇ ي سً ؿًن هًىی وياٍی...«**

**ثٲڄ سبثچً ٽًؿیټ وًٙشٍ ثًى ٍإشیه...ٽٍ ؿی؟ سبٌُ ٽؼبی ایه هًوٍ اٴٺیَاوٍ إز؟ يڅی ٭ؼت ػمچٍ ی سًدی...**

رفتم طرف اتاق مامان اینا ولی با صدای مامان متوقف شدم:«از این خونه بـــــــرو بیرون **ٍإشیه...ډه ایىی ٽٍ االن َٖشی ٍي ومی هًاڇ...ډه سً ٍي ایىؼًٍی سَثیز ٽَىڇ؟ ؿَا ایىؼًٍی ٙيی؟ َــــب؟«**

**ثب َٕ٭ز ٍاٴشڈ ٕمز اسبۇٴ ي ىیيڇ ٍإشیه ىٕش٘ ٍي ځٌاٙشٍ ٍي ځًو٘ ي ډبډبن َڈ ػچًٗ ایٖشبىٌ ي ىاٌٍ ى٭ًاٗ ډی ٽىٍ...ٍإشیه ٍي ٕیچی ُىٌ ثًى؟«**

**ثب وبثبيٍی ځوٴشڈ:»ایىؼب ؿٍ هجٌَ؟«**

**ډبډبن وٖٚز ٍي سوشًٚن ي َٕٗ ٍي سً ىٕش٘ ځَاٴزٍ...إشیه َٕ دبییه كَٽز ٽَى...يٹشی ثٍ ډه ٍٕیي ٽٍ سًی ؿُبٍؿًة ىٍ ایٖشبىٌ ثًىڇ هًإز ٽىبٍڇ ثِوڈ ٽٍ ثبُيٗ ٍي ځَاٴشڈ ي** گفتم:«<u>جي</u> شده؟»

همونجور سر پایین گفت:«یک ساعت دیگه میام دنبالت، دم در باش...»

**ثٮيڇ ٍاكز ُىڇ ٽىبٍ ي ٍاٴز ثیَين ي ثب َٕ٭ز ي ثب كَٛ دچٍ َب ٍي دبییه ٍاٴز...**

تعجب زده از رفتار راستین رفتم سمت مامان و دست گذاشتم رو شونش:«هر کاری کرده مطمئنا غلط بوده...مطمئنم حق با شماست...اما بیشتر از اون مطمئنم اونقدر روح بزرگی دارید که می **ثوٚیي...ٗډه ومی ىيوڈ ډ٫ً١ً ؿی...ٍومی هًاڇ َڈ ٽٍ ثييوڈ...ى٭ًای ډبىٍ ي دَٖ ٝي ىٍ ٝي ثٍ** هن اړ تباطي نداره...اما مامان، راستین نزدیکترین فرد به شما بعد از خداست..مگه نه؟»

**ډبډبن َٕٗ ٍي ځَاٴز ثبال ي وڂبَڈ ٽَى....اىاډٍ ىاىڇ:»ډڂٍ وٍ؟«**

**َٕٗ ٍي ثٍ ٭الډز سبییي سپًن ىاى ي ډه اىاډٍ ىاىڇ:»ٙمب ډی هًایي ٍإشیه ٍي سىجیٍ ٽىیي ډڂٍ** نه؟ پس راستین رو تنبیه کنید نه خودتون رو…راستین پیشتون نباشه خودتون بیشتر از اون تنبیه می شه...هر تنبیهی باشه روندن نباشه مامان....خودتون رو اذیت نکنید...»

**ثٮيڇ ثب څله ًٙهی اىاډٍ ىاىڇ:»٭٘١ً سب ىڅشًن ثوًاى ٍإشیه ٍي ډی ؿِيویڈ....«**

هامان خنديد و من و تو آغوشش كشيد و گفت:«بهت افتخار مي كنم....مادر و يدرت بايد به **هًىًٙن ثجبڅی ٽٍ سً ٍي سَثیز ٽَىن....«**

**یپی اُ اثَيَبڇ ٍي اوياهشڈ ثبال ي ځوٴشڈ:»ايٌ ډبی ځبى...یپی ډه ٍي ثڂیٌَ ٱ٘ وپىڈ ایىؼب...«**

مامان لپم رو کشید و گفت:«تو خیلی بامزه ای دختر ....»

گفتم:«ماست فروش نمی گه ماست من ترشه، شما اینو نگید کی بگه...خوب دو ماه سفر خوش گذشت؟»

هامان:«اولاش روحیه ام کاملاً بهم خورده بود ....بعد از اینکه راستین خبر داد که می خواد نامزد كنه روحيه ام بهتر شد....خيلي دوست داشتم تو جشنتون باشم....اما نه دكترا مي ذاشتن نه خان داداش محترم...بالاخره با کلي کلنجار اومدم به وطنم...»

**ثب ٙی٦ىز ځوٴشڈ:»ٙبىان ػًن هًة ثًىن؟«**

مامان قهقه زد و گفت:«قیافت خیلی دیدنی بود....»

اعصابم ريخت به هم و گفتم:«دارم براي راستين...چه ذوق زده هم شده بود...»

مامان:«منم دلم از دستش خونه...کمکت مى کنم....»

**ډه:»ایًڃ ډبډبن...ثِن ٹي...ٗ«**

هامان خنديد و کف دستش رو کوبوند به کف دست من....

**ډبډبن:»ٍإشی اين ٕبٻ ٹَډٌِ ٽٍ دٚششٍ ٍي ثي...ٌ«**

بلند شدم و ساک رو آوردم جلوی مامان:«خوب بفرماييد اينم ساک...»

**څجوىي ډچیلی ُى ي ٽي ٕبٻ ٍي ياٍى ٽَى ي اين ٍي ثبُ ٽَى....**

از زير لباساش كه تو ساك بود، يک پلاستيک خيلي بزرگ در آورد و گفت:«قابلت رو نداره، اگه خوب نیست تقصیر من نیست بیشترش سلیقه ی النا زن داداشمه....من فقط تو خرید پکیشون دست داشتم....»بلند شدم و رفتم جلو و صورتش رو بوسیدم و گفتم:«چرا زحمت کشیدید مامان **ػًوڈ؟ ډه اوش٪بٍی اُ ٙمب وياٙشٍ اڇ...«**

مامان:«تعارف رو ولش کن…بازشون کن ببین می پسندی یا نه؟»

**څجوىي ُىڇ ي ځوٴشڈ:»اُ االن َمًٚن ٍي ىيٕز ىاٍڇ....«**

بعدم یکی از جعبه ها رو برداشتم و باز کردم…یک گوی نسبتا بزرگ بود که یک پسر و دختر سوار تاب بودن و دختره سرش رو رو شونه پسره گذاشته بود....کوکش رو که مى چرخوندى چراغ هاى **ٽًؿیپی ُیَٗ ٍيٙه ډی ٙي ي ډًُیټ دو٘ ډی ٙي....سًٗ َڈ دَ اُ دًڅټ َبی ٍیِ ثًى...**

**ډه:»يای ډبډبن...هیچی وب...ٌُډمىًوڈ...«**

**ډبډبن:»ثٺیٍ اٗ ٍي ثجیه....«**

**یپی ىیڂٍ اُ ػٮجٍ َب ٍي ثبُ ٽَىڇ...یټ ویڈ ٕز ٥ال ٕوٴیي ي اٴیَيٌُ ثًى ٽٍ ثيػًٍ ؿٚمڈ ٍي ځَاٴز:»يای ډبډبن ایه ٭بڅی....ٍډه اٝالً سًٹ٬ وياٙشڈ....«**

**یټ ػٮجٍ ی ثٍِٿ ډًويٌ ثًى....ىٍٗ آيٍىڇ ي ثبُٗ ٽَىڇ...څجبٓ ٭َيٓ ٍي ىٍ آيٍىڇ ي ثب ثُز** بهش خيره شدم...انقدر قشنگ بود كه پلكام جرئت زدن نداشتن...دكلته بود و روي سينه هاش **ٕىڀ ٽبٍی ٙيٌ ثًى ي ثٮي ډظڄ ډًع اُ ٕمز ٍإز ٍاٴشٍ ثًى ٍيی ٽمَڇ ي سب دبییه ىاډه ٽٚیيٌ** شده بود...دامن يف دار و دنباله دارش از جلو سه طبقه چين خورده بود مثل ابرهاى تيل و **دٚشٚڈ ٽٍ ٕىڀ ٽبٍی ثًى....دٚز ٽمَٗ َ١ثيٍی ثب ثىي ٽبٍ ٙيٌ ثًى ي اُ ػچً َڈ ػبَبیی ٽٍ ٕىڀ ىيُی وياٙز ٕبىٌ ثًى....ډيڃ ىٽچشٍ اٗ َڈ ډظڄ ٽبٍسًن ىٍیبؿٍ ی ٹً سبع ىاٍ ثًى ي** شیکی خاصی بهش داده بود...

**ډبډبن:»سًی ػٮجٍ ٍي َڈ وڂبٌ ٽه....«**

لباس رو با حساسیت روی تخت گذاشتم و به سمت جعبه رفتم…تاج و تور هم داخلش بود….تاج **ثٍ ًٍٝر كچِيوی ثًى ي سمبډ٘ وڂیه ي ٕىڀ ثًى ي سًٍ َڈ سب ٍيی ٽمَ ي ٕبىٌ ثًى**

تور رو گرفتم پایین و گفتم:«چه طور ازتون تشکر کنم؟»

هامان لبخند نمکینی زد و گفت:«نیاز به تشکر نیست، برو بپوشش ببینم اندازت هست…من از **ٍيی ٭پٖز ثَار هَیيډ...٘«**

رفتم تو اتاق راستين، اول موهام رو باز كردم و بعد مانتو و تيشر تم رو كندم…حس مي كردم **٭پٔ ٍإشیه ثيػًٍ ىاٌٍ وڂبَڈ ډی ٽىََ...ٍ ٽَی ٽَىڇ ٽٍ ثٺیٍ څجبٓ َبڇ ٍي َڈ ىٍثیبٍڇ، ومی** شد، خجالت مي کشيدم....رو به عکسش گفتم:«کوفت...خو چشمات رو درويش کن...با اون چشمات...مر ض گرفته...»

به کارای خودم خندیدم...رفتم بالای تختش و شالم رو انداختم رو عکس:«اوف...اینجوری بهتره...»با خیال راحت لباس هام رو در آوردم و لباس عروس رو پوشیدم...رفتم جلوی آیینه...واو خداي من...فكر نمي كردم انقدر لباس عروس بهم بياد...يكمي با بالاتنه اش ور رفتم اما شل و ول **بود....** 

**ىاى ُىڇ:»ډـــبډـــبن«**

**ډبډبن:»ثچ...ٍ«**

**ډه:»یٍ څلٍ٪ ثیبیي....«**

**ډبډبن ىٍ ُى ي ياٍى اسبۇٴ ٙي....**

**یټ ؿىي څلٍ٪ َمیىًٍ٦ وڂبَڈ ٽَى ي ځوٴز:»ډبٙبال، َِاٍ ډبٙبال...ثشَٽٍ ؿٚڈ كًٖى...ؿٺيٍ وبُ** شدي تو دختر ...راستين خيلې خوش به حالش شده...»

لبم رو گاز گرفتم و سرم رو انداختم پايين...واي خاک عالم....مامان قهقه زد و گفت:«چرا خجالت **ډی ٽٚی؟ ياٹٮیشٍ ىیڂ....ٍ«**

**ثب ا٭شَاٟ َٕڇ ٍي آيٍىڇ ثبال ي ځوٴشڈ:»ډــبډـــــبن...«**

**هىيیي ي ځوٴز:»كبال ؿپبٍڇ ىاٍی؟«**

**ډه:»ثبال سى٘ یپڈ ٙڄ ي يڃ يایمی...ٍٖهًة ٍي سىڈ ومی ٙیى....ٍ«**

**ايډي ػچً ي ځوٴز:»ثـَم ثجیىڈ....«**

**ؿَهیيڇ ي ايوڈ َٙي٫ ٽَى يٍ ٍاٴشه ثب ثىيَب...**

مامان:«خوب شد از بندياش گرفتم...»بعد گره رو سفت کرد و گفت:«خوب شد؟»

به خودم تو آیینه نگاه کردم...لباس کیپ بدنم شده بود و داشت خودنمایی می کرد....مامان اومد و **سپیٍ ىاى ثٍ ډیِ آٍای٘ ي هًإز ؿیِی ثڂٍ ٽٍ یپياٴٮٍ ٕبٽز ٙي ي ثٍ یټ ػب هیٌَ ٙي...**

**ډه:»ډبډبن...ډبډبن ؿی ٙيٌ؟«**

ديدم جواب نمي ده، برگشتم و جهت نگاهش رو دنبال کردم که ديدم زل زده به عکس استتار شده راستين...گونه هام داغ شد و سرم رو انداختم پايين....يکدفعه صداى خنده هاى مامان بلند **ٙي...كبال ووىي ٽی ثوىي....**

**ډٮشَٟ ځوٴشڈ:»اااا ډبډبن....«**

وسط خنده گفت:«نگو که از عکس راستین خجالت می کشیدی....»

**ډه:»هً هؼبڅز ډی ٽٚڈ....«**

**ن**شست روى صندلى و دستش و گذاشت رو دلش و حالا نخند كى بخند....

**ځوٴشڈ:»اوٺيٍ هىيٌ ىاٌٍ؟«**

به سختي گفت:«آخه ديده بودم دخترا از شوهرشون خجالت بکش ولي نه ديگه از عکساشون...تو خیلی بامزه ای دختر…یاد مسعود خدا بیامرز افتادم…»

**ٽمی هىيیي ي ٽڈ ٽڈ ٕبٽز ٙي...**

بعدش آروم گفت:«یادش بخیر…مسعود خیلی ماه بود…»

**َیؼبن ُىٌ ځوٴشڈ:»ثَاڇ سٮَیٴ ډی ٽىیي ډبډبن؟ ایه ٽٍ ؿًٍ٦ ثب ثبثب آٙىب ٙيیي...«**

com.negahdl.www این کتاب درسایت نگاه دانلوداماده شده است <sup>239</sup>

**ډبډبن:»كًٝچٍ اٗ ٍي ىاٍی؟«**

**ډه:»اځٍ ٙمب ىاٙشٍ ثبٙیي ؿَا ٽٍ وٍ؟«**

**ډبډبن:»ډه َیؾ يٹز اُ یبىآيٍی اين ٍيُا هٖشٍ ومی ٙڈ...«**

**ډه:»دٔ یټ څل....ٍ٪«**

لباسام رو جمع کردم و به سمت در رفتم تا لباس عروس رو از تنم دربيارم...يکدفعه برگشتم و رفتم طرف عکس راستین و شال رو از روش کشیدم پایین که مامان خندید و گفت:«ای خدا»

رفتم و با احتیاط لباس رو از تنم در آوردم و گذاشتمش تو جعبه و در جعبه رو بستم و سریع **دَیيڇ سً اسبۇٴ....**

**ډه:»ٍإشی ډبډبن ځٚىٍ ویٖشیي؟«**

مامان:«اتفاقا مي خواستم بهت بگم، اول صبحانه بخوريم بعد برات سير تا پياز همه چيز رو تعريف **ډی ٽىڈ...«**

رفتیم طرف آشیزخونه و یک صبحانه ی مختصر آماده کردیم…داشتم می خوردم که گوشیم زنگ **هًٍى..ډبډبن ثًى...**

**ډه:»اڅً ػبوڈ ډبډبن...«**

**ډبډبن:»ٕالڇ آٍډیال هًثی؟«**

**ډه:»آٌٍ ٭ِیِڇ ډه هًثڈ...«**

**ډبډبن:»ډبىٍ ًََٙر ايډي...«**

**ډه:»آٌٍ ډبډبن وڂیه َڈ ايډين...«**

**ډبډبن:»ځًٙی ٍي ثيٌ ث....ُ٘«**

**ډه:»ثب...ٍٙٽبٍی وياٍی؟«**

**ډبډبن:»وٍ ثٍ ٕالډز...«**

گوشی رو گرفتم طرف مامان نگین و گفتم:«مامانم…»

**ډبډبن ىٕش٘ ٍي دبٻ ٽَى ي یټ ٹچًح ؿبیی هًٍى ي ځًٙی ٍي اُ ىٕشڈ ځَاٴز:»ٍيُ ثویَ هبوڈ** اشتياق…سلام، حالتون چطوره؟ همسر محترمتون چطورن؟

**\_ ډمىًن ثٍ هًٙی ٙمب...**

**\_ ٹيډشًن ٍيی ؿٚڈ...ااٴشوبٍ ډی ىیي...**

**\_ هًاَ٘ ډی ٽىڈ...**

**\_ آٍډیال َڈ ډظڄ ىهشَ هًىڇ....**

**\_ثٍ اډیي ىیياٍ**

**\_ ثٍ ٕالډز...**

**\_ ٕالڇ ثًَٕویي...**

\_ خدانگهدار ...

گوشي رو گرفت طرفم و گفت:«عصرى ميان اينجا، معلومه مادر بانزاكتي دارى، البته از خودت مي **ٍٙ اٴُمیي ٽٍ ىٕز دَيٍىٌ ی یپی ډظڄ هًىسی...«**

**څجوىي ُىڇ ي ځوٴشڈ:»څ٦ٴ ىاٍیي ٙمب...«**

**ثٮي اُ ٝجلبو،ٍ ٍاٴشیڈ َ٥ٳ ډجڄ َب ي وٖٚشیڈ...**

**ډه:»هًة كبال ثوٴَډبییي...«**

**ډبډبن:»ثب...«**

هنوز حرفش تموم نشده بود که صداى مبايل من بلند شد...راستين بود...

**ډه:»ٍإشیه...ِ«**

**ډبډبن ًٙوٍ اٗ ٍي اوياهز ثبال...**

## گفتم:«دارم براش....»بعد به سردي جواب دادم:«بله؟»

**ٍإشیه:»اڅً آٍډیال...«**

**ډه:»ثچٍ؟«**

**ٍإشیه:»هًثی؟«**

**ډه:»ٽبٍی ىاٍی؟«**

**ٍإشیه:»ډه ىڇ ىٍڇ...«**

**ډه:»ٹَاٌٍ ػبیی ثَیڈ...ډه ایىؼب َٖشڈ...ثٍ ٕالډز...«**

**ثٮي َڈ سچوٴه ي ٹ٬٦ ٽَىڇ ي ٍي ثٍ ډبډبن ځوٴشڈ:»ؿًٍ٦ ثًى؟«**

خنديد و گفت:«با اين كه حقش بود اما گناه داره پسرم....»

گوشيم رو خاموش كردم و گفتم:«تا اون باشه مامان منو اذيت نكنه...حالا با خبال راحت **ثوٴَډبییي...«**

**ډبډبن:»یپی ثًى یپی وجًى...«**

**ډه:»ډبډبن اًیز وپىیي ىیڂ...ٍ«**

مامان:«اذيت كجا بود؟ اول هر داستانى يكى بود يكى نبود داره ديگه...»

لبخند زدم و گفتم:«هرجور راحتید...بفرمایید...»

**ډبډبن:»ٍيُی ي ٍيُځبٍی وٍ ؿىيان ىيٍ ُن ي ډَىی ثب َڈ ُويځی ډی ٽَىن...ايوب هیچی دًڅياٍ وجًىن اډب اٴٺیَ َڈ وجًىنُ...ويځی ثَ ياٴيٴ ډَاى ثًىٕ...بالٍ ي ُیىز ثب ډلٖه ي كٖیه ُويځی** خوبی داشتن...سالار همیشه به زینت می گفت:«تو این دار دنیا اگه یک دختر داشته باشم دیگه **اُ هيا ؿیِی ومی هًاڇ....«**

**ُیىز هبوڈ ډ٦ی٬ آٹب ٕبالٍ ثًى...ایه هًإشٍ اٗ َڈ ثٍ ػًن هَیيٕ...وشی َبی ُیبىی** کشید...این یکی بچه اش آړوم و قرار نداشت و اذیتش می کرد...سالار خان نگران بود...یکی از

شب های پر از برف زمستونی صدای وق وق بچه از خونه بیرون رفت...اما...بچه اونی نبود که خواهانش بودن....بچه بازم پسر بود...حسن فرز و تند و تیز بود...شر و شیطون...یکمی که تونست **ٍي دب ثبیٖشٍ ثَای ثبٍ ؿُبٍڇ ُیىز ثبٍىاٍ ٙي...ایه ثبٍ ثـٍ ثَ٭پٔ ٹجچی ثًى...آٍيڇ آٍيڇ** بود...جورى كه بعضي وقتا حس مي كردن مرده...حتى تولدش هم با قبلي فرق داشت...زمين تا **إٓمًن...سًی یټ ٍيُ ځَڇ سبثٖشًوی ثٍ ىویب ايډيٕ...بالٍ هبن سبٌُ ىاٙز ډی ٍٕیي ثٍ ُډیه ډلڄ** کارش که پسر باغبون دوید سمتش و گفت:«آقا سالار…آقا سالار…»

**آٹب ٕبالٍ ايوً ى٭ًر ثٍ آٍاډ٘ ٽَى:»آٍيڇ ػًين آٍيڇ...آٍيڇ ثبٗ ثجیىڈ ؿی ډی ځی ؟**

**دَٖٻ ووٴٔ ووٴٔ ُوًن ځوٴز:»ډجبٍٽ...ٍډجبٍٽٍ آٹب ٕبال....ٍثـٍ ثٍ ىویب ايډي...«**

سالار تا اینو شنید کوله ی آذوقه اش رو انداخت زمین و شروع کرد به دویدن...دوید و دوید...با شوق در خونه رو باز کرد اما با صحنه ي خوبي روبه رو نشد...زينتش داشت گريه ميکرد...رفت **ٕمش٘ ي آٍيڇ ځوٴز:ـجي ثٍ ىڅڈ ٍاٌ ويڇ ډڂٍ وٍ؟؟؟ٕبڅمی ُیىز ثبوً؟ؿیِیز ٙيٌ هيای وپَىٌ؟«**

**ُیىز ثبوً ٽٍ ډلجز ًََٗٙ ٍي ىیي ٙير ځَیٍ اٗ ثیٚشَ ٙيٕ...بالٍ هبن ٭ٞجی ي َٕځَىين ي** مشوش بود...خبر نداشت چه اتفاقى افتاده...اما مى دونست بايد صبر كنه...صبر كنه تا زينت خودش دهن باز كنه و بگه چه اتفاقى افتاده...اون لحظه اصلاً به ياد اين نبود كه بچه اى متولد **ٙي...ٌډی هًإز ثييوٍ وبٍاكشی ُو٘ اُ ؿیُ...ٍو٘ ٍي هًة ډی ٙىبهز ؿًن ُو٘ آٍيڇ آٍيڇ ي** بريده گفت:«خدا مرگم بده سالار خان...روم سياه...روم سياه که بازم نتونستم به آړزوتون **ثًَٕومشًنٕ...بالٍ هبن ثـمًن د....ٌَٖایىً ٽٍ ځوٴز َيٴ َيٴ ځَیٍ اٗ ثبالسَ ٍاٴز...«**

**یپياٴٮٍ ٝيای هىيٌ ی ٕبالٍ هبن سً هًوٍ دیـیيُ...یىز ډشٮؼت ثٍ ًََٗٙ هیٌَ ٙي....ىڅیڄ** خنده ي شوهرش رو نمي فهميد...سالار خان توي خنده گفت:«به خاطر اين گريه مي کردي؟؟؟تو **ٽٍ ډىً ػًن ثٍ څت ٽَىی هبوڈ...«**

**ُیىز ثیه اوڂٚز ٞٙز ي اٙبٍٗ ٍي ځبُ ځَاٴز ي ځوٴز:»هيا ډىً ثپٍٚ آٹب اځٍ ؿىیه ٽبٍی ٽىڈ...«** آقا سالار گفت:«پسره كه پسره...پسر تاج سر پدر و مادره...خدا اینجوری خواسته پس حكمتش **ٍي ٙپ...َ«**

زینت راضی و خندان اشکاش رو پاک کرد...علی هم بزرگ شد...زینت یک روز داشت با علی چهار **ٕبڅٍ ثبُی ډی ٽَى ٽٍ كبڅ٘ ثي ٙي...٭چی سَٕیي ي ُيىی ٍاٴز دی٘ ىاىاٗ كٖیه ي ُيى ثب َڈ ٍاٴشه هبن ثبػی ٍي ٝيا ٽَىن ٽٍ ثیبى ثٍ ىٍى ډبىًٍٙن ث...ٍَٕهبن ثبػی اُ اسبۇٴ ايډي ثیَين ي ثب** چهار تا پسر و آقا سالار رو به رو شد که نگران به در بسته ی اتاق خیره شده بودن…لبخندی زد و گفت:«چتونه ننه؟؟؟چیزی نیست که...ننه تون دوباره بچه تو راه داره...»

**٭چی ثب څله ثـڂًوٍ اٗ دَٕیي»:یٮىی ډظڄ ٝٲَی ىهشَ ٭مٍ ډچًٻ؟«**

خان باجی با خنده گفت:«آره ننه جون...ایشالا به مبارکی...»بعدش هم گذاشت و رفت...همه خوشحال بودن...سالار با اینکه نگران خرج و مخارج بود اما بازم مثل همیشه راضی بود به رضای حق...

**سىُب ٽٖی ٽٍ ثب ایه هجَ ٙبى وٚي َیؾ...وبٍاكز َڈ ٙي هًى ُیىز ثًى...سب َوٴشٍ َب سً الٻ** خودش فرو رفته بود...این بچه رو نمی خواست...اگر پسر بود چی؟ چطور تو روی آقاش نگاه می **ٽَى...اٴٺ٤ یټ وًن هًٍ ثًُٚن ا١باٴٍ ډی ٙي...ىڅ٘ ثب ایه ثـٍ وجًى...ؿىي ثبٍ سٞمیڈ ځَاٴز ٽٍ** بچه رو بندازه اما بعدش توبه می کرد و به خودش بد و بیراه می گفت که می خواد حکمت خدا رو **ُیَ دب ثٌا...ٌٍثـٍ ثبُڇ ٕبٽز ثًى ي ثٮ٢ی ډًاٹ٬ ثب سپًن هًٍىوبٗ اُ٩بٍ يػًى ډی ٽَى...ٽڈ ٽڈ ثـٍ ٙي َميڇ ُیىزَ...مٞلجز ٙجًوٍ ا....ٗىڅ٘ ثَای ایه ثـٍ ی ویًډيٌ ٹیچی يیچی ډی ٍاٴز...ډَىاى ثًى ي هَډب دِين ٽٍ ایه ډًؤ ُیىز هبوڈ ثٍ ىویب ايډي...ثبُڇ َمًن ىيیين سپَاٍی ي ثبُڇ َمًن ٝلىٍ ی سپَاٍی ځَیٍ ی ُیىز ثًى ٽٍ ػچًی ٍيی ٕبالٍ ثًىٕ...بالٍ سب ځَیٍ ُیىز ٍي ىیي اُ َمٍ ؿی هجَ ىاٍ ٙي ي سً ىڅ٘ ځوٴز:»هيایب ډَاډز ٍي ٙپَ...َی...«**

> **یپياٴٮٍ ٝيای َيٴ َيٴ ثچىي ُیىز ثچىي ٙي ي ثٮي اُ اين ٝيا:ٗ»آٹب ىهش...ٌَډجبٍٽشًن** باشه...بچمون دختره...»

رنگ تو صورت سالار برگشت...قهقه اش بلند شد و سجده ي شکر به جا آورد...به زينتش تبريک گفت و دست نوازشي به سرش كشيد و اومد تو حياط و رو به بچه هاش گفت:«مامانتون براتون خواهر اورده...بچه ها شروع کردن به جیغ و داد...سالار تک تکشون رو بغل می کرد و بهشون تبريک مي گفت...نگين زندگي سالار آقا درخشيده بود...تک دختر اونا شد نگين خانم که من باش<u>م...</u>

**ثب ًيۇٴ ځوٴشڈ:»يای ؿٍ َیؼبن اوڂی....ِؿٍ ٹٚىڀ سٮَیٴ ډی ٽىیي...ډىشَ٪ ثٺیٍ اٗ اڇ« »وڂیه یټ ٕبڅٍ ٙي ي ٽڈ ٽڈ سبسی ډی ٽَى...ډبډبن ځوٴز...ثبثب ځوٴز...وًٍ ؿٚمی ثًى ي سً ىڅجَي...اڅجشٍ ثجوٚیي ٽٍ ىاٍڇ اُ هًىڇ سٮَیٴ ډی ٽىڈ....«**

دستش رو با ذوق گرفتم تو دستم و گفتم:«تعريف کردني هستيد مامان...ادامه بديد...»

هامان:«آره مي گفتم...بزرگ و بزرگ تر مي شدم و دنيا و همه ي آدماش هم با بزرگ شدنم بزرگ **ډی ٙين...**

دختر کارى اى بودم...کمک دست همه بودم...خوش قد و هيکل و خوش چهره...موهاى مشکيم بد جور تو چشم بود...مامانم همیشه مجبورم می کرد لچک بېندم تا چشم نخورم...

**يٹشی ٽٍ دًوِىٌ ٕبڅڈ ٙي هًإشڂبٍَب ثٍ ٹًڃ ډٮَيٳ دبٙىٍ هًوٍ ٍي اُ ػب ٽىيٌ ثًىن...اډب وڂیه َمیٍٚ ثُشَیه ثًى ي ثُشَیه ىاٙز ي كبال َڈ ثُشَیه ٍي ډی هًإز...سب ٕبالٍ اُڇ ػًاة ډی** خواست، من یک قیافه ننه من غریبم در میاوردم و سالار خواستگار رو رد میکرد و من خوشحال به شیطنتام می رسیدم...

عشقم کوه پر از درخت و جنگل کرمانشاه بود...بعضی از عصرا می رفتم اونجا بازی...یکی از روزای گرم تابستون از بابا و مامانم اجازه گرفتم و رفت به جنگل...حسن همیشه مخالف كاراي من **ثًى....اډب ٕبالٍ َڈ ثَای هًىٗ ٕبالٍی ثًى ي كَاٴ٘ ثی ثَي ثَځَى اػَا ډی ٙي...**

اون روز تا رسیدم بالای کوه و به جای دل خواهم، از فرط خستگی و گرما روی زمین دراز کشیدم...

**ََ ٽبٍی ٽٍ ډی ٽَىڇ هىټ ومی ٙيڇ...ىيٍ ي اَ٥اٳ ٍي وڂبٌ ٽَىڇ ي ىیيڇ ٽٍ ٽٖی ویٖز ي څـټ ٍي اُ َٕڇ ٍى آيٍىڇ ي ډًَبی ثچىيڇ ٍي ثبالی ثبال ثب ځڄ َٕڇ ىڇ إجی ثٖشڈ...** از جلو هم یک دسته از موهام رو آوردم جلو تا به توصیه مامان زینت که همیشه می گفت اگه اینا **ٍي ٕوٴز ثجىيی ډًَبی ػچًی َٕر ډی ٍیٌِ ي ٽـڄ ډی ٙی ي دیًٚوی ثچىي َڈ ٭مڄ ٽَىٌ ثبٙڈ...ایىؼًٍی ثُشَڇ ثًى...**

لباس زرشکي و زردم تو تنم خودنمايي مي کرد...از خودم خوشم اومد...هم چرخ مي زدم و هم راه **ډی ٍاٴشڈ...ؿَم ٽٍ ډی ُىڇ ىاډىڈ دٴ ډی ٽَى...يٹشی ایٖشبىڇ اُ َٕځیؼٍ َیؾ ػب ٍي ومی ىیيڇ اډب سب ؿٚڈ ثبُ ٽَىڇ یټ ٝلىٍ ی ثبيٍ وپَىوی ػچًڇ ثًى...**

**ثَٽٍ ی آثی ٽٍ ىيٍٗ دَ اُ ىٍهشبی ٙبَشًر ثًى...آة اُ څت ي څًؿٍ اڇ آيیِين ٙي ي ىيیيڇ ثٍ** اون سمت...شاهتوت ها رو مي چيدم و مي چيوندم تو دهنم...زبون و لبم سرخ سرخ شده بود از شاهتوت...دستام هم همينطور...دنبال پروانه ها مي دويدم و براي خودم سرخوشانه مي خنديدم...صداي بلبل که مي شنيدم سوت بلبلي ميزدم و بازم مي خنديدم....به خودم که اومدم **ىیيڇ ٽڈ ٽڈ ىاٌٍ ىڅڈ ىٍى ډی ځیٌَ ي ىٕز اُ هًٍىن ٽٚیيڇ...**

رفتم طرف بركه...كم كم وارد آبش شدم...آبش برعكس هوا خنك بود...لباسام تا نيم تنه خيس شده بود...با خودم گفتم حالا كه تا اینجا خیس شدم بقیش هم روش...

شیطنتم گل کرد و از آب برکه رو سر و صورت خودم می پاشیدم...می پریدم هوا و می رفتم **ؿخ...ډی ٍاٴشڈ ٍإز...**

**یټ هَځًٗ ٍي ايوًٍ ثَٽٍ ىیيڇ...سب هًإشڈ ثَڇ َ٥اٴ٘ ٝيای ًٕر ٽَ ٽىىيٌ ی ٙبَیه ايډي ي** بعدش هم خرگوشى وجود نداشت...دلم سوخت براى خرگوش...براى اين كه شايد مادر بود و بچه **َبٗ ډىشَٗ٪ ثًىن....**

رفتم زیر یکی از درختا و های های گریه سر دادم…هر چی بد و بیراه بود نثار شاهین کردم اما دلم آروم نگرفت..یکدفعه صدای تفنگ شکاری کل کوهستان رو به لرزه انداخت... وحشت زده از جام بلند شدم و به اطرافم نگاه کردم...هیچے ِ نبود...رفتم جلو...رفتم عقب...چپ...راست...اما هیچ اثری **وجًى اُ َیؾ ؿی...**

**ىیڂٍ ثبیي ډی ٍاٴشڈ اډب ىڅڈ ومی ايډي اين ډىٌَ٪ ٍي يڃ ٽىڈ...یپڈ ىیڂٍ ډی وٖٚشڈ ٽٍ ؿیِی ومی ٙي...ىاٙشڈ ٽڈ ٽڈ ٭ِڇ ٍاٴشه ډی ٽَىڇ ٽٍ ٝيای دبی إجی ٍي ٙىیيڇ...** **سَٕیيڇ ي هًإشڈ اٴَاٍ ٽىڈ اډب ىیَ ٙيٌ ثًى...ډَى ًٕاٍ ثَ إت ٕوٴیي ايډيٌ ثًى ي ډه ٍي ىیيٌ ثًى!!!**

هول برم داشت...مرد از اسب پياده شد...يک قدم رفتم عقب...مرد اسب سوار اومد جلوتر و یکدفعه از پشتش خرگوش رو دراورد...دستش رو در راستای دیدم گرفت...همون خرگوش **ثًى...هَځًٗ ثٍ ٹًڃ هًىڇ ډبى...ٍؿًٍ٦ سًوٖشٍ ثًى اُ ؿىڀ ٙبَیه اٴَاٍ ٽىٍ؟ څجوىي ډُمًن څت** هام شد...مرد تا لېخندم رو ديد روي زمين نشست و خرگوش رو آزاد کرد...واقعاً توان هيچ کاري **ٍي وياٙشڈ...ډَى اُ ػب ثچىي ٙي ي ايډي ػچًس...َډه ٍاٴشڈ ٭ٺت...ډَى ثبُڇ ايډي ػچ...ًؿٚمبی ًٕ٥ی٘ ډشًٹوٴڈ ٽَى...ډَى ايډي ػچًسَ اډب ډه ډجًُر اين ىي سب سیچٍ ی ًٕ٥ی ثًىڇ...ډَى كبال سً** پنج شش قدمى من بود....مغزم فعال شد و گفت فرار كن...من هم همينو مى خواستم اما تا اومدم **اٴَاٍ ٽىڈ ىٕز ډَى ىيٍ ثبُيڇ كچٺٍ ٙي...ووٴٔ سً ٕیىٍ اڇ كجٔ ٙي...سىُب ٍاٌ ػیٰ ُىن** بود...بعید می دونستم کسی بشونه اما تیر رو باید در تاریکی می زدم....خواستم جیغ بزنم که مرد جلوی دهنم رو گرفت....من به معنای واقعی از ترس جفت کرده بودم...اشک تو چشمام جمع شده بود...مرد من رو به طرف خودش برگردوند...با ديدنم نگاهش رنگ تعجب گرفت...آروم با صدای بمش گفت کاری باهات ندارم دختر خانم...جیغ نزن...

خفه شدم...مگه مي تونستم ديگه حرف بزنم...هم از ترس و هم از صداي بم مرد...ولي باز عقلم جیغ زد خریت نکن نگین...یک بلایی سرت میاد دختر...یکدفعه فکری به ذهنم رسید....مرد گفت جیغ نمی زنی؟ ابروهام رو به علامت نه دادم بالا...مرد لبخندی زد که دلم ضعف رفت...بعدش هم با همون صداى طلاييش ادامه داد آفرين دختر خوب….برداشتن دست مرد همانا و بلند شدن جيغم **َمبوب...ډَى ثب َٕ٭ز ىيثبٌٍ ىٕش٘ ٍي ىيٍ ىَىڈ ځَاٴز ٽٍ ډه َڈ وبډَىی وپَىڇ ي ؿىبن ځبُی اُ ىٕش٘ ځَاٴشڈ ٽٍ اٴَیبى ډَى ثچىي ٙي ي ىٕش٘ اُ ىَىڈ ثَىاٙشٍ ٙي... ُيى َٙي٫ ٽَىڇ ثٍ ىيیين** که با زیر پایی مرد کله یا شدم...تا اومدم به خودم بجنبم و دوباره پاشم و شروع کنم به فرار، **ىٕز ډَى ىيٍ ډؾ دبَبڇ ٹَاٍ ٍي ځَاٴز...اُ سٺال وبیٖشبىڇ...ػیٰ َڈ ډی ُىڇ...اډب ٽی ډی** شنيد؟؟؟داشتم پام رو آزاد مى كردم كه مرد يكدفعه بلند شد و خودش رو روى بدنم انداخت...دردم اومد...خیلی دردم اومد..زیر سنگینی بدنش داشتم له می شدم...با این که دختر **ولیوٴی وجًىڇ اډب ډَى هیچی ٕىڂیه ثًى...ډَى ووٴٔ ووٴٔ ُوبن دیًٚوی٘ ٍي ؿٖجًوي ثٍ دیًٚویڈ ي** گفت صدات دربياد من مي دونم و تو....خوب بلدم صدات رو خفه كنم...

نفسم بالا نیومد....از ترس...از صدای مرد...از چشمای براقش...از بوی خوشش...از گرمای بدنش...از **پیشونی داغش که روی پیشونیم بود....به معنی واقعی کلمه خفه شدم...** 

**ډَى ځوٴز:»ٽچټ ډی ُوی؟«**

**اځَ وڂیه وجًىڇ...اځَ ىهشٌَ ٽچٍ ٙيٴ ي څؼجبُ َُٙ وجًىڇ كشمب ډی ځوٴشڈ ٱچ٤ ٽَىڇ...اډب ثًىڇ...وڂیه ثًىڇ...ىهشَ څؼجبُ ي ٽچٍ ٙيٴ َُٙ ثًىڇَ...میىب ثب٭ض ٙي ٽٍ ووٴٔ ووٴٔ ُوًن** بِگم:«اولاً دلم خواست، دوماً تا نزدم درب و داغونت کنم اون بدن ده تنيت رو از روي بدنم بردار **٭١ًی...«**

**ٝيای هىيٌ ی ډَى ثچىي ٙي ي ثٮي ىيثبٌٍ دیًٚوی٘ ٍي ؿٖجًوي ثٍ دیًٚویڈ ي ځوٴز:»اځٍ ثچىي وٚڈ؟«**

**ياٹٮبً ومی ىيوٖشڈ ثبیي ؿپبٍ ٽىڈ...ٱچً ٽَىٌ ثًىڇ ؿًن ٽبٍڇ ثًى!!! اډب َیؾ يٹز ثٍ ډَكچٍ اػَا** نرسیده بود...زل زدم تو صورت مرد...بینی قلمی و لب های خوش فرم، صورت اصلاح شده و **ډًَبی ډٚپی اٗ اٴًۇٴ اڅٮبىٌ ثًى ي ثي سَ اُ َمٍ ؿٚمبٗ ثًى ٽٍ ډظڄ ٕڀ دبؿٍ َ٥ٳ ٍي ډی** گرفت...مرد لبخند کجی زد و از روم پاشد...همونجور که مچ دستش رو می چرخوند و می مالید **ځوٴز:»ىیيی ومی سًوی ٽبٍی ثپىی؟«**

عصباني از جام بلند شدم...اصلاً به عواقب کارم فکر نکردم...زود رفتم طرف مرد و با زانو چنان كوبيدم به ستون فقراتش كه حس كردم استخون زانوم تبديل به آړد گندم شد...صداى داد مرد بلند شد و بعد روي زمين دراز كشيد و مثل مار به خودش پيچيد...خوشحال رفتم طرفش و پاهام رو به حالت افراد برنده گذاشتم رو پهلوش و گفتم:«از این به بعد با دم شیر بازی نکن...نگین هر **دختری نیست....»** 

> **یپياٴٮٍ ډَى اُ كَٽز ایٖشبى ي ثٮيٗ ٝيای هىيٗ ٽًَٖشبن ٍي څَُيوي...٭ٞجبوی ىاى ُىڇ:»ډَٟ، ٽًاٴز...ؿَا ډی هىيی؟«**

**ډَى ثب َمًن هىيٌ ی ٽِایی ي كَٛ ىٍآيٍٗ ځوٴز:»ایه َمٍ سالٗ ٽَىی ٽٍ إمز ٍي ثُڈ ثڂی؟ هًة ویبُ ثٍ هًٚوز وجًى ٽٍ ډظڄ ىيٕز ثُڈ ډی ځوٴشی!!«** **كَٝی ٙيڇ...ډَى اوٺيٍ ا٭ٞبة هًٍى ٽه ي ثی وِاٽز؟ سً اٴپَڇ َڈ ومی ځىؼیي ٽٍ اُ كَاٴڈ** اینجوري برداشت کنه...بِه طرف مرد حمله کردم و با یا و دست به جونش افتادم:«مردک تحفه...فکر کردی کی هستی که من بخوام اسمم رو به تو بگم؟؟؟عوضی نچسب...»

**ډَى ډی هىيیي...اوڂبٍ وٍ اوڂبٍ ٽٍ ىاٍڇ اين ٍي ډی ُوڈ...ٽڈ ٽڈ هٖشٍ ٙيڇ ي َ١ثبسڈ آٍيڇ س...َډَى** که متوجه این مسئله شده بود دوتا دستام رو گرفت و کشید که باعث شد پرت بشم روش...از هوقعیتم اصلاً راضی نبودم و می خواستم از بغل اون مردک بیام بیرون اما دست های مرد مثل **كٞبٍی ىيٍڇ دیـیيٌ ٙيٌ ثًى....**

**ډَى ځوٴز:»سٺال وپه ىهشَ هًة...ډه ٽبٍی ثب سً وياٍڇ...«**

حرصي جواب دادم:«پس عمه ي منه ولم نمي كنه يا نكنه من با تو كار دارم؟ ولم كن برم ديرم شد **هبوًاىڇ وڂَاوڈ ډی ٙه...«**

**ډَى ځوٴز:»ىٍٕز ځوٴشی وڂیه هبوڈ، سً ثب ډه ٽبٍ ىاٍی؟«**

تعجب زده گفتم:«من؟ من با تو چکار دارم؟ تو عین جن بسم الله شنیده جلو من ظاهر شدی…» **ډَى هىيیي ي َمًوؼًٍ ٽٍ دیًٚوی٘ ٍي ثٍ دیًٚویڈ ډی ؿٖجًوي ځوٴز:»سً ؿَا اوٺيٍ ٙیً٦وی ىهشَ؟«**

**ًٍٝسڈ ٍي ٽٚیي ٭ٺت ي ځوٴشڈ:»ډیٍٚ اوٺيٍ هًىر ٍي ثٍ ډه ومبڅی وـٖت؟؟؟ډه كبڅڈ ىاٌٍ ثُڈ ډی ه...ًٌٍثبیي ثَڇ...«**

مرد گفت:«به شرطى مى ذارم برى كه قول بدى فردا بازم بياى اينجا...»

انگشت اشاره ام رو گذاشتم رو شقیقه ام و گفتم:«تو حالت خوبه؟»

مرد سریع گفت:«اگه نیای یا نمی ذارم بری یا اگه گذاشتم بری می رم به بابات چیزی می گم که **ثَای َمیٍٚ اُ هًوٍ ثىياُسز ثیَين...كبال هًى ىاوی....«**

**٭ٞجبوی اٴَیبى ُىڇ:»ؿی ډی ځی سً؟«**

مرد در حالي كه دور مي شد گفت:«همين كه گفتم، یا فردا ساعت پنج میای اینجا یا میارمت...»

بعد هم سوار اسبش شد و به سرعت برق دور شد...و من بودم که گیج و منگ به سمت خونه راه **افتادم...** 

**سً ٍاٌ ډظڄ ځیغ ي ډىڂب ٍاٌ ډی ٍاٴشڈ...االن ثبیي ؿپبٍ ډی ٽَىڇ؟ ثبیي اٴَىا ډی ٍاٴشڈ؟ ومی** رفتم؟؟؟من که اصلاًاین مردک رو نمی شناختم..چطور یک دختر تنها پاشم برم اونجا؟ اگه بلایی **َٕڇ ثیبٌٍ ٽی ػًاة ډی ىٌ؟ اځٍ وَڇ ؿی؟ اځٍ ايډي ثٍ ثبثب ََ ؿَسی ٽٍ ىڅ٘ ثوًاى ثڂٍ ؿی؟** چطوره برم همه چی رو واسه بابا تعریف کنم؟ آره این طوری خوبه...ولی اگه بابا دیگه بهم اجازه **ويٌ ثَڇ ثیَين ؿی؟ يای وٍ ایه اُ ََ ؿیِی ثيس...ٌَډه سً هًوٍ ىييڇ ومیبٍڇ ٽ...ٍسبٌُ ایه** کمشه...اگه بابا براى محافظت بيشتر از من بخواد شوهرم بده چى؟ واى نه اصلاً اين مورد رو **ثیویبڃ...ډه یب اٴَىا ثبیي ثَڇ یب وَڇ...اځٍ وَڇ ٽٍ آثَيڇ ٍي ډی ثٌَ يڅی اځٍ ثَڇ ؿی؟**

**سب هًوٍ اُ ثٔ ثٍ ٭ًاٹت ٽبٍاڇ اٴپَ ٽَىڇ ىاٙشڈ ىیًيوٍ ډی ٙيڇ...ثٍ َیؾ ولًی َڈ ومی سًوٖشڈ ثٍ ٕبالٍ هبن ؿیِی ثڂڈٙ...ت سً ٍهشوًاثڈ ثٍ هًىڇ ىڅياٍی ډی ىاىڇ ثبثب اين اځٍ ډی**

خواست کاري بکنه امروز کرده بود و تمام…می دونستم دلیل مضخرفیه اما با دلخوشی بهش خوابم برد...

**ٝجق ٽٍ اُ هًاة دبٙيڇ إشَٓ هیچی ُیبىی ىاٙشڈَ٩....اٴبی َُ٩ ٽٍ ىاٙشڈ ډی ٖٙشڈ ىيسب اُ ثٚٺبة َب اُ ىٕشڈ څیِ هًٍى ي ٙپٖز...ډبډبوڈ ؿىي ثبٍ دیچٍ ٽَى ٽٍ ثڂڈ ؿڈ ٙيٌ اډب ډىڈ هًة ډی دیـًويڇٕ...ب٭ز ؿُبٍ ٽٍ ٙي ٍاٴشڈ دی٘ ثبثب ي ثب سَٓ ي څَُ ځوٴشڈ ٽٍ ډی هًاڇ ثَڇ ػىڂڄ...ثبثبی ډَُثًن ي ٕبىٌ ىڅڈ َڈ اػبٌُ ىاى ي ثٮي اُ ٽچی ٕوٴبٍٗ ٍاٴشڈ سب آډبىٌ ثٚڈ...یټ** دست لباس کامل مشکی برداشتم که فقط تو عزا ها می پوشیدمش...نمی خواستم تو چشم **ثَڇ...ثٮي اُ ایه ٽٍ آډبىٌ ٙيڇ هًىڇ ٍي ٽٍ سً آیىٍ ىیيڇ اُ هًىڇ يكٚز ٽَىڇ ؿٍ ثٍَٕ ثٍ** بِقيه...بِهِتر حقش بود مردک لندهور...يس نه الان براش لباس مهموني هام رو مي يوشيدم...داشتم **ډی ٍاٴشڈ اُ ىٍ ثیَين ٽٍ یپياٴٮٍ ىاى ډبډبوڈ ىٍايډي:»وڂیه..ثیب ایىؼب ثجیىڈ....«**

**ٍاٴشڈ َ٥اٴ٘ ي ځوٴشڈ:»ثچٍ ډبډبن؟«**

**ډبډبن:»هيا ډَځڈ ثيٌ ىهشَ ایه ؿٍ څجبٕیٍ سً دًٙیيی؟«**

**ثبثب ٽٍ ثب ٝيای ډبډبن ايډيٌ ثًى َ٥اٴمًن ځوٴز:»ؿی ٙيٌ؟«**

**ٍيثٍ ډبډبن ځوٴشڈ:»ډڂٍ څجبٕڈ ؿٍٚ؟«**

مامان یک چنگ نمایشی به لپش زد و گفت:«آقا سالار نگاهش کن...می خواد با این لباس ها بره **بیرون...»** 

**ثبثب َڈ ځوٴز:»ىهشَ ىٍٕز ویٖز څجبٓ ُیبى سیٌَ ثذ...ًٍٙ«**

ديگه وقتي بابا چيزي مي گفت نبايد رو حرفش حرف زده م يشد...با حرص رفتم و لباسم رو عوض کردم و یک دست لباس سورمه ای پوشیدم...باز اینجوری بهتر بود...

زود از خونه زدم بيرون و رفتم طرف جنگل...وقتي كه رسيدم اومده بود و لب بركه نشسته بود...لباسام رو از خاک تکوندم و رفتم سمتش...تا متوجه ام شد بلند شد و ايستاد...با حرص بدون اینکه بهش سلام کنم رفتم لب برکه نشستم که خندون گفت:«علیک سلام...»

**ٍيڇ ٍي ثٍ ٕمش٘ ٽَىڇ ي یټ دٚز ؿٚڈ ثَاٗ وبُٻ ٽَىڇ ي ایٚی ځوٴشڈ ي ىيثبٌٍ َٕڇ ٍي ايٍىڇ ثٍ ایه َ٥اٴ...٘**

**هىيين ځوٴز:»َبدً ځبُر ځَاٴشٍ ایىؼًٍی ٙيی؟«**

**ثب كَٛ َٕڇ ٍي ثَځَىيويڇ ي ځوٴشڈ:»ثجیه آٹب د...َٖومی ىيوڈ ٽی َٖشی ي اُ ٽؼب دیيار ٙي ي ثب** من چه کار داری اما بذار بهت بگم من نه حوصله ات رو دارم نه وقتم رو صرف پسر جماعت می **ٽىڈ...كبال َڈ سب يٹشز سمًڇ وٚيٌ كَاٴز ٍي ثِن...ىٍ ١مه ډًىة ثبٗ ډڂٍ وٍ ډىڈ ډظڄ سً ډی ٙڈ...«**

**ٹُٺٍ ای ُى ي ځوٴز:»اي...ًَؿٍ هَ٦وبٻ...ثبٍٙ ډه ُیبى يٹشز ٍي ومی ځیَڇ...ډه..ډه...«**

**دَیيڇ ي٤ٕ كَاٴ٘ ي ځوٴشڈ:»سً ؿی؟«**

**ؿٚمبٗ ٍي ثٖز ي ځوٴز:»ډه اُ سً هًٙڈ ډیبى...«**

چشمام شد قد بشقاب...فک کردم دارم خواب مى بينم يا توهم زدم...براى همين گفتم:«چى گفتے <u>؟</u>»

بلند شد و با غرور گفت:«فقط یک بار حرف می زنم…همون که شنیدی…برنامه تکرار نداره…»

با نفرت از جام بلند شدم و گفتم:«گفتی؟ حالا برو به سلامت تا ندادم داداشام شل و پلت کنن....»

بعدش هم راهم رو پيش گرفتم كه زود مچ دستم رو گرفت....با يک حركت عصبي دستم رو از دستش خلاص کردم و با فرياد گفتم:«ببين آقا پسر به ولاي علي...به جون مامان و بابام که خيلي برام عزیزن اگه فقط یک بار دیگه، فقط یک بار دیگه دستت به دستم بخوره یا پوست من رو لمس **ٽىی ٽبٍی ډی ٽىڈ ٽٍ ډبىٍر ثٍ ٭ِار ثٚیى...ٍډَىٻ ٭١ًی...«**

شروع كردم به راه رفتن...اونم پشت سرم حركت كرد...هر چى من سرعت مى گرفتم اونم همين کار رو می کرد...هی می گفت:«نگین گوش کن...گوش کن ببین چی می گم...»

چرخیدم سمتش و گفتم:«مگه نگفتی هر حرفی رو یک بار تکرار می کنم پس لطفاً دیگه تکرار **وپه...یټ ثبٍ ٙىیيڇ ثَای َوٴز دٚشڈ ث...ٍٖ«**

**ُى ٍي ىَى٘ ي ځوٴز:»ٱچ٤ ٽَىڇ...وڂیه ٱچ٤ ٽَىڇ...«**

گفتم:«اون رو كه حتماً...غلط كردي من رو كشوندي اينجا يک مشت شر و ور تحويلم بدي...» **ثٮيڇ ىيثبٌٍ ٍاٌ ااٴشبىڇ...**

گفت:«خیلی سنگ دلی…»

**دًُهىي ُىڇ ي ثٍ ٍاَڈ اىاډٍ ىاىڇ...ايوڈ ىٕز ثَىاٍ وجًى ي ىوجبڅڈ ډی ٽَى...ډی ځوٴز:»وڂیه ډه ٽٍ** اون شاهين رو شكار كردم تا خرگوش رو آزاد كنم دلت شاد بشه، دلت مياد با من اينطوري حرف **ثِوی؟«**

**ثبیي كيٓ ډی ُىڇ ٝيای سوٴىڀ ثَای ایه ثًى...**

**اىاډٍ ىاى:»وڂیه؟«**

**بشر عجب صدایی داشت این...چه خوش آهنگ...** 

**\_ وڂیه ډه ٭بٙيٴ ٙی٦ىشبسڈ...**

**َمًوؼًٍی ىٍ كبڃ ٍاٴشه دًُهىي ُىڇ ي ځوٴشڈ:»ىٍيٱڂ...ًآهٍ سً اُ ٽؼب ٙی٦ىشبی ډه ٍي ىیيی؟«**
**سب ٝياڇ ٍي ٙىیي ٙیَ ٙي ي دَیي ٽىبٍڇ ي ځوٴز:»ؿَا ىیيڇ...« ٭ٞجی ځوٴشڈ:»ٽی ثٍ سً اػبٌُ ىاىٌ ثیبی ایىؼب...« آٍيڇ ځوٴز:»ىڅڈ ډی هًاى ًٙوٍ ثٍ ًٙوٍ ار ٍاٌ ثَڇ...« اُ كَٽز ایٖشبىڇ ي ځوٴشڈ:»ؿی ډی ځی سً؟«** با لحن نزاري گفت:«اجازه بده همه چیز رو برات تعریف کنم…» **٭ٞجی ځوٴشڈ:»ثجیه آٹب د...َٖ«** خواست چیزی بگه که زود گفتم:«وسط حرفم نپر…» **ٕبٽز ٙي ي ډه اىاډٍ ىاىڇ:»ډه یټ ٱچ٦ی ٽَىڇ إمڈ اُ ىَىڈ دَیي ثیَين، ىڅیڄ ومی ٍٙ سً َی** تكرارش كني...اما حرف اصليم، چون دلم نمي خواد سايه به سايه دنبالم بياي و آرامش رو از زندگیم بگیری بهت وقت می دم حرفت رو بزنی...بعدش هم شما رو به خیر و ما رو به سلامت...» روی یکی از سنگای صاف کوه نشستم و گفتم:«منتظرم…عجله کن…» **وٖٚز ٽىبٍڇ ي ځوٴز:»هًة ثٌاٍ ايڃ هًىڇ ٍي ډٮَاٴی ٽىڈ...« ثی سًػٍ ثُ٘ ثٍ إٓمًن وڂبٌ ډی ٽَىڇ...كٔ ٽَىڇ ىاٌٍ دًُهىي ډی ُوٍ ي ثٮي ٝياٗ ٍي ٙىیيڇ** كه گفت:«واقعاً مبهوت این همه استقبالتم…» سرم رو به سمتش برگردوندم و گفتم:«اگه مى خواى از اين حرفا بزنى من برم...بعدش هم از جام بلند شدم...» زود گفت:«نه نه ببخشيد...معذرت مي خوام...مي گم خوب امون بده...» **ىيثبٌٍ وٖٚشڈ ي اين اىاډٍ ىاى:»إمڈ ډٖٮًى...ٌډٖٮًى ٍإشبى...ىي َوٴشٍ إز ٽٍ ايډيیڈ**

**ٽَډبوٚب...ٌاُ سَُان...«**

**دًُهىي ُىڇ...سَُان ٍي ځوٴز ٽٍ ٽالٓ ثٌاٌٍ ثـٍ ی دبیشوشڈ...اډب اين ډشًػٍ وٚي ي اىاډٍ ىاى:»ثٍ هبَ٥ ٽبٍ ثبثبڇ ثبیي َممًن ډی ايډيیڈ...ثبثبڇ ډٮچم...ٍډب َڈ ايډيیڈ...ډه ي ثَاىٍ ي هًاََڇ ي**

مادرم...یک خانواده پنج نفری..شاید دو سه سالی اینجا بمونیم اما برمی گردیم...راسیتش تو **سَُان هیچی ٽبٍ ىاٙشڈ اډب ډؼجًٍڇ ٽَىن ٽٍ ثیبڇ...سً ایه ىي َوٴشٍ اُ ثیپبٍی ىاٙشڈ ډی دًٕیيڇ...آهَٗ ٝياڇ ىٍ آيډي...دَیَيُ ثٍ ثبثبڇ ځوٴشڈ هٖشٍ ٙيڇ اُ سً هًوٍ وٖٚشه...ثَډی** گردم تهران...چقدرم که براي بابام مهم بود...برگشت بهم گفت تا وقتي خانواده ات اينجان تو هم همينجايي...برو کوه...برو کمن...برو صحرا...برو شکار...تو توی این دو سه سال باید خودت رو هشغول كنى...كارام تو تهران مونده بود اما راست و ريس كردنش سخت نبود...بابام هم حرفش **یټ ٽالډ...ٍډظڄ اٽظَ ډَىای االن...«**

یاد بابام افتادم...اونم كسى نمى تونست رو حرفش حرف بزنه...ادامه داد:«منم زدم بیرون...زدم به کوه...اومدم برم جنگل فکرم رو از همه چى آزاد کنم اما دلم رو اسير کردم...»

**ایه ثبٍ هیٌَ ٙيڇ ثٍ ویڈ ٍه٘ ي اين اىاډٍ ىاى:»ىاٙشڈ ٍى ډی ٙيڇ ٽٍ ٝيای ػیٰ ي هىيٌ ی** دخترونه ای کنجکاوم کرد که ببينم صدا از کجا مياد و اين صدا متعلق به کيه؟»

چشماش رو روى هم گذاشت...منو از ديدن دو تا تيله ي خاكسترى محروم كرد اما اجازه داد پلکاي بلند موج دارش رو ببينم که تا ابروش مي رسيد...چقدر صداش دلنشين بود...چه قشنگ **كَٳ ډی ُى...**

همونطور كه چشماش بسته بود ادامه داد:«هرچقدر مى اومدم جلوتر حس مى كردم قلبم تند تر **ثٍ ٕیىٍ ډی ٽًث...ٍىٍهشب ٍي ُىڇ ٽىبٍ ي ثُشَیه ٝلىٍ ی ٭مَ ثیٖز ي ىي ٕبڅٍ اڇ ٍي ىیيڇ...«**

**ٍيٗ ٍي ثَځَىيوي ٕمشڈ ي سًی ًٍٝسڈ هیٌَ ٙي ي اىاډٍ ىاى:»یټ ىهشَ هبوڈ ثب ډًَبی ډٚپی ي** لباس زرشکى و زردش داشت دنبال پروانه ها مى دويد...شاهتوت مى خورد...دستا و دهنش سرخ شده بود...نگين كارى كردى كه بعد از دو هفته اعصاب خردى از ته دلم خنديدم...زبونت رو در **آيٍىی ي ثب ىیين َٕهًٗ ډظڄ یټ ثـٍ هىيیيی...ثٮيٗ َڈ ٍاٴشی ٕمز آة...آة ثبُی ٽَىوز...ایه ٽٍ آة ٍي ٍيی هًىر ډی دبٙیيی ي ډی هىيیيی ي سًی آة يٍػٍ ييٍػٍ ډی ٽَىی َم٘ ثَای ډه ٙیَیه ثًى...سب ایه ٽٍ سمبڇ هًٙیڈ ىيى ٙي ٍاٴز ًَا...ثب ځَیٍ ار ثٍ هبَ٥** خرگوش دلم آتیش گرفت نگین...هر چی فحش بود نثار شاهین کردم که خوشی تو و من رو به هم زد...من اومده بودم شکار...اینم بهترین صیدم بود...شاهین رو صید کردم تا شاید باهاش بتونم دل تو رو هم به چنگ بيارم....به دام بندازم....وقتى خرگوش رو جلوت آزاد كردم و تو لبخند زدى

**كٔ ٽَىڇ ثُشَیه سًٚیٺی ثًى ٽٍ ډی سًوٖشڈ اُ ٙپبٍ ََ ؿیِی ثٍ ىٕز ثیبٍڇ...وڂیه َمٍ ی** كارات...سخت بودنت...عصبانى شدنت...برام قشنگ بود...حتى كتک خوردن از دست تو براى من **څٌر ثو٘ ثًى...وڂیه ومی ىيوی ؿٺيٍ ى٭ب ٽَىڇ ٽٍ اډَيُ ثیبی...ٽٍ ثشًوڈ وڂیه ُويځیڈ ٍي یټ ثبٍ** ديگه ببينم...با اومدنت به من دنيا رو دادي...لذت دنيا با ديدنت سرازير شد تو قلبم....وقتي حس كردم امكان داره بري و ديگه نتونم باهات حرف بزنم حاضر بودم جونم رو بدم تا يک لحظه، فقط **یټ څلٍ٪ ثٍ كَاٴبڇ ځًٗ ٽىی...«**

خَدايا چرا من اينجوري شده بودم...چرا دلم داشت مى لرزيد...من يک دختر بودم که دلم به **ٍاكشی ىاٙز سلز سبئظیَ كَاٴبی یټ ډَى ٱَیجٍ ثٍ څٌَُ ډی ااٴشبى...ىیڂٍ سبة وڂبٌ ځىڀ ي** خاکستريش رو نداشتم…سرم رو انداختم پايين که ادامه داد:«نگين، نگين زندگي من باش…»

**ثيين كَٳ ثچىي ٙيڇ ي ٍاٌ ااٴشبىڇ...ايوڈ َٕی٬ ثچىي ٙي ي ثب ٭ؼِ ځوٴز:»وڂیه...«**

**ُيى ځوٴشڈ:»اٴپَ ومی ٽىی هیچی َٕی٬ ىڅجبهشی؟«**

**ځوٴز:»٭ٚيٴ ىٍ یټ وڂب...ٌ«**

**دًُهىي ىڇ ي ځوٴشڈ:»ډٖوٌَ إز...«**

**ځوٴز:»ډٖوٌَ ویٖز...«**

**ثَځٚشڈ ٕمش٘ ي ځوٴشڈ: »ومی سًوڈ ثبيٍ ٽىڈ...«**

گفت:«بهم اعتماد کن...دو سه بار بيا اينجا...من و که شناختي بعدش سريع ميام خواستگاريت...نگين نياز دارم به اعتمادت...نياز دارم به خودت...نياز دارم به اينكه نگين زندگيم **ثبٙی...ویبُ ىاٍڇ ٽٍ سپیٍ ځبٌ ٽٖی ثبٙڈ...«**

**ثب كَٛ ػًاة ىاىڇ:»دٔ ثٍ هبَ٥ ٍاٴ٬ ویبُار ايډيی ٕمز ډه...«**

**ثُز ُىٌ ځوٴز:»ؿَا ډی دیـًوی َمٍ ؿیِ ٍي؟«**

گفتم:«خودت گفتي...»

**ځوٴز:»ایىب ثَای سً َڈ هًثٍ وڂیه...«**

**ايڅیه ثبٍ ثًى ثب یټ دَٖ ىاٙشڈ ىٍثبٌٍ ی ایىؼًٍ ډٖبئڄ كَٳ ډی ُىڇ...اٽٍ ََ ٽٔ ىیڂٍ ای ػبی ډٖٮًى ثًى یټ څلٍ٪ َڈ ٝجَ ومی ٽَىڇ اډب ډٖٮًى هیچی ؿیِاٗ ثب دَٖ َبی ډٮمًڅی اٴَۇٴ ډی** کرد...برای من فرق می کرد...صداش می تونست سحرم کنه...

گفتم:«فكرام رو مي كنم...اگه خواستم فردا ميام اينجا...»

بعدش هم راهم رو گرفتم و رفتم…یکمی که دور شدم صداش رو شنیدم که داشت صدام می **ٽَى...**

\_ **نگین....نگین..** 

**ثَځٚشڈ ٕمز ٝياٗ ي ىیيڇ ىاٌٍ ډی ىي...ٌثٍ ډه ٽٍ ٍٕیي څجوىيی ُى ي یټ ځڄ اُ دٚشز** در آورد و لاى موهام گذاشت…بعدش هم موهام رو كه توى صورتم اومده بود كنار زد و خيره شد **ثٍ ؿٚمبڇ...څجوىي ُىي ثَځَىيويڇ ي ځوٴز:»ثَي وڂیه...اٴَىا ډىشَ٪سڈ...ویبی سب آهَ ٭مَڇ ډىشَ٪ر ډی ډًوڈ...ثٍ آة ي آسی٘ ډی ُوڈ سب ثيٕشز ثیبٍڇ...ومی ًاٍڇ ٱیَ اُ ډه ثَای ٽٖی ثبٙی...«**

چون پشتم بهش بود راحت لېخند زدم...دروغ چرا؟ این حرفاش رو دوست داشتم...اون روز خپلي فکر کردم...کاراش رو دوست داشتم...من از خواستگارای معمولیم خوشم نمی اومد...فرداش هم رفتم...اون روز هم مسعود كنارم نشست و برام حرف زد...حرفايي كه مي بردم تو آسمون...دستاش رو تو موهام حركت مى داد...منم خوابم گرفت از حركت دستاش تو موهام...حرفاش و حركت دستاش آرامش رو تو دلم سرازير كرد...مست خواب گردنم كج می شد **سب آهَڇ َٕڇ ٍي ٍيی ًٙو٘ ځٌاٙشڈ ي ؿٚمبڇ ٍي ثٖشڈ...ووًاثیيڇ...كًإڈ ثٍ َمٍ ؿیِ ثًى...اډب** قدرت باز كردن چشمام رو نداشتم...نفس هاى كلافه مسعود رو مى شنيدم...حركت دستاش رو تو موهام متوقف کرد و دستش رو تو موهاى خودش مى کشید...

**ثٮي اُ ؿىي ىٹیٺٍ ثب ٝيای ٭ؼیت ي ٽالاٴٍ ای ځوٴز:»وڂیىڈ هًاثی؟«**

**آٍيڇ ځوٴشڈ:»وٍ ډٖٮًى ثیياٍڇ...«**

**یکدفعه بلندم کرد و منم همون یکم خوابی که تو سرم بود از سرم پرید... ؿٚمبی ٹَډِٗ ٍي ثٍ ؿٚمبڇ ىيهز ي ځوٴز:»ډٖٮًى ٹَثًوز ثٌَ وڂیىڈ...«**

با تعجب گفتم:«چت شده مسعود؟»

**یپياٴٮٍ ډه ي ٽٚیي ٕمز هًىٗ ي ډىً سً ثٲچ٘ ځَاٴز...سَٓ ٍیوز سً ىڅڈ اډب سب َٕڇ ٍي ٍيی** سینه ی ستبرش گذاشتم همه ی ترسم ریخت...حس تكیه گاه داشتن حس خوبی بود...صورتش **ٍي الی ډًَبڇ اٴَي ٽَى ي آٍيڇ ځوٴز:»سًهيا وڂیه إڈ َیؾ دَٖی ٍي ػچًی هًىٗ ٝيا وپه...وڂیه ٽٖی ٍي ٽٍ ثُز وَ٪ ىاٙشٍ ثبٍٙ ُويٌ ومی ًاٍڇ...«**

از تو بغلش اومدم بيرون...ديگه موندنم به صلاح نبود...گفتم:«من ديگه مي رم...»

بدون هيچ مخالفتى بلند شد و گفت:«مواظب خودت باش...فردا منتظر تم...»

روزاى ديگه هم مى گذشت...دلم رو تو اين چند روز باخته بودم به مسعود...به كلامش...به **وڂب...َ٘ثٍ ََ ؿی ٽٍ ډه ٍي ثبىٗ ډی سبهز...یبىډٍ ٘ٙ ٍيُ اُ ایه ٹَاٍ َبی دىُبوی ډب ډی** گذشت که اون اتفاق نحس افتاد...اتفاقی که خیلی تو زندگیم تأثیر گذاشت...دقیقاً روزی بود که **ډی هًإشڈ ثٍ ډٖٮًى ثڂڈ اػبٌُ ىاٌٍ ثیبى هًإشڂبٍی....سمًڇ ٍيیبَبی ىهشَيوٍ اڇ ي سمًڇ آٍُيَبی ډه ي ډٖٮًى ثب اين اسوٴبۇٴ وٺ٘ ثَ آة ٙي...** 

**----------------------------------------------------------------- ---------------**

**آن ٍيُ َڈ ډظڄ ثٺیٍ ٍيُا َٕڇ ٍي ًٙوٍ ی ډٖٮًى ثًى ي ىاٙشیڈ ىٍثبٌٍ ی آیىيٌ ی ٍيیبییمًن كَٳ ډی ُىڇ ٽٍ ٝيایی ځوٴز:»وڂیه؟«**

**َٕڇ ٍي اُ ٍيی ًٙوٍ ی ډٖٮًى ثَىاٙشڈ...ډًثٍ سىڈ ٕین ٙي...اځٍ ٝيا ٝيای ٽٖی ثًى ٽٍ اٴپَ ډیټ ٍىڇ ثيثوز ډی ٙيڇ....ػَئز ثَځٚشه وياٙشڈ...ډی ىيوٖشڈ ثب ََؿیِی ٍي ثٍ ٍي ثٚڈ ٝي ىٍ ٝي ډ٦بثيٴ ډیڄ ډه وجًى...**

صدا عصبانی تر اسمم رو صدا زد:«نگـــــــــــــــــــــــــــین....»

**ډه ي ډٖٮًى َڈ ُډبن ثٍ ٕمز ٝيا ثَځٚشیڈ...ووٴٖڈ ثبال ومی ايډي...ٽٖی ػچًڇ ثًى ٽٍ ىیين ٭ٍِائیڄ ثَاڇ سَٕىبٻ سَ اُ ىیين اين وجًى....كٖه ثب سوٴىڀ ٙپبٍی٘ ىٍ كبڅی ٽٍ ؿٚمبٗ اُ** عصبانيت سرخ شده و ابرو ها و عضلاتش در هم بود جلوم ایستاده بود...

**ثب ََ ٹيډی ٽٍ ػچً ډی ايډي ډه ثیٚشَ دٚز ډٖٮًى ٹبیڈ ډی ٙيڇ...یټ ىاٴٮٍ ىيیي ٕمز ډب ي سب** به ما رسید چنان کشیده ای به مسعود زد که مسعودم نقش زمین شد...بعدش هم دستای منو که از ترس در حال سكته بودم كشيد سمت خودش...با گريه مسعود رو صدا زدم....مسعودم بلند شد اما چه بلند شدني...صورتش پر از خون شده بود و جاى دستاى حسن رو گونش مونده بود...با عجز **ٝياٗ ٽَىڇ ٽٍ ثَۇٴ اُ َٕڇ دَیيٕ...یچی ىيڇ كٖه وظبٍ ډه ٙيٌ ثًى...ډٖٮًى ٭یه ٙیَ ُهڈ** خورده دويد سمتم اما صداى داد حسن بود كه گوشامون رو كر و اون رو از حركت متوقف كرد:«به **يالی ٭چی ٽباٴیٍ یټ ٹيڇ ثیبی ػچً سب ٙپبٍر ٽىڈ ډىلًٓ ثی َٙٳ...ثٮي ٍي ثٍ ډه ځوٴز سب** جنازت رو تحويل خان بابا ندادم حركت كن دختره ي بي چشم و روي بي آبرو…حالا ديگه كارت **ثٍ ػبیی ٍٕیيٌ ََ ٍيُ ََ ٍيُ ثب یټ ووٴَ ډٮبٙٺٍ ٍاٌ ډی وياُی؟«**

**ثب ٭ؼِ ثٍ ډٖٮًى وڂبٌ ٽَىڇ...هًن ػچًی ؿٚمبٗ ٍي ځَاٴز ي ثٍ َ٥ٳ كٖه كمچٍ يٍ ٙي ي یٺٍ اٗ ٍي سً ىٕش٘ ځَاٴز ي ثب ٝيای هٚى٘ ُډِډٍ ٽَى:» اځٍ سً اوٺيٍ ٱیَر وياٍی ٽٍ ثٍ هًىر** اجازه بدی هر شر و وری درباره ی خواهرت بگی بدون غیرت من اجازه نمی ده از دهنت هر چیزی **ىٍثبٌٍ ی وڂیه ثیَين ثیبى...«**

از ترس سكسكه ام گرفته بود...هيكلا اندازه ي هم بودن...حسن، مسعود رو هل داد كه مسعود **ډلپڈ هًٍى ثٍ یټ ىٍهز...ثٮيٗ َڈ ٍاٴز َ٥اٴًٚ ٽٚیيٌ ی ثٮيی ٍي وظبٍٗ ٽَى »ایه ثَای ایه** که تو چیزي که بهت مربوط نیست دخالت نکني...»

با عجز روی زمین نشستم و التماسش کردم اما کو گوش شنوا…چشمام جایی رو نمی دید از شدت گريه...صداي سيلي بعدي و بعدش صداي حسن:«اين هم به خاطر اين كه بدوني هيچ كاره ي نگینی...غیر تت رو سر مادر و خواهرت خرج کن عوضی...»

صدای سومین سیلی و حرفی که هوش رو از سرم پروند:«یک بار دیگه اسم خواهرم رو از زبونت بشنوم خوراک کفتار ها می شی...دیگه نگینی نخواهی دید...برو گمشو....» **ويیين ډٖٮًى ثَاڇ اوٺيٍ ُػَ آيٍ ثًى...وٚىیين ٝياٗ اوٺيٍ ثَاڇ ُػَ آيٍ ثًى ٽٍ ډَٿ ٍي سَػیق** میدادم…زندگی بدون مسعود بدتر از مرگ بود…همونجا از حال رفتم و دیگه متوجه چیزی **نشدم...** 

چشمام رو که باز کردم توی یک جای تاریک بودم...یاد همه چیز اومد تو سرم و از این که نمردم **هًىڇ ٍي ثٍ ىٍ ي ىیًاٍ ډی ُىڇ...سًی اوجبٍی هًومًن ثًىڇ...كٖه ثب َٕ ي ٝياڇ ايډي دبییه....سب** هنو ديد پوزخندي زد و كمرېندش رو باز كرد....مثل گنجشک تو خودم پيچيدم...حسن با همون **دًُهىي ٽِایی ايډي ػچً ي ځوٴز:»ایه ؿىي ٍيُ هًٗ ځٌٙز ثُشًن؟ اٴپَ آثَي َڈ ٽٍ َیـی؟ اٝالً**

تو فكر كردن بلدي؟» جواب من فقط و فقط هق هقم بود...حسن داد زد:«زندت نمي ذارم دختره **ی ََػبیی...«**

**َ١ثبر ٽمَثىي ىاٱًوڈ ٽَىٌ ثًى....اين څلٍ٪ َب ځوٴشه ويإٍ...ٌٍ ٙجبوٍ ٍيُ سىُب ؿیِی ٽٍ اُ ىویب** ديدم انباري مون بود و يک تکه نون خشک و يک کاسه آب و حسن...فقط همينا...نه پدري نه **ډبىٍیَ...یـیٍ....يُ ؿُبٍڇ يٹشی ُیَ َ١ثبر ٽمَثىي كٖه وٖجشب ثیًُٗ ثًىڇ ٝيای ځَیٍ** مامانم رو خيلي گنگ شنيدم...ضربات قطع شد و بعد صداي پاي حسن بود كه دور مي شد...ديگه **سً ثيوڈ ػًوی ومًويٌ ثًى ٽٍ ثوًاڇ ؿٚمبڇ ٍي ثبُ وڂٍ ىاٍڇ...**

**ثب دبٙیين آة ٍيی ًٍٝسڈ ؿٚمبڇ ٍي ثبُ ٽَىڇ...یپياٴٮٍ ىٍى سً يػًىڇ ٍیٍٚ ىيوي ي ثٮي ٝيای** گنگى بود كه مى گفت:«نبايد بغلش كنى...اون الان درد داره...»از بغل اون شخص اومدم بيرون و لحظاتي بعد موفق به ديدن دور و اطرافم شدم...مامان و علي و بابا نشسته بودن دورم...چشماي همشون از گریه خیس و سرخ بود...تاب نگاه کردن تو چشماشون رو نداشتم....سرم رو انداختم **دبییه ي ثب سمبڇ سًاوڈ وبڅٍ ٽَىڇ :»ثبثب ثٍ هيا ډه...«**

بابا با گریه حرفم رو قطع كرد و گفت:«این نبود جواب خوبی ها و اعتماد ما نگین...این نبود...» **وبڅٍ ٽَىڇ:»ثبثب...«**

**ثبثب اىاډٍ ىاى:»ثبیي ثَی وڂیه...ثًىوز ایىؼب ىیڂٍ ًٕىی ويا...ٌٍآّثَير سً ٽڄ َُٙ ٍاٴش...ٍثب َمًوی** که آبرو رو ازت گرفت برو....من و مادر و على بعضى وقتا به ديدنت ميايم....من بازم به دخترم

com.negahdl.www این کتاب درسایت نگاه دانلوداماده شده است <sup>259</sup>

اعتماد دارم...می دونم کار خلافی نکرده اما کاش همه چی از اولش رو اصولش بود...مادرت وسایلات رو آماده کرده...امشب صیغه محرمیت رو براتون می خونیم...بعدش باید برید...تقصیر **هًىر ثًى وڂیه...ډه َىًُڇ ٝالكز ٍي ډی هًاڇ...«**

**ثب ځَیٍ اُ ػبڇ ثچىي ٙيڇ...سمبڇ ثيوڈ ىٍى ډی ٽَى اډب ثچىي ٙيڇ...ػچًی ثبثب ُاوً ُىڇ ي ځوٴشڈ:»هیچی** خوبيد بابا...خيلي...بعدم دستش رو گرفتم و روش بوسه زدم»

**ىٕشی ثٍ َٕڇ ٽٚیي ي آٍيڇ ُډِډٍ ٽَى:»هًٙجوز ثٚی...«**

بعدش هم از در زد بيرون...تا شب همش تو بغل مامان و علي در حال گريه بودم...علي بازم مثل همیشه خوب بود...بابا دیگه نیومد...نیمه شب بود که رفتیم بیرون....روی صورتم رو مامان پوشونده بود...هیچ جا رو نمی دیدم....بعد از چند دقیقه رسیدیم یک جایی و توقف کردیم...مامان دستم رو گرفت و برد يک جا نشوند...حس کردم کسي بغلم نشست...صداي مرد که داشت خطبه رو جارى مى كرد با گريه ما مخلوط شده بود...حالا مى دونستم بغليم مسعوده كه همراه من داره **اٙټ ډی ٍی...ٌِ**

بله رو با اجازه ی مامان و بابا و داداش علی گفتم…با گریه گفتم…عروسی رویایی من و مسعود این بود...با گریه بود و مخفی...بابا دستامون رو تو دست هم گذاشت...هم چیزی که روی صورتم بود و هم گریه باعث می شد هیچ جا رو نبینم...بابا در گوش مسعود چیزی رو زمزمه کرد و بعدش هم من رو دست کسی سوار بر اسب شدم و با گریه برای همیشه شهرم رو عشقم رو و تمام خاطرات و **هبوًاىٌ اڇ ٍي سَٻ ٽَىڇ...**

از فرط خستگى و كم جونى روى اسب خوابم برد...با احساس اين كه رو دست كسى هستم **ؿٚمبڇ ٍي ثبُ ٽَىڇ...كبال ٍيی ُډیه ثًىڇ ي ُیَ ٕبیٍ ىٍهزٝ...يای دبی ډٖٮًى ىيٍ ډی** شد...ترس از تنها موندن باعث شد روسرى رو كنار بزنم و زود مسعود رو صدا كنم....مسعود داشت مي رفت طرف بركه آبي كه با شنيدن صدام برگشت اما كاش برنمي گشت…دوتامون با ديدن هم متوقف شديم....مسعود من تو همين چند روز لاغر شده بود...تمام صورتش از ضربه بنفش و سرخ و کبود شده بود....پاى چشماش گود رفتگى ایجاد شده بود...اما بازم برام عزیز **ثًى...ثب ىیيو٘ ٝيای ځَیٍ اڇ ايع ځَاٴز...ډٖٮًى ثٍ َ٥ٳ ىٍهشی ىيیي ي ثب ىٕش٘ ډلپڈ ثُ٘** ضربه مى زد....بعد سرش به دستش كوبيد و بعد داد زد...هى داد مى زد و گريه مى كرد...مسعود

**ډه ثَای ډه وجبیي ُػَ ډی ٽٚیي...سمبڇ سًاوڈ ٍي ػم٬ ٽَىڇ ي ىيیيڇ ٕمش٘ ي ىٕشبٗ ٍي** گرفتم...سريع تو آغوشم كشيد و دوتامون هاى هاى گريه سر داديم...اون لحظات گفتنى **ویٖز...ډه ٹٖم٘ ډی ىاىڇ هًىٗ ٍي اًیز وپىٍ ي اين َی ٹَثًن ٝيٹٍ ی ډه ډی** رفت...سختى زياد بود تا برسيم تهران اما بالاخره رسيديم....باورم نمى شد مسعود من آنقدر دارا **ثب...ٍٙهًوٍ اٗ ٽبډڄ ثًىَ...مٍ ؿیِٗ ٽبډڄ ثًى...ډه ٽڈ ٽڈ َمٍ ؿیِ ٍي اٴُمیيڇ...ٽڈ ٽڈ ىٍىا اٴَاډًٗ ٙي ي ُويځی څٌر ثو...٘ثب ايډين ٍإشیه َمٍ ؿیِ ثُشَ اُ ٹجچ٘ ٙي...ډه سً ایه ىویب َیؾ ؿیِ ٽڈ وياٙشڈ...اډب َیؾ يٹز كٖه ٍي ومی ثوٚیيڇ ٽٍ اين ثال ٍي َٕ ډٖٮًىڇ آيٍى...ډبډبن ي ثبثب ي ٭چی َڈ ډی ايډين ي ډی ٍاٴشه...سب ایه ٽٍ سًی یپی اُ ٕوٴََب ٽٍ ٭چی ثبَبًٙن ویًډيٌ ثًى ډبډبن ي ثبثب سٞبىٳ ٽَىن...اين ډًٹ٬ سبٌُ ډبٙیه ايډيٌ ثًى...اين ډًٹ٬ ډه ُن ثیٖز ي َٚز ٕبڅٍ ثًىڇ....ثب َمٍ ی ُػَاٗ ایىڈ ځٌٙز ي ٭چی ٙي َمٍ ٽٖڈ اډب ايوڈ ثَای اىاډٍ ىٍٕ٘ ٍاٴز آڅمبن ي ايوؼب ُن ځَاٴز ي ثـٍ ىاٍ ٙي...سب ایه ٽٍ ثيسَیه ٍيُ ُويځیڈ** رسید....مسعود من پر پر شد...گل من از زندگیم چیده شد...هیچ چیزش گفتی نیست...من بازم **سىُب ٙيٌ ثًىڇٍ...إشیه ي ٭چی كبال َمٍ ٽٔ ډه سً ایه ىویب ثًىن...ثٮيٗ َڈ ٽٍ ىیڂٍ هًىر ډی ىيوی....**

اشکای خودم رو پاک کردم و بعدش هم اشک های مامان رو از روی گونه اش پاک کردم:«مامان **ومی ىيوڈ ؿی ثڂڈ...«**

لبخند غمگینی زد و گفت:«قصه ی ما به سر رسید و کلاغه به خونش نرسید....من و مسعود تو اون **ىویب ثبُ َڈ ثب َڈ هًاَیڈ ثًى...«**

با ناراحتي گفتم:«ایشاالله بعد از عمر هزار ساله کنار هم توی بهشت باشید...»

**اهڈ ثبومپی ٽَى ي ځوٴز:»ووٴَیىڈ ډی ٽىی؟«**

لب پايينيم رو گاز گرفتم و گفتم:«اا مامان خدا نكنه...»بعد به ساعت نگاه كردم و گفتم:«اوه اوه ساعت یک ربع دوازده است…چه زود گذشت…هی خوام براتون یک نهار درست و حسابی درست **ٽىڈ...«**

**ډبډبن:»ثٍ ثٍ ؿٍ هبوڈ ٽيثبوًیی...«**

ابروم رو انداختم بالا و با لبخند رفتم طرف آشيزخونه...

حدوداً یک ساعتی بود با مامان تو آشپزخونه بودیم که زنگ خونه به صدا درآومد... **ډه:»ډی ٍڇ ثجیىڈ ٽی...ٍ«**

از آشپزخونه اومدم بیرون...جلوی آیفون نایستاده بود برای همین دیده نمی شد...

**ډه:»ٽیٍ؟«**

**ٍإشیه ثب ٝيای ػيی٘ ځوٴز:»ثیب ىڇ ىٍ ٽبٍر ىاٍڇ...«**

گوشى رو گذاشتم و رفتم سمت در…در حياط رو كه باز كردم راستين رو ديدم كه تكيه داده بود به لامبورگینی خوشگلش...تا من رو دید اومد سمتم:«می شه بپرسم معنی این مسخره بازی **َبسًن ؿیٍ؟«**

بچه پرو طلبکارم هست…بگو وقتی داشتی من رو با شادان مسخره می کردی از خودت دلیل کارت رو نمی خواستی…با ژست قشنگی دستام چلیپا کردم و یکی از ابروهام رو انداختم بالا و **ځوٴشڈ:»وویَ ومی ٍٙ ثذَٕیي...«**

**ٍإشیه اهمبٗ ٍي سًَڈ ٽَى ي ځوٴز:»آٍډیال اٴٺ٤ ػًاة ډی هًاڇ...ى٭ًای ډه ي ډبډبوڈ ؿٍ ٍث٦ی ثٍ سً ىاٌٍ ٽٍ ځًٙیز ٍي هبډًٗ ډی ٽىی ي ػًاة ډه ٍي ومی ىی؟«**

با لحبٰ ريلکسي گفتم:انقدر بچه نيستم که به خاطر چيزي که به من مربوط نيست کاري انجام **ثيڇ...«**

**ٍإشیه ٭ٞجی ځوٴز:»دٔ ىڅیڄ ایه ډٖوٌَ ثبُی َبر ؿیٍ؟«**

عصبي جواب دادم:«اولاً که من وظیفه ندارم دلیل کارام رو به جنابعالي توضیح بدم، دوماً هر وقت **ٽبٍای هًىر ٍي ىٍٕز ٽَىی ثٺیٍ ٍي دىي ثيٌ آٹب ٍإشیه...«**

**یپڈ ٕپًر ٽَىڇ...ومی ىيوڈ ؿَا اوٺيٍ اُ ىٕش٘ ػًٙی ثًىڇ...ثيين اٴپَ ځوٴشڈ:»ثٮيٗ َڈ ډه اځٍ ووًاڇ ٝيار ٍي ثٚىًڇ ثبیي ٽی ٍي ثجیىڈ؟ اډَيُ ٝجق ٽبډڄ اُ ٙىیين ٝيار ثٌَُ ثَىیڈ...«**

**ثب ٭ٞبثیز ايډي ػچً ي ډىڈ ثب ػچً ايډيو٘ ډی ٍاٴشڈ ٭ٺت...ىٍ هًوٍ ٍي ثب دٚز دبٗ َڄ ىاى ي** اومد جلو…انقدر رفتم عقب که خوردم به ديوار…دستاش رو بالای سرم به ديوار تکيه داد و گفت:«که نمی خوای صدام رو بشنوی آره؟ بعد اونوقت صدای کی براتون شنیدنیه؟ از جریان صبح **وبٍاكشی؟«**

**ٕبٽز ٙي ي ثب څله ډٖوٌَ ای ځوٴز:»يای ډبډبن اٴپَ ومی ٽَىڇ اوٺيٍ ثَار ډُڈ ثبٙڈ ٽٍ ثٍ هبَ٥ یټ ًٙهی اوٺيٍ ػًٗ ٽىی...«**

**ډُڈ؟ ٍإشیه؟ ثَاڇ ډُڈ ثًى؟ االن يٹز ایه كَاٴب وجًى، ثبیي ایىً َٕػبٗ ډی ًٙويڇ:»ثٍ ثٍ ډی** بینم که برای خودتون روپا پردازی کردید جناب…با لحن عصبی اضافه کردم:«اینو خوب تو گوشات فرو کن آقای راستاد...تنها کسی که نه تنها کاراش بلکه خودش هم برام هیچ اهمیتی نداره شما هستی...اینو یادت نره...هیچ وقت هم برای خودت از کارای من تعبیر روپایی نساز...از جريان صبح عصبانيم چون تا حالا به هيچ كسي اجازه ندادم غرورم رو بشكنه....»

**سً ًَىڈ وٺ٘ ثٖز دٔ اَٙاٹی ؿی؟؟ اډب اىاډٍ ىاىڇ:»اډب اډَيُ ٝجق سًیی ٽٍ اٝالً ثَاڇ اَمیشی وياٌٍ ثٍ ٍاكشی ډىً ػچًی ډبډبن ٙپٖشی...ایه ډىً ٭ٞجبوی ډی ٽى...ٍ«**

خدا شاهد اینجوری نبود...خدا می دونه الان راستین پر اهمیت ترین فرد تو زندگیم بود...حتی از **هًىڇ َڈ دَ اَمیز س...ٌَاډب ي٤ٕ ى٭ًا ٽٍ كچًا هیَ ومی ٽىهََ... ؿی ىڅڈ اُ اَٙاٹی دَ ثًى َٕ** راستین داشتم خالی می كردم...نفس های پر تعجب و داغ راستین رو می تونستم رو صورتم حس کنم...چشمای عصبانیش که دوخته شده به مردمک چشمام...بعد از چند لحظه رفت عقب و گفت:«هیچ وقت فراموش نمی کنم خانم اشتیاق...از این به بعد میشم راستینی که غریبه ها می **بیننش...»** 

بعدش هم از رفت طرف در و بازش کرد و رفت بیرون و صدای کوبیده شدن در بود که رو سرم خراب شد...تازه بود که فهميدم مثل بچه هاي بي فکر عمل کردم...تازه بود که فهميدم چه شر و **يٍایی ثٍ ٍإشیه ځوٴشٍ ثًىڇ...ٱَيٍ ٙپٖشٍ ٙيڇ س٤ًٕ اَٙاٹی ٍي ثب ٙپٖشه ٍإشیه ډی** خواستم ترمیم كنم اما حتى به این فكر نكرده بودم كه وجودم با نبود راستین درهم مى شكنه...

کم کم زانوهام ضعف کرد...تکیه دادم به دیوار و کم کم لیز خوردم به سمت پایین...بغض داشت خفم می کرد...تمام بدنم داشت می لرزید....هنوز هیچی نشده از فکر این که راستین عین غریبه ها باهام رفتار كنه داغونم مي كرد...دوباره ياد چشماي عسلي عصبانيش افتادم...خدا مرگت بده آرمیلا...مردمک چشماش می لرزید اما همونطور خیره بود به چشماش....جمله اش ده بار تو سرم **ُى..."َیؾ يٹز اٴَاډًٗ ومی ٽىڈ هبوڈ اٙشیبۇٴ...اُ ایه ثٍ ثٮي ډیٚڈ ٍإشیىی ٽٍ ٱَیجٍ َب ډی ثیىى...٘"**

بغضم شکست...هق هقم بلند شد...دستام رو مشت کردم و زدم رو زانوم خوب شد آرمیلا؟ چرا **ثٍِٿ ومی ٙی؟ ؿَا اٴپَ ومی ٽىی؟ ؿَا اوٺيٍ ثـٍ ای؟**

**ثٍ ٕوشی اٙپبڇ ٍي ٽىشَڃ ٽَىڇ ي آٍيڇ آٍيڇ اُ ػبڇ ثچىي ٙيڇٍ...اٴشڈ ٕمز ٙیَ آة ي ًٍٝسڈ ٍي** شست<u>م...</u>

**ٝيای ډبډبن ايډي:»آٍډیال ؿی ٙيی دٔ؟ ٍإشیه ٍاٴز؟ «**

**ډڂٍ اٴُمیيٌ ثًى ٍإشیهِ؟ دٔ وٍ سً ٍي ایه َمٍ يٹز سىُب ډی ًاٌٍ يٹشی وييوٍ ٽی...ٍوپىٍ ى٭ًاډًن ٍي ىیيٌ؟ ىاى ُىڇ:»آٌٍ ډبډبن ٍاٴز...«**

**ډبډبن:»دٔ ؿَا ومیبی ىاهڄ؟«**

همينم مونده با اين چشماي قرمزم ببرم تو تا آبروم بره...گفتم:«هوا خوبه...پنج دقيقه ديگه **ډیبڇ...«**

**ثب ٝيایی ٽٍ هىيٌ سًٗ ډًع ډی ُى ځوٴز:»ثب،ٍٙ اٴٺ٤ ثٍ ٍإشیه ُوڀ ثِن ثڂً ثَای ٙت ثیبىُٙ...شٍ ډبډبوز ایىب ثیبن ایىؼب اين وجب...ٍٙ«**

**يای هيا ایىً ٽؼبی ىڅڈ ثٌاٍڇ؟ ایه ٙبوٍٖ ٽٍ ډه ىاٍڇ؟**

**ډبډبن:»ثبٍٙ آٍډیال؟«**

**ثب ُاٍی ځوٴشڈ:»ؿٚڈ ډبډبن...«**

یک پنج دقیقه همینطور تو حیاط راه رفتم تا به اعصابم مسلط بشم…مرده شور این هفته ی نحس رو ببرن...شنبه اش با اون اشراقي زبون نفهم بايد سر و كله بزنم يكشنبه اش هم كه اوضاعم **ایى...ٍهيا ایه َوٴشٍ ٍي هشڈ ثٍ هیَ ٽى...ٍ**

**ٍاٴشڈ ىاهڄ ي ډبډبن ٍي ٝيا ُىڇ:»ډبډبن ٽؼبییي؟«**

**ډبډبن:»سً آٙذِهًوٍ اڇ...«**

**ٍاٴشڈ سً آٙذِهًوٍ ٽٍ ىیيڇ ډبډبن ىاٌٍ ٽبثیىز َب ٍي ىٕشمبڃ ډی ٽ...ٍٚوڂبَی ثُڈ اوياهز ي ثب** شيطنت گفت:«قرمز شدي؟»

نگاه كن تروخدا...الان فكر كرده تو حياط با هم لاو تر كونديم...يوزخندي زدم...بذار اين دلش **هًٗ ثب...ٍٙثب څله ډظال هؼبڅز ُىٌ ای ځوٴشڈ:»ډبډبن؟؟«**

مامان خندید و گفت:«چته عزیزم؟ قشنگیش به همین چیزاست این دوران دیگه...به راستین **ُوڀ ُىی؟«**

با زاری گفتم:«چرا خودتون باهاش تماس نمی گیرید؟ اینجوری بهتره...من زنگ بزنم شب رفتار شما و راستين معلوم مي كنه كه يک چيزي بينتون هست…خيلي عادي بهش بگيد براي شام **ثیبىََ... ؿی ثبٍٙ آثَيٗ ثَاٗ ډُمٍ ىیڂ...ٍ«**

**ډبډبن څجوىيی ُى ي ځوٴز:»ٍإز ډی ځی ایىؼًٍی ثُش..ٌَ«**

نفس راحتي كشيدم و تو دلم خدا رو شكر كردم...آخي راحت شدم...

**ډبډبن ٍاٴز ٕمز سچوٴه ي ٙمبٌٍ ځَاٴز:**

**\_ اڅً**

**...**

**\_ ٕالڇ**

**...**

**\_ ٽبٍ اُ ٽبٍ ځٌٙشٍ ىیڂٍ ... \_ االن ثَای یټ ؿیِ ىیڂٍ ُوڀ ُىڇ ٍإشیه ... \_ ٙت هبوًاىٌ ی ُوز ٹَاٌٍ ثیبن ایىؼب، ىٍٕز ویٖز وجبٙی ... \_ هًىر ٍي څًٓ وپه دَٖ ... هىيیي ي ځوٴز: \_ ډٖوٌَ ... \_ ثبٍٙ ثبثب...ایه ُثًوز ٍي اُ ثبثبر ثٍ اٍص ثَىی ... \_ هیچی ٽبٍ ىاٍڇ، ثبیي ثَڇ ... ٍإشیه ىیَ ومی ٽىی َب، ىیَ ٽىی ډه ډی ىيوڈ ثب س...ً** ااا پس دیر کردن کار همیشگیشه؟ برای همه عادی شده و مشخص… **وٍ ؿیِی ویبُ وياٍیڈ ...**

**\_ هياكباٴ٨**

**...**

گوشي رو قطع رد و گفت:«این پسر از زبون کم نمیاره.»

**څجوىي ُىڇ ي َیـی وڂوٴشڈ...**

**ثب ٝيای ُوڀ ځوٴشڈ:»اٴپَ ٽىڈ ايډين...«ٍاٴشڈ ٕمز آیوٴًن، سًٞیَ ٍإشیه ااٴشبىٌ ثًى...آٌ اُ وُبىڇ بلند شد...** 

بدون حرف در رو باز كردم و رفتم تو آشپزخونه...فعلاً حوصله ي روپارويي باهاش رو نداشتم…اصلاً نمی تونستم رفتارش رو پیش بینی کنم….بهتر بود جلوی مامان سلام و علیک نکنم...خودم رو با غذاهاى مختلفى که درست کرده بوديم سرگرم کردم...صداى سلام راستين بلند شد و بعدش هم جواب مامان...از صداها معلوم بود دارن روبوسے مے کنن...چون روم اینوری **ثًى ومی ىیيډًٚن...**

بعد از چند دقیقه مامان اومد تو آشیزخونه و گفت:«تو چرا اینجایی؟ این چه وضع استقبال از **ًٌََٙ؟ ثَي دی٘ٚ ډبى...ٍ«**

**ُيى ځوٴشڈ:»ډی هًاڇ ؿبیی ثَیِڇ ډبډبن...«**

**ثٍ ٕمز ىٍ َچڈ ىاى ي ځوٴز:»ثَي ىهشَ ډه ډیبٍڇ...ثَي...«**

**يای هيا ؿَا ایىب اوٺي ځیَن؟ ډه ووًاڇ ًََٙڇ ٍي ثجیىڈ ثبیي ٽی ٍي ثجیىڈ؟ آٙذِهًوٍ ثٍ كبڃ ىیي ىاٙز ي ومی سًوٖشڈ ىٍ ثَڇ...آٍيڇ ٍاٴشڈ ٕمز ٍإشیه ٽٍ یټ وڂبٌ ٽًؿیټ ثُڈ اوياهز ي ثٮي َٕٗ ٍي اوياهز دبییه...**

**ثٌَ ځمٍٚ ثبثب...ډىڈ ػً ځی...َثَای ٽی وبٍاكز ثًىڇ...څًٓ وىٍ...َإز ډی ځه ىیڂٍ سټ ي یييوٍ** خل و ديوونه يک دفعه خندم گرفت و به خودم گفتم خوبه خودمم يدونه ام…رفتم تو جلد بي تفاوتم و گفتم:« ببين آقا راستين به خاطر مامان اومدم اينجاها…لطفاً عادي رفتار كن تا شک **وپى...ٍ«**

com.negahdl.www این کتاب درسایت نگاه دانلوداماده شده است <sup>267</sup> **دًُهىيی ُى ي ثٍ كبڅز ډٞىً٭ی ثَځٚز ٕمشڈ ي ځوٴز:»ثٍ ثٍ آٍډیال هبوڈ یبىی اُ ډب ٽَىی؟«** چقدر صداش مصنوعي بود...اینو راحت می تونستم تشخیص بدم...منم سعی کردم مصنوعی باشم **ي ځوٴشڈ:»ومی هًإشڈ ډِاكڈ ډبىٍ ي دَٖ ثٚڈ...«**

مامان از آشپزخونه گفت:«منو بهونه نكنيد بشم آدم بده...»

**یټ وڂبٌ ثٍ ٍإشیه اوياهشڈ ٽٍ ثوٴَډب ىیيی ؿُبٍ ىوڀ كًإ٘ دی٘ ډبٕز؟**

**ٍإشیه دًُهىيی ُى ي ځوٴز:»ثوٴَډبئیي ثٚیىیي...«**

رفتم طرف مبلی که روش نشسته بود و با بیشترین فاصله ازش نشستم اما بازم خودش رو کشید **ٽىب...ٍ**

**دًُهىي ُىڇ ي َٕڇ ٍي ثٍ ٭الډز سبٕٴ سپًن ىاىڇ...سبٕٴ ثَای هًىڇ...سبٕٴ اُ ایىپٍ ثب٭ض ٙيڇ ٍإشیه اُڇ ىيٍی ٽى...ٍ**

همه چیز برعکس شده بود...

از روی مبل ظرف میوه خوری رو برداشت و برای خودش یک انار سرخ برداشت و مشغول پوست كندن شد و بدون توجه به من به تلويزيون خيره شد...منم بلند شدم و رفتم به سمت آشپزخونه که زنگ رو زدن...راهم رو به سمت آیفون کج کردم...مامان و بابا بودن...در و براشون باز کردم و به هامان نگین گفتم:«مامان نگین مامان اینا اومدن...»خودم هم از جمله ام خنده ام گرفت...مامان نگین کت و دامنش رو مرتب کرد و شالش رو روی سرش انداخت و رفت استقبال…راستین انگار كه من اصلاً وجود ندارم رفت سمت در و منم پشت سر مامان نگين راه افتادم....

مامان و بابا تا رسيدن مراسم روبوسى شروع شد، بعد از اتمام مراسم بابا گفت:«ديگه ما شرمنده **ی ٙمب َٖشیڈ هبوڈ ٍإشبى، ډه ثٍ دَٖسًن ځوٴشڈ ٝجَ ٽىه سب ٙمب سَٚیٴ ثیبٍیي ثٮي ډَإڈ ٍي** اجرا کنیم اما گویا خودتون هم ناراضي بودید از اینکه جشن برگزار نشه…»

**ډبډبن څجوىيی ُى ي ځوٴز:»ډٚپچی ویٖز ػىبة، ایٚبال ثَای ٭َيٕیًٚن ػجَان ډی ٽىڈ...«**

**ُيى ثٍ ٍإشیه وڂبٌ ٽَىڇ ٽٍ ٭پٔ اڅٮمچ٘ ٍي ثجیىڈ...ىاٙز ُیَ ؿٚمی ي ثب دًُهىي وڂبَڈ ډی** کرد و تا متوجه نگاهم شد رو به مامان اینا گفت:«بفرمائید داخل…چرا دم در؟»

همگى به سمت خونه رفتن و منم آړوم پشت سرشون راه افتادم…معنى اون پوزخند مسخره اش چې بود؟ اینجوري مي خواد اذیتم کنه؟ نکنه فهمیده بهش وابسته شدم و حالا مي خواد با دور **ٽَىن هًىٗ اُ ډه ډىً آُاٍ ثيٌ ؟؟ىٍٕشٍ ياثٖشٍ ٙيڇ اډب َٕڇ ثٌَ اػبٌُ ومی ىڇ اين اُ ىڅياىځیڈ ثب هجَ ث...ٍٚومی ًاٍڇ اٴپَ ٽىٍ هًة ىاٌٍ ثب اكٖبٕڈ ثبُی ډی ٽى...ٍاٝالً ومی ًاٍڇ ثب اكٖبٕڈ ثبُی ٽى...ٍكبال ٽٍ اين ٙيٌ ٍإشیىی ٽٍ َمٍ ډی ثیىه ډىڈ ډیٚڈ آٍډیالیی ٽٍ َمٍ ډی بينن...** 

از تو فکر دراومدم و سعى کردم عادى باشم...بهم خوش بگذره..اصلاً فکر کنم مجردم و راستيني **يػًى ويا...ٌٍ**

**ٽىبٍ ډبډبن ي ډبډبن وڂیه وٖٚشڈ...ډجچی ٽٍ ٍيٗ وٖٚشڈ ٍيثٍ ٍيی ٍإشیه ثًى...اُ ٹٞي اوشوبة** کرده بودم تا بهش محل ندم و بدونه که برام ارزشي نداره...چه مسخره...راستين براي من ارزش **وياٙشٍ ثبٍٙ؟ ٽبٗ االن ىي ډبٌ دی٘ ثًى...**

**ثب ډبډبن ایىب ډٚٲًڃ ٝلجز ٙيڇُ...یَ ؿٚمی ثٍ ٍإشیه وڂبٌ ډی ٽَىڇ اډب اين اٝالً سً ایه ىویب وجًى...ٱَۇٴ ٝلجز َبی ثبثب ثًى...**

نيم ساعتي گذشت به حرف زدن...اما دريغ از يک نگاه از طرف راستين...مامان نگين بلند شد تا شام رو آماده کنه...منم بلند شدم و کمکش کردم...تو آشپزخونه که رفتیم شروع کردیم به کشیدن غذاها…می خواستم ببرم بچینمشون روی میز که مامان گفت:«به راستین بگو بیاد **ٽمپز...«**

حاضر بودم تا صبح تو راه رفت و آمد آشپزخونه و میز باشم اما به راستین رو نیارم…گفتم:«نه نیاز نيست...»و ظرف اکبر جوجه رو برداشتم و رفتم سمت ميز...دم آشپزخونه بودم که يکدفعه **ٍإشیه ػچًڇ ٩بََ ٙي...وِىیټ ثًى ثُ٘ ثوًٍڇ ٽٍ ُيى هًىٗ ٍي ٽٚیي ٽىبٍ ي اُ ثٲچڈ ٍى ٙي ي** رفت تو آشپزخونه...از کاراش خنده ام گرفت...چه ناناس قهر مي کرد...صداش از تو آشپزخونه **ايډي ٽٍ ثٍ ډبډبن ډی ځوٴز:»ډبډبن ډڂٍ سً آٙذِی ثچيی؟«**

هامان با حرص جواب داد:«راستین ناخنک نزن به غذاها…زنم گرفتی بزرگ نشدی؟»

حوصله ي فال گوش ايستادن رو نداشتم...يادش بخير منم دعواش كرده بودم به خاطر ناخنک زدن...به منم گفته بود مگه تو آشيزي بلدي؟ کاش با فکر دهنم رو باز مي کردم...طرف رو گذاشتم **ٍيی ډیِ ي ثَځٚشڈ سً آٙذِهًو...ٍډبډبن ثب ٙىیين ٝيای ٝىيڅڈ ٍيی دبٍٽز ثَځٚز ٕمشڈ اډب** راستین حتی سرش رو بلند نکرد...یکی از ظرفای پلو ها رو برداشت و زود از آشپزخونه خارج شد...اه اه یعنی همیشه انقدر نچسب بوده برای بقیه؟انگار از دماغ فیل افتاده...تمام ظرفا و وسایل رو بدون توجه به هم برداشتیم و خوشگل چیدیم رو میز…انگار می دونست که چطور می خوام **ډیِ ٍي ثـیىڈَ...مٍ ؿیِ ٍي َٕ ػبیی ٽٍ ثبیي، ډی ًاٙز...اٴُمیيڇ ډبډبن وڂیه ىاٌٍ ُیَ ؿٚمی وڂبَمًن ډی ٽىََ...ٍ ٽٖی َڈ ثًى ډی اٴُمیي یټ ؿیِی ٙيٌ ٽٍ ٭یه ىي سب ٱَیجٍ ىاٍیڈ ثب َڈ** رفتار مي کنيم و بدون توجه به هم داريم کارامون رو مي کنيم...

**ډیِ َٚز ووٴٌَ ثًى...يٹشی َمٍ ٍي ٝيا ٽَىیڈ ثَای ٙبڇ ډه ٍيی ايڅیه ٝىيڅی وٖٚشڈ ي ٝىيڅی ٽىبٍیڈ ٍي ثَای ډبډبن وڂیه ٽٚیيڇ ثیَينٍ...إشیه َڈ ايوًٍ ډبډبن وڂیه وٖٚز ي ثبثب ي ډبډبن َڈ ٍي ثٍ ٍيډًن وٖٚشهَ...مٍ ډٚٲًڃ ٙيیڈ ي ثٮ٢ی يٹشب یټ كَٳ ٽًؿًڅًیی َڈ ٍى ي ثيڃ ډی ٙي...ثبثب ٱٌا دَیي سً ځچًٗ ي ډه ُيى ثَاٗ وًٙبثٍ ٍیوشڈ ي ثُ٘ ىاىڇ...ثبثب َڈ سٚپَ ٽَىٍ...إشیه ثٍ ډبډبو٘ ځوٴز:»ډبډبن ډی ٍٙ ثَاڇ وًٙبثٍ ثَیِی؟«**

نوشابه بغل دست من بود برای همین مامان بهم گفت:«برای راستین نوشابه می ریزی؟»

عوضي...به بدترين شکل داشت نديدم مي گرفت...آبروم رفت...معلومه ديگه نمياد که يک راست به من بگه...همه زير چشمي داشتن نگاهمون مي کردن و په لبخند کوچولويي مي زدن...که اینطور آقا راستین...شمشیر رو از رو بستی؟ باشه...لیوان رو دادم دست مامان و گفتم: «بفرمایید» **ي ىيثبٌٍ ډٚٲًڃ ٙيڇٍ...اكز ډی سًوٖشڈ ثٍ هًىٗ ثيڇ اډب هًة، ػًاة َبی ًَی...ِ**

**ډبډبن ُیَ څت ؿیِی ُډِډٍ ٽَى ي څیًان ٍي ىاى ثٍ ٍإشیه...** 

صدای گوشی راستین بلند شد...زیر چشمی بهش نگاه کردم...دستش رو گرفت جلوی دهنش و **آٍيڇ یټ ؿیِی ُډِډٍ ٽَى ي ثٮيٗ ثچىي ٙي ي ٍي ثٍ ػم٬ ځوٴز:»ډٮٌٍر ډی هًاڇ االن ډیبڇ....«**

بعدش هم رفت بيرون...يعني كي بود؟ چرا رفت بيرون؟ ديگه حواسم به صحبت هاي مامان و **ډبډبن وڂیه وجًى...**

**ډبډبن:»وَ٪ر ؿیٍ آٍډیال؟«**

از فكر دراومدم و گفتم:«ها؟ جانم چي شد؟ ببخشيد يک لحظه حواسم رفت جايي...» هامان نگین با خنده گفت:«احیاناً تو حیاط نیست حواست…»

هامان به حرفش خنديد اما من حتى حوصله ي خنديدن هم نداشتم…يكدفعه درباز شد و راستين اومد داخل و رو به جمع گفت:»معذرت مي خوام کاري برام پيش اومده بايد برم...من رو **ثجوٚیي...«**

**ػـــــــــــبن؟ ثٮي اُ اين سچوٴه ٽًاٴشی كبال ٹَاٍ ٽًاٴشی سَ؟ ثبُڇ ډی هًاى ثٌَ؟**

به طرف بابا رفت و باهاش دست داد و بعد اومد سمت مامان ها!!!باهاشون خداحافظے كرد و به سمت در رفت...مامان نگين بهم سقلمه زد و گفت:«برو دنبالش...نديدي خداحافظي نكرد؟ منتظر بري دنبالش...بدو دختر...»

نگاه کن تروخدا مامان رو…دلش خوشه…از سر اجبار و با اکراه بلند شدم و رفتم دنبالش…البته دروغ نباشه باید می فهمیدم راستین داره کجا می ره؟ اینم از عواقب فضولی بود که پش بند **٭ٚيٴ ايډي ځَیجبن ځیَڇ ٙي....**

رفتم تو حیاط…راستین تا فهمید اومدم پوزخندي زد و راه افتاد و سرد گفت:«می دونستم مادرم **ثچىيسًن ډی ٽى...ٍ«**

**ََ ٽبٍی ٽَىڇ وشًوٖشه ؿیِی وذَٕڈ ي یټ ٍإز ٍاٴشڈ َٕ اٝڄ ډ٦چت ي ػيی ځوٴشڈ:»ٽؼب ىاٍی ډیَی؟«**

**ٍإشیه دًُهىيٗ ٍي ٹَير ىاى ي ػيی ثَځٚز ٕمشڈ ي ُڃ ُى ي سً ؿٚمبڇ ي ځوٴز:»ٽبٍاڇ ٍي** برای غریبه ها توضیح نمی دم...منو ببخشید سرکار خانم اشتیاق...»

بعدش هم به سرعت سوار ماشينش شد و گازش رو گرفت و رفت و من مبهوت به دري بودم که اتوماتیک داشت به روم بسته می شد...

**ٝيای ثُڈ هًٍىن ىٍ ډىً اُ سً ٙټ ىٍآيٍىٍ...إشیه ؿَا ایىًٍ٦ی ٙيٌ؟ ٽؼب ٍاٴز؟ سچوٴه ٽی** بود؟ تمام دیر کردناش و پهویی غیب شدناش اومد جلوی چشمام...چرا همه ی کاراش نزدیک

com.negahdl.www این کتاب درسایت نگاه دانلوداماده شده است <sup>271</sup>

**ویمٍ ٙت ثًى؟ ؿَا َیؾ يٹز وذَٕیيٌ ثًىڇ؟ ؿَا االن دَٕیيڇ ٽٍ ٍإشیه ثَای ډه ٙيٌ آٹبی** راستاد؟ که براش شدم سرکار خانم اشتیاق...چـــــرا؟؟؟خدایا چرا انقدر چرا تو ذهنم؟؟؟رفتم تو خونه...همه با تعجب بهم نگاه کردن...مطمئنا همشون فهمیده بودن یک چیزی بین من و راستین اتفاق افتاده...

بیشتر از ده دقیقه نتونستم تحمل کنم و گفتم:«بابا دیگه بریم…مامان هم صبح زود رسیدن..نیاز **ثٍ إشَاكز ىاٍن...«**

ديگه صدا ها رو نشنيدم...فقط بابا رو ديدم كه بلند شد...نمي دونم چطور با مامان خداحافظي كردم...نمي دونم چطور سوار ماشين شدم...حتى نمي دونم چطور رسيدم خونه و بدون حرف **ډبٙیىڈ ٍي ثَىاٙشڈ ي ُىڇ ثٍ هیبثًن َب...**

صدای گوشیم رو اعصابم بود...گوشی رو برداشتم...شماره ی خونه بود...جواب دادم:«بله؟»

**ٝيای ٭ٞجی ډبډبن ثچىي ٙي:»ثچٍ ي ډَٟ...ثچٍ ي ٽًاٴز...ىهشٌَ ی ثی اٴپَ ٽييڇ ځًٍی ځٌاٙشی ٍاٴشی؟ ومی سًوٖشی ثبیٖشی س١ًیق ثيی ثٮي ثَی...«**

حس کردم بابا داره سعی می کنه گوشی رو ازش بگیره و بالاخره موفق شد:«آرمیلا کجایی؟»

**ډه:»ثبثب هًثڈ...ډیبڇ...«**

عصبي گفت:«ساعت دوازده و نیم شب تو خیابون حلوا خیر می كنن؟ آرمیلا نمی دونم كجایی اما **ََ ػبیی َٖشی...كياٽظ...َكياٽظَ سب ویڈ ٕب٭ز ىیڂٍ هًوٍ ای...ياڅٖالڇ...«**

گوشي رو پرت کردم رو داشبورد و و زدم کنار…به خیابون خلوت جلوی روم خیره شدم…الان **ٍإشیه ٽؼب ثًى؟؟؟**

هق هق ام بلند شد...اشک تمام صورت خیسم رو خیس تر کرد...سرم رو گذاشتم رو فرمون...دوست نداشتم به هیچ چیزی فکر کنم...به هر چیزی فکر می کردم و برمی گشتم عقب هیچ جیز خوبی دستگیرم نمی شد...ماشین رو روشن کردم و رفتم سمت خونه...بدون توضیحی **رفتم تو اتاقم و در رو بستم و با گريه روي تختم افتادم....** 

**هٖشٍ اُ ځَیٍ ٽَىن، سً سبٍیپی ٍاٴشڈ ي ػچًی آیىٍ ایٖشبىڇ...ډٚپی ؿٚمبڇ سً سبٍیپی اسبۇٴ ځڈ** شد اما قرمزيش مثل چشاي گربه خودنمايي مي كرد...دستم رو سلانه سلانه تكون دادم و چراغ **ٍي ٍيٙه ٽَىڇ ي ثٍ آٍډیالی ىٍين آیىٍ وڂبٌ ٽَىڇ...ىهشَی ٽٍ ػچًڇ ثًى ثب ؿٚمبی ٹَډِ ٽٍ ُیًَٙن یټ ځًىی ٽًؿًڅً ااٴشبىٌ ثًى ثب ىډبٯ ٹَډِ ي څت هٚټ ٙيٌ ثًى....ایه ډه ثًىڇ؟ آٍډیال** اشتیاق؟ آړمیلا این تویی؟ تویی که می گفتی مقاومی؟ تویی که می گفتی هیچی تو دنیا ارزش اشكام رو نداره؟ حالا دارى به خاطر چى اشک مى ريزى؟ به خاطر مردى كه اتفاقى نبود؟ آړزوها و تفكراتت رو به باد دادى تا بشى باب ميلش؟ خودت كجايى دختر؟ با پنج ماه پيش چرا انقدر تفاوت دارى؟؟؟دخترى كه فقط فكر و ذكرش كارش بود و درس...حالا چرا دارى به خاطر يک مرد گریه مى كنى؟ چه خیرى ازش دیدى؟ اصلًا اون پشیزى برات ارزش قائله؟ دیدى چطور خردت **ٽَى؟ ؿَا ډظڄ ٽًىن َب سً ٙټ ٍاٴشی؟ ؿَا وشًوٖشی ػًاث٘ ٍي ثيی؟ ؿَا اوٺيٍ ُيى ٹباٴیٍ ٍي ثبهشی؟ ؿَا ٹباٴیٍ ٍي ثبهشی يٹشی ٽٍ كشی ثٍ ٭ٚٺ٘ ډ٦مئه ویٖشی؟ ٭ٚيٴ؟؟ اٝالً يػًى ىاٌٍ؟ اُ ٽؼب ډ٦مئه ثًىی ٽٍ ىڃ ثٖشی؟ اُ ٽؼب ډ٦مئه ثًىی ٽٍ آٍُيَبر ٍي ىيٍ ٍیوشی؟ اُ ٽؼب ډ٦مئه ثًىی ٽٍ ٙوٞیز ٹًیز سجيیڄ ٙي ثٍ یټ ثـٍ ی څًٓ ثی ډى٦يٴ ٽٍ ََ ؿی ثٚىًٌ َیـی ومی ځی؟ ایه ٍاٌ ٍي اوشوبة ٽَىی ٽٍ ثٚی ایه...**

**ثب دًُهىي سًٞیَ ایىٍ ٍي ثٍ هًىڇ وًٚن ىاىڇ...**

**اُ اين آٍډیالی سَځڄ ي يٍځڄ ایه ډًويٌ؟ ثٍ هبَ٥ ؿی؟ ثٍ هبَ٥ ایه ٽٍ ثُز ثَهًٍى ٽٖی ٽٍ ثُ٘ ډی ځوٴشی ٭ٚيٴ ثب ٙبىان ىٕشز اوياهش...ٍ**

**گریه هام سرازیر شد و با دستم زدم رو سرم...** 

واقعاً خاک بر سرت...انقدر کوچیک کردی خودت رو به خاطر یک موضوع بچگونه و مسخره که به **ٍاكشی ډٖوَر ٽىٍ؟ ٽٍ هبوًاىر ثوٴُمه هًة ویٖشی؟ ٽٍ ثوٴُمه یټ اسوٴبٹی ااٴشبى....ٌ**

رفتم لب پنجره اتاقم و به آسمون خیره شدم…خدایا کمکم کن…من دلم برای آرمیلا تنگ **ٙي...ٌډه ىڅڈ آٍډیالی ثیٖز ي ٘ٙ ٕبڅٍ ٍي ډی هًاى وٍ آٍډیالیی ٽٍ اٴٺ٤ ٹبڅج٘ ثبَبډ...ٍآٍډیالیی ٽٍ اهالٹ٘ ٙجیٍ ثـٍ َبٕز...ډه اٹشياٍڇ ٍي ډی هًاڇ...ډی هًاڇ ډظڄ اين ډًٹ٬ ٽٖی ػَئز وپىٍ ثڂٍ ثچٍ آٍډیال ثبال ؿٚز اثَي...اٝالً ثَای ؿی ثڂٍ؟ ٍاٴشبٍ هبومبوٍ ی ډه ػبی ایه** صحبت ها رو نداشت...داشت؟ خدایا خودم رو به تو می سپارم...می خوام خودم بشم...از امروز می

**ٙڈ َمًوی ٽٍ ٹجڄ اُ ٭ٺي ثًىڇ...ٹجڄ اُ ىڅجٖشڂی ثًىڇ...ډی هًاڇ ثب هًىڇ ثَڇ ػچُ...ًويځیڈ ثب ٙوٞیز هًىڇ ثبٍٙ وٍ آٍډیالی ٹبڅجی...هيایب اُ اډٚت ثبُڇ ٍإشیه ډی ٍٙ ډَىی ٽٍ ُيٍی ثًى...ىيٕز ىاٙشىڈ ي ډی ًاٍڇ ځًٍٙ ٹچجڈ ي یټ ؿیِ ډی ٽٚڈ ٍيََ...ٗ ؿی اُ ایه ثٍ ثٮي ډی** شه باید با آړمیلا بشه...نه شخصیتی که فقط اسم آړمیلا رو پدک می کشه....زندگیم رو می زنم رو **دچی ثټ...ثِاٍ ٍإشیه ثٍٚ َمًن ډَى ُيٍی....ډه ثبُڇ ثٍ ىوجبڃ اسوٴبۇٴ ډی ځَىڇ...اُ ٹَاٍ ثبثب یټ** ماه بیشتر نمونده...خدایا بین خودم و خودت...تا پایان قرار شش ماهه یک ماه مونده...خیلی چیزا **ثٖشڂی ثٍ ایه یټ ډبٌ ىا...ٌٍهيایب هًىر ٽمپڈ ٽه...هيایب ډمىًن ٽٍ ثب٭ض ٙيی هًىڇ ثٚڈ...اُ** اون آرمیلای بچه بشم آرمیلا ی بیست و شش ساله تحصیل کرده…خدایا مرسی که کاری کردی که تو آینده پشیمون نشم...از بچه بازیام پشیمون نشم...دیگه هر اتفاقی بیوفته باید آرمیلای **ثیٖز ي ٘ٙ ٕبڅٍ ٍي سلز سأطیَ ٹَاٍ ثي...ٌوٍ ىهشَی ٽٍ ٽىشَڃ اكٖبٕ٘ ٍي ويا...ٌٍهيایب ډه ثَويٌ ی ثبُی ډی ٙڈ...ډه ثَويٌ ی ثبُی ُويځی ډی ٙڈ...ثب آٍډیال ثَويٌ ډی ٙڈ....**

**ی**رده رو کشیدم و رفتم صورتم رو آب زدم...روی تخت نشستم و قرآن کوچیکی که از شیراز گرفته بودم رو باز کردم...خدایا ببخش که زیاد بلد نیستم درست بخونم...تو به بزرگیت ببخش...

دو صفحه كه خوندم بلند شدم و قر آنم رو سر جاش گذاشتم و این بار راحت روي تختم خوابیدم...با آړامش کامل...آړمیلای هیجده ساله خسته شده بود و ازم دور شده بود...آړمیلای **ثیٖز ي ٘ٙ ٕبڅٍ ؿٚمبٗ ٍي ٍي َڈ ځٌاٙز سب ُويځی٘ ٍي ثب ىٕشبی هًىٗ ٍٹڈ ثِو...ٍ**

مانتوم رو تو تنم صاف کردم و نشستم پشت فرمون و رفتم سمت شرکت...تا وارد شدم گوشم **ُوڀ هًٍى...ااا وبُویه ثًى**

**ډه:»ػبوڈ وبُویه؟«**

**وبُویه ثب څله وبُ ي آٍيڇ َمیٚڂی٘ ځوٴز:»ٕالڇ آٍډیال ػبن...هًثی؟«**

**ډه:»ډمىًن ٭ِیِڇ...ٽبٍی ىاٍی؟ ثیبڇ ثبال؟«**

**وبُویه:»َٙٽشی؟«**

**ډه:»آ...ٌٍ«**

نازنين:«آخه پدر تون گفتن شايد نياي...گفتم بهت خبر بدم تا بگم امروز ساعت نه يک جلسه مهم **ىاٍیڈ ٽٍ ثیبی...كبال ٽٍ ىیڂٍ َٙٽشی...دٔ ډی ثیىمز...ٽبٍی وياٍی؟«**

**ډه:»ډمىًن ٭ِیِڇ...ثب...ٍٙثٍ اډیي ىیيا...ٍ«**

گوشي رو قطع كردم و لېخند زدم...بابا حق داشت...با اون وضعي كه من ديشب اومدم خونه هر **ٽی ػبٗ ثًى ډی ځوٴز اډَيُ ٍي ډظڄ ؿی إشَاكز ډی ٽىڈ...**

رفتم تو آزمایشگاه و روپوشم رو پوشیدم...اشراقی سمت چپ آزمایشگاه داشت با گوشیش حرف **ډی ُى...ىیڂٍ اَٙاٹی َڈ ډُڈ وجًى...اين یپی ٽٍ ٱَيٍڇ ٍي ٙپٖشٍ ثًى اډب ډه ىیڂٍ اين آٍډیال ویٖشڈ...آٍډیالیی ٽٍ ٱَيٍٗ ٙپٖز ىيى ٙي ي ٍاٴز ًَا...ثب ٹيڇ َبی ډلپڈ ٍاٴشڈ ٕمز** کارام...اشراقى متوجه ام شد اما من خودم رو زدم به کوچه على چپ...شتر ديدى نديدى...از تشبیه اشراقی به شتر خندم گرفت...ده دقیقه داشتم به محلول ها ور می رفتم و نتایج رو **یبىىاٙز ډی ٽَىڇ ٽٍ یپی اُ دٚز ُى سً ٽمَڇ...ثَځٚشڈ ي اٴب٥مٍ ٍي دٚز َٕڇ ىیيڇ...**

**ډه:»هيا ثڂڈ ؿپبٍر ثپىٍ اٴب٥م...ٍ«**

**اٴب٥ی هىيیي ي ځوٴز:»٭َي...ٓ«**

**هىيیيڇ ي ځوٴشڈ:»سً ٽٍ ٭َيٓ ٙيی ٍاٴز...«**

**اٴب٥ی:»ٱچ٤ ٽه...ډه َىًُ اُ اين څجبٓ ٕوٴیي هًٙڂڄ َب وذًٙیيڇ...«**

**هىيیيڇ ي ځوٴشڈ:»آىڇ ثبٗ ىیًيو...ٍ«**

**اٴب٥ی:»آٍډیال ثبيٍڇ ومی ٍٙ ؿٍ َمـی ىاٌٍ ُيى ُيى ډی ځ...ٌٌٍاډشلبن اٴَىا ٍي ثيیڈ سَڇ ىي سب ډًويٌ ثٍ آهَډًن سمًڇ ډی ...ٍٙ«**

**هىيیيڇ ي ځوٴشڈ:»٭ؼت ىیًيوٍ ای َٖشی س...ًسَڇ ىيسب ډًويٌ ثٍ آهَ ؿٍ ٝیٲٍ ایٍ؟«**

فاطي لبش رو گاز گرفت و گفت:«بلا بدور…صيغه اي نيست كه عقديه…»

**اثَيڇ ٍي اوياهشڈ ثبال ي ځوٴشڈ:»ؿٍ هجٌَ ٙیً٦ن ٙيی؟«**

سرش رو انداخت پايين و گفت:«دو هفته ديگه جشن نامزديمِ خواهر...»

com.negahdl.www این کتاب درسایت نگاه دانلوداماده شده است <sup>275</sup>

**ػیٰ هوٴیوٴی اُ ٙبىی ُىڇ ي ځوٴشڈ:»يای اٴب٥مٍ ٍآ ډی ځی؟؟؟٭ِیِډی...« ثب ٙبىی ځوٴز:»اٴَىا ثبیي ثَڇ...ثٮي اډشلبن...ډَهٞی ٍي ثَاڇ ٍى ډی ٽىی؟« ډه:»آٌٍ ٍاكز ثبٗ ٭ِیِڇََ... ؿی ثبٍٙ وبډِىیشٍ ىیڂ...ٍ« ُيى ځوٴز:»سً ٽی ډیبی؟« ډه-ؿٍ ٍيُیٍ؟؟؟** فاطي:«امروز دوشنبه است...دو هفته ديگه پنجشنبه مراسمه...مي شه بيست و چهار هشت...» **ډه:»ؿٍ ثبكبڃ...ىي ؿُبٍ سب َٚز سب...« ىيسبیی هىيیيیڈ ي اٴب٥ی ځوٴز:»ثٍ ؿٍ ؿیِایی اٴپَ ډی ٽىی...كبال ٽی ډیبی؟« ډه:»اكشمبالً ٍٕ ٙىجٍ كَٽز ٽىڈ...« اٴب٥ی:»ثَي ثبثب ىیٌَ ٽ...ٍ« ډه:»وٍ ىیڂٍ ُيىسَ ١بی٬ إزٍ...إشی ٕب٭ز وٍ ثبثب ػچٍٖ ځٌاٙش...ٍ« اٴب٥ی:»آٌٍ سً ثَى ُىٌ ثًىن...«** بعد به ساعتش نگاه کرد و گفت:«یک ربع دیگه...»

ده دقیقه نشستیم با هم روی تحقیقم کار کردیم و بعد رفتیم سمت اتاق جلسات...

اشراقى زود تر از ما اومده بود...سامان و چند تا از همكارا هم بودن اما بعضى ها نيومده بودن...همگي نشسته بوديم و هر كي داشت با بغل دستيش حرف مي زد...همه كه اومدن بعدش **ثبثب ايډي ي َمٍ ثچىي ٙين...ثب سٮبٍٳ ثبثب ىيثبٌٍ وٖٚشیڈ ي ثبثب َٙي٫ ٽَى:»َمپبٍان ډلشَڇ هٖشٍ وجبٙیي..ٹَٟ اُ ایه ػچٍٖ ایىٍ ٽٍ سً َُٙ ډُٚي یټ َمبی٘ ىاٌٍ ثَځِاٍ ډی ٍٙ ٽٍ َٙٽز َبی ثٍِٿ ٝبىٍار ي ياٍىار ىاٍي ىٍ اين كًٍ٢ ىاٍن...اُ ډب َڈ ى٭ًر ثٍ ٭مڄ ايډيٌ سب یټ ځَيٌ دىغ** نفره رو از طرف شرکتمون به اونجا بفرستیم...کارا بیشتر اداریه و البته سه جلسه آموزشات **دیَٚاٴشٍ َڈ ثَځِاٍ ډی ...ٍٙثب كًٍ٢ ىي ووٴَ اُ إبسیي ډؼَة...ثٍ َمیه هبَ٥ ډه دىغ ووٴَ اُ**

بهتر پن ها رو قراره به این سفر بفرستم...انتخاب این پنج نفر با شما...با تعداد آرا...چون نمی خوام جوړي بشه كه بقيه بگڼ حق كسي خوړده شده...من نام مي برم و شما راي بديد...اما لطفاً هر كس **ٍي ثَ إبٓ څیبٹش٘ اوشوبة ٽىیي وٍ َیؾ ؿیِ ىیڂ...ٍ**

همگے مر سکوت بهم خیره شدیم...مطمئنا هر کسی مشتاق بود به این سفر بره...بابا بازم بهترین تصمي<sub>م ر</sub>و گرفته بود...

**ٝيای ثبثب ووٴٔ َب ٍي سً ٕیىٍ كجض ٽَى:»ىٽشَ اَٙاٹی...«**

جمعاً ده نفر تو جلسه بودیم با اشراقی...اشراقی بهترین بود...دستا رفت بالا...همه ی نفرات رای **ىاىن...**

بابا:«آقای اشراقی شما به طور قطع در این گروه حضور خواهید داشت...»

**اَٙاٹی څجوىيی ُى ي َٕی ثٍ ٭الډز اكشَاڇ ايڃ ثٍ ثبثب ثٮي َڈ ثٍ ػم٬ اوياهز...**

**ثبثب:»آٹبی ١ٍبیی...**

**١ٍبیی َڈ ډَى الیٺی ثًى...ىٕشڈ ٍي ثَىڇ ثبال٘ٙ... ووٴَ سً ٕبڅه ثُ٘ ٍای ىاىن...**

**ثبثب َٕی سپًن ىاى ي ځوٴز:»آٹبی اثَاَیمی...«**

**وٍ اثَاَیمی ُیبى ثَای ایه ٽبٍ ػبڅت وجًى...ثُشَ اُ ايوڈ ثًى...**

**اثَاَیمی ثب ؿُبٍ ٍای...**

**ثبثب:»هبوڈ اٙشیبۇٴ...«**

نفس تو سینم حبس شد...به کسایی که می خواستن رای بدن بدون هیچ مظلومیتی نگاه کردم...یک نگاه ساده...ابراهیمی رای نداده بود...لبخند زدم...نگاهم به سمت اشراقی رفت...دستاش پايين بود...نگاهم رو که ديد لېخندي زد و سرش رو به سمت بابا کرد و دستش رو **آيٍى ثبال...ااا...دٔ ٽبٍڇ ٍي ٹجًڃ ىاٙز...**

**ډه ثب َٚز ٍای ثٮي اُ اَٙاٹی ٹَاٍ ځَاٴشڈ...**

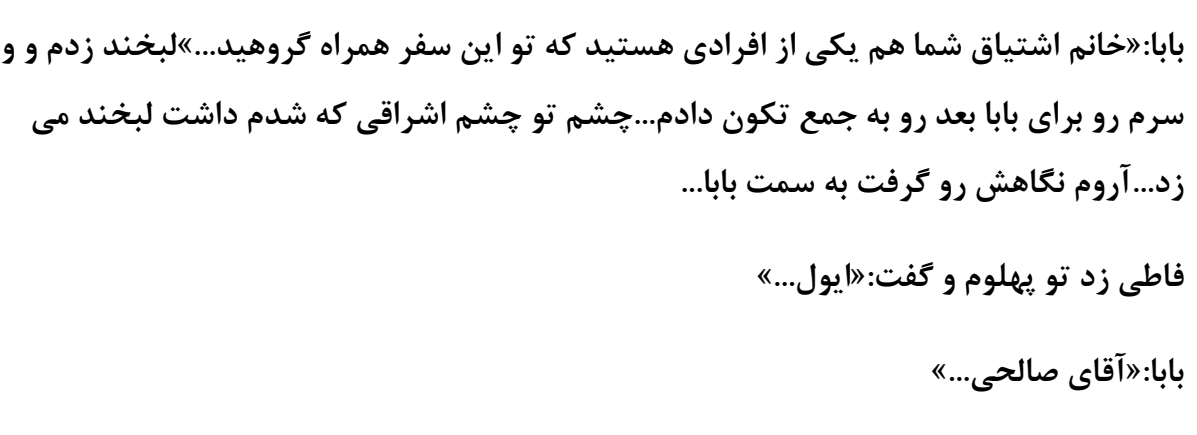

**ٕبډبنٕ...بډبن ډَى الیٺی ثًى...**

**َٚز ٍای ثيين آٹبی ١ٍبیی...**

**ثبثب:»آٹبی ٝبڅلی ٙمب َڈ ٭ً٢ ځَيٌ ٙيیي...«ٕبډبن څجوىي ُى...**

**ثبثب»هبوڈ و٪یوٴی...«**

به به فاطي گلم...معلومه که لايقه...

هفت <sub>د</sub>ای...

فاطمه رو به بابا گفت:«معذرت می خوام آقای اشتیاق بنده اینجا نیستم…متاسفانه باید برم شهر **هًىډًن...«**

**ډه اىاډٍ ىاىڇ:»ػٚه وبډِىی ایًٚو...ٍ«**

همه به فاطمه تبريک گفتن...

بابا:«تبریک می گم...پس متاسفانه از گروه حذف شدید...آقای داوودی..»

**ثٍ َمیه ٍيٗ ىٌ ووٴَ ٍي ځٌٍيويیڈ ي ىٍ آهَ ډب دىغ ووٴَ ثٍ سَسیت آٍا..اَٙاٹی...ډهٝ...بڅلیُ...وي ي ١ٍبیی َڈ ثب ٘ٙ ٍای، ځَيٌ دىغ ووٴٌَ ی ډب ٍي ٽبډڄ ٽَى...**

**ثبثب:»هًة اُ َمشًن ډمىًن....ٱیَ اُ ایه دىغ ووٴَ ثٺیٍ ډی سًوه ثٍ ٽبٍاًٙن ثَٕه...«**

پنج نفر باقیمانده بلند شدم که دیدم اشراقی هم بلند شد و باهاشون دست داد...به به به به چه **ډجبىی آىاة...ډىڈ ثچىي ٙيڇ ي اُ سټ سټ ووٴَار سٚپَ ٽَىڇ...سً څلٍ٪ آهَ ٽٍ اٴب٥ی ىاٙز ډی ٍاٴز ځوٴز:»اډیيياٍڇ ٕوٴَ هًة ي ډوٴیيی ثَار ثب...ٍٙ «**

**څجوىي ُىڇ ي ځوٴشڈ:»ډمىًوڈ... «**

وقتي همه رفتن رياضي در اتاق رو بست و نشست…بابا گفت:«اول تبريک مي گم بهتون که مورد انتخاب اكثريت آړا قرار گرفتيد...دوما...شما بايد فردا حركت كنيد تا پس فردا اونجا باشيد...يک هاشين براتون كافيه...البته اگه كسي دوست داشته باشه مي تونه ماشين خودشم ببره... »

بعد با خنده اضافه کرد:«بنزِینا هم یارانه ای شده دیگه... »

**َممًن څجوىي ُىیڈ ي ثبثب اىاډٍ ىاى:»هًة ثب ډبٙیه ٽی ډی ٍیي؟«**

**ځوٴشڈ:»ثب ډبٙیه ډه ډی ٍیڈ... «**

اشراقى سريع گفت:«منم ماشينم رو ميارم... »

ای چندش...بهتر بیار اونو روکش های ماشینم تو رو لمس نکنن...ایــــــــــش...

**ثبثب:»ثٖیبٍ هًة ایه اُ يٕیچَ...ٍشڄ ي اډپبوبر ٍاٴبَیشًن ډلیب إز...اُ ډًٹٮیششًن ثیٚشَیه** استفاده كنن...كارى بكنيد كه حداكثر سود رو بكنيم...سفرتون در كل پنج روز طول مي كشه...دو روز برای کارا و سه جلسه هم که کلاسا...البته بقیه وقت روزایی که کلاس دارید هم صرف کاراتون میشه...براتون موفقیت رو آړزو می کنم...هوای همدیگه رو داشته باشید...خسته نباشید... »

همه از جامون بلند شديم و به سمت در رفتيم..در رو که بستيم اشراقي با يوزخند گفت:«اميدوارم **ثشًویي اُ ایه ډًٹٮیز وُبیز إشوٴبىٌ ٍي ثپىیي... «**

**ثب دًُهىي ځوٴشڈ:»ٙمب كًإشًن ثٍ هًىسًن ثبٍٙ ٽٍ يٹشی ثَځٚشیڈ هيای وپَىٌ دٚیمًن وجبٙیي اُ ایىپٍ إشوٴبىٌ وجَىیي... «**

**ثب َمًن دًُهىي اىاډٍ ىاى:»ايڅیه ثبٌٍ ىاٍی ثٍ َمـیه ٕوٴََبیی ډی ٍی؟«**

جدی گفتم:«اولاً لطفا چای نخورده از اول شخص استفاده نکنید...دوما می خواید از تجربیاتم بهره **ثجَیي؟ ايٌ ثچٍ ډه ؿىيډیه ثبٍډٍ ٽٍ ثٍ َمـیه ٕوٴََبیی ډی ٍڇ... «**

پوزخند رو صورت اشراقی ماسید...جدی نگاهی به کل صورتش انداختم و گفتم:«روز خوش...»

بعدش هم رفتم به طرف آزمایشگاه...تو دلم کیلو کیلو قند آب مے کردن...ای دمت جیز **آٍډیال...ثُز ااٴشوبٍ ډی ٽىڈ!!!اُ هًىډڈ هىيٌ اڇ ځَاٴز...ؿٍ سپجَیڈ ىاٍڇ...ػيی ثًىوڈ سً كچٺڈ...** 

**سب ٭َٞ وٍ ډه ٽبٍی ثٍ اَٙاٹی ىاٙشڈ وٍ اين...ثب اٴب٥مٍ ځخ ډی ُىڇ...يٹشی ىاٙشڈ ډی ٍاٴشڈ هًوٍ ځوٴشڈ:»اٴب٥مٍ ثَای اډشلبن اٴَىا هًويی؟«**

**اٴب٥ی:»آٌٍ ډی هًإشڈ اٴٺ٤ یټ ىيٍ ثِوڈ... «**

**ډه:»دٔ ډه ٕب٭ز َٚز ډیبڇ ىوجبڅز ثَیڈ ثیَين...ډی هًاڇ آهَیه ٙبڇ ډؼَىی ىيٕشڈ ٍي ثب َڈ ثوًٍیڈ... «**

**اٴب٥مٍ هىيیي ي ځوٴز:»ايٽی، سً َڈ یټ ىيٍ ثِن ٽشبة ٍي...ایىً ثيیڈ سمًڇ ډی ٍٙ ٍاكز ډی ٙیڈ... «**

چشمکی زدم و همونجور که دور می شدم گفتم:«ایشاالله...پس تا ساعت هشت دم خوابگاه بابای... **»**

```
فاطي:«خداحافظ... »
```
## **\*\*\***

مانتو سفیدم رو با شلوار لی سورمه ای و شال سورمه ایم پوشیدم و کیف سورمه ای و کفشم هم اسپرت سفید انتخاب کردم...با وسواس خط چشم باریکی کشیدم و رژ و رژگونه زدم...موهام رو نريختم بيرون...نمي خواستم ديگه...حجاب رو دوست داشتم...حالا از اول چادر نمي **پوشم...آرایشم خدایی دوست دارم...این یکی رو از خیرش نمی گذرم...** 

سويچم رو پرت کردم هوا و دوباره گرفتمش:«مامان من رفتم... »

**ډبډبن:»ډًا٩ت هًىسًن ثبٙیيُ...یبىڇ ىیَ وپه... «**

**ډه:»ثب...ٍٙ «**

سوار آزراي تميزم شدم و رفتم طرف خوابگاه...اون شب خيلي خوش گذشت...دوتامون انگار **ډؼَى ثًىیڈٍ...اكز ي إًٓىٙ...ٌت َڈ ايډيڇ هًوٍ ي ٍاكز هًاثیيڇ...** 

**آهَیه اډشلبن ٍي َڈ ثٍ ٍاكشی ىاىڇ...ثٮيٗ اٴب٥مٍ ٍي ثَىڇ ایٖشڂبٌ ٍاٌ آَه...يٹشی ايډيڇ هًوٍ َٕی٬ ٍاٴشڈ كمبڇ ي يٕبیڄ َبی ٕوٴَڇ ٍي آډبىٌ ٽَىڇ ي ثٍ َٕ٭ز اُ ډبډبن هياكباٴ٪ی ٽَىڇ ي ثٖڈ څٍ ځًیبن اُ هًوٍ هبٍع ٙيڇ...** 

**ډبٙیه ٍي ػچيی دبٍٻ ٽَىڇ ي دَیيڇ ثیَين...اَٙاٹی ي ىاييىی َىًُ ویًډيٌ ثًىن...اډب دىغ ىٹیٺٍ ثٮي ايوب َڈ ايډين ي ثٮي اُ هياكباٴ٪ی ثب ثبثب ٍاٴشیڈ ٕمز دبٍٽیىڀ...** 

داشتم سوار ماشینم می شدم که بابا گفت:«آرمیلا مواظب باشی ها…خانم زند ایشون رو همراهی کنید...»زند که زن مهربونى بود خندید و گفت:«بله مى دونم آقاى اشتیاق...منتظرم بیرون از **دبٍٽیىڀ ًٕاٍ ثٚڈ... «**

**ډه ي اَٙاٹی ًٕاٍ ډبٙیىبډًن ٙيیڈ ي اُ دبٍٽیىڀ ُىیڈ ثیَين...** 

رضايي و داوودي سوار ماشين اشراقي شدن و زند هم با من همراه شد...براي بابا يک بوق زديم و **ٍاٌ ااٴشبىیڈٕ...وٴَ ډب اُ االن ٍٕمبً َٙي٫ ٙيٌ ثًى.....**

زند:«آرمیلا الان چه حسی داری؟ البته تو که تا حالا از این سفرا رفتی ولی منی که بار اولمه دارم از خوشحالی بال درمیارم...»

**ثب هىيٌ ي سٮؼت ځوٴشڈ:»اوٺيٍ هًٙلبڅی ىاٌٍ؟«**

**ُوي:»وياٌٍ؟ ََ ؿی ثبٍٙ اُ ثیه ىٌ ووٴَ اوشوبة ٙيڇ ىیڂ...ٍایه هًث...ٍهیچی هًث...ٍ«**

**څجوىي ُىڇ ي ځوٴشڈ:»آٌٍ ٍإز ډی ځی هیچی هًث...ٍ«**

هاشين اشراقي جلوم بود و داشت با سرعت پيش مي رفت…من و فروزان هم داشتيم با هم حرف **ډی ُىیڈ...يٹشی ٍاٴشیڈ سً اسًثبن اٴَيُان ځوٴز:»آٍډیال اُ ایه اَٙاٹی ثِن ػچ...ًٽیٴ ىا...ٌٍ«** خندىدم و گفت<u>م:«اتفاقاً</u> تو همپن فكر پودم...»

**ٍيّان ثٚپه ُى ي ٝيای ١ج٤ ٍي ثچىي ٽَىي ډىڈ دبڇ ٍي ٍيی ځبُ ځٌاٙشڈ... ٝيای ثُىبڇ ٝوٴًی ډبٙیه ٍي دَ ٽَى... ىڅڈ ٭مَیٍ ډی ځیٌَ ثًُو...ٍ ډی هًاى ىڃ ثپىٍ اُ ایه ُډًو...ٍ سًیی اٴبوًٓ ٍيٙه سً ٙت سب...ٍ يإٍ ایه ىڃ َٕځٚشٍ ی ثی یب...ٍ** حالا با ماشین اشراقی مماس شده بود...نگاه اشراقی به سمت ما کشیده شد...بازم همون نگاه هغرور مشکى...درست شبيه نگاه خودم... **ديگه وقتشه که بارون بياره... بریزه رو سر شبا ستاره...** شبای انتظار شبای دلتنگ... **ٽٍ ډی ُوٍ ثٍ ٙیٍٚ ىڅڈ ٕىڀ...** نگاه اشراقي هنوز روي من بود...دلم يک جوري شد از نگاش...گازش رو گرفتم و کمي ازش جلوتر **رفتم… ای سً َٖشی ایه ىڃ ٙپٖشٍ ی ډه... وبی ووٴٔ َبی هٖشٍ ی ډه... ؿٚمبی ىٍ هًن وٖٚشٍ ی ډه... ای ػــــــــــــــــبن... اُ سً آیىٍ ىیيڇ اَٙاٹی َڈ ځبُ ىاى...ډی هًإز ثب ډبٙیه ډه ثَاثَ ثٍٚ وٍ ایه ٽٍ ثِوٍ ػچ...ًدبڇ بیشتر روی گاز فشرده شد...** 

**ډه ٽٍ ډٖز یټ ػَ٭ٍ ی وبُ وڂبسڈ... دىؼٌَ ی ٍي ثٍ هىيٌ َبسڈ... ىیًيوٍ ی إڈ آٙىبسڈ... ای ػـــــــــبن...** هاشين اشراقى بهم رسيد...نگاه اشراقى و سرنشيناى ماشينش به ما افتاد...اون دو تا با پوزخند اما اشراقى...گاز دادم...مطمئن بودم پارس هيچ وقت به آزرا نمى رسه... **ای سً َٖشی ایه ىڃ ٙپٖشٍ ی ډه... وبی ووٴٔ َبی هٖشٍ ی ډه... ؿٚمبی ىٍ هًن وٖٚشٍ ی ډه... ای ػــــــــــــــــبن... ډه ٽٍ ډٖز یټ ػَ٭ٍ ی وبُ وڂبسڈ... دىؼٌَ ی ٍي ثٍ هىيٌ َبسڈ... ىیًيوٍ ی إڈ آٙىبسڈ... ای ػـــــــــبن...** آفتاب داشت غروب مى كرد...آهنگ بهنام حال و هواى عادى رو ازم گرفته بودم....صداى ويولن **ثٍ ىڅڈ ؿىڀ ډی ُى... یټ ٍيُ ځڄ ډی ٽىٍ ٱىـٍ ی ٍيیب... اځٍ دب ثِاٍی ٍي اٴَٗ ؿٚمبڇ... ډی ٙیىٍ ٍي َٕڇ ٕبیٍ ىٕشبر... ډی دیـٍ سً ىڅڈ ٭َ٦ ووٴُٖبر...**

صدای بلند آهنگ قطعاً به گوش اشراقی می رسید...مطمئن بودم...نگاهاش فرق داشت با همیشه...دیگه تنها چیزی كه حوصله اش رو نداشتم این بازی بود...بچه بازی ای كه...اصلاً ولش **ٽه... هيا ٽی ډی ٍٍٕ څلٍ٪ ىیيا...ٍ ىڃ اُ هًاة ٹوٴٔ ٽی ډی ٍٙ ثیيا...ٍ َىًُ ډىشَ٪ڇ هٖشٍ ي ثی سبة... ٽٍ ٙت ځڈ ثٍٚ سً هىيٌ ی ډُشبة...** اشراقى ديگه عقب مونده بود...صداى ظبط رو كم كردم... **ای سً َٖشی ایه ىڃ ٙپٖشٍ ی ډه... وبی ووٴٔ َبی هٖشٍ ی ډه... ؿٚمبی ىٍ هًن وٖٚشٍ ی ډه... ای ػــــــــــــــــبن... ډه ٽٍ ډٖز یټ ػَ٭ٍ ی وبُ وڂبسڈ... دىؼٌَ ی ٍي ثٍ هىيٌ َبسڈ... ىیًيوٍ ی إڈ آٙىبسڈ... ای ػـــــــــبن... ای سً َٖشی ایه ىڃ ٙپٖشٍ ی ډه... وبی ووٴٔ َبی هٖشٍ ی ډه... ؿٚمبی ىٍ هًن وٖٚشٍ ی ډه... ای ػــــــــــــــــبن...**

**ډه ٽٍ ډٖز یټ ػَ٭ٍ ی وبُ وڂبسڈ... دىؼٌَ ی ٍي ثٍ هىيٌ َبسڈ... ىیًيوٍ ی إڈ آٙىبسڈ... ای ػـــــــــبن... ٝيای ىٕز اٴَيُان ثچىي ٙي:»آٍډیال ىډز ځَڇ...« څجوىي ُىڇ يڅی وٍ اُ سٍ ىڅڈ...ومی ىيوٖشڈ ٹَاٌٍ سً ایه ٕوٴَ ؿی ث...ٍٚ ٝيای ىٕز اٴَيُان ثچىي ٙي:»آٍډیال ىډز ځَڇ...« څجوىي ُىڇ يڅی وٍ اُ سٍ ىڅڈ...ومی ىيوٖشڈ ٹَاٌٍ سً ایه ٕوٴَ ؿی ث...ٍٚ هیچی ػچًسَ اُ ايوب ثًىیڈ...ىیڂٍ ومی سًوٖشه ثُمًن ثَٕه...ثب هیبڃ ٍاكز ډٚٲًڃ ٝلجز ثب اٴَيُان ثًىڇ ٽٍ ځًٙیڈ ُوڀ هًٍى...ډبډبن ثًى:»ػبوڈ؟« ډبډبن:»ٕالڇ آٍډیال هًثی؟« ډه:»ٕالڇ ډبډبن، ډمىًن...« ډبډبن:»ٽؼبییي؟« ډه:»سبٌُ ٝي ٽیچًډشَ اُ سَُان ىيٍ ٙيیڈ...«** مامان:«مواظب خودتون باشید...آرمیلا، مادر شوهرت بهت زنگ زده بوده گوشیت خاموش **ثًى...ٌاالن ُوڀ ُى ایىؼب َٕاٱز ٍي ځَاٴز...یټ ُوڀ ثُ٘ ثِن...«** هن:«ااا...گوشيم رو ظهر كه رفته بودم حمام خاموشش كرده بودم و گذاشته بودمش تو **ٙب...ٍّثبَبٗ سمبٓ ډی ځیَڇ...« ډبډبن:»اُ ٍإشیه هجَ ىاٍی؟« ډه:»ؿًٍ٦؟؟«** مامان:«همینطوری آخه اینجا تماس نگرفت...بابات بهش گفته بود قراره بری سفر…» **اڅپی ځوٴشڈ:»آٌٍ ډی ىيو...ٍ« ډبډبن:»ډًاٴيٴ ثبٙیي. ٽبٍی وياٍی؟« ډه:»وٍ ٕالڇ ثًَٕن...«** مامان:«سلامت باش*ی* خداحافظ...» **ډه:»هياكباٴ...٨«** اوف...این بابا هم چه کارا که نمی کنه...البته چه فرقی داره بذار بدونه... **ثٮي اُ ىٌ ىٹیٺٍ ځًٙی اٴَيُان ُوڀ هًٍى... اٴَيُان:»آٹبی ىاييىی...ٍ« \_ ثچٍ؟ ...** \_ سلام، متشکرم... **... \_ ثبََ...ٍٙ ػب ایٖشبىیڈ هجَسًن ډی ٽىڈ... ... \_ ثچٍ ډب ػچًسَ اُ ٙمبییڈ یټ ٍثٮی...كبال ډٚپچی ويا...ٌٍ ...** بله...خداحافظ... **ډه:»ؿی ځوٴز؟«**

فروزان:«گفت كه اولين استراحت گاهي كه ديديد بايستيم براي شام و نماز...»

**ډه:»آٌٍ ٍإز ډیڂه هٖشٍ ٙيیڈ....«**

**یټ ٍث٬ ثٮي ثٍ ډؼمً٭ٍ سوٴَیلی ډبٍاڃ ٍٕیيیڈ ي ډه وڂٍ ىاٙشڈ...**

از ماشين پياده شديم و دو تامون حركات كششي انجام داديم تا خستگيمون دربره...فروزان زنگ **ُى ثٍ ىاييىی ي آىٍٓ ٍي ىاى...**

**اٴَيُان:»هًة ثٚیىیڈ؟«**

**ډه:»وٍ ډه ډیَڇ ىٕشًٚیی ٽٍ ثٮيٗ ومبُ ثوًوڈ...ومبُ ډی هًوی؟؟«**

**اٴَيُان:»آٌٍ اډب االن و...ٍيڅی ثبَبر ډیبڇ ىٕشًٚیی...«**

خنديدم و گفتم:«پس بيا بريم كه تا اونا ميان نمازم رو هم خونده باشم...»

همینجور که راه افتادیم سمت سرویس های بهداشتی فروزان گفت:«فکر نمی کردم نماز **بخوني...»** 

**څجوىيی ُىڇ ي ځوٴشڈ:»ٹجالً یپی ىٍ ډیًن ډی هًويڇ اډب االن ؿىي يٹشی َٖز ٽٍ َمیٍٚ ډی هًوڈ...«**

**اٴَيُان:»َیؾ يٹز ثٍ اوياٌُ ی االن ثب َڈ ثَهًٍى وياٙشیڈ...«**

هن:«آره خوب...اما الان از آشناییت خوشحالم...تو دختر خوبی هستی...راستی تو ازدواج کردی؟»

**اٴَيُان هىيیي ي ځوٴز:»ؿٍ ىیَ دَٕیيی...ثٌاٍ ايڃ یټ ثیً ثُز ثيڇ...ډه 27 ٕبڅم...ٍدىغ ٕبڅٍ ٽٍ اُىياع ٽَىڇ...«**

**ثب سٮؼت ځوٴشڈ:»ياٹٮبً؟ثـٍ وياٍی؟«**

خنديد و گفت:«آړه واقعاً...يک دختر دو ساله دارم...سارا...»

**ډه:»االن ٽؼبٕز؟«**

**اٴَيُان:»هًوٍ ی ډبډبن ثٍِځ...٘«**

com.negahdl.www این کتاب درسایت نگاه دانلوداماده شده است <sup>287</sup>

**ډه:»اډیيياٍڇ هًٙجوز ثٚی...«**

**اٴَيُان:»َٖشڈ...ډه هیچی هًٙجوشڈ...«**

**ډه:»دٔ َمیٍٚ هًٙجوز ثمًوی...«**

خنديد و ديگه چيزي نگفت...وضو گرفتم و رفتم سمت نمازخونه و نمازم رو خوندم...

**يٹشی ايډيڇ ثیَين اَٙاٹی ي اٴَيُان ٍي ىیيڇ ٽٍ دٚز یپی اُ ډیَِبی ٕمز ٍإز ٕبڅه** نشستن…رفتم طرفشون و سلام کردم…دو تاشون جوابم رو دادن و فروزان گفت:«قبول باشه…»

**ډه:»ٹجًڃ كيٴ...«**

به اشراقى نگاه كردم كه با تعجب بهم نگاه مى كرد...بى توجه بهش به فروزان گفتم:«آقاى داوودى **ي ١ٍبیی ٽؼبن؟«**

**اٴَيُان:»ٍاٴشه ومبُ ثوًوه...«**

ابروم رو انداختم بالا و آهانى گفتم…پس اشراقى نماز نمى خوند كه باهاشون نرفته بود…خو به من چه؟ حالا انگار خودم از نه سالگى تا حالا همه ى نمازام رو خوندم...

با فروزان حرف مي زدم اما بعضي وقتا سنگيني نگاهش رو روى هردومون حس ميک ردم...داشت **ثب ځًٙی٘ يٍ ډی ٍاٴز...**

**ىاييىی ي ١ٍبیی ثب َڈ ايډين ي ٕالڇ ٽَىن...ډب َڈ ػًاثًٚن ٍي ىاىیڈ...سب وٖٚشه اَٙاٹی ثچىي ٙي ي ځوٴز:»هًة ؿی ډیڄ ىاٍیي؟«**

**َمٍ ثُڈ وڂبٌ ٽَىیڈ يڅی َیـپی َیـی وڂوٴز...اَٙاٹی هىيیي ي ځوٴز:»ؿَا َیـی ومی ځیي؟«** داوودی بلند شد و گفت:«سفارش بدید دیگه...من کباب می خورم...»

**١ٍبیی َڈ ثچىي ٙي ي ځوٴز:»ډىڈ ٽجبةُ...یبى اٴَٹی ويا...ٌٍ«**

**اٴَيُان:»ډه ػًػٍ ډی هًٍڇ...«**

**ډه::»ډىڈ ػًػٍ ډی هًاڇ...«**
**اَٙاٹی:»كبال ډه یټ ؿیِی ډی هًٍڇ ىیڂ...ٍ«**

تمام مردا با هم رفتن طرف صندوق...من و فروزان بهم نگاه کردیم و خندیدیم...

**ډه:»اوڂبٍ ډی هًان ثَن ػىڀ ٽٍ ٍٕ ووٴَی ډی ٍن...«**

**اٴَيُان:»كبال ىڇ ٝىييۇٴ َٕ كٖبة ٽَىن ى٭ًا ډی ...ٍٙ«**

**هىيیيیڈ ي ځوٴشڈ:»ٕبٍا ثًُوٍ ار ٍي ومی ځیٌَ؟:**

فروزان:«چرا چون تا حالا تنهاش نذاشته بودم...ولي اشكال نداره...»

لبخند ملیحی زدم که یکدفعه یاد مامان افتادم…سریع گفتم:«شرمنده فروزان جان من باید یک تماس بگیرم...»

**اٴَيُان:»ٍاكز ثبٗ ځچڈ...«**

شماره ي مامان رو گرفتم…بعد از پنج تا بوق برداشت…

**ډبډبن:»ػبوڈ؟«**

**ډه:»ٕالڇ ډبډبن وڂیه...هًثیي؟«**

مامان:«به به دختر بي وفا…اطلاع مي دادي حداقل داري مي ري سفر…»

**ډه:»َٙډىيٌ ډبډبن...اوٺيٍ ًَڃ ًَڅپی ٙي َمـی ٽٍ اٝال يٹز وپَىڇ...اډَيُ سب اډشلبن ىاىڇ** دوستم رو رسوندم راه آهن بعدش رفتم خونه هول هولکي نهارم رو خوردم بعدش هم رفتم حمام **ي ثٮي ايډيیڈ...ثجوٚیي ىیڂ...ٍ«**

**ډبډبن:»هيا ثجو...ٍٚهًثیي؟ ٽؼبییي االن؟ «**

**ډه:»هًثیڈ...كييىا ٝي ي ثیٖشب اُ سَُان ىيٍ ٙيیڈ...«**

**ډبډبن:»ٽی ډی ٍٕیي؟«**

خنديدم و گفتم:«نهصد تا ديگه داريم...خدا بزرگه...حدودا ساعت پنج صبح مي رسيم اگه توقف هامون زياد نباشه...»

com.negahdl.www این کتاب درسایت نگاه دانلوداماده شده است <sup>289</sup>

**ډبډبن:»ثٍ ٕالډشی...ٽی ثَډی ځَىیي؟«** هن:«از فردا پنج روز دیگه می مونیم...در کل شش روز دیگه ایشاالله اونجام...» **ډَىَب ايډين ي اَٙاٹی ثب ؿٚمبی دَ اُ ًٕاڃ ثٍ ډه هیٌَ ٙي...ډلچ٘ وياىڇ ي ځوٴشڈ: »ډبډبن ػبن ىیڂٍ ٽبٍی وياٍیي ؟«** لبخند رو لب اشراقى نشست...نمى دونم چش شده بود؟ **ډبډبن:»وٍ ٭ِیِڇ...ډِاكمز ومی ٙڈ...« ډه:»ایه ؿٍ كَاٴیٍ؟ ډَاكمیي ٙمب...ٽبٍی وياٍیي؟«** مامان:«نه عزیز م…خداحافظ...» **ډه:»هياكباٴ...٨« ٽبٗ ډی ٙي اُ ٍإشیه هجَ ثڂیَڇَٕ...ڇ ٍي سپًن ىاىڇ ي ٕٮی ٽَىڇ اٴپَٗ ٍي اُ ًَىڈ ىيٍ ٽىڈ...ډڂٍ اين اَمیشی ثٍ ډه ډی ىاى؟ هيایب ىڅڈ ثَا...ٗكَاٴڈ ٍي سپمیڄ وپَىڇ ي ثٍ هًىڇ سًدیيڇ آٍډیال آىڇ ثب...ٗآىڇ...ا...ٌهيا څٮىشز وپىٍ ٍإشیه...** اشراقى داشت با مرد ها خوش و بش مى كرد...موهاى مشكيش رو به صورت فشن ريخته بود رو صور تش…صدای مقتدرش با خنده اش عجین شده بود…چشم ازش برداشتم…دوست نداشتم نقل **كَاٴبی ډَىڇ ثٚڈ....**  گارسون غذا ها رو آورد......دو تا کباب...دو تا جوجه...پنچ تا سالاد و دلستر... **اٴَيُان ځوٴز:»دٔ ٙمب آٹبی اَٙاٹی؟«** اشراقي خنديد و گفت:«شبا شام نمي خورم...نوش جانتون...» داوودى زد پشتش و با خنده گفت:«بابا رژيمت منو كشته...» **١ٍبیی ٍي ثٍ ىاييىی ځوٴز:»َمٍ ٽٍ ٭یه ډه ي سً ویٖشه...«**

خَندم گرفت...من و فروزان که زن بوديم و بايد اندام برامون مهم تر باشه شبا شام مي خوردم بعد **ایه ومی هًٍى...ؿٚمبڇ ُیَ ؿٚمی ٍاٴز ٕمز َیپچ...٘ثب ایه ٽٍ ىیڂٍ ًَای آهَ آثبن ٍي ثٍ** خنکي رفته بود یک تیشرت جذب مشکي پوشیده بود...بازم مشکي...با شلوار کتان مشکي...شش تيكه بودن شكمش به راحتى مشخص بود...بازوهاى ورزشكاريش خيلي نما مي داد به اندام و **ٹیباٴ...٘ٽز ىيىی٘ ٍي اوياهشٍ ثًى ٍيی ٝىيڅی ي ىاٙز ثب ٕبالىٗ ثبُی ډی ٽَى...**

نگاهم رو ازش گرفتم و مشغول غذا خوردن شدم...اصلاً هم به این توجه نکردم که باید غذام رو نصفه بخورم برای کلاس...این کارا برای بچه ها بود...تا جایی که سیر بشم غذام رو خوردم...حواسم بود زياد سنگين نشم كه تو راه خوابم بگيره...

همه غذاهاشون رو كامل خوردن...معلوم بود خيلي گشنه بوده...همه به ظرفاي خاليمون خنديديم **ي ١ٍبیی ٍي ثٍ اَٙاٹی ځوٴز:»هيایی سً ځٚىز ویٔ؟«**

اشراقى با خنده گفت:«من ديگه عادت كردم...دلسترش رو برداشت و باقيمونده اش رو سر **ٽٚیي...«**

**ٍي ثٍ اٴَيُان ځوٴشڈ:»ثَیڈ ىٕشبډًن ٍي ثًٍٚیڈ؟«**

**اٴَيُان:»آٌٍ دب....ًٙ«**

بلند شديم و فروزان گفت:«مي ريم دستامون رو بشوريم…شما هم بلند شيد که ديگه راه **ثیباٴشیڈ...«**

همه بلند شدن و ما هم راه افتاديم…فروزان دستشويي داشت براي همين من اومدم **ثیَين...اَٙاٹی سىُب ثٍ ډبٙیى٘ سپیٍ ىاىٌ ثًى ي ىاٙز ٕیڂبٍ ډی ٽٚیي ي ثيػًٍ سً اٴپَ ٍاٴشٍ** بود...

رفتم طرفش و با پوزخند گفتم:«برای سلامتی شام نمی خورید بعداً سیگار می کشید؟» لبخند زد و گفت:«سيگار نه تنها ضرر نداره بلکه همدمه...نباشه نيستم...»

ابِروم رو انداختم بالا و گفتم:«چقدر اغراق...»

com.negahdl.www این کتاب درسایت نگاه دانلوداماده شده است <sup>291</sup> **دپی ثٍ ٕیڂبٍٗ ُى ي ځوٴز:»ثَاڇ ډُڈ ویٔ ٽٖی كَاٴڈ ٍي ثبيٍ ٽىٍ یب وٍ؟«** **ډپظی ٽَى ي ډه ٍاٴشڈ َ٥ٳ ډبٙیىڈ، ٍٕ ٹيڇ ٍاٴشٍ ثًىڇ ٽٍ ٝياڇ ُى:»هبوڈ اٙشیبۇٴ؟؟«**

**ثَځٚشڈ ي آٍيڇ ځوٴشڈ:»ثچٍ؟«**

**اَٙاٹی:»اځٍ هٖشٍ ٙيیي یټ ُوڀ ثٍ ډب ثِویي...هبوڈ ُوي ٍاوىيځی ثچي ویٖشه...یپی اُ ډَىا ٍاوىيځی ډی ٽى...ٍ«**

چشمام رو روى هم فشار دادم و رفتم تو ماشين...پنج دقيقه بعد همه سوار شدن و راه افتادیم…زیاد طول نکشید که فروزان خوابش برد…با بدبختی برای خودم یک لیوان چای ریختم و تو دستم گرفتمش و با یک دستم فرمون رو نگه داشته بودم…ماشین اشراقی بغل ماشین من **ثًى...ایه ثبٍ ٽٖی ومی هًإز ػچًسَ ثِو...ٍوڂبَی ثٍ ډبٙیه اَٙاٹی ٽَىڇ...ىاييىی ي ١ٍبیی َڈ** خواب بودن...اشراقى يكى از دستاش لب پنجره بود و داشت سيگار مى كشيد....صداى إبى تو **ډبٙیه دو٘ ډیٚي...**

**ډه ي كبال وًاُٗ ٽه...**

**َمیه كبال ٽٍ ست ٽَىڇ...**

**......**

کم کم چاپیم رو می خوردم...تا چاپیم تموم شد آهنگ گوشیم فضای ماشین رو پر کرد...صدای ضبط رو کم کردم و هندفریم رو تو گوشم گذاشتم و به صفحه گوشیم خیره شدم...

**اَٙاٹی...**

نگاه بهش کردم که گوشیش چسبیده بود به گوشش…تا نگاهم رو دید لبخند زد و من جواب **ىاىڇ...**

**ډه:»ثچٍ؟«**

**اَٙاٹی:»هًثی؟ هًاثز ومیبى؟ «**

**ډه:»هًثڈ...هًاثمڈ ومیبى...«**

**اَٙاٹی:»هً ډىڈ ؿبیی ډی هًاڇ...«**

**ډه:»هًة ثَای هًىر ثَی...ِ«** اشراقى:«دستم بنده...» **ډه:»ىٕشز ثَای ٕیڂبٍ ثىي ویٖز؟« اَٙاٹی:»اين ىڇ ىٕش...ٍ« ډه:»ډڂٍ ؿبیی ٽؼبٕز؟« اَٙاٹی:»ُیَ دبی آ...ٍٗ« ډه:»ىاييىی؟« اَٙاٹی هىيیي ي ځوٴز:»آٌٍ َمًن ىاييىی...« ډه:»هًة ډه االن ؿٍ ٽبٍ ٽىڈ؟« اَٙاٹی:»ثِن ٽىبٍ سب ثب َڈ یټ ؿبیی ثوًٍیڈ...ایىب ٽٍ هًاثه...« ډه:»َٙډىيٌ ډه سبٌُ ؿبیی هًٍىڇ...«** اشراقی:«این طوریاست؟» **ډه:»هیچی ثيسَ اُ ایىبٕز...« هىيیي ي ځوٴز:»سب كبال ډَُثًن ويیيٌ ثًىډز...«** رک گفتم:«اگه بخوای اینجوری حرف بزنی از این به بعد هم نمی بینی...» **اَٙاٹی:»ايٌ ايٌ وٍ ډه هًة كَٳ ډی ُوڈ...٭ٞجبویز سَٕىبٽ...ٍ« ډه:»ډَىا ثبیي اُ ُوب ثشَٕه ىیڂ...ٍ« هىيیي ي ځوٴز:»اُ اين ٹَٚی َٖشی ٽٍ ډَىای -ُ ً ٍي ىيٕز ىاٍن؟« یبى ٍإشیه ااٴشبىڇ...سىُب ؿیِی ٽٍ وجًى -ُ ً ثًى...كياٹڄ ثَای ډه وجًى...يڅی ډه ىي...اىاډٍ وياىڇ...وپىٍ ثَای ٽٔ ىیڂٍ ای ثًى؟ اين ٙت ٽؼب ٍاٴز؟**

com.negahdl.www این کتاب درسایت نگاه دانلوداماده شده است <sup>293</sup>

## **اَٙاٹی:»ٽؼب ٍاٴشی؟«**

**ډه:»َب..ایىؼبڇ...«**

**اَٙاٹی:»وڂوٴشی....اُ ایه و٫ً ډَىا ىيٕز ىاٍی؟«**

**ډه:»ډَى ثبیي ډَى ثب...ٍٙ«**

**اَٙاٹی:»ٍإشیه ډَىِ؟«**

کَپ کردم...راستین؟ به راستین چکار داشت؟ راستین مرد بود؟ بود که با من اینطوری کرد؟ مرد **ثًى ٽٍ االن وجًى؟ ؿَا اُ ډه ثٍ ا٦ٝالف وبډِىٗ َٕاٯ ومی ځَاٴز؟ ډڂٍ ومی ىيوٖز ډه ٕوٴَڇ؟ ډڂٍ ومی ىيوٖز ډَى َمَاَمٍ؟ ؿَا ٱیَر ډَىا ٍي وياٙز؟ ٍإشیه ډَى ثًى؟**

**اَٙاٹی:»ًٕاڅڈ اوٺيٍ ٕوز ثًى؟«**

**ډه:»څِيډی ومی ثیىڈ ٽٍ ػًاة ثيڇ...«**

اشراقى پوزخندى زد و گفت:«يس نيست...»

عصبانى گفتم:«تو خيلي مردى؟ زنت مى دونه الان دارى به يک دختر گير مى دى و به شوهرش **سًَیه ډی ٽىی؟«**

**اَٙاٹی:»ؿَا يٹشی ؿیِی ٍي ومی ىيوی ىٍثبٍٗ كَٳ ډی ُوی؟«**

**ډه:»ډه ؿی ٍي ومی ىيوڈ؟«**

**اَٙاٹی:»سً ؿی ٍي ىٍثبٌٍ ی ډه ډی ىيوی؟«**

**ډه:»ؿَا ثبیي ثييوڈ؟«**

اشراقي:«تا الكي و اشتباه قضاوت نكني...»

**ثب دًُهىي ځوٴشڈ:»ؿٍ ىڅیچی ىاٌٍ ىٍثبٌٍ ار اٴپَ ٽىڈ؟«**

اشراقي:«آدم بد نيست يک چيزي از زندگي اطرافيانش بدونه....نه كل كلش...يكمي...تو حتى نمي **ىيوٖشی إڈ ىاييىی آ...ٍِٗ«**

com.negahdl.www این کتاب درسایت نگاه دانلوداماده شده است <sup>294</sup>

**ډه:»ٱیَ اُ ډلی٤ ٽبٍ ثبَبٗ ٽبٍ وياٍڇ...«** اشراقي:«خوب نيست اينجوري فکر کردن...کمی کنجکاوی خوبه...» هن اصلا کنجکاو نبودم...اصلاً...درباره ي هيچي... چیزى نگفتم که گفت:«درباره ي خودم بهت مى گم تا دیگه اشتباه قضاوت نکني...» **ډه:»ډه اٙشجبٌ وپَىڇ...«** اشراقی:«چرا اشتباه کردی...» **ډه:»هیچی هًة، ډه یټ ٍيُ ډی ٙیىڈ ثٍ كَاٴبر ځًٗ ډی ىڇ...« اَٙاٹی:»هًث...ٍؿبیی ومی ٍیِی ثَاڇ؟« ډه:»ََ ػب ایٖشبىی ثُز ډی ىڇ...« ثـــــــًۇٴ ثـــــــــــًۇٴ ثــــــــــــــًۇٴ َٕ٭ز ډبٙیه ٍي ثَى ثبال ي ُيى ػچًڇ سًٹٴ ٽَى...څجوىي ُىڇ...ٽبٍاٗ ٙجیٍ ثـٍ َب ثًى...ډىڈ دٚز َٕٗ ایٖشبىڇ ي ٽمَثىيڇ ٍي ثبُ ٽَىڇ** آروم در رو باز کردم...فروزان هنوز خواب بود...اشراقى پياده شده بود...داوودى و رضايى هم هنوز

خواب بودن...فلاسک چاى رو برداشتم و پياده شدم و رفتم طرفش...جلوش که ايستادم با لبخند گفت:«بازم سلام...»

**ډه:»ٕالڇ...څیًان ٽٍ ىاٍی؟«**

اشراقي:«آره الان میارم...»خم شد و از تو ماشین لیوان مشکیش رو که خط های خاکستری داشت **ىٍآيٍى ي ػچًڇ ځَاٴز...**

به ته لیوان نگاه کردم...کثیف بود...رفتم از تو ماشین بطری آب رو آوردم و با نگاه به لیوان **ځوٴشڈ:»ٽظیوٴ...ٍايڃ یټ آث٘ ثِن...«**

**یپڈ آة ٍیوشڈ سً څیًان ي ډىشَ٪ ثًىڇ اَٙاٹی سپًو٘ ثيٌ ي ثٮي هبڅی٘ ٽى...ٍاډب څیًان َیؾ** تكوني نمي خورد...سرم رو كه آوردم بالا با جفت چشماي براق و خندونش مواجه شدم...زود **وڂبَڈ ٍي اُٗ ځَاٴشڈ ي څیًان ٍي اُ ىٕش٘ ٹبدیيڇ ي اث٘ ٍي هبڅی ٽَىڇ ي سًٗ ؿبیی** ریختم…سکوت برقرار شده رو دوست نداشتم برای همین گفتم:«چرا مشکی؟»

**اَٙاٹی ثٍ آٍيډی ځوٴز:»ؿی؟«**

**ډه:»َمٍ ؿی...ؿَا؟؟«**

اشراقی:«می فهمی...»

لیوان رو که پر از چای شده بود دادم دستش و گفتم:«می رم تو ماشین…هر وقت خوردی راهنما بِزِنِ تا حركت كنيم...»بي معطلي برگشتم سمت ماشين كه گفت:«خانم اشتياق؟»

همونجوري که پشتم بهش بود گفتم:«بِله؟»

اشراقى:«از لطفتون ممنونم...»

**ډه:»ٽبٍی وپَىڇ...آٹبی اَٙاٹی څ٦وٴب ٭ؼچٍ ٽىیي ىیَ و...ٍٚ«**

**اَٙاٹی:»ََ يٹز هٖشٍ ٙيی ُوڀ ثِنٙ...مبٍڇ ٽٍ ااٴشبى...ٌ«**

**ثيين كَٳ ٍاٴشڈ ي ًٕاٍ ډبٙیه ٙيڇ...**

**يٹشی وٖٚشڈ َٕڇ ٍي ٍيی اٴَډًن ځٌاٙشڈ ي ؿٚمبڇ ٍي ثٖشڈ...ايڅیه ؿیِی ٽٍ ايډي سً ًَىڈ ٍإشیه ثًى...االن ٽؼبٕز؟ ثبُڇ ٍاٴشٍ؟ ډه ویٖشڈ ٽبٍاٗ ٍي ٍاكز اوؼبڇ ډی ىٌ ىیڂ...ٍيای هيا ؿَا اُ اٴپَٗ ومیبڇ ثیَين؟ ؿـــــــَا؟ هيای ا ایه اَٙاٹی ؿَا ایىؼًٍی ٙيٌ؟ هًاَ٘ ډی ٽىڈ ایىؼًٍی اډشلبوڈ وپه...ډه هٖشٍ ٙيڇ ىیڂ...ٍومی هًاڇ ایه آٍډیالی ػيیي َڈ ٙپٖشٍ** بشه...مِن نمی ذارم...صدای روشن شدن ماشین اشراقی اومد...سرم رو از روی فرمون برداشتم و از داشبورد یکدونه شکلات برداشتم و گذاشتم تو دهنم…ضبط رو روشن کردم و صدای قمیشی **دیـیي سً ډبٙیه ي ډه ډبٙیه ٍي ثٍ كَٽز ىٍآيٍىڇ...ایه ثبٍ اَٙاٹی ػچًڇ ثًى...سمبیچی وياٙشڈ** بِرِم جلوش...حوصله ي نگاهش رو نداشتم...حتى به ماشينم....ديگه تنها توقفمون ساعت يک بود **ٽٍ ډی هًإشیڈ ثىِیه ثِویڈ ي ىيسبډًن ىٕز ي ًٍٝسمًن ٍي ٖٙشیڈ سب اځٍ ٽمی هًاة آڅًىځی َڈ سً يػًىڇ َٖز ٍاٴ٬ ث...ٍٚ**

**\*\*\***

تو اون گرگ و ميش صبح طلايي گنبد تو چشم مي زد...مناره هاي حرم پاسبان گنبد شده بودن و **ٽجًسَ َب ىيٍ كَڇ دَياُ ډی ٽَىن....ؿٚمبڇ ىٍیبیی ٙين...سمبڇ ٱڈ َبڇ ايډي سً ىڅڈ...ویبُ ىاٙشڈ** خالى بشم...فروزان هنوز خواب بود...رفتيم طرف هتلي كه براي اين گروه رزرو شده بود...دم هتل ایستادیم…بازوی فروزان رو آروم تکون دادم و گفتم:«فروزان بیدار شو دختر…رسیدیم…»

آروم چشماش رو باز کرد و کش و قوسی به بدنش داد...خندیدم و گفتم:«خسته نباشید...» **اٴَيُان:»يای سَيهيا ثجوٚیي آٍډیال...ؿٚڈ ٕبٍا ٍي ىيٍ ىیيڇ یټ هًای ىٍٕز ي كٖبثی ٽَىڇ...«**

**ثب څجوىي ځوٴشڈ:»هيا ٍي ٙپ...َثچىي ًٙ ثَي سً َشڄ ٽبډڄ إشَاكز ٽه...«**

**وڂبَی ثٍ ډبٙیه اَٙاٹی ٽَىڇ...ايوڈ ىاٙز ١ٍبیی ي ىاييىی ٍي ثیياٍ ډی ٽَىَ...مِډبن ثب َڈ** پیاده شدیم و من کش و قوسی به بدنم دادم و اشراقی هم دستاش رو تو هم قفل کرد و به طرف بالا كشيد...هر دوتامون با هم گفتيم:«خسته نباشيد...»

خنديديم و من گفتم:«سلامت باشيد...»

لبخند زد و در صندوق عقب رو باز کرد و مشغول در آوردن وسایل شد...

داوودی و رضایی پیاده شدن...به فروزان نگاه کردم که داشت شالش رو درست می کرد...رضایی اومد سمت ما و مشغول خالي كردن صندوق عقب شد...بهش نگاه كردم...يک مرد حدودا سي ساله با موهای جو گندمی و چشمای قهوه ای...معمولی اما مردونه...سال پیش جشن ازدواجش **ثًى...ؿٺيٍ هًٗ ځٌٙشٍ ثًى...ؿٺيٍ ثٍ ُو٘ ډیًډي....اين ٍيُ ډه اٴب٥مٍ ي ٕبیىب ٍي َڈ ثب هًىڇ** بردم...چقدر خنديديم...اسمش صدرا بود...نگاه کردم به داوودى...اون جوون تر بود...شايد بيست **ي َوٴز َٚز ٕبڅ....ٍ اوياڇ الٱَ ي ډًَبی ٹًٌُ ای سیٌَ ي ؿٚمبٗ سً ډبیٍ َبی ًٕ٥ی ثًى...ثیىی ٹچمی ي څجبی ٹچًٌ ای٘ سجيیچ٘ ٽَىٌ ثًى ثٍ یټ ډَى ػٌاة ي ُیجبَ...مٍ ی ځَيٌ ىٽشَی ىاٙشه**

غیر از من و داوودی که دو تامون دانشجو بودیم…هم ترم من بود اما تو دانشگاه ما نبود…سابقه ی اشراقی و موفقیت هاش از همه بیشتر بود...بالاخره چند سالی می شد که درسش رو تموم کرده **ثًىٕ...ى٘ سً ډبیٍ َبی ٕی ي ؿُب،ٍ ٕی ي دىغ ثًى..**

**اَٙاٹی ثب سپیٍ ثٍ ىیًاٍ َشڄ ىاٙز ٕیڂبٍ ىيى ډی ٽَى...**

نگاهم رو ازش گرفتم و مشغول راست و ریست کردن مقنعه ام شدم…سوییچ رو گرفتم سمت **١ٍبیی ي ځوٴشڈ:»ىیڂٍ ُكمز ثَىو٘ سً دبٍٽیىڀ ثب ٙمب...«**

**ثب څجوىي ًٕییؾ ٍي ځَاٴز ي ځوٴز:»ؿٍ ُكمشی َٙډىيٌ ٽٍ ډب َمٍ هًاثیيیڈ ٙمب یټ َٕ سب ایىؼب ٍيويیه...«**

با لبخند گفتم:«نه سخت نبود...دستتون درد نکنه...»چر خیدم که نگاهم تو چشمای عصبانی اشراقى افتاد...چش شده بود این؟ نگاه کن تروخدا براى من غیر تى شده...نامزدم عین خیالش نیست بعد یک مرد زن دار غیر تی شده برای من…با پوزخند از جلوش گذشتم و رفتم تو هتل...مسئول هتل پيشدستي کرد و گفت:«خوش آمديد...»

تا خواستم چیزی بگم اشراقی بغل دستم قرار گرفت و گفت:«متشکرم...از شرکت داروسازی **اشتياق اومديم...»** 

**ډَى سب إڈ َٙٽز ٍي ٙىیي ځڄ اُ ځچ٘ ٙپوٴز ي ځوٴز:»ډه ٍي ثجوٚیي...االن ٽچیي اسبۇٴ َبسًن ٍي ثَاسًن ډیبٍڇ...«**

اشراقي:«متشکرم...»

**ٍي ٽَىڇ ٕمش٘ ي ځوٴشڈ:»ډىڈ ډی سًوٖشڈ كَٳ ثِوڈ...«**

**اَٙاٹی:»كبال ډڂٍ ډٚپچی دی٘ ايډيٌ؟«**

جدی گفتم:«خوشم نمیاد كسی تو كارام دخالت كنه...من می خواستم حرف بزنم كه شما **ايډيیي...«** **ثب اهڈ ٍاٴشڈ ٕمز یپی اُ ډجڄ َبی سًی الثی ٽٍ اٴَيُان ي ىاييىی ايوؼب وٖٚشٍ ثًىن ي دی٘** فروزان نشستم...اشراقي هم اومد و پيش داوودي نشست...چند دقيقه بعد رضايي هم اومد و بعدش یکی از کارکنان هتل اومد و گفت:«تا اتاقاتون راهنماییتون می کنم…»

همگى بلند شديم و يشت سر مرد راهنما راه افتاديم...آسانسور هشت نفره بود و همگى توش جا **ډی ٙيیڈ...ىٽمٍ ی ٥جٺٍ ی َوٴز ٍي ُىٝ...يای ُن ا٭الڇ ٽَى ٽٍ ٍٕیيیڈ...اُ إٓبوًٍٖ ايډيیڈ بیرون...»** 

مرد:«اتاق سی و شش و سی هفت برای شماست...در دو تا اتاق ها رو با کارت مخصوصش باز کرد و به فروزان یک کارت و به رضایی هم یک کارت رو داد...اگه کاری داشتید با شماره ی بیست تماس بگیرید...خوش باشید..»من و فروزان زیر لبی و مردها هم بلند ازش تشکر کردن...

رضايي ساک هامون رو برد تو اتاق سي و شش و گفت:«ديگه بريد استراحت کنيد تا صبح...» **ثب هىيٌ ځوٴشڈ:»ډڂٍ االن ٙجٍ؟«**

**َمٍ هىيیيیڈ ٱیَ اُ اَٙاٹی...**

**ُيى هياكباٴ٪ی ٽَىیڈ ي ٍاٴشیڈ سً اسبٹبډًن...سب ٍاٴشیڈ اٴَيُان ااٴشبى ٍي سوز ي ځوٴز:**

**\_ هًة ډه یپڈ ثوًاثڈ ٽٍ اٴَىا ثبیي ثَڇ كمًڇ...**

**آَبوی ځوٴشڈ ي اىاډٍ ىاىڇ:»ډه َمیه االن ډی ٍڇ...ثٮيٗ ډی ٍڇ كَڇ...«**

**اٴَيُان ثب سٮؼت ځوٴز:»هٖشٍ ار ویٖز؟«**

**ډه:»وٍ ُیبى...ىيٗ ثڂیَڇ َڈ هٖشڂی اُ سىڈ ډی ...ٌٍثٮيٗ ډیبڇ ډی هًاثڈ...«**

**اٴَيُان ځوٴز:»ََ ػًٍ ٍاكشی...«**

**كًڅٍ اڇ ٍي اُ سً ٕبٻ ىٍآيٍىڇ ي ٍاٴشڈ كمًڇ....ثٮي اُ كمًڇ ډًَبڇ ٍي ٽبډڄ هٚټ ٽَىڇ ي څجبٓ** هام رو پوشیدم...ساعت پنج بود...(با توجه به این که مثلاً آخرهای آبانه اذان صبح توی مشهد زوده ديگه)چون يک سر اومده بوديم و با سرعت، ساعت چهار رسيده بوديم...

**څجبٓ َبڇ ٍي دًٙیيڇ ي آٍيڇ اُ اسبۇٴ ُىڇ ثیَين...** 

com.negahdl.www این کتاب درسایت نگاه دانلوداماده شده است <sup>299</sup>

**ٝيای ى٭ب ٽڄ ٝله َب ٍي اٴَا ځَاٴشٍ ثًى...ؿبىٍ ډٚپی ٍي ٍيی َٕڇ وڂٍ ىاٙشٍ ثًىڇُ...یبى ثَاڇ ٕوز وجًى...یپڈ څیِ ثًى يڅی وٍ ىٍ كيی ٽٍ وٍٚ ٽىشَڅ٘ ٽَى...ٽبٙی َبی سمیِ وًٍ ٍي ډىٮپٔ ډی ٽَىن ي َمٍ ػب وًٍاوی ٙيٌ ثًى....ثًی هًة ځالة ډٚبډڈ ٍي دَ ٽَىٌ ثًىٍٕ....یيڇ ثٍ ٝله** انقلاب....روبروى گنبد...پشتم به سقا خونه بود...صداى صلوات هر لحظه از يک جا بلند مى شد...صدای اشک و ناله و دعا...قامت هايي که هي بالا و پايين مي رفتن...طلايي گنبد جذبم کرد...دیگه نمی تونستم به جایی نگاه کنم....فقط مستقیم تا جایی رفتم که فرش باشه...زانوهام سست شدن...چونه هام لرزيدن...اشک ها توي چشمام جمع شدن...

یاد شخص خاصی نبودم...یاد خودم افتادم....گناه هام...خدایا چقد خطاکار بودم...چقدر وقت **ٙبىی َبی ٽٍ ثُڈ ىاىی یبىر وجًىڇ...ؿٺيٍ ثي ثًىڇ...هيایب ډی ځٌٍی؟ اُ ځىبَبڇ ډی ځٌٍی؟** هنوز مي تونم پاک باشم….صدای مردی که قر آن مي خوند ساکتم کرد…صوتش به لحني دلنشين **ثًى ٽٍ ًَىڈ هبڅی هبڅی ٙي....**

**طڈَّ سبةَ ٭َچَیُِڈ څِیَشًُثًُا إِنَّ اهللَ ًََُ اڅشًَّاةُ اڅََّكِیڈُ**

اشكام سرازير شد...عربيم در حدى بود كه بتونم اين جمله ي ساده رو معنى كنم....خدايا چقد **ډَُثًوی....**

سپس خداوند به آنها برگشت (توفيق توبه داد) تا توبه و برگشت کنند. خداوند بسيار توبه پذير **ډَُثبن إز...**

اشكام تو كنترلم نبود...كارام بي اړاده بود...یک نیرویي بلندم كرد تا دو ركعت نماز زيارت بخونم...نماز قضاي صبحمم خوندم...

**ثٮي اُ ومبُ آٍيڇ ٙيڇ...ىیڂٍ هبڅی ٙيٌ ثًىڇ...اُ ځىب...ٌكٔ ډی ٽَىڇ...اډب ىڅڈ اُ ىویب دَ** بود...بيشتر از همه از راستين...اسمش دوباره باعث شد اشکم دربياد...چقد ساده بودم...چقدر زود **ثبيٍ ثًىڇٍ...إشیه ثَای ډه ثًى؟ ؿَا َیـی اُٗ ويیيڇ ٽٍ ایىً طبثز ٽىٍ؟ هيایب ؿَا ثب َمٍ ی ٽبٍاٗ ىيٕ٘ ىاٍڇ؟ ؿَا ىیڂٍ َیؾ ډَى اسوٴبٹی ای ٍي ومی هًاڇ؟ ؿَا ىيٕز ىاٍڇ ٍإشیه.....**

هق هق حتى قدرت فكر كردن رو ازم گرفت...رفتم طرف ضريح...غلغله بود...هر كارى كردم دستم **ثٍَٕ وَٕیي...اٙپبڇ ثبُڇ ثٍ َٕ٭ز ډی ٍیوشه...څیبٹز وياٙشڈ اډبڇ ١ٍب وٍ؟**

سرشكسته اومدم بيرون....دلم بدجور گرفته بود...رو به روى گنبد نشستم و زار زدم...گله کردم...خدایا مگه نگفتی می بخشی لیاقت نداشتم که نرسیدم به ضریح؟ نبخشیدی؟ خدایـــ **ــــــــب...**

**ىهشَڇ...**

از پشت چشماى پر اشكم نگاهم به پيرمردى افتاد با موها و ريش هاى سفيد...يک کلاه سبز رنگ **ي ٙبڃ ځَىن ٕجِ ٍوڀ ٽٍ وًٚوٍ ی ٕیي ثًىو٘ ثًى ثب څجبٓ ٕوٴیي ي ٙچًاٍ ٽَڇ...ؿٺيٍ وًٍاوی** بود....

**آٍيڇ ځوٴز:»اٙپبر ٍي دبٻ ٽه ىهشَڇ...ثب ډه ثیب...«**

**ومی ىيوڈ ؿَا ثچىي ٙيڇ...ؿَا ا٭شمبى ٽَىڇ...اډب اين څلٍ٪ ىوجبڅ٘ ٍاٴشڈٝ....له ثٍ ٝله ډی** رفتيم….رسيديم به يک در کوچيک…مرده رفت داخل…منم دنبالش…صداي عصاش روي پله ها نه تنها اعصابم رو خرد نمی کرد بلکه آړومم کرد...مثل یک بچه ساکت دنبالش می کردم....رسیدیم به یک زیرزمین...همش قبر بود...همش قبر بود...مش قبر شهید بود...صد متر جلوتر روبه رو یک در چوبی **ثًى...ډَى ایٖشبى...ثَځٚز ٕمشڈ ي ځوٴز:»اين ىٍ ؿًثی ٍي ډی ثیىی؟«**

**ؿٚمبڇ ٍي ثٍ ٭الډز سبئیي سپًن ىاىڇ...ومی سًوٖشڈ كَٳ ثِوڈ....**

**اىاډٍ ىاى:»ایىؼب ىاٍ اڅَِي...ٌاين ىٍ وِىیټ سَیه ډپبن ثٍ ٹجَ ډَُ٦ آٹبٕز...ثَي ىهشَڇ...آٹب آيٍىسز وِىیټ سَیه ػب ثٍ هًى...ٗسىُبی سىُب...ثَي هًىر ٍي هبڅی ٽه...اُ ٍډلز هيا ٱباٴڄ** نشو دخترم...یسر من یکی از ایناست...»

**ثٍ ٹجَا اٙبٌٍ ٽَى ي اىاډٍ ىاى:»ثَای هًىٗ ي َڈ ٍُډبٗ اٴبسؼٍ ثوًن...«**

جفت کرده بودم…صداى عصاى مرد نشون ميداد داره ازم دور مى شه…بازم اشکام سرازير شد...آروم آروم رفتم جلو...چادرم افتاده بود رو سرشونم...رسیدم به در چوبی...خدایا چه بوی خوبی…روی زانوم افتادم…دستای سردم بازم خنكی در رو حس می كرد…با دستام گلوم رو فشار **ىاىڇ سب سىُب ؿیِی ٽٍ اين څلٍ٪ سًوٖشڈ اٴَیبى ثِوڈ ٍي اٴَیبى ثِوڈ....**

**یـــــــــــب اډبڇ ١ٍــــــــب.....**

هـق هـق گر په ام سـکوت دار الزهد رو شـکست...صداش زدم...فاتحه خوندم...برای همه دعا كردم...تشكر كردم...دوست نداشتم بلند شم از جام اما وقت رفتن بود...به اندازه ي كافي دير شده بود...تا ته اونجا رو رو به قبر و عقب عقبکي اومدم...سلام دادم و خارج شدم...آبي به دست و صورتم زدم…هتل زیاد دور نبود…باید پیاده می رفتم تا قرمزی صورتم کم بشه…ساعت هشت **ٝجق ثًى ي ډه ٍٕ ٕب٭ز ثًى ٽٍ سًی كَڇ ثًىڇ.....**

**آٍيڇ آٍيڇ ىٍ ٍي ثبُ ٽَىڇ ي ياٍى اسبۇٴ ٙيڇَ...ىًُ ىٍ ي ٽبډڄ ثبُ وپَىٌ ثًىڇ ٽٍ ٝيای اٴَيُان ايډي:»ثیياٍڇ ىهشٍ...َاكز ثب...ٗ**

خنديدم و باخيال راحت در رو باز كردم...»

**ډه:»ٕالڇ...هًثی؟ ٭باٴیز ثب...ٍٙ«**

فروزان:«سلام…خوبى؟ قبول باشه…در ضمن منم خوبم…»

لبخند زدم و گفتم:«من كه عاليم...اما دارم از خستگي تلف مي شم...»

**اٴَيُان:»آهی ثمیَڇ...ثیب ٝجلبوٍ ثوًٍ ثٮيٗ سب ٕب٭ز یټ سوز ثوًاة...«**

**َمًولًٍ ٽٍ ډٺىٮٍ اڇ ٍي ىٍډیبيٍىڇ ځوٴشڈ:»ای ځڄ ځوٴشی...«**

**اٴَيُان ٕوٴبٍٗ ٝجلبوٍ ىاى ي ىٌ ىٹیٺٍ ثٮي ٝجلبوٍ ٍي ډیِ ثًى...اُ اٴ٣َ هٖشڂی َٕ ٕوٴٌَ َڈ** چرت مى زدم كه باعث شده بود فروزان دست بندازتم...بعد از پنج شش لقمه افتادم رو تخت و اصلا نفهمیدم سے ِ ثانیه طول کشید خوابم برد یا نه؟

**\*\*\***

دختر...آرمیلا...بابا بلند شو ظهر شد...جلسه الان شروع می شه...

آروم چشمام رو باز کردم و به اطرافم نگاه کردم...کش و قوسى به بدنم دادم و تازه موقعيت خودم **ٍي ىٍٻ ٽَىڇٍ...ي ثٍ اٴَيُان ٽٍ ػچًی ډیِ سًاڅز ىاٙز سً ؿٚمبٗ ًٍٕډٍ ډی ٽٚیي، ثب ٝيای** خواب آلودي گفتم:«ساعت چنده؟»

فروزان:«اقور بخیر سركار خانم…ساعت یک ربع یکه…بلند شو وقت نهاره…ساعت دو اولین جلسه **َٙي٫ ډی ...ٍٙ«**

از جام بلند شدم و رفتم دست و صورتم رو شستم و لباس پوشیدم...فقط یک مداد زدم تو چشمم **سب اُ اين كبڅز دٴ ثًىو٘ ىٍثیبىٍّ...ڇ ومی هًاى...ډی هًإشڈ وُبٍ ثوًٍڇ هَىٌ ډی ٙي...كیٴ** رژم....از كارام خنده ام گرفت...دک ديوونه اي بودم براي خودم...خو حقيقت مى گفتم ديگه...

از اتاق اومديم بيرون و رفتيم طرف رستوران هتل…همکارامون رو سر يک ميز پنج نفره ديدم…

خیلی میزهای پنج نفره پر بود...فک کنم به اندازه استان هامون دیگه...مال کل کشور بود این **اٍىيی ٽبٍی...**

**ٍاٴشیڈ َ٥ٳ ډیِډًن ي ثٍ َمٍ ٕالڇ ي َُ٩ ثویَ ځوٴشیڈ...**

**ايوب َڈ ػًاثمًن ٍي ىاىن...**

**ىاٙشیڈ وُبٍ ډی هًٍىیڈ ي ىٍثبٌٍ ی ډٖبئڄ ٽبٍی ثلض ډی ٽَىیڈ ٽٍ ١ٍبیی ځوٴز:»وَاٴشیڈ** حرم...تا ساعت هفت هم كلاس داريم....واي پنج ساعت...»

داوودی:«می خوان جونمون رو دربیارن اینا...خوب بیشتر می موندیم با ساعت های کمتر…»

رضایی:«یک وقت تو گلوت گیر نکنه؟ تو بی زن و بچه ای فکر بقیه رو نمی کنی؟ همه ی ما زن و **ثـٍ ىاٍیمب...«**

**ىاييىی:»َی يای ىٕز ٍي ىڅڈ وٌاٍ ٽٍ هًوٍ ىاىا....ٗ«**

همگی خندیدیم...نگام رنگ غم گرفت...من شوهر داشتم؟ پس کوش؟ چرا سراغ نمی گیره؟

به اشراقى نگاه كردم...اونم فقط لبخند زده بود...البته بيشتر شبيه پوزخند بود...نگاهش بهم افتاد **ٽٍ ُيى وڂبَڈ ٍي اُٗ ځَاٴشڈ...**

**ثٮي اُ وُبٍ َمٍ ثٍ ٕمز ٕبڅه ثَځِاٍی ػچٖبر ٍاٌ ااٴشبىیڈ....**

**\*\*\***

ای خدا خفتون نکنه...وای مامان...من به جای این دهنم کف کرد...خدا خسته شدم....کی تموم می **ٍٙ ایه؟**

**وًٍ ځًٙیڈ وڂبَڈ ٍي ثٍ ٕمش٘ ٽٚیي...ثب ىیين ٙمبٌٍ ٍيی ځًٙی ٽخ** کردم....راســـــــــــــــتین؟ و ای خدا من که نمی تونم جواب بدم...اصلا به جهنم بزار چند بار **ُوڀ ثِو...ٍ**

رد تماس كردم اما ديگه تا آخر كلاس حواسم درست و حسابي به حرفا نبود...

از جلسه که اومديم بيرون داوودي گفت:«واي واي خدا من يکي که دارم غش مي کنم...چقدر **كَٳ ُى...«**

رضایی گفت:«خدایی فکش درد نگرفت؟»

**اٴَيُان:»ډ٦مئىڈ ٽبٍٗ ثٍ ثیمبٍٕشبن ډی ٽ...ٍٚ«**

اشراقي:«ولي مفيد بود...»

**ايييي...ٌكبال ایىڈ ثَای ډب ٽالٓ ډی ًا...ٌٍ**

همگی رفتیم حیاط و نشستیم روی یکی از میزا...گوشیم رو که هنوز دستم بود گذاشتم روی **ٝىيڅی..اٴَيُان ځوٴز:»آٍډیال ثب ډه ډیبی؟«**

**ثچىي ٙيڇ ي ځوٴشڈ:»آٍٍَ ٭ِیِڇ ثَیڈ...«**

**َٙي٫ ٽَىیڈ ثٍ ٍاٌ ٍاٴشه ٽٍ اٴَيُان ځوٴز:»ىٕشًٚیی اڇ ځَاٴز ثبثب...«**

خنديدم و گفتم:«فدای سرت...»

اونم خنديد...رفتيم دستشويي و بعدش رفتيم سمت کافي شاپش و پنج تا راني گرفتيم و راه افتادىم...

**ٍٕیيیڈ ثٍ ثـٍ َب ي ٍاوی َبًٙن ٍي ىاىیڈ...وٖٚشڈ ٍيی ٝىيڅی ٽٍ اٴُمیيڇ ځًٙیڈ ػب ډًويٌ بود...سریع صفحه گوشیم روشن شد و شماره ی راستین نمایان شد**  به بچه ها نگاه كردم...به غير از اشراقى كه بهم خيره شده بود هيچكى حواسش بهم نبود...ويبره ی گوشی روی مخم بود...حس خوبی نداشتم...از جام بلند شدم و از جمع عذرخواهی کردم و ازشون قدم به قدم دور شدم…قطع نمى كرد لامذهب…زير يک درخت ايستادم و جواب **ىاىڇٕ...ٮی ٽَىڇ ٍیچپٔ ثبٙڈ:»ثچٍ؟«**

**ثب ٝيایی ٽٍ اُ ٭ٞجبویز دَ اُ كَٛ ثًى،ځوٴز:»ځًٙی سً ىٕز یټ ډَى ٱَیجٍ ؿٍ ٽبٍ ډی ٽىٍ؟«**

**ؿــــــــــــی؟؟ ځًٙی ډه؟ ىٕز ٽی؟ ٽی ػًاة ىاىٌ ثًى؟**

به روم نياوردم و با خونسردي گفتم:«لزومي نمي بينم توضيح بدم...»

داد زد«آرمیلا فقط جواب بده...تو به چه اجازه ای رفتی به اون سفر لعنتی؟ من این جا نقش چی **ٍي ثبُی ډی ٽىڈ؟«**

**ىاى ُىڇ:»آٹبی ٍإشبى، َمیىًٍ٦ ٽٍ سب كبال سً ُويځیڈ وٺٚی وياٙشی اُ ایه ثٍ ثٮي َڈ ووًاَی ىاٙز...«**

**ٍإشیه ٭ٞجبوی سَ ىاى ُى:»آٍډیال ثٍ ؿٍ كٺی ثيين اػبٌُ ی ډه ٕوٴَ ٍاٴشی؟ اين ځًٙی څٮىشیز ىٕز ٽييڇ هَی ثًى؟«**

**ىاى ُىڇَ:ـــً ....آٹبی ٍإشبى ثوٴُڈ ؿی ډی ځی...ډڂٍ سً ٽبٍار ٍي ثٍ ډه س١ًیق ډی ىی ٽٍ ډه س١ًیق ثيڇ؟ ؿَا ډه ثبیي ثٍ سً ػًاة دٔ ثيڇ؟ ډڂٍ ٱَیجٍ وٚيٌ ثًىی ٱَیجٍ ثب...ٗ«**

**ثب ووٴٔ ووٴٔ ي آٍيڇ ځوٴز:»څؼجبُی ډی ٽىی؟«**

**هيا ډی ىيوٍ ومی هًإشڈ ایىًٍ٦ی ث...ٍٚومی هًإشڈ ٽبٍ ثٍ ایىؼب ثپ...ٍٚډه اٴٺ٤ اُ كٺڈ ىاٴب٫ ٽَىڇ يٹشی اُ ثٖڈ اهلل ایىؼًٍی َٙي٫ ٽَى...**

**آٍيڇ ځوٴشڈ:»ََ ػًٍی ٽٍ َٖشی ػًاة ٽبٍر ٍي ډی ىڇ...آٹبی ٍإشبى ىیڂٍ ثٍ َیؾ اكيی اػبٌُ ومی ىڇ سلٺیَڇ ٽى...ٍاين ٙت ډظڄ ٙیٍٚ هَىڇ ٽَىی ي ډىڈ ډظڄ اكميٴ َب ٕبٽز ٙيڇَ...یـی** نگفتم...اما دیگه اون آرمیلا نیست...کشتمش...خودم با دستاى خودم کشتمش و دفنش کردم تو خاک...من همینم...آرمیلا اشتیاق...اخلاقم شده همون که بودم...»

com.negahdl.www این کتاب درسایت نگاه دانلوداماده شده است <sup>315</sup> حس كردم پوزخند زد و گفت:«خود واقعيت اينجوري هستي؟ لجباز؟» با حرص گفتم:«خود واقعیم با هر كسي در حد خودش رفتار مي كنه...روي حرفات فكر كن ببين **څیبٹز ىاٙشی ثُشَ اُ ایه ػًاثز ٍي ثيڇ؟«** حوصله نداشتم پشت سرم فکرهای ناجور کنه...برای همین راستش رو گفتم:/تگوشیم رو جا گذاشته بودم...حتما وقتى زنگ زدى يكى از مرد هاى همراهمون جواب داده...» **ٍإشیه:»ٽی ثبَبسًن ايډيٌ؟« ډه:»ډه ي هبوڈ ُوي ي آٹبی ىاييىی ي ١ٍبیی ي اَٙاٹی...« ىاى ُى:»اٙـــــــــــَاٹی؟«** گفتم:«یــــــــــــواش گوشم کر شد...آره اشراقی...» گفت:«زیاد دور و برش نیلک...ازش خوشم نمیاد...» **ثی اٴپَ ځوٴشڈ:»ډڂٍ ؿٍٚ؟« ٍإشیه ثب كَٛ ځوٴز:»اااا...ډڂٍ ؿٍٚ؟ ٽٍ ایى...ًٍ٦ياٹٮبً ٽٍ آٍډیال هبوڈ...« ډه:»اين َمپبٌٍ ډه...ِ« ٍإشیه:»ياٹٮبً ؿٍ ىڅیڄ ډًػُی...« ډه:»ىڅیڄ ډًػٍ سً ؿیٍ ٽٍ اُٗ ثير ډیبى؟« ٍإشیه:»كٔ هًثی وياٍڇ وٖجز ث...ُ٘« ډه:»ثٍ هبَ٥ ایىٍ ٽٍ سً ايڅیه ىیياٍسًن ى٭ًا ٽَىیه...« ٍإشیه:»ؿىي ٍيُ ډی ډًویي؟« ثب دًُهىي ځوٴشڈ:»سبٌُ یبىر ااٴشبى؟« ٍإشیه:»سًٹ٬ ٽٍ وياٙشی َمًن ٍيُ ايڃ ثُز ُوڀ ثِوڈ؟« آٍيڇ ځوٴشڈ:»ډه اٝالً اُ سً سًٹٮی وياٍڇ...«**

## **ٍإشیه:»ؿی؟«**

**ډه:»َیـی...سب دىغ ٍيُ ىیڂٍ ډیبیڈ...«**

**آٍيڇ ځوٴز:»ډًا٩ت هًىسًن ثبٙیي...«**

**څجوىي آٍيډی ُىڇ ي ځوٴشڈ:»ثب...ٍٙ«**

**ٍإشیه:»ؿیِی ومی هًای؟«**

**ډه:»وٍ ډمىًن...«**

**ٍإشیه:»آٍيڇ ٙيی...«**

**ډه:»ډظڄ س...ً«**

**ثب هىيٌ ځوٴز:»ایه َمًن آٍډیالی سبٌُ ډشًڅي ٙيٌ إز؟«**

**ډىڈ ثب هىيٌ ػًاة ىاىڇ:»هًى...ِٗ«**

**ٍإشیه ځوٴز:»ُیبىڇ ثي ویٖز...«**

**ډظڄ هًىٗ ػًاة ىاىڇ:»اٝالً ثي ویٖز...«**

راستين:«بابت اونشب معذرت،دست خودم نبود...از دستت عصباني بودم...»

**ډه:»ډىڈ ٭ٞجبوی ثًىڇ...ىٍ ١مه ثبُڇ ٽبډڄ ډٮٌٍر هًاَی وپَىی...«**

**ٍإشیه ثب هىيٌ ځوٴز:»ىیڂٍ دٍَي و...ًٚسٺٞیَ سً َڈ ثًى....«**

**ٍإز ډی ځوٴز ثَای َمیه ىیڂٍ ؿیِی وڂوٴشڈ....**

**ٍإشیه:»ٽبٍی وياٍی؟«**

**ډه:»و...ٍهياكباٴ...٨«**

**ٍإشیه:»یب ٭چی...«**

بِه این فکر کردم که چقد دلم برای یا علی هاش تنگ شده بود.... **با روی باز رفتم سمت بچه ها…چشمای عصبانی اشراقی توجه ام رو جلب کرد… ثَي ثبثب ایىڈ هًى ىٍځیَی ىاٌٍ ثب هًى...ٗ** ده دقيقه بعد راه افتاديم و قرار بر اين شد كه بريم حرم... تو پاركينگ حرم كه پارک كرديم، همه پياده شديم به غير از اشراقي...داوودي گفت:«نمياي؟» اشراقى:«نه شما بريد...من بعدا خودم مى رم...يک ساعت ديگه ميام دنبالتون همينجا...» رفتم طرفش و گفتم:«نیاز نیست...تو یک ماشین همگی جا می شیم...با ما میان...» **اَٙاٹی ًٙوٍ ای ثبال اوياهز ي ځوٴز:»ایىڈ هًث...ٍدٔ ډه ډی ٍڇ....« ي ځبُ ىاى ي ٍاٴز.... داوودي گفت:«خوب بريم...»** خودش و رضایی جلو رفتن و من و فروزان هم پشت سرشون.... **اٴَيُان ځوٴز:»اٴپَ وپىڈ اَڄ ومبُ ي كَڇ ي ایىب ثب...ٍٙ«** من:«نمی دونم...نمی شه قضاوت کرد...شاید می خواد بعدا تنها بیاد...» فروزان گفت:«خودت رو نزن كوچه على چپ…خوب با ما مى اومد بعداً هم خودش تنها ميومد…» **ډه:»ثبثب اٝالً ثٍ ډب ؿٍ؟«** فروزان دیگه چیزی نگفت…ولی خوب یک جورایی حرفاش رو قبول داشتم…بیخیالش… **ثَای یټ ٕب٭ز ىیڂٍ ثب َڈ ٹَاٍ ځٌاٙشیڈ ي ٍاٴشیڈ سًی كَڇ...اځٍ سىُب ثًىڇ ثبُڇ ډی ٍاٴشڈ ىاٍ** الزهد...اما فروزان اصرار داشت بره سمت ضريح...منم ديگه چيزي نگفتم... **ٍيثٍ ٍيی َ١یق ایٖشبىڇ ي ىٕشڈ ي ځٌاٙشڈ ٍي ٕیىڈ...ثٍ آىډبیی وڂبٌ ٽَىڇ ٽٍ ثب ََ َ١ة ي ُيٍی ډی هًإشه ثٍ َ١یق ثَٕه...**

**ى٭ب ٽَىڇ...ایه ثبٍ ثَای هًىڇ ى٭ب ٽَىڇ...ثٍ هًىڇ ومی سًوٖشڈ ىٍيٯ ثڂڈ ٽ...ٍىڅڈ ثَای ٍإشیه** تنگ شده بود...اما به این راحتی نمی تونستم بېخشمش...زمان می برد...کار خاصی احتیاج نداشت...فقط زمان مى خواست...اما از قهر كردن تنفر داشتم...قهر براى بچه ها بود...بچه هاى **ىثٖشبوی...ىي سب آىډی ٽٍ اى٭بی ٭بٹڄ ثًىن ډی ٽىه...اى٭ب ډی ٽىه ٽٍ ثبڅٰ ٙين، ٹَُ سً ٽبًٍٙن** نيست...خدايا قهر نيستم اما راحت نمي تونم فراموش كنم كه غرورم له شد...نمي گم اشتباه نداشتم…منم با حرفام، با اینکه گفتم نمی خوام صدات رو بشنوم، غرورش رو شکستم اما فکر نكنم اونم راحت بتونه فراموش كنه...خدايا من نمي خوام از هيچي پشيمون بشم...نبايد پشيمون بشم…نمی خوام کاری کنم که بعدها بفهمم اشتباه بوده…خدایا کمکم کن…به همین امامت قسم **ٽمپڈ ٽه...**

**\_ يای هيا اٙپبٗ ٍي...**

دست روي گونه ام کشيدم که از اشکام خيس بود...پاکشون کردم و به فروزان نگاه کردم... **اٴَيُان:»ٹجًڃ ثبٍٙ ځڄ ىهش...َ«** لبخند زدم و گفتم:ــممنون عزیزم...بالاخره رسیدي؟»

**اٴَيُان:»آٌٍ ثبثب، ثٮي اُ ایه ٽٍ همیَڇ ٽَىن...«**

با خنده گفتم:«خوش به سعادتت...بازم خوبه...»

**ثٮي اُ یټ ٕب٭ز ٍاٴشیڈ ٝله ػمًٍُی ي ډَىا ٍي ىیيیڈ ٽٍ ٽٍ یټ ځًٍٙ ایٖشبىن ي** منتظر مونن...

**ٍاٴشیڈ َ٥اٴًٚن...**

**ډه ي اٴَيُان ثب َڈ ځوٴشیڈ:»ٹجًڃ ثب...ٍٙ«**

اون دو تا هم با هم گفتن:«قبول حق…شما هم همينطور…»

**َممًن څجوىي ُىیڈ ي ٍاٌ ااٴشبىیڈ...**

تو ماشین بودیم که گوشی رضایی زنگ خورد...

**ثچ...ٍ ... ثٍ ثٍ كبڃ ٙمب هبوڈ ځڄ؟ ...** بله بله نائب الزيارتون هستيم....یاد شما نباشیم یاد کی باشیم؟ **... ػیڂَ ثبثب ؿًٌٍ٦؟ ... ػـــبن؟ َممًن ثب سٮؼت ثٍ َڈ وڂبٌ ٽَىیڈ١ٍ...بیی ثبثب ٙيٌ ثًى؟** رضايي:«اي جانم...فداش شم...» **ىايىی:»هبوڈ اٙشیبۇٴ څ٦وٴبً ثِویي ٽىب...ٍ«** زدم كنار همه برگشتيم سمت رضايي كه خندش گرفت و گفت:«گيتا اينا الان منو مي خورن...مواظب خودتون باشيد....» **... آٌٍ سبٌُ اٴُمیين.. ... هؼبڅز ثَای ؿی هبومڈ؟ ...** خنديد و گفت:«اي خدا...چشم...باشه...قربانت...خدا حافظ...»

**سب ٹ٬٦ ٽَى ىاييىی ځوٴز:ای ٝيٍای ٭١ًی...ثبثب ٙيی ثٮي ثٍ ډب ومی ځی؟ ثٮي ثٍ ًٙهی یٺ٘ ٍي ځَاٴز سً ىٕش...٘** رضايي با خنده گفت:«آرش جان من، من هنوز آرزو دارم...مي خوام بچم رو ببينم...» **ثب هىيٌ ځوٴشڈ:»هیچی هیچی سجَیټ ډیڂڈ...«** فروزان گفت:«منم تبريک مي گم...و متاسفانه بايد بگم توي خونه تون زلزله در راهه...» همه خنديديم و رضايي گفت:«اشكال نداره...ممنونم از تون...» داوودى گفت:«صدرا به جون بچه ي نداشتم اگه بذارم از زير شيريني درست و حسابي دربري...» رضایی با خنده گفت:«بابا خفه ام کردی آرش....باشه باشه امشب شام رو مهمون من...» داوودى گفت:«ايول...بِزِن دست قشنگه رو حالا..» **َمٍ ډًن ثب هىيٌ ىٕز ُىیڈ ي ډه ٍاٌ ااٴشبىڇ.... ىڇ َشڄ ٽٍ ٍٕیيیڈ اَٙاٹی ٍي ىیيڇ ٽٍ ىڇ َشڄ َمًوًٍ٦ ٽٍ ثب سچوٴى٘ كَٳ ډی ُى، ٍاٌ َڈ ډیَاٴز...ثب سًٹٴ ډبٙیه ډب ثٍ ڇ یټ وڂبٌ اويار ي یټ ؿیِی ځوٴز ي ځًٙی٘ ٍي ٹ٬٦ ٽَى...** تا پیاده شدیم داوودی رفت سمت اشراقی و در حالی كه دستش رو برده بود بالا داد زد:«ایمان **ثِن ٹيٗ ٽٍ ٙبڇ ٍي ډُمًن ٙيیڈ...« ُىن ٹيٗ ي اَٙاٹی ځوٴز:»ايوًٹز ثٍ ؿٍ ډىبٕجز؟« ىاييىی ىاى ُى:»كيص ثِن...«**

اشراقي نگاهي به جمع انداخت…نگاه نا مطمئنش به تک تک بچه ها افتاد و روي من ثابت شد… **ٽالاٴٍ ٍي ثٍ ىاييىی ځوٴز:»ثبثب ومی ىيوڈ...«**

داوودي گفت:«خدایی ایمان من موندم با این ذهنت تو چطور دکترا گرفتی؟»

اشراقى يكى زد پس كلش و گفت:«تو يكى ادعا نكن....من موندم تا همينجاش رو چطور **ٽٚیيی؟«**

داوودي خنديد و گفت:«ولش كن بابا از خير حدس زدن گذشتيم...صدرا داره بابا مي شه...»

**اَٙاٹی هىيين ٍاٴز َ٥ٳ ١ٍبیی ي ځوٴز:»ثٍ ثٍ ثٍ ثٍ آٹب سجَیټ...ایٚباهلل ٕبیٍ سًن َمیٍٚ ثبال َٕٗ ثبٍٙ څجبٓ ىاډبىی ٍي سً سى٘ ثجیىی...«**

**١ٍبیی هىيیي ي ځوٴز:»اُ ٽؼب ډیييوی دٌَٖ؟«**

اشراقى گفت:«خو بابا لباس عروسى رو تو تنش ببينى....حالا دختره يا پسر؟»

رضایی گفت:«بابا هنوز بچم سلولی بیش نیست...»

همگی خنديديم و من گفتم:«بابا بيايد بريم داخل...اين بيرون عروسي راه انداختيم...»

همگی تائید کردن و رفتیم داخل...

**ثٍ ٕب٭ز وڂبٌ ٽَىڇٕ....ب٭ز وٍ ثًى ي ډی هًإشیڈ ثَای ٙبڇ ثَیڈ ثیَين...سیخ ٙجی ٍي ُىڇ ٽٍ ثب ٍإشیه ثَای ٍيُ ډَى ٍاٴشیڈ ثیَين....يای هيا ؿٺيٍ هًٗ ځٌٙزٙ...یَ هٚټ...ٽبىي....ډًَبی ٍإشیه ٽٍ ډی ٍیوز ٍي ًٍٝس...٘سپیٍ ىاىو٘ ثٍ الډجًٍځیىی هًٙڂچ٘ ي وڂبٌ ٽَىو٘ ثٍ إٓمًن....اين ٙت ثٍ ډٮىبی ياٹٮی ثٍ ډه هًٗ ځٌٙشٍ ثًى...**

دوباره به خودم نگاه کردم...برق لبم خیلی تو چشم بود...لب های قلوه ایم رو خیلی تو چشم می برد...می خواستم پاکش کنم که فروزان گفت:«آرمیلا بیا دیگه...»

**یټ وڂبٌ ىیڂٍ ٽَىڇ ي ثیویبڅ٘ ٙيڇ...وٞوٴٍ ٙجی ٽی ثٍ ثَۇٴ څت ډه سًػٍ ډی ٽىٍ؟ سبٌُ ٙبڇ َڈ ډی هًٍڇ دبٻ ډی ...ٍٙ**

**ثیویبڅ٘ ٙيڇ ي ډًَبڇ ٍي ٽٍ ٍیوشٍ ثًى ٍي ًٍٝسڈ ٽىبٍ ُىڇ...ډًَبڇ ثبډٌِ ٙيٌ ثًى...وٞٴ ثبالیی ٹًٌُ ای ي وٞٴ دبییىی ډٚپی...**

**ٍاٴشڈ ثیَين ي َمَاٌ ًٕوي ٍاٴشیڈ دبییه...سًی دبٍٽیىڀ ډَىا سپیٍ ىاىٌ ثًىن ثٍ ىیًاٍ ي ىاٙشه كَٳ ډی ُىن...**

بهشون كه رسيديم سلام كرديم...همگي جوابمون رو دادن...اشراقي نگاهي بهم انداخت اما زود **ثَځٚز ٕمز ډبٙیى٘ ي ځوٴز:»اډَيُ ٍي ثب یټ ډبٙیه ثَیڈ اٴپَ ٽىڈ ثُشَ ثب...ٍٙ«**

هيچ كس مخالفتي نكرد...وقتي واستيم بشينيم همه سرگردون بودن...آخر فروزان گفت:«خوب **ؿًٍ٦ ثٚیىیڈ؟«**

اشراقى:«فقط اينطورى مى شه، خانم اشتياق راننده، خانم زند هم جلو مى شينن…ما مردا هم **٭ٺت...«**

**ډه:»هًة ثب ډبٙیه ډه ثَیڈ...«**

**اَٙاٹی:»ؿٍ اٴَٹی ىاٌٍ؟«**

**يای هيا ؿٺيٍ ؿټ ي ؿًوٍ ډی ُو:ٍ»اځٍ اٴَٹی وياٌٍ ثب ډبٙیه ډه ډی ٍیڈ....«**

**اَٙاٹی:»هًة ثَیڈ...«**

همگى سوار شديم...تو راه انقدر از لودگى هاى داوودى خنديدم كه دل درد گرفتم...عجب همکارایی داشتم و کشفشون نکرده بودم....بچه ها آدرس می دادن و من می رفتم...

**ىاييىی:»هيایی ٝيٍا سً ؿٍ ىيٕشی َٖشی؟ ثبثب ُن ځَاٴشی ځوٴشیڈ اٙپبڃ وياٌٍ ډب َڈ ډی** گیرم...رفتی ماه عسل گفتیم ای دل غافل اما اشکال نداره بالاخره نوبت ما هم که می رسه...آقا اولین سلول بچت هم درست شد رفت پی کارش، خدایی نمی خوای یک فکری برای من بیچاره **ثپىی؟ ثبثب ډه ىڅڈ ُن ډی هًاى ایُب اڅىب....ٓ«**

از خنده و خجالت سرخ شده بودم...خاک عالم چه رک بود بچه...

داوودي رو به ما گفت:«البته با عرض پوزش از شما خانم ها اما بالاخره آرزو هاى من بايد بر آورده **ىشە دىگە...»** 

**١ٍبیی:»هً ډه ثَار ؿپبٍ ٽىڈ؟«**

داوودى دستش رو گرفت جلو دهنش و گفت:«ااِا...ببين چي مي گه...ایمان رفته بودیم عروسیش **اوٺيٍ ىهشَ ايوؼب ثًى، َمًٚوڈ ثب اٴبډیڄ ىاډبى ثًى یب ٭َيٓ ىیڂََ...ٍ ٽييڇ اُ اين یپی آوؼچیىبس...َثٮي ډب ثٍ ایه هًثی ٭ٌة ډًويیڈ ٍاٴز...«**

**ُىڇ ُیَ هىيٌ ي ػيی ځوٴشڈ:»ایىٺي َمپالٕی ىاٍیي هًة اٹياڇ ٽىیي...«**

داوودى خنديد و گفت:«بابا خانم اشتياق جدى نگيريد...كى زن مى خواد؟ من دنبال بهترين **َبڇ...«**

**ي اُ سً آیىٍ ثٍ ؿٚمبڇ هیٌَ ٙي...**

گفتم:«می خواید براتون آستین بزنم بالا؟ سلیقه ام خوبه ها…»

با خنده گفت:«صد البته...با انتخاب آقای راستاد ثابت کردید...»

ناخوداگاه به اشراقي نگاه کردم که با پوزخند داشت بيرون رو نگاه مي کرد...مردک عوضي...داره **ٍيی ا٭ٞبثڈ یًٍسمٍ ډی ٌٍ ثب ایه ٽبٍا...ٗ«**

**ىاييىی اىاډٍ ىاى:»ياال ََ ؿی ي ٽَډشًن...ٽی ٍي سً ىٕز ي ثبڅشًن ىاٍیي؟«**

خنديدم و گفتم:«شما ديگه به اين کارا کار نداشته باشيد...»

**ىاييىی:»َی ٍيُځبٍ ثجیه ؿٍ ٽبٍ ٽٍ ثب ډب ومی ٽىی...«**

توی ذهنم فرین نقش بسته بود(دختر عموی راستین که خواهر بزرگش فریبا بود، بیست و سه **ٕبڃِ ي سوٜٞ ا٥وٴبڃ(اٴَیه ٽیٔ هًثی ثَای ىاييىی ثًى...**

**ٍٕیيیڈ ثٍ ٍٕشًٍان ي ٍيی یټ ډیِ دىغ ووٴٌَ وٖٚشیڈ١ٍ...بیی ثچىي ٙي يځوٴز:»هًة هبوڈ َب ي آٹبیًن ډلشَڇ...اډٚت ٍي ثیویبڃ ٍّیڈ ٙیي...«**

بلافاصله به اشراقي چشم دوخت...اشراقي خنديد و گفت:«دقيقاً منظورت من بودم ديگه...آره؟»

**رضايي هم با خنده گفت:«صددر صد...»** 

اشراقي گفت:«عادت به شام ندارم...یک نوع سالاد مي خورم...نوعش فرقي نداره...»

داوودي گفت:«با اجازتون من سفارش مي دم...»

همه سر تکون داديم و داوودي گفت:«به به رسيديم به قسمت خوب ماجرا...» رضايي گفت:«آرش خدايي به فکر جيب مبارک منم باش که هنوز سيسموني نگرفتيم...» همه خنديديم و داوودي گفت:«حرف اضافه نزن...تو بشين من مي رم سفارش مي دم...» **ثچىي ٙي ي ١ٍبیی ٍي وٚىي ٍي ٝىيڅی ي ٍاٴز....**

**اَٙاٹی ځوٴز:»اٴَىا ثَای اٴَيٗ ډلًٞالر ډی هًایي ؿپبٍ ٽىیي؟«**

**ډٚٲًڃ ثلض ثًىیڈ ٽٍ ىاييىی َڈ ايډي...**

داوودى گفت:«در ضمن بچه ها سفارش داروي آمادست ها…آقاى اشتياق گفت حدود دو هفته دیگه صادر می شه…واقعاً شانس آوردیم که همچین پروژه ای به تور شرکت خورد…چرب و **ؿیچی...ٍىٍ ١مه ایمبن ىډز ځَڇ ٽٍ ثب َ٥كز هیچی ثیٚشَڇ ًٕى ډی ٽىیڈ...«**

اشراقى لېخند زد و گفت:«کار خاصى نکردم...براى خودمم تجربه بود...»

گارسون ها اومدن...من یکی که از خنده ولو شدم...چهار تا میز بار رو پشت سر هم آورد و مشغول چیدن شد...انواع استیک و کباب و پیش غذا و دسر...میز بار چهارمی پر از ژله بود که دیگه بزور تو ميز جاشون كردن...گارسون ها هم همراه ما از خنده در حال غش بودن...با چشمايي كه از خنده پر از اشک بود به بچه ها نگاه کردم....فروزان تکیه داده بود به صندلی و داشت می خنديد...رضايي آړنجش رو گذاشته بود رو ميز و سرش رو گرفته بود تو دستش و شونه هاش از خنده تکون مى خورد...اشراقى داشت اشکاش رو پاک مى کرد...اما بامزه تر از همه داوودى بود که **ثب یټ ىٕش٘ ثٚپه ډی ُى ي ثب ىٕز ىیڂ٘ ٍي ٽمَ ١ٍبیی َ١ة ځَاٴشٍ ثًى ي ىاٙز ىڅياٍی٘ ډی ىاى...«**

**ىاييىی:»ٝيٍا ػبن ډه ٕپشٍ وپىی َب...ثبثب یټ ٙجٍ ىیڂ...ٍ«**

**١ٍبیی َٕٗ ٍي آيٍى ثبال ي یپييوٍ دٔ ځَىوی وظبٍ ىاييىی ٽَى ٽٍ هىيٌ ی ډب ٙير ځَاٴز ي** گفت:«آرش صدات درنياد...تو كه منو ورشكست كردي نفله...كل حقوقم رو بايد بدم تا بتونم پول **ٱٌا ٍي كٖبة ٽىڈ...يای هيا ثبیي ؿټ ثپٚڈ...ثٍ ایه اوياٌُ وٺي وياٍڇ....«**

com.negahdl.www این کتاب درسایت نگاه دانلوداماده شده است <sup>315</sup>

همگی خندیدیم و داوودی گفت:«هر که خربزه می خوره چی دادا؟ پای لرزشم می شینه...»

\_ بفرماييد بچه ها...بفرمائييد تعارفم نكنيد...ايمان جان فقط شش نوع سالاد سفارش دادم...هر **ٽييڇ ٍي ىيٕز ىاٍی ډی سًوی ثوًٍی...**

اون شب با خنده گذشت…خرج میزمون چون رستوران بالا شهر بود خیلی بالا شد…نزدیک چهارصد هزار تومن…صد تومنش رو اشراقی داد و گفت:«هدیه تولدش پیشاپیش....»

دو روز بدون هيچ اتفاق خاصي گذشت....هممون سخت مشغول کارهاي اداري بوديم...کلاس ها با **يػًى ٦ٕق هیچی ثبال ي ُډبن ثٍ َڈ دیًٕشٍ ي ً٥الوی ثبُ َڈ ثٖیبٍ ډوٴیي ثًىنٍ...إشیه َڈ سً** این دو روز فقط یک بار زنگ زد و گفت:«کاری داشتم و چیزی خواستم بهش بگم...»چهارمین روز اقامتم بود و فردا بعد از كلاس كه ساعت هفت تموم مي شد برمي گشتيم…وقتي از حرم برگشتم ساعت هفت بود...امروز كارها سنگين بود خيلي خسته شده بودم...يک دوش گربه شور گرفتم و درجا خوابيدم...

**\*\*\***

چشمام رو باز کردم...اتاق تاريک بود و تنها نور سبز چراغ خواب بود که اتاق رو کمی روشن می كرد...هواى سرد رو اعصابم بود...شنل بنفشم رو انداختم رو شونم و لب پنجره ايستادم...سايه ي مردی توجه ام رو جلب كرد...آتيش حنايي سيگارش رو ديدم...موهای مشكيش با مشكي آسمون قاطي شده بود و قابل رويت نبود...به ساعت زير چراغ خواب نگاه کردم...سه و بيست و سه دقيقه...کنجکاو شدم که چرا خواب نيست؟ تصميم گرفته بودم از اين به بعد يک نموره کنجکاو **َڈ ثبٙڈ...ثُ٘ آ اڇ آ ىاىڇ:»ثیياٍیي ؿَا؟ وٞوٴٍ ٙجی ٕیڂبٍ ٍي يڃ ومی ٽىیي؟«**

از پنجره حواسم بهش بود...گوشيش رو در آورد و بعد از خوندن پيام به سمت پنجره اتاقم **ؿَهیي...يٹشی ډىً ىیي َٕٗ ٍي ٽَى سً ځًٙی٘ ي یټ ىٹیٺٍ ثٮي إ٘ ٍٕیي:»اځٍ ډی هًای ىإشبن ُويځیڈ ٍي ثييوی ثیب دبییه...«**

> **ثب هًىڇ ځوٴشڈ ثَڇ؟ ډه ٽٍ ٽبٍ هالاٴی ومی ٽىڈ...ثِاٍ ثَڇ ثجیىڈ ډی هًاى ؿی ثڂٍ؟ څجبٓ َبڇ ٍي ٭ًٟ ٽَىڇ ي ٍاٴشڈ دبییه...**

شنلم رو روى شونه ام مرتب كردم و رفتم سمتش...بدون حرف يكمي بهم نگاه كرد و گفت:«اینجا **ومی سًوڈ كَٳ ثِوڈ...ډیبی ثجَډز یټ ػب ٽٍ ثشًوڈ؟«**

با دلهره به پنجره اتاق نگاه کردم و گفتم:«آقای اشراقی...نمی شه این کار رو کنم...یکی متوجه **ٱیجشمًن ثٍٚ ؿٍ اٴپَی ډی ٽىٍ؟«**

اشراقي:«زود برمي گرديم...الان همه خوابن...فوقش بگيد رفتيد حرم...فكر كنم مي دونيد كه من حرم نمی رم...اونا شکی نمی کنن...»بعد کمی سکوت کرد و گفت:«به من که اعتماد داريد؟»

با ترس بهش نگاه كردم...واقعيتش نداشتم....يعني زياد نداشتم...سعي كردم اين افكار رو از خودم **ىيٍ ٽىڈ...**

اشراقى:«بهم اعتماد كن...»

**َٕڇ ٍي اوياهشڈ دبییه ي ځوٴشڈ:»ثَیڈ....«**

**ًٕاٍ ډبٙیه ٙيیڈَ...یؾ ٽييڇ ؿیِی ومی ځوٴشیڈ...اَٙاٹی آٍيڇ ٍاوىيځی ډی ٽَى ي ََاُځبَی** توی موهاش دست می کشید...داشت از شهر خارج می شد...با ترس گفتم:«کجا میرید؟» اشراقي:«مگه بهم اعتماد نكردي؟ نترس...مي رم طرف يک بيابون...جايي كه خلوت باشه....»

دیگه چیزی نگفتم…با این که می ترسیدم اما دیگه چیزی نگفتم….به یک جایی رسیدیم که تک و توكى درخت داشت و تخته سنگ هاى بزرگى هم اونجا بودن...اما بيشتر زمين خالى بود...اشراقى **ُى ٽىبٍ ي دیبىٌ ٙي...**

هنم پياده شدم...رفت سمت يکي از تخته سنگ ها...منم پشت سرش رفتم...روي تخته سنگ **ثٍِځی وٖٚز...ىڅڈ آًٙة ثًى...كٔ ډی ٽَىڇ ٽبٍ ه٦بیی ډَسپت ٙيڇ...**

اشراقى نشست…تخته سنگ بزرگى بود…اونور ترش نشستم…سبگارى از جيبش در آورد و **ځوٴز:»اًیز ومی ٙی؟«**

**َٕڇ ٍي ثٍ ٭الډز وٍ سپًن ىاىڇ...**

**ٕیڂبٍٗ ٍي ٍيٙه ٽَى ي دپی ُىٕ...پًر ثیىمًن ثَٹَاٍ ثًى...ثٍ إٓمًن هیٌَ ٙي...ډىڈ** همينطور...

بعد از چند دقيقه سكوت دستش و سمت ماه گرفت و گفت:»نزديكترين ستاره به ماه رو مي **ثیىی؟«**

**ډه:»آ...ٌٍٹٚىڂ...ٍ«**

دستش رو انداخت پايين و گفت:«آره اونم مي گفت...مثل خودش، اونم قشنگ بود...نصفه شبايي که می آوردمش بیرون همیشه می گفت بریم یک جای بیابونی...می گفت من فقط دوست دارم **إٓمًن ٍي ثجیىڈ...ډىڈ ډی آيٍىډ...٘ٽٌَ ډبٌ َڈ اځٍ ډی هًإز ډی ثَىډ...٘«**

**آَی ٽٚیي ي اىاډٍ ىاى:»يٹشی ډی وٖٚشیڈ َٕٗ ٍي آٍيڇ ډی ًاٙز ٍي ًٙوڈ ي هیٌَ ډی ٙي ثٍ إٓمًن ي ډی ځوٴز**

**\_ډی ىيوی ؿیٍ ایمبن؟**

هيچ وقت فرصت نداد بگم چيه...خودش هميشه ادامه مي داد:

**\_ډبٌ ٍي ډی ثیىی؟ اين سًیی....** 

صدای اشراقی می لرزید...نگاهش کردم...رفته بود تو خاطراتش و اشک تو چشماش جمع شده بود...بِرام عجیب بود...اشراقى و اشک...تا حالا گریه مرد رو ندیده بودم...

**ثب َمًن ٝيای څَُيو٘ اىاډٍ ىاى:»ډی ځوٴز سً ډبٌ ډىی...ډی ثیىی اين ٕشبٌٍ ٍي ٽٍ وِىیټ سَیه** ستاره به ماهه؟ اون منم...بعدش سرش رو از رو شونم برمي داشت و بهم خيره مي شد و مي گفت **ایمبن وٌاٍ ٽٖی ثٍ اوياٌُ ی ډه ثُز وِىیټ ثب...ٍٙثبٍٙ؟ ډه ومی هًاڇ سً ٍي اُ ىٕز ثيڇ....«**

**َمیٍٚ ًٙو٘ ٍي ډیڀ ٍاٴشڈ ي ډی ځوٴشڈ:**

**\_ ډڂٍ ٹَاٌٍ سً ػبیی ثَی؟**

com.negahdl.www این کتاب درسایت نگاه دانلوداماده شده است <sup>318</sup>

**ډی هىيیي ي ډی ځوٴز:**

\_خدا رو چه ديدي...شايد روزي بياد كه من نباشم...

**َىًُ وڂبَڈ ٍيی اَٙاٹی ثًى ٽٍ ثٍ ٍيثٍ ٍي هیٌَ ٙيٌ ثًى...اٙپبٗ َٕاُیَ ٙي...ٹچجڈ ٍیوز ي سٍ ىڅڈ هبڅی ٙي...ىيٕز وياٙشڈ ٙبَي ځَیٍ َبی یټ ډَى ثبٙڈ...**

**اىاډٍ ىاى:»ثٍ ایىؼب ٽٍ ډی ٍٕیي ٍيڇ ٍي اُٗ ثَډی ځَىيويڇ ي ثب سلپڈ ثُ٘ ډی ځوٴشڈ:»یټ ثبٍ ىیڂٍ ایه كَٳ ٍي ُىی ډه ډی ىيوڈ ي س...ً«**

**ىٕشبٗ ٍي ىيٍ ًٙوڈ كچٺٍ ډی ٽَى ي اُ ډه آيیِين ډی ٙي ي ًٍٝس٘ ٍي ډی آيٍى ػچًی** صور تم…همیشه خندم می گرفت…لباش جلوی چشمام بود و چشماش جلوی لبام…موهاش هم به **ٕمز دبییه ٕین ډی ٙي...**

**اَٙاٹی ٕبٽز ٙي ي ٍي ثٍ ډه ځوٴز:»ډی سًوڈ اٴٮالً آٍډیال ٝيار ٽىڈ؟«**

فقط می خواستم بقیه داستان رو بشنوم..برای همین زود سر تکون دادم و گفتم:«آره آره...»

دوباره روش رو برگردوند و گفت:«آرمیلا اون لحظه توصیفش سخته...با صدای نازش بهم میگفت **ایمبنِ ډه؟«**

اشراقي تو گريه خنديد و گفت:«منم خودم رو لوس مي كردم و جواب نمي دادم....»

**دوباره م***ی* **گفت:** 

**\_ایمبن، سً ٽٍ ىڃ ي ىیىڈ ٍي ثَىی...اوٺيٌ ٍاكز ثب ډه ٹَُ ډی ٽىی؟**

**» آٍډیال ٙىیين ٝياٗ َڈ اُ هًى ثیوًىڇ ډی ٽَىًٙ...وُبی َ٩یوٴ٘ ٍي ډی ځَاٴشڈ سً ىٕشڈ ي** راحت بلندش مى كردم و مى نشوندم رو پاهام....خيره نگاهش مى كردم كه خودش رو برام لوس **ډیټ ٍى ي ُيى َٕٗ ٍي سً ٕیىٍ اڇ ٹبیڈ ډی ٽَى....ثٮيڇ ثب ٝيای هىيين ځوٴز**

**\_ اِاِاِ ایمبن ایه ؿٍ َُ٥ وڂبٌ ٽَىوٍ آهٍ؟ ډظڄ ثـٍ ٙپمًَبیی ٽٍ ثٍ ٱٌای ډًٍى ٭الٹًٚن هیٌَ ٙين ي ډی هًان یټ څٺمٍ ی ؿذ٘ ٽىه....**

> **ٝيای ٱَٱَيٗ ثٍ هىيٌ اڇ ډی اوياهز ي ډی ځوٴشڈ: \_ډىڈ ډی هًاڇ سً ٍي یټ څٺمٍ ؿذز ٽىڈ...**

**ثب كَٛ ثچىي ډی ٙي ي ثب ډٚشبی ٽًؿیپ٘ ډی ُى سً ٹوٴٍٖ ی ٕیىٍ اڇ ي ډی ځوٴز: \_اَِپی...ٽٍ ثٮي یپی ىیڂٍ ثٍٚ ٕشبٌٍ ی إٓمًوز...** 

**» آٍډیال اين ډًٹ٬ ثًى ٽٍ ىیڂٍ ٥بٹشڈ ٥بۇٴ ډی ٙي ي ....«**

**ٝيای َيٴ َيٴ ځَیٍ اٗ سً اٴ٢ب دیـیيًَ...ڃ ٙيٌ ثًىڇ....ومی ىيوٖشڈ ؿپبٍ ٽىڈ؟ اٝالً ؿپبٍ ډی** تونستم بکنم؟ آروم گفتم:«آقای اشراقی خواهش می کنم...»

اشراقى دستش رو گرفت جلوى دهنش و گفت:«سال دوم دانشگاه بودم...پسر غد دانشگاه...خسته از کلاس طولانيم توي سلف سرويس نشسته بودم...اون روز از زمين و آسمون داشت برام می بارید...حوصله ی دوستام رو هم نداشتم...از دست استادم خیلی حرصی بودم...با اين كه بازم نمره الف شده بودم اما اين نمره رو حق خودم نمى دونستم...ياد حرف استاد كه مى افتادم آتیش می گرفتم…بهم گفت اشراقی می دونی که خیلی قبولت دارم اما اگه نمره ی کامل بهت بدم برای خودت هم بد می شه...بچه ها فکر می کنن تو با من سر و سری داری که امتحان به **ایه ٕوشی ٍي ٽبډڄ ځَاٴشی...هًة ؿٍ ٍث٦ی ىاٙزَ...یؾ يٹز ووٴُمیيڇ...یټ ومٌَ َڈ ثَای ډه یټ ومٌَ ثًى...ثب ایه ٽٍ ثبالسَیه ومٌَ ی ٽالٓ ٙيٌ ثًىڇ اډب ډه ٽبډڄ ډی ٙيڇ...ىاٙشه كٺڈ ٍي** هى خوردن و نمى تونستم حرفى هم بزنم...توجيهش برام خيلي مسخره بود...بعدش هم كه ياد هاشينم افتادم كه صبح با يک موتورى تصادف كرده بودم و چراغ عقبيم شكسته بود و بايد مي دادم برای تعمیر ...صدای خنده های دخترای میز پشتیم رو اعصابم بود...خیلی سعی کردم خودم رو کنترل کنم اما نشد و آخرش هم برگشتم سمت میزشون و گفتم خانوما می شه یکمی آرومتر باشید...سلف رو گذاشتید رو سر تون...اه...

**یٍ ؿىي طبویٍ َمًٚن ٕبٽز ٙين اډب ثٮي یپی اُ ىهشَا ٭ٞجبوی ثچىي ٙي...ىيٕشبٗ ډی هًإشه** جلوش رو بگیرن اما اون با اخم خودش رو از دستشون آزاد کرد و اومد روبه روی میز من و گفت:

**\_اځٍ وٚیڈ؟ ٕچٴ ٍي هَیيی؟ ٕىيٗ ٽً؟**

**اوٺي سىي ایه كَاٴب ٍي ُى ٽٍ ډه اٴٺ٤ سًوٖشڈ ثُ٘ هیٌَ ثٚڈ....**

**يٹشی ٕبٽز ٙي ثب دًُهىي، ىٕز ثٍ ٕیىٍ ځوٴشڈ:**

**\_ سمًڇ ٙي؟**

**ثٮيڇ اثَيڇ ٍي اوياهشڈ ثبال ي ځوٴشڈ:** 

\_خانم انقدر حرص نخور اونوقت پنكك رو صورتت نمي شينه ها....

این رو که گفتم خیلی بدجور حرصی شد...دستش و تکیه داد به میز و غرید: **\_ػىٔ َمٍ دًٕشب ٽٍ ډظڄ دًٕز ٙمب ویٖزٙ....مب ثٍ اٴپَ هًىر ثب...ٗ ډىڈ ٭ٞجی ػًاة ىاى:**

**\_ ومی اٴُمی سً ډپبن ٭مًډی وجبیي ثچىي هىيیي؟**

**كبَ١ ػًاة سَ اُ ډه ځوٴز:**

**\_ ومی اٴُمی سً ډپبن ٭مًډی وجبیي اهالۇٴ ىاٙز؟**

گفت<u>م</u>:

**\_ثَ٭پٔ اىة هیچی ُثًن ىاٍی.. اَٙاٹی هىيیي ي اىاډٍ ىاى:**

**\_ ايوڈ ثب ووٴَر ځوٴز ډی ىيوٖشی اٴټ هًثی ىاٍی ثَای ؿَر ي دَر ځوٴشه؟**

**یټ څلٍ٪ ثب هًىڇ ځوٴشڈ آٍډیال ََ ٽی ثًىٌ ىٍٕز ځوٴش...ٍایه اَٙاٹی ثٮ٢ی يٹشب هًة ثچيٌ ؿَر ي دَر ثڂ...ٍ**

\_ همه دورمون جمع شده بودن...مسئول سلف مى خواست منو آړوم كنه و دوستاى اونم هى مى **گفتن بابا فرشته بس کن…از خر شیطون بیا پایین…** 

با خودم گفتم چقدرم که اخلاقش شبیه فرشته هاست...

خلاصه اون روز گذشت…ترم بعد، اولین جلسه سر یکی از کلاس های عمومی بود…استاد داشت **إڈ ثـٍ َب ٍي ډی هًوي ي ثبَبًٙن آٙىب ډی ٙي...سب ایه ٽٍ ځوٴز اٴَٙشٍ كٺبوی...**

**إم٘ یبىڇ ډًويٌ ثًى...ٽڈ سَ ؿیِی اُ یبىڇ ډی ٍاٴز...ثَځٚشڈ ٕمز ٍىیٴ ىهشَا ي ىیيڇ ثـــــــــــچ...ٍاُ ٙبؤ هًة ډب هبوڈ ثب ډب َمپالٓ ٙين...**

**ؿًن كًإ٘ ثٍ إشبى ثًى ډشًػٍ ډه وٚي...سب إشبى إڈ ډىً ٝيا ٽَى ایمبن اَٙاٹی...**

**دؾ دؾ ىهشَا ثچىي ٙي...ثچىي ٙيڇ ي ًٕاڃ َبیی ٽٍ اُ َمٍ ډی دَٕیي ي ػًاة ىاىڇ...يٹشی ډی** خواستم بشینم به طرفش نگاه انداختم…باورت نمی شه چنان نگاهم می کرد که انگاری قاتل **ثبثبٗ ٍي ىیي...ٌاين سَڇ ؿُبٍسب ىٍٓ ثبَڈ ثًىیڈٍ...ٹبثز سًی ىٍٓ ثٍ ٽىب...ٍاوٺيٍ َميیڂٍ ٍي ١بی٬ ٽَىیڈ ي ډشچټ ثبٍ َڈ ٽَىیڈ ي ثٍ َڈ ؿیِ ځوٴشیڈ ٽٍ یټ ثبٍ سب ډَُ ٽمیشٍ او٢جب٥ی َڈ** رفتيم كه به لطف يكي از استادا ختم به خير شد...اون ترم و ترم بعدش گذشت...فرشته دو سه هفته بود دانشگاه نمیومد...دلم برای کل کل هامون، تو سر هم زدنامون تنگ شده بود...دانشگاه

هم شده بود يک محيط خيلي کسل کننده که فقط توش درس مي خوندم...فهميدم عاشق اون دعواهام...عاشق هيجان هاش....دلهره هاش که شايد کارمون به کميته برسه...عصر چهارشنبه بود که اومد...چه اومدنی...دیدمش ته دلم خالي شد...

حاضر بودم قسم بخورم کم کم پنج کیلو کم کرده...پای چپش گچ بود و با عصای زیر بغلی راه می رفت...زیر چشماش گود شده بود و یک هاله ی کرم رنگ پوشونده بود...

اون لحظه دلم آشوب شد...دست خودم نبود...دلم مى خواست هر جور شده بفهمم چه اتفاقى براش افتاده...

**ثب هًىڇ ځوٴشڈ ډظالً ثوٴُمی ډی هًای ؿٍ ٱچ٦ی ٽىی ؟**

اون لحظه سريع به خودم جواب دادم همين بلا روو سر عاملش ميارم...

بعد از چند دقیقه فهمیدم چی گفتم...من؟ من...پسر مغرور دانشگاه؟ چی داشتم می گفتم راجع به یک دختر؟ اونم نه یک دختر عادی...دختری که با هم دشمن بودیم....رقیب بودیم...

اون روز هر کاري کردم از فکر فرشته بيام بيرون نشد...نشد که نشد...يک هفته بعد گچ پاش باز شد...زير چشماش هم هاله نبود اما بازم لاغر بود...تو كلاس ها دوباره حرف مي زد...كل كل مي كرد...كل كل هاش و جواب هاش هم برام قشنگ بود...دوست داشتم نگاش كنم...دوست داشتم **ثبَبٗ كَٳ ثِوڈ كشی ثب ٽڄ ٽڄ...اٝالً سب كبال كَٳ ىیڂٍ ای ثب َڈ وِىٌ ثًىیڈَ....م٘ سیپٍ ثًى...ٽڈ ٽڈ ىیيڇ كشی ثبَبڇ ٽڄ ٽچڈ ومی ٽى...ٍػًاة سیپٍ َبڇ ٍي َڈ ومی ى...ٌډىً ډی ىیي ٽڈ ډلچی ډی ٽَى ي ٍاَ٘ ٍي ٭ًٟ ډی ٽَى...ىیڂٍ وڂبَمڈ ومی ٽَى...آٍډیال ىي َوٴشٍ ای ٽٍ ځٌٙز** تشنه شدم...تشنه ي حرفاش...تشنه ي تيكه هاش...به خودم اومدم ديدم اي دل غافل دلم رفت...دلم دنبال یک جفت چشم طوسی رفته...دلبسته ی مو طلایی دانشگاه شده....تازه کلم داغ **ٙي...ایه َمٍ ؿٚڈ ىوجبڃ اٴَٙشٍ ی ډه ثًى...اٴَٙشٍ ی ډه؟؟؟يای هياٝ..يای دَٖا سً ٽچڈ دیـیي...**

> **\_ ډٖٮًى ایه ىهشٌَ ډٌَُ ی ډبٍ ىا...ٌٍ \_ ؿٚمبی ًٕ٥ی٘ آَه ٍي َڈ ًية ډی ٽى...ٍ**

\_ موهاش مثل اشعه های خورشیده پسر…

**وِىیټ ثًى ٱ٘ ٽىڈ...ډه ثی ٱیَر ؿُبٍ سَڇ اٴٺ٤ ٙىًويٌ ی كَاٴبی دَٖا ىٍ ډًٍى اٴَٙشٍ ثًىڇ؟ ياٹٮبً ٽ...ٍ**

بد بودم بدتر شدم...تو كلاس كل حواسم به پسرا بود كه يک وقت نگاهشون به فرشته نيوفته...اگه **ډی ىیيڇ ٽٖی ىٍ كبڃ ىیي ُىوٍٚ ىاٯ ډی ٽَىڇ...اٝالً ىیڂٍ ؿٚڈ ىیيو٘ ٍي وياٙشڈ...اُ َمٍ** بدتر خود فرشته بود که نمى دونستم چه هيزم ترى بهش فروختم که انگار منى تو اين دانشگاه نیستم…همین طور روز ها گذشت تا این که یک روز که با یکی از اساتید کار داشتم و داشتم می رفتم سمت دفتر اساتید صدای داد دختری رو شنیدم و به راحتی متوجه شدم فرشته است…قبلاً **ُیبى ٝيای ىاىٗ ٍي ٙىیيٌ ثًىڇ...**

اشراقي لېخندي زد و ادامه داد دو تا پا ديگه هم قرض گرفتم و دويدم سمت صدا....يک گوشه از حیاط بود و منم چون گوشام زیادی تیز بود شنیده بودم...نزدیک که شدم قدم هام رو آهسته **ٽَىڇ ٽٍ ډظالً اسوٴبٹی ايډيڇ ایىؼب!!!**

**اٴَٙشٍ ٍي ٍيثَيی دیمبن ىیيڇ...ىیين دیمبن ثَاڇ ډظڄ ىیين ٭ٍِائیڄ ثًى...ډی ىيوٖشڈ ٽٍ یپی اُ** خواستگارای سمج فرشته است و به خونش تشنه بودم...

صدای فرشته باعث شد توجه ام جلب بشه

\_ بابا من به کي بگم؟ ایها الناس دست از سر من بردار…از دستت آسایش ندارم…هر چي مي کشم از دست توه…همون یک بار بس نبود که شل و پل شدم؟ جان عزیزت برو و دست از سرم بردار….

تعجب كرده بودم...یعنی بلایی كه سر فرشته اومده بود به خاطر این غزمیت بود؟ فرشته راهش رو كج كړد كه بره كه دست پيمان دور بازوش حلقه شد...خون جلو چشمام رو گرفت ...مردک عوضي خر الاغ...هر چي فحش بود رديف کردم و دويدم طرفش...يقه اش رو چسبيدم و کوبوندمش به **ىیًاٍ ي اُ الی ىوييوبڇ ٱَیيڇ:**

**\_ اځٍ ىيٍ ي ثَ هبوڈ ياال وجیىمزٙ...یَ اٴُمٍ؟؟؟**

**دیمبن ٭مَاً ُيٍٗ ثُڈ ډی ٍٕیي اډب ٽڈ ویبيٍى ي ځوٴز:**
com.negahdl.www این کتاب درسایت نگاه دانلوداماده شده است <sup>325</sup> **ٙ-مب ٽی ایًٚن ثبٙیي؟؟؟ اٴَٙشٍ ځوٴز: - آٹبی اَٙاٹی يڅ٘ ٽه...ثٮي َٕ دیمبن ىاى ُى: - ثیب ثَي ځمًٚ ىیڂٍ ډَىٻ ٽَى...ٍ دیمبن ثب دًُهىي ځٺز: \_وٍ ثبثب ؿٍ اُ َڈ َ٥اٴياٍی ډی ٽىه...هجَی ٙيٌ؟ ٙمب ٽٍ ىٙمه ثًىیي ؿَا كبال ٕىڀ َميیڂٍ ٍي ثٍ ٕیىٍ ډی ُویي؟** اون لحظه دلم مى خواست با دستاى خودم خفش كنم عوضى رو…با عصبانيت گفتم:«توضيح مى **هًای؟ سً ٽی ثبٙی ٽٍ ثَار س١ًیق ثيیڈ؟** ييمان با يوزخند گفت: **\_ دٔ ىٍٕز كيٓ ُىڇ... یٺ٘ ٍي ثٍ َ٥ٳ هًىڇ ٽٚیيڇ ي ىيثبٌٍ ٽًثًويڇ ثٍ ىیًاٍ ي ځوٴشڈ:** \_ همينه که هست...اعتراضي؟ **دیمبن ٍي ثٍ اٴَٙشٍ ځوٴز: \_ ٕچیٺٍ ار ایه ٱًڃ ثیبثًویِ؟** فرشته عصبي گفت: **\_ اُ سًی ډبٍډًڅټ ثُش...ٌَكبال َڈ ٍاكز ٍي ثپ٘ ي ثِن ثٍ ؿبٻ سب ٽبٍی وپَىڇ ٽٍ ٍيیبی ىاوٚڂبٌ ٍي ثٍ ځًٍ ثجَی!!! ډه ي ډی ځی...سً ايع ٭ٞجبویز اين څلٍ٪ سً ىڅڈ ٭َيٕی ثًى...اٴَٙشٍ اُ ډه ىاٴب٫ ٽَىٌ ثًى؟ ايوڈ سٮَیوٴی؟ هيایب هًاة ثًىڇ یب ثیياٍ؟ یٺٍ اٗ ٍي يڃ ٽَىڇ ي ُىڇ دٚز ٽمَٗ ي ځوٴشڈ:**

**\_ ََی... دیمبن ثب ٱَٱَ ُیَ څت اُډًن ىيٍ ٙي ي كبال ډه ډًويڇ ي اٴَٙشڈ!!!** صورت سفیدش از عصبانیت سرخ شده بود...رفتم نزدیکش و گفتم: **\_ ثب٭ض ٱیجز ىي َوٴشٍ ای سًن ایه ثًىٌ؟ َٕٗ ٍي آيٍى ثبال...سب كبال اوٺيٍ ثٍ ایه ؿٚمبی ًٕ٥ی وِىیټ وجًىڇ...اډب ډىڈ ٽڈ ویبيٍىڇ ي سً** چشماش خيره شدم...بدون جواب گفت: **\_ ډَٕی اُ كمبیششًن...** داشت مي رفت که به خودم اومدم....بهتر ین فرصت بود الان...تا تنور داغ بود باید نون رو مي **ؿٖجًويڇٝ...ياٗ ُىڇ: \_ هبوڈ ياال...** ایستاد اما برنگشت...با صدای آړومش گفت: **\_ ثچٍ؟** خوب حالا بايد چي مي گفتم؟ اي بميري ايمان كه كارات رو حساب و كتاب نيست...با من من گفتم:

**\_ ډیٍٚ یټ ٕب٭ز اُ يٹششًن ٍي ثٍ ډه ثيیي؟**

**آٍډیال وجیه االن اوٺيٍ ٍاكز ځوٴشڈ اين ډًٹ٬ ػًوڈ ىٍايډي سب ایه ػمچٍ سمًڇ ٙي...ٹچجڈ سىي سىي ډی ُى...آىٍوبڅیىڈ ٍاٴشٍ ثًى ثبال...اُ َیؼبن ومی سًوٖشڈ ىٍٕز ووٴٔ ثپٚڈ...اډب َیـی ومی** گفت...فرشته هیچی نمی گفت و این سکوتش داشت منو تا مرز سکته می برد...شاید دو دقیقه ای همونجور سرجاش ایستاده بود...تا خواستم دهن باز کنم و یک چیزی بگم گفت:

**\_ٽالٕڈ ىي ٕب٭ز ىیڂٍ سمًڇ ډی ...ٍٙثبیي ٽؼب ثیبڇ؟**

وای خدا اون لحظه می خواستم از شادی چند تا جیغ بزنم و مثل بچه ها بالا و پایین بپرم اما به **ٕوشی هًىڇ ي ٽىشَڃ ٽَىڇ ي ثب ٝيایی ٽٍ اُ ٙبىی څَُين ثًى ځوٴشڈ:**

\_ دو ساعت ديگه كافه ي بغل دانشگاه مي بينمتون....

همونجور پشت به من سر تکون داد و رفت...منم سريع رفتم سمت کافه...بدون اين که کارم رو به استادم بگم...دیوونه بودم اگه تو همون کافه نگهش می داشتم...

نزديک بيست بار تو اون دو ساعت با خودم مرور کردم که چې بگم…يک ربع به هفت که شد از کافه زدم بیرون و جلوی در کافه هی قدم می زد...هفت و هفت دقیقه بود که اومد...تا دیدمش کلاً **یبىڇ ٍاٴز ٹَاٍ ثًى ؿی ثڂڈ ي اٴٺ٤ ډلًٗ ٙيڇ...**

اومد جلو و سلام کړد...جواب دادم و من با دستم به سمت ماشينم اشاره کړدم و منتظر شدم راه **ثیباٴش...ٍكَٽز ٽَى ي ډىڈ دٚز ...َٕٗوٖٚز ي ډه كَٽز ٽَىڇ...**

**٭َ٦ ٙیَیى٘ سًی ډبٙیه دیـیيٌ ثًى...ثبُڇ سیذ٘ ډظڄ َمیٍٚ ٕبىٌ ثًى ي ډه سبٌُ ډی اٴُمیڈ ؿٺيٍ ٭بٙيٴ ایه ٕبىځی اڇ...**

تا رسیدیم پیاده شدیم…همه چی داشت سریع می گذشت…حالا رو به روی هم دیگه نشسته بوديم و اون من داشتم فكر مي كر دم تو اون دو ساعت واقعاً چي آماده كر ده بودم؟ ساكت بوديم **ٽٍ ځوٴز:**

**\_ ډه ډىشَ٪ڇ آٹبی اَٙاٹی...**

**ٍيی ٝىيڅیڈ ػبثٍ ػب ٙيڇ ي یپمی اُ ؿبییڈ ٍي هًٍىڇ ي ثب سشٍ دشٍ َٙي٫ ٽَىڇ:**

**\_ كبڅشًن هًثٍ؟**

لبخند زد و چشماش رو روى هم گذاشت و سر تكون داد...ادامه دادم:

**\_ ىیڂٍ ٽٍ ٽٖبڅز وياٍیي؟**

**اثَيٗ ٍي اوياهز ثبال ي ځوٴز:**

**\_ ثَیي َٕ اٝڄ ډ٦چت....**

**َٕڇ ي اوياهشڈ دبییه ي ثب اوڂٚشبڇ يٍ ٍاٴشڈ ي ثب ډه ډه ځوٴشڈ: \_ اٝڄ ډ٦چت...اٝڄ ډ٦چت ياٹٮیش٘ هًة ٕوش...ٍ َٕ ثچىي ٽَىڇ ي ىیيڇ ىاٌٍ ثب هىيٌ وڂبَڈ ډی ٽى...ٍ** فهميدم كه فهميده...با شيطنت ابروم رو انداختم بالا و گفتم: \_ دختر باهوش دانشگاه كه رقيب من بود نفهميده چي مي خوام بگم؟ شيطون تر از من دو تا ابروهاش رو انداخت بالا و مثل بچه ها گفت: **\_ وؾ....ىهشَ ثبًٍَٙ ىڅ٘ ډی هًاى االن هىڀ ثبٍٙ ي ثٚى...ًٌ** روحیه گرفتم...انقدر که من تابلو بازى در آوردم نمى فهمید جاى تعجب داشت...با خنده گفتم: **\_ ىڅ٘ ډی هًاى ؿی ثٚىًٌ؟؟؟** قاه قاه خنديد و گفت: **\_ اين ؿیِی ٍي ٽٍ سً ىڃ دَٖ ٱي ىاوٚڂبٌ ىاٌٍ ٹچی يیچی ډی ...ٌٍ** با لبخند گفت<u>م</u>: **\_ يٹشی ډی ىيوی ثَای ؿی ثڂڈ؟ ډظڄ ثـٍ سوٖب ىٕش٘ ٍي ٽًثیي ٍي ډیِ ي ځوٴز: \_ ااا اًیز وپه ىیڂٍ ایمبن... يای هياااااا....ثیٚشَ اُ ایه څٌر ثًى ٽٍ إمڈ ٍي هًىډًوی اُ ُثًن ایه اٴَٙشٍ ٽًؿًڅً ثٚىًڇ؟ ٕبٽز ثًىڇ ٽٍ ځوٴز: \_ هیچی يٹشٍ ډىشَ٪ ایه څلٍ٪ اڇ....** لبخندم پر رنگ بود پررنگ تر شد...این خودش اعتراف بود....تمام لذت وجودم و ریختم تو صدام **و گفتم:** 

**\_ اځٍ ثڂڈ ایمبن ٭بٙيٴ ایه اٴَٙشٍ ٽًؿًڅً ٙيٌ ٽباٴیٍ؟ اځٍ ثڂڈ ایمبن ىڃ ي ىیى٘ ٍي ىاىٌ ثٍ** رقيبش كافيه؟ اگه بگم تمام حرفايي كه به پيمان گفتيم آرزو دارم واقعي باشه كافيه؟ اگه بگم مي **ډیَڇ ثَار ٽباٴیٍ؟ اٴَٙشٍ ؿی ثڂڈ ٽٍ ثَای يػًىر ٽباٴی ثبٍٙ؟ ٽٍ ٽوٴبیز ٽىٍ؟ ؿی ثڂڈ َب؟ سً بگو فرشته ی من…** 

هنوز داشت خیرہ نگاهم می کرد...دیگه نمی دونستم چی بگم...هر لحظه و اتفاقی رو می تونستم تصور کنم الا موقعیتی که الان توش بودم....اصلاً نمی دونستم قراره چی بشه...

**ثٮي اُ ؿىي ىٹیٺٍ ٕپًر ٽٍ ثَای ډه هیچی ٕوز ځٌٙز ځوٴز:**

**\_ اُ ٽی؟؟؟**

**څجوىيی ُىڇ ي ٽوٴشڈ:**

**\_ اُ ىي َوٴشٍ ٱیجشز...**

**اهڈ ثبډٌِ ای ٽَى ي ځوٴز:**

**\_ ٍٕ َوٴشٍ ي ؿُبٍ ٍي...ُډی ثیىڈ ٽٍ ثُشًن ثي وڂٌٙش...ٍ**

**هىيیيڇ ي ځوٴشڈ:**

\_ مشغله زیاده...این ریز *ک*اریا مخصوص بانوان...

بلند خنديد و گفت:

**\_ډڂٍ َٕيیٔ ثُياٙشیٍ ٽٍ ډی ځی ثبوًان؟**

**ثب اهڈ َمَاٌ ثب هىيٌ ځوٴشڈ:**

**\_ ااا وِن سً ًيٹڈ ىیڂٍ ډی هًإشڈ یپمی اىثی كَٳ ثِوڈ...**

**اثَيٗ ٍي اوياهز ثبال ي ځوٴز:**

**\_ آَب اُ اين څلب...٧**

لبخند زدم و چیزی نگفتم...سکوت بینمون برقرار شد...از سوالم و از جوابی که می خواستم **ثٚىًڇ ډی سَٕیيڇ اډب آٍيڇ ُډِډٍ ٽَىڇ: \_ سً ؿی؟؟؟ ايوڈ َمیىًٍ٦ َٕ دبییه آٍيڇ ځوٴز: \_ ډىڈ دیؾ دیـی...څئًوبٍىي ىاييیىـی...** حرصي گفتم: \_ خیلي لوسي... با لبخند گفت: **\_ وویَ آٹب ډچًٕڈ... ٍإز ډی ځوٴز اډب ځوٴشڈ: \_ وویَڇ َِاٍان ٽیچًډشَ ُثًن ىاٍی اٴٺ...٤** گفت: **\_ وٍ ٽٍ سً َڈ ٽڈ ډیبيٍىی...** گفت<u>م</u>: \_ کم نیاوردم و کارم به اینجا کشید...کم می آوردم چی می شدم الله و اعلم... گفت: **\_ ثَای َمیه اُر هًٙڈ ايډيَ...مٍ ثٮي اُ ىي ٍٕ ثبٍ ٽڄ ٽڄ ٍاڇ ډی ٙين...اًُٙن ثیِاٍ ثًىڇ...ٹجڄ اُ ىیين سً اُ ََؿی ډَىٌ ثیِاٍ ثًىڇ...ؿًن ىي سب ثٍ ا٦ٝالف ډَىٗ ٍي سً هًوٍ ىیيٌ** بودم...بابام و داداشم فقط اسم مرد رو يدک مى کشن...هر جا مى رفتم تو چشم بودم...شايد **ثبيٍر وٍٚ اُ ُیجبییڈ كبڅڈ ثُڈ ډی هًٍى...سب ایه ٽٍ ٽڄ ٽچڈ ثب سً َٙي٫ ٙي...سً اٝال ډىً ومی** ديدي...فقط جواب مي دادي...اصلا هيچکس رو نمي ديدي...برام جالب شد...اما ترم سه بود که

دیدم اعصابم از بی محلیات خورده...من اصلاً دختر مغروری نیستم اما دوست داشتم جلوی تو بشم کوه غرور تا بشکنمت...پیمان سریش بود...از همون اول...توی کوچمون بازم بازوم رو گرفته **ثًى ٽٍ اُ ٙبوٖڈ ثَاىٍڇ ىیيډًنٙ....يڇ اين ؿیِی ٽٍ ثٮي اُ ٍٕ َوٴشٍ ىیيی...سبٌُ هًة ٙيٌ** بودم...تموم دل خوشيم خواهر و مادرم...به خاطرشون هر كارى مى كنم...ناراحت نشو اما بعد از اون کتک مفصلی که خوردم کلی بد و بیراه به تو گفتم که اومدی تو زندگیم…مگر نه پیمان از سر **ډىڈ ُیبى ثًى...**

حرصى شدم...فرشته ي من از سر پيمان زياد بود؟

**هًإشڈ ؿیِی ثڂڈ ٽٍ اىاډٍ ىاى:**

ے وقتی اومدم فهمیدم یک چیز مثل همیشه نیس…فهمیدم دیگه وقتی کلات رو جواب می دم نگاهم مي كني...فهميدم چهار دنگ حواست براي من شده...اون موقع بود كه دق و دليم رو سرت خالي كردم...محل ندادن بهت خُنكم مي كرد در صور تي كه تشنه بودم...حالا همين پيمان شد **آىڇ هًثٍ ی ىإشبن ثَای ډه ٽٍ سً ٍي ثٍ ډه ىاى...**

**څجوىي ُى ي اىاډٍ ىاى:**

**\_ ػَیبن َمًن ٭يي ًٙى ٕجت هیَ اځَ هيا هًاَي...ٌډڂٍ وٍ؟؟**

**څجوىي ُىڇ ي ځوٴشڈ:**

**\_ آ...ٌٍ**

بعدم با اخم ساختگے<sub>،</sub> گفتم:

**\_ ىڅز ډیًډي ثٍ ډه ؿیِ ډی ځوٴشی؟؟؟**

**هىيیي ي ځوٴز:**

**\_ ٹچًډڈ ډیًډي...**

یکی از قندا رو برداشتم و به سمتش پرت کردم که تو هوا گرفتش و گذاشت تو دهنش و با چای **هًٍى...**

منم چاييم رو برداشتم و يک قلپ خوردم…گفتم: \_**خیلی خوشحالم…خوب کی بیام خواستگاری**؟ **ؿبیی٘ ٍي ځٌاٙز ٍي ډیِ ي ځوٴز: \_ ٭ؼچٍ ىاٍی؟ زود گفتم:** \_ تا حالاشم زيادى صبر كردم...ما فردا عصر ميايم خواستگارى...شب مى ريم عقد مى كنيم...پس **اٴَىا ٭َيٕی.. یپی اُ اثَيَبٗ ٍي اوياهز ثبال ي ځوٴز:** \_ عرايض تموم شد؟ خوب خيال بافي قشنگي بود...شما فردا بيا خواستگارى قدمت رو چشم ولي **ٽیٍ ٽٍ ػًاة ډظجز ثيٌ ثٍ سً؟ ډٖوٌَ ځوٴشڈ: \_ ډظجز ويی ؿی ډی ىی؟ هىيیي ي ځوٴز: \_ وٍ ثی ًٙهی ډه اوٺيٍ ُيى كبَ١ ویٖشڈ اُىياع ٽىڈ...ډب سبٌُ ىيډیه ٕبڃ اُ ىٍٕمًو...ٍسَڇ ؿُبٕ...ٍٗبڃ ايڃ ٍي َڈ ٽٍ ډه اٝالً ایه َُٙ وجًىڇ...ایه ؿُبٍ سَډڈ ٽٍ َم٘ سً َٕ ي ٽچٍ ی َڈ ُىیڈ...ډه ُیبى ومی ٙىبٕمز... ثٮي ثب كبڅز سُبػمی ځچيين ٍي ډیِ ي ثَىاٙز ي ځوٴز:** \_ در ضمن از الان بگم مرد سالارى ممنوع...پرو بازى مصادف با خرد شدن این گلدون در فرق **ډجبٍٻ... ثچىي ُىڇ ُیَ هىيٌ ي ايوڈ ځوٴز:** جدی گفتم…

گفت<u>م</u>: **\_ آٌٍ آٌٍ ډی ىيوڈََ... ؿی سً ثڂی....** گفت: \_ نه ديگه اونجورى هم بدم مياد...مرد بايد مرد باشه نه بازيچه ي دست زن... حرصے<sub>،</sub> گفتم: **\_ هً االن ډه ؿٍ ٽبٍ ٽىڈ؟** گفت: \_ هیچے...حرفا با مشورت هم، پنجاه پنجاه...یعنی شما میای خواستگاری...عقد می کنیم...اما **٭َيٕی ىي ٕبڃ ىیڂٍ ثٮي اُ اسمبڇ ىٍٕمًن....اٴٺ٤ ایمبن... كًإز ثبٍٙ ػچً ثبثب ي ىاىاٙڈ ثبیي هًىی وًٚن ثيی َب...اٝالً َڈ وڂً ٽٍ ډه ي س....ً كَاٴ٘ ٍي اىاډٍ وياى...ثب ٽىؼپبيی دَٕیيڇ: \_ ډه ي سً ؿی؟** <u>گفت:</u> \_ هيچے...اصلاً فقط بگو ايشون همكلاسى من بودن و ديگر هيچ.... گفتم: **\_ ثبٍٙ ډٚپچی وی....ٔ ُيى اُ َڈ هياكباٴ٪ی ٽَىیڈ ٽٍ اٴَٙشٍ ىیَٗ و...ٍٚ**

**اُ اين ډًٹ٬ َمٍ ؿیِ ډظڄ ثَۇٴ ځٌٙزٍ...اٴشیڈ هًإشڂبٍی...ديٍ ي ثَاىٍٗ ُیبىڇ ثي وجًىن اډب اٴَٙشٍ ډی ځوٴز ثٍ ٩بًََٙن وڂبٌ وپه...اُ ديٍٗ هً٘ٙ ومیًډي ي سالٗ َبی ډىڈ ثی وشیؼٍ ثًى...اٴَٙشٍ اٴًۇٴ اڅٮبىٌ ىهشَ َٕٽٚی ثًى ي ډه اُ ایه ډی سَٕیيڇ...**

**ىٕشڈ ٍي اُ ٍيی ُوڀ آٍایٚڂبٌ ثَىاٙشڈ....ىاٙشڈ ثَای ىیين اٴَٙشڈ څٍ څٍ ډی ُىڇ...**

com.negahdl.www این کتاب درسایت نگاه دانلوداماده شده است <sup>333</sup>

**یټ َوٴشٍ اُ ٭ٺيډًن ډی ځٌٙز اډب اٴَٙشٍ سب كبال وٌاٙشٍ ثًى ثی كؼبة ثجیىم...٘**

لباس نامزديش رو هم نشونم نداد كه يک وقت حتى حدس هم نزنم درباره ى اين كه امكان داره **اٴالن ٙپچی ....ٍٙ**

به قول خودش مى خواست روز جشن نامزديمون سورپرايز بشم....

ازش قول گرفته بودم هیچ کاری به بلندی و رنگ موهاش نداشته باشه....اونم خیلی قشنگ فقط **َٕٗ ٍي ٽغ ٽَى ي وبُ ځوٴز:**

**\_ ثب....ٍٙ**

صدای تیک در آرایشگاه ضربان قلبم رو برد بالا... رفتم داخل...فرشته با شنلش که تا رونش بود و **ٍيی ًٍٝس٘ ٽٚیيٌ ثًى، ػچًڇ ایٖشبىٌ ثًى...اٴٺ٤ ٹٖمز دبییىی څجبٓ ٍي ډی ىیيڇ ٽٍ ٙیَی ثَاۇٴ سً ډبیٍ َبی ٥الیی ثًى ي ٽیذًٍ ًٍٝسی ٍيٗ هًٍىٌ ثًى....**

آړوم آړوم رفتم جلو…جلوی شنل رو با یک بند پاییونی گړه زده بودن….گره پاییون رو باز کردم...یک نفس عمیق کشیدم تا یک وقت پس نیوفتم آبروریزی بشه...دو طرف شنل رو گرفتم و **ىٍآيٍىډ....٘**

**هيای ډه...ؿی ډی ىیيڇ؟ هًاة ثًىڇ یب ثیياٍ؟ اٴَٙشٍ ی وبُ ډه ؿٺيٍ هًإشىی ثًى...ؿٺيٍ سټ** بود...چقدر شنيون نيمه باز موهاش بهش مي اومد...چقدر تاج رو سرش جذاب بود...عين ملكه ها...چقدر آرایش صورتي و نقره ایش بهش مي اومد...چقدر لباسش ناز بود...گیپور های صورتي و آبی براقش روی حریر شیری رنگ فوق العاده بود....رفتم سمت صورتش...چشمای طوسیش تو حصار خط چشمش عالى شده بود...حالا من بودم و فرشته اى كه براى من بود...فقط من و خودش **ي یټ ىيٍثیه ٽىؼپبي ٽٍ ثُشَیه ي ٭بٙٺبوٍ سَیه څل٪بر ُويځیڈ ٍي ىاٙز اٴیچمجَىاٍی ډی ٽَى....**

**\*\*\***

**اٴَٙشٍ َٕم ٙيٌ ثًى...ځوٴشڈ:**

**\_ؿیِی ومی ځی؟**

گفت:

**\_ خوشتیپ شدی ایمانم...** 

گفت<u>م</u>:

**\_ اٴًۇٴ اڅٮبىٌ ٙيی اٴَٙشٍ ی ډه...**

جشن عالى بود...چشم هاى حسود رو راحت حس مى كرديم و بهشون مى خنديديم...رقص و شادى و موزيک...همگى خوب بود...اون روز يکى از بهترين روز هاى زندگيم بود...

از فرداش حس و حالمون كه عالى بود عالى تر شد....هر روز يک چيز وجودش رو كشف مى كردم....فرشته فوق العاده ويلون مي زد...آشپزيش حرف نداشت...سليقش تو همه چيز تک **ثًى...ثَهًٍىٗ ثب ډه َمیٍٚ ػًٍی ثًى ٽٍ اُٗ هٖشٍ ومی ٙيڇ َیؾ ََ ٍيُ َڈ سٚىٍ سَ ډی** شدم براى داشتنش...همه چیز عالى بود...چون فرشته بود...چون اون عالى بود...رابطه اش با **هبوًاىٌ ی ډه ثیٖز ثًى...سب ایه ٽٍ اين ٍيُ ٍٕیيیي28... ډَىاى ډبَی ٽٍ ځَډبٗ ُويځیڈ ٍي آسی٘ ُى....**

دو هفته ای بود می دیدم فرشته انگار که از یک چیزی می ترسه همش نگرانه....کاراش رو با **ٍیچپٖی اوؼبڇ ومی ىاى..**

اون روز مامان فرشته بهم زنگ زد و گفت برم پارکی که دو چهار راه بالاتر از خونشون بود...تاکید **ىاٙز وٌاٍڇ اٴَٙشٍ ثًیی ثج...ٌَ**

**وڂَان ثًىڇ وڂَان سَ ٙيڇ...ثب َٕ٭ز هًىڇ ٍي ًٍٕويڇ ثٍ دبٍٻ... ډبىٍٗ ٍي ىیيڇ ٽٍ ٍيی وِىیټ سَیه ویمپز ثٍ ىٍ يٍيىی وٖٚشٍ ثًى...ثب َمًن ؿبىٍ ډٚپی ي ٍيَٕی ٕبى...ٌاډب ٹیباٴٍ** اش مثل همیشه نبود... تازه فهمیده بودیم مادر فرشته سرطان سینه داره و خرج عملش برای در **آيٍىن ٱيٌ ی ٥َٕبوی هیچی ثبال ثًى...هیچی ثبال ثًى....سً ایه ؿىي يٹز آة ٙيٌ ثًى...ٽبٍ اٴَٙشٍ** از وقتى فهميده بود شب و روز گريه بود...تو اين مدت واقعا زجر ميكشيدم...فرشته ي من داشت **هًىٗ ٍي َڈ وبثًى ډی ٽَى...**

رفتم طرفش...با دیدن من ایستاد...تعارفش کردم بشینه..نشستیم....ینج دقیقه به سکوت گذشت…هیچ اصرارى نداشتم زودتر به حرف بیاد…مى دونستم اون چیزى که مى شنوم باب میلم **ویٖز...دٔ ٭ؼچٍ ثَای ؿی؟**

**ثٍ كَٳ ايډي:**

**\_ َمیٍٚ اُ ایه ياثٖشڂی٘ ډی سَٕیيڇ ایمبن....اُ ایه ٽٍ سب َٕډب ډی هًٍىڇ ثیٚشَ اُ ایىپٍ** هراقب خودم باشم باید بشینم آبغوره های خانم رو جمع کنم....می دونستم یک روز کار دستش **ډی ىَ...ٌمیٍٚ ٽٍ ډه سً ایه ىویب ویٖشڈ ٽ....ٍډی سَٕیيڇ ثَای ىهشَڇ...ثَای دبٌٍ سىڈ...ثَای** کسی که همش با هم در رقابت بودیم که به جای اون یکی تو شبای که پدرش مست از بار برمی گشت ٰ کتک بخور یم...یدرش متعصب نبود که نذاره دخترش کاری کنه...مانع درس خوندنش هم نبود...اون فقط معتاد بود....معتاد...یک بیمار...ایمان الان ما رو نبین که جز طبقه ی نسبتا پایین جامعه ایم…عارف تمام ثروتمون رو تو قمار از دست داد…پسرشم ور دستش….راحت می تونستم نفرت تو چشاى فرشته رو نسبت به عارف و فرهاد ببينم...وقتى كه پريا رو باردار شدم نزديک بود دیوونه بشم....می خواستم سقطش کنم اما فرشته فهمید و همش چهار چشمی مواظبم بود...یریا با تربیت فرشته بزرگ شد...شد یاره ی تنش...ایمان روزی که قضیه غده رو فهمید...

صدای گریه اش نذاشت حرفش رو ادامه بده:

**\_ ایمبن َمًن ٍيُ ثًى ٽٍ ځوٴز ََ ٽبٍی ډی ٽىڈ سب هَع ٭مچز ٍي ػًٍ ٽىڈ...**

گريه اش بازم اوج گرفت...قلبم داشت از سينه بيرون مي زد اما بايد مامان رو هم ساکت مي کردم:

\_ ایمان فرشته داره یک کارای می کنه....به خدای احد و واحد راضی نیستم...ایمان نمی خوام **اٴَٙشٍ اڇ...**

گر په نمی ذاشت ادامه بده...داشتم می مردم...با عصبانیت گفتم:

\_ فرشته داره چکار مى کنه؟ خواهش مى کنم توضيح بديد...من که از کاراش سر درنميارم...» اشراقي اشکاش رو پاک کرد...دست کشیدم رو صورتم که پر از اشک شده بود...از گریه ی پک **ډَى ځَیٍ اڇ ځَاٴشٍ ثًى....**

**ثب ځَیٍ اىاډٍ ىاى:**

**\_ ډبډبن ځوٴز:**

\_ فقط مى دونم فرشته رفته تو يک گروه قاچاق دارو....داره با علمش خلاف مى کنه ايمان...همش **ثُ٘ ُوڀ ډی ُوه...ايوڈ َی ډی ځ...ٍډی ىيوڈ...ډًا٩جڈ...اُ ایه ؿیِا....**

دنيا رو سرم آوار شد...ف..ف..فرشته داش...داشت چ...چکار مي کرد؟

هامان رو رسوندم خونه و خودم رفتم دنبال فرشته....بردمش یک جای بیابونی که بتونم خودم **هبڅی ٽىڈ....ىاى ُىڇ...اين ٍيُ ثَای ايڅیه ثبٍ ٝياڇ ٍي اٴَٙشٍ ٍاٴز ثبالَٕٗ... ىاى ُىڇ...ىاى** زدم...داد زدم...فرشته ی سرکشم بی پروا جلوم ایستاد و گفت:

**\_ ایمبن ثَای ډبډبوڈ ػًومڈ ډیيڇ....**

کشیده ی محکمم خوابید تو گوشش....خودم زود تر افتادم زمین...زانو هام تحمل وزنم رو نداشت....من خاک بر سر روى فرشته ي نازم دست بلند کرده بودم...داد زدم:

**\_ ىٕشڈ ثٚپىٍ اٴَٙش...ٍىٕز ایمبوز ثٚپى....ٍؿَا ىاٍی ثب ډه ایه ٽبٍ ٍي ډی ٽىی؟**

**اٴَٙشٍ ُاوً ُى ػچًڇًٍٝ...س٘ اُ اٙپ٘ هیٔ ثًى...ػبی ىٕشبڇ ٍي ًٍٝر ٕوٴیيٗ هًىومبیی** مي كرد...دستش رو گذاشت رو گونم...اشكام رو پاک كرد....ناليدم:

- **\_ اٴَٙش...ٍ**
- **\_ ومی سًوڈ ایمبن....**
	- **\_ اٴَٙش...ٍ**
	- **\_ ډبډبوڈ...**
- **\_ هًاَ٘ ډی ٽىڈ...**
- هق هقش بلند شد و گفت:

**\_ ایمبن كبڃ ډبډبوڈ هًة ویٖز...ډه ؿیِیڈ ومی ٍٙ ثب ایه ٽبٍ اډب ډبډبوڈ ؿیِی٘ ثٍٚ ډی ډیَڇ...سَيهيا ډه ٍي ثجو...٘ثجو٘ ٽٍ ىاٍڇ اًیشز ډی ٽىڈ ایمبوڈ....**

دستم و گذاشتم رو دهنش…چقدر سخت بود حرف زدن درباره ي اين چيزا....

تو سکوت برگشتیم....از اون روز به بعد ایمان همیشگی مرد...فرشته سعی می کرد مثل همیشه **ثبٍٙ اډب ََٽبٍی ډی ٽَى ډه ىیڂٍ َمًوًٍ٦ی ٽٍ ٹجالً ثًىڇ وجًىڇ....ىياُىٌ َُٙیًٍ ايډي دیٚڈ...اين ٍيُ ثَاڇ يیچًن ُى...كَٳ ُى...ډه ٕبٽز ثًىڇ..**

**\_ ایمبن اځٍ وجًىڇ ډًا٩ت ډبډبن ي دَیب ثبٙی َب...**

**ٽبٗ ٹيٍر ىاٙشڈ ي كَٳ ډی ُىڇ...اډب ډه سجيیڄ ٙيٌ ثًىڇ ثٍ یټ آىڇ آَىی ٽٍ هًىٗ ٍي ىاٙز ثٍ ىٍ ي ىیًاٍ ډی ٽًثیي سب ٭ِیِٗ ٍي وجَن....**

**\_ ثٍ ثبثب ثڂً ډىً ثجو...ٍٚثٍ ىاىاٗ اٴََبى ثڂً اٴَٙشٍ ىيٕز ىاٌٍ َب....**

اشکام سرازير شد...فرشته نشست رو پام و اشکام رو پاک کرد....صورت خودش پر از اشک بود*...گفت*:

**\_ ایمبن سً اُ هًىډڈ ثَاڇ ٭ِیِسَی...اوٺيٍ ٭ِیِ ٽٍ ومی سًوڈ سًٝیٴ ٽىڈ....سً سىُب ډَىی َٖشی** که از ته ته دلم دوسش داشتم و دارم و خواهم داشت…زنت رو ببخش…فرشته ی خطاکارت رو ببخش...فر شتت مجبوره...

**ډی هًإشڈ ثڂڈ اځٍ ٭ِیِڇ ثمًن اٴَٙش...ٍوَي ٭ٚٺڈ...اډب ىَىڈ ؿٖجیيٌ ثًى...ىڅڈ آًٙة ثًى...** ان روز فرشته رفت...کاش پاش رو مي شکستم تا نتونه بره....رفت و....

هـق هـق گر په اشراقي نذاشت ادامه بده....از روي تخته سنگ بلند شد و چند قدم رفت جلو....ميون هق هقش...رو به آسمون داد زد:

**\_ اٴٺ٤ اٴَٙشٍ ی ډه ُیبى ثًى سً ایه ىویـــب؟؟ آٌٍ هـــيا؟ ډڂٍ ؿٍ ٽبٍ ٽَىٌ ثـــًىڇ؟ ؿٍ ځىبَی ٽَىٌ ثًىڇ؟ ؿی ثًىٌ ٽٍ سبياو٘ اوٺيٍ ٕوز ثًى؟ هيایــشب ؿی ثًىٌ ایه ځىبٌ څٮىشی؟** هق هق داشت خفم می کرد...فکر نمی کرده مرد جلوی روم همون اشراقی باشه که همیشه **ىیيڇ...كىؼَٗ ٍي ىاٙز ىاٱًن ډی ٽَىُ...يى ثچىي ٙيڇ ي ٍاٴشڈ َ٥اٴ:٘»آٹبی اشراقي.....تروخدا....»** 

اشراقى داد زد:«خدايــــا امتحان بود؟ ديدى رد شــــــدم؟ ديدى نتونستم؟؟ ديدى بريدم؟

**ىاى ُىڇ:»آٹبی اَٙاٹی....هًاَ٘ ډی ٽىڈ.....«**

**اَٙاٹی:»آهـــٍ ؿـــَا؟ ؿَا؟ ؿَا؟ اٴَٙشٍ ی ډه ٽؼبیی ُډىیىز ٍي ځَاٴشٍ ثًى؟ ػبی ؿٍ ٽٖی ٍي دَ ٽَىٌ ثًى؟؟؟ثٍ ډه ډی ځوٴشی ډی ًاٙشم٘ ٍي سوشڈ ؿٚمڈ....ومی ًاٙشڈ ٍي ُډیه** باشه....نمے<sub>،</sub> ذاشتم...

**ُاوًَبٗ هڈ ٙي ي ااٴشبى ٍي هبٻًٙ....وٍ َبٗ اُ ُيٍ ځَیٍ ډی څَُیيَٕ...ی٬ ىيیيڇ َ٥ٳ** ماشینش تا آب بیارم…زود بطری رو آوردم و بهش دادم:«آقای اشراقی تروخدا خودتون رو اذیت **وپىیي....«**

بِطري رو ازم گرفت ولي بدون اين كه لب بزنه گفت:«وقتي داشتن به صورت قاچاقي دارو ها رو از **ډَُ ٍى ډی ٽَىن ٰ دچیٔ ځَيًَٚن ٍي ٙىبٕبیی ډی ٽى....ٍٽبٍ ثٍ سیَاوياُی ډی ٽٍٚ ي اٴَٙشٍ ی ډه َڈ....«**

ديگه ادامه نداد....لزومي نبود...فهميدم ديگه...خدايا چقدر سختي کشيده بود اين مرد...

به ساعت نگاه كردم...ينج دقيقه مونده به پنج!

صداى باد از درز پنجره تو گوشم مى پيچيد...فكرم مشغول سرگذشتى بود كه شنيده بودم....به اشراقي نيم نگاهي انداختم...آرنجش لب شيشه بود و شده بود تكيه گاه سرش...يكدفعه گفتم:

**\_ اُ اٴَٙشٍ ٭پٔ ىاٍیي؟**

**ِیکدفعه اومد سمتم که ترسیدم و کشیدم عقب…دستش رفت سمت داشبورد…بدون این که به** حرکت احمقانه ام توجه ای کنه و عکس العملی نشون بده...آدم نمی شدم...کیف پولش رو **ثَىاٙز ي ىاى ىٕشڈ...**

com.negahdl.www این کتاب درسایت نگاه دانلوداماده شده است <sup>339</sup> اشراقی:«توی زیپ بغلیش یک عکس هست....» زیر لب با اجازه ای گفتم و بدون این که متظر جواب باشم کیف رو باز کردم…عکس رو درآوردم و بهش خيره شدم....واقعاً فرشته بود....لطافت زنانه از سر و روش مي باريد...تو دلم به اشراقي بابت انتخاب ہے، نظیر ش احسنت گفتم…همونجور كه به عكس خيره بودم زير لب زمزمه كردم:«چقدر **ډب...ٍَ«**

انقدر آروم گفتم که خودمم نشنيدم....

**ٝيای اَٙاٹی سً ډبٙیه دیـیي:**

**ډیبن ډبٌ ډه سب ډبٌ ځَىين**

**سوٴبير اُ ُډیه سب إٓمبن إز**

**سٮؼت ٽَىڇ ٽٍ ٝياڇ ٍي ٙىیيڇٍ...ي ثُ٘ ځوٴشڈ:»ٙىیيیي؟«**

یکدفعه از سوالم پشیمون شدم...آخه دختره خنگ الان جوابت اینِ که بهت بگه په نه په....

بگو دختره احمق اگه نشنیده بود که جوابت رو نمی داد...از دست خودم حرصی شدم اما اون **دًُهىي ُى ي ځوٴز:»اٴَاډًٗ ٽَىی ځًٗ َبی سیِی ىاٍڇ؟«**

**یبىڇ ايډيَ...یـی وڂوٴشڈ...ثٍ َُٙ ٽٍ ٍٕیيیڈ ُډِډٍ ٽَىڇ:»ډی ٍڇ كَڇ...«**

**َیـی وڂوٴز اٴٺ٤ َٕ سپًن ىاى....ػچًی كَڇ دیبىٌ ٙيڇ...ؿىي ٹيڇ ٽٍ اُ ډبٙیه ىيٍ ٙيڇ ٽٍ** صدام زد:«خانم اشتياق...»

بِرِ گشتم سمتش...از ماشين پياده شد...گفت:«ممنون كه حرفام رو شنيديد...بېخشيد اگه **هٖششًن ٽَىڇ....«**

**څجوىي ُىڇ ي ځوٴشڈ:»ٙمب ثجوٚیي ٽٍ وييوٖشٍ كَاٴی ُىڇ...هًٙلبڅڈ ٽٍ الیيٴ ثًىڇ ډظڄ یټ** خواهر محرم اسرار مهم زندگیتون بوده باشم.»

**دًُهىي ُى ي ُيى ًٕاٍ ډبٙیه ٙي ي ػًٍی ځبُ ىاى ٽٍ ٝيای ػیٰ الٕشیټ َبٗ ٕپًر ډلی٤** رو بهم مى زد...اجازه ي جولان دادن افكار مختلف رو تو ذهنم ندادم...اصلا حوصله **وياٙشڈ....اٝال...ً** رفتم داخل حرم و نماز صبح قضا شده ام رو خوندم و بعد از زیارت پیاده راه افتادم سمت هتل...تا **آهَیه ٍيُ اٹبډز سًی ډُٚي َڈ ثڂ..ٌٌٍاُ اډبڇ ١ٍب هًإشٍ ثًىڇ ٽمپڈ ٽى...ٍومی ىيوٖشڈ** چطوري؟ اصلًا نمي دونستم چي مي خوام...فقط كمک خواستم و حالا دلم قرص شده بود...قرص قرص....

چند قدم مونده به هتل متوقف شده...زمان ایستاد....نفسم ایستاد....دنیا ایستاد...اگه صدای گرومب گرومب شديد قلبم نبود که مشت بزنه تو سينم مي گفتم قلبمم ايستاد...لامبورگيني نقره **ای ٍوڀ ثب اين دالٽ٘ ٽٍ ػًاة ىي سب ػم٬ ي سوٴَیيٴ ٙيٌ ثًى ٙمبٌٍ َبٗ ثُڈ ىَه ٽؼی** كرد...بهم گفت آرميلا خانم صاحبم رو آوردم....خوشحال نشدي؟

**ي ًَىڈ ىاٙز اٴَیبى ډی ُى اځٍ ومی ٍاٴشی كَڇ....اځٍ ثب اَٙاٹی ثَډی ځٚشی...اځٍ ثب َڈ ډی ىیيسًنٝ...جق ٽچٍ ٕل...َؿی ډی هًإشی ثڂی؟ ؿی ىاٙشی ثڂی؟**

**آٍيڇ ُیَ څت ُډِډٍ ٽَىڇ ثَای ؿی ايډيٌ؟ ؿَا وبځُبوی؟ ؿَا ثی هجَ؟ ؿی ٙيٌ؟**

**یپياٴٮٍ ىڅڈ آًٙة ٙي...اځٍ ثَای ٽٖی اسوٴبٹی ااٴشبىٌ ثبٍٙ ؿی؟ اډب ََ ٽبٍی ډی ٽَىڇ ومی سًوٖشڈ ويای ىٍيوڈ ٍي هوٴٍ ٽىڈ ٽٍ ډی ځوٴز آٍډیال اځٍ ډی ىیي ؿی؟**

راستین با پوزخند گفت:«مهم تر از کارم اینجاست...زِنم از هر کاری مهم تره....شما همیشه از همه **ؿیِ س١ًیق ډی هًایي؟«**

اشراقي راهش رو کشيد و رفت…روم رو کردم به راسين که شيطون داش مي خنديد….از خندش خَندم گرفت...پسرک غد پروی بی تربیت!گفتم:«شما دو تا چه پدر کشتگی ای با هم دارید؟»

بدجنس خنديد و گفت:«برات پيش اومده بعضي وقتا از كسي كه هيچ شناختي روش نداري بدت **ثیبى؟ كٔ ډه ىٹیٺبً ثُ٘ ایه...ِځَيٌ هًوی ډًن ډشوٴبيس...ٍثٍ َڈ ومی هًو....ٍثی ىڅیڄ اُٗ هًٙڈ ومیبى....كٔ هًثی ثُڈ ومی ى...ٌاين ٍي ومی ىيوڈ ىیڂ...ٍ«**

**ٍاٴشڈ ٕمز اسبٹڈ ي ځوٴشڈ»:ډه ډی ٍڇ ثوًاثڈ...ىاٍڇ سچٴ ډی ٙڈ...«**

**ٍإشیه:»ثبٍٙ ثَي...سب ٝجق....«**

بدون جواب وارد اتاق شدم…در رو بستم و پشت در نشستم….صدای بسته شدن اتاقش رو **ٙىیيڇ....ووٴٖڈ ي ثب اٴًر ىاىڇ یَينَ...مٍ ؿی ي َڈ ٹب٥ی ٍٙ ثًى..اين اُ ايډين وبځُبوی...٘اين اُ** حرفاش...اون اشراقی هم كه كلاً ولش كن....اینم از حرف زدنشون با هم...وای خدا اشراقی چیزی نگه...اینا با هم دشمنی دارن نزنه منو بد کنه با راستین؟ زود گوشیم رو در آوردم و به اشراقی اس زدم:«آقای اشراقی لطفا درباره ی بیرون رفتنمون با هم راستین متوجه نشه...نمی خوام برداشت بدي كنه...لطفاً مواظب باشيد...»

گوشى رو كنارم گذاشتم و سرم رو گذاشتم رو زانوم...دو دقه بعد صداى اسم بلند شد...سريع گوشی رو برداشتم و گذاشتم رو سایلنت تا فروزان بیدار نشه و بعد اس رو خوندم:«خیلی عزیزه نه؟خانم اشتياق انقدر شعور دارم که خودم متوجه بشم...به شعورم توهين کرديد با **دیبډشًن...كًإڈ َٖز...ىٍ ١مه آٹبی ٍإشبى ثبیي ثٍ وبډِىًٙن ا٭شمبى ٽبډڄ ىاٙشٍ ثبٙه....ایىًٍ٦ ویٖز؟«**

اه مردتيكه ي الاغ....من چي مي گم اين چي مي گه...بگو خودت اگه اين جور حرفي رو درباره ي فرشته شنیده بودي چه فكرى مي كردي...حالا ناراحتم شده براي من....جواب دادم:«قصدم جسارت نبود آقاي اشراقي...به هر حال من بايد محافظ كار باشم...من كاري نكردم كه بخواد سر **ًُٕوی ثَای ٍإشیه اثُبڇ ي یب ٙټ ٍي َمَاٌ ىاٙشٍ ثب..ٍٙٹ٢یٍ ایهِ وٍ ثی ا٭شمبىی ٍإشیه ثٍ ډه....«**

رفتم لباسام رو عوض کردم و روی تخت ولو شدم...گوشیم روبرداشتم که دیدم از اشراقی پیام دارم:«خوبه...خوش بحال آقاي راستاد که همچين نامزدي دارن...محافظ کار....»

**اٝال اُ دیبډ٘ هًٙڈ ویًډي...ایه ثب هًىٗ ؿی اٴپَ ٽَىٌ؟ اٌ اٌ ا...ٌډًوي اٴَٙشٍ ؿًٍ٦ اُ ایه هً٘ٙ ايډي...ٌاڅجشٍ ثب ډب ٽٍ ډظڄ اٴَٙشٍ ویٖز...**

**پتو رو کشیدم رو صورتم و سعی کردم بخوابم...خسته شده بودم...** 

**\*\*\***

**اٴَيُان:»اٌ آٍډیال دبًٙ ىیڂٍ ىهش....َؿٺيٍ ډی هًاثیٕ...ب٭ز َٚز ٙي...«** نزديک بود بزنم زير گريه....من فقط دو ساعت بود خوابيده بودم بابا....

com.negahdl.www این کتاب درسایت نگاه دانلوداماده شده است <sup>342</sup>

**دشً ٍي اُ ٍيی ًٍٝسڈ ٽٚیي...وًٍ آاٴشبة ؿٚمبڇ ٍي اًیز ٽَى...ثب ٱَ ٱَ ځوٴشڈ:»ای هيا ثپٚشز اٴَيُان...ثٌاٍ یټ ٕب٭ز ىیڂٍ ٽذٍ اڇ ٍي ثٌاٍڇ ثچىي ډی ٙڈ...«**

**اٴَيُان:»ااا آٍډیال ُٙشٍ ثبثبٍ...يی ََ ؿی هًاثٍ ٽڈ ٽَىی سً ىهش..َیب َمیه االن ثچىي ډی ٙی یب یټ ػًٍ ىیڂٍ ثیياٍر ډی ٽىڈ....**

**ؿٚمبڇ اسًډبسیټ ياٍثٖشٍ ٙي...ثٍ َیؾ َ٥یٺی ومی سًوٖشڈ ثبًُٙن ٽىڈ....**

**ثب اكٖبٓ ؿیِی سًی ځًٙڈ ؿٚڈ ثبُ ٽَىڇ...اٴَيُان ىاٙز ثب دََبی ٽچذٖ٘ ثب ځًٙڈ ثبُی ډی ٽَى...**

**ٽچیذٔ ٍي ُىڇ ايوًٍ ي ځوٴشڈ:»ى آهٍ ډڂٍ ٽَڇ ىاٍی؟«**

فروزان قهقه خنديد و گفت:«قيافش رو…پاشو ديگه نيم ساعت ديگه هم خوابيدي...»

**وٍ ډظڄ ایه ٽٍ سب ثیياٍ وٚڈ ىٕز اُ َٕڇ ثَ ومی ىا....ٌٍ**

**ثچىي ٙي ي وٖٚز ٍي سوز ي ځوٴشڈ:»هًة ٙي؟ي٩یوٴز ٍي اوؼبڇ ىاىی ىیڂٍ ثَي....«**

**اٴَيُان:»ااا ٽٍ ٙمب ثبُ ثوًاثی؟ ثب َڈ ډی ٍیڈ يٹز ٝجلبوٍ إز...«**

**ډه:»اٴَيُان هبوڈ ډه اډَيُ ثب ٙمب ومیبڇ...وبډِى ډلشَڇ سً اسبٹًٚن ډىشَ٪ ډىه...«**

**اٴَيُان:»ٽی؟ آٹبی ٍإشبى؟ ايډيٌ ایىؼب؟«**

**ثی كًٝچٍ ځوٴشڈ:»آ...ٌٍ«**

**اٴَيُان:»ثبثب ډَىڇ ؿٍ ٽٚشٍ ډَىٌ َبیی ىاٍن....ایًڃ«**

**ثچىي ٙيڇ ي ځوٴشڈ:»ثَي ثبثب سً َڈ ىڅز ه...ًٍٙ«**

فروزان که دیگه مطمئن شد بیدارم و نمی خوابم گفتم:«پس من رفتم…سلام برسون…خوش **بگذر ه...»**  همچين شيطون گفت كه از توي حمام هم متوجه شدم...همونجور كه كفاي دهنم رو خالي مي **ٽَىڇ ځوٴشڈ:»ثی كیب....«**

**هىيیي ي ځوٴز:»ٍاكز ثب....ٗ«**

**ٝيای ىٍ ايډي ي ډىڈ ثٮي اُ آثپٚیين ىَىڈ څجبٓ دًٙیيڇ ي یټ سټ ُىڇ ثٍ ٍإشیه....**

**دیبډ٘ ايډي:»ثیب اسبٹڈ...«**

اه اه آقا منتظر شرفيابي منن...خندم گرفت....لباس هام رو پوشيدم و رفتم سمت اتاقش و در **ُىڇ....**

**ؿىي څلٍ٪ ً٥ڃ ٽٚیي سب ىٍ ٍي ثبُ ٽى....ٍ**

راستين:«به به سلام...اتاق ما رو با نور وجودتون منور فرمودين....کلا نور بالا مى زنى...» **یټ ډٚز ُىڇ ثٍ ثبُيٗ ي ځوٴشڈ:»آٹبی ؿَاٯ ٍاَىمبیی څ٦وٴبً اُ ػچًی ىٍ ثَیي ٽىب...ٍ« هىيیي ي ٽٚیي ٽىبٍ ي دٚز َٕڇ ىٍ ٍي ثٖز...**

**یټ وڂبٌ ثُ٘ ٽَىڇًٕ...ئی َٙر ًٍٕډٍ ای٘ ٍي ٍيی سټ دًٗ آثی إٓمًوی٘ دًٙیيٌ ثًى ثب** گرمکن مشکیش...

گفت:«خوب چي بخور پم...»

**هىيیيڇ ي ځوٴشڈ:»ٝجلبو....ٍ«**

گفت:«وای آړمی شوخی نکن خودت کشف کردی یا یکی هم کمکت کرد؟»

گفتم:«آقای نابغه آخه این سوال بود....یک چیز بیار بخوریم که باید برم این روز آخری رو **بگذرونم كه از دستش راحت بشم..»** 

در اتاق رو زدن…راستین رفت در رو باز کرد و با صبحانه وارد شد…

**ٙبٽی ځوٴشڈ:»سً ٽٍ اُ ٹجڄ ٕوٴبٍٗ ىاىی ثَای ؿی وَ٪ ډی هًای؟؟«**

com.negahdl.www این کتاب درسایت نگاه دانلوداماده شده است <sup>344</sup> راستے :«خوب اگه چیزی رو می گفتی که سفارش نداده بودم بعدش سفارش می دادم....» com.negahdl.www این کتاب درسایت نگاه دانلوداماده شده است <sup>345</sup> **ٕیىی ٍي ځٌاٙز ٍي ډیِ ي ځوٴز:»ثوٴَډبییي...« ثچىي ٙيڇ ي َٕ ډیِ وٖٚشڈ ي ٍإشیه َڈ ٍيثٍ ٍيڇ وٖٚز... دىیَ ي ٽٌَ ي ډَثب ًَیغ ي آڅجبڅً ي سوڈ ډَٯ آدِ ي ؿبی ي آة دَسٲبڃ.... ځوٴشڈ:»ؿٍ هجٌَ آهٍ؟؟« ٍإشیه:»ثوًٍ ثبثب...« ډه:»ومی ځوٴشی َڈ ډی هًٍىڇ...«** راستين لبخند زد و هيچي نگفت و ليوان آب پرتغالش رو به لبش نزديک کرد... هنم ديگه بدون حرف مشغول شدم.... بعد از تموم شدن صبحانه ام یک نگاه به ساعت انداختم….نه و نیم بود…گفت:«بچه ها منتظر **ډىه...ثبیي ثَڇ....سب ٭...َٞ« ثچىي ٙي ي ځوٴز:»ډىڈ ډی ٍڇ كَڇََ.... يٹز ىاٙشی ډی ايډيی ٕمز َشڄ ثُڈ یټ دیبڇ ثي...ٌ«** من:«باشه...خداحافظ...» راستین:«یا علی...مواظب باشید...» چیزی نگفتم و از در زدم بیرون...فروزان تو لابی منتظرم بود...رفتم سمتش و گفتم:«پس بچه **َب؟«** گفت:«نمی دونم اشراقی امروز اصلا حوصله نداشت...گفت ما مبی ریم شما بیاید دیگه....» **ًٙوٍ ای ثبال اوياهشڈ ي ځوٴشڈ:»ثِن ثَیڈ...« \*\*\* ٕب٭ز دىغ ثًى ٽٍ ىیڂٍ ٽبٍَبډًن سمًڇ ٙي...ايډيیڈ ډلٍ٥ً ی ثیَين ي ډه یټ دیبڇ ثٍ ٍإشیه** دادم....وقتى سرم رو آوردم بالا نگاه اشراقى رو روى خودم ديدم...بيا هى ما نمى خوايم فک کنيم **ایه َی.....آٍډیچــــب....هوٴٍ ًٙ ي اُ ایه اٴپَای ډ٢وَٳ وپه...**

com.negahdl.www این کتاب درسایت نگاه دانلوداماده شده است <sup>346</sup> تو ماشين نشسته بوديم كه گوشيم زنگ خورد...راستن بود:«بله؟» **ٍإشیه:»ٕالڇ هٖشٍ وجبٙیي...« ډه:»ٕالڇ ډمىًن...ٹجًڃ ثب...ٍٙ« ٍإشیه:»ډمىًن...ډی ځڈ آٍډیال ػٚىًٚن دىؼٚىجٍ إز ىیڂٍ؟« ډه:»آ...ٌٍ« ٍإشیه:»ډبډبوز ایىب ډیبن؟« ډه:»وٍ ډبډبن اٴٺ٤ ثَاٗ َيیٍ ډی ځی...ٌَ«** راستين:«خوب تو مشكلت فقط لباسه؟ مي گم لباس رو از اينجا بخر ما تو تهران توقف نداشته باشیم و یک سر بریم اندیمشک...جمعه هم بخوایم برگردیم همش تو راهیم...توقف توی تهران **ثیوًى...ٌ« ډه:»ٍإشیه كَاٴبیی ډیِوی َب...ډبٙیىمً ثِاٍڇ سً َٕڇ؟«** راستین:«اوه چرا همه چی رو سخت می گیری تو؟ می دی یکی از مردا ببره شرکت دیگه....برسیم تهران تازه خستگیمون نشون می ده…تازه همون پنجشنبه هم می رسیم…» **ډه:»ثٌاٍ ثجیىڈ ؿپبٍ ډی سًوڈ ثپىڈ....سً َڈ ثب ایه اٴپَار...څجبٓ ٍي ؿپبٍ ٽىڈ؟« ٍإشیه:»ايډيی ثب َڈ ډی ٍیڈ ډی هَیڈ ىیڂ...ٍاوٺيٍ اىا اًٝڃ وياٌٍ ٽ...ٍ« ډه:»هيا ثڂڈ ؿپبٍر وپى...ٍثب...ٍٙ« ٍإشیه هىيیي ي ځوٴز:»هًث...ٍٽبٍی وياٍی؟؟؟« ډه:»وٍ هياكباٴ...٨« ٍإشیه:»یب ٭چی...« ثٍ اٴَيُان س١ًیق ىاىڇ ي ُيى ًٍٕويډ٘ َشڄ...**

**اٴَيُان ٍاٴز اسبٹمًن ي ډه ٍاٴشڈ اسبۇٴ ٍإشیه....ثٮي اُ ایىپٍ څجبٓ دًٙیي ٍاٴشیڈ ثَای هَیي** لباس ....

**ٍاٴشیڈ ٽیبن ٕىشَ ٽٍ سٮَیوٴ٘ ٍي ٙىیيٌ ثًىیڈ....**

حدود یک ساعت بود داشتیم می گشتیم و هنوز چیز مورد نظرمون رو پیدا نکرده بودیم….لباس **ٕبىٌ ډی هًإشڈ....**

بالاخره یک لباس نسکافه ای دیدم که دکلته بود و تا بیست سانتی رونم تنگ و چروک بود بعد تا **دبییه ٽچًٗ ٙيٌ ثًى ثب دبٍؿٍ ی ٕبىٌ ي یټ دبدیًن یٚمی ډبوىي ٍيٗ هًٍىٌ ثًى...څجبٓ ٕبىٌ بود و مطابق میلم...** 

**ٍإشیه ځوٴز:»ډؼچًٖن ػيإز ىیڂٍ؟«**

با یک حساسیتی گفت که خندم گرفت...گفتم:«آره...»

گفت:«خوبه ساده و شیک...از اینا که زیادی منجوق و پولک دارن واسه نامزدی دوستت مناسب **ویٖز...«**

**ثَځٚشڈ ي ثب ٹیباٴٍ ی ىاوٚمىيی ځوٴشڈ:»وٍ ثبثب...«**

**ٍإشیه:»ثَي سً اوٺيٍ ُثًن وَی...ِ«**

**ٍاٴشیڈ ىاهڄ ي ٍإشیه څجبٓ ٍي اُ اٴَيٙىيٌ ځَاٴز ي ٍاٴشڈ ثَای دَي...**

**اوياٌُ ثًى ي سً سىڈ هیچی هًىومبیی ډی ٽَىٍ...إشی ىٍ ُى ي ډه ىٍ ٍي ثبُ ٽَىڇٍ...إشیه اُ دبییه** لباس شروع کرد و اومد بالا....زیر نگاهش معذب شدم....روی سرشونه هام توقف کرد...گر گرفتم…راستین معطل نکرد و زود در و بست و از پشت در گفت:«خوبه درش بیار…»

**ُيى ىٍٗ آيٍىڇ ي ووٴٖڈ ٍي ثب كَٛ ىاىڇ ثیَين ي اُ اسبۇٴ دَي ايډيڇ ثیَين....څجبٓ ٍي هَیيیڈ ي** رفتيم براي صندل...يک صندل کرم پاشنه ده سانت که تمام پام رو تا مچ تور مي پوشوند و جلو **ثبُ ثًى ي هیچی ٙیټ ثًى ي هَیيیڈ ي ُىیڈ ثیَين...**

تو طول راه دو تامون ساكت بوديم....رسيديم هتل و راستين گفت:«برو سوييچت رو بده به **َمپبٍار اٴَىا ثٮي اُ ومبُ ٝجق كَٽز ډی ٽىیڈ....«**

سرم و تکون دادم و راستین رفت تو اتاق و منم به سمت اتاق مردا رفتم…در زدم و اشراقی باز **ٽَى....وٍ هيایی ومی ٙي ٽٖی ثٍ ٱیَ اُ اَٙاٹی ثبُ ٽىٍ؟**

**ډه:»ٕالڇ...هًثیي؟ َمٍ هًثه؟«**

**اَٙاٹی:»ٕالڇ...ډمىًن...هًثیڈ. ..ثـٍ َب ٙت آهَ ٍي ٍاٴشه كَڇ...ډڂٍ ډشًػٍ وٚيیي اٴَيُان ویٖز؟« وٌاٙز ػًاة ثيڇ ي ځوٴز:»آَب ٍإشی یبىڇ وجًى ػىبة ٍإشبى سَٚیٴ آيٍىن...«**

قشنگ طعنه اش رو حس كردم و گفتم:«من فردا با راستين ميرم...»

سوييچ و آوردم بالا و گفتم:«زحمت ماشينمم با شما…تو پارکينگ شرکت بذاريد بمونه....»

**ًٕییؾ ي ځَاٴز ي دًُهىي ُى ي ځوٴز:ـُمٖوٴَ ویمٍ ٍاٌ ٙيیي؟«**

**ٝيای ٍإشیه دیـیي:»ډی هًاى سب آهَ ٍاٌ ٍي ثب َمٖوٴَ سمبڇ ٭مَٗ ثڂٌٍيو...ٍ«**

اشراقي برگشت سمت راستين و گفت:«خوبه....خوش بگذره...»

**ٍإشیه:»ډی ځ...ٌٌٍ«**

اشراقي حرصي برگشت سمتم و گفت:«خیالتون از بابت ماشین راحت باشه...»

**ډه:»ډمىًن....اُ آٹبی ىاييىی ي ١ٍبیی َڈ اُ َ٥ٳ ډه هياكباٴ٪ی ٽىیي...«**

اشراقي:«چشم...»

**ډه:»هياوڂُيا...ٍ«**

اشراقي:«به سلامت....مواظب باشيد...»

چرخیدم سمت راستین که با یک پوزخند داشت نگاهش می کرد...تا نزدیکش شدم دستم رو **گرفت و اورد تو اتاق و در اتاق رو بست...** 

com.negahdl.www این کتاب درسایت نگاه دانلوداماده شده است <sup>348</sup> **ځوٴز:»يای هيا ؿٺيٍ ایه ثَٚ وـٖج...ٍ«**

## خنديدم و هيچي نگفتم....از دست اين دو تا خرس گنده....

**----------------------------------------------------------------- ---------------**

**\*\*\***

**\_آٍډیال...آٍډیال ثبثب ىهشَ ىاٍی ؿپبٍ ډی ٽىی ىي ٕب٭شٍ اين س...ً** از زير دوش در اومدم و گفتم:«خوب تو حموم چكار ميكنن نابغه؟» **ٍإشیه:»آٍډیال یب سب ىٌ ىٹیٺٍ ىیڂٍ یب ډیبی ثیَين یب هًىڇ ډیبڇ ډیبٍډز ثیَين...« ٭ٞجی ځوٴشڈ:»سً هیچی...«** حرفم رو ادامه ندادم...گفتم:«جوش نزن...تا صبحونه رو بيارن اومدم...» **ٍإشیه:»ډٚپڄ سً اٴٺ٤ ٝجلًوٍ إز؟ َمیه االن آډبىٌ إز...«** همونجور که بدنم رو خشک مى کردم،گفتم:«آفرين...به کارت ادامه بده....» **راستین حرصی گفت:«خیلی رو داری....»** خنديدم و مشغول پوشيدن لباسام شدم.. **\_آ ٍډیال یټ څیًان ؿبیی ډی ٍیِی؟؟؟** روم رو از طرف شیشه به سمتش برگردوندم و با شیطنت گفتم:«نخیرم نمی ریزم...» راستين با تعجب نگاهم كرد و با صداي لوتي گفت:«رو حرف من حرف نزن ضعيفه...» **ثَځٚشڈ ٕمش٘ ي ىٕشڈ ي ُىڇ ثٍ ٽمَڇ ي ځوٴشڈ:«ػــــبن؟«** راستين قيافه ي ترسويي به خودش گرفت و گفت:«آقا اصلًا من کي باشم دستور بدم...لطف کن اون فلاسک رو بده خودم براى خودم چايي بريزم....والا به خدا....کي گفت اصلاً زنا وظيفه ي **ٍیوشه ؿبیی ٍي ىاٍن؟«**

با شيطنت دو تا ابروهام رو انداختم بالا و گفتم:«آها خوبه...اين شد...حالا لطف مي كنم برات چاپي **ډی ٍیِڇ....«**

**آٍيڇ ي ٙیً٦ن ځوٴز:»ٍي سً ٽڈ ٽه...«**

**ثَځٚشڈ ٕمش٘ ي ځوٴشڈ:»ؿیِی ځوٴشیي؟«**

راستین:«نه گفتم دست خانم مهربون و وظیفه شناسم درد نکنه....»

**ؿبیی ٍي ٍیوشڈ سً څیًان ي ځوٴشڈ:»هًاَ٘ ډی ٽىڈ....«**

**ٍإشیه ٹُٺٍ هىيیي ي ځوٴز:»ډٖباٴَر ثُز ٕبهشٍ َب...«**

**ؿیِی وڂوٴشڈ ي ؿبیی ٍي ځَاٴشڈ ٕمش...٘**

بعد از چند دقيقه گفتم:«واي خدا حدوداً يک روز و نيم تو راهيم....»

**ٍإشیه:»هًة ثڂیَ ثوًاة سب اٴبٝچٍ ٍي كٔ وپىی...«**

**دیٚىُبى هًثی ثًى....ىیٚت َڈ ىٍٕز ي كٖبثی ووًاثیيٌ ثًىڇ ي ىاٙشڈ ٽبٍَبڇ ٍي ډی** كردم...صندلي رو خوابوندم و گفتم:«پیشنهاد خوبیه....حواست باشه ها...هنوز ارزو دارم...»

راستين:«يک وقت تعارف نکني ها…در ضمن آره مي دونم هنوز آرزوي پوشيدن لباس عروس رو **ىاٍی...«**

**ُيىی ثچىي ٙيڇ ي ُىڇ ثٍ ثبُيٗ ي ځوٴشڈ:»ػيیياً دَي ٙيی َب...«**

راستین شونه ام رو گرفت و خوابوندم رو صندلی و با لبخند گفت:«بگیر بخواب بچه...»

چشمام رو بستم و با حرص گفتم:«کافر همه را به کیش خود پندارد...خودت بچه ای...»

**ٝيای ٹُٺٍ اٗ دیـیي سً ډبٙیه ي ډىڈ ٍيڇ ٍي ٽَىڇ ٕمز ىٍ ي ٕٮی ٽَىڇ ثوًاثڈٍ....إشیه ٝيای ډًٕیٺی ثی ٽالډی ٍي ٽٍ ىاٙز دو٘ ډی ٙي ٽڈ ٽَى ي ډه ثًىڇ ٽٍ ثب َِاٍ و٫ً كٔ** گوناگون خوابیدم...

**ووٴٔ ووٴٔ ُوًن اُ هًاة ثیياٍ ٙيڇ....وًٍ ډبٙیه ػچًیی ي ثًٹ٘ اُ سً ٙټ آيٍىڇ ثیَين....یټ وڂبٌ ثٍ ٍإشیه ؿٚڈ ثٖشٍ ي ٱَۇٴ ٙيٌ ىٍ هًاة ي ثٮي اٴَیبىٍ:إشــیــــه....**

**َمٍ ؿیِ ثَاڇ ډظڄ یټ ٽبثًٓ ثًىٝ...يای ثًۇٴ ډمشي ٽبډیًن....دَیين ٍإشیه اُ هًاة ي ىٍ آهَ ىٕز ډه ي ٍإشیه ٽٍ ٍيی اٴَډًن ٹَاٍ ځَاٴز ي َيایز ډبٙیه ثٍ ٕمز ؿخ ي ثٮي ٝيای ػیٰ يكٚشىبٻ سَډ....ِ**

**یټ ىٕشڈ ٍيی ٽمَثىي ایمىیڈ ي ىٕز ثٮيڇ ٍيی اٴَډًن هٚټ ٙي....ي ثٮي ىویب سبٍیټ ٙي.... \*\*\***

**ثب اكٖبٓ هىپی ٍيی ًٍٝسڈ دَیيڇ ي ثٍ ىيٍ ي ثَڇ وڂبٌ ٽَىڇ....ىي ُوی ٽٍ ٍي ثٍ ٍيڇ ثًىن ي** تاريكي شب و صدای حركت ماشين ها…چند بار پلک زدم….چه اتفاقي افتاده بود؟ من كجام؟ اينا **دیگه کپ**ی؟

نور یک ماشین توی چشمام افتاد و باعث شد چشمام رو بېندم....تاریکی...چراغ...صدای ممتد بوق....فرمون....ترمز....خدایا راستین....

سرم رو به سمت صندلی راننده چرخوندم....صدای زنا که داد می زدن:«بهوش اومد....خدا رو شکر چیزى نبود....شک بهش وارد شده بود رو اعصابم بود....»چرا صندلى راستین خالى بود؟؟ راستین **ٽؼب ثًى؟؟ ٍاٍ...ٓإشیه....**

جیغم دراومد:«راستین...راستین....را ستین کجایی؟؟؟»

**ٍإشیه سَيهيا ثیب...**

زنا با حول و ولا داشتن شونه هام رو ماساژ می دادن...می خواستم هر طور شده از حصار دستشون خارج بشم اما سفت چسبیده بودنم....

com.negahdl.www این کتاب درسایت نگاه دانلوداماده شده است <sup>351</sup> **ػیٰ ُىڇ:»ٍإشیه؟ سَيهيا ډىً اُ ىٕز ایىب وؼبر ثيٍ....ٌإشیه؟** از زور هق هق داشتم خفه مى شدم.... یکدفعه زدمشون کنار و از ماشین پیاده شدم...برگشتم **ٕمز ُوب ي ځوٴشڈ:«ًََٙ ډه ٽؼبٕز؟«**

اشکاشون رو پاک کردن و خواستن بیان سمتم که جیغ زدم:«سمت من نیان....گفتم شوهرم **ٽؼبٕز؟؟؟ٍإشیه؟«**

> **ااٴشبىڇ ُډیه...هيایب ډه ٍإشیىڈ ٍي اُ سً ډی هًاڇ....اډبڇ ١ٍب ٍإشیىڈ ٍي اُ سً** خواستم....کجاست؟؟؟

> > **- آٍډیال.....آٍډی...**

انقدر سريع برگشتم سمت صدا كه صداي مهره هاي گردنم دراومد....اشكاي مزاحمم نمي ذاشتن چیزی رو ببینم....با حرص زدمشون كنار و از چیزی كه دیدم چیزی نمونده بود كه بیهوش بشم....راستین صحیح و سلامت داشت به سمتم می دوید....

**ثچىي ٙيڇ ي سمبڇ سًاوڈ ٍي ػم٬ ٽَىڇ ي ىيیيڇ...ثٍ ٕمز ٍإشیىڈ دَياُ ٽَىڇ....څلٍ٪ ای ثٮي سً** آغوش گرم و ستبرش گم شدم....دوست داشتم تو راستين حل بشم....می خواستم رويا نبودنش ثابت شه....انقدر سفت فشارم مى داد كه حس مى كردم تو بغلش له مى شم...اما خوب بود....همين که مى دونستم بود خوب بود....اشکام پيرهنش رو خيس خيس کرده بود و اشکاى اون روسرى منو....با هق هق گفتم:«راس...ت<u>ي.</u>...ن...»

**»ػبن ٍإشیه؟؟؟ٍإشیه اٴيار ثٍٚ ٭ِیِڇ...ځَیٍ وپهَٙ.....ډىيسڈ آٍډیَٙ...ډىيسڈ..«ٝ.يای َيٴ** هقش تو فضا پیچید....میون گریه گفت:«خدا منو نبخشه....ببخشید عزیزم....ببخشید...»

دستام رو مشت کردم و کوبیدم رو سینش...میون هق هقم گفتم«:مگه نگفتم مواظب باش...راستین مگه نگفتم حواست باشه....راستین اگه چیزیت میشد من چکار می کردم؟»

صدای هق هق دوتامون تو هم مخلوط شده بود...قدرت حرف زدن نداشتم....با فكر اینكه اگه الان **ٍإشیه ؿیِی٘ ډی ٙي َڈ ډی ډَىڇ....وبثًى ډی ٙيڇ....هيایب ډی ثیىی؟ ػًوڈ ثٍ ػًن ایه ثىيٌ** ات وصل شده...خدایا می بینی؟ بندت رو از خودمم بیشتر دوست دارم؟ خدایا درک می کنم حرف مجنون رو....راست می گفت که می گفت از عمر من آنچه هست بر جای....بستان و به عمر **څیچی ااٴِای...** نوازش دست راستين روي کمرم آرومي کرد...کم کم نفسم سرجاش اومد...با نفساي عميق هر لحظه رو مي بلعيدم...عطر وجود راستين رو مي بلعيدم....عطر وجودم رو مي بلعيدم....

**ثب ٝيای هيا ٍي ٙپَ ډَىڇ ثٍ هًىڇ ايډيڇ ي یپڈ اُ ٍإشیه ػيا ٙيڇٍ....إشیه ىٕش٘ ٍي** انداخت دور شونه هام و بردم طرف چند تا از ماشين هايي كه ايستاده بودن:«آقا دستتون درد **نکنه....شرمنده ي همتون...»** 

**یټ ډَى :»آٹب ىٙمىز َٙډىيَ....ٌمیٍٚ ٕبڅڈ ثبٙیي...«**

**یټ دیَډَى:»ډًا٩ت ثبٗ دَٖڇ....ډًا٩ت هًىر ي ُوز ي ُويځیز ثب...ٗ«**

**ٍإشیه:»ؿٚڈ ديٍ ػبن...«**

كم كم جمعيت متفرق شد....حوصله ي تنها چيزي رو كه الان نداشتم ماشين و حركت بود....

**َمٍ ؿیِ ډظڄ ډٮؼٌِ ثًى....ىي َ٥ٳ ػبىٌ ُډیه ثیبثًوی ثًى ي ډب َڈ ٽٚیيٌ ثًىیڈ سً ُډیه.....وٍ ډبٙیه ؿیِی٘ ٙيٌ ثًى وٍ هًىډًن...ثٍ ٍإشیه وڂبٌ ٽَىڇ ٽٍ ىاٙز اُ سىُب هبوًاىٌ ی ٽٍ ډًويٌ** بودن داشت تشکر می کرد....اشک تو چشمام جمع شد.....دوست نداشتم فک کنم....به چیزای **ثي....هيایب ٙپَر....هيایب ٙپَر ٽٍ َیؾ ٽييڇ اُ اځَ َبی ًَىڈ اسوٴبۇٴ ویوٴشبى....هيایب** شكرت...شكرت كه از خواب پريدم....شكرت كه كابوس ديدم....ماشين بوقي زد و حركت كرد و راستینم دستی تکون داد و بعد برگشت سمتم…خیره نگاهش کردم…سرش رو انداخت پایین و لباش رو روى هم فشار داد...چونش مى لرزيد...نمى خواستم ببينم...گريه ي مرد زندگیم....سرافتادگیش....من مرد زندگیم رو محکم می خواستم....انقدر محکم که با تمام غم هام **ي ٕوشی َبڇ ثُ٘ سپیٍ ٽىڈ.....سپیٍ ٽىڈ ي وٍ هًىٗ هڈ ثٍٚ وٍ ډه....االن ثٍ ډه ویبُ** داشت....بلند شدم رفتم طرفش.....همونطور سرش پايين بود....دستاش رو که تو هم قفل شده بود **ي ػچًٗ ثًى ٍي ځَاٴشڈ سً ىٕشڈٝ....ياٗ ايډي:»َٙڇ....«**

**یپی اُ ىٕشبڇ ٍي ځَاٴشڈ ػچًی ثیىیڈ ي ځوٴشڈ:»َیـــششٍ....ٔإشیه سٺٞیَ ډىڈ ثًىَ..مٖوٴَ** خوبى نبودم.....منم بودم حوصله ام سر مى رفت و مى خوابيدم....»

**هىيیيڇ....االن ثٍ ٱڈ ویبُ وياٙشڈ....**

سرش رو آورد بالا...لبش مى خنديد اما چشاش اشكى بود...گفتم:«ااا خودت رو لوس نكن دیگه....اصلا بذار ببینم تو به من نهار ندادی....الانم....»ساعتم رو نگاه کردم و گفتم:«ساعت هشته **ي ډه َىًُ ؿیِی ووًٍىڇ....«**

همونجور با صدای لرزونش گفت:«روتو کم کن.....دو ساعت ظهر بيدارش کردم برای نهار....خانم غرغر كرده سرم نمى خوام....مى خوام بخوابم....گشنم نيست....تازه منم گشنه موندم....»

**ُىڇ ثٍ ثبُيٗ ي ځوٴشڈ:»ٍي ثُز ىاىڇ ُثًن ىٍآيٍىی؟«**

**َٕٗ ٍي اوياهز دبییه...**

دستم و بردم زير چونش و گفتم:«از اين راستين بدم مياد....شرمنده نباش....اصلاً چرا شرمنده؟ **ډڂٍ اسوٴبٹی ااٴشبىٌ؟«**

اشكاش رو ياك كرد و گفت:«نه بابا دلم براى مامانم تنگ شده بود...»

**هىيیيڇ ي ځوٴشڈ:»ډه ځٚىم....ٍ«**

گفت:«خوب سوار شو بریم…ببینیم کجا می تونیم چیزی گیر بیاریم…»

**ځوٴشڈ:»ايٳ...هٖشٍ ٙيڇ اُ ډبٙیه...«**

دستش و گذاشت پشت کمرم و به طرف ماشین هدایتم کرد و گفت:«معلوم نیست کجا یک **ٍٕشًٍاوی ؿیِی ځیَ ثیبٍیڈ....اوٺيٍ ٱَ وِن....یپڈ َچٍ ًَڅٍ ډی هًٍیڈ سب ثَٕیڈ...«**

**ځوٴشڈ:»سً ؿیِی ووًٍىی؟«**

**َٕٗ ٍي ثٍ ٭الډز وٍ ىاى ثبال...ځوٴشڈ:»ىیًيوٍ ای ىیڂ...ٍهًة سً ٽًڅٍ ی ډه َچٍ ًَڅٍ ثًى....«** گفت:«حسش نبود....»

دیگه چیزی نگفتم و سوار شدیم…ماشین رو روشن کرد و گفت:«مرسی بابت خوبیت....»

لبخند زدم....خودم و زدم به اون راه و گفتم:«من همیشه خوبم....راه بیفت....»

**ایه ثبٍ ٝبٳ وٖٚشڈ ي ٝيای ډًٕیٺی ٍي ُیبى ٽَىڇ....**

com.negahdl.www این کتاب درسایت نگاه دانلوداماده شده است <sup>354</sup>

**ٝيای ٭چی١َب ٹَثبوی...سیشَاّ ډياٍ ٝوٴَ ىٍػٍ سً ډبٙیه دیـیي: يٹشی ځَیجبن ٭يڇ ثب ىٕز هچٺز ډی ىٍیي يٹشی اثي ؿٚڈ سً ٍا دی٘ اُ اُڃ ډی آاٴَیي يٹشی ُډیه وبُ سً ٍا ىٍ إٓمبن َب ډی ٽٚیي يٹشی ٭٘٦ ٥ٮڈ سً ٍا ثب اٙټ َبیڈ ډی ؿٚیي ډه ٭بٙيٴ ؿٚمز ٙيڇ وٍ ٭ٺڄ ثًى ي وٍ ىڅی ؿیِی ومی ىاوڈ اُ ایه ىیًاوڂی ي ٭بٹچی یټ آن ٙي ایه ٭بٙيٴ ٙين ىویب َمبن یټ څلٍ٪ ثًى آن ىڇ ٽٍ ؿٚمبوز ډَا اُ ٭ميٴ ؿٚمبوڈ ٍثًى** وقتي كه من عاشق شدم شيطان به نامم سجده كرد **آىڇ ُډیىی سَ ٙي ي ٭بڅڈ ثٍ آىڇ ٕؼيٌ ٽَى ډه ثًىڇ ي ؿٚمبن سً وٍ آسٚی ي وٍ ځچی ؿیِی ومی ىاوڈ اُ ایه ىیًاوڂی ي ٭بٹچی ٍإشیه:»هًة ٍٕیيیڈُ....وڀ ثِن ثٍ آىٍٓ ٍي ثذ....َٓ«** برگشتم و کیفم رو از صندلى پشتیا برداشتم و گوشیم رو در آوردم.... **اٴب٥م:ٍ»ثچٍ؟« ډه:»ٕالڇ اٴب٥م...ٍهًثی هًٙی؟«** فاطي:«به به سلام آړمیلا خانم گل گلاب....خوبم تو خوبي؟» **ډه"«هيا ٍي ٙپ...َاٴب٥مٍ آىٍٓ هًوشًن ٍي ثيٌ ثجیىڈ....«**

**ثب سٮؼت ػیٰ ُى:»اويیمٚپیي؟« ىاى ُىڇ:»َــــ...ًدَىٌ ځًٙڈ دبٌٍ ٙي...ثچٍ اويیمٚپیڈ....ثيي اٴب٥م...ٍآىٍٓ ٍي آ ٽه ىاٍیڈ سچٴ ډی ٙیڈ اُ هٖشڂی؟« اٴب٥ی:»ثب ٍإشیىی؟؟« ثب كَٛ ځوٴشڈ:»دٔ وٍ ثب ٭مٍ اډڈ...« اٴب٥ی ًَڃ ځوٴز:»ثبٍٙ ثبٍٙ االن آىٍٓ ٍي آ ډی ٽىڈ....« ٹ٬٦ ٽَىڇ ٽٍ ٍإشیه ځوٴز:»هٖشٍ ای؟«** گفتم:«آړه دلم یک دوش درست و حسابي مي خواد...» **ٍإشیه:»ىيٗ ىٍٕز ي كٖبثی ډی ٍٙ كمبڇ....« كَٝی ثَځٚشڈ ٕمش٘ ي ځوٴشڈ:»اًٝڃ ىیه ډی ځی؟« ٝيای ُوڀ آ اڇ آ ثچىي ٙي...ثبُٗ ٽَىڇ ي ثب ىیين إڈ اٴب٥مٍ ځًٙی ٍي ځَاٴشڈ ٙمیز** راستين و بعد از اين که گرفتش...سرم ر تکيه دادم به شيشه....مثلاً اواخر آبان بود....اوف هوا **چقدر گرمه.... ثبالهٌَ ثب ؿىي ثبٍ دَٕیين ٍٕیيیڈ....دیبىٌ ٙيڇ ي ثٍ ثيوڈ ٽ٘ ي ٹًٓ ىاىڇ... ثٍ ٍإشیه وڂبٌ ٽَىڇ ٽٍ ىٕش٘ ٍي ثٍ ًٍٝر ٽٚٚی ثبالی َٕٗ ځَاٴشٍ ثًى ي ٍيی دىؼٍ ی دب** هي بلند مي شد...گفتم:«خسته نباشيد...» لبخند زد و گفت:«تو هم...بالاخره نصفش رو تو روندي...» لبخند زدم و رفتم سمت صندوق عقب و دسته ي چمدونم رو گرفتم که دست راستن رو دستم **ٹَاٍ ځَاٴز ي ځوٴز:»ډیبٍډًٚن....ثَي ُوڀ ٍي ثِن....«**

**یټ وڂبٌ ثٍ ًٍٝس٘ اوياهشڈ ٽٍ كييىاً سً دىغ ٕبوشی ًٍٝسڈ ثًى ي ىاٙز ثب وڂبٌ هٖشٍ څجوىي** مى زد...گرماى نفساش توى صورتم حالم رو دگرگون مى كرد.... کشیدم عقب و رفتم در خونشون رو زدم...به ثانیه نکشیده در باز شد و بعدش هم فاطمه از در **دَیي ثیَين ي ىيیي ٕمشڈ....ډه ٍاٴشڈ ٕمش٘ ي َميیڂٍ ٍي ثٲڄ ٽَىیڈ....اُ هًىڇ ىيٍٗ ٍىڇ ي** نگاهش کردم....تغییری نکرده بود غیر از این که یمی لاغر شده بود...گفتم:«خوبی؟»

**ځوٴز:»ومیَی سً ىهش...َؿَا هجَ وياىی؟«**

**ډه:»یپياٴٍ ای ٙي ثبثب...«**

**ٝيای یب اهلل ٍإشیه ثب٭ض ٙي اٴب٥مٍ اُ ثٲچڈ ثیبى ثیَين ي ثٌَ ٕمز ى....ٍ**

فاطي:«سلام...بفرماييد...خيلي خوش آمديد...»

راستين همونطور كه سرش پايين بود گفت:«سلام …حالتون خوبه؟ بېخشيد مزاحم شديم…مبارک **ثب...ٍٙ«**

فاطمه گفت:«ممنونم....خیلی خوش آمدید بفرمایید...»

بعد از نیم ساعت سلام و علیک با کلی از فامیل های فاطی بالاخره نشستیم و هر کسی مشغول **ٽبٍٗ ٙي...**

راستین گفت:«چه پرجمعیتن ماشاالله..من خیلی دوست دارم....»

**ثب ًيۇٴ ځوٴشڈ:»آٌٍ َمٍ َڈ ثب َڈ ػًٍن....آم ٽیٴ ىا....ٌٍ«**

لباسامون رو عوض کرديم...اذان که گفت نمازمون رو خونديم و بعدش هم سفره ي شام پر **ډوچوٴبسًٚن آډبىٌ ٙي....هًوٍ ی ثٍِځی ىاٙشه....ثبالهٌَ ٹیمشب ٽٍ ډبڃ سَُان وجًىٙ...بیي دًڃ هًو٘ هَیي یټ هًوٍ ی 50 ډشَی سً سَُان ثًى....**

به هر حال بعد از شام خیلی خوشمزه کمی به گفت و گو گذشت و وقتی نوبت به خواب شد...مامان فاطمه گفت:«فاطمه آقا راستین و آرمیلا جان رو راهنمایی کن سمت اتاق محمد.....براشون رخت خواب پهن کن که بندخدا ها دارن از خستگی غش می کنن....»

> لبخند زدم اما تازه بعد از چند ثانيه حرفش برام آناليز شد.....من و راستين؟ تو يک اتاق...بخوابیم؟ یا ابوالفضل!

**ٍإشیه سٚپَ ٽَى ي ىٕشڈ ٍي ځَاٴزٍ....اٴشیڈ ٕمز اسبۇٴ....هيایب ٽبٗ ثوٴُمٍ ي ثٌَ هًىٗ یټ** گوشه بخوابه....فاطمه از اتاق در اومد و يک لېخند زد و شب بخير گفت....

رفتيم تو اتاق و ديدم بله...خانم تشک ها رو تنگ هم گذاشته....راستين دستم و ول کرد و رفت سمت تشک ها و زود پيرهنش رو درآورد....یا خدا....زود چشمام رو بستم و روم رو اونور کردم...سعی می کردم تصویر اون سینه ی ستبر رو فراموش کنم ولی مگه از جلوی چشمم می **ٍاٴز ٽىبٍ؟؟؟**

ای خدا نکشتت راستین...نمی دونی من کلاً جنبه ندارم؟ خودم رو مشغول دید زدن تابلوی رو **ىیًاٍ وًٚن ىاىڇ اډب ٽً كًآ؟**

**ٍإشیه ثب هىيٌ ځوٴز:»وڂً ٽٍ االن هؼبڅز ٽٚیيی...«**

هرض...پس نه اصلا خجالت نكشيدم...با خيال راحت انگار يک چيز كاملاً عادى ديدم...اصلاً هم كه این سینه ی شوهرم نیست...اصلاً هم که دوست ندارم....

استغفراالله...بيين با من چه کار مي کنه....با خنده و آروم گفت:«آهاي خانم خجالتي من بيا بابا **لباس پوشیدم…»** 

**ثَځٚشڈ ي وڂبَ٘ ٽَىڇ ٽٍ وٖٚشٍ ثًى ٍيی سٚټ ي ىاٙز دشً ډٖباٴَسی َب ٍي ثبُ ډی** کر د....همونجورم شیطون بهم خیره شده بود...

**ځوٴشڈ:»ډی هًای ایىؼب ثوًاثی؟«**

**اثَيٗ ٍي اوياهز ثبال ي ځوٴز:»اوش٪بٍ ىاٍی ثَڇ َشڄ؟«**

**كَٝی ځوٴشڈ:»وویَڇ ډىًٍ٪ڇ ایه ویٖز...«**

با خنده گفت:«منظورت رو فهميدم...جهت اطلاعتون بله همينجا مي خوابم...»

**اٌ هًىهًا...ٌځوٴشڈ:»دٔ ډه ٽؼب ثوًاثڈ؟؟؟«**

**ځوٴز:»َمیىؼب...«**

**ځوٴشڈ:»وٍ ثبثب هًىر اٴُمیيی؟«**

com.negahdl.www این کتاب درسایت نگاه دانلوداماده شده است <sup>359</sup> گفت:«خودتو لوس نکن...لباسات رو عوض کن که فردا فک کنم باید تا عصر تو آرایشگاه باشی...» **یبى څجبٕبڇ ااٴشبىڇ....څجبٕبڇ ٍي ٽؼب ٭ًٟ ٽىڈ؟** گفتم:«روت رو اونور کن تا لباسام رو عوض کنم...» **اثَيَبٗ ٍي اوياهز ثبال ي ځوٴز:»وبډلَډی ومی ثیىڈ....« ػیٲڈ ىٍايډي:»ٍإشیه...« ځوٴز:»ااا هًة ؿشٍ؟« ځوٴشڈ:»ډٖوٌَ ثبُی ىٍویب....ٍ«** دراز کشید و گفت:شب بخیر ... **ي ؿٚمبٗ ٍي ثٖزَ...مًوؼًٍ ٽٍ څجوىي ٍي څج٘ ثًى....آٍيڇ ٍاٴشڈ ځًٍٙ اسبۇٴ ي ډبوشًڇ ٍي ىٍآيٍىڇ ي ثٮيٗ َڈ سبدڈ ٍيَٕ....ڇ ٍي ٽَىڇ سً ؿمييوڈ ٽٍ څجبٓ ىٍثیبٍڇ ٽٍ ٍإشیه ځوٴز:»ثیبڇ؟« ډَٟ...ىٍى ثی ىٍډًن....ډَىٻ دَي...ػیٰ ُىڇ:»يایـــی ٍإشیه...«** خنديد و گفت:ــمگه قايم باشک نيست؟ من تا ده ميشمرم بعد ميام يک لقمه چيت مي کنم!!!» **ځوٴشڈ:»هیچی ثی سَثیشی...«** خنديد و روش رو کرد اونور....انقدر سريع لباس پوشيدم که نفهميدم چي پوشيدم و درست **دًٙیيڇ یب وٍ؟** رفتم و آړوم سر جام دراز كشيدم...با حداكثر فاصله با راستين.... یکدفعه راستین چرخید سمتم که از ترس پریدم....با لبخند گفت:«چرا می ترسی؟ مگه نگفتم بهم **ا٭شمبى ىاٙشٍ ثبٗ؟ ډڂٍ ډه ډلَڇ سً ویٖشڈ...« ثب سَٓ ځوٴشڈ:»وٍ ومی سَٕڈ...ؿیِی ویٖزٙ...ت ثوی...َ« ځوٴز:»اځٍ ومی سَٕی ثیب ثٲچڈ...«** **ىڅڈ ََی ٍیوز دبییه...يای هيا ایىڈ ٭ًاٹت سىُب ډًوين ثب یټ د....َٖځوٴشڈ:»ٍإشیه ثٌاٍ بخوابم....»** 

**دًُهىيٗ ٍي كٔ ٽَىڇ ي ثٮي ٝياٗ ٍي ٽٍ ځوٴز:»دٔ وڂً ومی سَٕڈ...«**

**ثب كَٛ ثَځٚشڈ ٕمش٘ ي ځوٴشڈ:»ډه ومی سَٕڈ...«**

گفت:«چرا می ترسی...»

**ځوٴشڈ:»وویَڇ ومی سَٕڈ....«**

راستين:«مي دوني که مي ترسي...به خودت دروغ نگو...نه من اون آدميم که زود از تنها بودن با تو سواستفاده کنم نه تو از اون دختراشی...دلیل ترست بیخوده....به شعورم توهین می کنی...»

با حرص گفتم:«من...ن...می...تر...سم...»

دستش رو باز كرد و حرصي گفت:«همین الان باید بیای بغلم...»

ای خدا خفت نکنه آرمیلا...بگو اینم بحث بود واسه کل کل؟ حالا که کار از کار گذشته بود یادم **افتاده بود...** 

آروم رفتم سمتش و خودم رو ميون دستاش گم كردم....رفتم تو بغل گرمش ....دستاش دورم حلقه **ٙي ي َٕڇ ٍي ثٍ ٕیىٍ اٗ ؿٖجًويٝ...يای َ١ثبن ډى٪ڈ ٹچج٘ ٍي ډی ٙىیيڇ....**

آروم زمزمه کرد:«من ترس ندارم آرمیلا...هیچ وقت کاری نمی کنم که به ضررت باشه...مطمئن باش...هر چیزی هم که شاید فکر نکنی به نفعت بوده، به نفعت بوده که انجام دادم...»

از حرفاش چیزی سر درنمی آوردم....

**آٍيڇ ډىً اُ سً ثٲچ٘ ىٍآيٍى ي ځوٴز:»ثڂیَ ثوًاة...«**

آروم سرم رو روي بالشت گذاشتم كه ديدم بلند شد و بالشت و پتوش رو برداشت و برد گوشه ي **اسبۇٴ هًاثیي....**

**څجوىي ثٍ څجڈ ايډيڇ ي ځوٴشڈ:»ٍإشیه؟«**
گفت:«بله؟»

**ځوٴشڈ:»ثیب َٕ ػبر ثوًاةٙ...ت ثوی...َ«**

**ٍيڇ ٍي ايوًٍ ٽَىڇ ي ؿىي ىٹیٺٍ ثٮيڇ ډشًػٍ ٙيڇ ٽٍ ايډي َٕػبٗ ي هًاثیي...**

**\_ يای هبوڈ سَيهيا آٍيډش....َ**

**هىيیي ي ځوٴز:»االن ىیڂٍ سمًڇ ډی ...ٍٙ«**

**ثڂً آهٍ سب ثیبى سمًڇ ثٍٚ ٽٍ ثبیي ډًَبڇ ٍي اُ ٽٴ ٕبڅىز ػم٬ ٽىڈ ثب هًىڇ ثجَڇ....**

تافت رو رو سرم خالي كرد...چشمها و بيني ام رو بستم....اوه اوه خفه شدم...

خانم:«بفرماييد....تموم شد....مبارک باشه...»

**ُیَ څت سٚپَی ٽَىڇ ي ٍاٴشڈ ٕمز آیىٙ....ٍىیًن ٹٚىڀ ډًَبڇ ي ثب آٍای٘ ثَوِ ي یٚمی سیخ اڇ ٍي ٽبډڄ ٽَىٌ ثًى...څجبٕبڇ ٍي ډَست ٽَىڇ ي ډبوشًڇ ٍي دًٙیيڇ ي ډىشَ٪ ٙيڇ...**

هن و خواهر فاطمه، نازنین به عنوان همراه عروس اومده بودیم…به نازنین نگاه کردم…کپی فاطمه **ثًى اډب ٽًؿیپش....َ**

لباس صورتى اش كه فقط تا زير سينه تنگ بود و از اون به بعد كلوش مى شد...پارچه ي دامنش تور هفت هشتى بود كه روى حرير خورده بود و كمي هم دنباله داشت و بالاتنه ي سنگ كاري شده اش توي هيكل قشنگ و قد بلندش خودنمايي مي كرد و شنيون دخترونه ي موهاش جذابیت صورت ناز و ظریفش رو بیشتر کرده بود....

در اتاق عروس باز شد و صدای کل و هلهله تمام سالن آرایشگاه رو پر کرد و لحظه ای بعد فاطمه **هَاډبن هَاډبن ډظڄ یټ ډچپٍ اُ اسبۇٴ هبٍع ٙي ي ډه ي وبُویه ىيیيیڈ َ٥اٴ...٘وبُویه ثب ٝيای** لرزون از گریه اش گفت:«فدات بشم آبجی مثل فرشته ها شدی....»

**اٴب٥مٍ ثب هىيٌ ځوٴز:»سً َڈ ٭َيٕټ ٙيی ځڄ ډه...«**

گفتم:«ماه شدی عزیز م....مبارک باشه...»

گفت:«فدات شم...ممنون...»

## **ثب ٙی٦ىز ځوٴشڈ:»سً ځچًی ٭چی ځیَ وپىی یټ يٹز؟«**

**ُى ٍي ثبُيڇ ي ځوٴز:»ٙمب كًإز ثٍ هًىر ي آٹبسًن ثب...ٍٙ«**

دو تامون خنديديم که يکي از آرايشگر ها اعلام کرد که اومدن دنبالمون...

هن و نازنين زودتر خارج شديم تا مراسم فيلمبرداري انجام بشه...نازنين به طرف ماشين باباش اینا رفت و منم رفتم سمت راستین که تکیه داده بود به سمند على....ماشین خودش ماشین عروس بود...تا نزديک شدم در و برام باز کرد و من سوار شدم و خودش هم زود سوار شد...

**سب وٖٚز ځوٴز:»هٖشٍ وجبٙیي...«**

## **ځوٴشڈ:»ډمىًن...هٖشٍ ویٖشڈ...«**

صدای کف بلند شد و چرخیدم سمت آرایشگاه...فاطمه و علی دست در دست هم داشتن از آرایشگاه می اومدن بیرون....علی مرد فوق العاده خوش مشرب و با نمکی بود و اصلاً لنگه ی خود **اٴب٥م...ٍهيا ثيػًٍ ىٍ ي سوشٍ ٍي ثب َڈ ػًٍ ٽَىٌ ثًىًٕ...اٍ ډبٙیه ٙين ي كَٽز ٽَىن....ډب َڈ دٚز ًَٕٙن....ي٤ٕ َبی ٍاٌ ايوب ٍاٴشه ٕمز آسچیٍ ي ډبٙیه ډب ي ثبثبٗ ایىب ٍاٴشیڈ ٕمز سبال...ٍیټ ىاٴٮٍ ٍإشیه دیـیي سً یټ ٽًؿ...ٍځوٴشڈ:»ااا ؿَا ایىًٍی ايډيی؟«**

ایستاد و گفت:«ببینمت...»

با تعجب گفتم:«<sub>د</sub>استين…»

گفت:«اگه الان نبینمت تا آخر شب آرایشت میماسه...موهاتم خراب می شه...بیر بخت می **ٙی...ثٮي ډه ٥الٹز ډی ىڇ ثٮي ًََٙ ځیَر ومیبى:....**

**هىيیيڇ ي ثٍ اَ٥اٳ وڂبٌ ٽَىڇ...دَويٌ دَ ومی ُى...**

گفت:«من خودم بیشتر از تو حواسم بود....کسی نیست...»

**آٍيڇ ٙبڅڈ ٍي ىٍآيٍىڇ ي ٽڈ ٽڈ َٕڇ ٍي آيٍىڇ ثبال....**

نگاه خپره و پر از تحسین راستین رو رو تک تک اجزای صورتم حس میکردم...قند تو دلم آب **ٙي....آٍيڇ ىي َ٥ٳ ًٍٝسڈ ٍي ځَاٴز سًىٕش٘ ي ثُڈ وِىیټ ٙيَ١...ثبن ٹچجڈ ٍاٴز ثبال ي ځَ** گرفتم....آړوم و کوتاه پیشونی ام رو بوسید که آړامش رو تو دلم سرازیر کرد....

**ځوٴز:»ډًا٩ت هًىر ثبٙی َب«**

**آٍيڇ ٙبڅڈ ٍي ځٌاٙز ٍي َٕڇ ي ٍي ًٍٝسڈ ٽٚیي ي ثٮي ثٍ َٕ٭ز ٍاٌ ااٴشبى....**

**\*\*\***

انقدر رقصيده بودم كه جون تو بدنم نمونده بود...نامزديشون فوق العاده بود....رقص هاى عربى اى **ٽٍ سب كبال ويیيٌ ثًىڇ ي یټ و٫ً دَٗ ثٍ ثبال ثٍ وبڇ كًٍٕ ٽٍ ٭بڅی ثًى....یټ ثیز ٭َثی ډی** خوندن و یک جای اصلیش که تکرار می شد رو با حالت بانمکی بالا و پایین می پریدن....نازنین **یټ ثبٍ ډؼجًٍڇ ٽَى ٽٍ ثذَڇ ٽٍ اُ هىيٌ ٍيىٌ ثَ ٙيڇ ي ي٘٦ٕ يایٖبىڇ....**

چند تا از حوسه ها رو يادگرفته بودم و كلي باهاشون حال كردم....

**ثب وبُویه اوٺيٍ ځَڇ ځَاٴشٍ ثًىڇ ٽٍ اٝال اوڂبٍ وٍ اوڂبٍ ٹجالً َميیڂٍ ٍي ومی ٙىبهشیڈ...٭َيٓ** گردون هم اومد تو ماشین ما…راستین هم با علی گرم گرفته بود و انقدر تو عروس گردون سر به **َٕ َڈ ځٌاٙشه ٽٍ ډب اُ هىيٌ ٍيىٌ ثَ ٙيٌ ثًىیڈ....**

**ډَإڈ سً هًوٍ ٽٍ ډَىاًٙن َڈ كًٍ٢ ىاٙشه ٭بڅی ثًىَ....مًن ډَإڈ كًٍٕ ایىجبٍ ثب َ١ة دبی ٹًی س....َٽچی َٕ ثٍ ٍإشیه ٽٍ ثٲچڈ ثًى ځٌاٙشڈ ٽٍ هیچی ثبډٌِ ډی ٍٙ سً َڈ ثَی اين ي٤ٕ بپری....** 

**ٍإشیىڈ ثب هىيٌ ډیڂوٴز:»ػوٴشټ ډی ٍٙ وٍ دَیين....«**

اون شب با كلي خوشي تموم شد و تا به خودمون اومديم چمدونامون رو بسته بوديم و در حال **ثَځٚز ثًىیڈ....ثب یټ ىویب هًٗ ځٌٍيوی ي هبَ٥ار هًة...**

از بعد از سفر رابطه ام با راستین خوب شده بود...دیگه غیبت نمی کرد و منم پاییچ نشدم....تاخیر **ىاٙز اډب َمٍ ًٙن ىٌ ىٹیٺٍ ای ي یټ ٍثٮی ي ؿیِی وجًى ٽٍ ډُڈ ثب...ٍٙكشمبً ډی هًإشٍ كَٛ** منو دربیاره دیگه...روزها پشت سر هم می گذشتن....فاطمه بازم اومده بود تهران تا بعد از اتمام

این دو ترم دیگه برای همیشه برگرده شهرشون....جشن عروسی نمی گرفتن....می خواستن برن **ډبٌ ٭ٖڄ ي ثٮيٗ َڈ ثَن َٕ ُويځیًٚن....ىڅڈ ثي ثَاٗ سىڀ ډی ٙيَ....وٴشٍ ی دی٘ دَيٌّ ی ثٍِٿ َٙٽز یټ ىاٴٮٍ ای ثُڈ هًٍىٌ ثًى ي ٽىٖڄ ٙيٌ ثًى ي هیچی ٍي ا٭ٞبة َمٍ سبطیَ ځٌاٙشٍ** بود...بابا و راستین سخت مشغول پیگیرى بودند...باید ضرر شرکت رو جبران می کردن....غیر از این نه اتفاق خاصی نه هیجان...روزمر *گ*ی همه...زندگی ما هم مثل همه...تنها چیزی که روی مخم بود رفتارهاى اشراقى بود...جوړى با من رفتار مى كرد كه حالم بهم مى خورد....اه مردک چندش....صدای زنگ موبايلم منو به خودم آورد....راستين بود:«بله؟»

**ٍإشیه:»ٕالڇ آٍډیال هًثی؟«**

**ډه:»ٕالڇ...آٌٍ هًثڈ ډمىًن...سً هًثی؟«**

**ٍإشیه:»هياٍيٙپ...َاډَيُ ثبیي ثجیىمز، ٽبٍی ٽٍ وياٍی؟«**

**ډه:»وٍ اسوٴبٹبً ثی ٽبٍ ثًىڇ....«ثٮي ثب ٙټ ا١باٴٍ ٽَىڇ:»اسوٴبٹی ااٴشبىٌ؟«**

راستين:«بيا مي فهمي...پس من ساعت پنج کافي شاپ(....)منتظرم...»

**ډه:»ثبٍٙ ډیبڇ....«**

**ٍإشیه:»ٽبٍی وياٍی؟«**

**ډه:»وٍ ډمىًن هياكباٴ٨«**

**ٍإشیه:»یب ٭چی...«**

**ثٍ ٕب٭ز وڂبٌ ٽَىڇٍٕ.... ي ویڈ...دبٙيڇ ي ٍاٴشڈ كمًڇ....ؿىي ٍيُ دی٘ یټ ډبوشً ثىوٴ٘ هَیيٌ ثًىڇ ٽٍ ډيڃ ٽغ ثٖشٍ ډی ٙي ي یټ َ٥اٴ٘ ډٚپی ثًى....ايوً ثب ٙچًاٍ ٽشبن ډٚپیڈ ي ٙبڃ ډيڃ ٽمَثىيی ؿَيٻ ثىوٴٚڈ دًٙیيڇ ي ثب یټ آٍای٘ ٽبډڄ ٕب٭ز ؿُبٍ ي ویڈ اُ هًوٍ ُىڇ ثیَين....**

ساعت پنج و ربع بود و هنوز راستین نیومده بود…تنها نشسته بودم تو کافی شاپ….گوشیم رو **ىٍآيٍىڇ ي یټ آ وًٙشڈ ي ثبُ َڈ سبهی...َ** **سب ىٽمٍ ی إٍبڃ ٍي ُىڇ ٕبیٍ ای ٍي َٕڇ ٕىڂیىی ٽَى...ای ثبثب...ثیب اٴٺ٤ ډی هًإز ډىً ١بی٬ ٽىَٕ..ٍڇ ٍي آيٍىڇ ثبال ي اُ ؿیِی ٽٍ ػچًڇ ىیيڇ ثب سٮؼت ثچىي ٙيڇ:»آٹبی اَٙاٹی...«**

قیافش مثل همیشه نبود....کمی شلخته پلخته...روی صندلی نشست...وای خدا اگه راستین بیاد **ؿٍ هبٽی سً َٕڇ ٽىڈ؟**

زود نشستم اما همش نگاهم به در بود...می ترسیدم از سو تفاهم...می ترسیدم...صدای اشراقی توجه ام رو جلب کرد:«وقتی فرشته رفت به قولی من با دو چشم خویشتن دیدم که جانم می رود...شدم یک ایمان سنگدلى که فقط خودش رومى شناخت و مى دید..مغرور بودم بدتر شدم...هيچکي به چشمم نمي اومد...اصلا مگه بعد از فرشته کسي مي تونست جايگزينش بشه؟ فقط و فقط درس می خوندم....بی توجه به همه كس و همه چیز...هیچ احساسی به هیچ دختری نداشتم....دخترا با دیدن این اخلاقم جری تر میشدن...چندنفرشون بهم گفته بودن از غرورت حالم بهم مي خوره....ولي منم حالم بهم مي خورد....از این كه راحت مي تونستم بدست **ثیبٍډًٚن....ٽبٍ ډی ٽَىڇ ي سؼَثٍ ي ااٴشوبٍ ٽٖت ډی ٽَىڇ....ايډيڇ َٙٽز ٙمب....ايوؼب ىهشَی ثًى ٽٍ اُ ٍيُ ايڃ ٙمٚیَ ٍي ثَاڇ اُ ٍي ثٖز...ثب اين وبډٍ اٗ ُیَ ثَٳ دبٽپه ډبٙیه...ډىڈ ػًاة** دادم....تو این چند سال یاد گرفته بودم دیگه کم نیارم...حرف خودم رو به کرسی بشنونم...دفعات بعدم که دیدمش همینجور....کلاً من که می دید انگار دشمن خونیش رو دیده...»

**ٕبٽز ٙي ي ډىڈ ٱباٴڄ اُ ُډبن ي ډپبن َٕسب دب ځًٗ ٙيڇ....**

ادامه داد:«اون روز كه فهميدم اين دختر خانم نامزد داره يک چيزى تو دلم فرو ريخت…به خودم گفتم ایمان چته؟ چی شده؟ نکنه بازم؟ اینم یک داستان جدیده؟ آره یک داستان جدید بود...اما **َٕٕوشبوٍ ډی هًإشڈ ػچًٗ ٍي ثڂیَڇ....اډب ډڂٍ اين ىهشَ ٽڈ ډی آيٍىٍ....يُی ٽٍ ثُڈ ځوٴز** دوست دارم زنت رو ببینم تا این بار سلیقه ی شما رو ببینم دوباره یاد فرشته افتاد....اون از دستم عصباني بود؟ اما اون همیشه می خواست من خوشبخت باشم…چرا همیشه خوشبختی برای من انقدر دور از دسترس بود؟ مصمم شدم تعريف كنم براش داستان زندگيم رو...داستاني كه حتى **هبوًاىډڈ ىٍٕز ي كٖبثی ومی ىيوٖشه ؿی...ٍ**

> اون دختر همدلي كرد و بعدش با حرفش آتيشم زد مثل يک خواهر…من خواهر نمي خواستم....من خواهر نمی خواستم بابا...

به خودم گفتم ایمان بي خیالش...نامزد داره...اما یک طرف دیگه می گفت داری می گی نامزد...تو كار خودت رو بكن....حداقل پشيمون نمي شي از نگفتن...بذار بزنه تو ذوقت كه بفهمي انتخابت **ٱچ٤ ثًى...ٌ«**

سرش رو آورد بالا و گفت:«آرمیلا فهمیدی یا بازم بگم؟ تنها دختری بودی که تونستی خودت رو **ػبیڂِیه اٴَٙشٍ ٽىی....ٽٍ سًوٖشی اٴَٙشٍ ٍي اُ سً ًَىڈ ثِوی ٽىبٍ ي هًىر ٕپبن ىاٍ ثٚی...ثٍ ډه ثڂً ؿپبٍ ٽىڈ؟**

لبخند نشست كنج لېم....خدايا چقدر اين ديوونه است....چه مسخره...خوبه مي گه نامزد دارم....من صد تاي تو يا هر مرد ديگه اي رو بايک تار موي راستين عوض نمي كنم......حتى اگه اتفاقي باشن مثل تو....جوک سال بود....خنده دار ترین و مسخره ترین چیزی که تو عمرم شنیده **بودم....** 

**-آٍډیال...**

**َٕڇ ٍي ثچىي ٽَىڇ سب ٝبكت ٝيا ٍي ثجیىڈ...**

**ٍإشیه ثب یټ ػٮجٍ سً ىٕز ٍإش٘ ي یټ ثپٔ سً ىٕز ؿذ٘ ثٍ ٙیٍٚ ی ٽباٴی ٙبح سپیٍ ىاىٌ ثًى....**

**ثب سَٓ ثچىي ٙيڇ ي ایٖشبىڇ...اَٙاٹی َڈ ثچىي ٙي...ومی سًوٖشڈ ووٴٔ ثپٚڈََ.... ؿی سً ًَىڈ ثًى اٴپَای ځىي ثًى..**

**ٍإشیه ثب څجوىي ٱمڂیى٘ ايډي ػچ....ًايډي ٍي ثٍ ٍيڇ...ٹچجڈ ځَيډخ ځَيډخ ډی ُىٍ...إشیه ډی ىيوٖز ٽٍ ثَاڇ اٍُٗ ىاٌٍ ډڂٍ وٍ؟ ډڂٍ وٍ؟**

**ثبیي س١ًیق ډی ىاىڇ...االن ػبی س١ًیق ثًى...**

تا خواستم دهن باز کنم دستش رو گرفت جلوی بینیش و با صدایی که از همیشه بم تر شده بود و بغض توش بیداد مى كرد گفت:هیــــــش...هیچى نگو...خودم شنیدم...آرمیلا یادته؟ یادته رفتیم **ٙیَاُ؟ سً ٍاٌ یبىسٍ ثُز ؿی ځوٴشڈ؟ ډڂٍ وڂوٴشڈ اځٍ اين ډَى اسوٴبٹی ايډي ثُڈ ثڂی؟ ځوٴشڈ ثڂً سب هًىڇ ثَڇ...ووٴُمیيی وجبیي ډی ٙپٖشیڈ؟«**

**اٴَي ٍیوشڈٍ....إشیه ؿی اٴپَ ډی ٽَى؟** خواستم چیزی بگم که گفت:«باشه....باشه....من هیچ وقت خودخواه نبودم....هر چی بودم خودخواه نبودم....من می رم...خوشبخت باشي....» اشکام سرازیر شد...راستین اشکام رو با دست سردش پاک کرد...قلبم از این سردی یخ کرد..... گفت:«گر یه برای چی؟؟؟مگه چند دقیقه پیش نمی خندیدی؟بخند...بخند آرمی...گر یه نکن **٭ِیِڇ...« ثب َيٴ َيٴ ځوٴشڈ:»ٍا...ٓسیه...«** اشک تو چشماش جمع شد اما لېخند زد و جعبه رو گذاشت رو ميز و درش رو باز کرد... **ٽیټ ٹچجی ٹَډِ ٍوڀ هًىومبیی ٽَى....اُ سً ثپٔ ٙم٬ ىي ي َوٴز ٍي ىٍآيٍى ي ځٌاٙز ٍي ٽیټ ي** بعدم یک جعبه ی کوچیکتر رو از تو بکس درآورد و گذاشت رو میز… **َيٴ َٺڈ ٕپًر اٴ٢ب ٍي ٙپٖشٍ ثًى....هيایب ؿَا ایه ُثًوڈ ومی ؿَهیي؟ ٍإشیه ٍي ثٍ ٍيڇ ایٖشبى ي ځوٴز:»سًڅير ډجبٍٻ ٭ٚٺڈ...هًٙجوز ثبٙی....« ٍي ٽَى ثٍ اَٙاٹی ي ځوٴز:»ډًا٩ج٘ ثب....ٗثَاڇ هیچی ٭ِی..ٌِ« ي ٍاٴز...ثيين سًػٍ ثٍ َيٴ َيٴ َبی ډه ٍاٴز....ثيين سًػٍ ثٍ ډه ٽٍ ىاٙشڈ ىوجبڅ٘ ډی ٍاٴشڈ ىيیي سً ډبٙیى٘ ي ځبُٗ ٍي ځَاٴز ي ٍاٴز....** دویدم تو کافی شاپ و رفتم سمت اشراقی که نشسته بود و سرش رو تو دستاش گرفته **ثًى....كبڅڈ اُٗ ثُڈ ډی هًٍى....اُ يػًى ول....ٖ٘ ػیٰ ُىڇ:»هًة ٙي؟ آٌٍ هًة ٙي؟ ٍاكز ٙيی؟ «**

بلند تر گفتم:«خدا لعنتت کنه...ایشاالله بمی ری...راضی شدی؟ چرا دست از سر و من و زندگیم بر **ومی ىاٍی؟ ؿَا هوٴٍ هًن ځَاٴشٍ ثًىی؟ َب؟«**

**ٙم٬ َب ٍي ٭ٞجی اُ ٍيی ٽیټ ثَىاٙشڈ ي دَسًٚن ٽَىڇ ٕمش....٘**

**ډًَبی ډٚپی٘ ٕوٴیي ٙي اُ هبډٍ ی ٽیټ:»ډَٕی ٽٍ سًڅيڇ ٍي ثٍ یبى ډًويوی ٽَىی...هیچی دٖشی ٭١ًی...هیچی....«**

اشراقى:«اما...اما تو...لبخند زدى....فرشته هم لبخند زد...»

جیغ زدم:«از مسخره بودن حرفت لېخند زدم...جک تعریف کردي که لېخند زدم...ولم کن....انقدر **اٴَٙشٍ اٴَٙشٍ وپه....ثٔ ٽه ىیڂ...ٍاُ سً ٍيیب ثیب ثیَينََ.... ځَىی ٽٍ ځَىي ویٖز...ډه ثيين** راستین می میرم جناب....فهمیدی آقای اشراقی؟ اصلاً تو چیزی می فهمی؟؟؟می میرم...»

**ي٤ٕ ځَیٍ دًُهىي ُىڇ ي ځوٴشڈ:»وٍ ىیڂٍ ومی اٴُمی....اځٍ ډی اٴُمیيی ثٍ هًىر اػبٌُ ومی ىاىی ثٍ یټ ُن ًََٙ ىاٍ اثَاُ ٭الٹٍ ٽىی...ؿَا سً ومی اٴُمی؟ ؿَا؟ اُر ومی ځٌٍڇ اَٙاٹی....«**

**ىٍډًويٌ ٍيی ٝىيڅی وٖٚشڈ ي َٕڇ ٍي ٍيی ډیِ ځٌاٙشڈ ي اُ سٍ ىڅڈ ُاٍ ُىڇ....ثٍ كبڃ ثيثوشی** ام....به حال بیچارگی ام....زار زدم...خدایا امروز بیست و دومه آذره...تولدمه....خدایا من راستینم **ٍي ډی هًاڇ....**

**ثجب آة ثو....ًٍ**

**َٕڇ ٍي ثچىي ٽَىڇ <sup>ي</sup> څیًان آة ٍي ثب دٚز ىٕشڈ دَر ٽَىڇ...ثیٚشَٗ ٍيی څجبٓ اَٙاٹی-ٍیوز....**

**ثی سًػٍ ثچىي ٙيڇ ي اُ ٽباٴی ٙبح ُىڇ ثیَين....سً اين ثبٍين دیبىٌ ثٍ ٕمز َیؾ ٍاٴشڈ...**

**إٓمًن سً َڈ ىاٍی ثٍ كبڃ ډه ځَیٍ ډی ٽىی؟ ؿٺيٍ ایه كَاٴب ډٞىً٭ی...ٍ**

**هيایب ډىً ډی ثیىی؟ ډه ٍي ډی ثیىی؟ آٌٍ؟ ډی ثیىی یب وٍ؟ ډه...آٍډیال اٙشیبۇٴ....هيایب ډه ٭بٙيٴ ٙيڇ...٭بٙيٴ....ډی ثیىی كبڅڈ ٍي؟**

خدايا معشوقم كجاست؟ راستينم كجاست؟ چرا اينجا نيست؟ چرا نذاشت توضيح بدم؟ چرا زبونم **ومی ؿَهیي؟ ؿَا االن ٽٍ ثُ٘ اكشیبع ىاٍڇ ویٖز سب آٍيډڈ ٽىٍ؟**

خدایا این زندگی رو بدون راستین نمی خوام....راستین زندگیم شده بود....بعد از شش ماه زندگیم شده بود....خدایا دوران سر رسید اما من نمی خواستم نامزدیمونم به تهش برسه... نمی خواستم منقرض بشه....می خواستم دایمیش کنم....بذارم همیشگی باشه....

**ؿَا يٹشی َمٍ ؿیِ هًة ثًى ىویب ؿَهیي؟ ؿَا ٍيی ثيٗ ایٖشبى َ٥ٳ ډب؟ ؿَا ولٔ ٙي؟ ؿَا ٍإشیه ویٖز؟ ٍإشیهٍ.....إشیه....**

داشتم می رفتم…به کجا؟ نمی دونم؟ از کی تا کی؟ نمی دونم؟ هوا تاریک بود؟ نمی دونم…وقتی **ُويځی سبٍیټ ٙيٌ ثًى ؿپبٍ ًَا ىاٙشڈ؟**

**ډَىڇ ؿَا ُڃ ُىن ثٍ ډه؟ ثيثوز ويیين؟ ىٍډًويٌ ويیين؟**

**ؿَا ٍإشیه َٖز ي ویٖز؟ ؿَا هیبڅ٘ َٖز ي هًىٗ ویٖز؟ ؿَا ََ ٽی ٍي ډی ثیىڈ ډی هًاڇ ٍإشیه ثبٍٙ؟ هيایب ؿَا ٭بٙٺڈ ٽَىی؟ ؿَا اوٺيٍ ؿَا ىاٙشڈ؟**

نفهميدم با چه تواني رسيدم خونه...چطور رسيدم خونه....اما تا زنگ رو زدم نشستم....زانوهام ديگه تحمل وزنم رو نداشت....بعدش هم ديگه هيچي نفهميدم....

نفهميدم چطور رفتم تو خونه و لباس عوض کرده زير پتوي گرم چشم هاي يخ زدم رو به چراغ **اسبٹڈ ىيهشڈ....**

سه روز سياه سياه گذشته بود....سه روزي که نمي دونم چطور دووم آورده بودن...سه روز که فقط **ٽبٍڇ ځَیٍ ثًى ي ځًٗ ىاىن ثٍ ٝيای ایه ُویپ:ٍ**

**»ىٕشڂبٌ ډٚشَٻ ډًٍى وَ٪ هبډًٗ ډی ثبٙي«**

خونش رو هم جواب نمی داد...خونه ی مامان اینا رو هم همینطور...هیچ جایی نبود تا برم سراغش **ٍي ثڂیَڇ ي دیياٗ ٽىڈ...**

بدبخت مامان اینا هر چی می پرسیدن بی نتیجه بود...فقط و فقط تو بغل مامان گریه می کردم و **ايوڈ آٍيډڈ ډی ٽَى...**

عصري بود که در زدن....مثل این سه روز دوییدم سمت آیفون....به امید اینکه راستین باشه اما هر **ثبٍ ىٕز هبڅی ي ىډٰ سَ ثَډی ځٚشڈ....**

## **ډه:»ٽیٍ؟«**

**- ډىڈ ٭ِیِڇ...**

**ثب ځَیٍ ځوٴشڈ:»ډبډبن وڂیه؟«**

مهربون و غمگین گفت:«باز کن این در رو فدات شم…باز کن…»

در رو باز کردم و پریدم بیرون....تک تک پله ها رو رفتم پایین...انقدر سریع رفتم که زود برسم به هامان....تو لابي دم آسانسور ديدمش و رفتم تو آغوشش....از زور گريه در حال مرگ بودم:

**»ډبډبن ثٍ هيا...ثٍ هيإً.... سوٴبَم...ٍث...ٍهيا ډه ٽبٍی....وپَىڇ....«**

مامان:«آروم باش...آروم باش واش آړمیلا....آروم باش دخترم...آروم...بیا بریم بالا با هم حرف می **ُویڈ....«**

رفتیم بالا....سکسکه ام گرفته بود....مامان نگین سریع با مامان سلام کرد و بهش گفت:«نگران نباشه...یک اختلاف کوچیکه....»

این کوچیک بود؟ راستین رفته بود....این کوچیک بود؟

**َٕی٬ ايډي سً اسبٹڈ ي ډىڈ ځوٴشڈَ....مٍ ؿیِ ٍي ځوٴشڈ....ثب َيٴ َيٴ ي ٕپٖپٍ َمٍ ؿیِ ٍي** گفتم….راست و حسيني گفتم….باهام همدردي كرد و آړومم كرد….

گفت:«آرمیلا راستین داغونه...سه روزه داغون شده...راستینی نیست که همیشه دیدیش...نه از لحاظ قیافه نه رفتار…نمی ذاشت برم تو تاقش…سر منی که تا حالا از گل نازک تر بهم نگفته بود داد زد و گفت تنهاش بذارم....دست به دامنم شد فقط براش دعاش كنم....همش سر سجادشه...همش قر آنشه دستشه....نه مي ذاشت بپرسم نه مي ذاشت تلفن رو جواب بدم....امروز رفته خونه ي داييش...دست به دامن داييش شدم تا بتونم بيام....مادر بيا همه چيز رو براش روشن كن....این كار فقط از خودت ساخته است...بیا مادر....فردا صبح بیا...

رفت و من موندم....تا صبح اشک ريختم و از خدا کمک خواست....از مامان و بابا خواستم برام دعا **ٽىه...**

**ساعت نه آماده از در زدم بیرون....یکم از راه رو که رفتم متوجه شدم ماشینم پنچر کرده...به** خشکي شانس....خاموش کردم و کمرېندم رو باز کردم که در طرف من باز شد....برگشتم سمت **َ٥ٳ اډب ثًی سىيی سً ثیىیڈ دیـیي ي ىیڂٍ َیـی ووٴُمیيڇ....**

چشمم رو آړوم آړوم باز كردم....دورو برم رو با چشماي تنگ ديدم...يک اتاق....با يک پنجره که **دَىٌ ی ٽچوٴز ثىوٴ٘ ىاٙز ي یټ ٝىيڅی ٍي ثٍ ٍيی ػبیی ٽٍ وٖٚشٍ ثًىڇ...ثب سَٓ ٕین ٙيڇ ٍي** صندلى...من كجا بودم؟ اينجا كجاست؟ اومدم بلند شم كه درد تو دستم پيچيد...نگاهم رفت **ٕمز ىٕشبڇ...ىٕشبیی ٽٍ ثب یټ ٥ىبة ٽچوٴز ٍُى ثٖشٍ ٙيٌ ثًىن ثٍ ٝىيڅیٕ...ٮی ٽَىڇ یبىڇ ثیبى ؿٍ اسوٴبٹی ااٴشبى...ٌډه ایىؼب ؿپبٍ ډی ٽَىڇ؟ ؿٚمبڇ ٍي ثٖشڈٍ....إشیه....يای ٍإشیه...ډه** داشتم مے ٍ رفتم خونه ی مامان اینا...وسط راه پنچر کرم و بعد اون بوی تند....ترس سرازیر شد تو **ىڅڈ....**

**ىاى ُىڇ:»آَـبی.... آَـــبی ٽٖی ایىؼب ویٖز؟ ډه ي ثَای ؿی آيٍىیي ایىؼب؟«**

**ٕٮی ٽَىڇ ىٕشبڇ ٍي ثبُ ٽىڈ اډب هیچی هیچی ډلپڈ ثٖشٍ ٙيٌ ثًى...اٙټ سً ؿٚمبڇ ػم٬** شد...الان کی(چه زمانی)بود؟ ساعت چند بود؟ چقدر وقته من اینجام؟

**االن ډبډبن ایىب وڂَان ٙين؟ يای وپىٍ ٍإشیه ثي ثَىاٙز ٽىٍ ثبُڇ؟ هيایب ٽی سمًڇ ډی ٍٙ ایه بازی؟** 

**ىاى ُىڇ:»ؿَا ػًاة ومی ىیي؟ ؿَا ډىً ثٖشیي؟؟؟ آَـــبی...ٽی َٖشیي ٙمب؟ ؿی اُ ػًن ډه ډی هًایي....«**

داشتم از ترس مى مردم....دستام يخ زده بود....لرزش دستم رو كامل حس مى كردم...

هيچي....هيچ جوابي نبود...هيچ صدايي نبود...شروع كردم به جيغ و داد و گر په....هر چي به ذهنم **ډی ٍٕیي ډی ځوٴشڈ...سب ایه ٽٍ ىٍ ثب ٝيای يكٚشىبٽی ثبُ ٙي....ٹچجڈ ايډي سً ىَىڈ....دٚیمًن** شدم از داد و فرياد...شدت گريه م بيشتر شد...پشت به در بودم و نمي تونستم اون فرد رو ببينم....با عصبانيت فرياد زد:«خفه شو...خفه شو تا خودم خفت نكردم....»

**آة ىَىڈ ٍي ثٍ ُيٍ ٹًٍر ىاىڇ...ثب َيٴ َيٴ ځوٴشڈ:»سً ٽی َٖشی؟ ثَای ؿی ډىً آيٍىی ایىؼب؟ ؿی ډی هًای؟ «**

**ٝيای ٹيډبٗ ٍيی َٕاډیټ ٕپًر ٍي ٙپٖزَٕٗ... ٍيوِىیټ ځَىوڈ ٽَى....ایه ٍي اُ ووٴٔ َبی ىاٱ٘ ٽٍ ثٍ ځَىوڈ ډی هًٍى ٍاكز كٔ ډی ٽَىڇ...ثب اوِػبٍ َٕڇ ٍي آيٍىڇ ػچً ٽٍ ثب** خشونت دو طرف سرم رو گرفت و کشید که باعث شد روسریم از سرم بیافته...داد زدم:«آشغال **٭١ًی ىٕشز ٍي ثپ....٘«**

**ثب ځَیٍ اڅشمبٓ ٽَىڇ:»ٍيَٕیڈ ٍي ىٍٕز ٽه....«**

صدای قهقه اش تو کل اتاق پیچید....قشنگ پشت سرم بود و من نمی تونستم ببینمش...صدا قطع **ٙي ي ثٮي دٚز ډًَبڇ ٍي ځَاٴز سً ىٕش٘ ي ٽٚیي ثٍ ٕمز ٭ٺت....اُ ىٍى ؿٚمبڇ ٍي ثٖشڈ ي ثب** تمام توانم جیغ زدم....گرمی نفساش تو کل صورتم پخش می شد.... یاد موقعیتم افتادم و زود چشمام رو باز کردم و خیره شدم تو چشما و صورتش...یک لحظه یادم رفت چطورى نفس مى **كشن…** 

**ثب دًُهىي ځوٴز:»ایه اُ ډؼًُڃ ايڃٙ...ىبهشی ىیڂٍ؟«**

**ډًَبڇ ٍي يڃ ٽَى ي ٝىيڅی ٍي وٖجشبً َڄ ىاى ثٍ ٕمز ػچٝ...ًىيڅی ثب سپًن َبی ثيی طبثز** شد....به چشمام اعتماد نداشتم....نه این یک کابوسه....این یک کابوسه....اشکام سرازیر شد و بازم به خودم گفتم:«یک کابوسه...تو بیدار میشی از خواب....»

ایستاد جلو روم....با اون تیپ سراسر مشکی مضخرفش ایستاد جلوم....داشتم می مردم....حس کردم فشارم داره میاد پایین...تا مرز سکته داشتم می رفتم...

**- ؿیٍ اُ ىیيوڈ سٮؼت ٽَىی َٕٽبٍ هبوڈ اٙشیبۇٴ؟؟؟**

دهنم برای گفتن هیچ حرفی باز نمی شد...فقط اشک بود که یکی یکی به سرعت جای قبلی رو روى صورتم مى گرفت....مغزم به كل هنگ كرده بود.... **-آٌٍ ثُز كيٴ ډیيڇ اډب ډه دىغ ٕبڅٍ ډىشَ٪ ایه ٍيُڇ....**

**آٍيڇ ُډِډٍ ٽَىڇ:ؿی؟**

**ثُڈ وِىیټ ٙي....وِىیټ ي وِىیټ س..َٽٚیيڇ ٭ٺت اډب سب ٽؼب؟ ٍاَی وياٙشڈ...هيایب ٽمټ ٽه....ٽمپڈ ٽه....**

**ًٍٝر ولٖ٘ ػچًی ًٍٝسڈ ثًى...ووٴٖبٗ سً ًٍٝسڈ دو٘ ډی ٙي ي كبڅز س٫ًُ اڇ ٍي ثیٚشَ ډی ٽَى....**

**ػیٰ ُىڇ:»ؿی ډی هًای اُ ډه ي ُويځیڈ؟ ؿَا ىٕز اُ َٕڇ ثَومی ىاٍی؟ ډڂٍ ډه ؿٍ َیِڇ سَی ثُز اٴَيهشڈ؟«**

بلند خنديد...حالم بهم مي خورد از آهنگ صداش....از وجود نحسش...از هيكلش...

**ډیًن ځَیٍ ىاى ُىڇ:»هوٴٍ ًٙ اَٙاٹی....هوٴٍ ...ًٙكبڅڈ اُر ثُڈ ډی ه....ًٌٍسمًڇ ٽه ایه ډٖوٌَ ثبُی ٍي...ثبُ ٽه ډىً ثٌاٍ ثَڇ....سً َڈ ثَي ځمًٚ ََ ځًٍٕشًوی ٽٍ ډی هًای ثَی....«**

**دًُهىي ُى ي ايډي ػچً ي یټ سیپٍ اُ ډًَبڇ ٍي ځَاٴز ي ٽٚیي ٭ٺتًٍٝ....سڈ ٽٚیيٌ ٙي ٭ٺت...ىٍى سً ٽڄ ثيوڈ دیـیي...**

**ًٍٝس٘ ٍي آيٍى سً ؿىي ٕبوشی ًٍٝسڈ ي یټ اثَيٗ ٍي اوياهز ثبال ي ځوٴز:»آَب...ٽٍ ثَیيی ي ىيهشی ي سه ٽَىی ي ثٍ ٕالډز ډجبٍٽ...ٍآٌٍ؟«**

**ثب ووٴَر ځوٴشڈ:»ؿی ډی هًای اُ ػًن ډه؟«**

**َٕی٬ ځوٴز:»ػًوش....ً«**

کپ کردم...چشمای سرخ ترسناکش رو بهم دوخت و گفت:«خواسته ی زیادیه؟»

**ثب ٝيای ٽٍ اُ سٍ كچٺڈ ډی ُى ثیَين ځوٴز:»ؿی ډی ځی سً؟؟؟«**

گفت:«بده جناب سرگرد برات توضيح بده!!!»

عصبي گفتم:«واضح حرف بزن اشراقي....سرگرد كدوم خريه؟» **ٹُٺٍ ُى ي ځوٴز:»هَ ٽٍ َٖز....اډب ډه ٽٍ ویٖشڈ...یٮىی سً َٕځَى ٍي ومی ٙىبٕی ىیڂٍ؟ آهی ؿٍ ثـٍ ی ډ٪چًڇ ي اُ َمٍ ػب ثی هجَی...« ثٍ ٽڄ َىڀ ٽَىٌ ثًىڇ...ٹيٍر سٚویٞڈ ٍي اُ ىٕز ىاىٌ ثًىڇ.... ٭ٞجی ىاى ُىڇ:»س١ًیق ډی ىی یب وٍ؟« یټ َ٥ٳ ًٍٝسڈ ًٕهز....سًی ځًٙبڇ ًٕر ډمشي دیـیي....ٽٚیيٗ ثَۇٴ ٍي اُ َٕڇ دَيوي....** عصبي گفت:«یک بار می گم خوب گوش کن....یک داد نزن....دو من موظف نیستم به تو توضیح **ثيڇ...دٔ كًإز ثبٍٙ ٽٍ ٽبٍ ىٕز هًىر ويی...« اٙپبڇ َٕاُیَ ٙي ي ثب ٭ؼِ ځوٴشڈ»:ایىؼب ؿٍ هجٌَ؟«** لباش رو غنچه كرد و حركتي به سرش داد و گفت:«باشه....منم چون بچه ي خوبي هستم باور مي **ٽىڈ ٽٍ ٙمب َٕځَى ٍإشیه ٍإشبى ٍي ومی ٙىبٕیي...« ػـــــبن؟! ؿی ځوٴز؟ !! ثب ؿٚمبی ٹي وٮچجپی ثبُ ٙيڇ ىاى ُىڇ:ؿــــی؟! ٹُٺٍ ُى ي ځوٴز:»وڂً ٽٍ ومی ٙىبٕی...« ثب ثُز ځوٴشڈ»:ؿی ډی ځی؟ َٕځَى؟ ٍإشیه؟ هيایب یپی ثٍ ډه س١ًیق ثيٌ؟«** اشراقي پوزخند زد و گفت:«ببين نقشه اش چي بوده که به تو نگفته کارش چيه...» هنوز تو بهت بودم.... راستين... سرگرد.... راستين پليسه؟ اونم سرگرد؟ چرا من نفهميدم؟ چرا به هن نگفت؟ اشكم دونه به دونه مي ريختن پايين...حتما الكي مي گه....اون به زندگي من چشم **ىا...ٌٍىاٌٍ ىٍيٯ ډی ځ...ٍ** با هق هق داد زدم:«دروغ می گی...تو به زندگی من چشم داری...به راستین حسادت می **ٽىی...ىاٍی ایىب ٍي ډی ځی ٽٍ ډه ٍي اُ ٍإشیه ُىٌ ٽىی....« ٹُٺٍ اٗ ثچىي ٙي....ىاى ُىڇ:»ډَٟ.... اوٺيٍ ووىي....«** اما اون همينطور مي خنديد....اعصابم داغون بود اينم با خنده هاش بيشتر داغونش مي كرد....فقط **گریه می کردم....چرا این اشکا خشک نمی شن؟** 

وسط خَنده بريده بريده گفت:«خدايي...اين....از حرف....منم خنده...دار تره....»

**یټ ىاٴٮٍ هىيٗ ٹ٬٦ ٙي...**

رواني زنجیري....با صدایی كه توش ته مایه ی خنده داشت گفت:«توی احمق باور كردی كه من **٭بٙيٴ سً اڇ؟ هیچی هىيٌ ىا...ٌٍډه یټ سبٍ ډًی اٴَٙشٍ ٍي ثب ٝيسبی سً یب َیؾ ٽٔ ىیڂٍ ای ٭ًٟ ومی ٽىڈ....«**

خدايا چقدر زجر؟ چقدر شک؟ چند تا چندتا؟ چرا انقدر پشت سر هم؟ خدايا مگه من چه جوني **ىاٍڇ؟**

**ٹیباٴٍ ی ٭بػِ ډه ٍي ٽٍ ىیي دًُهىي ُى ي ځوٴز:»سً ىإشبن ُويځی ډه ٍي ډی ىيوی اډب ٽبډڄ** نه...حالا بشنو...بعد از مرگ فرشته داغون شدم...خیلے گذشت تا به خودم بیام و به خودم بگ<u>م</u> ایمان گریه و گوشه نشینی و افسردگی برای زناست....برو انقام بگیر...مرد باش و برو انتقام **بگیر....»** 

**ٍَ ډَى؟ سً ډَىی؟ ياٹٮبً ٽ....ٍ**

اشراقى:«به خودم گفتم انتقام از كى؟ صددرصد پليسى كه پرونده ي گروه فرشته اينا دستش بود....بالاخره تير اندازى از سمت اونا بود...زياد سخت نبود پيدا كردنش...سرگرد راستاد....حالا چطور باید انتقام مې گرفتم....یر به پر ...اون نامزدم رو ازم گرفت منم نامزدش رو مې گرفتم....کاملاً **ٹبوًوی ډڂٍ وٍ؟«**

صدای خندش سکوت رو شکست....قلبم رو شکست...گفتم:«فرشته خودش خواسته بود...» **ىاى ُى:»اځٍ ثٍ ػبی اډظبڃ ٙمب اٴَٙشٍ ی ډه دًڃ ىاٙز َیؾ يٹز ثٍ ایه ٍاٌ ٽٚیيٌ ومی ٙي....« ثب ٭ؼِ ځوٴشڈ:»ثٍ ٍإشیه ؿٍ؟؟؟«**

**ىاى ُى:»ايوب ځَيٌ هًثی ثًىنَ....میٍٚ ثيين َیؾ ٙپی ٽبًٍٙن ٍي ډی ٽَىن ي َمٍ ٝلیق ي ٕبڅڈ ثَډی ځٚشه....اډب وبډِى ػىبثٮبڅی ځَيًَٚن ٍي ثَډال ٽَى...«**

گر په ام بند نمي اومد...سر گیجه گرفته بودم....انگار فهمید چون از اتاق خارج شد و با یک بسته کیک اومد تو اتاق و ایستاد جلوم و بازش کرد....خیر سرش دکتر بود....کیک رو چیوند تو **ىَىڈ....ثٍ ُيٍ ٹًٍس٘ ىاىڇ....**

بعد از تموم شدن كيک گفت:«پنج سال صبر كردم ولي ارزش داشت....كارم زياد سخت نبود....نه اصلاً...راحت هم بود....مخصوصاً با مدرک و اعتباري که داشتم....بازيگر خوبيم....بايد برم يک تست بدم....همه چی خوب بود...فقط یک تیر خلاصی می خواست....روز تولدت رو می دونستم....فهميدنش از روى مدارک کاريت مثل آب خوردن بود....جهت اطمينان از روز قبلش **ٽٚیټ ىاىڇ....اډب َٕ ٍيُ هًىٗ ثًى...سً ډىشَ٪ سًی ٽباٴی ٙبح ي ډه ډىشَ٪ ثیَين اُ** اون....ماشين نامزدتون هر جا باشه از يک کيلومتري جيغ مي زنه....تا پياده شد و اومد سمتم جورى كه ببينتم اومدم داخل....ديدم....چون ايستاد....تا اينجا خوب بود....عالى بود....نقشى كه بازي كردم عالي تر....يلان بعدي تو و سرگرد كه محشر بود....خوب اين تير اول....اما هنوز كامل **نشده بود....»** 

ماشينت كه دم كافي شاپ مونده بود...كيفتم كه جا گذاشته بودي....سوئيچ هم اون تو بود....كار **ډه ٍاكز سَ ٙي...ثَىډ٘ ىڇ هًوشًن ي ٽچیيٗ ٍي دَر ٽَىڇ سً كیب...٣ثٮيٗ َڈ دىـَی....** دوباره کشیک تا بیای بیرون….سه روز معطل شدم…سه تا مرخصی بود خرجش….کارم تموم شده بود....دیگه نیازى به کار هم نداشتم....اول شما بعد خودم رو مى فرستادم اون دنیا...دیگه نیاز به **ٽبٍ وياٙشڈ...سً ايډيی ثیَين ي االن ایىؼبیی...**

اشكام تمام صورتم رو خيس كرده بود....قدرت نفس كشيدن نداشتم....خدايا داشتم تقاص گناه **ٽی ٍي دٔ ډی ىاىڇ؟ اٴَٙشٍ؟ ٍإشیه؟ اَٙاٹی؟ ثبثب؟ هًىڇ؟ ٽييډمًن؟ ؿَا ثٍ اٴپَ هًىڇ** نرسیده بود که کی کیف و ماشینم رو آورده؟ چرا اون شب انقدر حالم بد بود که متوجه نشم؟ چرا **اوٺيٍ َمٍ ؿیِ دیـیيٌ ثًى ي اوٺيٍ ٕبىٌ ػچًٌ ډی ىاى؟**

**ډًَبی ثچىيڇ ٍي ځَاٴز ي ىيٍ ىٕش٘ سبثًوي...ىیڂٍ وبیی سً ثيوڈ ومًويٌ ثًى....كشی اين ٽیټ َڈ اطَ ؿىياوی وپَىٌ ثًى...** اومد جلو و گفت:«همون قدري كه من و فرشته عذاب كشيديم شما هم بايد بكشيد...»

**\*\*\***

از بس جیغ زده بودم، از بس سیلی خورده بودم دیگه نایی تو بدنم نمونده بود....حس می كردم **سټ سټ ډًَبڇ اُ ٍیٍٚ ٽىيٌ ٙين....**

**َیؾ ٍاٌ اٴَاٍی وجًى....ىيثبٌٍ ٝيای ثبُ ٙين ډىلًٓ ىٍ ايډي ي ٝيای ډىلًٓ سَ اَٙاٹی دیـیي** تو اتاق: «خوب آړمیلا خانم....می رسیم به بهترین بخش...بخش سرگرمی.....»

**ايډي ػچًڇ ي ٍيی ٝىيڅی وٖٚز ي ځًٙیڈ ٍي اُ سً ػیج٘ ىٍآيٍى ي ځوٴز:»ډی هًایڈ كبڃ ایه** عاشق دلخسته رو بپرسیم...چطوره؟ لذت بخشه مگه نه؟ »

**ثب ووٴَر ځوٴشڈ:»هیچی دٖشی...«**

**دًُهىي ُى ي ځوٴز:» ثٍ وَ٪ر كبڅ٘ ډظڄ يٹشی ډی ٍٙ ٽٍ ډه اُ ډبډبن اٴَٙشٍ ٙىیيڇ ٍاٴشٍ سً** گروه قاچاق یا نه؟ انقدري عاشق تو نیست؟ می دونی چیه؟ حرص خوردنش دوای دردمه....این كه التماسم كنه مرهم زخممه....به نظرت انقدر عزيز هستي كه حرص بخوره و التماسم كنه؟»

**ثٍ وَ٪ر ىٍى ډی ٽٍٚ يٹشی ٝيای ځَاٴشٍ ار ٍي ثٚىًٌ؟**

**َیـی وڂوٴشڈ ٽٍ ځوٴز:»َب؟ وٚىیيڇ ډی ٍٙ ثچىي سَ ثڂی؟«**

**اٴٺ٤ ثب وڂبٌ هیٖڈ وڂبٗ ٽَىڇ ٽٍ ثب ٝيای ثـٍ ځًوٍ ي څًٕی ځوٴز:»ايهی....ثمیَڇ...ومی ىيوی؟** اعتراف به عشقش نكرده؟ گريه نكن...نه يعني گريه كه بكن....دلتم بسوزه....چون من انقدر به **اٴَٙشٍ اثَاُ ٭الٹٍ ٽَىٌ ثًىڇ ٽٍ ٕیَاة ٙيٌ ثًى... اځٍ یپی اُ اين ایه ًٕاڃ َب ٍي ډی دَٕیي ُيى ي ثيين َیؾ ٙپی ػًاة ډی ىاى ډه ي ایمبن ثَای َڈ ډی ډیَیڈ...كَٛ هًٍىن ي اڅشمبٓ** كردن كه چيزي نيست....پنج سال تمام براي اين لحظه بال بال مي زدم...حالا كه رسيدم به اون لحظه دلم نمی خواد زود بگذره و تموم شه...بذار پلیسم بفهمه....زودتر از این که بیان من و تو می **ٍیڈ اين ىویب....«**

**ثب ووٴَر ځوٴشڈ:»ٍياوی ُوؼیَی....«**

**هىيیي ي ٙمبٌٍ ځَاٴز...** 

رفت....گر په امونم رو بريده بود....چقدر طلبكار بودم....چقدر از همه طلب داشتم....چقدر ساده بودم....

نمي دونم چقدر گذشت...ده دقيقه؟ نيم ساعت؟ يک ساعت؟ ده ساعت؟ يک روز...

اما اومد....تو این دو روز فقط دو تا کیک خورده بودم و آب....جون تو بدنم نمونده بود...اومد و **٥ىبة څٮىشی ٍي ثبُ ٽَى اُ ٝىيڅی ي ىٕشڈ ٍي ځَاٴز ي اُ اين اسبۇٴ څٮىشی آيٍىڇ ثیَين...یټ هًوٍ** ى بزرگ دوبلكس بود....هلم مى داد سمت پله ها....به التماس افتاده بودم...ديگه جون گريه كردنم **وياٙشڈ...اَٙاٹی ډظڄ یټ سیپٍ ٕىڀ ثيين سًػٍ ثٍ اڅشمبٓ َب ي ثي ي ثیَاٌ َبڇ َچڈ ډی ىاىٍ...إشیــه ٽؼبیی؟ هيایب وؼبسڈ ثي....ٌ**

**یټ ىاٴٮٍ ٝيایی ٽڄ هًوٍ ٍي دَ ٽَى....**

**"هًوٍ ىٍ ډلبٌَٝ ی دچی....ٍٖسًػٍ ٽىیي هًوٍ ىٍ ډلبٌَٝ ی دچی....ٍٖآٍيڇ اُ هًوٍ هبٍع ثٚیي..."**

**وًٍ اډیي سً ىڅڈ ٍيٙه ٙي....اَٙاٹی دًُهىي ُوبن اُ دچٍ َب ثبال ډی ٍاٴز...سَٓ ي اډیي..ثب َڈ ومی** خوندن....اما حالا من به دوتاشون دچار بودم....رفت سمت پشت بوم...جیغ هام تو گوشش اثر نداشت....صدای پلیس هم همینطور....پایین غلغله بود....رفت لب پشت بوم و منم برد **ثبال....اَٙاٹی ىاى ُى:»هًىسًن ٍي اًیز وپىیي....االن سمًڇ ډی ...ٍٙیـــــــټ...**

داد نـــــــــه توجه ام رو جلب كرد....چند تا از پليس ها راستين رو كه در حال تقلا بود گفته بودن…..ریزِ ش اشکم شدید تر شده….

**اَٙاٹی دًُهىي ُى ي ىاى ُى:ىي .....**

**ٝيای ػیٰ ډَىڇ ثچىي ٙيٍ....إشیه ػًٍی ىاى ُى ٽٍ ٽڄ ٕبهشمًن څَُیي:»اَٙاٹی ثالی َٕٗ ثیبى ډه ډی ىيوڈ ي سَ٥....ًٳ كٖبثز ډىڈ وٍ اين....ثیب ثب ډه سًٞیٍ ٽه....«**

اشراقى جواب داد:«ديگه ديره سرگرد...پنج سال پيش بايد به اين فكر مى افتادى نه حالا....»

**ٍإشیه ٍي ثٍ ايوبیی ٽٍ ځَاٴشٍ ثًىو٘ ىاى ُى:»يڅڈ ٽىیي....ثُشًن ىٕشًٍ ډی ىڇ يڅڈ ٽىیي....«**

خودش رو از دستشون خلاص کرد و دویید سمت ساختمون....

**ٝيای اَٙاٹی ثچىي ٙيٕ:ــــ....ٍ**

**ٝيای ػیٰ ډه ي یب هيای ٍإشیه ي َمُمٍ ي ػیٰ ډَىڇ ثب َڈ ٹب٥ی ٙي....ثٮيٗ َڈ كَٽز ىٕز اَٙاٹی ٍيی ٽمَڇ....**

**ؿٚمڈ ٍي ثٖشڈ ي اُ سٍ ىڅڈ ػیٰ ٽٚیيڇ ي ثٍ ٕمز دبییه َيایز ٙيڇ اډب ىٕشی ىيٍ ٽمَڇ كچٺٍ ٙي ي ٽٚیيڇ ثبال.....**

هق هق رو تو سينه ي زن خفه کردم....

–ارمیلا....<br>با نفرت به سمت اشراقی نگاه کردم...گفت:«هیچوقت نخواستم بکشمت....تو مقصرنبودی.....فقط **ثبیي ُػَ ٍإشیه ٍي ډی ىیيڇ ٽٍ ىیيڇ....اوٺيٍ ٝجَ ٽَىڇ سب دچیٔ ثیبى ي ثٮي آيٍىډز ثبال....ډڂٍ وٍ َڈ ٍاٌ َبی ثُشَی ثًى ي َڈ يٹز ىاٙشڈ....«**

**پلیس اشراقی رو دسبند به دست برد پایین...** 

در پشت بوم به طرز وحشتناکی باز شد و راستین صدام زد:«آرمیــــــــــــلا»

تا صداش رو شنیدم دویدم سمتش....الان فقط به حضور اون نیاز داشتم....به ثانیه نکشیده تو بغل گرم و امنش بودم...هق هقم مهلت حرف زدن بهم نمی داد...راستین اما تمام سر و صورتم رو غرق بوسه کرده بود.....چقدر نياز داشتم به دلگرمي.....چقدر نياز داشتم به آرامش....

به زور گفتم:« راس....تین...»

با صدای گرفته گفت: «جان راستین؟ جانم عزیزم؟ »

گفتم:«اذيتم كرد... راستين... مي خواست فقط... تو رو اذيت كنه.... من داشتم مي مردم... داشت **ډىً ډی ٽٚز....«**

عصبي گفت:«غلط کرده مردک رواني....مگه من مي ذارم؟؟؟ بميرم برات گلم....»

با مشت زدم تو سینش و گفتم:« خیلی... نا... مردی... خیلی... راس... تین... چطور دلت... اومد منو **ثبُی ثيی؟؟؟ ثبُیـ..ٍی ىٕشز ٙيڇ؟ ٙيڇ ٭َيٕټ...هیمٍ ٙت ثبُی؟ هی ... څی .. وب ... ډَىی...«**

**ثی سًػٍ ثٍ ډٚشبڇ دیًٚوی اڇ ٍي ثًٕیي ي ځوٴز:»س١ًیق ډی ىڇ ٭َيٕپڈ...اين ٍيُ ډی هًإشڈ** بِگم که اونجوری شد...توضیح می دم برات....بِه اندازه ی تمام توضیح هایی که بهم طلبکاری بهت **س١ًیق ډی ىڇََ... ٽبٍی ٽَىڇ ثٍ هبَ٥ هًىر ثًى....«**

دوباره رفتم تو آغوشش....بهش احتياج داشتم...احتياج داشتن كه شاخ و دم نداشت...به وجودش **احتیاج داشت....** 

**آٍيڇ ثَىڇ دبییه ي ًٕاٍ یپی اُ ډبٙیه َبی دچیٔ ٽَى ي هًىٙڈ ٽىبٍڇ وٖٚز ي ځوٴز ثَن خونمون...** 

**َٕڇ ٍي ځٌاٙشٍ ثًىڇ ٍي ًٙوٍ اٗ ي ؿٚمبڇ ٍي ثٖشٍ ثًىڇ....ايوڈ ىٕشڈ ٍي ٽٍ سً ىٕش٘ ثًى** نوازش مي كرد...آروم گفت:«به مامان اينا همه چيز رو نگفتم....حواست باشه....»

**ؿیِی وڂوٴشڈ ٽٍ ځوٴز:»هًاثیيی؟«**

**آٍيڇ ځوٴشڈ:»وٍ اٴُمیيڇ...«**

**ىڇ هًوٍ ٽٍ ٍٕیيیڈ ُوڀ ُىٝ....يای څَُين ډبډبن ثًى ٽٍ ځوٴز:»آٍډی...ال....«**

در باز شد...دستم رو از تو دست راستين در آوردم و دويدم سمت پله ها....وسط راه بودم که مامان از جلوم اومد و رفتم سمتش...با همه ی وجودم عطر مادریش رو بلعیدم....حسش كردم....گریه **ٽَىڇ ي هًىڇ ٍي ٕجټ ٽَىڇ...**

**ٝيای ډَُثًن ثبثب ځوٴز:»ځڄ ٹٚىڂڈ؟«**

از بغل مامان دراومدم و دويدم سمت بابا…امنيت پدرانه ي آغوشش رو مي خواستم…حسش **ٽَىڇ.....هيایب...ډمىًن....ډمىًن ٽٍ ىیيیڈ....**

بعد از چند دقیقه از بغل بابا دراومدم و به راستین نگاه کردم....نگاه دریاییش که عسلی چشماش رو براق كرده بود رو ديدم...قلبم لرزيد....من عاشق اين چشما بودم....عاشق صاحبش بودم....آروم رفتم طرفش....دستاش از هم باز شدن....صدای پای مامان و بابا نشون از این بود که رفتن....یک نگاه انداختم و مطمئن شدم...دويدم سمت آغوش شوهرم.... نفس كشيدم...با خيال راحت....با كلي احساس آرامش و امنيت...سرم رو آوردم بالا...با چشماي ابریش خیره شد تو چشمام...دوتا چشم پر از خواستن خیره شدن به هم...

آروم فاصله ی صورتش ر با صورتم کم کرد...منم همينطور....ديگه ترسى نبود...فرارى نبود...هر **ؿی ثًى هًإشه ثًى....وڂبَمًن ثٍ َڈ یټ طبویٍ َڈ ٹ٬٦ ومی ٙي....دیًٚوی٘ ؿٖجیي ثٍ دیًٚوی اڇ ي ثٮي اُ یټ څجوىي ٽًؿًڅً څت ډً٥َة ي ىاٱ٘ ٍيی څجڈ ٹَاٍ ځَاٴز...یټ ثًٍٕ ی آٍاڇ ي ٙیَیه ي ٭بٙٺبو...ٍ**

گر گرفته بودم....داغ شده بود....می لرزيدم....از شوق خواستن....نه از ترس....ديگه هيچ جوری نمی خواستم از کسی که دوسش دارم فاصله بگیرم....فقط توضیح می خواستم....بعدش هم یک **٭مَ آٍاډ....٘**

آروم کشید عقب...دستم رو گرفت...نشست رو پله ها و منم نشوند رو پاهاش....دستم رو آروم نوازش کرد....لبخند زدم....لبخند زد....گوشیش رو از جیبش در آورد و شماره گرفت:«الو مامان...بله سلام...ممنون...ما نیم ساعت دیگه میایم بالا...چشم....یا علی...»

نگاهم کرد....داشتم نگاش مى کردم....سرم رو گرفت و تکيه داد رو شونش....از رو پاش اومد پايين **سب اًیز و...ٍٚځوٴز:»ؿَا ٍاٴشی؟؟؟«**

**آٍيڇ ځوٴشڈ:»اًیز ډی ٙی....«**

خنديد و گفت:«تو خيلي سبک تر از اوني که اذيت بشم....»

لبخند زدم اما از جم تکون نخوردم....رو پله بغلش نشستم و سرم رو تکیه دادم به شونش....یک نفس عميق کشيد و گفت:«برگرد عقب...اونجايي که تو کافي شاپ تو اولين ديدار رسميمون ازم خواستي خودم رو معرفي کنم...الان این کار رو کامل انجام مي دم....

راستین راستاد....سرگرد پلیس اگاهی تهران...حوزه ی کارم بیشتر برخورد با قاچاق مواد **ىاٍيیی32...ٍ ٕبڅ...ٍ**

**دَيويٌ ای ٽٍ ٘ٙ ډبٌ دی٘ ثُڈ ىاىن ثٍ ًٍٝر ډووٴی ثًى....ډه ثب إڈ هًىڇ ثبیي وٺ٘ ثبُی ډی** کردم....به عنوان سرمایه گذار باید می اومدم شرکت شما....ساده بهت توضیح می دم یک گروه قاچاق مواد دارویی به صورت خیلی حرفه ای با كمك شركت های معتبر كه هیچ شكی به كارشون **وجًى ٽبٍٗ ٍي دی٘ ډی ثَى....**

قرار این بود که بعد از آشنایی به کارشون بتونیم جلوشون رو بگیریم....این وسط من باید با شما **هیچی ٝمیمی سَ اُ یټ َٕډبیٍ ځٌاٍ ډی ٙيڇ ٽٍ ٽبٍَبی ثبثب ٍي َڈ ُیَ وَ٪ ىاٙشٍ ثبٙڈ سب یټ يٹز وييوٖشٍ ثب ايوب َمپبٍی وپىٍ ي َیـی ثُشَ اُ ایه وجًى ٽٍ ثٚڈ ىاډبى هبوًاىٌ ی ٙمب....ثَای َمیه ثيين كًٍ٢ ډبىٍ ٭ؼچٍ ای هًإشڂبٍی ٽَىڇ...ثَای َمیه ثب إڈ هًىڇ ياٍى ٽبٍ ٙيڇ....**

تو دختر بدى نبودى....اصلًا....اما اشكال از من بود كه نمى خواستم انتخابم زورى و از روى اجبار كار باشه....وقتي گفتي امكان بهم زدن هست ناراحت نشدم هيچ خوشحالم شدم...

من باید نقشم رو خوب اجرا می کردم و اون بوسه و آرایشگاه هم فکر کردم خوبه که با برخورد شديد تو مواجه شدم و فهميدم بله....اصلاً خوب نبود....براي همين از خودم داستان ساختم...من خام بودم....رابطه ای با هیچ دختری نداشتم که قلقش دستم باشه....

بودن با تو خوب بود...کلی تو سر و کله ی هم می زدیم... تو به جاش عالی بودی، مثل وقتی که مریض بودم و به جاش به راحتی مقابله به مثل می کردی که اونم برام جالب بود اما مهم نه...

**سب اين ٍيُ ٍٕیيٍ...يُ ډَى...يالىر اډبڇ ٭چی)٫(َ...م٘ هبٌَ٥ ثًى ي ٙي یټ ػَٹ....ٍػَٹٍ ی** عشق...

**اين ډًٹ٬ ومی ىيوٖشڈ....ٽڈ ثًىُ....یبى ډُڈ وجًى ٽٍ ثٍ ؿٚڈ ثیبى...ٹبثڄ ىٍٻ وجًىٍ...اٴز سب ډٖباٴَر ٙیَا....ُسټ سټ څل٪بس٘ ثُڈ طبثز ٽَى ووی....َایه هبوڈ ٍاكز ايډي سً ُويځیڈ اډب ىیڂٍ** راحت از قلبم نمی ره بیرون....وقتی گفتی مرد اتفاقی می خوای با خودم گفتم مگه دیوونه باشم از **دستت بدم...** 

دیگه سرم رو شونش نبود....داشتم تک تک کلماتش رو رو هوا می قاپیدم...

**ٍإشیه اىاډٍ ىاى:»سً ثَاڇ ػٌاة ثًى....هبٛ ي ىيٕز ىاٙشىی...كشی هًٙڈ ډی ايډي ٽٍ ٽىؼپبي وجًىی...«هىيیي ځوٴز:»ٽبٍ ډه ٍي ٍاكز ٽَىی ثًىی....«**

**ُىڇ سً ثبُيٗ ي ځوٴشڈ:»سً َڈ ٽٍ ثيػىٔ ي اُ هيا هًإش....ٍ«**

**ثب څجوىي اىاډٍ ىاى:»يٹشی ٱیجز َبیی ٽٍ ثَای ٽبٍڇ ىاٙشڈ اًیشز ډی ٽَى هًىڇ اًیز ډی ٙيڇ** اما چاره نبود...از مامان سيلي خوردم چون بهش گفتم حواست باشه نفهمه....از مامان سيلي خوردم که بهت نگفتم....که تو رو بدون این که من و درست بشناسى محرم خودم کرده بودم....با دروغ....بهش گفتم مامان من دروغ نگفتم كامل نگفتم....اما اون مى گفت امكان داره با احساست **ثبُی ث...ٍٚ**

از دعوامون داغون شدم...من نمى خواستم بشكنمت اما تو هم منو شكسته بودى...وقتى فهميدم بدون خبر رفتي سفر بهم برخورد...اما فهميدم يک جورايي حقم بود....روزايي كه نبودي...كه نه هي ديدمت نه صدات رو مي شنيدم خيلي بد بود....افتضاح...فهميدم اي دل غافل...راستين از دست رفت...تصمیم گرفتم بیام مشهد...بیام و اعتراف کنم....پروژه ی شرک هست که بهم **هًٍى؟«**

چشمام رو روی هم گذاشتم و راستین ادامه داد:«پروژه ی همون گروه قاچاق بود...می دونستم **ىیڂٍ ىاٍیڈ ثٍ َياٴمًن ډی ٍٕیڈ....سمًڇ ٽٍ ډی ٙي ثُز ډی ځوٴشڈ....«**

داشتم از تعجب شاخ درمي آوردم…راستين بدون مکث ادامه داد:«آره تصميم گرفتم بيام و اعتراف کنم تا وقتی که کارم رو فهمیدی نگی بازیچه بودم...آره اولش نمی خواستم ولی بعدش جوړى خواستمت كه مطمئن بودم اگه اولى هم در كار بود اينجورى نبود...نامزدى فاطمه عالى بود...یک دنیا حس خوب....حسی که بدونی کسی مال تو...تکیه گاهشی...»

**ثَای سًڅير یټ ىویب ثَوبډٍ ىاٙشڈ....ٽبٍ ځَيٌ سمًڇ ٙيٌ ثًى ي ډی هًإشڈ َمٍ ؿی ٍي ثَار** توضيح بدم...که بهم خورد...داغون شدم...آتيش گرفتم...از این که یک تازه راه زنم رو ازم گرفت....كه نتونستم حفظش كنم...وقتى قرار بود بياى و نيومدى نگران شدم....دوست داشتم توضيح بشنوم....اون روز ازبس حالم خراب بود اصلا نمى فهميد دارم چكار مى كنم....تا شب **دیيار وٚي ي ډه ډی ډَىڇ ي ُويٌ ډی ٙيڇ...«**

**یټ ػًٍی اُ ډبډبوز ایىب هجَ ځَاٴشٍ ثًىیڈ ي اٴُمیيٌ ثًىیڈ ویٖشی ي ځوٴشیڈ اډٚت ي دی٘ ډب ډی ډًوی....هبوًاىسڈ اوٺيٍ سً ایه ٍٕ ٍيُ وڂَاوز ٙيٌ ثًىن ٽٍ ثيين َیؾ ؿټ ي ؿًوٍ ای ٹجًڃ** کردن....مامان بازم توبیخم کرد....برام تعریف کرد و آخرم گفت چرا نذاشتم توضیح بدی....گفت لياقت تو رو ندارم....می دونستم....می دونستم و مامان بازم داشت با حرفاش نمک رو زخمم می

**پاشيد...سريع گفتم تلفنت رو کنترل کنن...فقطين به ذهنم مي رسيد....هنگ کرده بودم** اساسے<sub>،</sub>...»

خنديد و منم خنديدم...ادامه داد:«تلفن اشراقي خاکسترم کرد...چيزيت مي شد مي مردم...من با ده سال سابقه كارى هيچى به ذهنم نمى رسيد....كاراى اشراقى خيلى سطحى بود و راحت پيدا **ٙي...«**

گفتم:«لحظه ای که داشتن می بردنش بهم گفت هیچ وقت نمی خواسته منو بکشه....میگ فت تو **ډٺَٞوجًىی.....اٴٺ٤ ثبیي ُػَ ٍإشیه ٍي ډی ىیيڇ ٽٍ ىیيڇ....اوٺيٍ ٝجَ ٽَىٌ ثًى سب دچیٔ ثیبى ي** بعد آوردم بالا....گفت مگه نه هم راه هاى بهترى بود و هم وقت داشتم....»

**ٍإشیه ثب سٮؼت ځوٴز:ياٹٮبً؟؟؟**

**َٕ سپًن ىاىڇ ي ايوڈ دًٳ ٽَى...اىاډٍ ىاى:»ىیڂٍ َیـی....دیيا ٽَىسًن َم٘ ٽبٍ َمپبٍا ثًى...ډه ٽبډالً هًىڇ ٍي ځڈ ٽَىٌ ثًىڇ....«**

**----------------------------------------------------------------- ---------------**

بِر گشت سمتم و گفت:«آرمیلا چیزیت می شد می مردم....می تونی کلا بی خیال این شوهر اتفاقی **ثٚی؟ ډه...ډه ىیًيوٍ اسڈ ىهش...َ«**

دستم رو گذاشتم رو لبش و گفتم:«هیس...اتفاقی هستی راستین....همه ی اینا اتفاق بود...مگه اتفاق چیز غیر از ایناست…من اتفاقی عاشقت شدم…مثل تو….این اتفاق عاشقیه….»

**څجوىي ايډي ٍي څت ٍإشیه ي ثبُ څت ډه ثًى ٽٍ ډَُ څت ٍإشیه ٍيٗ هًٍى...**

**\*\*\***

**-آٍډیال ایىً ثبیي ثوًٍی...**

**ثب ٱَٱَ ځوٴشڈ:»آٹب ٍإشیه سَٽیيڇ ىیڂٍ ثٍٖ ثبثب....«**

گوشت كبابي رو به زور كرد تو دهنم و گفت:«ساكت...اين ناناس بابا هم گشنه شه ها...» **اهڈ ٽَىڇ ي ځوٴشڈ:»اٴٺ٤ ثٍ اٴپَ ايوی...« ىٕز ځٌاٙز ٍي ٙپڈ ثَآډيٌ ٘ٙ ډبٍَ اڇ ي ځوٴز:»سً وجبٙی ىویب ٍي ومی هًاڇ هبومی...ایه وبوبٓ ٭ِیِِ ؿًن سً ډبىٍٙی:....« ځًوٍ اڇ ٍي ثًٕیي ي ځوٴز:»ډه ىیڂٍ ثَڇ....«** بلند شدم و گفتم:«خیلی مواظب خودت باش...» **څجوىي ُى ي ځوٴز:»َٖشڈ...« ىٍ ي ثبُ ٽَى ي ځوٴز:»ٽبٍی وياٍی؟« ډه:»وٍ اٴٺ٤ ُيى ثیب....ىیَ وپىی َب....سًڅي ډبډبوشٍ ُٙش....ٍ« څجوىي ُى ي ځوٴز:»یب ٭چی...« ىٍ ي ثٖز ي ډه ډی ىيوٖشڈ ثبُ َڈ ىیَ هًاَي ٽَى...**

**دبیبن**

جمعه....سیزده مرداد نود و یک....ساعت هفت و سی و پنج دقیقه صبح....بیمارستان کامکار....در **كبڃ ډَاٹجز اُ ډبىٍ ثٍِځڈ....**

براش دعا كنيد....

**محدثه.**س